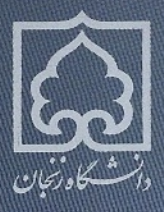

# درآمدي به نظرية مجموعهها ویرایش سوم، با افزایش و پیرایش بسیار

كارل هرباتسك توماس يخ

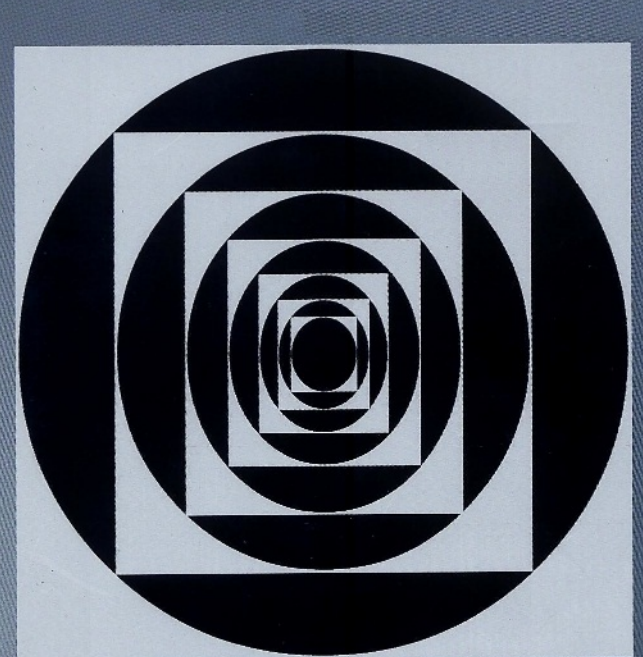

ترجمة دكتر سعيد مقصودي دکتر سیدمجید جعفریان امیری

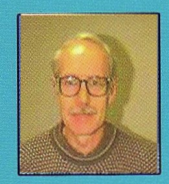

کارل هرباتسک استاد گروه ریاضی دانشگاه نیویورک و نویسنده بیش از ۲۰ مقاله تخصصی در نظریه مجموعه ها و منطق است . دکتر هرباتسک عضو انجمن ریاضی و جامعه ریاضی آمریکا و همچنین انجمن منطق صوری است. وی مدرک دکتری خود را در سال ۱۹۶۶ از دانشگاه چارلز چکوسلواکی دریافت کرده است.

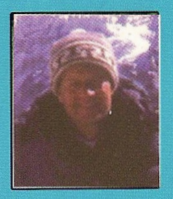

توماس یخ استاد ریاضیات در دانشگاه ایالتی پنسپلوانیا است. وی نویسنده شش کتاب و بیش از ۱۰۰ مقاله تخصصی است. دکتر بخ ویراستار یکی از مجلات معتبر منطق است. وی دکتری خود را در سال ۱۹۶۶ از دانشگاه چارلز چکوسلواکی دریافت کرده است.

### پیشگفتار مترجمان

امروزه امری مسلم است که در ریاضیات بدون آنچه گئورگ کانتور در خلال سالهای ۱۸۷۹ تا ۱۸۸۴ به جهان ریاضیات عرضه کرد چیز زیادی نمی توان گفت. کتابی که پیش روی دارید ترجمهٔ کتابی است که برای تدریس در دورهٔ کارشناسی و سال اول کارشناسی ارشد در دانشگاههای آمریکا نوشته شده است و یکی از بهترین كتابها در اين زمينه است. هم كتاب و هم نويسندگان آن بي نياز از تعريفاند و فقط به این نکته اشاره میکنیم که این کتاب تاکنون سهبار ویرایش و چاپ شده است. در این کتاب نویسندگان بدون درگیرشدن در صورتگرایی منطقی به ارائهٔ نظریهٔ مجموعهها به روش اصل موضوعی میپردازند. تا آنجا که ما میدانیم این کتاب بعد از کتاب بسیار خواندنی و کلاسیک هالموس تنها کتابی است که به زبان فارسی به این موضوع میپردازد. البته این کتاب نه از لحاظ حجم و نه از لحاظ سبک و محتوی قابل مقایسه با کتاب هالموس نیست. ما نیز همانند نویسندگان كتاب اميدواريم اين كتاب براي دانشجويان و علاقهمندان فارسىزبان نظرية مجموعهها مفيد باشد.

اما چند جملهای دربارهٔ این ترجمه. کوشیدهایم تعادلی بین روان بودن متن و وفاداری به اصل برقرار سازیم. برای یکدست بودن ترجمه، به دلایلی، تصمیم بر آن شد که یکی از ما (م. ج. ا.) بخش تمرینها و دیگری (س. م.) مابقی متن را ترجمه و متن را يكدست كند. برابرنهادهٔ اصطلاحات تخصصي را تماماً مطابق با واژەنامهٔ

يتج

انجمن ریاضی ایران آوردهایم. در موارد دیگر از برابرنهادههایی که در مجلات تخصصي و ترجمههاي معتبر به كاربرده شدهاند، استفاده كردهايم. متأسفانه واژهنامهٔ انجمن رياضي بسيار قديمي است و نياز به تدوين واژەنامه و يا واژەنامەھايي در جوزههای مختلف ریاضی به شدت احساس می شود. در ضبط اسامی خاص سیاست گفتهشده در پیشگفتار کتاب فرهنگ تلفظ نامهای خاص (ف. مجیدی، فرهنگ معاصر، ۱۳۸۱) را برگزیدهایم و تمامی اسامی خاص را مطابق آن مرجع ضبط كردهايم.

این ترجمه به سه تن وامدار است: اول، به سرکار خانم لطفی که در تبدیل دستنوشتههای نه چندان خوانای اولیه به صورت زیبای فعلم ٍ با نرم افزار فارسپ<sup>ت</sup>ک از هیچ کوششی دریغ نورزیدند. دوم، دوست گرانقدرمان دکتر علیرضا امینی هرندی از دانشگاه شهرکرد که در پیراستن متن از لغزشهای علمی سعی بلیغ کردند. و سوم، آقای دکتر محمد ابراهیمپیور از دانشگاه تبریز که در ویرایش گفتار و نوشتار این ترجمه جهد تمام نمودند.

آخر از همه اما نه كمتر از همه، از يدر، مادر، همسر، و فرزندانمان بي نهايت سیاسگزاریم. به آنها بیش از آنچه قادر به بیان آن باشیم مدیونیم. به نشانهٔ قدرشناسی این ترجمه را به آنها تقدیم می کنیم.

سعيد مقصودي سیدمجید جعفریان امیری تابستان ١٣٩٠

## پیشگفتار ویرایش سوم

نه تنها از زمان چاپ ویرایش نخست این کتاب در سال ۱۹۷۸ که حتی از زمان عرضهٔ ویرایش دوم در سال ۱۹۸۴ به بعد، شاهد رشد فوقالعادهای در نظریهٔ مجموعهها بودهایم. علاوه بر این، بسیاری از اندیشههایی که در آن زمان در مرز تحقیقات بودند، اکنون ابزارهای مهمی در دیگر شاخههای ریاضیات به حساب می آیند. برای مثال، هماکنون اصل های ترکیبیاتی مانند اصل لوزی و اصل مارتین، ابزارهای ناگزیری در توپولوژی عمومی و جبرند. مجموعههای غیردرستبنیان به زمینهٔ مناسبی برای معناشناسی زبانهای ساختگی و همچنین برای زبانهای طبیعی تبدیل شدهاند. آنالیز غیراستاندارد، که بر ساختارهایی مبتنی بر فرایالایهها بنا شده است، به یک فن و مبحث مستقل با بسیاری کاربر دهای شگفتانگیز گسترش یافته است. گنجاندن برخی از اندیشههای نظریه ـمجموعهای مذکور در کتابی درسی که به منظور درآمدي عمومي به موضوع در نظر گرفته شده است، مناسب به نظر می رسد. این کار را در قالب چهار فصل جدید (فصل های ۱۱\_ـــ۱۴)، که خود موضوعات فصل ١١ ويرايش دوم را بسط مى دهند و شامل بسياري مطالب جديد ديگر نيز ميباشند، انجام دادهايم. فصل ١١ مفاهيم پالايهها و فراپالايهها را عرضه می کند و همچنین خواص پایهای مجموعههای بستهٔ بی کران و مانا را بسط می دهد و با اثباتی از قضیهٔ سیلور خاتمه مییابد. دو بخش اول فصل ۱۲ درآمدی به حسابان در اختیار میگذارند. در دو بخش بعدی آن فصل، درختها را مورد

بررسی قرار میدهیم و رابطهٔ آنها با مسئلهٔ سوسلین نشان داده میشود. بخش ۵ از فصل ۱۲ درآمدی است بر اصول ترکیبیاتی. فصل ۱۳ به مسئلهٔ اندازه و اعداد اصلی اندازهپذیر اختصاص دارد. موضوع فصل ۱۴ بررسی نسبتاً جامعی از مجموعههای درستبنیان و غیردرستبنیان است.

فصلهای ۱ تا ۱۰ ویرایش دوم بهطور کامل بازنگری و با ترتیب جدیدی نوشته شده است. مطالب مربوط به اعداد گویا و گنگ در فصل ۱۰ ادغام شدهاند. در نتيجه وقفهاي در ارائهٔ نظريهٔ خالص مجموعهها ايجاد نمي كند. به منظور حفظ پیوستگی مطالب، بخشی دربارهٔ برشهای ددکیند به فصل ۴ افزوده شده است. مطالب جدیدی نیز (دربارهٔ صورتهای نرمال و دنبالههای گودستاین) به فصل ۴ افزوده شده است.

یک درس اساسی و پایه در نظریهٔ مجموعهها باید بیشتر فصل های ۱ تا ۹ را در برگیرد. با افزودن مطالب اضافی از فصل های ۱۰ تا ۱۴، که کاملاً از یکدیگر مستقل هستند ( بهجز بخش ۵ فصل ۱۲ و فصل ۱۳ که به برخی مفاهیم تعریفشده در فصلهای قبلی ارجاع میدهند) درس را میتوان تکمیل کرد.

کارل هرباتسِک توماس يخ

## پیشگفتار ویرایش دوم

نسخهٔ اولیهٔ این کتاب درسی در بهار سال ۱۹۶۸ به زبان چک نوشته شد و انتشارات آکادمیای یراگ آن را تحت عنوان «Úvod do teorie množin» برای چاپ پذیرفت. با اين حال، در آن سال ما هر دو كمي بعد چكوسلواكي را ترک كرديم و در نتيجه کتاب هر گز انتشار نیافت. در سالهای بعد، ما نظریهٔ مقدماتی مجموعهها را در دانشگاههای مختلف ایالات متحده درس دادیم و دریافتیم که انتخاب کتابی مناسب این درس دشوار است. برخی از کتابهای موجود، مبتنی بر رویکرد طبیعی به جای رويكرد اصل موضوعي به نظرية مجموعهها هستند. ما آشنايي با يارادوكسهاي نظریه ــمجموعهای و گزارههای تصمیمناپذیر (مانند فرض پیوستار) را یکی از اهداف مهم درس نظرية مجموعهها به حساب ميأوريم. اما با رويكرد طبيعي، هيچ يک از اين مباحث نمي توانند آنچنانکه بايد بررسي شوند. بهعلاوه، نظريهٔ مجموعهها انتخاب دانشجويي است كه بخواهد براي اولين بار بسط اصل موضوعي شاخهای از ریاضیات را ببیند. از سوی دیگر، بسیاری از کتابهای موجود نظریهٔ مجموعهها با دیدگاه اصل موضوعی، تأکید بسیاری بر منطق و صورتگرایی منطقی دارند. بیشتر آنها با چیزی شبیه یک دورهٔ درس منطق شروع میشوند. حال آنکه متوجه شدهايم كه دانشجويان اغلب درس نظرية مجموعهها را قبل از درس منطق اخذ می کنند. مهمتر از این آنکه تأکید بر صورتگرایی جوهرهٔ روش اصل موضوعی را از نظر پنهان می سازد. احساس کردیم به کتابی نیاز است که نظریهٔ اصل

موضوعي مجموعهها را با ديدي رياضي، با سطح دقتي در حد معمول ديگر دروس رشتهٔ ریاضی ارائه کند. این نیاز ما را بر آن داشت تا متن نگاشتهشده به زبان چکی فوقالذکر را از نو بازنویسی کنیم. ما طرح کلی اولیه را حفظ کردیم، منتها الزاماتی که کتاب درسی مناسب دانشگاههای آمریکا داشت منجر به کاری کاملاً جدید شد. مایلیم بر ویژگیهای زیر از کتاب حاضر تأکید کنیم:

۱) نظريهٔ مجموعهها بهطور اصل موضوعي بسط داده شده است. به دلايل اتخاذ هر اصل موضوع، که هم از شهود و هم از رویهٔ جاری ریاضیات سرچشمه می گیرند، بهدقت اشاره شده است. مواردی که محل مناقشهاند، مانند اصل انتخاب، مفصلاً بحث شدهاند.

۲) رویکرد ما صوری نیست. ابزارهای منطقی را در سطح حداقل نگه داشتهایم و از صورتگرایی منطقی کاملاً پرهیز کردهایم.

٣) با يروراندن مقدمات نظرية اعداد طبيعي، گويا و حقيقي بر اساس نظرية مجموعهها نشان خواهيم داد نظرية اصل موضوعي مجموعهها بهقدر كافي توانا هست تا چارچوبی برای ریاضیات در اختیار گذارد. با وجود این، این کار را تا جایی پیش گرفتهایم که در روشن کردن آن اندیشهٔ کلی و ایجاد انگیزه برای تعمیمهای نظریه ـ مجموعهای برخی از این مفاهیم (مانند اعداد ترتیبی و اعمال روي آنها) مفيد بوده است. جزئيات خستهكننده و تكراري، مانند اثباتهاي قواعد معمول حساب، به قسمت تمرينها برده شدهاند.

۴) در هر بخش تمرینهای بسیاری با درجهٔ سختی متفاوت آورده شده است.

۵) بخش قابل ملاحظهای از کتاب را به بررسی اعداد اصلی و ترتیبی اختصاص دادەايىم.

۶) فصل آخر ارائهٔ غیررسمی نکات عمدهٔ برخی از پیشرفتهای اخیر نظریهٔ مجموعهها به همراه بیان اهمیت آنها در دیگر حوزههای ریاضیات است. این نکات عبارتاند از اصل ساخت پذیری، مسئلهٔ سازگاری و استقلال، و اعداد اصلی بزرگ. اثباتی ارائه نشده است، با این حال جزئیات تا آن اندازه بیان شده است که شخص غیرمتخصص از مسائل موجود در مبانی نظریهٔ مجموعهها و شیوههای حل آنها و تأثیر آنها روی ریاضیات بهطورکلی، ایدههایی بهدست آورد.

ويرايش اول اين كتاب بارها بهعنوان متن درسي در نظرية مجموعهها در دورههای کارشناسی و سال اول کارشناسی ارشد استفاده شده است. تجربهٔ شخصی ما و بسیاری از همکارانمان و پیشنهادها و انتقادهای منتقدان، ما را بر آن داشت تا برخی تغییرات و اصلاحات را در این ویرایش دوم کتاب اعمال کنیم. این تغییرات بسمي گستردهتر از آنچه ما قصد آن را داشتيم از آب درآمد. نتيجه اينكه كتاب كلاً از نو نوشته شد و تفصیل یافت. در زیر عمدهٔ ویژگیهای جدید را برمیشماریم:

۱) بسط و شرح اعداد طبیعی در فصل ۳ بهطور قابل ملاحظهای ساده شده است. مبناي كار را تعريف مجموعهٔ اعداد طبيعي بهمنزلهٔ كوچكترين مجموعهٔ استقرائي و اصل استقرا قرار دادهایم. معرفی مجموعههای متعدی و مشخص کردن اعداد طبیعی بهمنزلهٔ أن دسته از مجموعههای متعدی که خوشترتیباند و با رابطهٔ € به طور وارونه خوش ترتيب شدهاند را تا فصل اعداد ترتيبي (فصل ٧) به تعويق انداختهايم.

۲) مطالب مربوط به اعداد گویا و صحیح ( که در ویرایش اول فصل جداگانهای بود) در یک بخش (بخش ۱ از فصل ۵) خلاصه شدهاند. احساس ما این است که بیشتر دانشجویان این موضوع را در درس دیگری (جبر مجرد) میآموزند؛ و اساساً هم اين موضوع به أن درس مربوط ميشود.

۳) تعدادی از بخشهای جدید (بخش ۳ از فصل ۵، ۶ و ۹) به ویژگی های نظریه \_مجموعهای اعداد حقیقی (مانند مجموعههای باز، بسته و کامل و غیره) میپردازند و کاربردهای جالبی از نظریهٔ مجرد مجموعهها در آنالیز حقیق*ی* را عرضه مے کنند.

۴) فصل جدیدی با عنوان «مجموعههای ناشمارا» (فصل ۱۱) افزوده شده است. اين فصل برخي مفاهيم بنيادي نظرية جديد مجموعهها، مانند فرايالايهها، مجموعة بستهٔ بی کران، درختها و افرازها، و اعداد اصلی بزرگ را معرفی میکند. از این مباحث مي توان بهمنظور غني ساختن درس يک ترمي معمول (که معمولاً بيشتر مطالب فصلهای ۱ تا ۱۰ را دربرمیگیرد) بهره گرفت.

۵) بررسی ترتیبهای خطی بسط یافته است و در یکجا نیز گرد آورده شده است (بخش ۴ فصل ۴).

۶) افزايشها، تغييرات، و اصلاحات جزئبي عديدهٔ ديگري در سراسر متن

صورت گرفته است. ٧) و بالاخره، بحث ييرامون موقعيت حاضر نظرية مجموعهها در بخش ٣ از فصل ۱۲ بهروز شده است.

كارل هرباتسِك توماس يخ

 $\mathcal{L}^{\text{max}}_{\text{max}}$ 

بسمالله الرحمن الرحيم

 $\sim 10^{11}$ 

فهرست

 $\lambda_{\rm{max}}$ 

 $\frac{1}{\sqrt{2}}$ 

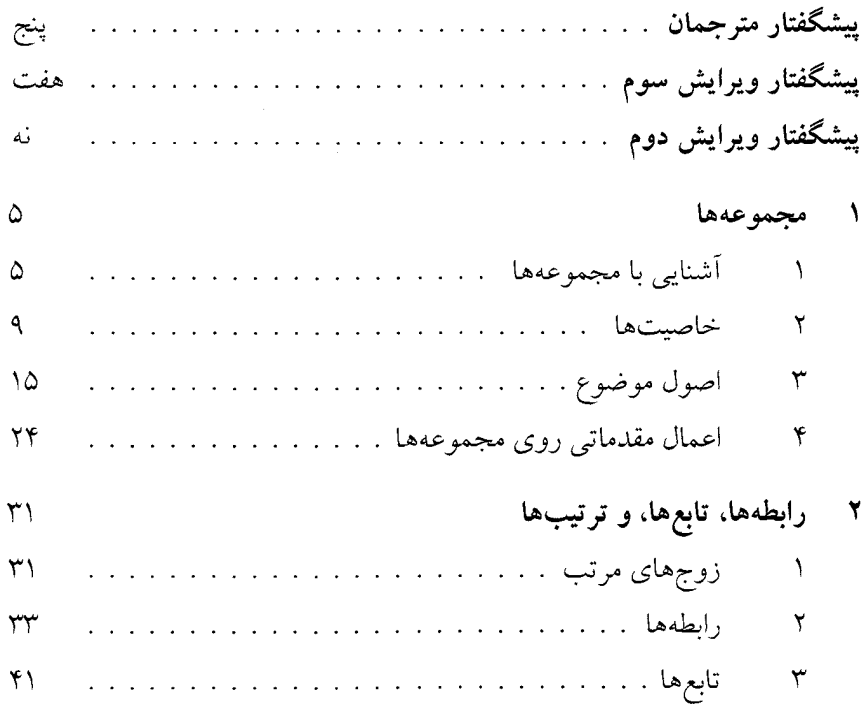

 $\hat{\mathcal{A}}$ 

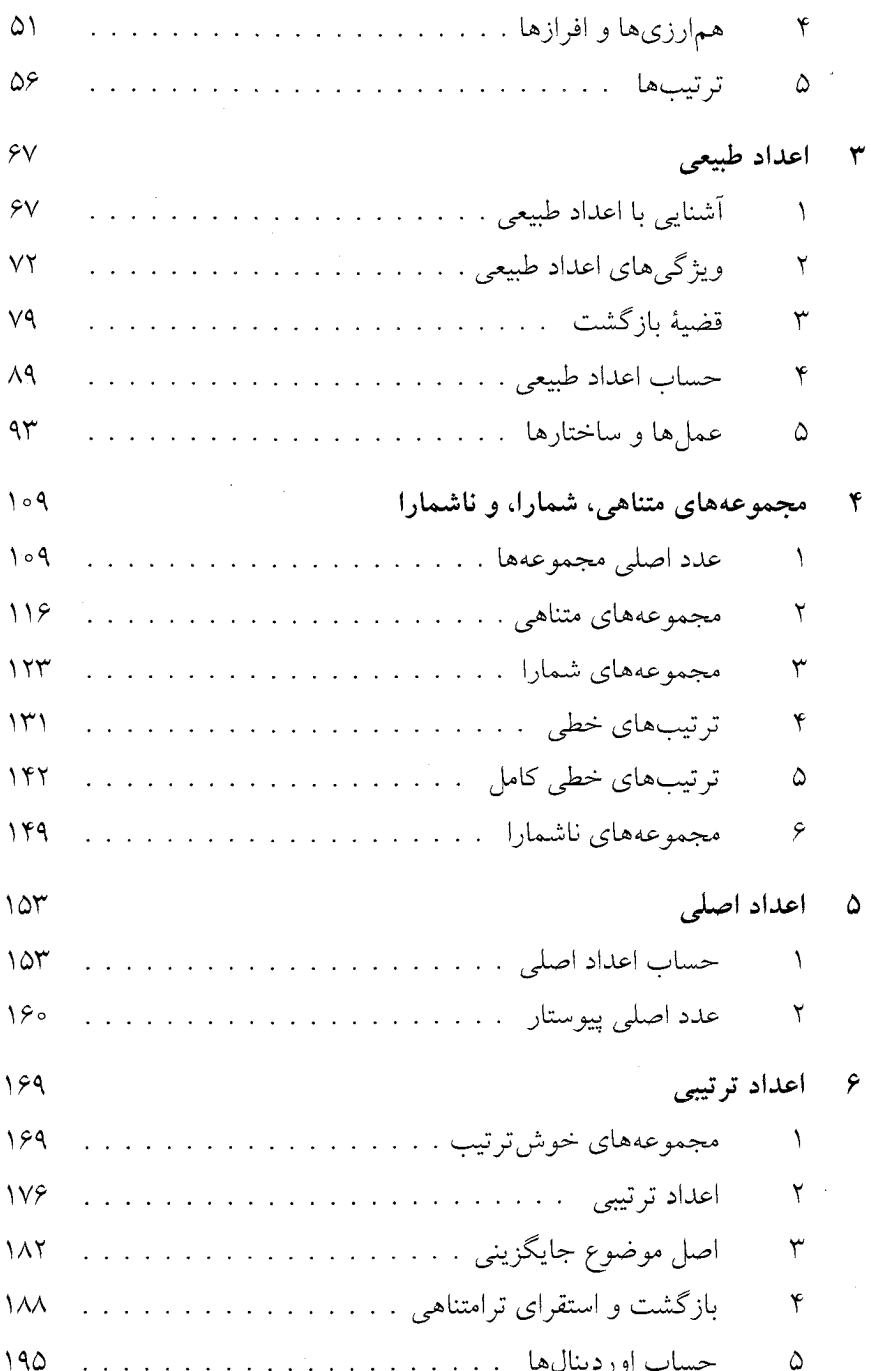

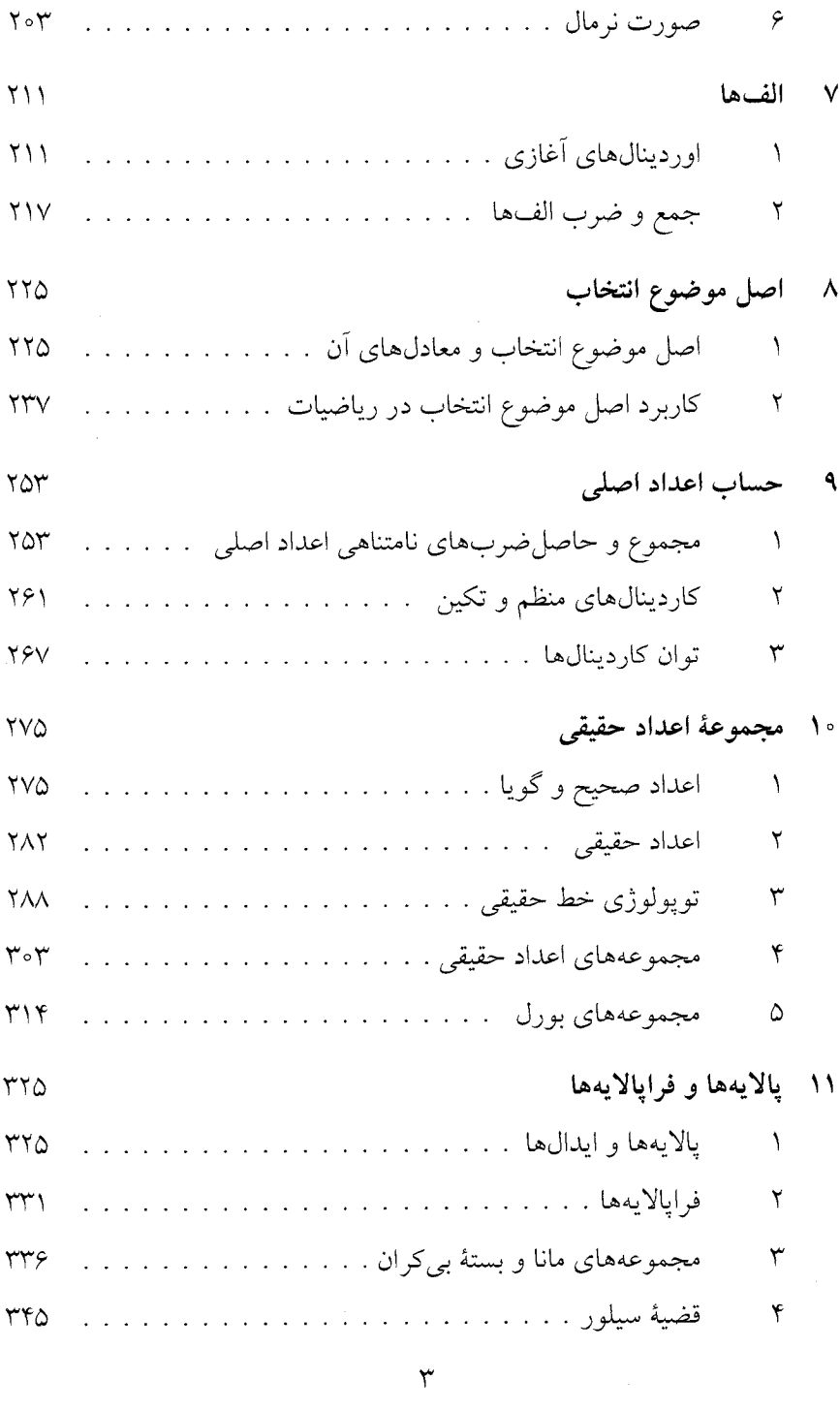

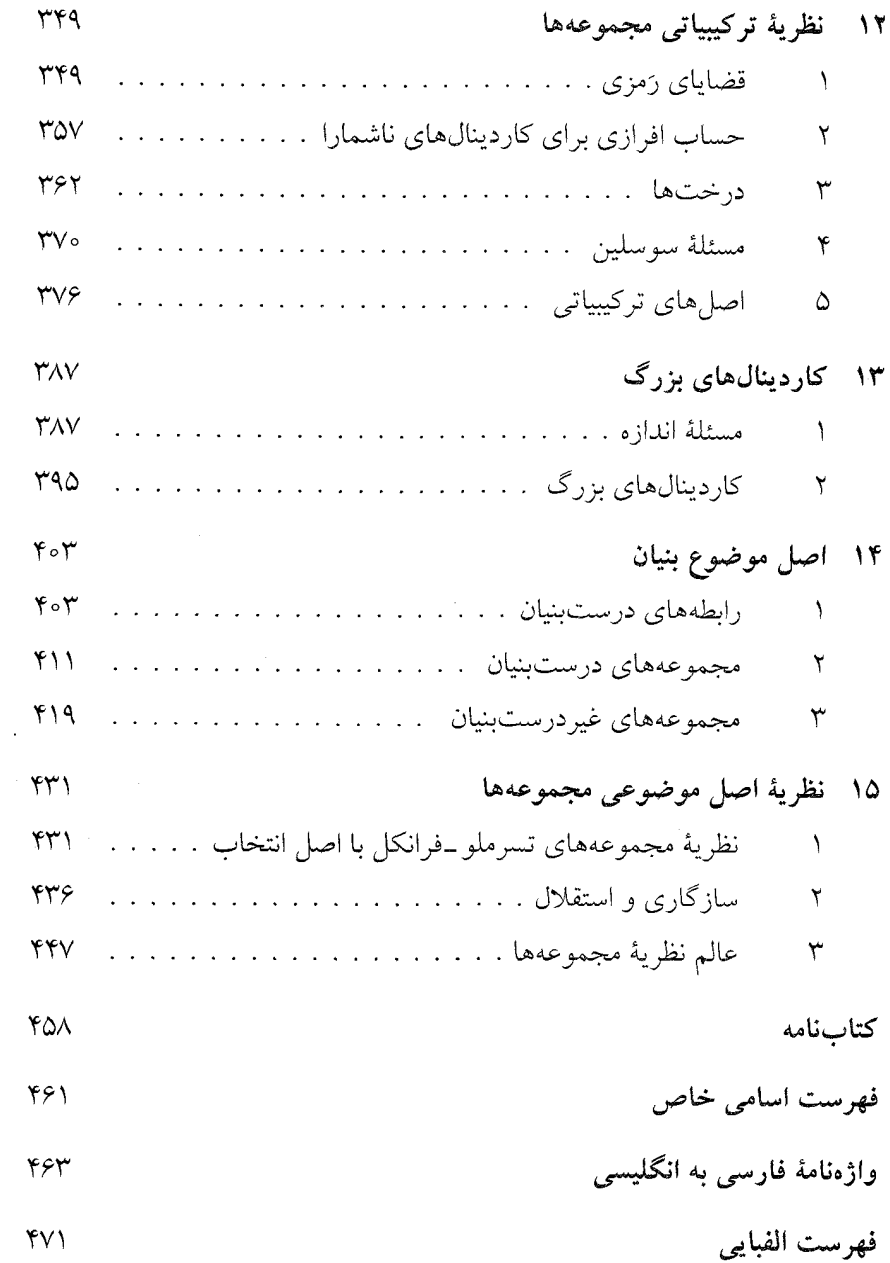

 $\hat{\vec{r}}$ 

 $\ddot{\phantom{a}}$ 

فصل ۱

مجموعهها

### آشنایی با مجموعهها

مفهوم محوری این کتاب، یعنی مجموعه، دستکم بهظاهر، بی اندازه ساده است. یک مجموعه میتواند هر گردایهای، گروهی و یا تودهای باشد. بنابراین، ما مجموعههایی داریم مثل مجموعهٔ همهٔ دانشجویانی که در دانشگاه زنجان در شهريور ١٣٨٨ ثبتنام كردهاند، مجموعهٔ اعداد زوج، مجموعهٔ نقاطي از صفحهٔ P كه فاصلهٔ أنها تا نقطهٔ مفروض A دقیقاً ۲ سانتي متر است، و مجموعهٔ فیلهاي صورتي رنگ.

مجموعهها اشيائي از دنياي واقعي، مثل ميزها و ستارهها، نيستند؛ ذهنمان آنها را میسازد نه دستانمان. کپهای از سیبزمینیها، یک مجموعه از سیبزمینیها نيست، به همين ترتيب مجموعة مولكولهاي يك قطره آب، همان قطرة أب نيست. ذهن آدمی توانایی انتزاع کردن دارد، توانایی آن را دارد که به تعدادی اشیای متفاوت این گونه فکر کند که خاصیتی مشترک آنها را کنار هم گرد میآورد و به هم مربوط می کند. و بدین طریق مجموعهای از اشیائی که آن ویژگی مشترک را دارند تشکیل دهد. این ویژگی مشترک هم ممکن است فقط امکان تصور این اشیا کنار یکدیگر باشد. از این رو مجموعهای که فقط شامل اعداد ۲، ۷، ۱۲، ۱۳، ۲۹، ۳۴ و ۱۱۰۰۰

باشد، وجود دارد علی رغم آنکه دریافتن این نکته دشوار است که به غیر از اینکه ما آنها را در ذهنمان گرد هم میأوریم چه چیز دیگری دقیقاً آنها را به یکدیگر مربوط میکند. گئورگ کانتور، ریاضیدان آلمانی، که طی انتشار یک سری مقاله در سه دههٔ آخر قرن نوزدهم نظریهٔ مجموعهها را پایهگذاری کرد، مجموعه را این گونه تعریف می کند: «یک مجموعه، گردایهای است بهصورت یک کل از اشیای معین و متمايز در حس و يا ذهنمان. آن اشيا اعضاي مجموعه ناميده مي شوند.»

اشيائي را كه مجموعه از آنها ساخته مي شود اعضا يا عناصر آن مجموعه مي نامند. همچنين، مي گوييم آن اشيا به آن مجموعه متعلق\ند.

در این کتاب میخواهیم نظریهٔ مجموعهها را بهمنزلهٔ بنیانی برای دیگر شاخههای ریاضی بپرورانیم. از اینرو، به مجموعههای افراد یا مولکولها نمي پردازيم، بلكه صرفاً به مجموعهٔ اشياي رياضي مانند اعداد، نقاط صفحه، توابع يا مجموعهها خواهيم يرداخت. در حقيقت، سه مفهوم اول را در نظرية مجموعهها می توان بهمنزلهٔ مجموعههایی با خواص ویژهای تعریف کرد، کاری که ما در فصلهای اینده انجام خواهیم داد. بنابراین یگانه اشیائی که ما پس از این به آنها خواهیم پرداخت، مجموعهها هستند. برای روشن شدن مطلب، از مجموعههای اعداد يا نقاط حتى قبل از آنكه اين مفاهيم دقيقاً تعريف شوند صحبت خواهيم كرد. با این حال، ما این کار را در مثالها، تمرینها، و مسئلهها انجام میدهیم و نه در متن اصلی نظریه. مثالهایی از مجموعههای اشیای ریاضی عبارتاند از:

۱.۱ مثال. الف) مجموعة همة مقسوم عليههاي اول ٣٢۴. ب) مجموعهٔ همهٔ اعدادی که صفر آنها را عاد می کند. ج) مجموعة همة توابع پيوستة حقيقي ـمقدار روى بازة [٥, ١]. د) مجموعهٔ همهٔ بیضیها با قطر بزرگ ۵ و خروج از مرکز ۳. ه) مجموعهٔ همهٔ مجموعههایی که اعضای آنها اعداد طبیعی کوچکتر از ۲۰ است.

بررسی این مثالها و دیگر مثالهای مشابه نشان میدهد که مجموعههایی که

#### ۱. آشنایی با مجموعهها

رياضيدانان با آنها كار مى كنند نسبتاً سادهاند. اين مجموعهها، اعداد طبيعي و زير مجموعههاي متفاوت آن (مانند مجموعهٔ همهٔ اعداد اول) و همچنين مجموعهٔ دوتاییها و سهتاییها و بهطورکلبی nتاییهای اعداد طبیعی را شامل میشوند. اعداد صحيح و گويا را ميتوان فقط برحسب چنين مجموعههايي توصيف كرد. بعد از این کار، اعداد حقیقی را میتوان بهمنزلهٔ مجموعهها یا دنبالههای اعداد گویا تعريف كرد.

أناليز رياضي به مجموعههاي اعداد حقيقى يا توابع روى اعداد حقيقى (مجموعههای زوجهای مرتب اعداد حقیقی) می پردازد و در برخی مباحث مجموعههایی از توابع یا حتی مجموعههایی از مجموعههای توابع در نظر گرفته می شود. اما بهندرت یک ریاضیدان در کار خود با اشیائی پیچیدهتر از اینها مواجه مي شود. شايد تعجب برانگيز نباشد كه كاربردهاي بي چون وچراي «مجموعههايي» كه با «تجربة روزمره» كمي فاصله دارند به تناقض مي انجامند.

براي مثال، «مجموعهٔ» R متشكل از همهٔ مجموعههايي را كه عضو خودشان نيستند در نظر بگيريد. به بيان ديگر،  $R$  مجموعهٔ همهٔ مجموعههاي  $x$ است بهطوري كه x & x (د) را «متعلق به» و «¢» را «متعلق نيست به» بخوانيد). اكنون می پرسیم آیا  $R\in R$  اگر  $R\in R$ ، آنگاه  $R$  عضوی از خودش نیست (زیرا عضوی از  $R$  متعلق به خودش نیست)، بنابراین  $R \notin R$ . پس لزوماً  $R \notin R$ . اما در این صورت R مجموعهای است که خودش عضو خودش نیست و همهٔ چنین مجموعههایی به  $R$  تعلق دارند. نتیجه میگیریم  $R\in R$ ؛ که باز هم تناقض است.

استدلال بالا را میتوان به این صورت خلاصه کرد: ابتدا R را به این صورت تعريف كنيد: x  $\in R$  اگر و فقط اگر  $x \notin x$  اكنون فرض كنيد  $x = R$ ؛ بنا به تعريف اگر و تنها اگر  $R \notin R$ ؛ که تناقض است.  $R \in R$ 

چند تذکر دربارهٔ این استدلال (که از آن برتراند راسل است) خالی از فایده نیست. نخست اینکه، مجموعهای از مجموعهها بودن R چیز اشتباهی نیست. بسیاری از مجموعهها که اعضایشان خود نیز مجموعه هستند، بهگونهای موجه در ریاضیات استفاده می شوند ــــمثال ۱.۱ را ببینید ــــو به تناقض نیز نمی انجامند. دوم اینکه، ارائهٔ مثالهایی از اعضای  $R$  ساده است، مثلاً اگر  $x$  مجموعهٔ همهٔ اعداد

طبیعی باشد، آنگاه  $x \notin x$ (مجموعهٔ همهٔ اعداد طبیعی خود یک عدد طبیعی نیست)  $R$  و بنابراین  $x \in R$  سوم اینکه، ارائهٔ مثالهایی از مجموعههایی که متعلق به نیستند. خیلی ساده نیست، ولی این مسئله ربطی به موضوع ندارد.

حتى اگر مجموعههايي كه عضو خودشان هستند نيز وجود نداشته باشند، استدلال مذکور به تناقض خواهد انجامید . (نامزد مناسبی برای مجموعهای که  $V \in V$  عضو خودش است «مجموعهٔ همهٔ مجموعهها»،  $V$ ، خواهد بود؛ بهوضوح V = V. در عين حال، «مجموعهٔ همهٔ مجموعهها» نيز خود به گونهاي ظريفتر به تناقض می انجامد. تمرین های ۳.۳ و ۳.۶ را ببینید.)

این تناقض را چگونه میتوان رفع کرد؟ در استدلال بالا فرض کردیم که مجموعهٔ R مجموعهٔ همهٔ مجموعههایی که عضو خودشان نیستند، باشد و از آن، تناقضي را كه نتيجهٔ بلافصل تعريف R است استخراج كرديم. اين فقط يك معنى می تواند داشته باشد و آن اینکه مجموعهای که در تعریف  $R$  صدق کند وجود ندارد. به بیان دیگر، استدلال فوق نشان میدهد مجموعهای که اعضایش دقیقاً مجموعههایی باشند که عضو خودشان نیستند وجود ندارد. درسی که پارادوکس راسل و دیگر مثالهای مشابه به ما می آموزند این است که صرف تعریف یک مجموعه، وجود أن را ثابت نميكند (همانطور كه با وصف اسب تك شاخ وجود اّن را ثابت نمي كنيم). خاصيتهايي وجود دارند كه مجموعه تعريف نمي كنند؛ به عبارت دیگر، امکانِ در یک مجموعه گرد هم آوردن همهٔ اشیائی که آن خاصیت را دارند وجود ندارد. اين ملاحظه، وظيفة تعيين خاصيتهايي كه مجموعهها را تعريف مي كنند، بر عهدهٔ نظريهِ مجموعهدانها قرار مي دهد. متأسفانه هيچگونه راهي برای این کار شناخته نشده است و برخی نتایج منطق (بهویژه قضایای به اصطلاح عدم تمامیت که کورت گودل آنها را اثبات کرده است) ظاهراً دال برآنند که حتمی جوابي كامل به مسئله امكان يذير نيست.

از این رو، ما این هدف بلندپروازانه را دنبال نخواهیم کرد. برخی از خاصیتهای نسبتاً سادهٔ مجموعهها را که ریاضیدانان به کار میبرند، به عنوان اصول موضوع صورتبندي مي كنيم و بعد از آن با دقت، نتيجه شدن منطقي همهٔ قضايا را از اصول موضوع بررسی میکنیم. از آنجایی که اصول موضوع بهوضوح صادقاند و قضایا به

#### ٢. خاصتها

طور منطقی از آنها نتیجه می شوند، قضایای حاصل نیز صادقاند (البته نه لزوماً به گونهاي بديهي). محصول ما در آخر كتاب مجموعهاي از راستي ها دربارهٔ مجموعههاست که، علاوه بر چیزهای دیگر، مشتمل بر ویژگیهای پایهای اعداد طبیعی، گویا، و حقیقی، تابعها، ترتیبها و مفاهیم دیگر میشود و تا جایی که می دانیم خالبی از تناقض اند. تجربه نشان داده است که عملاً همهٔ مفاهیم ریاضیات معاصر و ویژگیهای ریاضی آنها میتوانند در این دستگاه اصل موضوعی تعریف و نتيجه شوند. بدين معنى، نظرية اصل موضوعي مجموعهها مي تواند به منزلة بنياني رضایتبخش برای دیگر شاخههای ریاضیات در نظر گرفته شود.

از سوی دیگر، ما ادعا نمیکنیم که هر گزارهٔ صادق دربارهٔ مجموعهها از اصولی که ما عرضه می کنیم قابل استنتاج است. دستگاه اصل موضوعی مذکور به این معنی کامل نیست و ما در فصل آخر به بحث دربارهٔ مسئلهٔ کمال باز خواهیم گشت.

#### خاصيتها ۲

در بخش قبل مجموعه را همچون گردایهای از اشیا که خاصیت مشترکی دارند تعریف کردیم. بیفایده نیست که مفهوم خاصیت را کمی بیشتر بررسی کنیم. برخی خاصیتها که عموماً در زندگی روزمره به آنها توجه میشود، چنان مبهماند که بهندرت در یک نظریهٔ ریاضی وارد میشوند. به طور مثال، «اشعار نغز معاصر ايران» را در نظر بگيريد. قضاوتهاي متفاوت افراد دربارهٔ اينكه شعر نغز چگونه چيزي است، آنچنان با پکديگر فرق دارند که شيوء مورد قبول عامي وجود ندارد که بتوان با آن مشخص کرد که شعری به این مجموعه تعلق دارد یا نه.

بهعنوان مثالي حتى از اين هم تعجببرانگيزتر، «مجموعهٔ همهٔ اعداد طبيعي كه بتوان آن را بهصورت اعشاري نوشت» را در نظر بگيريد. در اينجا بتوان يعني اينكه شخص بتواند واقعاً اين كار را با قلم و كاغذ انجام دهد. بهوضوح عدد ٥ را مي توان به این صورت نوشت. اگر عدد n را بتوان نوشت، در آن صورت مطمئناً عدد ۱ + n را نیز میتوان نوشت (مثلاً شخصی را در نظر بگیرید که قدری سریعتر

می نویسد و یا کسی که n را می تواند بنویسد و قدری هم تند دستتر است). بنابراین، طبق اصل آشنای استقرای ریاضی، هر عدد طبیعی  $n$  را می توان نوشت. اما این مطلب بهوضوح نامعقول است؛ نوشتن گامگرد در دستگاه اعشاری مستلزم گذاشتن ۱۰٬۰ صفر جلوی ۱ است که این نیز ۳۰۰ سال کار مداوم با سرعت یک صفر در ثانیه نیاز دارد!

علت این مسئله مبهم بودن معنای «بتوان» است. برای پرهیز از مشکلات مشابه، اکنون صریحاً منظور خود را از خاصیت بیان میکنیم. فقط خاصیتهای ریاضی خالی از ابهام مجاز دانسته میشوند؛ خوشبختانه این گونه خاصیتها برای بیان همهٔ حقايق رياضي كافي اند.

بيان ما در اين بخش غيررسمي است. خوانندهٔ علاقهمند به مطالعهٔ اين قسمت از دیدگاهی دقیقتر می تواند به کتابی دربارهٔ منطق ریاضی مراجعه کند.

خاصيت بنيادي در نظرية مجموعهها خاصيت عضويت است: «... عضوى از ...  $Y$  است»، که اَن را با $\in$  نشان میدهیم. بنابراین «X  $Y$ » بهصورت «X عضوی از است» یا «X متعلق به Y است» خوانده می شود.

حروف X و Y در عبارتهاي بالا متغير ناميده ميشوند؛ آنها جانگهدار (نشاندهندهٔ) مجموعههای نامشخص دلخواهی هستند. گزارهٔ « X E Y » بسته به مجموعههای (مشخصشده با) X و Y می تواند برقرار باشد یا نباشد. گاهی اوقات میگوییم «X ∈ Y» خاصیتی از X و Y است. خواننده مطمئناً با چنین طرز بیان غیررسمی در دیگر شاخههای ریاضیات آشنایی دارد. برای مثال، «m کوچکتر از است» خاصیتی از m و n است. حروف m و n متغیرهایی هستند که اعداد  $n$ غیرمشخص  $m$  و  $n$  را نشان میدهند. برخی  $m$  و  $m$ ها این خاصیت را دارند (مثلاً ۲۱ کوچکتر از ۴ است» صادق است)، اما برخی دیگر چنین نیستند (مثلاً «۱۳ از ۲ كوچكتر است» كاذب است).

همهٔ خواص نظریه ـمجموعهای دیگر را میتوان با کمک ابزارهای منطق\_اینهمانی و رابطهای منطقی و سورها\_ برحسب عضویت بیان کرد.

ما اغلب دربارهٔ یک مجموعهٔ واحد در قسمتهای مختلف صحبت میکنیم و برای ما راحتترآن است که آن مجموعهها را با متغیرهای متفاوتی نشان دهیم. نماد

#### ٢. خاصيتها

 $\mathbf{1}$ 

اينهماني «=» را براي بيان اين مطلب كه دو متغير، مجموعهٔ واحدي را نشان  $Y$  میدهند به کار میبریم. بنابراین مینویسیم  $Y = Y$ ، هرگاه X همان مجموعهٔ باشد ( X با Y یکسان است یا X با Y مساوی است).

در مثال بعدی، تعدادی از حقایق مسلم بدیهی دربارهٔ اینهمانی را فهرست مىكنيم.

#### ٠.٢ مثال.

- $(X \cup X) X = X$  (لف)  $X = X$  (ست.)  $X$  با اگر  $Y = X$ ، اَنگاه  $X = X$  (اگر  $X$ با  $Y$ مساوی باشد، اَنگاه  $Y$ با
- مساوی است.) ج) اگر  $X = Y$  و  $Z = Y$  آنگاه  $Z = Z$ . (اگر  $X$ با  $Y$  و  $Y$ با  $Z$  مساوی باشد،  $Z \cup X$  آن گاه  $X$  با  $Z$  مساوی است.)
- د) اگر  $X = Y$  و  $X \in \mathbb{Z}$  آنگاه  $Y \in \mathbb{Z}$  (اگر  $X$  و  $Y$  مساوی و  $X$ به  $Z$  متعلق باشد، آنگاه  $Y$ به Z متعلق است.)
- $X$  هـ) اگر  $X = Y$  و  $Z \in X$  آنگاه  $Z \in Y$ . (اگر  $X$  و  $Y$  مساوی باشند و  $Z$  به متعلق باشد، آنگاه Z به Y متعلق است.)

برای ساختن خاصیتهای پیچیدهتر از خاصیتهای سادهتر می توان از رابطهای منطقی استفاده کرد. رابطهای منطقی عبارتهایی مانند «چنین نیست که ...»، «... و ...»، «اگر ...، آنگاه ...»، و «... اگر و تنها اگر ...» هستند.

#### ٢.٢ مثال.

- الف) « $Y \in X$  یا  $Y \in Y$ خاصیتی از  $X$  و  $Y$ است. ب) «چنین نیست که  $Y \in Y$ و چنین نیست که  $X \in Y$ » یا چنانچه کلمات  $X$  فارسی بیشتری به کار بریم «X عضوی از  $Y$  نیست و  $Y$  عضوی از نیست» نیز خاصیتی از X و Y است.
- $Z$  ج) «اگر  $X = Y$ ، آنگاه  $Z \in X$  اگر و تنها اگر  $Y \in Z$  خاصیتی از  $X$  و  $Y$ است.
- د) «X محضوی از X نیست» (یا «چنین نیست که  $X \in X$ ) خاصیتی از X است.

بهجای «چنین نیست که  $X \in Y$ » می نویسیم  $X \notin Y$ و بهجای «چنین نیست که  $X \neq Y$  می $i$ ویسیم  $X = Y$ 

سورهای «برای همه» (یا «برای هر») و «وجود دارد» (یا «چیزی هست که»)، از دیگر ابزارهای منطقی هستند. جریان معمول ریاضیات نشان میدهد که نه تنها همهٔ حقایق ریاضی در همین زبان محدودی که توصیف کردیم قابل بیان است، بلکه این زبان مانع ورود عبارتهاي مبهم، از اّنگونه كه در ابتداي اين بخش ديديم، به ریاضیات می شود.

اکنون به چند مثال از خاصیتهایی که سورها را در بر دارند، نگاهی میاندازیم.

#### ٣.٦ مثال.

 $W \in X$  الف) «وجود دارد  $Y$ که  $Y$ ). ب) «برای هر  $X \in X$  وجود دارد Z به طوری که  $Z \in X$  و Z  $Y \in \mathbb{Z}$ . ج) «Z وجود دارد بهطوريكه Z  $X \notin Y$  و Z # .

 $X$  (مادق یا کاذب بودن (الف) بهوضوح به مجموعهٔ (نشاندادهشده با متغیر) وابسته است. براي مثال، اگر X مجموعهٔ همهٔ رئيس جمهورهاي ايران بعد از سال ١٣١٠ شمسي باشد، آنگاه (الف) صادق است؛ اگر X مجموعهٔ همهٔ رئيس جمهورهای ایران قبل از سال ۱۳۱۰ شمسی باشد، (الف) کاذب خواهد بود. (به طور کلی، اگر X عضوی داشته باشد، (الف) صادق و اگر X عضوی نداشته باشد کاذب خواهد بود.) گوییم (الف) خاصیتی از X است و یا اینکه (الف) به پارامتر بستگی دارد. به همین ترتیب، (ب) خاصیتی از  $X$  است و (ج) خاصیتی از  $X$  و  $X$ همچنین توجه کنید که در (الف)  $Y$  پارامتر نیست؛ زیرا پرسش از اینکه  $Y$ آیا (الف) بهازای مجموعهٔ  $Y$ ی خاصی صادق است، بی معنی است. حرف  $Y$  را در سور مذکور فقط برای راحتی به کار بردهایم؛ بهجای آن میتوانیم بگوییم وجود دارد  $W$ یی که  $X \in W \in W$  یا «عضوی از  $X$  وجود دارد». به همین ترتیب، ب) خاصیتی از  $Y$  یا  $Z$  نیست و (ج) نیز خاصیتی از  $Z$  نیست.

گرچه قاعدههای دقیقی برای مشخص کردن پارامترهای یک خاصیت مفروض میتوان صورتبندی کرد، ما به تشخیص عمومی خواننده اتکا میکنیم و به این

٢. خاصتها

آخرين مثال بسنده مي كنيم.

#### ۴.۲ مثال.

 $\mathcal{N} \in X$  الف)  $Y \in X$  ب) «وجود دارد  $Y$ یی بهطوری که  $Y$ ). ج) «برای هر X، وجود دارد  $Y$ یبی بهطوریکه  $Y \in X$ ».

 $X$  در اینجا (الف) خاصیتی از  $X$  و  $Y$  است؛ (الف) برای بعضی از مجموعههای  $(Y|Y)$ و  $Y$ صادق و برای برخی دیگر کاذب است. (ب) خاصیتی از  $X$  ( اما نه از است؛ درحالی که (ج) هیچ پارامتری ندارد. بنابراین (ج) یا صادق است یا کاذب (درواقع كاذب است). خاصيتهايي راكه هيچ پارامتري ندارند (و بنابراين يا صادقاند یا کاذب)، گزاره می نامند؛ همهٔ قضایای ریاضی گزاره (صادق) هستند.

گاهی اوقات می خواهیم به خاصیت نامشخص دلخواهی اشاره کنیم. حروف بزرگ سیاه را برای نشان دادن گزارهها و خاصیتها به کار میبریم و به شرط  ${\bf A}(X)$  راحتی، همه یا بعضی از پارامترهای آنها را در پرانتز مینویسیم. از این رو، را برای نشان دادن یک خاصیت با پارامتر X قرار میدهیم، مانند (الف) یا (ج) در مثال ۲.۳؛ با  $E(X,Y)$  خاصیتی با دو پارامتر  $X$  و  $Y$  را نشان میدهیم، مانند (ج) در مثال ٢.٣ و قسمت (الف) در مثال ٢.٣ يا مثل

 $\mathcal{A}Y \in X \cup X = Y \cup X \in Y$ ، د )

بهطورکلی، P(X,Y,...,Z) خاصیتی است که صدق و کذب آن به پارامترهای ...و Z (یا احتمالاً به دیگر پارامترها) بستگی دارد.  $X$   $X$ 

چندین بار اشاره کردیم که همهٔ خاصیتهای نظریه ـمجموعهای برحسب زبان محدود ما، که متشکل از خاصیت تعلق و ابزارهای منطقی است، قابل بیاناند. در عین حال، همچنان که یک نظریه پرورانده میشود و قضایای پیچیدهتری اثبات میشود، گذاشتن اسم روی برخی خاصیتهای ویژه، بهعبارتدیگر، تعریف خاصیتهای جدید، مزایای عملی به همراه دارد. از این رو، نماد جدیدی برای نشان دادن خاصیت جدید مورد نظر معرفی (تعریف) میشود؛ اَن نماد را میتوان یک

کوتاهنویسی برای فرمولبندی صریح تلقی کرد. برای مثال، خاصیت « زیرمجموعه بودن» بهصورت زير تعريف مي شود.

تعویف.  $Y \subseteq X$ اگر و تنها اگر هر عضو  $X$  عضوی از  $Y$  باشد.  $\lambda$ ۲

زیر مجموعهای از  $Y$ است» (یا  $X \subseteq Y$  خاصیتمی از  $X$  و  $Y$ است. در  $X$ » فرمولهای پیچیدهتر میتوانیم نماد معرفیشده را به کار بریم و چنانچه بخواهیم میتوانیم  $X \subseteq Y$ را با تعریفش جایگزین کنیم. برای مثال، تعریف صریح

«اگر  $X \subseteq Z$  و  $Z \subseteq Y$  آنگاه  $X \subseteq Z$ .

بەصورت زير است

اگر هر عضو X عضوی از  $Y$ باشد و هر عضو  $Y$ عضوی از Z باشد، آنگاه هر $\,$ عضو X عضوى از Z است.»

مسلم است که به ریاضیات بدون تعریفها هم میتوان پرداخت، اما چیزی به شدت دستوياگير مي شود.

برای نوع دیگری از تعریف، خاصیت  $\mathbf{P}(X)$  را بهصورت زیر در نظر بگیرید:

 $\emptyset. Y \in X$  هیچ  $Y$ یبی وجود ندارد که

- در بخش ۳ ثابت می کنیم که الف) مجموعهٔ X وجود دارد که  $\mathbf P(X)$  (مجموعهٔ  $X$ یبی وجود دارد که هیچ عضوی ندار د).
- $\mathbf P(X)$  جداکثر یک مجموعهٔ  $X$  وجود دارد که  $\mathbf P(X)$  به عبارت دیگر، اگر و ( $\mathbf{P}(X')$  آنگاه  $X=X'$  (اگر  $X$  عضوی نداشته باشد و  $X'$  نیز عضوی نداشته باشد، آنگاه  $X$  و  $X$  مساویاند).

شرايط (الف) و (ب) با هم اين واقعيت را بيان مي كنند كه يك مجموعهٔ منحصر بهفرد X با خاصیت  $\mathbf{P}(X)$  وجود دارد. از اینررو، میتوان نامی به این مجموعه داد، مانند ø (مجموعهٔ تهی)، و آن را در رابطههای پیچیدهتر به کار گرفت.

۳. اصول موضوع

بنابر اين، معنى كامل «Z @ » عبارت است از «مجموعهٔ X، كه هيچ عضوى ندارد، زیر مجموعهای از Z است». گاهی اوقات ø را ثابت تعریفشده بهوسیلهٔ P مى نامىم.

بهعنوان آخرین مثال از یک تعریف، خاصیت  ${\bf Q}(X,Y,Z)$  از  $Y$  و  $Z$  را بهصورت زير در نظر بگيريد:

> $U \in Y$  (برای هر  $U \in Z$  یا  $U \in Z$  اگر و تنها اگر  $U \in X$  ) در بخش بعد خواهیم دید که  $\mathbf{Q}(X,Y,Z)$  الف) برای هر  $X$  و  $Y$  وجود دارد  $Z$  بهطوری که  $Z = Z'$  (ع) برای هر  $X$  و  $Y$  اگر  ${\bf Q}(X,Y,Z')$  و  $Y$  )  $X$  و  $X$  اگر

شرايط (الف) و (ب) (كه هرگاه اين نوع تعريف به كار گرفته شود، نياز به اثبات دارند) تضمین میکنند که برای هر X و Y یک مجموعهٔ منحصربهفرد Z موجود است که  ${\bf Q}(X,Y,Z)$ . از اینررو، میتوان نامی مثلاً  $X\cap Y$  برای این مجموعهٔ منحصربهفرد Z معرفيي كرد و X n Y را اشتراك X و Y ناميد. بنابراين، برقرار است. ∩را عمل تعریفشده بهوسیلهٔ خاصیت Q میiامیم.  ${\bf Q}$ 

اصول موضوع ٣

<sub>.</sub> اکنون اقدام به تأسیس دستگاه اصل موضوعیمان میکنیم و خواهیم کوشید تا معنی شهودي هر اصل را روشن سازيم.

اولين اصل موضوعي كه برمي گزينيم تهي نبودن «عالم سخنمان» را اصل قرار مي دهد؛ بهعبارتديگر، فرض مي كند مجموعههايي وجود دارند. بهعبارت مشخص تر، ما وجود مجموعهٔ معینی را اصل فرض میکنیم؛ أن مجموعه مجموعهٔ تھی است.

**اصل موضوع وجود**. مجموعهای وجود دارد که هیچ عضوی ندارد.

مجموعهای که عضوی ندارد شهوداً بهصورتهای گوناگونی می تواند توصیف

شهود؛ مثلاً، همچون مجموعهٔ همهٔ رئیس جمهورهای ایران قبل از سال ۱۱۰۰ شمسی، مجموعهٔ همهٔ اعداد حقیقی  $x$  که ۱ $x^{\mathsf{Y}} = -x$  و غیره. همهٔ مثالهایی از این دست مجموعهٔ واحدي را توصيف ميكنند، يعني همان مجموعهٔ تهي يا پوچ. بنابراین، شهوداً فقط یک مجموعهٔ تهی وجود دارد. اما هنوز نمی توانیم این ادعا را ثابت کنیم. اصل دیگری برای بیان این واقعیت که هر مجموعه توسط اعضایش مشخص میشود نیاز داریم. به مثال دیگری توجه کنید.

> مجموعهای دقیقاً متشکل از اعداد ۲، ۳ و ۵ است.  $X$ مجموعهٔ همهٔ اعداد اول کوچکتر از ۷ است.  $Y$

سجموعهٔ همهٔ جوابهای معادلهٔ ۲۰ $x-\mathbf{y} - x^{\mathsf{T}} + \mathsf{y} - x^{\mathsf{T}} + x$  است.

در اینجا، X = Z ،X = Y و Z = Z، و ما سه توصیف متفاوت از یک مجموعهٔ واحد داريم. اين مطلب به اصل موضوع توسيع مي|نجامد.

اصل موضوع توسیع. اگر هر عضو از  $X$  عضوی از  $Y$ و هر عضو از  $Y$  عضوی از  $X=Y$  ماشد، آنگاه  $X$ 

خلاصه آنکه، اگر دو مجموعه اعضای یکسانی داشته باشند، آنگاه آن دو مجموعه مساوىاند. اكنون مىتوانيم لم ١.٣ را اثبات نماييم.

١.٣ لم. فقط يک مجموعهٔ بدون عضو وجود دارد.

برهان. فرض كنيد A و B مجموعههايي بدون عضو باشند. بنابراين هر عضو  $a \in B$  عضوي از  $B$  است (چون A عضوي ندارد گزارهٔ «A  $a \in A$  ایجاب می کند. استلزامي با مقدم كاذب است و لذا خودبهخود صادق است). به طريق مشابه، هر عضو B عضوى از A است (چون B عضوى ندارد). بنابراين، طبق اصل موضوع  $A=B$  توسيع،

۲.۳ تعریف. مجموعهای (منحصر بهفرد) که هیچ عضوی ندارد،مجموعهٔ تهی نامیده میشود و با & نمایش داده میشود.

توجه کنید که اصل موضوع توسیع و لم ۱.۳ تعریف ثابت & را موجه میکنند.

### ٣. اصول موضوع

از لحاظ شهودي، مجموعهها گردايهاي از اشيائي هستند كه داراي برخي خاصیتهای مشترک هستند، بنابراین انتظار داریم اصل هایی داشته باشیم که این واقعیت را بیان کنند. اما همانطورکه پارادوکس های بخش ۱ نشان دادند، هر  $X = X$ خاصیت مجموعهای را مشخص نمی کند؛ خاصیتهای «X  $\notin X$ » یا نمونه مثالهایی از این دست هستند.

در هر دو مورد به نظر میرسد مشکل در اینجا است که به منظور در یک مجموعه گرد هم آوردن همهٔ اشیائی که چنین خاصیتی دارند، باید پیش از آن قادر به تصور کردن همهٔ مجموعهها باشیم. این مشکل را میتوان رفع کرد به شرطی که وجود مجموعهٔ همهٔ اشیا با خاصیتی مفروض را فقط به شرط وجود مجموعهای که همهٔ این اشیا به آن متعلق باشند اصل قرار دهیم.

قالب اصل موضوع شمول. فرض كنيد (P(x خاصيتي از x باشد. براي هر مجموعهٔ مجموعهٔ B وجود دارد بهطوريکه  $x \in B$  اگر و تنها اگر  $x \in A$  و P(x) صادق  $A$ باشد.

این اصل یک قالب کلی از اصلهای موضوع است؛ بهعبارتدیگر، برای هر خاصیت P یک اصل داریم. برای مثال، اگر P(x) عبارت باشد از «x = x»، این اصل مي گويد:

براي هر مجموعهٔ 4، مجموعهٔ B موجود است بهطوريكه  $x \in B$  اگر  $(B = A$ و تنها اگر  $x \in A$  و  $x = x$  (در این حالت 4

اگر  $\mathbf{P}(x)$  عبارت باشد از « $x \notin x$ »، اصل مذکور بیان می کند که

برای هر مجموعهٔ 4، مجموعهٔ B وجود دارد که  $x \in B$  اگر و تنها اگر  $x \notin x$  و  $x \in A$ 

اگر چه تعداد اصلها نامحدود است، مشکلی پیش نمی آید؛ زیرا بهراحتی می توان تشخیص داد که اّیا گزارهٔ خاصی اصل هست یا نه؛ علاوه بر اینکه هر اثبات فقط تعداد متناهی از اصلهای موضوع را به کار می گیرد.

خاصیت  $\mathbf{P}(x)$  ممکن است به پارامترهای دیگری مانند  $p,\ldots,q$  بستگی داشته  $p,\ldots,q$  باشد؛ اصل موضوع نظیر این حالت بیان میکند که برای همهٔ مجموعههای و هر 4، مجموعهٔ B (وابسته به  $p,\ldots,q$  و البته 4) دقیقاً متشکل از همهٔ اعضای که برای آنها  $\mathbf P(x,p,\ldots,q)$  صادق است، وجود دارد.  $x\in A$ 

ه مثال. اگر  $P$  و @ مجموعه باشند، آنگاه مجموعهٔ  $R$  وجود دارد که  $x \in R$  اگر  $\mathbf x$  $x \in Q$  و تنها اگر  $x \in P$  و

برهان. خاصيت  $P(x,Q)$ از  $x \in Q$  را با تعريف  $x \in \mathbb{R}$  در نظر بگيريد. بنابراين، طبق اصل موضوع شمول، براي هر Q و هر P مجموعهٔ R وجود دارد بهطوريكه  $x\in R$  اگر و تنها اگر  $x\in P$  و  $\mathbf{P}(x,Q)$ ، به عبارت ديگر، اگر و تنها اگر ر P)  $x \in Q$  قش A را بر عهده دارد و Q هم یک پارامتر است.)  $A \subset P$ 

 $x\in B$  لم. براي هر 4، فقط يك مجموعه B وجود دارد بـهطوريكه  $A$ اگر و تنها اگر  $x \in A$  و  $\mathbf{P}(x)$  صادق است.

 $x\in A$  برهان. اگر  $B'$  مجموعهٔ دیگری باشد بهطوریکه  $x\in B'$  اگر و تنها اگر و P(x) أن كاه x  $\in$  اگر و تنها اگر  $x \in B'$  بنابراين، طبق اصل موضوع توسيع،  $B = B'$  داریم М

اكنون معرفي اسمي براي مجموعهٔ منحصربهفرد B موجه است.

تعريف. با  $\{x \in A \mid \mathbf{P}(x)\}$  مجموعهٔ تمام  $x \in A \in \mathbb{P}(x)$ یل را  $\mathbf{P}(x)$ نشان می دهیم.

۶.۳ مثال. مجموعهٔ معرفی شده در مثال ۳.۳ را می توان با  $\{x \in P \mid x \in S\}$  نمایش داد.

دستگاه اصل موضوعي ما هنوز آنچنان قدرتمند نيست؛ تنها مجموعهاي كه وجود اّن را ثابت كرديم مجموعهٔ تهي است، همچنين كاربردهاي اصل موضوع شمول در مورد این مجموعه دوباره مجموعهٔ تهی را بهدست میدهد. در حقیقت،

### ۳. اصول موضوع

صرفنظر از انتخاب خاصيت P داريم x = 9 | P(x)}. (اين مطلب را ثابت کنید.) سه اصل موضوع بعدی این مطلب را که بعضی روشهای ساخت، که غالباً در ریاضیات به کار گرفته میشوند، مجموعه تولید می کنند، در قالب اصل موضوع بیان میکنند.

 $x\in C$  اصل موضوع زوج. برای هر  $A$  و  $B$ ، مجموعهٔ  $C$  وجود دارد بهطوریکه  $x = B$  اگر و تنها اگر  $x = A$  یا

 $C$  بنابراین  $C \in A \in C$  و  $C \in B$ هیچ عضو دیگری ندارد. مجموعهٔ منحصربهفرد است (این مطلب را ثابت کنید)؛ از این رو، زوج نامرتب حاصل از A و را مجموعهای که اعضای آن فقط A و B هستند تعریف میکنیم و برای آن نماد  $B$  $\{A, A\}$  را معرفی میکنیم. بهویژه، اگر  $A = B$ ، بهجای  $\{A, A\}$  می نویسیم  $\{A, B\}$ .

### ۷.۳ مثال. الف) قرار دهید  $A = \emptyset$  و  $B = B$ ؛ بنابراین  $\{ \varnothing, \varnothing \} = \{ \varnothing \}$  مجموعهای است  $\{\varnothing\}$  که برای آن داریم  $\varnothing\in\{\varnothing\}$  ، و اگر  $x\in\{\varnothing\}$  ، آنگاه  $x=x$  بنابراین، دارای عضو منحصربهفرد & است. توجه کنید & ≠ {&}، زیرا {&} € & اما .∅ ∉ ∅

ب) قــرار دهــيــد  $A = \{ \varnothing \}$  و  $B = \{ \varnothing \}$  بــنـــابــرايـــن،  $\varnothing \in \{ \varnothing, \{\varnothing \} \}$  ،  $\{\varnothing,\{\varnothing\}\}\in\{\varnothing\}$ . همچنين،  $\varnothing$ و  $\{\varnothing\}$  تنها اعضاي مجموعهٔ  $\{\varnothing\}\in\{\varnothing,\{\varnothing\}\}$ هستند.

 $\{\varnothing\} \neq \{\varnothing, \{\varnothing\}\} \neq \varnothing$  توجه کنید که  $\{\varnothing, \{\varnothing\}\} \neq \varnothing$ .

اصل موضوع اجتماع. براي هر مجموعهٔ ۶ مجموعهٔ U موجود است بهطوري که  $x \in A$  اگر و تنها اگر بهازای  $A \in S$ یی، داشته باشیم  $x \in U$ 

در اينجا نيز مجموعهٔ U منحصربهفرد است (ثابت كنيد)؛ اين مجموعه را اجتماع  $S$  مینامند و با کال نشان میدهند. هرگاه بخواهیم تأکید کنیم که اعضای  $S$ مجموعه هستند، گوییم 5 دستگاهی از مجموعهها یا گردایهای از مجموعههاست (البته این گفته همیشه صادق است ـــ همهٔ اشیای مورد نظر ما مجموعه هستند ـــ و بنابراین عبارتهای مجموعه و دستگاهی از مجموعهها معنای یکسانی دارند). بنابراین، اجتماع دستگاهی از مجموعهها مانند 8 مجموعهای است که اعضای آن دقیقاً  $x$ هایی هستند که به مجموعهای از دستگاه  $S$  متعلقاند.

#### ۸.۳ مثال.

- الف) فرض كنيد {{8} [0] بنابراين،  $S \cup S$  | 8] اگر و تنها اگر بهازاي يلي، داشته باشيم  $x \in A$  به عبارت ديگر، اگر و تنها اگر  $x \in S$  يا  $A \in S$  $J.S = \{\varnothing\}$  بنابراین  $x \in U.$ اگر و تنها اگر  $x \in \varnothing$  . در نتیجه  $x \in \{\varnothing\}$  $\cup$   $\emptyset$  =  $\emptyset$  (
- ج) فرض کنید M و N مجموعه باشند؛  $\{M,N\}$ ل $x\in\mathbb{C}$ ر و تنها اگر  $x\in M$  یا  $x \in N$

مجموعهٔ 
$$
\{M, N\}
$$
 رالجتماعٔ  $M$  و  $N$  مینامند و با  $M \cup N$  نشان میدهند.

بدين ترتيب، بالاخره يكي از سادهترين عمل هاي نظريه ـمجموعهاي راكه مطمئناً خواننده با آن آشناست، معرفی کردیم. اصول موضوع زوج و اجتماع برای تعریف اجتماع دو مجموعه لازماند (همچنین اصل موضوع توسیع نیز برای تضمین منحصربهفرد بودن أن مورد نياز است). اجتماع دو مجموعه معنايي طبيعي دارد؛  $x \in N$  اگر و تنها اگر  $x \in M$  یا  $x \in M$ 

 $\{\{\varnothing\}\cup\{\varnothing,\{\varnothing\}\}\} = \{\varnothing,\{\varnothing\}\}\$ . (الله عنال.  $\mathcal{A}$ 

البته اصل موضوع اجتماع بسيار قوىتر از اين است كه به نظر مى رسد؛ اين اصل امکان تشکیل اجتماع نه تنها دو مجموعه، بلکه هر تعداد محتملاً نامتناهی از گردایهای از مجموعهها را در اختیار ما قرار میدهد.

اگر A  $B$  و  $C$  مجموعه باشند، اكنون قادريم وجود و منحصربهفرد بودن مجموعهٔ P که اعضایش دقیقاً A،  $B$  و  $C$  هستند را ثابت کنیم (تمرین ۵.۳ را ببینید).

 $C$  مجموعهٔ  $\{A,B,C\}$  را نشان می $\epsilon$ هد و  $\mu$ متایی نامرتب حاصل از  $B$  هر  $P$ نامیده میشود. به نحو مشابه، میتوان چهارتایی و یا ۱۷تایی نامرتب را تعریف کرد.

### ۳. اصول موضوع

پیش از معرفی أخرین اصل موضوع این بخش، مفهوم سادهٔ دیگری را تعریف مى كنيم.

 $B$  ". • ( تعریف ـ  $A$ زیر مجموعهای از  $B$  است اگر و تنها اگر هر عضو  $A$  متعلق به  $\mathbf r$ باشد. بهعبارتدیگر، A زیرمجموعهای از B است اگر برای هر  $x \in A$  تایجاب  $x \in B$  کند

 $A\subseteq B$  برای آنکه نشان دهیم  $A$  زیرمجموعهای از  $B$  است میiویسیم

#### ۱۱.۳ مثال.

الف) {{0,} 0} 0 {0} {0,} 0 {0} {{0}}. ب) برای هر مجموعهٔ A، A  $\subseteq$   $A \subseteq$  و A.  $\{x \in A \mid \mathbf{P}(x)\} \subseteq A$  (  $A \subseteq \bigcup S$  د) اگر  $A \in S$ ، آن گاه  $A \subseteq \bigcup S$ .

اصل موضوع بعدي بيان ميكند كه همهٔ زيرمجموعههاي يک مجموعهٔ مفروض را مي توان در يک مجموعه گردآورد.

اصل موضوع مجموعهٔ توانی. برای هر مجموعهٔ ۶٪ مجموعهٔ P موجود است  $X \subseteq S$  بهطوریکه  $Y \in Y \in X$ اگر و تنها اگر

از آنجایی که باز هم P بهطور منحصربهفرد تعیین میگردد، میتوان مجموعهٔ همهٔ زیرمجموعههای  $S$  را مجموعهٔ توانی ً مجموعهٔ  $S$  نامید و آن را با  $\mathcal{P}(S)$  نمایش داد.

### ۱۲.۳ مثال.  $\mathcal{P}(\varnothing) = \{\varnothing\}$  (الف  $\mathcal{P}(\{a\}) = \{\emptyset, \{a\}\}\;$  (  $\{a,b\}$  ج) اعضای  $\mathcal{P}(\{a,b\})$  عبارت $i\omega$  از  $\emptyset$ ،  $\{b\}$  و

این بخش را با یک قرارداد نمادگذاری دیگر به پایان میبریم.  ${\bf P}(x)$  را خاصیتی از x (و احتمالاً از یارامترهای دیگر) در نظر بگیرید.

 $x \in A$  اگر مجموعهٔ A موجود باشد بهطوری که برای هر  $x$  (P(x) ایجاب کند آنگاه  $\{x \in A \mid \mathbf{P}(x)\}$  وجود دارد و به  $A$  نیز وابسته نیست. این بدین معنی است  $x \in A'$  که اگر  $A'$  مجموعهٔ دیگری باشد بهطوریکه برای هر  $x$  (P(x) ایجاب کند  $(x \in A' | \mathbf{P}(x)) = \{x \in A' | \mathbf{P}(x)\} = \{x \in A | \mathbf{P}(x)\}$ این مطلب را ثابت کنید.)

اکنون می توان  $\{x \mid \mathbf{P}(x)\}$  را برابر مجموعهٔ  $\{x \in A \mid \mathbf{P}(x)\}$  تعریف کرد، که  $\mathbf{P}(x)$  در آن  $A$  مجموعهای است که برای آن  $\mathbf{P}(x)$  ایجاب می کند  $x\in A$  (دلیل این امر ان است که مهم نیست چه مجموعهٔ  $A$ یبی را به کار میبریم.)  $\{x\mid \mathbf{P}(x)\}$  مجموعهٔ همهٔ  $x$ هایی است که دارای خاصیت  $\mathbf{P}(x)$  هستند. بار دیگر تأکید میکنیم که نماد مذکور را تنها بعد از آنکه ثابت شد مجموعهای مانند A شامل همهٔ &ها با خاصیت P وجود دارد مي توان به كار گرفت.

۱۳.۳ مثال. الف) { $x \mid x \in P, x \in Q$ } وجود دارد. برهان. فرض كنيد (P $(x, P, Q)$ خاصيت  $x \in P$  و  $x \in \mathbb{R}$ باشد؛ قرار دهید  $A = P$ . در نتیجه  $\mathbf{P}(x, P, Q)$ ایجاب می کند  $x \in A$  از این رو

$$
\{x\mid x\in P, x\in Q\}=\{x\in P\mid x\in P, x\in Q\}=\{x\in P\mid x\in Q\}
$$

- و این همان مجموعهٔ  $R$  در مثال ۳.۳ است.  $\Box$ ب) عبد استرام: براي اثبات قرار دهيد  $A = \{a,b\} = A = \{a,b\}$  و نشان  $\{x \mid x = a \cup x = b\} = \{a, b\}$  دهيد ج) {x | x ∉ x}. وجود ندارد؛ (دلیل آن پارادوکس راسل است.) بنابراین در این
	- مورد نماد  $\{x \mid \mathbf{P}(x)\}$  موجه نيست.

گرچه فهرست اصول موضوع ما كامل نيست، معرفي ديگر اصل هاي باقيىمانده را تا هنگامی که نیازی به آنها نداشته باشیم به تعویق خواهیم انداخت. با اصول موضوعی که اکنون در اختیار داریم میتوان چندتایی مفهوم معرفی کرد و تعدادی قضيه هم اثبات نمود. شايد خواننده متوجه شده باشد كه وجود هيچ مجموعهٔ نامتناهی را تا کنون تضمین نکردهایم. این نقیصه در فصل ۳ رفع خواهد شد. در

#### ۳. اصول موضوع

فصلهای ۶ و ۸اصلهای دیگر معرفی خواهند شد. فهرست کاملی از اصول موضوع را می توان در بخش ۱ از فصل ۱۵ یافت. دستگاه اصل موضوعی مذکور را اساساً ارنست تسرملو در سال ۱۹۰۸ صورتبندی کرده است و از این رو، اغلب از أن به اسم دستگاه اصل موضوعي تسرملوـ فرانكل براي نظريهٔ مجموعهها نام برده مې شود.

#### تمرينها

- ا نشان دهید مجموعهٔ همهٔ  $x$ هایی که  $x \in A$  و  $x \notin B$  وجود دارد.  $\lambda$ ۲.۳ اصل موضوع وجود را با اصل ضعیفتر زیر جایگزین کنید. اصل موضوع ضعيف وجود. مجموعهاي وجود دارد. اصل موضوع وجود را با استفاده از اصل موضوع ضعيف وجود و اصل موضوع شمول ثابت كنيد. [راهنمايي: فرض كنيد A مجموعهاي باشد كه میدانیم وجود دارد؛ حال مجموعهٔ  $\{x \neq 1 \mid x \neq 4 \}$  را در نظر بگیرید.] ٣.٣ الف) ثابت كنيد «مجموعة همة مجموعهها» وجود ندارد. [راهنمايي: فرض  $\{x \in V \mid x \notin x\}$  كنيد V مجموعة همة مجموعهها باشد؛ حال مجموعة را در نظر بگيريد.]  $x \notin A$  ب) ثابت کنید برای هر مجموعهٔ  $A$ ، وجود دارد  $x$ یبی که  $x$
- $C$  ) لا فرض كنيد  $A$  و  $B$  مجموعه باشند. نشان دهيد مجموعهٔ منحصربهفر د  $\mathcal{S}$  $x \in B$  موجود است بهطوریکه  $c \in C$  اگر و تنها اگر یا  $x \in A$  و  $x \notin B$  یا  $x \in B$  و  $x \notin A$
- الف) فرض كنيد  $A$  و  $C$  داده شده باشند. نشان دهيد مجموعهٔ  $P$  وجود  $P$  $x = C$  دارد بهطوریکه  $x \in P$  اگر و تنها اگر  $x = A$  یا  $x = C$  یا ب) قسمت (الف) را به چهار عضو تعمیم دهید.
- $(X$ برای هر  $X$  نشان دهید  $\mathcal{P}(X)\subseteq \mathcal{P}(X)$  نادرست است. بهویژه برای هر  $X$ اين مطلب بار ديگر نشان ميردهد كه «مجموعهٔ همهٔ " بار  $\mathcal{P}(X) \neq X$

۷.۳ اصول موضوع زوج، مجموعهٔ توانی و اجتماع را میتوان با صورتهای ضعیفتر زیر جایگزین کرد. اصل موضوع ضعيف زوج. براي هر A و B، مجموعهٔ  $C$  وجود دارد  $B \in C$  به طوری که  $A \in C$  و  $P$  اصل موضوع ضعيف مجموعهٔ تواني. براي هر مجموعهٔ S، مجموعهٔ P  $X \in P$  وجود دارد بهطوري که  $S \subseteq X \subseteq X$  ايجاب مي کند اصل موضوع ضعيف اجتماع. براي هر  $S$ ، مجموعهٔ  $U$ وجود دارد  $X \in U$  بهطوریکه اگر  $X \in A$  و  $A \in S$  آنگاه با به كار بردن صورتهاي ضعيف فوق، اصول موضوع زوج، مجموعهٔ تواني، و اجتماع را ثابت کنید. [راهنمایی: اصل موضوع شمول را به کار برید.]

#### اعمال مقدماتي روى مجموعهها ۴

در اين بخش قصد داريم مفاهيم تعريفشده در بخش پيشين را قدري روشنتر سازیم. بهویژه اعمال نظریه ـمجموعهای سادهای (مانند اجتماع، اشتراک، تفاضل، و غيره) را معرفي و برخي ويژگيهاي پايهاي آنها را اثبات خواهيم كرد. قطعاً خواننده تا حدودي با اين مفاهيم أشناست و به همين دليل از بيشتر جزئيات صرف نظر مي كنيم.

تعریف ۱۰.۳ منظور از «A زیرمجموعهای از B ( مشمول در B) است» را بیان میکند. خاصیت ⊇ را شمول میiامند. بهراحتی میتوان ثابت کرد که برای هر A، و  $C$  داريم  $B$  $A \subseteq A$  (الف

> $A = B$  ب $A \subseteq A \subseteq A \subseteq B$ ، آن گاه  $A \subseteq B$ .  $A \subseteq C$  جُ) اگر  $A \subseteq B \subseteq A$ و  $C \subseteq B$ ، آنگاه  $C$

#### ۴. اعمال مقدماتی روی مجموعهها

برای نمونه، برای اثبات (ج) باید ثابت کرد که اگر  $x\in A$  آنگاه  $x\in C$  اما، اگر تانگاه  $x \in B$  زيرا  $A \subseteq B$ . اکنون چون  $x \in B$  ، ايجاب مي کند  $x \in A$  $x \in C$  بنابراين  $x \in A$  ايجاب مي كند  $x \in C$ 

اگر  $A \subseteq B$  و  $A \neq B$ ، میگوییم  $A$  زیرمجموعهٔ سرهای از  $B$  است ( $A \subseteq B$  بهطور سره در B قرار دارد) و مي نويسيم  $A \subset B$ . همچنين بهجاي  $A \subseteq B$  مي نويسيم  $B \supset A$  و بهجاي  $A \subset B$  مي نويسيم  $B \supseteq A$ 

به بیشتر اعمال نظریه-مجموعهای که خواهد آمد، پیش از این اشاره شده است. احتمالاً خواننده مي داند چگونه با نمودار ون اين اعمال را به تصوير درآورد (شكل ۱ را ببینید).

۱.۴ تعریف. اشتراک A و A  $\cap$  B مجموعهٔ همهٔ  $x$ هایی است که به هردوی  $A$  و  $B$  متعلقاند. اجتماع A و B،  $B$  U B، مجموعهٔ همههٔ  $x$ هايي است كه به  $A$ یا B (یا هر دو) متعلقاند. تفاضل A و B، B ـ A. مجموعهٔ همهٔ E A ـ هایبی است که به B متعلق نیستند. تفاضل متقارن A و A $\Delta B$ ، بهصورت تعریف می شود. (مثال های ۳.۳ و ۸.۳ تمرین های  $A \Delta B = (A - B) \cup (B - A)$ ۱.۳ و ۴.۳ را به منظور اثبات و یکتایی آن ببینید.)

برای تمرین، خواننده می تواند اثبات برخی ویژگی های سادهٔ این اعمال را انجام دهد.

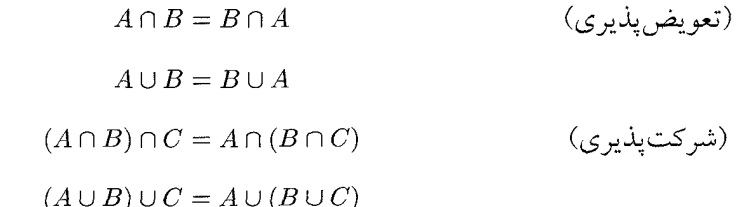

بنا به رابطهٔ بالا، بهجای اشتراک سه مجموعهٔ A، B و C با نادیده گرفتن پرانتزها  $A \cap B \cap C$  می توان بهراحتی نوشت

بههمين ترتيب در نوشتن اجتماع سه مجموعه يا بيشتر، احتياجي به يرانتزها نست.

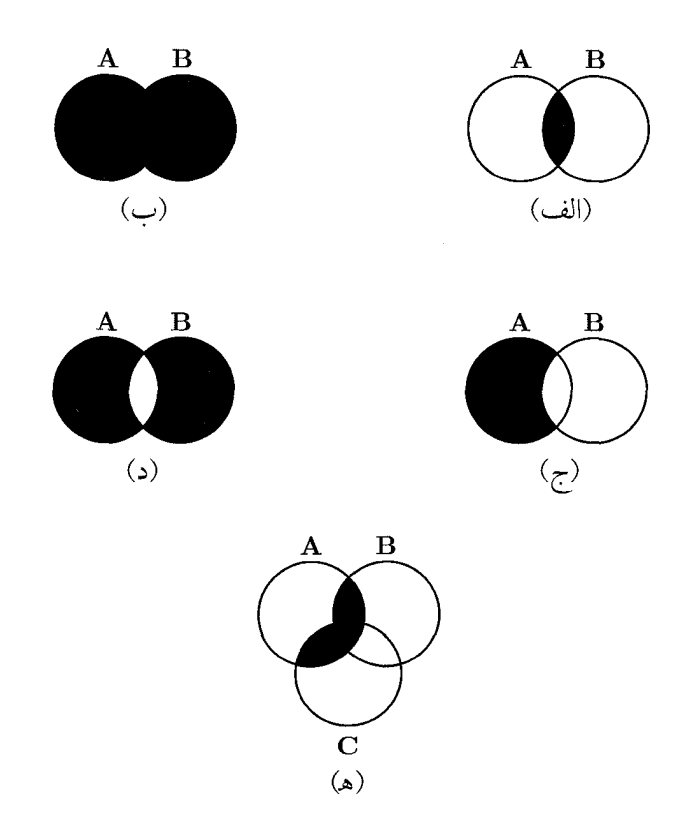

شكل ۱: نمودارهاي ون. (الف) اشتراك. قسمت هاشورزده برابر AnB است. (ب) اجتماع. قسمت هاشورزده برابر  $A \cup B$  است. (ج) تفاضل. قسمت هاشورزده برابر  $A-B$ است. (د) تفاضل متقارن. قسمت هاشورزده برابر AAB است. (ه) قانون توزيعپذيري. قسمت هاشورزده بهوضوح هم . و هم  $(A \cap B) \cup (A \cap C)$  را نشان میدهد.  $A \cap (B \cup C)$ 

$$
A \cap (B \cup C) = (A \cap B) \cup (A \cap C)
$$
  
\n
$$
A \cup (B \cap C) = (A \cup B) \cap (A \cup C)
$$
۴. اعمال مقدماتی روی مجموعهها

$$
C - (A \cap B) = (C - A) \cup (C - B) \qquad (i)
$$
\n
$$
C - (A \cup B) = (C - A) \cap (C - B)
$$
\n
$$
C - (A \cup B) = (C - A) \cap (C - B)
$$
\n
$$
A \cap (B - C) = (A \cap B) - C
$$
\n
$$
A \subseteq B \qquad \text{if } A - B = \emptyset
$$
\n
$$
A \Delta A = \emptyset
$$
\n
$$
A \Delta B = B \Delta A
$$
\n
$$
(A \Delta B) \Delta C = A \Delta (B \Delta C)
$$

اغـلـب رسـم نـمـودار ون بـه كـشـف و اثـبـات روابـط بـالا و ديـگـر روابـط مشابه کمک میکند. برای مثال شکل ۱ (هـ) قانون پخشپلذيري را نشان می دهد. اثبات دقیق آن از این قرار  $A \cap (B \cup C) = (A \cap B) \cup (A \cap C)$ است، باید ثابت کنیم مجموعههای  $A \cap (B \cup C)$  و  $(A \cap B) \cup (A \cap B)$ ) اعضای یکسانی دارند. این امر نیازمند نشان دادن دو چیز است: الف) هر عضو  $A \cap (B \cup C)$  به  $(A \cap C) \cup (A \cap C)$  تعلق دارد. به  $A \cap (B \cup C)$  به  $A \cap (B \cup C)$  تعلق دارد.

براي اثبات (الف)، فرض كنيد  $A \cap (B \cup C)$  . بنابراين  $a \in A$  و همچنين  $a \in C$  از این $a \in B$  یا  $a \in C$  یا  $a \in C$  یه  $a \in B$  یا  $a \in B \cup C$  $a\in (A\cap B)\cup (A\cap C)$  این هم یعنی اینکه  $a\in A\cap C$  یا  $a\in A\cap B$  یا برای اثبات (ب)، فرض کنید (AnC) ا $a \in A \cap B$  بنابراین  $a \in A \cap B$  یا  $a \in A \cup C$  در حالت اول،  $a \in A$  و  $a \in B$  پس  $a \in A \cup C$  و  $a \in A \cap C$  $a\in A$  در حالت دوم،  $a\in A$  و  $c\in a$  و بنابراين مجدداً  $a\in A\cap (B\cup C)$  $a\in A\cap (B\cup C)$  و نهايتاً  $a\in B\cup C$ 

بخش تمرینها مواد کافی برای تمرین استدلالهای مقدماتی مشابهی دربارهٔ مجموعهها را فراهم مىكنند. فصل ١. مجموعهها

اجتماع دستگاهی از مجموعهها، S، را در بخش گذشته توصیف کردیم. اکنون اشتراک خانوادهای ناتهی از مجموعهها،  $S$  را تعریف میکنیم: گوییم $\cap S$ اگر و تنها اگر برای هر  $A \in S$  &  $A \in \mathbb{R}$  بنابراین اشتراک دو مجموعه هم $x \in \bigcap S$ حالت خاصي از اين عمل كليتر است؛ يعني  $\bigcap\{A,B\}$  = 0.5. توجه كنيد كه  $A \in \varnothing$  را تعریف نکردیم؛ دلیل این امر آن است که هر  $x$  به همهٔ Aها، که  $\varnothing$ متعلق است (به این دلیل که اصلاً چنین Aیی وجود ندارد)، بنابراین، ⊗∩باید مجموعهٔ همهٔ مجموعهها باشد. بررسی جزئیات بیشتری از اجتماعها و اشتراکهای کلی را تا فصل ۲، که در آن نمادهای خوش دستتری در اختیار خواهیم داشت، به تعويق خواهيم انداخت.

مطلب أخر اينكه، مجموعههاي A و B را مجزا گوييم اگر A∩B = Ø. و بهصورت کلر تر اینکه S را یک دستگاه از مجموعههای دوبهدو مجزاگوییم هرگاه  $A \cap B = \varnothing$  برای هر  $A \neq B$  که  $A \neq B$ ، داشته باشیم

#### تمرين ها

۱.۴ همهٔ روابط مشخص شده در این بخش را ثابت کنید و آنها را با نمودار ون به تصوير درآوريد. ۲.۴ ثابت کنید الف)  $A \subseteq B$  اگر و تنها اگر  $A = A \cap B = A$  اگر و تنها اگر  $B = B \cup A$  اگر  $A-B=\varnothing$  وتنها اگر  $A \subseteq C$  (  $A \subseteq B$  اگر و تنھا اگر  $A \subseteq B \cap C$  ( ب  $C \subseteq A$  ج/  $B \cup C \subseteq A$  اگر و تنها اگر  $B \cup C \subseteq A$  و  $A$  $A - B = (A \cup B) - B = A - (A \cap B)$  (  $A \cap B = A - (A - B)$  (ه  $A - (B - C) = (A - B) \cup (A \cap C)$  (  $A \Delta B = \varnothing$  ذاكر و تنها اگر  $A = B$ ۳.۴ برای هر یک از گزارههای (کاذب) زیر، یک نمودار ون رسم کنید که گزارهٔ داده شده برای آن بر قرار نباشد.

| $A - B = B - A$      | (d)                  |                      |        |        |        |        |        |        |        |        |        |        |        |        |        |        |        |        |        |        |        |        |        |        |        |        |        |        |        |        |        |        |        |        |        |        |        |        |        |        |        |        |        |        |        |        |        |        |        |        |        |        |        |        |        |        |        |        |
|----------------------|----------------------|----------------------|--------|--------|--------|--------|--------|--------|--------|--------|--------|--------|--------|--------|--------|--------|--------|--------|--------|--------|--------|--------|--------|--------|--------|--------|--------|--------|--------|--------|--------|--------|--------|--------|--------|--------|--------|--------|--------|--------|--------|--------|--------|--------|--------|--------|--------|--------|--------|--------|--------|--------|--------|--------|--------|--------|--------|--------|
| $A \subseteq C$      | $\Delta \subseteq B$ | $\Delta \subseteq B$ |        |        |        |        |        |        |        |        |        |        |        |        |        |        |        |        |        |        |        |        |        |        |        |        |        |        |        |        |        |        |        |        |        |        |        |        |        |        |        |        |        |        |        |        |        |        |        |        |        |        |        |        |        |        |        |        |
| $A \cap B \subset A$ | (                    |                      |        |        |        |        |        |        |        |        |        |        |        |        |        |        |        |        |        |        |        |        |        |        |        |        |        |        |        |        |        |        |        |        |        |        |        |        |        |        |        |        |        |        |        |        |        |        |        |        |        |        |        |        |        |        |        |        |
| $\neg$               | $\neg$               | $\neg$               | $\neg$ | $\neg$ | $\neg$ | $\neg$ | $\neg$ | $\neg$ | $\neg$ | $\neg$ | $\neg$ | $\neg$ | $\neg$ | $\neg$ | $\neg$ | $\neg$ | $\neg$ | $\neg$ | $\neg$ | $\neg$ | $\neg$ | $\neg$ | $\neg$ | $\neg$ | $\neg$ | $\neg$ | $\neg$ | $\neg$ | $\neg$ | $\neg$ | $\neg$ | $\neg$ | $\neg$ | $\neg$ | $\neg$ | $\neg$ | $\neg$ | $\neg$ | $\neg$ | $\neg$ | $\neg$ | $\neg$ | $\neg$ | $\neg$ | $\neg$ | $\neg$ | $\neg$ | $\neg$ | $\neg$ | $\neg$ | $\neg$ | $\neg$ | $\neg$ | $\neg$ | $\neg$ | $\neg$ | $\neg$ | $\neg$ |

$$
A - \bigcup S = \bigcup T_{Y}
$$

$$
A - \bigcap S = \bigcup T_{Y}
$$

(تعميم قانونهاي دمورگان.)  $S \neq \varnothing$  ثابت کنید برای هر  $\varnothing \neq S$ ،  $\bigcap S$  وجود دارد. در کجای برهان فرض  $\varnothing$ به کار می رود.

فصل ۲

# رابطهها، تابعها، و ترتیبها

# زوجهای مرتب

در اين فصل برنامهٔ خود را مبنى بر پروراندن نظريهٔ مجموعهها بهمنزلهٔ بنياني براي ریاضیات آغاز میکنیم. نشان خواهیم داد چگونه مفاهیم کلی متنوعی از ریاضیات مانند رابطهها، تابعها، و ترتیبها را میتوان برحسب مجموعهها بیان کرد.

كار را با معرفي مفهوم زوج مرتب شروع ميكنيم. اگر a و b دو مجموعه  $b$  باشند، آنگاه زوج نامرتب  $\{a,b\}$  مجموعهای است که اعضای آن دقیقاً  $a$  و هستند. «ترتيب» كنار هم قرار دادن a و b، در اينجا، نقشى ندارد؛ بهعبارتديگر، در بسیاری از کاربردها، نیاز داریم  $a$  و  $b$  را طوری جفت کنیم که  $\{a,b\}=\{b,a\}$ بتوان گفت کدام اول آمده است و کدام دوم. در این حالت زوج مرتب  $a$  و  $b$  را با است.  $a, b$ ) نشان میردهیم؛ a مختص اول و b مختص دوم زوج (a,b)

زوج مرتب نیز همانند دیگر اشیای مورد بحث ما باید یک مجموعه باشد. این مجموعه باید بهگونهای تعریف شود که دو زوج مرتب مساوی باشند اگر و تنها اگر مختصهای اول با هم برابر باشند و مختصهای دوم با هم. این بهویژه تضمین می کند که  $(a,b) \neq (a,b)$  اگر  $a \neq b$  (تمرین ۳.۱ را ببینید).

راههای زیادی برای تعریف (a,b) وجود دارد که شرط گفتهشده را بر آورده

$$
(a,b) = \{\{a\},\{a,b\}\} = \{\{a'\},\{a',b'\}\} = (a',b').
$$

 $\{ \{a\}, \{a,b\} \} = \{ \{a'\}, \{a',b'\} \}$  استلزام دیگر قدری ظریف تر است. فرض کنیم اگــر a = a' أنگــاه {'a} = {a',b}. اگــر a = a' أنگــاه {'a,b}. اگــر a = a'  $a = b$  شانیباً  $\{a,b\} = \{a,b\}$ ، کـه نـتـیـجـه مـی دهــد  $b = b$  اگـر  $a = a$  آن گـاه بنابراین  $\{a\}=\{a',b'\}$ ، بنابراین ( $a\}=\{a'\}$ ، بنابراین ( $\{a\}=\{a\}$ ) و در نتیجه بهدست (  $b = b'$  میآوریم  $a = a' = a$ . پس در این حالت نیز  $a = a' = b$  برقرارند.  $\Box$ 

و چهارتایی های مرتب

$$
(a, b, c, d) = ((a, b, c), d)
$$
  

$$
(\dots)
$$
  

$$
(\dots)
$$
  

$$
(a) = a
$$

#### ٢. رابطهها

را توصیف میکنیم. با این حال، تعریف کلبی یک  $n$ تایبی مرتب را تا فصل ۳، که اعداد طبيعي تعريف مي شوند، بايد به تعويق بيندازيم.

## تمر ين ها

1.1 }, a, b ∈ ∪(a, b) ∈ P(P({a, b})) (a, b) ∈ P(P({a, b}))  
\n(a, b) ∈ P(P(A))  
\n(a, b) ∈ P(P(A))  
\n(b ∈ A 
$$
a ∈ A
$$
  
\n5.1  $a ∈ B$   
\n6.1  $a ∈ B$   
\n7.1  $b = a ∈ B$   
\n8.2  $a ∈ B$   
\n9.3  $a ∈ B$   
\n1.4  $a ∈ B$   
\n1.5  $a ∈ B$   
\n2.6  $a ∈ B$   
\n3.7  $a ∈ B$   
\n4.8  $a ∈ B$   
\n5.9  $a ∈ B$   
\n6.1  $a ∈ B$   
\n7.1  $a ∈ B$   
\n8.2  $a ∈ B$   
\n9.3  $a ∈ B$   
\n1.4  $a ∈ B$   
\n2.4  $a ∈ B$   
\n3.1  $a ∈ B$   
\n4.2  $a ∈ B$   
\n5.3  $a ∈ B$   
\n6.4  $a ∈ B$   
\n7.4  $a ∈ B$   
\n8.4  $a ∈ B$   
\n9.5  $a ∈ B$   
\n10.6  $a ∈ B$   
\n21.  $a ∈ B$   
\n3.  $a ∈ B$   
\n4.  $a ∈ B$   
\n5.  $a ∈ B$   
\n6.  $a ∈ B$   
\n7.  $a ∈ B$   
\n8.  $a ∈ B$   
\n9.  $a ∈ B$   
\n10.  $a ∈ B$   
\n11.  $a ∈ B$   
\n22.  $a ∈ B$   
\n23.  $a ∈ B$   
\n24.  $a ∈ B$   
\n25.  $a ∈ B$   
\n26.  $a ∈ B$   
\n27.  $a ∈ B$   
\n28.  $a ∈ B$   
\n29.  $a ∈ B$   
\n30.  $a ∈ B$   
\n41.  $a ∈ B$   
\n52.  $a ∈ B$   
\n64.  $a ∈ B$   
\n7. <

برای این مفهوم جدید از زوجهای مرتب، مشابه قضیهٔ ۱.۲ را بیان و اثبات کنید. سهتایی و چهارتاییهای مرتب را نیز تعریف کنید.

# ٢ رابطهها

رياضيدانها اغلب روابط بين اشياي رياضي را مطالعه مي كنند. غالب اوقات با روابط بین دوگونه از اشیا مواجهایم. این گونه روابط را رابطههای دوتایی میiامیم. مثلاً، فرض کنید بگوییم خط  $l$  در رابطهٔ  $R_{\lambda}$  با نقطهٔ  $P$  است اگر  $l$  از  $P$  بگذرد. در این صورت، R۱ یک رابطهٔ دوتایی بین اشیائی به نام خطوط و اشیائی دیگر بهنام

نقاط است. بههمین ترتیب، ما رابطهٔ  $R_{\rm Y}$  بین اعداد صحیح مثبت و اعداد صحیح  $n$  مثبت را با گفتن اینکه عدد صحیح مثبت  $m$  در رابطهٔ  $R_{\mathsf{Y}}$  با اعداد صحیح مثبت است اگر  $m$  بر  $n$  بخش پذیر باشد، تعریف می کنیم.

 $l$  اکنون فرض کنیم رابطهٔ  $R_{\lambda}'$  بین خطوط و نقاط به این صورت باشد که خط در رابطهٔ  $R'_{\Lambda}$  با نقطهٔ  $P$  است اگر  $P$  روی  $l$  واقع باشد. بهوضوح، دقیقاً وقتبی خط  $l$  در رابطه  $R_1$  با نقطهٔ  $P$  است که  $l$  در رابطهٔ  $R_1'$  با نقطهٔ  $P$  باشد. گرچه، خاصیتهای متفاوتی  $R_1$  و  $R_1'$  را تعریف کردهاند ما معمولاً  $R_1$  و  $R_1'$  را یکی در نظر می گیریم، بهعبارتدیگر،  $R_1' = R_2'$ . بههمین ترتیب، فرض کنید عدد صحیح مثبت  $m$  در رابطهٔ  $R'$  با عدد صحیح مثبت  $n$  باشد اگر  $n$  مضربی از  $m$  باشد. باز هم زوج مرتبهای یکسانی در رابطهٔ  $R$  و  $R'$  هستند، و در نتیجه، ما  $R_{\mathsf{Y}}$  و  $R'$  را یک رابطه به حساب میآوریم.

بنابراین یک رابطهٔ دوتایی با معین کردن تمام زوجهای مرتب اشیائی که در آن رابطهاند مشخص میشود؛ اینکه چه خاصیتی مجموعهٔ این زوجهای مرتب را توصیف کرده است اهمیتی ندارد. بنابراین به تعریف زیر میرسیم.

۱.۲ تعریف. مجموعهٔ  $R$  یک رابطهٔ دوتایبی نامیده میشود اگر همهٔ اعضای  $R$  زوج مرتب باشند. به عبارت دیگر، اگر برای هر  $x \in \mathbb{R}$  عضائی مانند  $x$  و  $y$  موجود  $z = (x, y)$  باشند بهقسمی که

**۲.۲** مثال. رابطهٔ  $R_\Upsilon$ برابر مجموعهٔ

 $\{z\;|\;z=(m,n)$  اعداد صحیح مثبت  $m$  و  $n$  موجود است بهطوریکه  $\}$ است. اعضای  $R$  زوجهای مرتب زیر است

> $(1, 1), (1, \mathbf{Y}), (1, \mathbf{Y}), \ldots$  $(Y, Y), (Y, \mathbf{F}), (Y, \mathbf{I}), \ldots$  $(\mathbf{r}, \mathbf{r}), (\mathbf{r}, \mathbf{t}), (\mathbf{r}, \mathbf{t}), \ldots$

معمول است بهجای  $xRy$  بنویسیم  $R$ )  $(x,y)\in R$  گوییم  $x$  در رابطهٔ  $R$  با  $y$  است اگر  $xRy$  بر قرار باشد.

اکنون چند اصطلاح مربوط به رابطهها را معرفی میکنیم.

۳.۲ تعریف. فرض کنید R یک رابطهٔ دوتایی باشد.

- الف) مجموعهٔ همهٔ  $x$ هایی راکه در رابطهٔ  $R$  با برخی  $y$ ها هستند دامنهٔ  $R$  میامند و  $\text{dom } R = \{x \mid xRy \iff y \in y\}$ با  $\text{dom } R = \text{dom } R$ . مجموعهٔ همهٔ مختصهای اول زوجهای مرتب در  $R$  است.  $R$
- با) مجموعـهٔ هـمـهٔ  $y$ هـايـي كـه بـهازاي بـرخـي  $x$ هـا،  $x$  در رابـطـهٔ  $R$ بـا است برد R می نامند و با ran R نمایش میدهند. بنابراین  $y$ یی وجود دارد بهطوریکه ran R = {y | xRy مجموعهٔ همهٔ  $\mathop{\rm dom} R$  مختص۵مای دوم زوجهای مرتب در  $R$  است. برای هر رابطهٔ  $R$  هم هم ran R هر دو موجودند، این مطلب را ثابت کنید (تمرین ١.٢ را ببینید). ج) مجموعهٔ  $\dim R \cup \operatorname{ran} R$  را میدان  $R$  می $i$ مند. field $R$  نشان می
- د) اگر  $R\subseteq R$ field $R\subseteq K$  گوییم  $R$  یک $\cup$ بطه در  $X$  است یا اینکه  $R$  یک رابطهبین اعضای  $X$ است.

۴.۲ مثال. فرض کنید  $R_{\mathsf{Y}}$  رابطهٔ گفتهشده در مثال ۲.۲ باشد.  $\mathrm{dom}\, R_\gamma=\{m\mid \mathcal{A}, n>0\}$  عدد  $n$  موجود است بهطوریکه  $m$  عدد  $n$  را می شمارد مجموعة همة اعداد صحيح مثبت =  $n=m$  به این دلیل که هر عدد صحیح مثبت  $m$  عدد  $n$ یی را می $\ell$ سمارد، مثلاً  $\text{ran}\, R_{\gamma} = \{n \mid \text{span}\, n \text{ and } n \text{ such that } m \neq 0\}$  عدد  $m$  موجود است به طوری که  $m$  عدد  $\}$ مجموعة همة اعداد صحيح مثبت =  $m=n$  به این دلیل که هر عدد صحیح مثبت  $n$  را عددی مثل  $m$  می شمارد، مثلاً  $\mathrm{field}R_\Upsilon=\mathrm{dom}\,R_\Upsilon\cup\mathrm{ran}\,R_\Upsilon=\pm\mathrm{diag}R_\Upsilon$ مجموعهٔ همهٔ اعداد صحیح مثبت یک رابطه بین اعداد صحیح مثبت است.  $R_{\mathsf{Y}}$ 

حال تعريف ٣.٢ را تعميم مي دهيم.

$$
R[A] = \{ y \in \text{ran } R \mid xRy \text{ a}b(x) \text{ a}b(x) \text{ a}c(x) \in A \}.
$$

ب است که در B تحت $R$  برابر مجموعهٔ همهٔ  $x$ هایی از دامنهٔ  $R$  است که در  $\geq$ رابطهٔ  $R$  با برخی اعضای  $B$  هستند؛ آن را با  $[R]^{-1}[B]$  نشان می دهند. پس

 $R^{-1}[B] = \{x \in \text{dom } R \mid xRy \iff y \in B\}.$ يې موجود است بهطورۍ که  $y \in B\}.$ 

$$
R_{\Upsilon}^{-1}[\{\Upsilon, \Lambda, 1, 1\Upsilon\}] = \{1, \Upsilon, \Upsilon, \Upsilon, 1, \Lambda, 1, 1\Upsilon\}
$$
1111.6

۷.۲ تعریف. فرض کنید  $R$  رابطهٔ دوتایی باشد.وارون  $R$  برابر مجموعهٔ زیر است

 $R^{-1} = \{ z \mid (y, x) \in R \, \, \& \, \, y, y \, \, \, x \in (x, y) \}.$ 

۸.۲ مثال. دوباره فرض کنید

 $R_{\Upsilon} = \{z \mid z \in m \text{ and } n \text{ such that } m \in \{m, n\}\}.$  و  $n$ اعداد صحیح مثبت و  $m$  عدد  $n \in \{m, n\}\}.$ در این صورت

$$
R_{\mathsf{T}}^{\mathsf{T}} = \{ w \mid w = (n, m) \in (m, n) \in R_{\mathsf{T}} \}
$$
\n
$$
= \{ w \mid \mathsf{a} \neq 0 \text{ and } n \text{ such that } m \neq 0 \text{ such that } m \neq 0 \text{ such that } m \neq
$$

در معرفی R۲، متغیر  $m$  را برای مختص اول و متغیر  $n$  را برای مختص دوم استفاده کردیم. همچنین خاصیتی که  $R_{\rm Y}$  را توصیف می کرد طوری بیان کردیم که متغیر  $m$ ابتدا ذکر شود. توصیف  $R_{\mathsf{y}}^{-1}$ نیز به همین شیوه، مرسوم (و نه اجباری) است. آنچه باید انجام دهیم به کار بردن حرف  $m$  بهجای  $n$  و حرف  $n$  بهجای  $m$  و تغییر جملهبندی است.

#### ٢. رابطهها

$$
R_{\mathsf{Y}}^{-1} = \{w \mid \mathsf{X}, w = (m, n)\}
$$
و هستند و هعداد میشمارد| $m$ ه و ه اعداد میحیح مثبتی هستند و ه مضربی از ه است  
= 
$$
\{w \mid w = (m, n)\}.
$$

اکنون  $R_{\mathbf{y}}$  و  $R_{\mathbf{y}}^{-1}$  به موازات یکدیگر توصیف شدهاند. از این نظر، وارون رابطهٔ «مے شمارد» به صورت رابطهٔ «مضربی است» می باشد.

خواننده شاید متوجه شده باشد که نماد  $R^{-1}[B]$  در تعریف ٥.٢ (ب) برای تصوير وارون B تحت R، اكنون تصوير B تحت ال $R^{-1}$  را نيز نشان مى دهد. خوشبختانه، اين دو مجموعه با هم برابرند.

**4.۲** لم. تصویر وارون  $B$  تحت  $R$  با تصویر  $B$  تحت ا $R^{-1}$  برابر است.

بو هان. ابتدا ملاحظه كنيد كه ا $\dim R = \dim R^{-1}$  (تمرين ۴.۲ را ببينيد). پس  $(x, y) \in R$  به تصویر وارون B تحت R متعلق است اگر و تنها اگر  $x \in \text{dom } R$ بهازای یک  $y \in B$  اما  $x \in (x, y) \in \mathbb{R}^{\mathbb{N}}$  اگر و تنها اگر  $\forall x \in \mathbb{R}^{\mathbb{N}}$ . بنابراین  $x$  به تصویر وارون B تحت R تعلق دارد اگر و تنها اگر  $(R^{-1})$  ( $y, x$ ) به ازای یک به عبارت دیگر، اگر و تنها اگر  $x$  به تصویر  $B$  تحت  $R^{-1}$  متعلق باشد.  $y \in B$  $\Box$ 

در ادامه بارها رابطههای متنوعی، بهعبارتدیگر مجموعههایی از زوجهای مرتب با خواص معینی، تعریف میکنیم. به منظور ساده کردن نمادهایمان، قرارداد زیر را معرفی میکنیم. بهجای

$$
\{w \mid \text{true} \mid \text{true}
$$

فقط مى نويسيم

$$
\{(x,y)\mid \mathbf{P}(x,y)\}.
$$

مثلاً، با این نماد می توان وارون R را بهصورت  $\{(x,y)\mid (y,x)\in R\}$  بیان نمود. [در اينجا نيز همانند حالت كلي، فقط وقتي مجاز به استفاده از اين نماد هستيم كه  $\mathbf{P}(x,y)$  ثابت کنیم مجموعهٔ  $A$  موجود است بهطوری که برای هر  $x$  و  $y$   $(y)$  ایجاب کند  $(x, y) \in A$ 

۱۰.۲ تعریف. فرض کنید  $R$  و  $S$  رابطهٔ دوتایی باشند. ترکیب  $R$  و  $S$  عبارت است از رابطهٔ

 $S \circ R = \{(x, z) \mid (y, z) \in S \mid g(x, y) \in R \land \zeta$  موجود باشد بهقسمی که  $y\}.$ 

 $ySz$  بنابراین  $x \circ R$   $S \circ R$ ) به این معنی است که بهازای یک  $y$  داریم  $xRy$  و  $xSz$  $x$  برای اینکه اشیائی را که با  $x$  در  $S \circ R$  در رابطه هستند بیابیم، ابتدا اشیای  $y$  که با در R هستند و سیس اشیائی را که با آن  $y$ ها در  $S$  در رابطه هستند، می یابیم. توجه کنید گرچه ابتدا R عمل میکند و بعد S، نماد  $S \circ R$  متداول است (حداقل در مورد توابع اين چنين است؛ بخش ٣ را ببينيد).

چند نوع از رابطهها اهمیت خاصی دارند. تعدادی از آنها را در این بخش و تعدادي ديگر را در ادامهٔ فصل معرفي مي كنيم.

11. ۲ متریف. رابطهٔ عضویت روی 4 بهصورت زیر تعریف میشود
$$
\in_A = \{(a, b) \mid a \in A, \ b \in A, \ a \in b\}.
$$
وی 4 ممارت زیر تعریف میشود  
زابطهٔ همانی روی 4 بهصورت زیر تعریف میشود  
Id
$$
\mathrm{Id}_A = \{(a, b) \mid a \in A, \ b \in A, \ a = b\}.
$$

۱۲.۲ تعریف. فرض کنید A و B دو مجموعه باشند. مجموعهٔ همهٔ زوجهای مرتبی که مختص اول أنها از A و مختص دوم أنها از B گرفته شود، حاصل ضرب  $A \times A$  دکارتی  $A \cdot B$  و  $B$  نامیده میشود و با  $A \times B$  نشان داده می شود. بهبیان دیگر

$$
A \times B = \{(a, b) \mid a \in A, b \in B\}.
$$

بنابراین  $A\times B$  رابطهای است که در آن هر عضو  $A$  با هر عضو  $B$  در رابطه قرار مي گير د.

نشان دادن اينكه مجموعهٔ A × B موجود است خيلي بديهي نيست. ولي از  $(a, b) \in \mathcal{P}(\mathcal{P}(A \cup B))$  تمرین ۱.۱ می توان دریافت که اگر  $a \in A$  و  $b \in b \in \mathcal{P}(\mathcal{P}(A \cup B))$ .

#### ٢. رابطهها

بنابر اين

$$
A \times B = \{(a, b) \in \mathcal{P}(\mathcal{P}(A \cup B)) \mid a \in A, b \in B\}.
$$

چون ثابت كرديم  $\mathcal{P}(\mathcal{P}(A\cup B))$  موجود است، پس وجود مجموعهٔ  $A\times B$  از اصل موضوع شمول نتیجه میشود. [به بیان روشنتر، می توان نوشت

$$
[A \times B = \{w \in \mathcal{P}(\mathcal{P}(A \cup B)) \mid \bigcup_{\omega \in B} b \in B \cup \bigcup_{\omega \in A} a \in A \cup \{v\} \} \quad w = (a, b)
$$

مجموعهٔ A × A را با A نشان میدهیم. اکنون بهراحتبی میتوان حاصل ضرب دکارتی سه مجموعه را معرفی کرد

$$
A \times B \times C = (A \times B) \times C.
$$

ملاحظه كنىد كه

$$
A \times B \times C = \{(a, b, c) \mid a \in A, b \in B, c \in C\}.
$$

(در اینجا از تعمیم واضحی از قراردادهای نمادگذاریمان استفاده کردهایم). معمولاً را با  $A^{\dagger}$  نشان می دهند.  $A \times A \times A$ می توان رابطههای سهتایی را نیز تعریف کرد.

۱۳.۲ تعریف. یک رابطهٔ سهتایی مجموعهای از سهتاییهای نامرتب است. به بیان روشن تر، 5 یک رابطهٔ سهتایی است اگر برای هر  $s \in S$  اعضای  $x$  و  $x$  موجود  $A$  باشد بهطوریکه  $(x,y,z) = x$  اگر  $S \subseteq A$  میگوییم  $S$  یک رابطهٔ سهتایی در است. (توجه کنید که رابطهٔ دوتایی  $R$  در  $A$  است اگر و تنها اگر  $A \subset \mathbb{R}$ )

مفاهیم این بخش را میتوانیم به رابطههای سهتایی تعمیم دهیم. همچنین می توان رابطههای ۴تایبی یا ۱۷تایبی تعریف کرد. اما این مطالب را تا بخش ۵ از فصل سه به تعویق میاندازیم، در أنجا اعداد طبیعی را در اختیار داریم که تعریف رابطههای nتایی را ممکن میسازند. در این مرحله ما به دلایل فنی، فقط رابطهٔ  $A$  یکتایی را که عبارت است از یک مجموعه تعریف میکنیم. یک رابطهٔ یکتایی در زیرمجموعهای از A است. این تعریف با این طرح کلی که یک رابطهٔ یکتایی در A باید یک مجموعه از یکتاییها از اعضای A باشد و هم با تعریف  $x=(x)=(x)$  در بخش ۱ سازگار است.

# تمرينها

- ۱.۲ فرض کنید که  $R$  یک رابطه دوتایی باشد. فرض کنید  $A = \bigcup ( \bigcup ( \bigcup R)$ . نشان دهيد  $x, y \in R$  نتيجه مي دهد  $x \in A$  و  $y \in R$  و از آن نتيجه بگيريد كه و dom  $R$  و ran  $R$  وجود دارند.
	- : الف) نشان دهيد  $R^{-1}$ و  $S \circ R$  وجود دارند. [راهنمايي:  $[S \circ R \subseteq (\text{dom } R) \times (\text{ran } S) \circ R^{-1} \subseteq (\text{ran } R) \times (\text{dom } R)$ ب) نشان دهید  $A \times B \times C$  وجو د دارد.

$$
R \subseteq X \times Y
$$
فون میکنید 
$$
R \subseteq X \times Y
$$
فان 1. 
$$
R \subseteq X \times Y
$$
ه 2. 
$$
R[X] = \text{ran } R \quad (\text{d)
$$
و 3. 
$$
\text{ran } R \subseteq R[\{a\}] = \emptyset \quad \text{an } \emptyset \quad \text{an } R \quad \text{on } R \quad \text{on } R \quad \text{on } R
$$

 $T \circ (S \circ R) = (T \circ S) \circ R.$ 

(یعنی، عمل ه شرکت پذیر است.)  
\n
$$
X \times Y \neq Y \times X
$$
 (d  
\n
$$
X \times (Y \times Z) \neq (X \times Y) \times Z
$$
 ( $\neg$   
\n
$$
X \times (Y \times Z) \neq (X \times Y) \times Z
$$
 ( $\neg$   
\n
$$
X \times (Y \times Z) \neq (X \times Y) \times Z
$$
 ( $\neg$   
\n
$$
X \times (Y \times Z) \neq (X \times Y) \times Z
$$
 ( $\neg$   
\n
$$
[X = \{a\} : \langle \neg
$$
)  
\n
$$
[X = \{a\} : \langle \neg
$$
)  
\n
$$
[X = \{a\} : \langle \neg
$$
)  
\n
$$
[X = \{a\} : \langle \neg
$$
)  
\n
$$
[X = \{a\} : \langle \neg
$$
)  
\n
$$
[X = \{a\} : \langle \neg
$$
)  
\n
$$
[X = \{a\} : \langle \neg
$$
)  
\n
$$
[X = \{a\} : \langle \neg
$$
)  
\n
$$
[X = \{a\} : \langle \neg
$$
)  
\n
$$
[X = \{a\} : \langle \neg
$$
)  
\n
$$
[X = \{a\} : \langle \neg
$$
)  
\n
$$
[X = \{a\} : \langle \neg
$$
)  
\n
$$
[X = \{a\} : \langle \neg
$$
)  
\n
$$
[X = \{a\} : \langle \neg
$$
)  
\n
$$
[X = \{a\} : \langle \neg
$$
)  
\n
$$
[X = \{a\} : \langle \neg
$$
)  
\n
$$
[X = \{a\} : \langle \neg
$$
)  
\n
$$
[X = \{a\} : \langle \neg
$$
)  
\n
$$
[X = \{a\} : \langle \neg
$$
)  
\n
$$
[X = \{a\} : \langle \neg
$$
)  
\n
$$
[X = \{a\} : \langle \neg
$$
)  
\n
$$
[X = \{a\
$$

#### تابعها  $\mathbf{r}$

در ریاضیات تلقی ما از یک تابع عبارت است از یک دستورالعمل یا یک قاعده که به هر شیء  $a$  از دامنهٔ تابع یک شیء منحصربهفرد مانند  $b$  را موسوم به مقدار تابع در نسبت میدهد. بنابراین، تابع نمونهٔ خاصی از رابطه را نشان میدهد، رابطهای که  $a$ هر شمیء a از دامنه با دقیقاً یک شمیء در برد، یا همان مقدار تابع در  $a$  در رابطه قرار داده شده است.

۱.۳ تعریف. رابطهٔ دوتایی  $F$  یک تابع (یانگاشت، تناظر) نامیده میشود اگر برای  $b_1$  هر  $b_2$  ،  $b_3$  و  $b_4$  روابط  $aFb_7$  و  $aFb_7$  ایجاب کنند  $b_1 = b_1$  به بیان دیگر، رابطهٔ دوتایی  $F$  تابع است اگر و تنها اگر برای هر  $a$  از  $\operatorname{dom} F$  دقیقاً یک  $b$  موجود باشد  $F(a)$  بهطوری که  $aFb$  این  $b$ ی منحصربهفرد، مقدار  $F$  در  $a$  نامیده میشود و با  $F$  يا  $F_a$  نموده مى شود. [اگر  $d \notin \text{dom } F$  مقدار  $F(a)$  تعريف نمى شود.] اگر  $\langle F(a) \mid a \in A \rangle$  یک تابع با dom  $F \subseteq B$  و ran  $F \subseteq B$  باشد، نمادهای  $F : A \to B$ ،  $F$  ، و  $\langle F_a\rangle_{a\in A}$  برای نمایش تابع  $F$  نمادهای متداولی هستند. برد تابع $\langle F_a\mid a\in A\rangle$ را می توان با  $\{F_a\}_a \in A$  یا  $\{F(a) \mid a \in A\}$  نشان داد.

اصل موضوع توسیع را می توان بهصورت زیر برای توابع بهکار بست.

dom  $F = \text{dom}\, G$  گم. فرض کنید  $F$  و  $G$  دو تابع باشند.  $F = G$  اگر و تنها اگر  $\mathbf{Y}, \mathbf{Y}$  $x \in \text{dom } F$  برای هر  $F(x) = G(x)$ 

اثبات را به عهدهٔ خواننده میگذاریم.

از آنجایی که تابعها رابطههای دوتایی هستند، مفاهیم دامنه، برد، تصویر، تصویر وارون، وارون، و ترکیب را میتوان دربارهٔ آنها به کار بست. اضافه بر اینها، چند تعريف ديگر بيان ميكنيم.

> **۳.۳ تعریف.** فرض کنید  $F$  یک تابع و  $A$  و  $B$  دو مجموعه باشند.  $\bullet$  $\text{dom } F = A$  تابعی روی  $A$  است اگر .dom  $F = A$  $\text{ran } F \subseteq B$  تابعی بتوی  $B$  است اگر  $\text{ran}\,F=B$  تابعی بروی  $B$  است اگر  $F$  (ب د) تحدید تابع  $F$  به  $A$  عبارت است از تابع

 $F \upharpoonright A = \{(a, b) \in F \mid a \in A\}.$ 

اگر  $G$  تحدید  $F$  به A باشد، گوییم  $F$  یک گسترش  $G$  است.

مثال. قرار دهید {٥ ≠ x و x عدد حقیقی است | (٢.٣ / F = {(x, ١/x) = } تابع \*  $b_1 = b_1$  است؛ چه اگر  $aFb_1$  و  $aFb_2$  آنگاه ۱/a است؛ چه اگر  $aFb_1$  و  $aFb_2$ 

اگر اندکی قراردادهای نمادگذاریمان را گسترش بدهیم، میتوان نوشت  

$$
F = \langle \frac{\cdot}{x^{\gamma}} \mid x \neq \circ \varphi
$$

مقدار  $F$  در  $F$  به برابر ۱/ $x^{\mathsf{Y}}$  است.  $F$  یک تـابـع روی A اسـت کـه در آن عدد حقیقی است و  $x \neq x \mid x \neq 0$ . تابعی بتوی ولی نه بروی  $x\} = \text{dom}\, F$  $B = \{x \mid x > 0\}$  مجموعهٔ همهٔ اعداد حقیقی است. اگر  $x\}$  عدد حقیقی است و  $C = \{x \mid x \leq x \leq 1\}$  در این صورت  $F$  بروی  $B$  است. اگر  $x \leq 1$  ه  $C = \{x \mid x \leq 1\}$  در این صورت  $F^{-1}[C] = \{x \mid x \le -1 \}$  و  $F[C] = \{x \mid x \ge 1\}$ اجازه دهید ترکیب  $F \circ F$  را بیابیم:

$$
F \circ F = \{(x, z) \mid (y, z) \in f \circ (x, y) \in f \land (z, y) \in f \land (y, z) \in f \land (z, y) \in f \land (z, z) \in f \land (z, z) \in f \land (y, z) \in f \land (z, z) \in f \land (z, z) \
$$

توجه کنید که  $F \circ F$  تابع است. این امر اتفاقی نیست.

 $g\circ f$  قضیه. فرض کنید  $f$  و  $g$  دو تابع باشند. در این صورت  $g\circ f$  تابع است.  $g\circ f$ در  $x$  تعریف میشود اگر و تنها اگر  $f$  در  $x$  و  $g$  در  $f(x)$  تعریف شود، یعنی

$$
\operatorname{dom}(g \circ f) = \operatorname{dom} f \cap f^{-1}[\operatorname{dom} g].
$$

 $x \in \text{dom}(g \circ f)$  همچنین،  $g(f(x)) = g(f(x))$  برای هر

 $x(g\circ f)$ برهان. نخست ثابت میکنیم که  $g\circ f$  تابع است. اگر  $x(g\circ f)$  و  $x$ اعضای  $y_1$ و  $y_2$  موجودند بهطوریکه  $xfy_1$   $xfy_2$  و  $y_3z_1$  چون  $y_1$  تابع است،  $y_1 = y$ . لذا داریم  $y_1gz$  و $y_1gz$  و در نتیجه  $z_1 = z_2$  زیرا  $g$  نیز تابع است.  $z$  اكنون دامنهٔ  $g \circ f$  را جستجو مىكنيم.  $x \in \text{dom}(g \circ f)$  اگر و تنها اگر  $y$  موجود باشد بهطوريكه  $x(g\circ f)$  به عبارت ديگر، اگر و تنها اگر  $z$  و موجود باشند بهطوريكه  $xfy$  و  $xgz$  اما اين امر اتفاق ميافتد اگر و تنها اگر

و  $x \in \text{dom } f$  عبارت آخر معادل با این است که  $x \in \text{dom } f$  و  $y = f(x) \in \text{dom } g$  $x \in f^{-1}$ [dom g]  $\Box$ 

در حسابان از قضیهٔ فوق به منظور محاسبهٔ دامنهٔ ترکیب توابع استفاده میکنند. اجازه بدهید یک نمونه مثال ارائه دهیم.

۶.۳ مثال. قرار دهند

$$
g = \langle \sqrt{x} \mid x \geq \circ \rangle, \ f = \langle x^{\gamma} - 1 \mid \zeta = x \rangle.
$$

- تركيب  $g \circ f$  را بيابيد. نخست ما دامنهٔ  $g\circ f$  را مشخص میکنیم.  $\mathrm{dom}\, f$  مجموعهٔ همهٔ اعداد حقیقی است و  $\text{dom } g = \{x \mid x \geq 0\}$ . داریم
- $f^{-1}[\text{dom } g] = \{x \mid f(x) \in \text{dom } g\} = \{x \mid x^{\mathsf{T}} 1 \geq \circ\} = \{x \mid x \geq 1 \mid x \leq -1\}.$ 
	- از این رو،  $x \leq -1$  یا  $x \geq 1$   $[\text{dom } g] = \{x \mid x \geq 0\}$  و dom $(g \circ f) = (\text{dom } f) \cap f^{-1}$
- $g \circ f = \{(x, z) \mid x \geq 1 \text{ s.t. } x \leq -1 \text{ s.t. } x^{\intercal} 1 = x \text{ s.t. } y \text{ s.t. } y \neq 0\}$  $=\langle \sqrt{x^{\gamma}-1} \mid x \geq 1 \ \underline{\psi} \ x \leq -1 \rangle.$
- اگر  $f$  تابع باشد، وارون آن  $f^{-\backslash}$  یک رابطه است، اما ممکن است تابع نباشد. گوییم تابع f وارونپذیر است اگر f <sup>–</sup>1 تابع باشد. یافتن شرایط لازم و کافی برای وارون،پذیر بودن یک تابع حائز اهمیت است.

 $a_{\Upsilon} \in \text{dom } f$  تعریف. تابع  $f$  را یک دیگ کا انژکتیو نامند هرگاه کا  $g_{\Upsilon} \in \text{dom } f$  $a_1 \in \text{dom } f$  و  $a_2 \neq a_3$  ایجاب کند ( $f(a_1) \neq f(a_2)$ . بـه بـیـان دیـگـر، اگـر و  $f(a_{\gamma}) = f(a_{\gamma}) = 0$ ، آنگاه  $a_{\gamma} = a_{\gamma}$  بنابراین، تابع یک $\gamma \in \text{dom } f$ متفاوتی را بهازای اعضای متفاوتی از دامنه اختیار می کند.

۸.۳ قضیه. یک تابع وارون<sub>ا</sub>پذیر است اگر و تنها اگر یکبهیک باشد. اگر f  $(f^{-1})^{-1} = f$  وارون $\mu$ نیر وارون $\mu$ نیز وارون $\mu$ یبر است و  $f = f^{-1}$ 

بر هان.

- الف) فرض كنيد f وارونپذير باشد؛ در اين صورت 1-f تابع است.  $a_1, a_1 \in \text{dom } f$  نتیجه آنکه، برای هر  $f^{-1}(f(a)) = a$  ه  $g \in \text{dom } f$  و  $a_{\lambda} = a_{\lambda} = f^{-1}(f(a_{\lambda})) = f^{-1}(f(a_{\lambda}))$ ، بهدست می $\tilde{f}(a_{\lambda}) = f(a_{\lambda})$ لذا f یک به یک است.
- $b_{\gamma}f$ ں) فرض کنید  $f$ یک $\gamma$ بهیک باشد. اگر  $af^{-1}b_{\gamma}$  و  $af^{-1}b_{\gamma}$  داریم  $b_{\gamma}f$ و  $b_{\gamma}f$ از این رو، b، = b، و بنابراین ثابت کردیم  $f^{-1}$  تابع است. ج) از تمرین ۴.۲ (د) میدانیم که  $f = f^{-1}(-f^{-1})$ ، لذا  $f^{-1}$  نیز وارون پذیر است (در نتیجه،  $f^{-1}$ نیز یک به یک است).  $\Box$

همانطورکه در توصیف توابع مرسوم است، مختص دوم (مقدار تابع) را برحسب مختص اول بيان مي كنيم:

$$
g^{-1} = \Big\{ (y,x) \mid x = \frac{y+1}{\mathsf{Y}} \, \mathsf{y} \, \Big\}.
$$

 $y$  در آخر هم معمول است که متغیر اول (مستقل) را با  $x$  و متغیر دوم (وابسته) را با نشان دهیم. از این رو نمادها را تغییر می دهیم

$$
g^{-1} = \left\{ (x, y) \mid y = \frac{x + 1}{\gamma}, \ y = x \right\}
$$

$$
= \left\langle \frac{x + 1}{\gamma} \mid \frac{x + 1}{\gamma}, \frac{x + 1}{\gamma} \right\rangle.
$$

- ۰.۳ تعریف.  $x \in \text{dom } f \cap \text{dom } g$  الف) دو تابع  $f \in g(x)$  برای هر  $f(x) = f(x)$  برای هر  $f$  ب) یک مجموعهٔ  $F$  از توابع را دستگاه موافق از توابع می $i$ امند اگر هر دو تابع و g از  $F$  مو افق باشند.
	- ۱۱.۳ لم. الف) توابع  $f$ و  $g$  موافق $i$ ند اگر و تنها اگر  $g \cup f \cup f$  تابع باشد. ب) توابع  $f$ و  $g$  موافق $i$ ند اگر و تنها اگر

 $f \restriction (\text{dom } f \cap \text{dom } g) = g \restriction (\text{dom } f \cap \text{dom } g).$ 

اثبات این لم را به خواننده واگذار میکنیم، اما قضیهٔ زیر را اثبات میکنیم.

۱۲.۳ قضیه. اگر  $F$  دستگاهی موافق از توابع باشد، آنگاه  $\mathsf{U}\, F$  تابع است و  $\mathsf{I}$  $f \in F$  تابع  $f \cup F$ ل گسترشی برای هر تابع  $\text{dom } (\bigcup F) = \bigcup \set{\text{dom } f \mid f \in F}$ است.

برهان. آشکارا، JF ليک رابطه است؛ اکنون ثابت مي کنيم که يک تابع است. اگر  $\bigcup F$ ل $(f \in \bigcup F$  و  $\exists f \in (a,b_{\mathsf{Y}}) \in \bigcup F$  موجودند به طوري كه  $a \in \text{dom} f_1 \cap \text{dom} f_1$  و  $f_1$  اما  $f_1$  و  $f_2$  موافق $i$ اند و  $a \in \text{dom} f_1 \cap \text{dom} f_2$  یس  $b_1 = f(a_1) = f(a_1) = b_1$ 

نشان دادن اینکه  $x \in \text{dom}(\bigcup F)$  اگر و تنها اگر  $x \in \text{dom} f$  بهازای برخی واضح است.  $f \in F$  $\Box$ 

A العريف. فرض كنيد A و B دو مجموعه باشند. مجموعهٔ همهٔ توابع روى A  $\mathbf{M}$ بتوى B با  $B^A$  نموده مى شود. البته، ما بايد نشان دهيم كه  $B^A$  موجود است؛ اين کار در تمرین ۹.۳ انجام میشود.

تعريف مفهوم كلي ترى از حاصل ضرب مجموعهها برحسب توابع مفيد به نظر مى رسد.

فرض كنيد (S =  $\langle S_i \mid i \in I \rangle$  يك تابع با دامنهٔ I باشد. احتمالاً، خواننده عمدتاً با توابعی که مقادیر عددی اختیار میکنند آشنایی دارد؛ اما برای ما در اینجا، مقادیر ها مجموعههای دلخواه هستند. اگر بخواهیم تأکید کنیم که مقادیر 5 مجموعه $S_i$ هستند، تابع ( $i \in I$ ) را دستگاهی اندیس دار از مجموعهها مینامیم.

اکنون فرض کنید (S =  $\langle S_i \mid i \in I \rangle$ یک دستگاه اندیس دار از مجموعهها باشد. حاصل ضرب دستگاه اندیسدار  $S$  را مجموعهٔ

 $\prod S = \{f \mid i \in I \, , \mu \in S_i \, : \, f_i \in S_i \, : \, f \}$  تابعی روی  $I$  است و  $f$ تعریف میکنیم. نمادهای دیگری که گاه<sub>ی</sub> اوقات به کار می,بریم عبارتاند از  $\prod \big\langle S(i) \mid i \in I \big\rangle, \ \ \prod S(i), \ \ \prod S_i.$ 

وجود حاصل ضرب دستگاه اندیس دار در تمرین ۹.۳ اثبات می شود.  $A\times B$  خواننده احتمالاً كنجكاو است بداند اين حاصل ضرب چگونه با مفاهيم 0 و  $A\times B\times C$  که قبلاً تعریف شدهاند مربوط میشود. به این مسئلهٔ فنی در بخش از فصل ٣ باز خواهیم گشت. فعلاً، فقط متذکر میشویم که اگر دستگاه اندیس دار طوری باشد که  $S_i = B$  برای هر  $i \in I$  آنگاه  $S$ 

$$
\prod_{i\in I} S_i = B^I.
$$

«به توان رساندن» مجموعهها به «ضرب» مجموعهها همانگونه ارتباط پيدا مي كند که اعمال متناظر روی اعداد ارتباط دارند.

این بخش را با دو تذکر راجع به نمادها به پایان میبریم.

برای یک دستگاه A از مجموعهها JA لو n اتعریف شدند (در حالت اشتراک،  $\beta \neq A$ است.) اغلب، دستگاه A برد یک تابع است، یعنی یک دستگاه اندیس دار است. (برای اثبات اینکه هر دستگاه A را میتوان، در صورت نیاز، بدین صورت نمایش داد تمرین ۸.۳ را ببینید).

گوییم A توسط 
$$
S
$$
 اندیسدار شده است اگر  
\n $A = \{S_i \mid i \in I\} = \operatorname{ran} S,$   
\n $\Delta$  در آن 5 تابعی روی I است. در این حالت، متلاول است بنویسیم  
\n
$$
\bigcup A = \bigcup \{S_i \mid i \in I\} = \bigcup_{i \in I} S_i,
$$
\n  
\n
$$
\bigcup A = \bigcup \{S_i \mid i \in I\} = \bigcup_{i \in I} S_i,
$$
\n  
\n
$$
\vdots
$$
\n
$$
\vdots
$$
\n
$$
\vdots
$$
\n
$$
\vdots
$$
\n
$$
\vdots
$$
\n
$$
\vdots
$$
\n
$$
\vdots
$$
\n
$$
\vdots
$$
\n
$$
\vdots
$$
\n
$$
\vdots
$$
\n
$$
\vdots
$$
\n
$$
\vdots
$$
\n
$$
\vdots
$$
\n
$$
\vdots
$$
\n
$$
\vdots
$$
\n
$$
\vdots
$$
\n
$$
\vdots
$$
\n
$$
\vdots
$$
\n
$$
\vdots
$$
\n
$$
\vdots
$$
\n
$$
\vdots
$$
\n
$$
\vdots
$$
\n
$$
\vdots
$$
\n
$$
\vdots
$$
\n
$$
\vdots
$$
\n
$$
\vdots
$$
\n
$$
\vdots
$$
\n
$$
\vdots
$$
\n
$$
\vdots
$$
\n
$$
\vdots
$$
\n
$$
\vdots
$$
\n
$$
\vdots
$$
\n
$$
\vdots
$$
\n
$$
\vdots
$$
\n
$$
\vdots
$$
\n
$$
\vdots
$$
\n
$$
\vdots
$$
\n
$$
\vdots
$$
\n
$$
\vdots
$$
\n
$$
\vdots
$$
\n
$$
\vdots
$$
\n
$$
\vdots
$$
\n
$$
\vdots
$$
\n
$$
\vdots
$$
\n
$$
\vdots
$$
\n
$$
\vdots
$$
\n
$$
\vdots
$$
\n
$$
\vdots
$$
\n

# تمرينها

 $\hat{\mathcal{E}}$ 

- ب) فرض کنید  $f$  تابع باشد. اگر تابع  $g$  وجود داشته باشد بهطوریکه وارون یذیبر و  $f$ ran  $f = g \restriction \text{ran } f$ . اگر تابع  $g \circ f = \text{Id}_{\text{dom } f}$  $f$  وجود داشته باشد بهطوری که  $h = \mathrm{Id}_{\mathrm{ran} f}$ ، ممکن است  $h$ وإرون يذير نباشد.
- ۵.۳ ثابت کنید: اگر  $f$ و  $g$ ود تابع یک $\mu$ بهیک باشند، در این صورت  $g\circ f$ نیز تابع  $(g \circ f)^{-1} = f^{-1} \circ g^{-1}$  یک به یک است و
- ۶.۳ مجموعهٔ تصویرها و تصویرهای وارون توابع، ویژگیهای مذکور در مثال ۲.۳ را دارند، اما برخی از نابرابریها را می توان با برابری عوض کرد. ثابت كنىد
	- $f^{-1}[A \cap B] = f^{-1}[A] \cap f^{-1}[B]$  الف) اگر  $f$  تابع باشد، در این صورت  $f^{-1}[A - B] = f^{-1}[A] - f^{-1}[B]$  ب) اگر f تابع باشد، در این صورت
- ./ ۸ مثالی از یک تابع  $f$  و یک مجموعه  $A$  ارائه دهید بهطوریکه  $f \restriction A$   $f \mathrel{\vDash} f \cap A$ . ۸.۳ هر دستگاه از مجموعههای A میتوانند توسط یک تابع اندیس گذاری شوند.
- [راهنمایی:  $A = I$ و مجموعه  $S_i = S_i = S_i$  بهازای هر  $i \in A$  را در نظر بگیرید.]  $[ . B^A \subseteq P(A \times B) : A^A \subseteq A^A$ وجود دارد. [راهنمایی: [ $A \times B$  الف) عشان دهید مجموعه  $B^A$ ب) فرض كنيد  $\langle S_i\mid i\in I\rangle$ يك دستگاه انديس دار از مجموعهها باشلد. نـشـان دهـيـد كـه  $\prod_{i\in I}S_i$  وجـود دارد. [راهـنـمـايـي:  $\left[\right.\prod_{i\in I}S_i\subseteq P(I\times\cup_{i\in I}S_i)$
- ۱۰.۳ ثابت کنید اجتماع و اشتراک در صورت کلی قانون شرکتپذیری صدق می کنند:

$$
\bigcup_{a \in \cup S} F_a = \bigcup_{C \in S} (\bigcup_{a \in C} F_a),
$$

$$
\bigcap_{a \in \cup S} F_a = \bigcap_{C \in S} (\bigcap_{a \in C} F_a),
$$
  
the  $\deg \deg C$  is a.eC  
is a.eC  
the  $S$  is a.eC  
the  $S$  is a.eC  
the  $S$  is a.eC  
the  $S$  is a.eC  
the  $S$  is a.eC  
the  $S$  is a.eC  
the  $S$  is a.eC  
the  $S$  is a.eC  
the  $S$  is a.eC  
the  $S$  is a.eC  
the  $S$  is a.eC  
the  $S$  is a.eC  
the  $S$  is a.eC  
the  $S$  is a.eC  
the  $S$  is a.eC  
the  $S$  is a.eC  
the  $S$  is a.eC  
the  $S$  is a.eC  
the  $S$  is a.eC  
the  $S$  is a.eC  
the  $S$  is a  $S$  is a  $S$   
is a  $S$  is a  $S$   
is a  $S$  is a  $S$   
is a  $S$  is a  $S$   
is a  $S$  is a  $S$   
is a  $S$  is a  $S$   
is a  $S$  is a  $S$   
is a  $S$  is a  $S$   
is a  $S$  is a  $S$   
is a  $S$   
is a  $S$   
is a  $S$   
is a  $S$   
is a  $S$   
is a  $S$   
is a  $S$   
is a  $S$   
is a  $S$   
is a  $S$   
is a  $S$   
is a  $S$   
is a  $S$   
is a  $S$   
is a  $S$   
is a  $S$   
is a  $S$   
is a  $S$   
is a  $S$   
is a  $S$   
is a  $S$   
is a  $S$   
is a  $S$ 

قانون دمورگان:

$$
B - \bigcup_{a \in A} F_a = \bigcap_{a \in A} (B - F_a),
$$
  

$$
B - \bigcap_{a \in A} F_a = \bigcup_{a \in A} (B - F_a).
$$

قانون توزيعپذيري:

$$
\left(\bigcup_{a \in A} F_a\right) \cap \left(\bigcup_{b \in B} G_b\right) = \bigcup_{(a,b) \in A \times B} \left(F_a \cap G_b\right),
$$
  

$$
\left(\bigcap_{a \in A} F_a\right) \cup \left(\bigcap_{b \in B} G_b\right) = \bigcap_{(a,b) \in A \times B} \left(F_a \cup G_d\right).
$$

۱۲.۳ فرض کنید  $f$  تابع باشد. در این صورت

$$
f\left[\bigcup_{a\in A} F_a\right] = \bigcup_{a\in A} f\left[F_a\right],
$$
  

$$
f^{-1}\left[\bigcup_{a\in A} F_a\right] = \bigcup_{a\in A} f^{-1}\left[F_a\right],
$$
  

$$
f\left[\bigcap_{a\in A} F_a\right] \subseteq \bigcap_{a\in A} f\left[F_a\right],
$$
  

$$
f^{-1}\left[\bigcap_{a\in A} F_a\right] = \bigcap_{a\in A} f^{-1}\left[F_a\right].
$$

اگر £ يکڢيک باشد، آنگاه ⊇ در سومين رابطه مي تواند با = جايگزين شود. ۱۳.۳ صورت زیر از قانون توزیعپذیری را ثابت کنید:

$$
\bigcap_{a\in A} \left( \bigcup_{b\in B} F_{a,b} \right) = \bigcup_{f\in B^A} \left( \bigcap_{a\in A} F_{a,f(a)} \right),
$$

 $b_1, b_2 \in B$   $a \in A$  برای هسر  $F_{a,b_1} = \emptyset$  و  $b_1, b_2 \in B$  برای هسر  $R$  او العنمايي: فرض كنيد  $L$ مجموعه سمت چپ و  $b$ مجموعه سمت راست باشد. چون  $\bigcup_{b\in B}F_{a,b}$  بنابراین لذا  $R \subseteq L$  برای اثبات اینکه  $\bigcap_{a \in A} F_{a,f(a)} \subseteq \bigcap_{a \in A} (\bigcup_{b \in B} F_{a,b}) = L$ یک  $x \in L$  را در نظر بگیرید. تعریف کنید  $f \in (a, b) \in \mathbb{R}$ ر و فقط اگر  $x \in L \subseteq R$ و ثابت کنید که  $f$  یک تابع روی  $A$  بتوی  $B$  است برای  $x$ هایی که  $x\in F_{a,b}$  $[x \in R$  و در نتیجه  $x \in \bigcap_{a \in A} F_{a,f(a)}$ 

۴. همارزیها و افرازها

#### همارزیها و افرازها ۴

مکرر چند نوع خاص از رابطههای دوتایی در بحثهایمان ظاهر میشوند. ۱.۴ تعریف. فرض کنید R یک رابطهٔ دوتایی در A باشد.  $aRa \ a \in A$  الف)  $R$  را در  $A$  بازتابی گویند هرگاه برای هر  $hRa$  بانجاب کند  $R$  متقارن گویند هرگاه برای هر  $A \in R$  ه $a, b \in R$  ایجاب کند  $R$ ج)  $R$  را در A متعدی گویند هرگاه برای هر  $A$  a, $b, c \in A$  و  $bRc$ ایجاب کند  $aRc$ 

د)  $R$  را همارزی روی  $A$  گویند هرگاه بازتابی، متقارن، و متعدی در  $A$  باشد.

۲.۴ مثال. الف) فرض كنيد P مجموعهٔ همهٔ انسانهاي زندهٔ روي كرهٔ زمين باشد. گوييم شخص p با شخص q هـمارز است ( $p\equiv q$ ) اگر  $p$  و q هـر دو در یک کشور زندگی کنند. آشکارا، رابطهٔ ≡ بازتابی، متقارن، و متعدی در P است. توجه کنید مجموعهٔ P را میتوان به ردههایی از اعضای دوبهدو همارز تقسیم کرد؛

تمامی افرادی که در ایالات متحده زندگی میکنند یک رده و تمامی افرادی كه در فرانسه زندگي ميكنند ردهٔ ديگر و به همين صورت الي آخر. تمام اعضاي يک رده دوبهدو همارزند؛ اعضاي ردههاي متفاوت به هيچ وجه همارز نیستند. ردههای همارزی دقیقاً متناظر با کشورها هستند.

ب) همارزی  $E$  را روی مجموعهٔ همهٔ اعداد صحیح  $\mathbb Z$  بهصورت زیر تعریف کنید: اگر و تنها اگر عدد ۲ عدد  $x-y$  را بشمارد. (دو عدد همارزند اگر  $x \mathit{Ey}$ تفاضلشان زوج باشد). خواننده باید شرایط ۱.۴ (الف)\_(ج) را بررسی کند. مجدداً، مجموعهٔ & را میٍ توان به ردههای همارزی تحت (یا، چنانکه متداول است، به پیمانه) همارزی  $E$  تقسیم کرد. در اینجا، دو ردهٔ همارزی وجود دارد: مجموعهٔ اعداد صحيح زوج و مجموعهٔ اعداد صحيح فرد. هر دو عدد صحيح زوج با هم همارزند، همين طور، هر دو عدد صحيح فرد. اما عدد صحيح زوج با عدد صحيح فرد نمي تواند همارز باشد.

وضعیتی که در مثالهای پیشین دیدیم امری کاملاً کلی است. هر همارزی روی 4، مجموعهٔ A را به ردههای همارزی افراز میکند؛ برعکس، با داشتن یک افراز مناسب از A، یک همارزی روی A توسط آن مشخص می شود. تعریف و قضیههای ذیل این تناظر را اثبات می کنند.

تعریف. فرض کنید  $E$  یک همارزی روی A باشد و فرض کنید A  $A$  . ردهٔ  $\mathbf{x},\mathbf{y}$ همارزي a به پيمانهٔ  $E$  عبارت است ازمجموعهٔ

$$
[a]_E = \{ x \in A \mid xEa \}.
$$

 $a, b \in A$  لم. فرض کنید  $f$ .  $[a]_E = [b]_E$  الف) ، همارز  $b$  به پیمانهٔ  $E$  است اگر و تنها اگر  $[a]_E \cap [b]_E = \varnothing$  جمارز  $b$  به پیمانهٔ  $E$  نیست اگر و تنها اگر  $a$ 

(۱) فرض کنید 
$$
aEb
$$
 فرض کنید  $a \in [a]_E$  یعنی  $a \in b$  نیض کنید  
انف) (۱) فرض کنه  $a \in b$  یحفی متاله و متقل و متقل و نتیجه میدمن که عتلای تیجه میدهد که عتلای یا $a \in [b]_E$   
بهطریق مشابه، عا ایجاب میکند  $[a]_E = [b]_E$   
بس  $b \in a$  صادق است)، لذا  $[a]_E = [b]_E$ .

- فرض كنيد  $[a]_E = [b]_E$ . چون  $E$  بازتابى است پس  $aE$ ه و بنابراين (۲)  $aEb$  اما در این صورت،  $a\in[b]_E$  و این یعنی  $a\in[a]_E$
- ب (١) (1) فرض كنيد  $aEb$  برقرار نباشد، بايد ثابت كنيم @ =  $[a]_E \cap [b]_E = [a]_E$ . اگر چنین نباشد،  $x$ یبی وجود دارد که  $x \in [a]_E \cap [b]$  تذا  $x E$  و  $x$  اما در این صورت، با استفاده از تقارن و تعدی،  $aEx$  و  $xEb$  و بنابراین که تناقض است.  $aEb$
- سرانجام، فرض کنید  $a \in [b]_E = [b]_E \cap [b]$ . اگر  $a \in b$  و  $b$  به پیمانهٔ  $E$  همارز (۲ باشند،  $aEb$  برقرار است و بنابراين  $a\in[b]_E$ . اما همچنين داريم که ایجاب میکند  $\beta \not\in B \cap [b]_E \neq [a]_E$ ، که تناقض است.  $a \in [a]_E$  $\Box$

د هان.

۴. همارزیها و افرازها

۵.۴ تعریف. دستگاه ۶ از مجموعههای ناتهی را یک افراز از A می نامند هرگاه  $D \in S$  . ليک دستگاه از مجموعههاي دوبهدو مجزا باشد، يعني، اگر  $S \in S$  ،  $S$  $C \cap D = \varnothing$  و  $C \neq D$  آن گاه  $C \neq D$ 

ب) اجتماع  $S$  برابر كل A باشد، به عبارت ديگر، J $S = A$  .

۶.۴ تعریف. فرض کنید E یک همارزی روی A باشد. دستگاه همهٔ ردههای  $A/E = \{[a]_E \mid a \in A\}$  همارزی به پیمانهٔ  $E$  را با  $A/E$  نشان میدهند، بنابراین  $E$ 

۷.۴ قضیه. فرض کنید  $E$  همارزی روی A باشد. در این صورت  $A/E$  افرازی بر ای  $A$  است.

برهان. ۖ شرط (الف) از لم ۴.۴ نتيجه مي شود. اگر  $[a]_E\neq[a]_E$ ) آن گاه  $a$  و همارز نیستند، لذا  $a]_E\cap [b]_E=\{a\}$ . برای اثبات (ب)، توجه کنید که $E$   $b$ لا، زيرا  $a \in [a]_E$  همچنين، توجه كنيد هيچ ردهٔ همارزيي تهي نيست،  $a \in [a]_E$  بال  $a \in [a]_E$  زیرا، بهطور قطع داریم  $\Box$ 

در جهت عکس، ما اکنون نشان میدهیم به هر افراز میتوان یک رابطهٔ همارزی نظير كرد. في|لمثل، افراز افراد برحسب كشور محل اقامت أنها، هم|رزي (الف) از مثال ۲.۴ را بهدست می دهد.

۸.۴ تعریف. فرض کنید S یک افراز از A باشد. رابطهٔ Es در A بهصورت زیر تعریف می شود

 $E_S = \{(a, b) \in A \times A \mid b \in C \mid a \in C \land c$ وجود دارد بهطوريكه  $C \in S$  و

اشیای a و b در رابطهٔ  $E_S$  هستند اگر و تنها اگر به یک مجموعه از افراز S متعلق ىاشند.

۹.۴ قضیه. فرض کنید  $S$  یک افراز از A باشد، در این صورت  $E_S$  یک هم۱رزی روی A است.

بر هان.

- $C \in S$  ) بازتابی. فرض کنید  $A \in A$  چون  $S$ ا $A = A$ پس وجود دارد )  $(a,a) \in E_S$  نەطورىكە  $a \in C$  ھە
- ا) تقارن. فرض کنید  $aE_S$  در این صورت  $S\in C$  موجود است بهطوریکه  $\left( C \in S \right)$  $bEs$ و  $b \in C$  بنابراین،  $b \in C$  و  $a \in C$  ه $b \in C$
- تعدي. فرض كنيد  $aE_S$ ه و  $bE_Sc$ ه در اين صورت  $C \in S$  و  $D \in D$  وجود (٣  $c \in D$  دارند بهطوريكه  $c \in C$  و  $b \in D$  و  $b \in D$  و در باينجا درمى يابيم كه و بنابراین  $D \neq C \cap D \neq C$ . اما 8 دستگاهی از مجموعههای دوبهدو  $b \in C \cap D$  $aE_{S}c$  مجزاست، پس  $C=D$  اکنون داریم  $a\in C$  و  $c\in S$  لذا،  $\Box$

قضیهٔ بعدی رابطهٔ بین هم۱رزیها و افرازها را روشنتر می کند. اثبات این قضیه را به خواننده واگذار میکنیم.

#### ۰.۴ قضسه.

 $E_S = E$  الف) اگر  $E$  یک همارزی روی A باشد و  $A/E$ =  $S$ ، آنگاه  $E$  $A/E_S = S$  ب) اگر  $S$  یک افراز از  $A$  و  $E_S$  همارزی نظیر آن باشد، آنگاه

بنابراین، رابطههای همارزی و افرازها دو توصیف متفاوت از یک «حقیقت ریاضی» واحد هستند. هر همارزی مانند E افراز  $A/E = S = S$  را مشخص می کند. همارزي Es كه با اين افراز 5 معين ميشود با همارزي اوليهٔ  $E$  يكي است. بالعکس، هر افراز مانند ۶ همارزی  $E_S$  را معین میکند، و چنانچه ردههای همارزی به پیمانهٔ  $E_{S}$  را تشکیل دهیم، افراز اولیهٔ  $S$  را بازیابی خواهیم کرد.

در حین کار با افرازها و همارزیها، در دست داشتن یک مجموعه که از هر ردهٔ هم|رزی دقیقاً یک «نماینده» داشته باشد، اغلب کارها را تسهیل می بخشد.

۱۱.۴ تعریف. مجموعهٔ  $X \subseteq A \subseteq A$  را یک مجموعه از نمایندهها برای هم $\mathcal{E}_S$  (یا برای افراز  $S$  از A) میiامند اگر برای هر  $C \in S$  ،  $C \in \{C \in \mathcal{C} \mid d \in \mathcal{S} \}$  موجود باشد بهطوری  $X \cap C = \{a\}$ 

# ۴. همارزیها و افرازها

با مراجعه به مثال ٢.۴ می بینیم که در قسمت (الف) مجموعهٔ X متشکل از همهٔ سران کشورها یک مجموعه از نمایندهها برای افراز حاصل از کشور محل اقامت تشکیل میدهد. مجموعهٔ {\ ,\ e} = { يک مجموعه از نمايندهها براي افراز اعداد صحیح به مجموعههای اعداد فرد و زوج می تواند محسوب شود.

آیا هر افراز دارای یک مجموعه از نمایندههاست؟ بهطور شهودی، جواب به نظر مثبت است، اما نمي توانيم وجود چنين مجموعهاي را براي هر افراز بر اساس اصلهاي موضوعمان اثبات كنيم. هنگام بحث دربارهٔ اصل موضوع انتخاب به اين مسئله باز خواهیم گشت. در اینجا، فقط اشاره میکنیم که برای بسیاری از همارزيهاي جذاب رياضي انتخاب يک مجموعهٔ طبيعي از نمايندهها هم ممکن و هم مفيد است.

## تمر ين ها

فرض كنيد {  $P = \{(r, \gamma) \in \mathbb{R} \times \mathbb{R} \mid r > 0\}$  كه در آن  $\mathbb{R}$  مجموعه اعداد  $P = \{(r, \gamma) \in \mathbb{R} \times \mathbb{R} \mid r > 0\}$ حقیقی است. عناصر P را به عنوان مختصات قطبی نقاط در صفحه در نظر  $(r,\gamma)\sim (r',\gamma')$  بگیرید و رابطهای بهصورت زیر روی P تعریف کنید. اگر و تنها اگر  $r=r$  و  $\gamma-\gamma$  مضرب صحیحی از  $\pi$ ۲ باشد. نشان دهید که به یک رابطهٔ همارزی روی P است. نشان دهید هر ردهٔ همارزی شامل یک  $\sim$ زوج يكتا مانند  $(r,\gamma)$  با شرط  $\gamma < \gamma < \gamma$  ه است. بنابراين، مجموعه چنين زوجهایی یک مجموعه از نمایندهها برای ~ است.

# ۵ ترتیبها

ترتیبها یکی دیگر از انواع رابطهها هستند که اغلب با آنها مواجه میشویم. ه ا تعریف. رابطهٔ دوتایی  $R$  در  $A$  پادمتقارن است اگر برای هر  $A \in A$  هر  $a, b \in A$  و  $\Omega$  $a = b$  ایجاب کنند  $bRa$ 

**۲.۵ تعریف**. رابطه دوتایی R در A را ترتیب (جزئی) از A میiامند هرگاه بازتابی، پادمتقارن، و متعدى باشد. در اين حالت زوج (A,R) مجموعهٔ مرتب ناميده مې شود.

را می توانیم بهصورت «a کمتر یا مساوی b است» یا «b بزرگتر یا مساوی  $aRb$ است» (در ترتیب R) بخوانیم. لذا، هر عضو A کمتر یا مساوی خودش است. اگر  $a$  $a=b$  کمتر یا مساوی  $b$  و در عین حال،  $b$  کمتر یا مساوی  $a$  باشد، اَنگاه  $a$  =  $a$ . و  $a$ بالاخره اینکه، اگر a کمتر یا مساوی b و b کمتر یا مساوی c باشد، a باید کمتر یا مساوي  $c$  باشد.

۳.۵ مثال. الف) کے یک ترتیب روی مجموعۂ ہمۂ اعداد (طبیعی، گو یا، حقیقی) است.  $x\subseteq y$  ب) رابطهٔ  $\subseteq$  در  $A$  را به این صورت تعریف کنید:  $x\subseteq_A y$  اگر و تنها اگر و 4 $x,y\in A$  در این صورت  $\subseteq_A$  یک ترتیب از مجموعهٔ 4 است.

 $x\supseteq y$  ج) در A رابطهٔ  $\supseteq_A$  را به این صورت تعریف کنید:  $x\supseteq_A y$ اگر و تنها اگر و 4 $x,y\in A$  در این صورت 2<sub>A</sub> نیز یک ترتیب از مجموعهٔ 4 است. د) رابطهٔ | که بهصورت: n | m اگر و تنها اگر n عدد m را بشمارد تعریف می شود یک ترتیب از همهٔ اعداد صحیح مثبت است. ه) رابطهٔ  $\mathrm{Id}_{A}$ یک ترتیب از A است.

اغلب نمادهای ≥ یا ≽ را برای نشان دادن ترتیب به کار می برند.

گاهی اوقات توصیف دیگری از ترتیبها کارها را سادهتر می کند. فی المثل، شاید ترجیح دهیم بهجای رابطهٔ کے بین اعداد از رابطهٔ > (اکیداً کوچکتر) استفاده کنیم. به همین نحو، می توان از  $\subset_A$  (زیرمجموعهٔ اکید) بهجای  $\subseteq_A$  استفاده کرد. هر ترتیبی را میتوان به یکی از این دو طریق جایگزین، توصیف کرد.

۴.۵ تعریف. رابطهٔ ۶ در A نامتقارن است اگر  $aSb$  ایجاب کند که  $aSa$ برقرار نیست (برای هر  $A \in A$ ). به عبارت دیگر،  $aSb$  و  $bSa$  هیچگاه با هم برقرار نىاشند.

۵.۵ تعریف. رابطهٔ S در A ترتیب اکید است هرگاه نامتقارن و متعدی باشد.

حال روابط بین ترتیبها و ترتیبهای اکید را نشان میدهیم.

9.۵ قضسه. الف) فرض کنید  $R$  ترتیبی از  $A$  باشد، در این صورت رابطهٔ  $S$  که در  $A$  بهصورت

> $a \neq b$  و تنها اگر  $aRb$  و  $b$  $aSb$

> > تعريف مي شود، يک ترتيب اکيد از A است.

ب) فرض کنید  $S$  یک ترتیب اکید از A باشد، آنگاه رابطهٔ  $R$  که در A بهصورت

 $a = b$  و تنها اگر  $aSb$  و اگر  $aRb$ 

تعریف می شود، یک ترتیب از A است.

در این حالت می گوییم ترتیب اکید  $S$  نظیر ترتیب  $R$  است و برعکس.

بر هان.

- الف) اجازه دهید نشان دهیم S نامتقارن است. فرض کنید هم  $aSb$  و هم  $bSa$  هر  $a = b$  دو برای  $a \in b$  و  $d_{\mathcal{F}}$  برقرار باشند. بنابراین  $aRb$  و منابراین، زيرا R نامتقارن است). اين مطلب با تعريف  $aSb$  در تناقض است. بررسي) متعدی بودن  $S$  را به خواننده محول می کنیم.
- ب) اجازه دهید نشان دهیم R نامتقارن است. فرض کنید که  $aRb$  و  $bRa$  چون و bSa همزمان نمي توانند برقرار باشند (S نامتقارن است)، نتيجه  $aSb$ می گیریم  $a=b$  بهطریق مشابهی متعدی بودن و بازتابی بودن  $R$  بررسی مى شوند.  $\Box$

**۷.۵ تعریف.** فرض کنید  $a,b \in A$  و کے یک ترتیب از A باشد. گوییم  $a$  و b در V.۵  $b$  ترتيب  $\geq$  مقايسەپذيرند  $\ell \leq a \leq a \leq a \leq b$  گوييم  $a \in b$  مقايسەناپذيرند اگر مقايسهپذير نباشند (يا بهعبارتديگر، اگر نه  $a \leq b$  و نه  $a \leq b$ هيچيک برقرار نباشند). هر دو تعریف را میتوان بهصورت معادل برحسب ترتیب اکید متناظر > بیان نمود، فی المثل، a و b در $b$  مقایسهناپذیرند اگر  $a\neq b$  و هیچیک  $a < b$  و بر قرار نباشند.  $b < a$ 

۹.۵ تعریف. ترتیب کے(یا >) از A را خطی یا کلی میںنامند اگر هر دو عضو A مقایسهپذیر باشند. در این حالت زوج (A, ≤) را یک مجموعهٔ مرتب خطی میiامند.

بنابراین، ترتیب کے از اعداد صحیح مثبت کلی است، درصورتی که، ترتیب | این چنين نيست.

۵. ترتیبها

ه ۱۰ **تعریف**. فرض کنید  $A \subseteq B$ ، که در آن A با $\geq$ مرتب شده است.  $B$  زنجیر در  $\bullet$ است هرگاه هر دو عضو B مقایسهپذیر باشند.  $A$ 

في المثل، مجموعة همة توانهاي ٢ (يعني، {٢٠, ٢١, ٢٢, ٢١}) زنجيري در مجموعهٔ همهٔ اعداد صحیح مثبت است که با | مرتب شده است.

اغلب پیش میآید که بخواهیم کوچکترین یا بزرگترین عضو در میان اعضای مشخصی از یک مجموعهٔ مرتب را بیابیم. وارسی دقیقتری معلوم میکند که «کوچکترین» و «بزرگترین» چندین مفهوم متفاوت دارند.

 $B \subseteq A$  قعریف. فرض کنید $\geq$  یک ترتیب از  $A$  باشد و  $A \subseteq B$ .  $b \leq x \, x \in B$  الف)  $b \in B$  کوچکترین عضو  $B$  در ترتیب  $\geq$ است، اگر برای هر بک عضو کمین  $B$  در ترتیب کے است، اگر هیچ عضو  $x \in B$  موجود  $b \in B$  (ب  $x \neq b$  نباشد که  $x < b$  و

به همین نحو،
$$
x ≤ b\ x ∈ B\ \phi
$$
ید نحو،
$$
x ≤ b\ x ∈ B\ \phi
$$
الف) 
$$
b ∈ B
$$
 (تیب 
$$
\geq 0
$$
و ترتیب 
$$
\geq 0
$$
و میج عضو بیشین 
$$
B
$$
 در ترتیب 
$$
\geq 0
$$
و 
$$
x ≠ b\ \phi
$$

۱۲.۵ مثال. فرض كنيد N مجموعة اعداد صحيح مثبت باشد كه با رابطهٔ بخشپدیری | مرتب شده است. در این صورت ۱ کوچکترین عضو N است، ولی بزرگترین عضو ندارد. فرض کنید B مجموعهٔ همهٔ اعداد صحیح مثبت بزرگتر  $\mathbb N$  $B$  (آز لحاظ مقدار) از یک باشد، یعنی  $B = \{Y,Y,\mathfrak{k},...\}$ . در این صورت  $B$  در | کوچکترین عضو ندارد (مثلاً، ۲ کوچکترین عضو نیست زیرا ۲|۳ برقرار نیست)، لیکن B تعدادی (نامتناهی) عضو کمین دارد: اعداد ۲، ۳، ۵ و غیره. (تمامی اعداد اول) همگی عضو کمین هستند. B نه عضو بیشین دارد و نه بزرگترین عضو.

چندتایی از ویژگی های اعضای کمین و کوچکترین عضو را در قضیهٔ ۱۳.۵ گرد مي آوريم. اثبات قضيه را بهعنوان تمرين مي گذاريم.

اگر واژههای «کوچکترین» و «کمین» را بهترتیب با «بزرگترین» و «بیشین» عوض كنيم، قضيه بالا باز هم برقراراست.

- $B\subseteq A$  قعریف. فرض کنید  $\geq$  یک ترتیب برای  $A$  باشد و  $A\subseteq B$ .  $a \leq x$  الف)  $a \in A$  کران پایین برای  $B$  در مجموعهٔ مرتب  $(A, \leq)$  است، هرگاه  $x \in B$  برای هر  $[(A,\leq)\circ B]$ بنفيممي براي  $B$  در  $(A,\leq)$  يا بزرگ $\mathcal{A}$  ذر  $B$  در  $A\in A$ نامیده می شود هر گاه  $a$  بزرگترین عضو مجموعهٔ همهٔ کرانهای پایین  $B$  در
	- باشد.  $(A, \leq)$

(کے A,)] نامیده می شود هر گاه کوچکترین عضو مجموعهٔ همهٔ کرانهای بالای  $B$  دَر  $(A,\le)$  باشد.

دقت کنید که تفاوت بین کوچک ترین عضو B و یک کران پایین B در این است که در دومی لازم نیست که  $b \in B$  ممکن است یک مجموعه تعداد زیادی کران پايين داشته باشد، ليكن مجموعهٔ همهٔ كرانهاي پايين B حداكثر يك بزرگترين عضو می تواند داشته باشد و بنابراین B می تواند حداکثر یک اینفیمم داشته باشد. حال برخی ویژگیهای سوپریمم و اینفیممها را در قضیهٔ زیر خلاصه می کنیم.

> .B  $\subseteq$  A فضيه. فرض كنيد  $(A,\le)$  مجموعهاي مرتب باشد و  $A\subsetneq B$ . الف) B حداكثر يك اينفيمم دارد.

#### ۵. ترتیبها

ب) اگر  $b$  کوچکترین عضو  $B$ باشد، آنگاه  $b$  اینفیمم  $B$  است. ج) اگر  $b$  اینفیمم  $B$  باشد و  $b \in B$  آنگاه  $b$  کوچک $\vec{c}$ ین عضو  $B$  است. د)  $b \in A$  اینفیمم  $B$  در  $(A, \leq)$  است اگر و تنها اگر  $b \leq x \; x \in B$  برای هر  $(x \in B)$  $b' \leq b$  برای هر  $x \in B$  بر آنگاه (۲)  $b' \leq x$  (۲)

اگر واژههای «کوچکترین» و «اینفیمم» را به ترتیب با واژههای «بزرگترین» و «سويريمم» و در (١) و (٢)، «≥» با «≤» عوض شوند، قضية بالا باز هم درست است.

بر هان. الف) در تذكر پيش از قضيه، اين قسمت را اثبات كرديم. ب)  $b$  کوچکترین عضو B، یک کران پایین B است. اگر  $b'$  کران پایینی از باشد، چون  $b \in B$  پس  $B \leq b'$  لذا  $b$  بزرگترين عضو مجموعهٔ همهٔ  $B$  $B$  کرانهای پایین  $B$ است. ج) بديھى است.  $\Box$ د) اين قسمت فقط بيان ديگري از تعريف اينفيمم است.

 $\inf(B)$  اگر سوپریمم و اینفیمم B موجود باشد، آنها را با نمادهای  $\sup(B)$  و نشان می دهیم. همچنین اگر B مرتب خطی باشد، اعضای کمین (کوچکترین) و بیشین (بزرگترین) B را در صورت وجود با  $\min(B)$  و  $\max(B)$  نشان میدهیم.

۱۶.۵ مثال. فرض كنيد كيترتيب معمول مجموعة اعداد حقيقي باشد. قرار  $B_{\mathsf{Y}} = \{x \mid x > \circ\}$  دهيد  $B_{\mathsf{Y}} = \{x \mid x \circ \leq x < 1\}$  ،  $B_{\mathsf{Y}} = \{x \mid x \circ \leq x < 1\}$  و در این صورت،  $B_1$  کوچکترین عضو و بزرگترین عضو  $g_{\mathsf{f}} = \{x \mid x < \mathsf{o}\}$ ندارد، اما هر ۰ کا کران پایینی برای B۱ است، لذا ۰ بزرگترین کران پايين B، پايين دا خ $b \geq b$ ست، يعني  $\inf(B_1) = \inf(B_2)$  به همين نحو، هر ا برای B1 است و لذا sup $(B_1) = \sup(B_1)$  مجموعهٔ  $B_1$  کوچکترین عضو دارد، لذا ه =  $\min(B_Y) = \min(B_Y) = \min(B_Y)$  اما این مجموعه بزرگترین عضو ندارد. معذلک،  $B$ ۲  $\sup(B_{\Upsilon})=S$ . مجموعهٔ  $B_{\Upsilon}$ نه بزرگترین عضو دارد و نه سوپریمم (در واقع

با $\lambda \geq 0$  با این بالا ندارد)، اما ۰ = inf( $B$ ۳) به همین نحو،  $B$  هیچ کران پایینی ندارد و بنابراين اينفيمم نيز ندارد.

۱۷.۵ تعریف. منظور از یکریختی بین دو مجموعهٔ مرتب (P,<) و (X, <) عبارت است از یک تابع یکبهیک مانند  $h$  با دامنهٔ  $P$  و برد  $Q$  بهقسمی که برای هر  $\varphi_1, p_\Upsilon \in P$ 

> اگر و تنها اگر  $h(p_1) \prec h(p_2)$  $p_1 < p_2$

 $(Q,\prec)$  اگر یک یکریختی بین  $(P,<)$  و  $(Q,\prec)$  وجود داشته باشد، آنگاه  $(P,<)$  و يكر يخت\ند.

يكريختي ها را در فصل ٣ مطالعه خواهيم كرد. فعلًّا، به گزارهٔ زير بسنده مىكنيم.

ا لم. فرض كنيد (P, <) و (Q,  $\prec$ ) دو مجموعهٔ مرتب خطى باشند و  $h$  يك $h$ تابع یک $\mu$ به شرطی که  $P$  و برد  $Q$  بهقسمی باشد که  $h(p_\mathsf{Y}) \prec h(p_\mathsf{Y})$  به شرطی که در این صورت  $h$  یک یکریختی بین  $(P,<)$ و  $(Q,\prec)$  است.  $p_{\gamma} < p_{\gamma}$ 

 $h(p_1) \prec h(p_1)$ برهان. باید نشان دهیم اگر  $p_1, p_1 \in P$ بهقسمی باشند که آنگاه  $p_1 < p_2$ . حال اگر  $p_1$ کمتر از  $p_1$ نباشد، چون > ترتیب خطی از P است  $p_1 < p_1$ یس یا  $p_1 = p_2$  یا  $p_2 = p_2$  اگر  $p_1 = p_2$  آنگاه  $h(p_1) = h(p_2)$ ، و اگر  $p_1 = p_2$  $h(p_1) \prec h(p_\Upsilon)$  آنگاه بنا به فرض،  $h(p_\Upsilon) \prec h(p_\Upsilon) \prec h(p_\Upsilon)$ . هر یک از این حالتها ناقض  $\Box$ هستند.

## تمرينها

۱.۵ الف) فرض کنید  $R$  ترتیبی از  $S$   $G$  ترتیب اکید متناظر آن و  $R^*$  ترتیب متناظر  $\Lambda$  $R^* = R$  باشند. نشان دهید  $S$ ب) فرض کنید  $S$  ترتیب اکیدی از  $R$   $\,$  ترتیب متناظر آن و  $S^*$  ترتیب اکید  $S^*=S$  متناظر با  $R$  باشد. در این صورت

#### ۵. ترتیبها

- ۲.۵ تعریف عضو غیرقابل مقایسه، بیشین، کمین، بزرگترین، و کوچکترین عضو و سوپریمم و اینفیمم را برحسب ترتیب اکید بیان کنید.
- فرض کنید  $R$  ترتیبی از A باشد. ثابت کنید  $R^{-1}$ نیز ترتیبی از A است و  $\,$ برای  $B \subseteq A$  داریم الف) ، كوچكترين عضو B در \" $R^{-1}$  است اگر و فقط اگر ، بزرگترين عضو  $B$  در  $R$  باشد.
	- ب) مشابه (الف) برای (عضو بیشین و کمین) و (سوپریموم و اینفیموم).
- ۴.۵ فرض کنید R ترتیبی از A باشد و فرض کنید A ے B. نشان دهید که تر تيبي از  $B$  است.  $R \cap B^{\intercal}$
- ه مجموعهٔ مرتب متناهی مانند (A,  $\leq(A,\leq)$ ) و زیرمجموعه B از A طوری مثال بزنید  $\phi$ كە

- ه P.۵ الف) فرض كنيد (A, <) مجموعهٔ مرتب اكيدي باشد و  $A \notin A$  رابطهٔ  $\succ$  را در  $\ell$ بهصورت زير تعريف كنيد.  $B = A \cup \{b\}$
- $(x \in A \ y = b)$  اگر و تنها اگر  $x < y$  و  $x \in A$  یا  $y = b$  و ا  $x \prec y$ نشان دهید که ≻ ترتیب اکیدی از B است و >= nA۲ →. (به لحاظ  $b$  شهودي، ≻ مجموعهٔ  $A$  را به همان صورت $>$  مرتب ميكند و در ان بزرگتر از هر عضو A است.) ب) قسمت (الف) را تعميم دهيد: فرض كنيد (,>, ,) و (,>,<)) (A, ترتیبهای اکید باشند و  $A_\mathsf{Y} = A_\mathsf{Y} \cap A_\mathsf{Y} = A \cup A_\mathsf{Y}$  بهصورت زیر تعریف کنید  $x < y$  اگر و تنها اگر  $x, y \in A$  و  $x \prec y$  $x <_{\gamma} y$  یا  $x, y \in A_{\gamma}$  و  $y \in A_{\mathsf{Y}}$  یا  $x \in A_{\mathsf{Y}}$
فصل ٢. رابطهها، تابعها، و ترتيبها

نــشـان دهــيــد > تــرتـيــب اكــيــدى از B اســت و ٢>= nA  $\rightarrow$  ج $\lambda$ ا $\lambda$ . (په لحاظ شهودي، $\lambda$  هر عضو  $A$ را قبل از هر عضو  $\lambda$ قرار مردهد و با ترتیبهای اولیه از A و A مطابقت دارد.)

 $A$  ۷.۵ فرض کنید  $R$  رابطهٔ بازتابی و متعدی در  $A$  باشد ( $R$  را پیش ترتیبی از می نامند).  $E$  را در  $A$  بهصورت زیر تعریف کنید

$$
bRa \quad aRb \quad aEb
$$

نشان دهید  $E$  رابطهٔ همارزی روی A است. رابطهٔ  $R/E$  در  $A/E$  را بهصورت زیر تعریف کنید

#### اگر و تنها اگر  $[a]_E R/E [b]_E$  $aRb$

نشان دهید این تعریف به انتخاب نمایندههای  $[a]_E$ و  $[b]_E$  بستگی ندارد. ثابت كنيد  $R/E$  ترتيبي از  $A/E$  است. ، فوض كنيد  $A = \mathcal{P}(X) \to A$ و  $X \neq X$ . ثابت كنيد:  $\Lambda$ .۵  $\sup S = \bigcup S$  الف) هر  $S \subseteq A$  سوپريممي در  $\bigcap$  دارد و  $S \neq \varnothing$  جا هـر  $S \neq S$  ايـنـفـيـمـمـي در  $\subseteq_A$  دارد و  $\cap S = \inf S = \inf$  هـر گـاه  $\inf \varnothing = X$ 

د وفرض كنيد (Fn(X,Y مجموعهٔ تمام توابعي باشد كه زيرمجموعهاي از A. را بتوی ٢ می نگارد [ یا معادلاً،  $\bigcup_{Z \subset X} Y^Z$  [Fn(X,Y) = U را بتوی ٢ می نگارد [ یا معادلاً،  $X$ را بهصورت زیر تعریف کنید  $\operatorname{Fn}(X,Y)$ 

$$
f \subseteq g \qquad \text{if} \quad f \le g
$$

 $\mathbb{E}\left[-\operatorname{Im}(X,Y)\right]$ الف) ثابت کنید $\leq$  تر تیبی از  $\mathbb{E}\left[-\operatorname{Im}(X,Y)\right]$  است ب) فرض كنيد F  $\subseteq$  Fn(X,Y) عن من  $F \subseteq \text{Sh}(X,Y)$ . نشان دهيد  $\text{sup}\,F$  وجود دارد اگر و تنها  $\sup F=\bigcup F$  دستگاهی موافق از توابع باشد و در این صورت  $F$ ه ۱۰ فرض کنید  $A\neq A$ و (Pt(A مجموعهٔ همه افرازهای A باشد. رابطه ≽ در  $\Delta$ را بهصورت زیر تعریف کنید Pt(A)

$$
D \in S_{\Upsilon} \cup C \in S_1
$$
یم در  $C \in S_1$ یم در ک ی $S_2$  ویدیشی باشلا باملوری که  $S_1 \preceq S_2$  (گوییم افراز ی $S_1$  تظریفی از افراز یاز یا دست هرگاه  
\n(iii) نشان دهیلا ≽ یک ترتیب است.  
\n(ii) نشان دهیلا ≼ یک ترتیب است.  
\n(iii) نشان دهیلا ≼ یک ترتیب است.  
\n(iii) فرض کنید [S<sub>1</sub>, S<sub>1</sub>] دیمادزیهای یا $E_{S_1}$  و یا دارد?  
\n[د<sup>ا</sup>هشای یا یاچه رابطهای با همادرزیهای یا ی<sub>3</sub> و یا یاود و۲<sub>1</sub>.  
\n4) فرض کنید [S<sub>1</sub> = یو یو د دارد.  
\n5) فرض کنید [S<sub>2</sub> = یا تشان دهید یا یا ی-و و داد.  
\n5) فرض کنید [S<sub>1</sub> = یا تشان دهید یا یا ی-و و د داد.

- د) فرض كنيد (Pt(A يشان دهيد  $\text{sup}\,T$  وجود دارد. [راهنمايي: فرض کنید  $T'$ مجموعهٔ همهٔ افرازهای  $S$  با این خاصیت باشد که هر  $\lceil \sup T' = \inf T$  افراز  $T$  تظریفی از  $S$  باشد. نشان دهىد
- ۱۱.۵ نشان دهید اگر (>,P) و (>, √) دو مجموعهٔ مرتب اکید یکریخت باشند و > ترتيب خطى باشد، آنگاه ≻ ترتيب خطى است.
	- 1۲.۵ تابع همانی روی P یکریختی بین (P, <)) و (P, <)) است.
- $(Q, \prec)$  اگر  $h$  یکریختی بین  $(P, \prec)$ ) و  $(Q, \prec)$ ) باشد، آنگاه  $h^{-1}$  یکریختی بین  $(A, \prec)$ و  $(P, <)$ است.
- اگر  $f$  یکریختبی بین  $(P_1,<\gamma)$ و  $(P_1,<\gamma)$  باشد و اگر  $g$  یکریختبی بین (۲۰٫  $(P_{\Upsilon}, <_{\Upsilon})$ و  $(P_{\Upsilon}, <_{\Upsilon})$  باشد، آنگاه  $g \circ f$  یکریختی بین  $(P_{\Upsilon}, <_{\Upsilon})$  و  $(P_{\Upsilon}, <_{\Upsilon})$ است.

فصل ۳

اعداد طبيعي

# آشنایی با اعداد طبیعی

تعريف اعداد طبيعي براي بسط رياضيات در چارچوب نظريهٔ اصل موضوعي مجموعهها ضروري است. همهٔ ما درکي شهودي از اعداد طبيعي داريم: ٥، ١، ٢، ۳، . . . ، ۳۲۴ و غیره. همچنین بهراحتی میتوانیم مجموعههایی با صفر، یک، دو یا سه عضو مثال بزنیم:

*⊗ صف*ر عضو دارد. و یا به طور کلی، {a} بهازاء هر  $a$  یک عضو دارد. {{b}} } {{8}}}، و يا {{{8}}}}. و يا به طور كلبي، {{0}}} با شرط دو عضو دارد، و غیره.  $a \neq b$ 

هدف ما در این بخش تکمیل این فهم شهودی از طریق یک توصیف دقیق است. ما برای تعریف عدد ۰، یک نماینده از مجموعههایی که هیچ عضوی ندارند انتخاب مي كنيم. اين كار هم ساده است، چون فقط يک مجموعه از اين نوع وجود دارد. بنابراين، تعريف ميكنيم ⊘ = ٥. اجازه دهيد سراغ مجموعههايي كه يك عضو دارند (تک عضوي) برويم: {8}، {{8}}، {{8}}؛ و بهطور كلي، {ي}. اکنون چگونه باید یک نماینده برگزینیم؟ از آنجایی که قبلاً شبیء خاصی تعریف

كردهايم، يعني، ٥، انتخاب طبيعي براي ما مجموعهٔ {٥} است. لذا، تعريف مي كنيم  $\mathcal{A} = \{ \circ \} = \{ \emptyset \}.$ 

حالا به مجموعههاي دو عضوي مي پردازيم: {{8}}، {9}}، {{8}}، {{8}}، {{{8}}} {9}} و غيره. تا اينجا ما ٥ و ١ را تعريف كردهايم و داريم ١ ≠ ٥. مجموعهٔ دو عضوی خاصی را انتخاب می کنیم، مجموعهٔ دو عضویی که اعضای آن اعداد ه و ۱ هستند. بنابراین:

$$
\Upsilon = \{\circ,\Lambda\} = \big\{\varnothing,\{\varnothing\}\big\}.
$$

کم کم معلوم می شود که چگونه باید ادامه داد:

$$
\mathbf{Y} = \{ \circ, \mathbf{Y}, \mathbf{Y} \} = \{ \varnothing, \{ \varnothing \}, \{ \varnothing, \{ \varnothing \} \} \}
$$
\n
$$
\mathbf{Y} = \{ \circ, \mathbf{Y}, \mathbf{Y}, \mathbf{Y} \} = \{ \varnothing, \{ \varnothing \}, \{ \varnothing, \{ \varnothing \} \}, \{ \varnothing, \{ \varnothing \}, \{ \varnothing, \{ \varnothing \} \} \} \}
$$
\n
$$
\mathbf{Q} = \{ \circ, \mathbf{Y}, \mathbf{Y}, \mathbf{Y}, \mathbf{Y} \},
$$

و غيره. آشكارا، ايدهٔ اصلي اين است كه عدد طبيعي n را بهصورت مجموعهٔ همهٔ  $n$  اعداد طبيعي كوچكتر تعريف كنيم، يعني {١ - ٠, ٠, ٠, ٩}. بدين طريق، ا مجموعهای خاص با n عضو است. اما این ایده یک نقص اساسی دارد. ما اعداد ۰۱ ، ۲، ۳ و ۵ را تعریف کردیم و به همین سادگی ۱۷ ـــو البته نه به همین سادگی ـــ ۳۲۴ را می توان تعریف کرد. لیکن این توصیفها به ما نمی گویند اعداد طبیعی در حالت کلی چه هستند. آنچه ما نیاز داریم عبارتی به این صورت است: مجموعهٔ n عدد طبیعی است اگر …. کافی نیست که فقط بگوییم مجموعهٔ n عدد طبیعی است هر گاه اعضای آن همهٔ اعداد طبیعی کوچکتر باشند، چرا که، چنین «تعریفی» همان مفهومی را که قرار است تعریف شود در بر دارد.

اجازه دهید ساخت چند عدد طبیعی اولیه را بار دیگر بررسی کنیم. قبلًا تعریف کردیم {۰٫۱} = ۲. برای ساختن ۳، باید عضو سومی، مثلاً خود ۲ را، به ۲ اضافه كنيم، يس

 $\Upsilon = \Upsilon \cup \{\Upsilon\} = \{ \circ, \Upsilon \} \cup \{\Upsilon\}.$ 

۱. آشنایی با اعداد طبیعی

بەھمين نحو،

$$
\begin{aligned} \mathbf{f} &= \mathbf{f} \cup \{ \mathbf{f} \} = \{ \circ, \mathbf{1}, \mathbf{f} \} \cup \{ \mathbf{f} \}, \\ \mathbf{0} &= \mathbf{f} \cup \{ \mathbf{f} \} \end{aligned}
$$

 $\emph{a}$ و غيره. فرض كنيد عدد طبيعي n داده شده باشد، با الحاق يك عضو ديگر به مثلاً خود n، به عدد «بعدي» مي رسيم. اين روند حتى براي ١ و ٢ هم كار مي كند: {٥} ∪ ٥ = ١، {١} ل ٢ = ٢. ليكن براي ٥، كوچكترين عدد طبيعي، انجام شدني نست.

ملاحظات فوق تعریف زیر را پیشنهاد می کند.

 $S(x) = x \cup \{x\}$  . ( تعریف. تالی مجموعهٔ  $x$  عبارت است از  $\cup$  {  $x$ }.

 $n+1$  از لحاظ شهودی،  $S(n)$  تالی عدد طبیعی  $n$  عدد «یک واحد بزرگتر» ( است. از این به بعد، بهجای  $S(n)$  نماد گویاتر ۱ $n+1$ را به کار میبریم. بعداً، جمع  $n+1$  اعداد طبیعی را (با استفاده از مفهوم تالی) طوری تعریف خواهیم کرد که واقعاً برابر مجموع n و ۱ باشد. اما تا قبل از آن، ۱ + n فقط یک نماد است و هیچ ویژگی از عمل جمع نه در آن فرض میشود و نه از آن نتیجه می شود.

> درک شهودیمان از اعداد طبیعی را بهصورت زیر میتوان خلاصه کرد: الف) • عدد طبيعي است.

ب) اگر n عدد طبیعی باشد، در آن صورت تالی آن n + ۱ نیز عدد طبیعی است. ج) با به كار بردن (الف) و (ب) همهٔ اعداد طبیعی را میتوان تولید كرد، یعنی با ۰ شروع کنیم و مکرراً عمل تال<sub>ی</sub> را به کار بریم: ۰، ۰ + ۱ = ۱، ۱ + ۱ = ۲، ۰۰ + ۲ = ۳، ۱ + ۳ = ۴، ۱ + ۴ = ۵، … وغیره.

> **۲.۱ تعریف**. مجموعهٔ I را استقرائی گوییم هرگاه  $\circ \in I$  (الف  $n + 1 \in I$  آنگاه  $n \in I$  + ۱.

مجموعهٔ استقرائی ۰ و تالی هر عضو خود را در بر دارد. با توجه به قسمت (ج) بالا، مجموعهٔ استقرائي بايد شامل همهٔ اعداد طبيعي باشد. معناي دقيق قسمت (ج)

در بالا اين است كه مجموعهٔ اعداد طبيعي يك مجموعهٔ استقرائي است و بهجز اعداد طبيعي، هيچ عضو ديگري ندارد. به عبارت ديگر، كوچكترين مجموعهٔ استقرائی است. از اینرو تعریف زیر را داریم.

٣.١ تعريف. مجموعة همة اعداد طبيعي عبارت است از مجموعة

 $\mathbb{N} = \{x \mid x \in I \}$ براي هر مجموعهٔ استقرائي  $I$ 

اعضاي N اعداد طبيعي ناميده مي شوند. از اين رو مجموعهٔ z عدد طبيعي است اگر و تنها اگر به هر مجموعهٔ استقرائی متعلق باشد.

وجود ⊠ را باید بر اساس اصل موضوع شمول مُبَرهن کنیم (توضیحات بعد از مثال ۱۲.۳ از فصل ۱ را ببینید). لیکن این کار آسان است. فرض کنید A مجموعهٔ استقرائی باشد، در این صورت، بهوضوح داریم

 $\mathbb{N} = \{x \in A \mid x \in I \, d \, d \, d \}$ . بهازای هر مجموعهٔ استقرائی  $\}$ .

تنها پرسش باقیءانده این است که آیا اصلاً مجموعهٔ استقرائی وجود دارد؟ البته یاسخ شهودی این پرسش مثبت است؛ یک مثال بارز، مجموعهٔ اعداد طبیعی است. لیکن نگاهی دقیق به اصلهای موضوع مورد قبول ما نشان میدهد که وجود مجموعههای نامتناهی (مثل N) از آنها قابل استخراج نیست. دلیل این امر این است که این اصلهای موضوع بهصورت کلی زیرند:

. برای هر مجموعهٔ X، مجموعهٔ Y موجود است بهقسمی که ... »،

که در آن اگر X متناهی باشد مجموعهٔ  $Y$  نیز متناهی است. از آنجایی که ø یگانه مجموعهاي است كه وجود أن را صراحتاً تحت عنوان اصل موضوع بيان كردهايم، مجموعهای متناهی است و در نتیجه هر مجموعهٔ دیگری که اصول موضوع وجود آن را ایجاب می کنند نیز متناهی خواهد بود. (بهمنظور درک دقیقتری از این موضوع بخش ۲ از فصل ۴ را ببینید.) نتیجه أنکه اصل موضوع دیگری نیاز داریم. **اصل موضوع بی نهایت**. یک مجموعهٔ استقرائ<sub>ی</sub> وجود دارد.

۱. آشنایی با اعداد طبیعی

برخی ریاضیدانان مخالف اصل موضوع بی نهایت هستند به این دلیل که معتقدند گردایهای از اشیا که حاصل یک فرایند بی پایان است (مانند N) نباید یک شیء کامل در نظر گرفته شود. با وجود این، هر شخصی که قدری آشنایی با ریاضیات داشته باشد بدون هیچ مشکلبی میتواند اعداد طبیعی با تعریف مذکور را در ذهن خود مجسم کند. مجموعههای نامتناهی ابزارهای پایهای برای ریاضیات جدید هستند و بنياد نظرية مجموعهها را تشكيل مىدهند. تا كنون هيچگونه تناقضي از به كاربردن مجموعههای نامتناهی، علی رغم حجم وسیع تحقیقات روی آنها، دیده نشده است. بههمين دليل، اصل موضوع بيiفهايت با ديگر اصول موضوع ما همشأن است.

اکنون دیگر مجموعهٔ طبیعی ⊠ را در اختیار داریم. اجازه دهید قبل از آنکه پیشتر برويم، نشان دهيم مجموعة N بهراستي استقرائ<sub>ي</sub> است.

۴.۱ لم. مجموعهٔ N استقرائی است. اگر I مجموعهٔ استقرائی باشد، آنگاه N  $\subseteq$  M.

بوهان. چون براي هر مجموعهٔ استقرائ<sub>ي</sub> T، J ∘ پس N € .

 $n \in I$  اگر  $n \in \mathbb{N}$  بهازای هر مجموعهٔ استقرائی I داریم  $1 \in I$  در نتیجه A  $\in \mathbb{N}$ لذا، N مجموعهٔ استقرائی است. قسمت دوم لم بیدرنگ از تعریف N بهدست مي اَيد.  $\Box$ 

گام بعدی ما تعریف ترتیب اعداد طبیعی برحسب اندازه است. ایدهٔ راهنمای ما، یعنی تعریف هر عدد طبیعی بهعنوان مجموعهای از اعداد طبیعی کوچکتر، ما را به تعريف زير هدايت ميكند.

۵.۱ تعریف. رابطهٔ > روی N بهصورت زیر تعریف میشود: m < n اگر و تنها  $m \in n$  اگر

البته لازم است ثابت كنيم كه رابطهٔ >، بهراستي، ترتيب خطي است و مجموعهٔ مرتب (> ,¤) واقعاً از ویژگی۵هایی که از اعداد طبیعی انتظار داریم، برخوردار است. نظریهٔ مورد نیاز این کار را در ادامه این فصل مهیا خواهیم کرد.

### تمرينها

 $x \subset z \subset S(x)$  همواره  $x \subseteq S(x)$  و هیچ  $z$ یبی وجود ندارد بهطوری که  $\lambda$ .

#### ویژگیهای اعداد طبیعی  $\blacktriangledown$

در بخش پیشین، مجموعهٔ اعداد طبیعی N را مجموعهای تعریف کردیم که (الف)  $m < n$  ی مو (ب) اگر  $n \in \mathbb{N}$  آنگاه  $(\lambda + n) \in \mathbb{N}$ . همچنین، رابطهٔ  $m < n$  را به معنی تعریف کردیم. در این بخش قصد داریم نشان دهیم مفاهیم مذکور همان  $m \in n$ ويژگيهاي معمول را دارند.

کار را با ابزاری بنیادی برای مطالعهٔ اعداد طبیعی شروع میکنیم. این ابزار همان اصل معروف به استقرای ریاضی است.

**اصل استقرا.** فرض كنيد (P(x خاصيتى (احتمالاً شامل يارامتر) باشد. فرض كنيد الف) (۰) بر قرار باشد.

> $\mathbf{P}(n+1)$  ایجاب کند (P(n)  $n \in \mathbb{N}$  برای هر  $\mathbf{P}(n)$ در این صورت P برای هر عدد طبیعی  $n$  برقرار است.

برهان. حكم نتيجهاي أنبي از تعريف N است. در واقع مفروضات (الف) و (ب) به سادگی نشان می دهند که مجموعهٔ  $\{n \in \mathbb{N} \mid \mathbf{P}(n)\}$  استقرائی است. از  $\mathbb{N} \subseteq A$  اینجا نتیجه می شود که  $\Box$ 

لم بعد که مثال سادهای از اثبات با استقرا است، دو خاصیت ساده از اعداد طبیعی را اثبات میکند.

> ١.٢ لم.  $n \geq 0$  برای هر  $n \in \mathbb{N}$  ه  $k = n$  برای هر  $k < n + 1$   $k < n + 1$ گر و تنها اگر  $k < n$  یا  $k > n$

۲. ویژگیهای اعداد طبیعی

برهان. (١) P(x) را خاصيت «٥ ≤ \* ه در نظر مي گيريم و مفروضات اصل استقرا را مي آزماييم.

- الف) (٢٥ورقرار است. زيرا (٣٥ومان گزارهٔ «٥ ٧و» است كه قطعاً برقرار  $(\circ = \circ |$ است (زيرا $)$
- برقرار باشد، P(n) ( بجاب می کند (۱ + P(n). زیرا، فرض می کنیم P(n) برقرار باشد، بهعبارتديگر، فرض كنيم ٥ ج n بنا به تعريف > داريم ٥ = n يا e = ٥.  $P(n + 1)$  در هر حالت، ۱ $n + n \cup \{n\} = n \cup \{n\} = n + 1$ . لذا بر قرار است.

با استفاده از اصل استقرا و اینکه (الف) و (ب) بر قرار است می توان نتیجه گرفت  $n \geq n \in \mathbb{N}$  که برای هر  $\mathbf{P}(n)$  برقرار است. بهعبارتدیگر، برای هر  $n \in \mathbb{N}$  ه (٢) اثبات این قسمت نیازی به استقرا ندارد. برای اثبات کافی است ملاحظه  $k = n$  کنیم  $k \in \{n\}$  اگر و تنها اگر  $k \in n \cup \{n\}$  یا  $\Box$ 

اثبات قضية بعدي چند نمونة كمي مشكل تر از اثبات با استقرا را ارائه ميكند.

۲.۲ قضيه. مجموعهٔ (N, <) مجموعهٔ مرتب خطی است.

برهان. (۱) رابطهٔ > روی N متعدی است.

 $k < n$  باید ثابت کنیم برای هر  $k < m$  از  $k < m \leq n \leq m$  نتیجه می شود با استقرا روی n عمل میکنیم، بدین معنی که برای (P(x خاصیت « برای هر و  $k < m \in \mathbb{N}$  آنگاه  $k < x$  » (ابه کار میبریم)  $k < m$  (ا $k, m \in \mathbb{N}$ 

الف) (٠) برقرار است. در واقع (٠) P(٠ حکم ميکند براي هر  $k,m\in\mathbb{N}$  اگر و ہ $m < m \in \mathbb{N}$  آنگاہ ہ $k < n$  اما بنا به لم ۱.۲ (۱)، عدد  $m < m$  موجود  $k < m$ نیست بهطوریکه ۰ > m. لذا بدیهی است که (۰) برقرار است.

 $k,m\in\mathbb{N}$  برقرار باشد، بهعبارتدیگر، فرض کنید برای هر  $\mathbf{P}(x)$  برقرار باشد، بهعبارت اگر  $k < m < k < m$  آنگاه  $k < n$  اکنون باید ثابت کنیم (۱ $n + \mathbf{P}(n+1)$  برقرار است، یعنی اینکه باید ثابت کنیم  $k < m$  و  $k < m$  ایجاب می کند

حال اگر  $k < m$  و  $m < (n + 1)$  بنا بـه لـم ١.٢ (٢)، داريـم  $k < (n + 1)$  $m = n$  یا  $m = n$  اگر  $m < n$  بنا به فرض استقرا داریم  $k < n$  اگر  $m < n$  $k < n + 1$  جون  $k < m$  داریم  $k < n$  در هر حالت، بنا به لم ۱.۲ (۲) داریم یس (۱ + P(n نتیجه میشود.

اکنون درستی  $\mathbf{P}(n)$  برای هر  $n\in\mathbb{N}$  که دقیقاً همان متعدی بودن (N, <) است، از اصل استقرا نتيجه مي شود.

(۲) رابطهٔ > روی N یادمتقارن است.

فرض کنید  $n < k$  و  $k < n$  از خاصیت تعدی نتیجه می شود  $n < n$ . لذا کافی است نشان دهيم محال است حكم اخير اتفاق بيفتد. با استقرا عمل ميكنيم. بهوضوح، غیرممکن است که ٥ > ٥ (زیرا بدین معنى است که @ € @). اکنون، فرض می کنیم  $n < n$  کاذب است و ثابت می کنیم ( $(n + 1) < n + (n + 1)$ نیز کاذب است. اگر  $(n + 1) < (n + n)$  برقرار باشد، داریم  $n + 1 < n$  یا  $n = 1 + n$  [ لم ۰.۲ (۲)]. بنا به لم ۱.۲ (۲)، ۱ + n < n و چون متعدی بودن > را قبلاً ثابت کردیم. پس نتيجه مي گيريم  $n < n$  لذا، فرض استقرا (يعني  $n < n$  كاذب است) نقض می شود. بنابراین، ثابت کردیم مفروضات (الف) و (ب) در اصل استقرا (که در اینجا عبارت است از « $x < x$  كاذب است ») بر قرارند. اكنون، مي توان نتيجه گرفت برای هر  $n \in \mathbb{N}$  محال است که  $n < n$  لذا تا اینجا دریافتیم رابطهٔ > ترتیب (اکید) روی M است.

> فقط میماند ثابت کنیم (٣) رابطهٔ > ترتیب خطی روی N است.

بايد ثابت كنيم براي هر  $m, n \in \mathbb{N}$  يا  $m < n$ يا  $m = n$  يا  $m < m$ . با استقرا روی n عمل میکنیم.

الف) باید نشان دهیم برای هر  $m\in\mathbb{N}$  یا داریم ہ $m< m$  یا ہ $m=m$  یا ہ $m< m$  ، این حکم بیدرنگ از لم ۱.۲ (۲) نتیجه می شود.

ب) فرض کنید برای هر  $m \in \mathbb{N}$  یا  $m < n$  یا  $m < m$  یا  $m < m$  باید حکم مشابهی برای (۱ + n) بهجای n اثبات کنیم. اگر m < n آنگاه از لم ۱.۲ (۲) و خاصیت تعدی داریم (۱ + n) < (n + ۱) به همین نحو، اگر  $m = m$  در این

۲. ویژگی های اعداد طبیعی

 $n+1\leq m$  صورت  $m<(n+1)$  و بالاخره، اگر  $m< n$  نشان خواهیم داد  $m = (n + 1)$  چه در این صورت برای هر  $m \in \mathbb{N}$  یا داریم ( $m < m < n$  یا یا  $(m+1) < m$ ) که (ب) را ثابت و اثبات را تمام می کند. پس با استقرا  $(n + 1) < m \text{ or } m \in \mathbb{N}$  روی  $m \leq m \leq m$  انگاه برای هر  $m \in \mathbb{N}$  $[c]$ در اینجا n پارامتر است، بدین معنی که اصل استقرا را برای خاصیت با تعریف «اگر  $x < x$  آنگاه  $x < x < m + 1$  به کار خواهیم گرفت].  $\alpha = 0$ اگر  $m = 0$  گزارهٔ «اگر  $n < n < n$  آن گاه ه $1 \leq n \leq m$  صادق است (زیرا فرض آن كاذب است). فرض كنيد (P(m برقرار باشد، يعني اگر  $m < m$  آنگاه در این  $n + 1$  برای اثبات ( $P(m + 1)$ ، فرض کنید  $n < m + 1$ ، در این  $(n + 1) \leq m$  $n+1\leq m$  صورت  $n< m$  یا  $n=m$  اگر  $n< m$  آنگاه بنا به فرض استقرا و لذا ۱ + n + / < m اگر  $m = m$  بهوضوح ۱ + n = n در هر حالت  $m \in \mathbb{N}$  اثبات می شود. و همان طورکه می خواستیم برای هر  $P(m + 1)$ بر قرار است.  $P(m)$ 

اكنون با توجه به ثابت شدن مفروضات (الف) و (ب) در اصل استقرا، اثبات قسمت (٣) به پایان می رسد.  $\Box$ 

به خواننده توصیه میشود برهان بالا را از جهت استفادههای متنوع از اصل استقرا به دقت مطالعه كند. بهويژه، دقت شود اثبات قسمت (٣) نمونهاي از  $n$  استقرای دوگانه» است. یعنی اینکه برای اثبات گزارهای که به دو متعیر  $m$  و  $m$ بستگی دارد، استقرا را روی یکی از آنها، مثلاً n بهکار میگیریم. اثبات فرض (ب) در اصل استقرا در اینجا خود به استقرا روی متغیر دیگر، یعنی  $m$  (برای  $n$  ثابت)، نیاز دارد. تمرین ۱۳.۲ را ببینید.

پیش از اینکه بحث خود را ادامه دهیم صورت دیگری از اصل استقرا را که غالباً مفیدتر است بیان و اثبات میکنیم.

اصل استقرا، صورت دوم. فرض کنید  ${\bf P}(x)$ خاصیتی (احتمالاً شامل پارامتر ) باشد.  $n \in \mathbb{N}$  فرض کنید برای هر

> $\mathbf{P}(n)$  اگر برای هر  $k < n$   $k < n$  برقرار باشد، آنگاه  $\mathbf{P}(k)$  $(*)$

در این صورت P برای همهٔ اعداد طبیعی برقرار است.

 $(n \in \mathbb{N})$  به عبارت دیگر، برای اثبات  $\mathbf{P}(n)$  برای هر  $n \in \mathbb{N}$  کافی است (برای هر را با شرط برقراری برای تمام اعداد طبیعی کوچکتر اثبات کنیم. (P(n

برهان. فرض كنيد (\*) درست باشد. خاصيت  $\mathbf{Q}(x)$  با تعريف «براى هر بر قرار است» را در نظر بگیرید. بهوضوح، (٥) درست است. (زیرا  $\mathbf{Q}(\circ)$  ، برقرار است $\mathbf{P}(k) \,\, k < n$ میچ  $k$ یبی که  $k < k < k$ وجود ندارد). اگر  $\mathbf{Q}(n)$  برقرار باشد، آنگاه (۱ $k$  نیز  $\mathbf{P}(k)$   $k < n$  برقرار باشد، در آن صورت برای هر  $k < n$  (k) برقرار باشد، در آن صورت برای 1. محمورار است و در نتیجه برای  $k = n$  نیز برقرار است [به دلیل رابطهٔ (\*)]. از لم (۲) می توان نتیجه گرفت که  $\mathbf{P}(k)$  برای هر  $k < n + 1$ برقرار است. بنابراین، بر قرار است. چون برای عدد  $k \in \mathbb{N}$  عددی مانند  $n > k$  موجود است $\mathbf{Q}(n+1)$ (مثلاً بگیرید  $k+1$  )، پس بنا به اصل استقرا برای هر  $\mathbf{Q}(n)$  هر دست است. پس، همانطور که میخواستیم برای هر  $k \in \mathbf{R}$  صادق است.  $\Box$ 

ترتیب اعداد طبیعی برحسب اندازهشان ویژگی مهم دیگری دارد که آن را مثلًا از ترتیب اعداد صحیح یا اعداد گویا برحسب اندازهشان متمایز میسازد.

۳.۲ تعریف. ترتیب خطی ≻ روی مجموعهٔ A خوشتر تیبی است هرگاه هر زيرمجموعهٔ ناتهي A كوچكترين عضو داشته باشد. در اين صورت مجموعهٔ مرتب (A,  $\prec$ ) مجموعهٔ خوش ترتیب نامیده می شود.

مجموعههاي خوش ترتيب ركن ركين نظرية مجموعهها هستند. در فصل ٦ آنها را بهطور گستردهای مطالعه خواهیم کرد. در اینجا فقط قضیهٔ زیر را اثبات مى كنيم.

۴.۲ قضیه. مجموعهٔ (N, <) خوشتر تیب است.

 $X$  برهان. فرض کنید  $X$ زیرمجموعهای ناتهی از  $\mathbb N$ باشد. باید نشان دهیم که دارای یک کوچک ترین عضو است. فرض کنید X کوچک ترین عضو نداشته باشد و مجموعهٔ X – N را در نظر بگیرید. مرحلهٔ اصلی اثبات توجه به این مطلب است

### ۲. ویژگیهای اعداد طبیعی

که اگر برای هر  $k < n + N$   $k \in \mathbb{N} - N$  آنگاه  $n \in \mathbb{N} - N$ . این هم به این دلیل است که در غیر این صورت n باید یک کوچکترین عضو برای X باشد. اکنون، بنا بهصورت دوم اصل استقرا نتیجه میگیریم برای هر عدد طبیعی  $X \cdot N - N - n \in \mathbb{N}$ در اینجا  $\mathbf{P}(x)$  عبارت است از خاصیت « $x \in \mathbb{N} - x$ ]. از این رو،  $X = X$  که فرض اوليهٔ ما را نقض مي کند.  $\Box$ 

این بخش را با ویژگی دیگری از ترتیب > به پایان میبریم.

0.۲ قضیه. اگر زیرمجموعهٔ غیرتهی از اعداد طبیعی مثبت در ترتیب > یک کران بالا داشته باشد، آنگاه دارای یک بزرگترین عضو است.

برهان. فرض کنید A ⊆ N بهقسمی که Ø ≠ A داده شده باشد. تعریف کنید یک کران بالا برای A است  $k \in \mathbb{N}$  = { $k \in \mathbb{N}$  فرض میکنیم  $B \neq B$  بنا به قضیهٔ  $k$ } ا، B دارای یک کوچکترین عضو مانند n است، لذا  $n = \sup(A)$  اثبات را با $B$  . نشان دادن اینکه  $A \in \mathbb{R}$  کامل میکنیم. [قضیهٔ ۱۵.۵ (پ) فصل ۲ را ببینید و در آن بهجاي «سوپريمم» كلمة «اينفيمم» قرار دهيد]. با برهان استقرائي سادهاي ثابت می شود که یا ۰ = n یا بهازای  $k \in \mathbb{N}$ یی، ۱ +  $k = n$  (تمرین ۴.۲ را ببینید). فرض کنید A  $\notin A$  پس برای هر m  $A \in m$  داریم  $m > m$  چون  $A \neq A$  نتیجه می شود  $m \in A$  از این رو، بهازای  $k \in \mathbb{N}$ یی،  $k + 1 = n \geq n$ که نتیجه می دهد برای هر  $n \neq n$ یاز هم لم ۱.۲ (۲)!]. بنابراین  $k$  کران بالایی برای  $A$  است و  $k > k$  که $k \geq m$ تناقض است.

#### تمرينها

- ۱.۲ فرض کنید n ∈ N. ثابت کنید که هیچ k ∈ Nیی وجود ندارد بهطوریکه  $n < k < n + 1$
- $m < n$  با استفاده از تمرین ۱.۲، ثابت کنید که بهازای هر  $m,n \in \mathbb{N}$  : اگر آنگاه  $1 \leq n+1$ . از اینجا نتیجه بگیرید که  $m < m$  ایجاب می کند

$$
n = k + 1
$$
\n
$$
n \in \mathbb{N}
$$
\nQ.10

$$
m=(k+1)+1
$$
 بەطورىكە

۶.۲ ثابت کنید هر عدد طبیعی مجموعهای از اعداد طبیعی کوچکتر است. یا معادلاً

$$
n = \{m \in \mathbb{N} \mid m < n\}.
$$

$$
m \subset n \qquad \text{with} \qquad m < n
$$

- ۸.۲ ثابت کنید که هیچ تابعی مانند M → N از مجود ندارد بهطوریکه برای هر دنبالهٔ نزولی و نامتناهی از اعداد طبیعی وجود.  $f(n) > f(n+1)$   $n \in \mathbb{N}$ ندار د.)
	- . اگر  $X \subseteq \mathbb{N}$ ، آن گاه  $\langle X, <\cap X^{\dagger} \rangle$  خوش تر تیب است.
- ۱۰.۲ در تمرین ۲.۵ از فصل ۲، قرار دهید A = N و A = N. ثابت کنید که ≻  $B=\mathbb{N}\cup \{\mathbb{N}\}$  بهصورتی که در اَنجا تعریف شده است، یک خوش ترتیبی از  $x, y \in B$  است. توجه کنید که  $x \prec y$  اگر و فقط اگر  $x \in y$  برای هر ا فرض کنید  $\mathbf{P}(x)$  خاصیتی باشد. فرض کنید ا $k \in \mathbb{N}$  و  $k$ الف)  $\mathbf{P}(k)$  بر قرار باشد.
- $\mathbf{P}(n)$  برای هر  $k \geq n$  اگر  $\mathbf{P}(n)$  آنگاه  $\mathbf{P}(n+1)$ . در این صورت بهازای هر  $k \geq n \geq n$ بر قرار است.

 $k \in \mathbb{N}$  از اصل استقرای متناهی) فرض کنید  $\mathbf{P}(x)$  خاصیتی باشد. فرض کنید  $k \in \mathbb{N}$ و  $\mathbf{P}(\circ)$  (ألف)  $\mathbf{P}(n+1)$  ب) برای هر  $n < k$  (P(n)  $n < k$  برای هر در این صورت  $\mathbf{P}(n)$  برای هر  $n \leq k$  برقرار است. ۱۳.۲ ( استقرای دوگانه) فرض کنید (P(x,y خاصیتی باشد. فرض کنید که بر قرار (\*\*) اگر  $k < m$  برای هر  $k, l \in \mathbb{N}$  که  $k < m$  با  $l < n$  و  $l < n$  برقرار (\*\*) باشد، آنگاه  $\mathbf{P}(m,n)$ برقرار است.

نتیجه بگیرید که 
$$
\mathbf{P}(m,n)
$$
 برای هر  $m,n \in \mathbb{N}$  بروتر اخواهد بود.

#### قضيهٔ بازگشت  $\mathbf{r}$

کار بعدی ما این است که نشان دهیم چگونه جمع، ضرب، و دیگر اعمال معمول حساب را تعریف کنیم. بهمنظور تسهیل این امر، یک روش کلبی و مهم برای تعريف توابع روي N بهدست ميأوريم.

با معرفی چند اصطلاح جدید شروع می کنیم. یک دنباله تابعی است که دامنهٔ آن یا یک عدد طبیعی است یا N. دنبالهای که دامنه آن عدد طبیعی  $n \in \mathbb{N}$  است دنبالهٔ متناهی با طول n نامیده میشود و بهصورت

 $\langle a_i | i \langle n \rangle$  یا  $\langle a_i | i = \circ, \land, \dots, n - \land \rangle$  یا  $\langle a_{\circ}, a_{\circ}, \dots, a_{n-1} \rangle$ 

نمايش داده مي شود. بـهويـژه، () (= 0) دنبالـهٔ يكتـا بـا طـول صـفـر يـا ۖ دنبـالـهٔ تهي را نشان مي دهد. مجموعهٔ همهٔ دنبالههاي متناهي از اعضاي A را با نشان ميردهيم. (وجود اين مجموعه را ثابت كنيد!). اگر دامنهٔ Seq(A) نشان مي $\operatorname{Seq}(A) = \cup_{n \in \mathbb{N}} A^n$ دنبالهای برابر N باشد اَن دنباله را دنبالهٔ نامتناهی میiمهبم و اَن را با

 $\langle a_i | i \in \mathbb{N} \rangle$  یا  $\langle a_i | i = \circ, \Lambda, \mathbf{Y}, \ldots \rangle$  یا  $\langle a_i \rangle_{i=0}^{\infty}$ 

نشان مىدهيم. لذا دنبالههای نامتناهی از اعضای A دقیقاً همان اعضای A<sup>N</sup> هستند. نماد دنباله اساساً، تابعی با دامنهٔ مناسب را که مقدارش در  $i$  برابر  $a_i$  است مشخص می کند. بر ای نشان دادن برد دنبالهٔ  $\langle a_i \mid i \in \mathbb{N}\rangle$  نمادهای  $\{a_i \mid i \in \mathbb{N}\}$ ، و غیره را به كار مى بريم. به همين نحو، با  $\{a_i\mid i < n\}$  يا  $\{a_{-}, a_{1}, \ldots, a_{n-1}\}$  برد دنباله را نشان میدهیم.  $\langle a_i \mid i < n \rangle$ 

> اکنون دو مثال از دنبالههای نامتناهی ارائه میدهیم. الف) دنبالة  $\mathbb{N} \to \mathbb{N}$  كه يا ضابطة

$$
s_{o} = 1,
$$
  

$$
s_{n+1} = n^{1} \quad n \in \mathbb{N} \quad p_{o}
$$

$$
f_{\circ} = 1,
$$
  

$$
f_{n+1} = f_n \times (n+1) \quad n \in \mathbb{N} \text{ a.e.}
$$
تعر یف شده است.

دو تعريف بالا، صرف نظر از شباهت ظاهريشان، تفاوت بسيار اساسي با هم دارند. تعریف 8 دستور صریحی برای محاسبه  $s_x$ برای هر  $x \in \mathbb{N}$  در اختیار می گذارد. بهبیان دقیقتر، این تعریف ما را قادر می کند که خاصیت P را بهصورت

$$
\mathbf{P}(x,y) \qquad \qquad \text{and} \qquad s_x = y
$$

فرمول بندي كنيم. مثلًا، فرض كنيد P به اين صورت باشد « ° = x و \ = y يا یهازای  $n \in \mathbb{N}$ یه ،  $x = n + 1$ و  $y = n^2$ ». وجود و یکتایی دنبالهٔ  $s$  که در قسمت (الف) بالا صدق می کند بی درنگ از اصل های موضوعمان نتیجه می شود، در واقع

 $s = \{(x, y) \in \mathbb{N} \times \mathbb{N} \mid \mathbf{P}(x, y)\}.$ 

 $f_x$  در مقابل این، دستوری که تعریف  $f$  را در اختیار می گذارد فقط طریقهٔ محاسبه را بهشرطی که مقدار  $f$  برای عددی کوچکتر (مثلاً، ۱ – z) قبلاً محاسبه شده باشد، به ما نشان میدهد. در بادی امر واضح نیست که چگونه خاصیتی مانند P را بهگونهای فرمول بندی کنیم که شامل تابع f که قرار است تعریف شود نباشد و برای آن داشته باشیم

> اگر و تنها اگر  $\mathbf{P}(x,y)$  $f_x = y$

تعریف (ب) را می توان شرطهایی انگاشت که دنبالهٔ  $f$  باید در آنها صدق کند. بدین معنی که « f تابعی از N به N است که در شرط اولیه ۱ = 5 و «شرط . بازگشتی» برای هر  $f_{n+1} = f_n \times (n+1)$  مدق می کند

در ریاضیات از این نوع تعریفها زیاد استفاده میشود. شاید خواننده مثلاً به یاد تعریف ضمنی توابع در حسابان بیفتد. لیکن تعاریفی از این نوع فقط وقتی موجهاند که بتوان نشان داد اصلاً توابعی با شرایط مورد نظر وجود دارد و همچنین فقط یک تابع از این نوع موجود است. در حسابان، این کار را قضیهٔ تابع ضمنی به انجام میرساند. در اینجا ما نتیجهای مشابه ولی مناسب بحثمان بیان و اثبات می کنیم.

قضيهٔ بازگشت. برای هر مجموعهٔ A، هر  $A \in a \in A$  و هر تابع  $A \times \mathbb{N} \to g : A \times \mathbb{N}$  دنبالهٔ نامتناهی منحصر بهفردی مانند  $A\to A: \mathbb{N} \to \mathbb{R}$  موجود است بهطوریکه  $f_{\circ} = a$  (الف  $f_{n+1} = g(f_n, n)$   $n \in \mathbb{N}$  برای هر  $\infty$ 

 $g(u,v)=u\times (v+1)$  مثلاً در مثال (ب) در بالا داریـم  $A=\mathbb{N}$  ،  $A=\mathbb{N}$  و مجموعهٔ a «مقدار اولیه» f نامیده میشود. نقش g ارائهٔ دستوری برای محاسبهٔ برحسب مقدار محاسبه شده  $f_n$  است.  $f_{n+1}$ 

برهان قضيهٔ بازگشت طرحي از تعريف صريح تابع f را در بر دارد. مجدداً، مثال (ب) را در نظر بگیرید. در اینجا  $f_n$  همان  $n$  فاکتوریل است و در نتیجه تعریف صریح f را بهراحتی میتوان نوشت:

 $f_m = \mathsf{1} \times \mathsf{Y} \times \ldots \times (m+\mathsf{1}) \times m$  و ہ $m \neq \mathsf{0}$  ,  $m \in \mathbb{N}$  $f_{\circ} = 1$ ,

مشكل در اينجا، دقيق ساختن تعريف «…» در بالاست. با گفتن اينكه  $f_m$  نتيجهٔ محاسبات

$$
\begin{array}{c}\n\lambda \\
\lambda \times \lambda \\
[\lambda \times \lambda] \times \lambda \\
[\lambda \times \lambda \times \lambda] \times \lambda \\
\vdots \\
[\lambda \times \lambda \times \lambda \times \ldots \times (m-1)] \times m\n\end{array}
$$

است می توان مشکل را رفع نمود. عمل محاسبه دنبالهای متناهی است که با «مقدار اولیهٔ»  $f$  شروع و تابع  $g$  مکرراً برای آن به کار گرفته می شود. در مثال بالا، محاسبهٔ  $m$ مر حلهای  $t$  دنبالهای متناهی با طول ۱ $t_{k+1}$  است که در آن ۱ $t_{\circ}=t_{k}\times (k+1)=g(t_{k},k)$  برای هر و ہ $k \geq k$  تعریف صریح و دقیق  $f$  بهصورت زیر است.  $k < m$ 

که در آن t محاسبهٔ  $m$ ـمرحلهای (با ۱ $a = a \in (g)$  است.  $f_m = t_m$ 

مسئلهٔ وجود و یکتایی تابع f به این مسئله تقلیل مییابد که نشان دهیم برای هر دقيقاً يک محاسبهٔ  $m$ ـمرحلهای وجود دارد.  $m\in\mathbb{N}$ 

اکنون به اثبات رسمي قضيهٔ بازگشت ميپردازيم. از آنجايي که اين قضيه و تعميمهايش جزء مهمترين تكنيكهاي نظرية مجموعهها هستند به خواننده توصيه می شود مثال قبلی و برهان قضیه را بهدقت مطالعه کند.

 $g$  برهان. وجود تابع f. تابع  $A \rightarrow t : (m + 1) \rightarrow A$  محاسبهٔ  $m$ ـمرحلهای با  $t_{k+1} = g(t_k, k)$  نامیده می شود هرگاه  $a$  - پرای هر  $k$  با شرط  $k < m$  - نامیده می شود هرگاه دقت کنید  $A \times A$   $t \subseteq \mathbb{N} \times A$  قرار دهید

 $F = \{t \in \mathcal{P}(\mathbb{N} \times A) \mid \text{and } m = m \text{ and } t\}.$ 

#### ۳. قضیهٔ بازگشت

 $f = \bigcup F$  همچنین قرار دهید

ادعا.  $f$  تابع است.  $f$ 

برای این کار کافی است نشان دهیم دستگاه توابع  $F$  موافق است (قضیهٔ ۱۲.۲  $\dim u = m \in \mathbb{N}$  أَزْ فَصِلَ ٢ إِلَيْنِيْدَ). فَرَضَ كَنِيْدَ  $\dim t = n \in \mathbb{N}$  و ال جنانچه، مثلاً  $m\leq m$  در این صورت  $m\subseteq n$  و بنابراین کافی است نشان دهیم برای هر  $k < n$  لا $x_k = u_k \, \, .$  این را با استقرا ثابت میکنیم (اَن صورتی از استقرا که در تمرین ١٢.٢ بیان شد). مسلماً، .a = u حال فرض  $t_k = u_k$  کنید  $k + 1 < n < k$  بنابراین  $u_k = t_k$  ،  $k < n$  ، لذا برای هر  $t_{k+1} = g(t_k, k) = g(u_k, k) = u_{k+1}$ 

 $\operatorname{ran} f \subseteq A$  , dom  $f = \mathbb{N}$  .  $\mathsf{M}$  )

بدراحتی می توان دیـد dom  $f = \text{dim } f \subseteq A$  و xan برای اثـبـات بـرابـری  $t$  طامسبهٔ  $n=0$  کافی است ثابت کنیم که برای هر  $n\in\mathbb{N}$  محاسبهٔ  $n-1$ مرحلهای موجود است. از اصل استقرا استفاده می کنیم. بهوضوح {(0,a)} = محاسبهای ٥\_مر حلهای است.

فرض کنید t محاسبهٔ nـمرحلهای باشد. در این صورت تابع  $t^+$  روی با تعریف  $(n + 1) + 1$ 

$$
t_k^+ = t_k \quad k \le n,
$$
  

$$
t_{n+1}^+ = g(t_n, n)
$$

محاسبهای  $(n + 1)$ -مرحلهای است. یس نتیجه می گیریم هر  $n \in \mathbb{N}$  در دامنهٔ محاسبهای مانند  $t \in F$ است و لذا  $\mathbb{N} \subseteq \bigcup_{t \in F} \text{dom } t = \text{dom } f$ 

**۳.۳ ادعا.** تابع £ در شرایط (الف) و (ب) قضیه صدق می کند.

چون برای هر  $t \in F$  داریـم  $a = a$  پـس بـهوضـوح ه $f_\circ = f_\circ$ . بـرای اثـبـات ایسنکه  $f_{n+1} = g(f_n, n)$  برای هـر  $\mathbb{N} \in \mathbb{N}$  فـرض کـنـیـد  $t$  مـحـاسـبـهای

$$
t_k = f_k \cdot k \in \text{dom } t \text{ and } t \in \mathcal{F}
$$
\n
$$
f_{n+1} = t_{n+1} = g(t_n, n) = g(f_n, n)
$$
\n
$$
f_{n+1} = t_{n+1} = g(t_n, n) = g(f_n, n)
$$
\n
$$
f \geq 0
$$
\n
$$
f \geq 0
$$
\n
$$
f \geq 0
$$
\n
$$
f \geq 0
$$
\n
$$
f \geq 0
$$
\n
$$
f \geq 0
$$
\n
$$
f \geq 0
$$
\n
$$
f \geq 0
$$
\n
$$
f \geq 0
$$
\n
$$
f \geq 0
$$
\n
$$
f \geq 0
$$
\n
$$
f \geq 0
$$
\n
$$
f \geq 0
$$
\n
$$
f \geq 0
$$
\n
$$
f \geq 0
$$
\n
$$
f \geq 0
$$
\n
$$
f \geq 0
$$
\n
$$
f \geq 0
$$
\n
$$
f \geq 0
$$
\n
$$
f \geq 0
$$
\n
$$
f \geq 0
$$
\n
$$
f \geq 0
$$
\n
$$
f \geq 0
$$
\n
$$
f \geq 0
$$
\n
$$
f \geq 0
$$
\n
$$
f \geq 0
$$
\n
$$
f \geq 0
$$
\n
$$
f \geq 0
$$
\n
$$
f \geq 0
$$
\n
$$
f \geq 0
$$
\n
$$
f \geq 0
$$
\n
$$
f \geq 0
$$
\n
$$
f \geq 0
$$
\n
$$
f \geq 0
$$
\n
$$
f \geq 0
$$
\n
$$
f \geq 0
$$
\n
$$
f \geq 0
$$
\n
$$
f \geq 0
$$
\n
$$
f \geq 0
$$
\n
$$
f \geq 0
$$
\n
$$
f \geq 0
$$

بهعنوان مثالی بارز از کاربردهای قضیهٔ بازگشت، نشان می دهیم ترتیب اعداد طبیعی برحسب اندازه که در فصل قبلی اثبات کردیم، مجموعهٔ مرتب (N,<) را بەطور يكتاپى مشخص مى كند.

در این صورت  $(A, \prec)$  با (M,  $\prec$  )) یکریخت است.

 $a$  برهان. بهوسیلهٔ قضیهٔ بازگشت یکریختی|ی مانند  $f$  میسازیم. فرض کنید  $x$  کوچکترین عضو  $A$  و  $g(x,n)$  (برای هر  $n$ ) کوچکترین عضو  $A$  باشد که از بزرگتر است. در این صورت،  $A \in A \in \mathfrak{g}$  و  $g$  تابعی از  $A \times \mathbb{N}$  به  $A$  است. دقت کنید بنا به مفروضات (الف) و (ب) قضیه، برای هر  $x \in A$  تعریف شده است و بستگی به n ندارد. قضیهٔ بازگشت وجود تابعی مانند M  $f:\mathbb{N}\to f:\mathbb{N}$  را بهقسمی که

.A جک ترين عضو $a = f_0$  (١)

#### ۳. قضيهٔ مازگشت

$$
f_n j_1, j_2 \in A
$$
یون عضو 4 بزرگتر از

تضمین میکند. واضح است که برای هر  $n\in\mathbb{N}\to f_{n+1}$ . بنا به استقرا، هر گاه داریم  $f_m \prec f_m$  (تمرین ۱.۳ را ببینید). در نتیجه،  $f$ یکبهیک است.  $m < m$ بنابراین، باقی می ماند نشان دهیم که برد  $f$  در A قرار دارد.

اگر چنین نباشد، پس  $\beta \neq -\operatorname{ran} f + A - \operatorname{ran} f$ ؛ کوچک ترین عضو  $A - \operatorname{ran} f$  را p بنامید.  $\{g \in A \mid g \prec p\}$  مجموعهٔ  $g \prec a \in A \in B$  ناتھی است و  $p$ کران بالایی برای آن است. (زیرا  $(p = f_{\circ})$ در غیر این صورت، p کوچکترین عضو خواهد بود و در این صورت فرض كنيد q بزرگترين عضو B باشد [بنا به فرض (ب) در قضيهٔ ۴.۳ چنين عضوی وجود دارد]. چون  $q \prec p$  بهازای  $m \in \mathbb{N}$ یی داریم  $g = f_m$  لیکن بهآسانی دیده می شود که p کوچک ترین عضو A است و از q بزرگ تر . بنابراین، بنا به قسمت شرط بازگشتی داریم  $f_{m+1} = f_{m+1}$  در نتیجه،  $p \in \text{ran}\, f$  که تناقض است.  $\Box$ 

در برخی از تعریفهای بازگشتی، مقدار 
$$
f_{n+1}
$$
 نەتنها به  $f_n$  بلکه به  $f_k$ ها بەازای  
مقادیر دیگر  $n > k$  نیز بستگی دارد. نمونهٔ مشهوری از این نوج، دنبالهٔ فيروناچی

$$
\Lambda, \ \Lambda, \ \Upsilon, \ \Upsilon, \ \Delta, \ \Lambda, \ \Lambda \Upsilon, \ \Upsilon \Lambda, \ldots
$$

است. در اینجا، ۱ = ۰ $f_0 = f_1 + f_{n-1}$ ، و برای ۰ < ۰ $f_1 = f_n + f_{n-1}$ . در قضیهٔ زیر این ساخت بازگشتی و بهظاهر کلی تر را صوریسازی میکنیم.

قضيه. براي هر مجموعهٔ  $S$  و هر تابع مانند  $S \to S$  ( : Seq(S) ه منحصر بهفردي مانند  $S \nrightarrow f: \mathbb{N} \to S$  موجود است بهطوري كه

$$
f_n = g(f \restriction n) = g(\langle f_\circ, \ldots, f_{n-1} \rangle) \quad n \in \mathbb{N}.
$$

بهویژه، ملاحظه کنید که  $g(\langle\rangle)=g(\langle\rangle)=g(\langle\rangle)=0$ . برای بهدست آوردن دنبالة فيبوناچي كافي است تعريف كنيد

$$
g(t) = \begin{cases} 1 & \text{if } t \neq 0 \\ t_{n-1} + t_{n-1} & \text{if } n > 1 \end{cases}
$$

برهان. ايده اثبات تعريف دنبالهٔ  $\langle F_n \mid n \in \mathbb{N} \rangle = \langle f \mid n \mid n \in \mathbb{N} \rangle$  با استفاده از قضية باز گشت است. بنابراین تعریف میکنیم

$$
F_{\circ} = \langle \rangle ,
$$
  

$$
F_{n+1} = F_n \cup \{ \langle n, g(F_n) \rangle \} \quad n \in \mathbb{N}.
$$

وجود دنبالـهٔ  $\langle F_n \mid n \in \mathbb{N}\rangle$  از قـضـيـهٔ بـازگـشـت بـهدسـت مـى آيـد، كـه در آن و  $A \times \mathbb{N} \to A$  تابع با تعریف زیر است  $a = \langle \rangle$  .  $A = \text{Seq}\langle S \rangle$ 

$$
G(t,n) = \left\{ \begin{array}{ll} t \cup \{ \langle n, g(t) \rangle \} & n \text{ d} \downarrow \text{ d} \downarrow \text{ d} \\\\ \langle \rangle & \text{ } & \text{ } \end{array} \right.
$$

با استقرا به آسانی میتوان ثابت کرد برای هر  $F_n$  به  $F_n$  به  $S^n$  متعلق است و ۱.۳ بنابراین،  $\{F_n \mid n \in \mathbb{N}\}$  دستگاهی موافق از توابع است (تمرین ۱.۳  $F_n \subseteq F_{n+1}$  $n\in\mathbb{N}$  را ببینید). قرار دهید  $f_nF_n=\bigcup_{n\in\mathbb{N}}F_n$  بهوضوح داریم  $S\to f:\mathbb{N}\to\mathbb{N}$ و برای هر بنابراین، نتیجه میگیریم  $g(f \restriction n) = g(F_n) = g(f \restriction n)$  که  $f \restriction n = F_n$  $\Box$ همان است که میخواستیم اثبات کنیم.

مثالهای دیگری از کاربرد این صورت از قضیهٔ بازگشت در فصل ۴ ارائه می شود. فعلاً، صورت پارامتری دیگری از قضیهٔ بازگشت، که با آن می توان توابع دو متغیری را تعریف کرد، بیان میکنیم.

قضيه. فرض كنيد  $A \rightarrow a : P \rightarrow A \times \mathbb{N} \rightarrow \mathbb{N}$ و  $A \times \mathbb{N} \rightarrow S$  : و دو تابع باشند. تابع  $\mathcal{S} \mathcal{M}$ منحصربهفردي مانند  $A \nrightarrow A \times f: P \times \mathbb{N} \rightarrow A$  موجود است بهطوري كه  $(f(p, \circ) = a(p) \varphi \in P \Rightarrow \varphi$ الف) بر ای هر  $f(p, n + 1) = g(p, f(p, n), n)$   $\varphi \in P$  و  $n \in \mathbb{N}$  ،  $\varphi$ بهجای  $f(p,\circ)$  میتوان از نماد  $f_{p,\circ}$  استفاده کرد و همینطور در مورد دیگر

نمادها.

٣. قضيهٔ بازگشت

برهان. برهان قضيه در اصل همان صورت يارامتري برهان قضية بازگشت است. محاسبهٔ  $m$ -مرحلهای را تابعی مانند A  $A \leftrightarrow t : P \times (m+1)$  تعریف کنید  $p \in P$  به طوري که پر ای هر

$$
t(p, \circ) = a(p), \quad t(p, k + 1) = g(p, t(p, k), k)
$$

برای هر  $k$ بهطوریکه  $k < m < \ell < m$  د. اکنون مراحل اثبات قضیهٔ بازگشت را دنبال کنید و در هر مرحله  $p$  را نیز لحاظ کنید. راه دیگر اثبات قضیه، بهدست آوردن آن مستقيماً از قضيهٔ بازگشت است (تمرين ۴.۳ را ببينيد). П

اکنون تمام ابزار مورد نیاز برای تعریف جمع اغداد طبیعی و دیگر اعمال حسابی را در اختیار داریم. در بخش بعد به این کار خواهیم پرداخت.

## تمر ين ها

- $\prec$  1 فرض کنید  $f$  دنبالهٔ نامتناهی از اعضای A باشد، که در آن A با رابطهٔ  $\succ$ مرتب شده است. فرض کنید برای هر  $f_n \in f_{n+1}$   $f_n \prec f_{n+1}$  ثابت کنید که نتیجه می دهد  $f_m \prec f_m$  برای هر  $m \in \mathbb{N}$  [راهنمایی: از استقرا $n < m$  $[k = n + 1]$  روی  $m$  همانند تمرین ۱۱.۲ استفاده کنید و قرار دهید
- $p$  ۲.۳ فرض کنید (A,  $\prec$ ) مجموعهٔ مرتب خطی باشد و  $q \in P, q \in \mathbb{R}$  گوییم  $q$  تالی  $f$ است، هرگاه  $p \prec q$  و هیچ  $A \in r \in A$ یی وجود نداشته باشد که  $p \prec r$  توجه کنید که هر  $A \in \mathbb{R}$  می تواند حداکثر یک تالی داشته باشد. فرض کنید که غیرتھی و دارای ویژگی های زیر باشد (A,  $\prec$ الف) هر عضو  $p \in A$  یک تالی دارد. ب) هر زیرمجموعهٔ غیرتهی A یک ≻ـکوچکترین عضو دارد. ج) اگر  $p \in A$ یک ≻ـکوچکترین عضو نباشد، آنگاه  $p$ تالی برخی اعضای  $q \in A$  است.

ثابت کنید (A, ≺) با (N, <) یکریخت است. نشان دهید اگر یکی از شرایط (الف)\_(ج) حذف شوند، حکم دیگر برقرار نیست.

- ٣.٣ اثبات مستقيمي از قضيهٔ ٥.٣ با روشي مشابه با اثبات قضيهٔ بازگشت ارائه دهىد.
- ۴.۳ صورت بارامتری قضیهٔ بازگشت (قضیهٔ ۹.۳) را از قضیهٔ بازگشت نتیجه ىگىرىد.
	- ا راهنمایی: تابع  $A^P \rightarrow A^P$  را بهصورت بازگشتی تعریف کنید:  $F: \mathbb{N} \rightarrow A^P$  $\overline{D}$

$$
F_{\circ} = a \in A^{\circ} ,
$$
  

$$
F_{n+1} = G(F_n, n),
$$

که در آن 
$$
G \times A^P \times \mathbb{N} \to A^P
$$
 برای هر $G: A^P \times \mathbb{N} \to A^P$  برای هر که در آن $G \times A^P \times \mathbb{N} \to A^P$ و $x \in A^P$ ا $f(p, n) = F_n(p)$ یه شود. سپس قرار دهید $n \in \mathbb{N}$  و هررت زیر از قضیهٔ بازگشت را ثابت کنید.

- $a \in A$  فرض کنید  $g$  تابعی روی زیرمجموعهای از  $A \times N$  بتوی  $A$  باشد و در این صورت دنبالهٔ یکتای  $f$  از اعضای  $A$  وجود دارد بهطوری که  $f_{\circ} = a$  (الف
- $(n+1) \in \text{dom } f$  برای هر  $n \in \mathbb{N}$  به شرطی که  $f_{n+1} = g(f_n, n)$ . ج) £ یا یک دنبالهٔ نامتناهی است و یا دنبالهٔ متناهی با طول ۱ + k است و تعريف نشده است.  $g(f_k, k)$

 $\overline{g}:\overline{A}\times \mathbb{N}\to \overline{A}$  إراهنمايي: فرض كنيد  $\overline{A}=A\cup \{\bar{a}\}$ كه در آن  $A\not\in \bar{A}$  تابع را بهصورت زیر تعریف کنید.

$$
\overline{g}(x,n) = \begin{cases} g(x,n) & \text{if } x \neq 0 \\ \bar{a} & \text{if } x \neq 0 \end{cases}
$$

با استفاده از قضیهٔ بازگشت، دنبالهٔ نامتناهی متناظر  $\overline{f}$  را بهدست آورید. اگر بهازای  $l\in\mathbb{N}$  بیی،  $\overline{f}_l=\overline{a}$ . در این صورت  $l\restriction\overline{f}$  را برای کوچک ترین چنین لعابی در نظر بگیرید.]

 $f$  ثابت کنید: اگر  $X\subseteq \mathbb{N}$ ، آنگاه دنبالهٔ یکبهیک (متناهی یا نامتناهی) مانند $\mathfrak{X}$ وجود دارد به طوري كه xan  $f = X$  [راهنمايي: از تمرين ٥.٣ استفاده كنيد.]

حساب اعداد طبيعى

#### حساب اعداد طبيعي  $\mathcal{F}$

اکنون به عنوان کاربردی از قضیهٔ بازگشت نشان میدهیم چگونه جمع بین اعداد طبیعی تعریف میشود. همچنین با استقرا خواص پایهای را اثبات میکنیم. به همین نحو، مي توان اعمال حسابي ديگر را تعريف كرد (تمرينهاي اين بخش را ببينيد).

۱.۴ قضیه. تابع منحصر بهفردی مانند M → N × N : + موجود است بهطوریکه  $+(m, \circ) = m$   $m \in \mathbb{N}$  برای هر  $\leq m$ 

 $+(m, n + 1) = +(m, n) + 1$   $(m, n \in \mathbb{N}$   $\omega$  (

 $A = P = \mathbb{N}$  برهان. کافی است در صورت پارامتری قضیهٔ بازگشت قرار دهیم  $g(p,x,n) = x + \lambda \, p, x, n \in \mathbb{N}$  و برای هر  $a(p) = p \, p \in \mathbb{N}$  و برای هر  $\Box$ 

 $n = \circ$  توجه كنيد چنانچه در قسمت (ب) قضيهٔ بالا قرار دهيم  $+(m, \circ +)$  خواهیم داشت ۱ + (۰٫۰ + ۱) = +(m, ۰) + اما بنا به قسمت (الف)، و بنا به تعریف عدد ۱ داریم ۱ = (۰) = ۰ + ۰ درنتیجه داریم  $+(m, o) = m$ بس همان طور که قبلاً اشاره کرده بودیم، تالی عدد +(m, \) = m + \ =  $S(m)$ به راستی مجموع  $m$  و ۱ است. این مطلب کاربرد نمادی را که برای تالی $m\in\mathbb{N}$  $m + n$  وضع کردیم توجیه میکند. در ادامه بهجای  $+(m,n)$  می نویسیم بنابراین میتوان خواص مُعّرف عمل جمع را بهصورت زیر بازنویسی کرد.

- ۲.۴  $m + \circ = m$
- $m + (n + 1) = (m + n) + 1$ ۳.۴

عموماً، ویژگیهای توابعی که بهطور بازگشتی تعریف شدهاند را میتوان با استقرا اثبات کرد. برای نمونه، قانون تعویضپذیری جمع را ثابت میکنیم.

 $m,n\in\mathbb{N}$  قضیه. عمل جمع تعویض $\mu$ یر است. به عبارت دیگر برای هر  $\mathfrak{R}$ 

$$
m+n=n+m.\tag{0.7}
$$

a sa tanàna amin'ny faritr'i Nord-A

برهان. گوییم n جابهجایی است هرگاه رابطهٔ (۵.۴) برای هر m ∈ N برقرار باشد. با استقرا روی n نشان میدهیم هر n  $\in \mathbb{N}$  جابهجایی است.

برای آنکه نشان دهیم ° جابهجایی است، کافی است نشان دهیم برای مز ۰+m = m ، m = m ، وتجرا كه بنا به (٢.٢)، ۰+m = m ، وضوح،  $\cdot\circ + (m + 1) = (\circ + m) + 1 = m + 1$  د. حال، اگر $\mathbb{R}$  = n + 0، آنگاه - n + m = m + 0. لذا حکم از استقرا (روی m) نتیجه میشود.

اکنون فرض کنید n جابهجایی است. نشان خواهیم داد n + 1 نیز جابهجایی است. با استقرا روی  $m$  ثابت میکنیم مستقرا به استقرار است استفراد است.

$$
m + (n+1) = (n+1) + m \quad m \in \mathbb{N}.
$$
 (7.5)

 $m$  باشد، قبلاً دیدیم (٦.۴) برقرار است. حال فرض کنید (٦.۴) برای برقرار باشد، ثابت خواهیم کرد

$$
(m+1)+(n+1)=(n+1)+(m+1).
$$
 (Y.5)

رابطهٔ فوق را بهصورت زیر می توان نتیجه گرفت:

$$
(m + 1) + (n + 1) = ((m + 1) + n) + 1 \quad [\mathbf{Y}.\mathbf{f} \quad \text{d} \quad \text{l} \quad \text{l
$$

اثبات جزئيات حساب اعداد طبيعي خارج از بحث ماست. خوانندهاي كه علاقهمند به این موضوع است میتواند تمرینهای آخر بخش را انجام دهد. انجام

۴. حساب اعداد طبیعی

اين كار وي را متقاعد خواهد ساخت كه نظرية مجموعهها قابليت اثبات دقيق همه قواعد معمول حساب را دارد. پس از آن نیز میتوان مفاهیم بخشپذیری و اعداد اول را تعریف کرد و قضایای بنیادی نظریهٔ مقدماتی اعداد، مثل وجود و یکتایی تجزيه اعداد طبيعي برحسب اعداد اول، را اثبات كرد.

با در دست داشتن اعداد طبیعی و حساب آنها، میتوان ابتدا تعریف دقیقی از مجموعهٔ اعداد صحیح Z و بعد اعداد گویای © ارائه کرد و بعد از آن قواعد حساب*ی* متناظر را اثبات كرد. اين ساختنها در درس جبر كاملاً شناخته شدهاند و احتمالاً بسیاری از خوانندگان آنها را در آنجا دیدهاند. برای کامل بودن بحث، ما این مطالب را با برخی جزئیات در بخش ۱ از فصل ۱۰ آوردهایم. خواننده هماکنون مي تواند به آن قسمت مراجعه كند. در ادامه، حساب اعداد صحيح و گويا را اثبات شده فرض مي گيريم.

اين بخش را با تذكري دربارة حساب اصل موضوعي اعداد طبيعي بهيايان مي بريم. نظرية حساب اعداد طبيعي را مي توان به روش اصل موضوعي بنا كرد. در اينجا دستگاه پذيرفتهشدۀ اصول موضوع، منسوب به پئانو است. مفاهيم تعريف نشدهٔ حساب پئانو یکی ثابت ۰، عمل یکتایی  $S$  و اعمال دوتایی + و ۰ هستند. اصول موضوع پئانو عبارتاند از:  $S(n) = S(m)$ ب ۱ اگر  $S(n) = S(m)$ ، آن گاه  $\delta$  is a matrix of  $\delta$  , and  $\delta$  $S(n) \neq \circ \check{C}$  $n + \circ = n$  ٣  $n + S(m) = S(n+m)$  ۴پ  $n \cdot \circ = \circ \circ \circ \cup$  $n \cdot S(m) = (n \cdot m) + n \cdot \mathcal{L}$  $n = S(k)$  پا $\lambda$  اگر  $\neq n$  آنگاه بهازای  $k$ یبی ب۸ اصل استقرا. فرض کنید A خاصیتی حسابی باشد (بهعبارتدیگر، خاصیتی كه برحسب +، · و • قابل بيان است). اگر • خاصيت A را داشته باشد و برای هر  $k$  (A(k) ایجاب کند ( $\mathbf{A}(S(k))$ ، آنگاه هر عدد خاصیت  $\mathbf{A}% (S(k))$  ایجاب کند

دشوار نیست که ثابت کنیم اعداد طبیعی و اعمال حسابی بهگونهای که ما تعريف كرديم همگي در اصول موضوع پئانو صدق مي كنند (تمرين ٨.۴). بسياري از مطالب مورد نیاز این کار را قبلاً ثابت کردهایم.

#### تمرينها

۱.۴ قانون شرکتپذیری جمع را ثابت کنید:

 $(k+m) + n = k + (m+n)$  k,  $m, n \in \mathbb{N}$  برای هر  $m+k < n+k$  اگر  $m < n$ ، آنگاه  $m < n$  اگر و تنها اگر  $m,n,k \in \mathbb{N}$ اگر  $m,n\in\mathbb{N}$  آنگاه  $m\leq n$ اگر و تنها اگر  $k\in\mathbb{N}$  موجود باشد بهطوریکه  $r$ . این  $k$  یکتا است، بنابراین میتوانیم آن را با  $n-m$  نشان دهیم  $n=m+k$ و أن را تفاضل n و m بناميم. بدين ترتيب، تفريق دو عدد طبيعي تعريف مي شو د. ۴.۴ تابع یکتای ۰ ( ضرب) از N × N به N وجود دارد بهطوریکه  $m \cdot \circ = \circ \quad m \in \mathbb{N}$  برای هر  $m \in \mathbb{N}$ 

 $m \cdot (n + 1) = m \cdot n + m$   $m, n \in \mathbb{N}$  برای هر ۵.۴ ثابت کنید که ضرب تعویض پذیر، شرکتپذیر، و توزیعپذیر نسبت به جمع است.

 $m\cdot k < n\cdot k$  اگر  $m < n$  و  $k > k$  آنگاه  $m < n$ اگر و تنها اگر  $k > n$  . ٧.۴ توان اعداد طبيعي را بهصورت زير تعريف كنيد:

 $\mu(\circ^{\circ} = 1 \circ \circ^{\circ})$ برای هر  $m \in \mathbb{N}$  ابهویژه، ۱  $\lambda(n>n-1)$ برای هر  $m\in\mathbb{N}$   $m^{n+1}=m^{n+1}=m^{n}\cdot m$  برای ه

قوانین معمول توانها را ثابت کنید. ۸.۴ اصول موضوع پئانو را بیازمایید. نتایج لازم را می توانید در متن و یا تمرینها بيابيد.

 $\sum (k_i \mid o \leq i < n)$  برای هر دنبالهٔ متناهی  $\langle k_i \mid o \leq i < n \rangle$ از اعداد طبیعی،  $\langle n \mid o \leq i < n \rangle$ یا با نمادهای رایجتر اَن  $\sum_{i<\kappa<\lambda} k_i$  یا  $\sum_{i<\kappa<\lambda} \langle \sum_{i<\kappa} k_i \rangle$  را بهگونهای تعریف کنید که

$$
\sum \langle \rangle = \circ,
$$
  

$$
\sum \langle k_{\circ} \rangle = k_{\circ},
$$
  

$$
\sum \langle k_{\circ}, \ldots, k_{n} \rangle = \sum \langle k_{\circ}, \ldots, k_{n-1} \rangle + k_{n} \quad n \ge 1.
$$

#### عملها و ساختارها ۵

توابع +، ·، و مشابه أنها را معمولاً ً عمل میiامند. در این بخش قصد داریم مفهوم کلی عمل را تعریف و ویژگیهای آن را بررسی کنیم.

هر یک از عملهایی که تا کنون دیدیم به هر زوج از اشیا (اعداد، مجموعهها) شيء سومي از همان نوع (مجموع، تفاضل، اجتماع و غيره) نسبت مي٥هد. در اينجا ترتيب اشيا هم ممكن است تفاوت ايجاد كند. مثلاً ٢ - ٧ و ٧ - ٢ دو شيء متفاوتاند. با این ملاحظات تعریف زیر را بیان میکنیم.

۶٬ تعریف. عمل دوتایی روی ۶ عبارت است از تابعی که زیرمجموعهای از ۶۲ را به  $S$  مي نگارد.

عملها را اغلب با علائم غیرحرفی مانند +، ×، \*، ∆، و غیره نشان میردهند. در این صورت، مقدار (یا نتیجهٔ) عمل  $\ast$  روی  $(x,y)$  را بهجای  $(x,y)$ ۰ با  $x\ast y$  نمایش مى دھند.

عملهایی وجود دارند که بهجای اثر روی یک زوج روی تنها یک شیء اثر می کنند، مانند عمل ریشه دوم و مشتق. چند تعریف عرضه می کنیم.

**۲.۵ تعریف**. منظور از عمل یکتایی روی *S ع*بارت است از تابعی از زیرمجموعهای از  $S$  بتوی  $S$ . عمل سهتایی روی  $S$  عبارت است از تابعی روی زیرمجموعهای از  $S$  به  $S^{\mathsf{r}}$ 

 $A$  تعریف. فرض کنید  $f$  یک عمل دوتایی روی  $S$  باشد و  $A\subseteq S$  گوییم  ${\bf A}$ تحت عمل f بسته است هرگاه برای هر  $x,y\in A$  که بهازای آنها f(x,y) تعریف  $f(x, y) \in A$  شده باشد، داشته باشیم

تعریفهای مشابهی برای عملهای یکتایی و سهتایی میتوان بیان کرد.

- ۰٫۵ مثال.
- الف) فرض كنيد + عمل جمع روى مجموعة اعداد حقيقى باشد. عمل + براي هر عدد حقيقى a و b تعريف مىشود. مجموعة اعداد حقيقى و همينطور اعداد گويا و مجموعهٔ اعداد صحيح نسبت به عمل + بستهاند. مجموعهٔ اعداد زوج تحت + بسته است. ليكن، مجموعة اعداد طبيعي فرد اين چنين نيست.
- ب) فرض كنيد ÷ عمل تقسيم روى مجموعه اعداد حقيقى باشد. اين عمل براي ÷ جنانچه م $b = b$  تعریف نمیشود. مجموعهٔ اعداد گویا تحت عمل  $(a,b)$ بسته است، اما مجموعهٔ اعداد صحیح نه. .
- ج) فرض کنید  $S$  مجموعه باشد و عملهای  $\cup_S$ ا و  $\cap_S$  را روی  $S$  بهصورت زیر  $\vdots$ تعريف كنبدٍ.
	- $x \cup_S y = x \cup y$  و  $x \cup y \in S$ ، تعريفِ كنيد  $x, y \in S$  جنانجه  $(x, y \in S)$
	- $x \cap_S y = x \cap y$  تعریف کنید  $x \cap y \in S$  چنانچه  $x, y \in S$  و  $x \cap y \in X$  تعریف کنید  $(5x \cap S)$

 $\cap$ حال اگر A مجموعه باشد و بگیریم ( $\mathcal{S} = \mathcal{P}(A)$  در این صورت  $\cup$  و برای هر زوج  $(s,y)\in S^{\mathsf{Y}}$  تعریف شده است.

در هر شاخه از ریاضیات معمولاً توجه ما معطوف به مجموعههای اشیا و روابط فی مابین و عمل های روی آن هاست. برای نمونه، در نظریهٔ اعداد یا آنالیز ما به مطالعهٔ مجموعهٔ اعداد (حقیقی یا گویا)، اعمال جمع و ضرب، رابطهٔ کوچکتری، و غیره میپردازیم. در هندسه نیز ما به مطالعهٔ مجموعهٔ نقاط و خطوط، روابط بینیت و تلاقی و عمل اشتراک، و غیره میپردازیم. برای توصیف این حالتها در حالت مجرد، مفهوم ً ساختار را معرفی می کنیم.

یک ساختار در حالت کلّی از مجموعهٔ A و چند رابطه و عمل روی A تشکیل میشود. برای نمونه، ما ساختارهایی را که دو رابطهٔ دوتایی و دو عمل، مثلاً یک عمل یکتایی و یک عمل دوتایی دارند، در نظر می گیریم. در واقع، فرض کنید A یک مجموعه،  $R_1$  و  $R_\Upsilon$  روابط دوتایی روی  $A$  و  $f$ عمل یکتایی، و  $g$ یک عمل دوتایی روی A باشند. ساختار مذکور را با پنجتایی  $(A, R_\gamma,R_\gamma,f,g)$  نشان مىدهيم.

#### ۵.۵ مثال.

الف) هو مجموعهٔ مرتب یک ساختار با یک عمل دوتایی است. ب) (A,UA, NA, Sa) یک ساختار با دو عمل دوتایی و یک عمل یکتایی است. ج) فرض كنيد R مجموعه اعداد حقيقي باشد. در اين صورت (÷,<,=,=, ×) یک ساختار با چهار عمل دوتایی است.

اکنون به تعریف کلی ساختار میپردازیم. روابط یکتایی (۱تایی)، دوتایی (۲تایبی) و سهتایی (۳تایبی) را در فصل ۲ تعریف کردیم. اما حرفی از روابط  $n$ تایبی، برای n دلخواه، به میان نیاوردیم، زیرا در آنجا مفهوم عدد طبیعی دلخواه را در اختیار نداشتیم. لیکن این مشکل هماکنون دیگر رفع شده است و در فصل حاضر تعریف  $n$ تایی، روابط و اعمال  $n$ تایی، و حاصل(ضرب  $n$ تایی دکارتی را برای هر عدد طبیعی  $n$  ارائه خواهیم کرد.

کار را با تعریف یک  $n$ تایی مرتب شروع میکنیم. به یاد آورید که در بخش ۱ از فصل ٢ زوج مرتب (٥٥,٩١) را برابر مجموعهاي تعريف كرديم كه دو مختص خود را بهطور یکتایی مشخص می کند، یعنی

> اگر و تنها اگر  $(a_{\circ}, a_{\lambda}) = (b_{\circ}, b_{\lambda})$  $a_1 = b_1$   $a_2 = b_2$

گفتیم ۵۰ مختص اول و ۵<sub>۲</sub> مختص دوم (۵<sub>۰</sub>٬۵<sub>۱</sub>) است. از همین رو یک  $n$ تایی  $a$ ه مختص خود، یعنی  $(a_\circ,a_1,\ldots,a_{n-1})$  نیز باید مجموعهای باشد که  $n$  مختص خود، یعنی را بهطور یکتایی مشخص کند. بهعبارتدیگر، باید داشته باشیم  $a_{n-1}\,\ldots\,a_1$  $(*)$ 

$$
i = \circ, \ldots, n - 1 \quad \text{and} \quad a_i = b_i \quad \text{and} \quad a \in (a_0, \ldots, a_{n-1}) = (b_0, \ldots, b_{n-1})
$$

اما، قبلاً مفهومي را كه در شرط (\*) صدق ميكرد معرفي كرديم. منظور ما همان  $\langle a_1,a_2,\ldots,a_{n-1}\rangle$  دنباله به طول  $a_1$  یعنی  $\langle a_2,a_1,\ldots,a_{n-1}\rangle$  است. در این حالت، عبارت

$$
a_i = b_i \, \, \dot{a} = \circ, \ldots, n - 1 \, \text{and} \, \, \text{and} \, \, \
$$

فقط فرمول بندی مجددی از تساوی توابع است که در لم ۲.۳ در فصل ۲ گفته شد.

 $i$  از این رو،  $n$ تایی را برابر دنبالهای به طول  $n$  تعریف میکنیم. برای هر دا  $a_i$ امین مختص  $\langle a_0, a_1, \ldots, a_{n-1} \rangle$  می $i$ امین مختص ( $i+1$ ) می نامیم. لذا،  $a_i$  اولین  $i < n$ مختص، ۵٫ دومین مختص، … و ۵٫\_۵ برابر n امین مختص است. [درستتر أن است كه آنها را صفرامين، اولين، …، (1 – n) امين مختص بناميم. اما در صفحهٔ مختصات و دیگر جاها اصطلاح اولین مختص و دومین مختص نقطه مرسومتر است.]

توجه کنیم که یگانه ٥تایبی همان دنبالهٔ تهی ø = () است که هیچ مختصبی هم ندارد. ١تايي ها دنبالههايي بهصورت (a。) هستند [يعني، مجموعههايي بهصورت ((٥,a<sub>٥</sub>)}]. معمولاً، يكي گرفتن ١تايبي ⟨a。⟩ با عضو ۵٫ مشكل<sub>ّ</sub>ى پيش نميأورد.

چنانچه (A، | ۰ ≤ i < n) دنبالهای متناهی از مجموعهها باشد، حاصل ضرب تایی دکارتی  $A_i$ ه $\prod_{\circ < i < n} A_i$  که در بخش ۳ از فصل ۲ تعریف شد، دقیقاً همان  $a = \langle a_\circ, a_1, \ldots, a_{n-1} \rangle$  مجموعهٔ همهٔ  $n$ تایبی هایبی بهصورت  $a = \langle a_\circ, a_1, \ldots, a_{n-1} \rangle$  $A_i = A_i \circ \leq i < \circ \dot{a}$  اگر برای هر  $a_{n-1} \in A_{n-1}$  د ...  $a_1 \in A_1$   $a_2 \in A_2$ در اّن صورت  $A^n = \prod_{\circ < i < n} A_i = \prod_{\circ < i < n}$ همان مجموعهٔ همهٔ  $n$ تايىهايى است كه همهٔ مختص&ایش به A متعلقاند.

توجه میکنیم که  $\{\langle\rangle\} = A^\circ = A^\circ$  و  $A\setminus A$ را نیز میتوان با  $A$  یکی گرفت. منظور از رابطهٔ  $n$ تایی  $R$  در A عبارت است از زیرمجموعهای از  $A^n$ . در این حالت بهجای مینویسیم  $R(a_0,a_1,\ldots,a_{n-1})$  به همین نحو، منظور از  $\langle a_0,a_1,\ldots,a_{n-1}\rangle\in R$  $A^n$  عمل  $n$ تایی مانند  $F$  روی  $A$  عبارت است از یک تابع روی زیرمجموعهای از  $F(a_{\circ},a_{1},\ldots,a_{n-1})$  بتوی  $A$ . بهجای  $F(\langle a_{\circ},a_{1},\ldots,a_{n-1}\rangle)$ . بهجای اکنون نمادهایی را که برای دوتاییها و سهتاییها معرفی کرده بودیم تعمیم

#### ۵. عمارها و ساختارها

$$
\left\{ a \in \prod_{0 \le i < n} A_i \mid \text{im } P(a_0, \dots, a_{n-1}) \text{ a } = \langle a_0, \dots, a_{n-1} \rangle \right\}
$$
\n
$$
\left\{ a \in \prod_{0 \le i < n} A_i \mid \text{im } P(a_0, \dots, a_{n-1}) \text{ a } = \langle a_0, \dots, a_{n-1} \rangle \right\}
$$

$$
\{ \langle a_{\circ}, \ldots, a_{n-1} \rangle \mid a_{\circ} \in A_{\circ}, \ldots, a_{n-1} \in A_{n-1}, \mathbf{P}(a_{\circ}, \ldots, a_{n-1}) \}
$$

نشان مىدهيم.

توجه كنيد تمايزي بين روابط \تايي و زيرمجموعههاي A قائل نمي شويم. همچنین می توان عمل های ۱تایی را با توابعی که از زیر مجموعهای از A بتوی A تعريف مي شوند، يكي گرفت. روابط ٢تايي &و {\}} چندان كاربردي ندارند، اما عمل های ۲۰تایی ناتهی بسیار کاربرد دارند. این عمل ها بهصورت  $\{(\langle\rangle,a)\}$  هستند که در آن A ع ه آنها را ثابتها میینامیم و در ادامه آنها را با اعضای A یکی می گیریم [به عبارت دیگر، بین a و {(,, ())} تمایزی قائل نمیشویم].

اطلاعات بیشتری دراینباره و مفاهیم مربوط در آخر این فصل در قسمت تمرين ها ارائه شده است.

در این رویکرد ما مشکلی وجود دارد و آن اینکه زوج مرتب تعریفشده در فصل ٢، يعني  $\{(a_\circ, a_\gamma)\}=\{(a_\circ\}, \{a_\circ, a_\gamma\}\}$  در حالت كلَّى با مجموعهٔ ٢تايي ، كه اكنون تعريف كرديم، تفاوت دارد. نتيجتاً، ما دو $\langle a_\circ,a_\gamma\rangle=\{(\circ,a_\circ),(\Lambda,a_\gamma)\}$ تعریف مثلاً برای حاصل ضرب دکارتبی A، A، × A، در تعریف برای روابط و اعمال دوتایی، و غیره خواهیم داشت. معهذا، تناظر یکبهیک طبیعی بین زوجهای مرتب و ۲تاییها وجود دارد که مختصهای اول و دوم را ثابت نگه میدارد. بهعبارت دقیقتر، اگر تعریف کنیم  $\delta((a_\circ,a_\lambda))=\delta((a_\circ,a_\lambda))$  در آن صورت 6 نگاشتی یکبهیک روی 4x × 4x بروی 4x محتص اول (دوم) (۵٫٫۵۱) است اگر و تنها اگر  $x$  مختص اول (دوم)  $\langle a_s,a_1\rangle$  باشد. اغلب در کاربردها، تفاوتی ندارد که کدام تعریف را به کار می بریم. از این رو، ما در ادامه

تمایزی بین زوجهای مرتب و ۲تاییها قائل نمیشویم. تذکرات مشابهی درباره رابطهٔ بین سهتاییها و ۳تاییها و غیره میتوان بیان کرد. بهعبارت بهتر، برای هر عدد طبیعی n می توان nتایی را مثل فصل ۲ تعریف کرد. ایدهٔ کار تعریفی بازگشت بەصورت زیر است

$$
(a_{\circ})=a_{\circ},
$$

 $(a_0, a_1, \ldots, a_n) = ((a_0, a_1, \ldots, a_{n-1}), a_n)$   $n \geq 1$   $n \in \mathbb{N}$  برای هر

ليكن دقيق ساختن اين ايده مشكلات فني دارد. تا اينجا ما قضية بازگشت در آن حد کلی که چنین تعریفهایی را پوشش دهد در دست نداریم (با این حال، تمرین ۲.۴ در فصل ٦ را ببینید). ما نیازی به تعریف جایگزین برای «تاییها نداریم، لیکن خوانندهٔ علاقه مند به این مطلب را به تمرین ۱۷.۵ ازجاع میدهیم. نمادهای و  $\langle a_\circ, \ldots, a_{n-1} \rangle$  و ابهجای یکدیگر به کار خواهیم برد.  $\langle a_\circ, \ldots, a_{n-1} \rangle$ 

این فصل را با تعمیم مفهوم ساختار ادامه میدهیم. یک نوع 7 عبارت است از زوج مرتب  $\langle f_\circ, \ldots, f_{n-1} \rangle, \langle f_\circ, \ldots, f_{n-1} \rangle$  متشکل از دنبالههای متناهی از اعداد طبیعی که در آن برای هر  $n-1\leq i\leq n-1$  و  $i\leq n$  داریم ه ح $r_i > n$  یک ساختار از نوع <del>7</del> عبارت است از سهتایی می بودند و است از سهتایی به است از است از است از است از است از است از است از است ا

$$
\mathfrak{A} = (A, \langle R_{\circ}, \ldots, R_{m-1} \rangle, \langle F_{\circ}, \ldots, F_{n-1} \rangle),
$$

 $j \leq n-1$  که در آن برای هر  $n-1 \leq n$  رابطه $r_i$ تایی روی  $A$  و برای هر  $F_j \neq \varnothing$  عملی  $f_j$ تایی روی A است. بهعلاوه، چنانچه ۰ =  $f_j = f_j$  شرط میکنیم  $F_j$  $A$  توجه کنید که چنانچه  $f_j = f_j$  در این صورت  $F_j$  عملی  $\circ$ تایی روی  $(\langle \Upsilon \rangle, \langle \circ, \Upsilon, \Upsilon \rangle)$  است. براي نمونه،  $\langle \circ, \langle \circ, \rangle, \langle \circ, \rangle, \langle \circ, \rangle)$  ) است. براي نمونه، است که یک عمل دوتایی، یک ثابت، و دو عمل دوتایی دارد. همینطور و الريأخر. غالباً، ساختارها را با يک  $(m+n+1)$ تايي، مثل (N, <, 0, +, ·) نشان مي دهيم بهشرطي كه معلوم باشد چه نمادهايي رابطه و چه نمادهايي عمل هستند. مجموعهٔ A در تعریف ساختار از نوع  $\tau$  را عالم ساختار 2l می نامیم.

۵. عملها و ساختارها

جال مفهومی را که در نظریهٔ ساختارها از منتهای اهمیت برخوردار است معرفی می کنیم. (در حالت خاص مجموعههای مرتب، تعریف زیر را با تعریف ۱۷.۵ در فصل ٢ مقايسه كنيد.)

۶.۵ <del>تعصريتف. مينتظلور از يبكترينختتني بيتن</del> دو سياختتار 9 و که هر دو از نوع  $\tau$  هستند، عبارت  $\mathfrak{A}'=(A',\langle R'_\circ,\dotsc,R'_{m-1}\rangle,\langle F'_\circ,\dotsc,F'_{n-1}\rangle)$ است از نگاشت یک به یکی مانند  $h$  روی  $A$  بتوی  $A'$  بهطوری که الف)  $R_i(a_0, \ldots, a_{r_i-1})$  اگر و تبنیها اگر ( $R_i(a_0, \ldots, a_{r_i-1})$  برای هر  $i \leq m-1$  و  $a_0, \ldots, a_{r_i-1} \in A$  $a_0, \ldots, a_{f_j-1}$  براي هر  $h(F_j(a_0, \ldots, a_{f_j-1})) = F'_j(h(a_0), \ldots, h(a_{f_j-1}))$  (ب

متعلق به A و  $1 \leq i \leq j \leq p$ به شرطی که طرفین تساوی تعریف شده باشند.

برای نمونه، فرض کنید  $(A,R_\mathsf{Y},R'_\mathsf{Y},f',g')$  و  $(A',R'_\mathsf{Y},f',g')$  دو ساختار با دو رابطهٔ دوتایی و یک عمل یکتایی و یک عمل دوتایی باشند. در این صورت، یک یکریختبی از  $(A,R_\mathsf{Y},R_\mathsf{Y},f',g')$  و  $(A',R_\mathsf{Y},f',g')$  است به شرطی که  $h$ شرایط زیر برقرار باشد:

- الف) h تابعی یک به یک روی A بروی 'A است.  $h(a)R\setminus h(b)$  برای هر  $A \in A$ ،  $a,b \in A$ اگر و تنها اگر
	- $h(a)R'_{\Upsilon}h(b)$  ج) برای هر  $A \in R_{\Upsilon}$   $a, b \in A$  اگر و تنها اگر
- د) برای هر  $A \in A$  هم (d) تعریف شده است اگر و تنها اگر (f $f(h(a))$  تعریف  $h(f(a)) = f'(h(a))$  شده باشد و
- $g'(h(a),h(b))$  م) برای هر  $A\in g(a,b)$  تعریف شده است اگر و تنها اگر  $h(g(a,b)) = g'(h(a),h(b))$  تعریف شده باشد و

دو ساختار را یکریخت گوییم اگر یک یکریختی بین آنها موجود باشد.

۷.۵ مثال. فرض کنید A مجموعهٔ اعداد حقیقی، <sub>24</sub> ترتیب معمول اعداد حقیقی،  $\leq_A$ و + عـمـل جـمـع روى A بـاشـد. فرض كنـيد  $A'$  مجـمـوعـهْ اعـداد حـقيـقـي مـثبت،  $\leq_A$ ترتیب معمولی اعداد حقیقی مثبت، و × عمل ضرب روی ′A باشد. نشان میدهیم ساختارهای  $(A, \leq_A, \times)$ و  $(A', \leq_{A'}, \leq_A, \times)$  یکریخت هستند. برای این منظور، فرض کنید h تابع با تعریف

> $h(x) = e^x$  $x \in A$  برای هر

باشد. ثابت می کنیم h یکریختبی از  $(A, \leq_A,+)$  و  $(A', \leq_{A'}, \leq_A)$  است. برای این كار بايد ثابت كنيم: الف)  $h$  تـابـعـي يـكـابـهـيـك روى A بـروى 'A اسـت. بـهوضـوح  $h$  تـابـع اسـت و  $h \;$ و  $h = A$  ran $h = A'$  اگر  $x_1 \neq x_1 \neq x_2$  در این صورت  $e^{x_1} \neq e^{x_2}$ . لذا،  $\text{d} \text{on } h = A$ یکبهیک است. (در اینجا برخی اطلاعات را از حسابان مقدماتی دانسته

- فرض می کنیم.) ب) فرض کنید  $A$  ۴ ج $x_1, x_2$  در این صورت، ج $x_1 \leq_A x_2$  اگر و تنها اگر دلیل این قسمت این است که تابع  $e^x$  صعودی است، لذا  $h(x_\gamma) \leq A'$   $h(x_\gamma)$  $e^{x_1} \leq e^{x_1}$  اگر و تنها اگر  $x_1 \leq x_1$
- ج) فرض کنید 4  $x_1, x_2 \in \mathbb{Z}$  در این صورت  $x_1 + x_2$  تعریف شده است اگر و  $h(x_1 + x_1) = h(x_1) \times h(x_1)$  تعریف شده باشد و  $h(x_1) \times h(x_1)$ برای این قسمت، نخست توجه کنید هم + روی A و هم × روی ⁄4 هر دو برای همهٔ زوجهای مرتب تعریف شدهاند. اکنون داریم  $h(x_1 + x_1) = e^{x_1 + x_1} = e^{x_1} \times e^{x_1} = h(x_1) \times h(x_1)$

اهميت برقراري يک يکريختي بين دو ساختار در اين واقعيت نهفته است که روی دو ساختار یکریخت خواص ناشی از روابط و اعمال با یکدیگر کاملاً یکسانند. از این٫و، اگر خواص اعمال و روابط روی یک ساختار مورد توجه باشد دیگر فرقی نمی کند که کدامیک از دو ساختار یکریخت را از این جهت بررسی كنيم.

ه مثال. فرض کنید  $(A,R)$ و  $(B,S)$  یکریخت باشند  $R$  و  $S$  رابطههای دوتایی A.۵  $A$  هستند). در این صورت  $R$  ترتیبی از  $A$  است اگر و تنها اگر  $S$  ترتیبی از  $B$  باشد. نسبت به  $R$  کوچکترین عضو دارد اگر و تنها اگر  $B$  نسبت به  $S$  کوچکترین عضو داشته ىاشد.
$R$  برهان. فرض کنید  $h$  یک یکریختی از  $(A,R)$ ) و  $(B,S)$  باشد. فرض کنید ترتیبی روی A باشد. ثابت میکنیم S ترتیبی از B است. برای این کار فرض  $b_1$ کنید  $b_1$  و  $b_1$ ا $b_2$ و  $b_3$ ا $b_5$  و بارون  $h$  بروی  $B$  تعریف می شود، پس  $b_{\Upsilon} = h(a_{\Upsilon})$  موجودند به طوری که  $h(a_{\Upsilon}) = h(a_{\Upsilon})$  و  $a_{\Upsilon}, a_{\Upsilon}, a_{\Upsilon} \in A$ جون  $a_{\lambda}Ra_{\mathsf{Y}}$  برقرار است اگر و تنها اگر  $h(a_{\mathsf{Y}})$ برقرار باشد، یعنی اگر و  $R$  تنها اگر  $b_1Sb_7$  برقرار باشد، نتیجه میگیریم  $a_1Ra_7$ . به همین نحو،  $a_7Ra_7$ . اما متعدی است و لذا  $a_1Ra_r$  از این رو،  $h(a_1)Sh(a_r)$  یعنی  $b_1Sb_r$  اثبات خاصیت بازتابی و تقارن را به عهده خواننده میگذاریم. بهطریق مشابه، میتوان ثابت کرد اگر 5 ترتیبی از B باشد در این صورت  $R$  نیز ترتیبی از A است. حال فرض کنید A کوچکترین عضو داشته باشد. ادعا میکنیم که B نیز کوچکترین  $x \in A$  عضو دارد. فرض کنید a کوچکترین عضو A باشد، یعنی برای هر در این صورت، همانطورکه اثبات زیر نشان میدهد (h(a کوچکترین aRx عضو B است. چنانچه  $y \in B$  در این صورت بهازای  $x \in A$ یی،  $y = h(x)$ چون بروی B تعریف شده است). برای این x خاص داریم  $aRx$ . متناظر با این رابطه  $h$  $h(a)$  داریم  $h(a)Sh(x)$  از اینجا درمییابیم که برای هر  $g\in B$   $y$   $g\in h(a)$ . بنابراین كوچكترين عضو B است.  $\Box$ 

هر یکریختی بین ساختار 2 و خودش را یک خودریختی از 2 می خوانند. نگاشت هممانی روی عالم 2 بهوضوح یک خودریختی از 2 است. بهأسانی می توانید اثبات کنید که ساختار (N, <) دارای هیچ خودریختی دیگری نیست. از طرف ديگر، ساختار (، ,2)، كه در اينجا & مجموعهٔ اعداد صحيح است،  $f_h$  خودریختی غیربدیهی ندارد. در واقع خودریختیهای آن دقیقاً توابع بهصورت هستند که در آن  $h+x = f_h(x) = h \in \mathbb{Z}$  و  $h \in \mathbb{Z}$  در تمرین ۱۲.۵ برخی دیگر از خواص خودریختیها را فهرست کردهایم.

ساختار  $\mathfrak{A} = (A, \langle R_\circ, \ldots, R_{m-\lambda} \rangle, \langle F_\circ, \ldots, F_{n-\lambda} \rangle)$  را، که تا آخر بحث ثابت است، در نظر بگیرید. زیرمجموعهٔ A ے B را بسته میںامیم اگر حاصل هر  $j\leq n-1$  عمل روی اعضای  $B$  عضوی از  $B$  باشد، بهعبارتدیگر هرگاه برای هر

فصل ٣. اعداد طبيعي

و هر  $B$  به  $F_j(a_0,\ldots,a_{f_i-1})\in B$  مشروط بر اینکه عبارت آخر  $F_j(a_0,\ldots,a_{f_i-1})\in B$  $C \subseteq A$  تعريف شده باشد. بهويژه، همه ثابتهاي 21 به B متعلقاند. فرض كنيد 4 یستار  $C$  که با  $\overline{C}$  نشان داده می شود عبارت است از کوچک ترین مجموعهای که شامل همهٔ اعضای  $C$  است، یعنی

 $\overline{C} = \bigcap \, \{B \subseteq A \mid \text{ unif } B \text{ } \text{ } g \cap C \subseteq B\}.$ 

 $\overline{C}$  توجه کنید که A مجموعهای بسته شامل  $C$  است و لذا دستگاهی که اشتراک آن را تعریف میکند ناتهی است. بدیهی است که  $\overline{C}$  بسته است و بنا به تعریف،  $\overline{C}$  در واقع كوچك $\sim C$ ترين مجموعهٔ بسته شامل  $C$  است.

- ۵.۵ مثال. الف) هر مجموعهٔ  $A \subseteq B \subseteq A$ بسته است بهشرطی که ساختار 9٪ هیچ عملی نداشته باشد.
- ب) فرض كنيد & مجموعة همه اعداد حقيقى باشد و {0} = 0. مجموعة اعداد طبیعی N بستار مجموعهٔ C در ساختار (R, f) است، که در اینجا f تابع تالی است که بهصورت

$$
f(x) = x + 1 \quad x \quad x^2
$$

تعريف مي شود. ج) فرض كنيد  $C = \{ \,\textcolor{red}{\circ}\, , \, \textcolor{red}{\circ}\, \}$ . مجموعهٔ اعداد صحيح  $\mathbb Z$  بستار  $C$  در ساختار یا در  $(\mathbb{R}, +, -, \times)$ است.  $(\mathbb{R}, +, -)$ د) مجموعهٔ اعداد گویا @ بستار ⁄ در ساختار (÷,×,−,×,+,) است. مفهوم بستار در جبر، منطق، و دیگر حوزههای ریاضیات دارای اهمیت است. قضیهٔ بعدی چگونگی ساخت بستار یک مجموعه «از پایین» را نشان میدهد. ه. • ١ قضيه. فرض كنيد  $\left(\langle F_\circ, \ldots, F_{n-1}\rangle, \langle F_\circ, \ldots, F_{n-1}\rangle\right)$  يك ساختار ١٠.٥ باشد و C  $\subseteq$  اگر دنبالهٔ  $\langle c_i \mid i \in \mathbb{N} \rangle$  بهصورت بازگشتمی با دستور  $C_{\bullet} = C_{\bullet}$  $C_{i+1} = C_i \cup F_{\circ}[C_i^{f_{\circ}}] \cup \ldots \cup F_{n-1}[C_i^{f_{n-1}}]$ 

#### ۵. عملها و ساختارها

 $\overline{C} = \bigcup_{i = \infty}^{\infty} C_i$  تعريف شود، أن گاه

در اینجا، ۱٫۰۰ تابا ه اختصاری برای ، او است. ملاحظه (است. ملاحظه ۱.۳ برای هر  $C_{i+1} \subseteq C_i \subseteq C_i \mid i \in \mathbb{N}$  و لذا دنبالهٔ  $\langle C_i \mid i \in \mathbb{N} \rangle$  غیرنزولی است (تمرین را ببينيد).

برهان. قرار دهید  $C_i$ ی $\widetilde{C} = \bigcup_{i = \infty}^\infty C_i$  باید ثابت کنیم  $\widetilde{C} \subseteq \widetilde{C}$  رابطهٔ اخیر هم ثابت  $C = C_\circ \subseteq \widetilde{C}$  خواهد شد اگر نشان دهیم  $\widetilde{C}$  بسته است. دلیل این امر آن است که  $a_r$  پس فرض کنید  $j < n$  و  $\widetilde{C}$   $\in$  , . . . ,  $a_{f_j -1} \in \widetilde{C}$  و  $j < n$  . به ای هر ۱ $f_1 \leq r \leq r \leq r$ به  $C_i$ یی متعلق است. فرض کنید  $i_r$  کوچکترین $]$  $a_r \in C_i$  یی باشد بهطوریکه  $i \in \mathbb{N}$ 

برد دنبالهٔ متناهی (۱ –  $r \leq r \leq r \leq i_r$ ) متشکل از اعداد طبیعی و شامل كوچكترين عضو مانند ة است (اين مطلب، بهراحتى با استقرا ثابت مى شود، تمرين  $r \leq f_j - 1$ را ببینید). چون  $\langle C_i \mid i \in \mathbb{N} \rangle$  غیرنزولی است، برای هر  $r \geq r$ و ۱ داریم  $C_i$   $C_i$  تعریف  $a_r \in C_{i_r} \subseteq F_j(a_0, \ldots, a_{f_i-1})$  تعریف شده باشد به  $\widetilde{C}\subseteq C_{\overline{i}+1}\subseteq F_j[C_{\overline{i}}^{f_j}]\subseteq C_{\overline{i}+1}\subseteq \widetilde{C}$  متعلق است و لذا  $\widetilde{C}$  بسته است.

آنچه برای اثبات باقی میماند اثبات جهت عکس شمول یعنی  $\widetilde{C}\subseteq \widetilde{C}$  است. بهوضوح، ج $C \subseteq \overline{C}$  اگر  $C_i \subseteq \overline{C}$  در این صورت برای هر ۱ $n-1 \leq i \leq n-1$ بسته است. بنابراین  $\overline{C}\subset C_{i+1}\subseteq C_{i+1}$ . از اصل استقرا  $\overline{C}\subset C_{i+1}\subseteq C_i$  به این دلیل که  $\overline{C}$ نتیجه میگیریم که  $\overline{C} \subseteq \overline{C}$  برای هر  $i \in \mathbb{N}$  و نهایتاً  $\overline{C} \subseteq \overline{C}$  و این همان است که میخواستیم اثبات کنیم.  $\Box$ 

این بخش را با قضیهای به پایان میبریم که اغلب برای اثبات اینکه اعضای یک بستار فلان خاصیت P را دارند مفید است. این قضیه را میتوان نوعی تعمیم اصل استقرا دانست، چرا که حالت خاص آن برای ساختار (N,S) که (S عمل تالی است) و  $C = \{ \circ \}$  اصل استقرا را نتیجه میدهد.

> ۱۱.۵ قضیه. فرض کنید (P(x خاصیتی باشد. فرض کنید که  $\mathbf{P}(a)$   $a \in C$  الف) برای هر

ب) بىراى ھىر 1 – 4 
$$
\geq i
$$
 چىنانىچە (P(a<sub>5i</sub>–) ...  $\mathbf{P}(a_s)$  بىرقىرار بىاشىنىد و بىنقىتىشەر بەشدى، 10 (P<sub>i</sub>(a<sub>0</sub>,...,a<sub>f\_i–1</sub>)  
بەرقى(ر اىن- $F_j(a_0,...,a_{f_i-1})$ سىت. در این صورت بىراى ھى $\overline{C}$  بەرقىار است.

 $B = \{x \in A \mid \mathbf{P}(x)\}$  برهان. از مفروضات (الف) و (ب) مسلم است که مجموعهٔ  $C \subseteq B$  بسته است و  $\Box$ 

### تمرينها

۱.۵ کدام یک از مجموعههای زیر تحت اعمال جمع، تفاضل، ضرب، و تقسیم اعداد حقيقى بستهاند؟ الف) مجموعة اعداد صحيح مثبت. ب) مجموعة اعداد صحيح. ج) مجموعهٔ اعداد گویا. د) مجموعهٔ اعداد گویای منفی. ه) مجموعهٔ تهي.

۲.۵ فرض کنید \* عملی دوتایی روی A باشد.

الف) \* تعویضپذیر نامیده میشود هرگاه، برای هر  $A \in A$ ، به شرطی که  $a * b = b * a$  تعریف شود، آنگاه  $a * b * a$  نیز تعریف شود و ه $a * b = a * b$ .  $a,b,c\in A$  ب شرکتپلایر نامیله میشود هرگاه برای هر به شرطی که عبارت یک طرف علامت تساوی (a \* b) \*  $c = a * (b * c)$ تعریف شود (در این صورت عبارت طرف دیگر نیز باید تعریف شده باشد).

کدام یک از اعمال بیان شده در این بخش تعویضپذیر یا شرکتپذیر هستند؟ ۳.۵ فرض کنید ٭و ۵ عملهایی در A باشند. میگوییم ٭ نسبت به ۵ توزیعهپذیر است هرگاه  $\Delta(a*c)=(a*b)$  (b $\Delta c)=(a*b)$  برای هر  $a,b,c\in A$  که برای آن ها عبارت یک طرف (و در نتیجه طرف دیگر نیز) تعریف شده باشد. برای مثال،

#### ۵. عملها و ساختارها

- $(B, \cap_B, \cup_B)$  (B,  $\cup_B, \cap_B$ ) (B, فرض کنید  $A \neq \emptyset$  و (B,  $A \neq \emptyset$ ) (B,  $\cup_B$ ) (B,  $\cup_B$ ) دو ساختار یکریخت هستند. [راهنمایی: قرار دهید  $B-x$  =  $h(x)$  و توجه  $[$ کنید که  $\cup_B$  در ساختار اول متناظر با  $\cap_B$  در ساختار دوم است و بالعکس ۵.۵ برای معنای نمادها به مثال ۷.۵ مراجعه کنید.
- الف) عدد حقیقی مانند  $a \in A$  وجود دارد به طوری که  $a + a = a + b$  (مثلاً  $a = a' \in A'$  وجود دارد (پن مطلب، ثابت کنید که  $a' \in A'$  وجود دارد به طوری که  $a' \times a' = a'$  را بیابید.
- ب) برای هر  $a \in A$  عدد  $b \in B$  وجود دارد بهطوری که  $b = a + b$ . نشان دهیـد کـه بـراي هـر  $a'\in A'$  یـک  $b'\in A'$  وجـود دارد بـهطـوريکـه  $d, b'$  ،  $b'$  ,  $b'$  ,  $b' = \lambda$
- ۶.۵ فرض کنید +۳ و <sup>-</sup>۳ به ترتیب مجموعههای اعداد صحیح مثبت و منفی باشند. نشان دهید که  $(\mathbb{Z}^{+},<,+)$  با  $(\mathbb{Z}^{-},>,+)$  یکریخت است (که در اینجا > ترتيب معمولي اعداد صحيح است).
- ۷.۵ فرض کنید R مجموعهای باشد که اعضای آن همگی  $n$ تایی هستند. ثابت کنید  $R$  رابطهای  $n$ تایی در مجموعهای مانند  $A$  است.
- ۸.۵ برای هر عمل  $n$ تایی مانند  $F$  روی  $A$ ، رابطهٔ  $(n + 1)$ تایی یکتایی مانند در A وجود دارد به طوري كه  $a_n \neq (a_\circ, \ldots, a_{n-1}) = F(a_\circ, \ldots, a_{n-1})$  اگر و فقط اگر  $R$ بر قرار باشد.  $R(a_*, \ldots, a_{n-1}, a_n)$
- 4.0 قرار دهید  $A_i$ ،  $\prod_{o تصویر  $B$  بروی مجموعهٔ (۱ $(i+1)$ مین$ مختصش عبارت است از، تابع  $A_i \leftrightarrow \pi_i : B \to \pi_i$ که بهصورت  $\pi_i(a) = a_i$  تعریف  $a = \langle \pi_{\circ}(a), \ldots, \pi_{n-1}(a) \rangle$  می شود. ثابت کنید که  $\pi_i$  بروی  $A_i$  است و  $a = \langle \pi_{\circ}(a), \ldots, \pi_{n-1}(a) \rangle$ طور کلی تر،
- الف) برای هر  $B \rightarrow f : C \rightarrow B$ ، فرض کنید  $f_i = \pi_i \circ f$  برای  $i < n \leq i < n$  . در این  $f(c) = \langle f_0(c), \ldots, f_{n-1}(c) \rangle$  مورت  $f_i: C \to A_i$  و

ب) اگر 
$$
f_i : C \to A_i
$$
 برای  $f_i : C \to A_i$ یف کنید  
یا (d) =  $\langle f_0(c),..., f_{n-1}(c) \rangle$  با ضابطهٔ  $f : C \to B$   
 $f_i = \pi_i \circ f$ 

- . ه ۱۰  $\Box \in \mathbb{R}$  اگر و فقط اگر  $\Box \neq A_i \neq A_i \neq 0$  بر ای هر  $i < i < n$  ،  $\Box \subset \Box$  اهنمایی  $\Box$ استقرا.]
- $*$  dail dead ، و عمل های dength :  $B \to \mathbb{N}$  تابع  $B \subseteq \text{Seq}(A)$  ، هر محمل های dail dead  $*$ یبوند)، و conv روی B بهصورت زیر تعریف می شوند ( length  $(\langle a_0, \ldots, a_{m-1} \rangle) = m$ , head  $(\langle a_{\circ}, \ldots, a_{m-1} \rangle) = a_{\circ} \quad (m \ge 1),$ tail  $((a_0, \ldots, a_{m-1})) = (a_1, \ldots, a_{m-1}) \quad (m \ge 1),$  $\langle a_0, \ldots, a_{m-1} \rangle * \langle b_0, \ldots, b_{n-1} \rangle = \langle c_0, \ldots, c_{m+n-1} \rangle,$  $m \leq i \leq m+n-1$  که در آن  $c_i = a_i$  برای  $i < m$  که در آن  $c_i = a_i$

$$
\text{conv}\left(\langle a_{\circ},\ldots,a_{m-1}\rangle\right)=\langle b_{\circ},\ldots,b_{m-1}\rangle\,,
$$
  

$$
\circ\leq i\leq m-1\,\,\text{a.e.}\,\, b_i=a_{m-i-1}\,\,\text{if}\,\, b_i=\alpha_{m-i-1}\,\,\text{if}\,\, b_i=\alpha_{m-i-1}\,\,\text{if}\,\
$$

 $\text{length}(a * b) = \text{length}(a) + \text{length}(b),$ length  $(tail(a)) = length(a) - \lambda$ ,  $a = head(a) * tail(a),$  $head(a * b) = head(a),$  $tail(a * b) = tail(a) * b,$  $a * (b * c) = (a * b) * c,$  $conv(conv(a)) = a,$  $conv(a) = conv(tail(a)) * head(a).$ 

ه ۱۴.۵ مجموعههای  $C_1$  ، $C_1$ ، و  $C_1$  مذکور در قضیهٔ ۱۰.۵ را برای موارد زیر ۱۴.۵ ىساز يد.

$$
C = \{ \circ \} \quad \mathfrak{A} = (R, S) \quad (\text{iv})
$$
\n
$$
C = \{ \circ, \circ \} \quad \mathfrak{A} = (R, +, -) \quad (\text{v})
$$

۱۵.۵ فرض کنید  $A^{\mathsf{Y}}$  عملی دوتایی باشد. عمل دوتایی  $F_R$  روی  $A^{\mathsf{Y}}$  را با  $\alpha$ ضابطة زير تعريف كنيد

$$
a_{\gamma} = b_{\gamma} \qquad \beta \qquad F_R((a_{\gamma}, a_{\gamma}), (b_{\gamma}, b_{\gamma})) = (a_{\gamma}, b_{\gamma})
$$

(در غير اين صورت تعريف نشده است).  $R$  نشان دهید بستار  $R$  در  $(A^{\mathsf{Y}}, F_R)$  رابطهای متعدی است. نشان دهید اگر بازتابی و متقارن باشد، آنگاه بستارش رابطهای همارزی است.

فرض كنيد  $A = \{a, b, c, ..., x, y, z\}$ كه در آن  $A = \{a, b, c, ..., x, y, z\}$  مجموعهٔ حروف الفباي انگليسي است. تمرين ١١.٥ را ببينيد. دنبالهها با طول ١ را با  $A \subseteq B$  يكي بگيريد، لذا  $A \subseteq B$ . حال فرض كنيد  $F$  عمل دوتايي تعريفشده  $A$ 

بەصورت زیر باشلا  
\n
$$
F(\bar{x}, \bar{y}) = \bar{y} * \bar{x} * \bar{y} \text{ is } 1 \text{ (up to 1)}
$$
\n
$$
F(\bar{x}, \bar{y}) = \bar{y} * \bar{x} * \bar{y} \text{ is } 1 \text{ (up to 1)}
$$
\n
$$
F(\bar{x}, \bar{y}) = \bar{y} * \bar{x} * \bar{y} \text{ is } 1 \text{ (up to 1)}
$$
\n
$$
c = \text{conv}(c) \text{ if } c_1 \text{ and } c_2 \text{ is } 1 \text{ (up to 1)}
$$
\n
$$
c = \text{conv}(c) \text{ if } c_2 \text{ is } 1 \text{ (up to 1)}
$$
\n
$$
c = \text{conv}(c) \text{ if } c_1 \text{ is } 1 \text{ (up to 1)}
$$
\n
$$
c = C \text{ if } c_2 \text{ is } 1 \text{ (up to 1)}
$$
\n
$$
c = C \text{ if } c_1 \text{ is } 1 \text{ (up to 1)}
$$
\n
$$
F(\bar{x}, \bar{y}) = \text{conv}(c) \text{ if } c_2 \text{ is } 1 \text{ (up to 1)}
$$
\n
$$
F(\bar{x}, \bar{y}) = \text{conv}(c) \text{ if } c_1 \text{ is } 1 \text{ (up to 1)}
$$
\n
$$
F(\bar{x}, \bar{y}) = \text{conv}(c) \text{ if } c_2 \text{ is } 1 \text{ (up to 1)}
$$
\n
$$
F(\bar{x}, \bar{y}) = \text{conv}(c) \text{ if } c_2 \text{ is } 1 \text{ (up to 1)}
$$
\n
$$
F(\bar{x}, \bar{y}) = \text{conv}(c) \text{ if } c_2 \text{ is } 1 \text{ (up to 1)}
$$
\n
$$
F(\bar{x}, \bar{y}) = \text{conv}(c) \text{ if } c_2 \text{ is } 1 \text{ (up to 1)}
$$
\n
$$
F(\bar{x}, \bar{y}) = \text{conv}(c) \text{ if } c_2 \text{ is } 1 \text{ (up to 1)}
$$
\n
$$
F(\bar{x}, \bar{y}) = \text{conv}(c) \text{ if } c_
$$

 $f$  نشان دهید برای هر  $n$ تایی  $a$  زوج یکتایی از دنبالههای متناهی مانند  $\langle (n_1, ..., a_{n-1}) \rangle$ و (۲)، (۲) و جود دارد بهطوری که (۱)، (۲)، و (۳) برقرار باشند؛ در این صورت مینویسیم ( $a = (a_0, \ldots, a_{n-1})$  نشان دهید برای هر  $a = (a_0, \ldots, a_{n-1})$  دنبالهٔ متناهی  $\langle a_0, \ldots, a_{n-1} \rangle$  با طول m d نهتاهی وجود دارد. حال (الف) و (ب) را ثابت كنيد.]

فصل ۴

# مجموعههای متناهی، شمارا، و ناشمارا

## عدد اصلی مجموعهها

از منظر نظریهٔ محض مجموعهها پرسش بنیادی دربارهٔ یک مجموعه این است که «اين مجموعه چند عضو دارد؟». نكتهٔ اساسي در اينجا اين است كه عبارت مجموعهٔ A و B به یک تعداد عضو دارند» را بدون اینکه چیزی دربارهٔ تعداد بدانيم، مي توانيم تعريف كنيم.

براي اينكه چگونگي اين كار را دريابيم، فرض كنيد بخواهيم ببينيم آيا تعداد مشتریهای یک سالن نمایش تئاتر با تعداد صندلیهای آن برابر هستند یا نه؟ برای یافتن پاسخ نیازی به شمردن مشتریها یا صندلیها نیست. فقط کافی است ببینیم که هر مشتری روی یک و فقط یک صندلی مینشیند و هر صندلی را یک و فقط یک مشتری اشغال می کند.

۱.۱ **تعریف**. دو مجموعهٔ *A و B ر*ا همتوان (یا دارای یک عدد اصلی) نامند اگر تابع  $|A|=|B|$  یک $\mu$ به یک  $f$  بادامنهٔ  $A$  و برد  $B$  موجود باشد. در این حالت می نویسیم  $|B|=|A|$ .

به نحو مشابه، تعریف زیر نیز کاملاً شهودی به نظر مه رسد.

۴.۱ تعریف. عدد اصلی A کمتر یا مساوی عدد اصلی B است (که با نماد از A از استان داده می شود) اگر نگاشتی یک به یک از A بتوی B موجود باشد. (A بتوی B موجود باشد از  $|B|$ 

توجه کنید که  $|A| \leq |B|$  به این معنی است که زیر مجموعهٔ  $C \subseteq B$  موجود است به طوري كه  $|C| = |A|$ . همچنين مي نويسيم  $|B| < |A|$ به اين معنى كه  $A$  | ولی  $|B|=|A|$ | برقرار نیست، بهعبارتدیگر نگاشت یکبهیکی از  $A\leq |B|$  $B$  بروی زیرمجموعهای از  $B$  وجود دارد، لیکن نگاشت یکبهیکی از  $A$  بروی موجود نیست. دقت کنید که این امر به این معنی نیست که نگاشتی یکبهیک از A  $\mathbb N$  بروی زیر مجموعهٔ سرهای از  $B$  موجود است. برای نمونه، نگاشت یکبهیکی از  $\mathbb N$ 

۱. عدد اصلی مجموعهها

 $\Box$ 

بروی یک زیرمجموعهٔ سرهاش وجود دارد ( تمرین ۳.۲ در فصل ۳ ) در عین اینکه  $|N| = |N|$ 

قضیهٔ ۳.۱ نشان می دهد خاصیت  $|B|=|B|$ شبیه یک رابطهٔ همارزی رفتار می کند. بدین معنی که بازتابی، متقارن، و متعدی است. نشان خواهیم داد خاصیت روی «ردههای همارزی» تحت رابطهٔ همتوانی همچون یک ترتیب رفتار (عار مے ,کند.

# ٥.١ لم.  $|C| \leq |B|$  الف)  $|A| \leq |B|$  و  $|A| = |C|$ ، أن گاه  $|B| \leq |C|$ . ب) اگر  $|A| \leq |C|$  و  $|B| = |B|$ ، آن گاہ  $|A| \leq |A|$ ).  $|A| \leq |A|$  ( $\tau$ .|A|  $\leq |C|$  |  $\geq |B| \leq |C|$  | م)  $|A| \leq |B|$  | كہا

برهان. به عنوان تمرين ١.١ به عهدة خواننده.

دیدیم رابطهٔ ≥ بازتابی و متعدی است. اثبات یادتقارنی اَن باقی مانده است. برخلاف دو خاصیت دیگر، این خاصیت قضیهای سترگ را تشکیل می دهد.

 $|X| = |Y|$  قضيهٔ کانتورـبرنشنتاين. اگر  $|Y| \leq |X|$  و  $|Y| \leq |Y|$ ، آنگاه  $|Y| = |X|$ .

برهان. چنانچه  $|Y| \leq |X|$ ، در این صورت تابع یکبه یکی مانند  $f$ ، X را بتوی  $X$  مینگارد. همچنین، چنانچه  $|X|\leq |X|$ ، تابع یک $\cup$ بهیکی مانند  $y$  ،  $Y$ را بتوی  $Y$  $X$  مینگارد. برای آنکه نشان دهیم  $|Y|=|X|$ ، باید تابع یک $\mu$ بیکی معرفی کنیم که را بروی  $Y$ بنگارد.

 $Y$  ابتدا تابع  $f$  و بعد تابع  $g$  را اثر میدهید، در این صورت تابع  $X$  ، و بعد تابع  $f$ مینگارد که تابعی یکبهیک نیز هست. بهوضوح،  $X \subseteq g[Y] \subseteq g[X]$ ، بهعلاوه جون  $f$  و  $g$  یکبهیک هستند، داریم  $|X|=|g[f[X]]$  و  $|Y|=|Y|=|Y|$ . اکنون قضيه از لم ٧.١ ذيل نتيجه ميشود (در آن لم قرار دهيد  $A=X$  و  $B=g[Y]$  و  $(A_{\lambda} = g[f[x]]$  $\Box$ 

$$
|B| = |A| \quad \text{if} \quad |A| = |A| \quad \text{if} \quad |A| = |A| \quad \text{if} \quad |A| \subseteq B \subseteq A \quad \text{if} \quad |A|.
$$

نمودار زیر به فهم مراحل برهان کمک می کند.

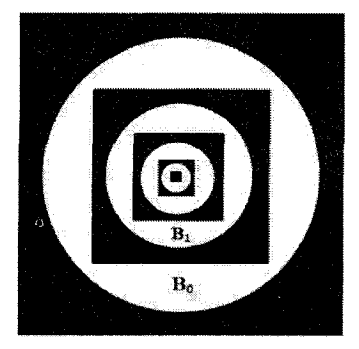

برهان. فرض کنید f نگاشتی یکبهیک از A بروی A٫ باشد. بهطور بازگشتی دو دنبالهٔ  $A_{\circ}, A_{\setminus}, \ldots, A_n, \ldots$ 

ا و

 $117$ 

 $B_{\circ}, B_{\lambda}, \ldots, B_n, \ldots$ 

از مجموعهها را تعریف میکنیم. (در نمودار بالا، مربعها  $A_n$ ها و دایرهها  $B_n$ ها را نشان می دهند).  $\label{eq:2.1} \mathcal{L}(\mathcal{L}^{\mathcal{L}}_{\mathcal{L}}(\mathcal{L}^{\mathcal{L}}_{\mathcal{L}}(\mathcal{L}^{\mathcal{L}}_{\mathcal{L}}(\mathcal{L}^{\mathcal{L}}_{\mathcal{L}}(\mathcal{L}^{\mathcal{L}}_{\mathcal{L}}(\mathcal{L}^{\mathcal{L}}_{\mathcal{L}}(\mathcal{L}^{\mathcal{L}}_{\mathcal{L}}(\mathcal{L}^{\mathcal{L}}_{\mathcal{L}})))$ 

 $\label{eq:2.1} \mathcal{L}_{\mathcal{A}}(\mathbf{x}) = \mathcal{L}_{\mathcal{A}}(\mathbf{x}) \mathcal{L}_{\mathcal{A}}(\mathbf{x}) = \mathcal{L}_{\mathcal{A}}(\mathbf{x}) \mathcal{L}_{\mathcal{A}}(\mathbf{x})$ 

 $n \in B$  قرار دهید  $A \circ B = B \circ A = B$ ، و برای هر

$$
A_{n+1} = f[A_n], \qquad B_{n+1} = f[B_n]. \tag{*}
$$

 $A_{n+1} \subseteq A_n$  جون ہ $A \subseteq B \subseteq A$ ، لذا به استقرا از (\*) نتیجه میشود برای هر برای هر n قرار میدهیم  $\label{eq:2.1} \begin{array}{ll} \mathcal{L}_{\mathcal{A}}(\mathcal{A}) & \mathcal{L}_{\mathcal{A}}(\mathcal{A}) & \mathcal{L}_{\mathcal{A}}(\mathcal{A}) & \mathcal{L}_{\mathcal{A}}(\mathcal{A}) \\ \mathcal{L}_{\mathcal{A}}(\mathcal{A}) & \mathcal{L}_{\mathcal{A}}(\mathcal{A}) & \mathcal{L}_{\mathcal{A}}(\mathcal{A}) & \mathcal{L}_{\mathcal{A}}(\mathcal{A}) & \mathcal{L}_{\mathcal{A}}(\mathcal{A}) \end{array}$ 

$$
C_n=A_n-B_n,
$$

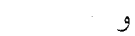

$$
C = \bigcup_{n=0}^{\infty} C_n, \quad D = A - C
$$

١. عدد اصلي مجموعهها

قسمت هاشور خوردهٔ نمودار است). بنا به (\*) داریم ۱٫+(Cn) =  $C_{n+1}$ . لذا  $C$  $f[C] = \bigcup_{n=1}^{\infty} C_n.$ اکنون آمادهایم تا نگاشت یکبهیک  $g$  از  $A$  بروی  $B$  را بهصورت

$$
g(x) = \begin{cases} f(x) & x \in C \\ x & x \in D \end{cases}
$$

تعريف ميكنيم. هم  $g \restriction C$  و هم  $g \restriction D$  هر دو توابعی یک $\mathcal P$ بهیکاند و برد آنها از یکدیگر مجزاست. از اینرو g تابعی یکبهیک است و A را بروی  $D=B\cup f[C]$  می نگارد. П

دیدیم رابطهٔ کے تمامی ویژگی،ای یک رابطهٔ ترتیب را داراست. سؤال طبیعی که پیش می آید این است که آیا این رابطه، خطی نیز هست بدین معنی که آیا

ی) برای هر A,B،  $|A| \leq |B|$ یا  $|A| \leq |B|$ برقرارند.

معلوم شده است كه برهان (ي) نيازمند اصل انتخاب است. در فصل ٨ به اين موضوع باز خواهيم گشت. ولي تا قبل از آن، از كاربرد آن در برهانها اجتناب خواهيم كرد.

تا اينجا بدون اينكه اعداد اصلى را فيالواقع تعريف كنيم، ويژگىهاي پايهاي أنها را اثبات كرديم. اصولاً مي توان حتى بدون تعريف |4|، مطالعة ويژگي هاي  $|A| = |B|$  و  $|A| \leq |B|$  را به همين نحو ادامه داد. كافي است نماد  $|A| = |B|$  را  $|A| = |B|$ صرفاً کوتهنوشتی برای خاصیت «A همتوان B است» در نظر گرفت و به همین ترتیب برای بقیه. معهذا، هم به لحاظ مفهومی و هم به لحاظ نمادگذاری تعریف [A] «تعداد اعضاي مجموعه 4»، همچون شيئي از نظرية مجموعهها، يعني يك مجموعه، مفید به نظر میرسد. از این رو فرض زیر را می پذیریم.

٨.١ فرض. مجموعههايي بهنام اعداد اصلي (يا كاردينالها) موجودند با اين ويژگي که بهازای هر مجموعهٔ X عدد اصلی منحصربهفردی مانند  $|X|$  (عدد اصلی X یا

کاردینال X) موجود است و بهعلاوه مجموعههای X و Y همتوانند اگر و تنها اگر برابر  $|Y|$ باشد.  $|X|$ 

در اینجا ما عملاً داریم فرض وجود یک «نمایندهٔ» منحصربهفرد برای هر رده از مجموعههای دوبهدو همتوان را میپذیریم. این فرض بیزیان است، یعنی اینکه آن را صرفاً برای تسهیل امور به کار میبریم و میتوانیم بدون آن هم قضایای خود را فرمول بندي و اثبات كنيم. اين فرض را في الواقع مي توان به كمك اصل انتخاب اثبات کرد و ما در فصل ٨ چنین خواهیم کرد. از این گذشته، اعداد اصلی را برای ردهای خاص از مجموعهها میتوان تعریف کرد و حتی بدون استفاده از اصل انتخاب فرض مذکور را برای آن رده اثبات کرد. مجموعههای متناهی از با اهميتترين اين ردهها هستند.

در بخش بعد مجموعههاي متناهي و اعداد اصلي أنها را بهطور مفصل مطالعه مى كنيم.

#### تمرينها

١.١ لم ٥.١ را ثابت كنيد. ٢.١ ثابت كنيد:  $|A| < |C|$  الف) اگر  $|A| < |C|$  و  $|C| \le |B|$ ، آنگاه  $|A| < |A|$ ! ب) اگر  $|A| \leq |B|$  و  $|C| > |B|$ ، آنگاه  $|A| \leq |A|$ .  $|A| \leq |B|$  اگر  $A \subseteq B$ ، آنگاه  $|B| \geq |K|$ . ۴.۱ ثابت کنید:  $|A \times B| = |B \times A|$  (ألف)  $|(A \times B) \times C| = |A \times (B \times C)|$  (ب  $|B \neq \emptyset \neq |A| \leq |A \times B|$   $\langle \tau \rangle$  $[.|S| = |\{\{a\} \mid a \in S\}| : \text{class}[S] \leq |\mathcal{P}(S)|$  لشان دهيد.  $|S| \leq |\mathcal{P}(S)|$ ابرای هر A و هر  $\beta \neq S$  (راهنمایی: توابع ثابت را A ) که از  $|A| \leq |A^S|$ در نظر بگیرید.]

١. عدد اصلي مجموعهها

 $n \leq m$  اگہ $T \subseteq S$  آن گیاہ  $|A^T| \leq |A^S|$ ؛ بےویـڑہ  $|A^n| \leq |A^n|$  اگ $T \subseteq T$  . [راهنمایی: توابعی را که روی  $S-S$  مقدار ثابت اختیار می کنند در نظر بگیرید.] اگر  $|S| \geq |S|$  اگر  $|S| \geq |S|$ . [راهنمایی: اعضای  $u, v \in S$  که  $u \neq u$  را انتخاب  $|T| \leq |S^T|$  ۸.۱ کنید و برای هر  $f \colon T \to S$   $f_t : T \to f_t : T \to S$  را بهگونهای که  $f_t(t) = u$  و در غیر این  $f_t(x) = v$  صورت  $t_t(x) = 0$  در نظر بگیرید

اگر  $|A| \leq |B|$ و A غیر تھی باشد، آنگاه نگاشت  $f$  از B بروی A وجود دارد.

قدري عجيب مي نمايد كه اثبات نتيجهاي اساسي و كلي، مانند قضيهٔ کانتور۔برنشتاین، نیاز به مجموعههای خاصی، مثل اعداد طبیعی، دارد. حقیقت این است که این طور نیست. چند تمرین زیر اثبات دیگری در اختیار میگذارند. در طی این اثبات، خواننده با خاصیت نقطهٔ ثابت توابع یکنوا، که بهخودیخود نتیجهٔ مهمی است، آشنا خواهد شد.

فرض كنيد  $F$  تابعي روى  $\mathcal{P}(A)$  بتوى  $\mathcal{P}(A)$  باشد. مجموعهٔ  $X \subseteq X$  يك نقطهٔ ثابت برای  $F$  نامیده می شود هرگاه  $X = F(X) = F$ . تابع  $F$  را یکنوا می نامند هرگاه  $F(X) \subseteq F(Y)$  ایجاب کند  $X \subseteq Y \subseteq A$ 

- ا فرض کنید (P(A) +  $\mathcal{P}(A)$  یکنوا باشد. در این صورت  $F$  یک نقطه  $\mathsf{I} \circ \Lambda$ ثابت دارد. [راهنمایی: فرض کنید  $X \subseteq X \subseteq A \mid F(X) \subseteq X$  توجه  $F(\overline{X}) \in T$   $\overline{X} \in T$ گنید  $\overline{X} \in T$  قرار دهید  $\overline{X} = \bigcap T$  و ثابت کنید که اگر  $F(\overline{X}) \subset \overline{X}$  بنابر این،  $F(\overline{X}) \subset \overline{X}$  نشدنی است.]
- ۱۱.۱ با استفاده از تمرین ۱۰.۱ اثبات جایگزینی برای قضیهٔ کانتورـبرنشتاین ارائه دهيد. [راهنمايي: لم ٧.١ را بهصورت زير ثابت كنيد: فرض كنيد با ضابطهٔ  $F(X) = (A - B) \cup F[X]$  تعریف شود.  $F: \mathcal{P}(A) \to \mathcal{P}(A)$ نشان دهيد كه  $F$  يكنواست. فرض كنيد  $C$  نقطهٔ ثابت  $F$  باشد، يعنى و تعریف کنید  $A-C = A-C$ . تابع  $g \downarrow$ را به همان صورتمی  $C = (A-B) \cup f[C]$  $\,B$  که در اثبات اولیه است تعریف کنید و نشان دهید که یک $\,$ بهیک و بروی است. آ

۱۲.۱ ثابت کنید  $\overline{X}$  در تمرین ۱۰.۱ کوچکترین نقطهٔ ثابت  $F$  است، بهعبارت

 $\overline{X} \subseteq X$  دیگر اگر بهازای مجموعهای مانند  $X \subseteq X$  دیگر اگر بهازای مجموعهای مانند

مابقی تمرینها نشان میدهند که این دو اثبات قضیه با هم تفاوت زیادی ندارند.  $F(\bigcup_{i\in\mathbb{N}} X_i)=\bigcup_{i\in\mathbb{N}} F(X_i)$  تابع  $\mathcal{P}(A)\to \mathcal{P}(A)\to \mathcal{P}(A)$  ييوسته است اگر بهازای هر دنبالهٔ ناافزایشی از زیر مجموعههای A. (دنبالهٔ  $\langle X_i \mid i \in \mathbb{N} \rangle$  ناافزایشی  $(i \leq j$  است هرگاه  $X_i \subseteq X_j$  بهشرطی که

۱۳.۱ ثابت کنید  $F$  بهکاررفته در تمرین ۱۱.۱ پیوسته است. [راهنمایی: تمرین ۱۲.۳ از فصل دوم را ببینید.] ١۴.١ ثابت كنيد اگر X كوچكترين نقطهٔ ثابت تابع پيوستهٔ يكنواي باشد، آنگاه  $X_i$  باشد  $\overline{X} = \bigcup_{i \in \mathbb{N}} X_i$  که در آن بهطور بازگشتمی  $F: \mathcal{P}(A) \to \mathcal{P}(A)$  $X_{\bullet} = \varnothing$   $X_{i+1} = F(X_i)$  تعریف می

خواننده باید اثبات لم ٧.١ را با ساختن کوچکترین نقطهٔ ثابت برای تابع در تمرين ١۴.١ مقايسه كند.  $F(X) = (A - B) \cup f[X]$ 

#### مجموعههای متناهی ۲

مجموعههای متناهی را میتوان آن مجموعههایی تعریف کرد که اندازهٔ آنها برابر یک عدد طبیعی است.

 $n\in\mathbb{N}$  تعریف. مجموعهٔ  $S$  متناهی است هرگاه با یک عدد طبیعی مانند  $\mathbf{\mathsf{N}}$ همتوان باشد. در این صورت تعریف میکنیم  $n=|S|=|S|$  و میگوییم  $n$  ، هضو دارد. یک مجموعه نامتناهی است هرگاه متناهی نباشد.

بنا به تعریفهایمان، عدد اصلی مجموعههای متناهی همان اعداد طبیعی هستند. بدیهی است که اعداد طبیعی خودشان نیز مجموعههای متناهی هستند و برای هر ا. ليكن منحصربهفرد بودن عدد اصلي مجموعهٔ متناهي را بايد. $|n|=n$  هو $n\in\mathbb{N}$ بررسی کنیم. این امر در لم ۲.۲ انجام میشود.

## ۲. مجموعههای متناهی

**۲.۲ لم.** اگر  $n \in \mathbb{N}$  آن گاه هیچ نگاشت یکبهیکی از  $n$  بروی زیرمجموعهٔ سرهای مانند  $X \subset X$  وجود ندارد.

برهان. با استقرا روی n عمل میکنیم. حکم بهوضوح برای ۰ = n درست است. فرض می کنیم حکم برای n درست باشد، ثابت می کنیم برای  $n + 1$ نیز برقرار است. چنانچه حکم برای ۱ + n نادرست باشد، در آن صورت نگاشت یکبه یکی مانند  $f$  از ۱ $n+1$  بروی مجموعهای مانند ۱  $n+X\subset X$  وجود دارد. دو حالت ممكن است اتفاق بيفتد: يا  $X \in \mathbb{R}$  يا  $x \notin X$  چنانچه  $x \notin X$  در  $n$  این صورت  $X \subseteq n$  و تابع  $n \restriction n$  را بروی زیرمجموعهٔ سرهٔ  $X - \{f(n)\} - X$  از  $k \leq n$  می نگارد، که این تناقض است. اگر  $X \in \mathbb{R}$  در این صورت بهازای تابع  $g$  روی  $n$  را بهصورت  $n = f(k)$ 

$$
g(i) = \begin{cases} f(i) & i < n \quad a \neq k \quad \text{and} \\ f(n) & i = k < n \end{cases}
$$

تعریف میکنیم. تابع  $g$  یکبهیک است و  $n$  را بروی  $\{n\}-X-\lambda$  که زیرمجموعهای سره از n است، می نگارد. که این نیز تناقض است.  $\Box$ 

# ٣.٢ نتىحه. الف) اگر  $m\neq m$  آنگاه هیچ نگاشت یکبهیکی از  $n$  بروی  $m$  وجود ندارد.  $n = m$  بُ)  $|S| = n = |S|$ و  $|S| = m$ ا، آن گاه ج) مجموعهٔ N نامتناهی است.

برهان.  
اف) اگر 
$$
m \neq m
$$
 در این صورت بنا به تمرین ۳.۲ در فصل ۳، یا  $m ⊂ m$ یا  
اب) بیدرنگ از (الف) نتیجه میشود.  
ب) بیدرنگ از (الف) نتیجه میشود.  
ج) بنا به تمرین ۳.۲ در فصل ۳ تابع تالی نگاشتی یکبهیک از ۹ بروی  
12 سا به تمرین ۳.۲ در فصل ۳ تابع تالی نگاشتی یکبهیک از ۹ بروی

نكتهٔ حائز اهمیت دیگر اینکه اگر  $m,n\in\mathbb{N}$  و  $m< n$  (رابطه، همان ترتیب  $m\in n$  معمول اعداد طبیعی است که برحسب اندازه در فصل ۳ تعریف شد) آنگاه و لذا  $n = |m| < |n| = m$  كه در اينجا $n > 0$ همان ترتيب اعداد اصلى است كه در فصل قبلی تعریف کردیم. بنابراین لازم نیست تمایزی بین این دو رابطهٔ ترتیب قائل شویم. از این رو ما هر دو را با > نشان میدهیم.

در ادامهٔ این بخش خواص مجموعههای متناهی و اعداد اصلی أنها را مفصل تر مطالعه مي كنيم.

قضيه. اگر X زيرمجموعهٔ متناهي و X  $Y \subseteq Y$ ، اَنگاه Y نيز متناهي است.  $Y$  $|Y|\leq |X|$  بەعلاوە،

 $\langle x_\circ, \ldots, x_{n-1} \rangle$  برهان. می توانیم فرض کنیم  $X = \{x_\circ, \ldots, x_{n-1}\}$  که در اینجا دنبالهای یکبهیک و  $Y$ مجموعهای ناتهی است. برای آنکه نشان دهیم  $Y$ متناهی است، دنبالهای متناهی و یکبهیک با برد  $Y$  میسازیم. صورتی از قضیهٔ بازگشت را، که در تمرین ۵.۳ در فصل ۳ بیان شده است، به کار میبریم. قرار دهید

 $x_k \in Y$  کوچکترین  $k$ بهقسمی که  $k$  $x_k \in Y$  کوچکترین  $k$ بهقسمی که  $k_i > k_i$  و  $k = k_{i+1}$ (به شرط وجود چنین *kیی*).

به عهدهٔ خواننده است که تحقیق کند تعریف بالا با شرایط تمرین ۵.۳ از فصل ۳  $a = A = n = \{ \circ, \lambda, \ldots, n-1 \} :$ جــور در مـــی آیـــد. [راهـــنـــمـــایـــی: {\ - a اگر چنين  $x_k$ يي $g(t,i) = \min\{k \in n \mid k > t, \ x_k \in Y\}$   $\min\{k \in n \mid x_k \in Y\}$ موجود باشد و در غير اين صورت  $g(t,i)$  تعريف نشده است]. از اينجا دنبالهٔ تعریف میشود. خواننده باید نشان دهد که  $m \leq n \leq m$  (در واقع)  $\langle k_\circ, \dots, k_{m-1} \rangle$ بنا به استقرا، به شرط قابل تعريف بودن، داريم ki > 2، از اين رو بهويژه،  $(m-1 \leq k_{m-1} \leq n-1)$  $\Box$ 

0.۲ قضیه. اگر X مجموعهٔ متناهی و  $f$  تابع باشد، آنگاه  $f[X]$  متناهی است.  $|f[X]| \leq |X|$  به علاوه،

#### ۲. مجموعههای متناهی

برهان. قرار دهيد  $\{x_0,\ldots,x_{n-1}\}$ . مجدداً قضيهٔ بازگشت را به كار می بر یم و دنبالهٔ یکبه یک و متناهی با برد [X] $f$  می سازیم. فی الواقع، در صورت قضیهٔ بازگشت قرار میدهیم (۲ | ۲) = (۱ + ۲). ساخت دنباله به قرار زیر است:

- $k_{\circ} = \circ$  $f(x_k) \neq f(x_{k_j})$  و برای هر  $i \leq i$  بهقسمی که  $k < n$  و برای هر  $i \leq i \leq k_{i+1}$ به شرط وجود چنین  $k$ یی) و  $y_i = f(x_{k_i})$  از خواننده می خواهیم جزئیات اثبات را  $f[X] = \{y_0, \ldots, y_{m-1}\}\;$ کامل کند. از اینجا نتیجه می گیریم که برای  $m \leq n \leq m$ یی،  $f[X] = \{y_0, \ldots, y_{m-1}\}$  $\Box$
- به عنوان یک نتیجه، چنانچه  $\langle a_i \mid i < n \rangle$  دنبالهای متناهی (با تکرار یا بدون تکرار) باشد، در آن صورت مجموعهٔ  $\{a_i \mid i < n\}$  متناهی است.

چنانچه روشهای ساخت مبتنی بر اصل موضوع شمول را برای مجموعههای متناهی به کار بریم بازهم یک مجموعهٔ متناهی حاصل میشود. حال نشان میدهیم چنانچه X متناهی باشد،  $\mathcal{P}(X)$  نیز متناهی است و اگر  $X$  ردهٔ متناهی از مجموعههای متناهی باشد، در این صورت X ل نیز متناهی است. از این رو، برای داشتن مجموعههای نامتناهی، افزودن اصل موضوع نامتناهی ضروری است.

9.۲ لم. اگر X و Y متناهی باشند، آنگاه  $Y \cup Y$  متناهی است. بهعلاوه،  $|X \cup Y| = |X| + |Y|$ و اگر  $X$  و  $Y$  مجزا باشند، آنگاه  $|X| + |Y| = |X \cup Y| \le |X| + |Y|$ 

برهان. چنانچه  $X = \{x_0, \ldots, x_{n-1}\}$  و  $Y = \{y_0, \ldots, y_{m-1}\}$  که در اینجا و  $\langle x_\circ, \ldots, x_{n-1} \rangle$  دو دنبالهٔ متناهی یک به یک هستند، قرار دهید ( $x_\circ, \ldots, x_{n-1}$ دنباله $z = \langle x_0, \ldots, x_{n-1}, y_0, \ldots, y_{m-1} \rangle$  باشد. (به بیان  $z = \langle x_0, \ldots, x_{n-1}, y_0, \ldots, y_{m-1} \rangle$  $z = \langle z_i | \circ \leq i < n + m \rangle$  دقيق تر، دنبالهٔ

> $z_i = y_{i-n}$   $n \leq i < n+m$  $z_i = x_i$   $\circ < i < n$ ,

## تعريف كنيد.) بهوضوح، Z،  $m+n$  را بروی  $Y \cup Y$  می نگارد و لذا،  $X \cup Y$  متناهی است، و

 $Z$  بنا به قضيهٔ ۵.۲،  $X \cup Y| \leq X \cup Y$ . اگر  $X$  و  $Y$ مجزا باشند، در اين صورت  $\Box$  $|X \cup Y| = n + m$ یک است و

 $\bigcup S$  قضیه. اگر  $S$  متناهی باشد و هر مجموعهٔ  $S \in X \in X$  متناهی باشد، أن گاه  $S$ متناهي است.

 $|S| = |S| = |S|$ برهان. استقرا را روی تعداد اعضای  $S$  به کار می بریم. اگر  $|S| = |S|$ ، حکم درست است. حال فرض كنيد حكم براي هر  $S$ كه  $n=|S|$  درست باشد و  $X_i \in S$  فرض کنید  $n+1$  مجموعهای با  $S = \{X_\circ, \ldots, X_{n-1}, X_n\}$  فرض مجموعهای متناهی باشد. بنا به فرض استقرا،  $X_i$   $\bigcup_{i=-\infty}^{n-1} V_i$  متناهی است و داریم

$$
\bigcup S = \Big(\bigcup_{i=0}^{n-1} X_i\Big) \bigcup X_n,
$$

که بنا به لم ٦.٢ مجموعهای متناهی است.

 $110$ 

ه قضیه. اگر X متناهی باشد، آنگاه  $\mathcal{P}(X)$  متناهی است.  $X$ 

برهان. با استقرا روی |X|عمل میکنیم. اگر ۰ = |X|، یعنی x = Ø، در این صورت { $\varnothing$  =  $\mathcal{P}(X) = \mathcal{P}(X)$  که مجموعهای متناهی است. فرض کنید چنانچه متناهی باشد. فرض کنید  $Y$ مجموعهای با  $n + 1$ عضو  $\mathcal{P}(X)$  مر $|X| = n$ باشد،  $Y = \{y_0, \ldots, y_{n-1}\}$  قرار دهید  $X = \{y_0, \ldots, y_n\}$ . توجه میکنیم که در اینجا  $U = \{u \mid u \subseteq Y, y_n \in u\}$  همچنین توجه  $\mathcal{P}(Y) = \mathcal{P}(X) \cup U$ می کنیم که  $|\mathcal{P}(X)| = |U|$ ، چراکه نگاشتی یک $\nu$ به یک از  $U$  بروی  $\mathcal{P}(X)$  وجود دارد؛ در واقع برای هر  $u \in U$  »  $u - \{y_n\}$  از این رو،  $\mathcal{P}(Y)$  اتحاد دو مجموعهٔ متناهی است و در نتیجه مجموعهای متناهی است.  $\Box$ 

آخرين قضيهٔ اين بخش نشان مىدهد مجموعههاى نامتناهى حقيقتاً بيش از مجموعههای متناهی عضو دارند.

. $|X| > n$  . قضیه. اگر  $X$  نامتناهی باشد، آنگاه برای هر  $n \in \mathbb{N}$ .

 $\Box$ 

۲. مجموعههای متناهی

برهان. كافي است نشان دهيم براي هر  $n \in \mathbb{N} \geq 1$ ا. با استقرا اين كار را انجام میدهیم. بهوضوح،  $|X| > \circ$ . فرض کنید  $n \geq |X|$ ، پس تابع یک $\mathcal{Z}$ به یکی مانند وجود دارد. چون X نامتناهی است، پس  $x \in (X - \operatorname{ran} f)$  وجود دارد.  $f: n \to X$ تعریف کنید  $\{(n,x)\}\cup\{0,x\}$  تعریف کنید ( $f\cup\{(n,x)\}$  تعریف کنید ( $X$  است. از اینجا  $|X| \geq n + 1$  نتیجه می گیریم که  $\Box$ 

این فصل را با شرح مختصری از رویکرد دیگری به مفهوم متناهی بودن به پایان میبریم. در زیر تعریفی از مجموعهٔ متناهی عرضه می کنیم که در آن هیچ استفادهای از اعداد طبیعی نمیشود. مجموعهٔ X متناهی است اگر و تنها اگر رابطهای مانند ≻ موجود باشد بهطوري که

الف) رابطهٔ ≻ یک ترتیب خطی از X است.

ب) هر زیرمجموعهٔ غیرتهی از X در رابطهٔ ≻ دارای کوچکترین و بزرگترین عضو است.

توجه کنید که این مفهوم متناهی بودن با آنچه قبلاً برحسب دنبالههای متناهی تعریف کردیم مطابقت دارد. به عبارت دقیقتر، چنانچه  $X = \{x_0, \ldots, x_{n-1}\}$  در ان صورت 1 $x_{n-1} \prec x \prec x$  یک ترتیب خطی روی X تعریف میکند که خواص مذكور را دارد. از طرف ديگر، اگر (≻,X) در (الف) و (ب) صدق كند، ميتوان به طريق بازگشتي دنبالة (...,f), ,, , , ,) را همانند قضية ۴.۳ در فصل ۳ ساخت. طبق آن قضيه، دنبالهٔ مذکور تمام اعضا را در بر دارد، ولي اين ساختن بايد پس از تعداد متناهی مرحله در نقطهای به پایان برسد. زیرا، در غیر این صورت مجموعهٔ نامتناهی بزرگترین عضو در  $(X,\prec)$  نخواهد داشت. {  $\{f_\circ,f_\gamma,f_\gamma,\ldots\}$ 

تعریف دیگری از متناهی بودن ذکر می کنیم که متضمن اعداد طبیعی نیست. گوییم مجموعهٔ X متناهی است هرگاه هر خانوادهٔ ناتهی از زیر مجموعههای X یک عضو $\varphi \in Z \in U$  عضو $\varphi \in Z \in U$  عضو $\varphi \in Z$  موجود باشد که برای هیچ  $y \in U$ ییی،  $z \subset y$  نباشد. تمرین ٦.٢ همارز بودن این تعریف را با تعریف ۱.۲ نشان می دهد.

در پایان اجازه دهید باز هم رویکرد دیگری به مفهوم متناهی را بررسی کنیم. از

لم ۲.۲ نتیجه میشود که اگر  $X$  متناهی باشد، در این صورت هیچ نگاشت یکبه یکی از X بروی هیچ زیرمجموعهٔ سرهاش وجود ندارد. از طرف دیگر، برای مجموعههای نامتناهی مثل مجموعهٔ اعداد طبیعی N، نگاشتهای یکبهیک بروی یک زیرمجموعه سره از آنها همواره وجود دارد [مثلاً، ۱ + n =  $f(n)$ ]. بنابراین، مجموعههاي متناهي را مي توان مجموعههايي تعريف كرد كه با هيچ زيرمجموعة سرهای از خود همتوان نیستند. لیکن اثبات همارزی این تعریف با تعریف ۱.۲ بدون استفاده از اصل انتخاب غیرممکن است (تمرین ۹.۱ در فصل ۸ را ببینید).

تمرينها

- ا اگر  $S = \{X_\circ, \dotsc, X_{n-1}\}$  و اعـضـای  $S$  دوبـهدو مـجـزا بـاشــنـد، آن $S$ ـاه  $S = \{X_\circ, \dotsc, X_{n-1}\}$  $|S| = \sum_{i=0}^{n-1} |X_i|$
- $|X \times Y| = |X| \cdot |Y|$ ۲ اگر  $X$  و  $Y$  متناهی باشند، آنگاه  $X \times Y$  متناهی است و  $|X| \cdot |Y|$ .  $|\mathcal{P}(X)| = \mathsf{Y}^{|X|}$  اگر X متناهی باشد، آنگاه  $|Y|$ ا.
	- ۴.۲ اگر  $X$  و  $Y$  متناهی باشند، آنگاه  $X^Y$  به تعداد  $|X|^{|Y|}$  عضو دارد.
- اگر  $|Y|=n\geq |Y|=n\geq |X|$ ، آنگاه تعداد توابع یک $\mu$ بهیک مانند  $X\to f:Y\to \mathcal{S}$  برابر  $n \cdot (n-1) \cdot \cdots \cdot (n-k+1)$  است با
- 8.۲ تمناهی است اگر و فقط اگر هر دستگاه غیرتهی از زیرمجموعههای  $X$  یک عضو  $\geq$ -بیشین دارد. [راهنمایی: اگر X متناهی باشد، بهازای  $n$ یی،  $X=|X|.$ اگر  $U \subseteq \mathcal{P}(X)$  فرض کنید  $m$  بزرگ $\mathcal{C}$ ترین عدد در  $\{ |Y| \mid Y \in U \}$  باشد.  $X$  اگر  $Y \in V$  و  $|Y| = |Y|$ ، آنگاه  $Y$  بیشین است. از طرف دیگر، اگر  $[U = \{Y \subseteq X \mid \text{dim } Y\}$  نامتناهی باشد، قرار دهید
- ۷.۲ با استفاده از لم ٦.٢ و تمرين هاي ٢.٢ و ۴.٢ اثبات سادهاي براي تعويض پذيري و شركت پذيري جمع و ضرب اعداد طبيعي، توزيع پذيري ضرب نسبت به جمع و ویژگیهای حسابی معمول توان بدهید. [راهنمایی: برای اثبات مثلاً تعویض پذیری عمل ضرب، X و Y را انتخاب کنید

$$
m \cdot n = |X \times Y| \cdot Y
$$
\n
$$
|Y| = n \cdot |X| = m \cdot N = |X \times Y| \cdot \dots
$$
\n
$$
Y \times X \cdot Y \cdot N \cdot M = |Y \times X|
$$

اگر A و B متناهمی باشند و  $A \times B$   $X \subseteq A \times \bigcup_{a \in A} k_a$  آنگاه  $|X| = \sum_{a \in A} k_a$ ) که در آن  $k_a = |X \cap (\{a\} \times B)|$ 

#### مجموعههای شمارا  $\mathbf{r}$

اصل موضوع بی نهایت نمونهای از یک مجموعهٔ نامتناهی در اختیار ما می گذارد، که همان مجموعهٔ اعداد طبیعی N است. در این بخش به بررسی عدد اصلی N میپردازیم. بهعبارتدیگر، توجه خود را معطوف مجموعههایی که با N همتوان هستند ميسازيم.

ا تعريف. مجموعهٔ  $S$  را شماراگوييم هرگاه  $|\mathbb{N}| = |S|$ . مجموعهٔ  $S$  حداکثر  $\mathbf{N}$ شمارا نامیده میشود هرگاه  $|S|\leq |{\mathbb N}|$ .

بنابراین مجموعهٔ S شماراست هرگاه نگاشتبی یکبهیک از N بروی S موجود باشد. بهعبارتدیگر هرگاه S برد دنبالهای یکبهیک و نامتناهی باشد.

۲.۳ قضیه. هر زیرمجموعهٔ نامتناهی یک مجموعهٔ شمارا، شماراست.

برهان. فرض کنید A مجموعهای شمارا و  $A\subseteq B$ نامتناهی باشد. دنبالهٔ یکبهیک نامتناهی  $\langle a_n\rangle_{n=-}^\infty$  با برد A موجود است. قرار میدهیم  $a_{k_\circ}=b_\circ=b$  که در اینجا کوچکترین  $k$ یمی است که  $a_k \in B$ . فرض کنید  $b_n$  ساخته شده باشد، قرار  $k$  .  $a_k \in B$  میدهیم  $a_{k_{n+1}} = a_{k_{n+1}}$  که در اینجا  $k_{n+1}$  کوچکترین  $k$ یی است که برای هر  $a_k\neq b_i$  با چنین  $k$ یی موجود است، چرا که  $B$  نامتناهی است. وجود دنبالهٔ  $\int_{n=\infty}^{\infty} \langle b_n\rangle$  بهراحتی از قضیهٔ بازگشت، که تحت عنوان قضیهٔ ۵.۳ در فصل ۳  $\langle b_n\rangle_{n=\circ}^\infty$  بیان شد، نتیجه می شود. به آسانی دیده می شود که  $B=\{b_n\mid n\in\mathbb{N}\}$  و یکبهیک است. لذا B شماراست. □

جنانچه 8 مجموعهای حداکثر شمارا باشد، در این صورت با زیرمجموعهای از يک مجموعهٔ شمارا همتوان است؛ و بنا به قضيهٔ ۲.۳، چنين مجموعهاي يا متناهي است یا شمارا. از اینرو، نتیجهٔ ۳.۳ را داریم.

۳.۳ نتیجه. یک مجموعهٔ حداکثر شماراست اگر و تنها اگر یا متناهی یا شمارا باشد.

برد یک دنبالهٔ یک به یک و نامتناهی، شماراست. چنانچه  $\langle a_n\rangle_{n=-}^\infty$  دنبالهٔ نامتناهی باشد که یک به یک نیست، در این صورت مجموعهٔ هیههای همکن است متناهی باشد (مثلاً، اگر دنباله ثابت باشد چنین اتفاقی خواهد افتاد). معهذا، اگر برد دنباله نامتناهی باشد در این صورت مجموعهٔ مذکور شماراست.

قضیه. برد دنبالهٔ نامتناهی  $\langle a_n\rangle_{n=0}^\infty$  حداکثر شماراست، یعنی، یا متناهی یا  $\mathfrak{m}$ شماراست. (به عبارت دیگر، تصویر یک مجموعهٔ شمارا تحت هر نگاشتی، حداکثر شمار است.)

**برهان.** بهطريق بازگشتي، دنبالهٔ  $\langle b_n \rangle$  (با دامنه متناهي يا نامتناهي) را طوري می سازیم که یکبهیک باشد و برد آن با برد  $\langle a_n\rangle_{n=0}^\infty$  یکی باشد. قرار میدهیم  $b_n$  فرض کنید  $b_n$  ساخته شده باشد، حال قرار میدهیم  $a_{k_{n+1}} = a_{k_{n+1}}$  که  $b_n = a$ در اینجا ہ $k_{n+1}$  کوچکترین  $k$ یی است که برای هر  $n \leq i \leq n$  (چنانچه چنین یم موجود نباشد، در این صورت دنبالهٔ متناهی  $\langle h_i \mid i \leq n \rangle$  را در نظر میگیریم.) دنبالهٔ  $\langle b_i \rangle$  که بدین صورت ساخته میشود یکبهیک با برد  $\{a_n\}_{n=0}^\infty$  است. □

باید توجه کرد که تمامی ویژگی های اندازه، از مجموعههای متناهی به مجموعههای نامتناهی انتقال پیدا نمی کند. برای نمونه، مجموعهٔ شمارای  $S$  را میتوان به دو قسمت مجزای A و B تجزیه کرد بهطوریکه  $|S|=|S|=|A|$ . حال اینکه چنین چیزی اگر  $S$  متناهی باشد، محال است (مگر اینکه  $\varnothing = S$ ).

براي مثال، مجموعهٔ اعداد زوج  $E = \{ \texttt{Y} | k \in \mathbb{N} \}$  و مجموعهٔ اعداد فرد را در نظر بگیرید. هم  $E$  و هم 0 هر دو نامتناهی و لذا $O = \{ Yk + 1 \mid k \in \mathbb{N} \}$  $E \cap O = \varnothing$  شمارا هستند. بنابراین داریم |N = |E| = |O| و اینکه N = E و D = 0. نتیجهٔ بهتری هم میتوانیم بهدست آوریم. فرض کنید  $n \; p_n$ امین عدد اول باشد یعنی، ۲ $p_{\circ} = r \cdot p_1 = p_2$ و غیره). قرار دهید

$$
S_{\circ} = \{ \mathbf{Y}^k \mid k \in \mathbb{N} \}, S_{\mathcal{N}} = \{ \mathbf{Y}^k \mid k \in \mathbb{N} \}, \ldots, S_n = \{ p_n^k \mid k \in \mathbb{N} \}, \ldots
$$

مجموعههای  $S_n$  ( $n \in \mathbb{N}$ ) زیرمجموعههای شمارا و دوبهدو مجزا از N هستند. لذا، داریم ا $S_n\subseteq\mathbb{N}$  که در اینجا  $|S_n|=|S_n|=|S_n|$ و مجزایند.

دو قضيهٔ زير نشان مىدهند كه حاصل انجام اعمال ابتدائى روى مجموعههاى شمارا، مجموعهای شماراست.

۵.۳ قضیه. اجتماع هر دو مجموعهٔ شمارا، مجموعهای شماراست.

برهان. فرض كنيد  $A = \{a_n \mid n \in \mathbb{N}\}$  و  $B = \{b_n \mid n \in \mathbb{N}\}$ شمارا باشند. دنبالهٔ  $\langle c_n\rangle_{n=\infty}^{\infty}$  را بهصورت زیر

$$
c_{\Upsilon k} = a_k \qquad \qquad c_{\Upsilon k + \Upsilon} = b_k \quad k \in \mathbb{N} \quad \text{and} \quad c_{\Upsilon k} = a_k
$$

 $\lambda \cup B = \{c_n \mid n \in \mathbb{N}\}$  میسازیم. بنابراین  $A \cup B = \{c_n \mid n \in \mathbb{N}\}$ شماراست.  $\Box$ 

**۶.۳ نتیجه.** اتحاد یک دستگاه متناه<sub>می</sub> از مجموعههای شمارا، شماراست.

با توجه به نتيجهٔ بالا شايد وسوسه شويم و نتيجه بگيريم اتحاد دستگاهي شمارا از مجموعههای شمارا، شماراست، ولی این نتیجه را فقط با اصل انتخاب میتوان ثابت كرد (قضية ٧.١ در فصل ٨ را ببينيد). بدون اصل انتخاب حتى قضية «بديهي»، اگر  $S = \{A_n \mid n \in \mathbb{N}\}$ و برای هر  $n \mid A_n = 1$ ا، آنگاه  $A_n$ ه چ $\cup_{n=0}^{\infty}$  شماراست» را $s$ نيز نمي توان ثابت كرد.

 $A_n$  مانع ما در اینجا انتخاب یک دنبالهٔ یکتا برای هر ا $n \in \mathbb{N}$  است که بشمارد. چنانچه چنین انتخابی ممکن باشد همانطور که قضیهٔ ۹.۳ نشان میدهد حکم برقرار خواهد بود، ولی برای این کار ابتدا به نتیجهٔ مهم دیگری نیاز داریم.

**7.۳ قضیه.** اگر  $A \in B$  و  $B$  شمارا باشند، آنگاه  $A \times B$  شماراست.

برهان. كافي است نشان دهيم |N × N|= |N|. يعني كافي است يا نگاشتي یکبه یک از N × N به N بسازیم یا دنبالهای یکبه یک با برد N × N. [تمرین ١.٣ را ببينيد.] الف) تابع

$$
f(k,n) = \mathbf{Y}^k(\mathbf{Y}n + \mathbf{Y}) - \mathbf{Y}
$$

را در نظر بگیرید. برعهدهٔ خواننده است که تحقیق کند f یک به یک است و برد آن برابر M است.  $\Box$ 

ب) برهان دیگری ارائه میکنیم: از روی نمودار زیر دنبالهای از اعضای N × N بسازيد.

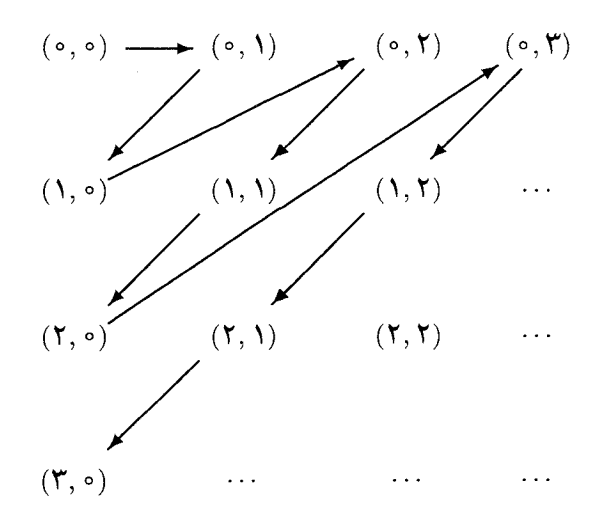

باز هم برهان دیگری می توان ارائه کرد:

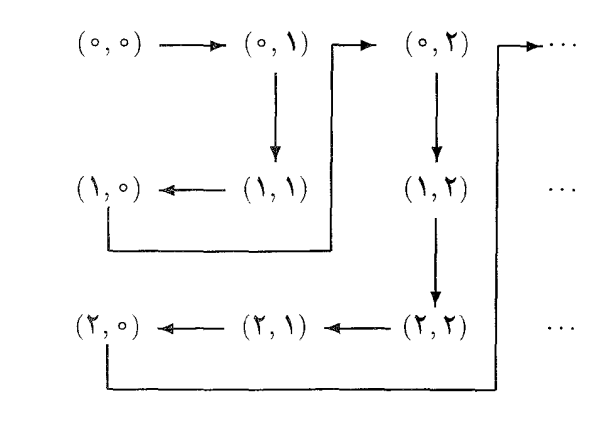

 $\Box$ 

٨.٣ نتيجه. حاصا ضرب دكارتي هر تعداد متناهي از مجموعههاي شمارا، شماراست. در نتیجه، برای هر ۰ $m>m$  شماراست.

**برهان.** این نتیجه را با استقرا می توان ثابت کرد.  $\Box$ 

۹.۳ قضیه. فرض کنید (An | n E N) دستگاهی شمارا از مجموعههای  $A_n$  حداکثر شمارا باشد. فرض کنید ( $n \in \mathbb{N}$ ) دستگاهی از شمارش های باشد، یعنی برای هر  $a_n = \langle a_n(k) \mid k \in \mathbb{N} \rangle$  دنبالهای نامتناهی است و آنگاه  $A_n$  کی است.  $A_n = \{a_n(k) \mid k \in \mathbb{N}\}$  حداکثر شمار است.

 $f(n,k) = a_n(k)$  حرهان. تعریف کنید  $A_n \xrightarrow{\infty} A_{n-n}$  که  $f(n,k) = a_n(k)$ . در این  $\mathcal{N} \times \mathbb{N}$  صورت  $f \times \mathbb{N} \times \mathbb{N}$  را بروی  $A_n \circ \mathbb{C}$  می زنگارد. لذا بنا بر قضیهٔ ۴.۳ و ۷.۳، مجموعهٔ  $A_n$   $\cup_{n=0}^\infty A_n$  مجموعهٔ  $A_n$  $\Box$ 

به عنوان نتیجهای از این قضیه داریم

۰.۳ قضیه. اگر A شمارا باشد، أنگاه مجموعهٔ همهٔ دنبالههای متناهی از اعضای ،  $Seq(A)$ ، شماراست.

برهان. كافي است قضيه را در حالت A = N ثابت كنيم. از آنجايي كه  $\mathbb{N}^n$  چنانچه بتوانیم دنبالهٔ  $\langle a_n\mid n\geq 1\rangle$  را برای شمارش $\mathrm{Seq}(\mathbb{N})=\bigcup_{n=0}^\infty\mathbb{N}^n$ 

تولید کنیم، در آن صورت حکم قضیه از قضیهٔ ۹.۳ نتیجه خواهد شد. این کار را به طريق بازگشتي انجام مي دهيم.

فرض کنید g نگاشتبی یک به یک از N بروی N × N باشد. بهطریق بازگشتبی تعريف كنيد

$$
a_1(i) = \langle i \rangle \quad i \in \mathbb{N} \quad \text{and} \quad n \neq j,
$$
  

$$
a_{n+1}(i) = \langle b_0, \dots, b_{n-1}, i_{\zeta} \rangle \quad g(i) = \langle i_1, i_{\zeta} \rangle \quad g(i) = \langle i_1, i_{\zeta} \rangle
$$
  

$$
i \in \mathbb{N} \quad \text{and} \quad \langle b_0, \dots, b_{n-1} \rangle = a_n(i_1)
$$

ایدهٔ یشت این تعریف این است که  $a_{n+1}(i)$  را  $(n+1)$ تایی که از کنار هم قرار دادن ۱۰٪امین  $n$ تایی (از شمارش  $n$ تاییها که در مرحلهٔ قبل ساخته شدهاند، یعنی و به حاصل می شود، تعریف کنیم. اثبات استقرائی سادهای نشان می دهد  $(a_n$ که برای هر ۱ $n \geq n$  بروی  $\mathbb{N}^n$  است و بنابراین  $\mathbb{N}^n$  شماراست. چون بنابراين،  $\mathbb{N}^n$  ، بنابراين،  $\mathbb{N}^n$  ، بنابراين،  $\mathbb{N}^\circ = \{\langle\rangle\}$  $\Box$ 

۱۱.۳ ن**تیجه**. مجموعهٔ همهٔ زیرمجموعههای متناه<sub>ی</sub> یک مجموعهٔ شمارا، شماراست.

برهان. تابع F با تعريف  $\{a_0,\ldots,a_{n-1}\}=\{a_0,\ldots,a_{n-1}\}$  مجموعهٔ شماراي (Seq(A را بروي مجموعهٔ همهٔ زيرمجموعههاي متناهي مي نگارد. اکنون حکم از قضیهٔ ۴.۳ نتیجه می شود.  $\Box$ 

قضيهٔ زير نتيجهٔ سودمند ديگري دربارهٔ مجموعههاي شماراست.

۱۲.۳ قضیه. مجموعهٔ اعداد صحیح Z و مجموعهٔ اعداد گویای Q شمارا هستند.

**برهان**. گ شماراست، چراکه اتحاد دو مجموعهٔ شماراست. بهعبارتدیگر،

$$
\mathbb{Z} = \{ \circ, \wedge, \vee, \vee, \ldots \} \cup \{ -1, -\vee, -\vee, \ldots \}.
$$

 $f(p,q) = p/q$  شماراست، چراكه تابع @ → (X × (Z - {0}) شماراست، چراكه تابع @ مجموعهای شمارا را بروی @ می نگارد.  $\Box$ 

#### ۳. مجموعههای شمارا

۱۳.۳ قضیه. یک رابطهٔ همارزی روی یک مجموعهٔ شمارا حداکثر تعداد شمارایی ردهٔ همارزی دارد.

برهان. فرض کنید E یک رابطهٔ همارزی روی مجموعهٔ شمارای A باشد. تابع با تعریف  $F(a) = [a]_E$  مجموعهٔ شمارای A را بروی مجموعهٔ  $A/E$  می نگارد. بنا به قضيهٔ ۴.۳، A/E حداکثر شماراست.  $\Box$ 

۱۴.۳ قضیه. فرض کنید ا£ ساختاری با عالم A و A ے C حداکثر شمارا باشد. آنگاه بستار  $\overline{C}$ ، نیز حداکثر شماراست.

برهان. قضیهٔ ۱۰.۵ از فصل ۳ نشان می دهد که  $C_i$ ی $\overline{C} = \bigcup_{i=0}^\infty C_i$  که در اینجا و  $C_i-\cup F_\circ[C_i^{f_\circ}]\cup\dots\cup F_n$  از  $C_i-\cup F_\circ$ . بنابراين، كافي است  $C_\circ=C$ دستگاهی از شمارش های  $\langle C_i \mid i \in \mathbb{N} \rangle$  تولید کنیم.

فرض کنید (k = N) شمارشی از  $C$  و g نگاشتی از  $\mathbb N$  بروی مجموعهٔ شمارش پذیر  $\mathbb{N}^f \circ \mathbb{N} \times \mathbb{N}^f \circ \mathbb{N} \times \mathbb{N}^f \circ \mathbb{N} \times \mathbb{N}^f$ باشد. بهگونهٔ بازگشتی، دستگاهی از شمارش های  $\langle a_i \mid i \in \mathbb{N} \rangle$  را بهصورت زیر تعریف می کنیم

$$
a_{\circ}(k) = c(k) \quad k \in \mathbb{N} \quad \text{and} \quad a_{\circ}(k) = c(k) \quad k \in \mathbb{N}.
$$

$$
a_{i+1}(k) = \begin{cases} F_p(a_i(r_p^{\circ}), \dots, a_i(r_p^{f_{p-1}})) & \circ \leq p \leq n-1 \\ a_i(q) & \text{if } p = n, \end{cases}
$$

$$
g(k) = \langle p, q, \langle r^{\circ}_{\circ}, \ldots, r^{\circ}_{\circ} \rangle, \ldots, \langle r^{\circ}_{n-1}, \ldots, r^{\circ}_{n-1} \rangle \rangle \quad \forall
$$

عضو ۱+ $a_{i+1}$  را بهگونهای تعریف کردهایم که در آن بتوان بهراحتی دید اگر  $a_{i}$  را بشمرد، در این صورت  $a_{i+1}$  نیز  $C_{i+1}$  را میشمارد (از طریق چندین بار تکرار). با استقرا، ثابت میشود برای هر  $a_i \,\, a \in \mathbb{N}$  را میشمارد. این همان است که ميخواستيم اثبات كنيم.

این بخش را با تعریف عدد اصلی مجموعههای شمارا بهپایان می بریم.

 $|A| = \mathbb{N}$  .4 تعریف. برای هر مجموعهٔ شمارای  $A$ ،  $A = |A|$ .

عدد اصلي مجموعههاي شمارا (يا همان مجموعهٔ اعداد طبيعي، چنانچه به عنوان یک عدد اصلی در نظر گرفته شود) را با نماد X، (الف صفر) نشان می دهیم. اکنون تعدادی از قضایای این بخش را بر حسب نماد جدید بازگو می کنیم.

۱۶۳ قضیه. الف) برای هر  $n \in \mathbb{N}$  که  $n \geq k \geq 0$  بهازای عدد اصلی مانند  $k$  در این مبورت ۴.۳ مه یا بهازای ا $n \in \mathbb{N}$ یی،  $\kappa = n$  (این همان نتیجهٔ ۳.۳ است). ب) اگر  $|A| = \aleph$ و  $|B| = \aleph$ ا، آنگاه  $|B| = \aleph$ ا و  $|A \vee B| = |A \vee B|$  (قضایای  $(Y,Y, \Delta Y)$ ج) اگر 4 = |A|، آنگاه 8 = |Seq(A)| (قضية ١٥.٣).

#### تمرين ها

وجود داشته باشند بهطوریکه  $s_n = s_n = 0$  بهازای هر  $n \geq n$  نشان دهید که مجموعهٔ دنبالههای نهایتاً ثابت اعداد طبیعی شماراست.

 $1 - \circ$ 

## ۴. ترتیبهای خطی

- $n_\circ, p\in \mathbb{N}$  دنبالهٔ  $_\circ_{n=\infty}^\infty$  از اعداد طبیعی (نهایتاً) متناوب است هرگاه اعداد  $\aleph$ و ۱ $p \geq 0$  وجود داشته باشند بهطوری که برای هر  $n_s$  هر  $s_{n+p} = s_n$ . ثابت كنيد مجموعة همة دنبالههاي متناوب اعداد طبيعي مجموعهاي شماراست. دنبالهٔ  $\langle s_n\rangle_{n=0}^{+\infty}$  از اعداد طبیعی یک تصاعد حسابی نامیده می شود هر گاه (  $s_{n+1} = s_n + d \; n \in \mathbb{N}$  وجود داشته باشد بهطوريكه بهازاي هر  $d \in \mathbb{N}$
- ب ای هسر (Seq(N {0}) = 3. فسرض کــنــبـــله (S =  $\langle s_0, \ldots, s_{n-1} \rangle \in \text{Seq}(\mathbb{N} \{0\})$  $f$  در آن  $i \varphi_i$  امین عدد اول است. نشان دهید  $f(s) = p_s^{s_o} \cdots p_{n-1}^{s_{n-1}}$ یکبهیک است و با استفاده از این حقیقت، اثبات دیگری برای برایری ارائه دهيد.  $|\text{Seq}(\mathbb{N})| = \aleph_{\circ}$

ثابت کنید مجموعهٔ همه تصاعدهای حسابی مجموعهای شماراست.

۱۰.۳ فرض کنید (S, <) مجموعهٔ مرتب خطی باشد و (An | n E N) دنبالهای  $\bigcup_{n=\infty}^{\infty} A_n$  نامتناهی از زیرمجموعههای متناهی  $S$  باشد. در این صورت، حداكثر شماراست. [راهنمايي: براي هر n ∈ N يگانه شمارش از  $A_n$  در ترتیب افزایشی را در نظر بگیرید.]  $\langle a_n(k) \mid k < |A_n| \rangle$ 

۱۱.۳ هر افراز از یک مجموعهٔ حداکثر شمارا دارای مجموعهای از نمایندهها است.

#### ترتیبهای خطی  $\mathcal{F}$

در فصل قبل شمارش پذیری تعدادی از مجموعههای آشنا را، مانند مجموعهٔ اعداد صحيح له و مجموعهٔ اعداد گويا @، ثابت كرديم. نكتهٔ مهمى كه مايليم در اينجا بيان کنیم این است که صرفاً از روی عدد اصلی مجموعههای A Z ،N و @ نمیٍتوان تمايزي بين آنها قائل شد. معهذا، اين مجموعهها «به نظر» كاملاً متفاوت مي رسند (أنها را بهصورت زيرمجموعههايي از اعداد حقيقي مجسم كنيد!). براي اينكه اين تفاوت را دريابيم بايد طريقة مرتبشدنشان را بررسي كنيم. از اينجا معلوم میشود که ترتیب اعداد طبیعی برحسب اندازه با ترتیب معمول & کاملاً فرق دارد (مثلاً، N کوچکترین عضو دارد ولی ۳ ندارد) و هر دوی اینها با ترتیب معمول

@ کاملاً فرق دارند (مثلاً، بین هر دو عدد گویای متمایز، بینهایت عدد گویا هست، درحالی که بین هر دو عدد صحیح متمایز، فقط تعداد متناهی عدد صحیح وجود دارد). ترتیبهای خطی یکی از ابزارهای مهم برای مطالعهٔ عمیق خواص مجموعههاست. از اینروه، این بخش را به نظریهٔ مجموعههای مرتب خطی اختصاص میدهیم و در ضمن آن، مجموعههای شمارا را برای روشن شدن مطالب به کار میبریم.

۱.۴ تعریف. دو مجموعهٔ مرتب خطی  $(A,<)$ و  $(B,\prec)$  مشابه (دارای نوع ترتیب  $B$  یکسان) هستند هرگاه یکریخت باشند، یعنی نگاشت یکبهیک  $f$  روی A بروی موجود باشد بهطوريكه براي هر  $a_\gamma,a_\gamma\in\{a_\gamma,a_\gamma\}\times\{a_\gamma,a_\gamma\}$  برقرار باشد اگر و تنها اگر ( ببینید ). ( تعریف ۱۷.۵ در فصل ۲ و لم بعد از آن را ببینید). ( .)

مجموعههای مرتب مشابه، شبیه یکدیگر به نظر میرسند، یعنی اینکه ترتیبهای آنها خواص يكساني دارند [مثال ٨.٥ در فصل ٣ را ببينيد]. بنابراين (M,<) و  $(\mathbb{Q},<)$  مشابه نیستند و همین طور هم، نه  $(\mathbb{Z},<)$  و  $(\mathbb{Q},<)$  و نه  $(\mathbb{X},<)$  و  $(\mathbb{Z},<)$ مشابه هم نيستند. (در اينجا، > همان رابطة ترتيب معمول اعداد است.)

بهأسانی ثابت می شود خاصیت مشابه بودن همانند یک رابطهٔ همارزی رفتار مے کند، یعنے الف)  $(A, <)$  مشابه  $(A, <)$  است.

ب) اگر  $(A,<)$ ) مشابه  $(B,\prec)$ ) باشد، آنگاه  $(B,\prec)$ ) مشابه  $(A,<)$ ) است. ج) اگر  $(A_1,<\mathbf{r})$  مشابه  $(A_{\mathsf{Y}},<\mathsf{Y})$  و  $(A_{\mathsf{Y}},<\mathsf{Y})$  مشابه  $(A_{\mathsf{Y}},<\mathsf{Y})$  باشد، آن گاه . مشابه  $(A_{\Upsilon},<_{\Upsilon})$  است. (A  $($ 

همانند اعداد اصلي در اينجا نيز مي توان به هر مجموعهٔ مرتب خطي، شيئي بهنام نوع ترتیب وابسته کرد با این خاصیت که مجموعههای مرتب مشابه دارای نوع ترتیب یکسانی باشند. تعریف صوری نوعهای ترتیب مشکلات فنی دارد، از این رو ما آنها را صرفاً بهصورت استعاره به کارمیبریم، گرچه میتوان این کار را هم نکرد و مجموعههاي مشابه را جايگزين آنها ساخت. در فصل ٦ تعريف دقيقي از نوع

### ۴. ترتیبهای خطی

ترتیب مجموعههای خوش ترتیب (از مهمترین حالتهای خاص) ارائه خواهیم کہ د.

بررسی ترتیبهای خطی را با اثبات اینکه یک مجموعهٔ متناهی با تقریب یکریختی فقط به یک طریق مرتب خطی میشود، شروع میکنیم.

۲.۴ لم. هر ترتیب خطی روی یک مجموعهٔ متناهی، خوش ترتیبی است.

برهان. با استقرا نشان مىدهيم هر زيرمجموعهٔ ناتهى و متناهى مانند از مجموعهٔ مرتب خطی (> A,) دارای کوچکترین عضو است. اگر B یک عضو داشته باشد، بهوضوح حکم درست است. فرض کنید حکم برای هر مجموعهٔ n عضوی برقرار باشد و B دارای ۱ + n عضو باشد. در این صورت  $B'$  که در آن  $B'$  دارای  $n$  عضو است و  $b \notin B'$  بنا به فرض استقرا،  $B = \{b\} \cup B'$ دارای کوچکترین عضو مانند  $b'$ است. اگر  $b' < b$  در این صورت  $b'$  کوچکترین عضو B است و در غیر این صورت b کوچکترین عضو B است. در هر دو حالت، دارای کوچکترین عضو است.  $B$  $\Box$ 

برهان. با استقرا روی  $|A_{\mathsf{Y}}| = |A_{\mathsf{Y}}| = n = n$ عمل میکنیم. اگر م $n = n$  در این صورت A، = A، = A، و بهوضوح، (A,, <,) و (A,, <) بكريختاند. فرض کنید حکم برای مجموعههای n عضوی مرتب خطی برقرار باشد. قرار دهید ا + n = |A,| = |A,|. ثابت میکنیم ۱> و ۲> خوش ترتیبی هستند. لذا، فرض كنيد , a (به همين ترتيب ar) كوچكترين عضو (A1, < 1) [از (Ar, < ٢)] باشد. اکنون داریم  $|A_{\Upsilon} - A_{\Upsilon}| = |A_{\Upsilon} - A_{\Upsilon}| = |A_{\Upsilon} - A_{\Upsilon}| = |A_{\Upsilon} - A_{\Upsilon}| = |A_{\Upsilon} - A_{\Upsilon}|$ و لذا بنا به فرض استقرا، یکریختی  $(A_{\Upsilon}-\{a_{\Upsilon}\},<_{\Upsilon}\cap(A_{\Upsilon}-\{a_{\Upsilon}\})^{\Upsilon})$  بيين  $(A_{\Upsilon}-\{a_{\Upsilon}\},<_{\Upsilon}\cap(A_{\Upsilon}-\{a_{\Upsilon}\})^{\Upsilon})$  بيين  $g$ وجود دارد. تابع  $A_{\mathcal{Y}} \rightarrow A_{\mathcal{Y}}$  را بهصورت

$$
f(a_1) = a_1,
$$
  

$$
f(a_1) = g(a) \quad a \in A_1 - \{a_1\}
$$

 $(A_{\mathsf{Y}},<_{\mathsf{Y}})$  تعریف کنید. بهراحتی میتوان دید که  $f$ یکریختی بین  $(A_{\mathsf{Y}},<_{\mathsf{Y}})$  و  $\Box$ است.

این بررسی را با ذکر این نکته که برای مجموعههای متناهی نوعهای ترتیب متناظر با اعداد اصلی هستند به پایان میبریم. همانطور که مثالهای ابتدائی این بخش نشان میدهند ترتیبهای خطی، روی مجموعههای بی پایان، خیلی جالبترند. اکنون به بررسی چند شیوهٔ ساختن ترتیبهای خطی، که بعداً مفید خواهند بود، مي پردازيم.

$$
\mathbf{f}.\mathbf{f} \text{ } \mathbf{h}.
$$
۶.۴) مرتب خطی باشد، آن گاه (′->), ایز مرتب خطی است

برهان. به عهدهٔ خواننده است (تمرین ۳.۵ در فصل ۲ را ببینید).  $\Box$ 

براي نمونه، وارون مجموعهٔ مرتب (N, <)، مجموعهٔ مرتب (N, <) است كه در آن ۱  $\zeta^{-1}$  ۲  $\zeta^{-1}$  ۲  $\zeta^{-1}$  ۳  $\zeta^{-1}$  ۳ .... توجه کنید که این ترتیب شبیه ترتیب اعداد منفي برحسب اندازة آنهاست. يعني اينكه،

$$
\cdots <-\mathbf{f}<- \mathbf{r}<- \mathbf{f}<-1
$$

که خوش تر تیبی نیز نیست.

۵.۴ لم. فرض كنيد (A۱, <۱) و (A۲, <۲) دو مجموعهٔ مرتب خطي باشند و روی  $A_1 \cup A_1 = A_1 \cup A_2$  که بهصورت A،  $\cap A_1 = \emptyset$ 

$$
a < b
$$
  $a, b \in A_1$   $a < b$   
  $a < b$   $a, b \in A_1$   
  $\underline{\qquad} \qquad \underline{\qquad} \qquad \underline{\q$ 

تعریف می شود، یک تر تیب خطی است.

برهان. این حکم تمرین ٦.٥ در فصل ٢ است و بنابراین بازهم به عهدهٔ خواننده است.  $\Box$ 

 $A_{\mathsf{Y}}$  به عبارت دیگر، مجموعهٔ A در لم بالا با قرار دادن اعضای  $A_{\mathsf{Y}}$  قبل از اعضای

۴. ترتیبهای خطی

مرتب شده است. در اين حالت گوييم مجموعهٔ مرتب خطي (>,A) مجموع دو مجموعهٔ مرتب خطبی (A1, <۱) و (A5, <۲) است.

 $(A_1, <_1)$  دقت کنید که نوع ترتیب مجموع فوق به مجموعههای مرتب خاص  $(A_1, <_1)$ و (Ar, <۲) بستگی ندارد، بلکه فقط به نوعهای آنها وابسته است (تمرین ۱.۴ را ببينيد). براي مثال، مجموعهٔ مرتب خطي همهٔ اعداد صحيح (٤,٤) مشابه مجموع مجموعههای مرتب خطی (N, <) و (N, <) است (در اینجا $\tau$  ترتیب معمول اعداد بر حسب انداز مشان است).

در نتیجهٔ بعدی، طریقهٔ مرتب کردن حاصل(ضرب دکارتی را بررسی میکنیم.

4. فم فرض كنيد (A1, <1) و (A1, <۲) دو مجموعهٔ مرتب خطي باشند. رابطهٔ  $\mathcal{S}.\mathbf{f}$  $A = A_1 \times A_2$  دوی  $A_1 \times A_3$  که بهصورت

 $(a_1 < b_1, a_2 < b_1)$  کر و تنھا اگر  $a_1 < b_1$  کر و تنھا اگر ( $a_1 < b_2$  ) تعريف مي شود، يک ترتيب خطي است.

 $(b_1,b_1) < (c_1,c_1)$  برهان. تعدی: چنانچه  $(a_1,a_1) < (b_1,b_1)$  و  $(b_1,b_1)$  $(a_{\gamma} \lt_{\gamma} b_{\gamma} \circ a_{\gamma} = b_{\gamma})$  مورت یا  $a_{\gamma} \lt_{\gamma} b_{\gamma}$  یا  $a_{\gamma}$ 

در حالت اول،  $a_1 < a_2$  و ۶۱ ا $_1 \leq a_1 < a_2$  نتیجه می دهند ۶۱  $a_1 < a_1 < a_2$ . در حالت دوم،  $a_1 = c_1$  يا ۱ $c_1 < c_1$ و در نتيجه، دوباره ۱ $a_1 < c_1$ و يا ۱ $c_1 = b_1 = c_1$ و ۲۶ م و لذا ۱  $(a_1,a_1) < (c_1,c_1)$ و  $a_1 < r < r$ . در هر حالت، نتیجه میگیریم که  $a_1$ 

یادتقارنی: بلافاصله از یادتقارنی ۱> و ۲> نتیجه می شود.

خطی بودن:  $(a_1, a_1)$  و  $(b_1, b_1)$  را در نظر بگیرید، یکی از حالتهای زیر باید اتفاق بيفتد:

الف) 
$$
[(a_1, a_1) < (b_1, b_1) \cup ] a_1 < b_1 \cup ]
$$
\n
$$
[(b_1, b_1) < (a_1, a_1) \cup ] b_1 < a_1 \cup ]
$$
\n
$$
[(a_1, a_1) < (b_1, b_1) \cup ] a_1 < b_1 \cup a_1 = b_1 \cup ]
$$
\n
$$
[(b_1, b_1) < (a_1, a_1) \cup ] b_1 < a_1 \cup a_1 = b_1 \cup ]
$$
\n
$$
[(a_1, a_1) = (b_1, b_1) \cup ] a_1 = b_1 \cup a_1 = b_1 \cup a_1
$$
\n
$$
(a_1, a_1) = (b_1, b_1) \cup ] a_1 = b_1 \cup a_1 = b_1 \cup a_1
$$

 $\Box$ 

رابطة > فوقالذكر را ترتيب الفبايي (حاصل ضرب الفبايي) A , × A مي ناميم.  $A_{\mathsf{Y}}=A_{\mathsf{Y}}=A_{\mathsf{Y}}=\{a,b,\ldots,z\}$  دلیل این نامگذاری این است که اگر حروف الفباي زبان انگليسي باشد و ٢>=١٠> ترتيب الفبايي باشد، يعني در این صورت رابطهٔ > اعضای A، x A، در این میورت رابطه > اعضای A، x A، در این همان  $a <_1 b <_2 c <_1 \cdots <_1 z$ «واژههای دو حرفی») را طوری مرتب می کند که گویم ٍ در یک فرهنگ لغت مرتب شدهاند.

مفهوم ترتيب الفبايي را بهراحتي مي توان به حاصل ضرب دنبالة متناهي يا نامتناهی از مجموعههای مرتب خطی تعمیم داد.

**7.۴ قضیه.** فرض کنید ( $i \in I$  ) ( $(A_i,<_i)$ ) دستگاهی اندیس دار از مجموعههای مرتب خطی باشد، که در اینجا آ $I\subseteq\mathbb{N}$  رابطهٔ  $\prec$  روی  $\prod_{i\in I}A_i$  با تعریف  $\iota f_{i} \leq i$ اڳر و تنھا اڳ $\forall f \neq g_{i} \neq j \in I \mid f_{i} \neq g_{i} \neq j$ اڳر و تنھا اڳ $f \prec g$ که در آن  $i$ ، کوچکترین عضو  $\text{diff}(f,g)$ است (نسبت به ترتیب معمول > اعداد طبیعی)

یک ترتیب خطی از  $\prod_{i\in I}A_i$ است. (این ترتیب را ترتیب الفبایی می نامند).

برهان. تعدی: فرض کنید  $f \prec g$ و  $s \prec h$ و فرض کنید  $i$ و او به همین ترتیب  $i_s < j_s$  ) کوچکترین عضو  $\inf(f,g)$ انا $\inf(f,g)$  و بههمین ترتیب (diff(g, h)  $\text{diff}(f, h)$  داریم  $g_{i_{\circ}} < g_{i_{\circ}}$  و بالذا  $f_{i_{\circ}} < f_{i_{\circ}} < f_{i_{\circ}}$  و داریم  $f_{i_{\circ}} < g_{i_{\circ}}$ است. پس، نتیجه میگیریم  $f \prec h$ . حالتهای  $i_\circ = j_\circ$  و  $i_\circ > j_\circ$  نیز مشابهٔ همین حالت|ند.

 $f_{i_{\circ}} < g_{i_{\circ}}$  يادتقارني: رخ دادن  $f \prec g$  و  $f \prec f$  محال است، زيرا در اين صورت  $\text{diff}(f,g) = \text{diff}(g,f)$  و  $g_{i} < f_{i}$  که در آن  $i \in \mathbb{Z}$  کوچک ترین عضو

 $i_{\circ}$  خطی بودن: اگر  $\alpha = \text{diff}(f,g) = g$ . در غیر این حالت، اگر لوچکترين عضو  $f_{i,j}$  باشد يا بايد  $f_{i_*} < g_{i_*}$  يا  $f_{i_*} > g_{i_*}$ ، و در نتيجه يا  $f \succ g \cup f \prec g$  $\Box$ 

در حالت خاص، اگر براي هر  $I = \mathbb{N} \to (A_i, <_i) = (A, <)$  رابطهٔ ≻ همان ترتيب الفبايي مجموعهٔ "A متشكل از همهٔ دنبالههاي نامتناهي از اعضاي A است.
### ۴. ترتیبهای خطی

همچنین می توان قبل از مقایسهٔ مختص۵مای اول، مختص۵مای دوم را مقایسه کرد و به این ترتیب رابطهٔ ترتیب پادالفبایی ≻ را روی A۱ × A۲ تعریف کرد، یعنی

$$
(a_1 <_1 b_1 \quad b_1 = b_1) \quad a_1 <_1 b_1 \quad b_2 \quad a_3 <_2 b_2 \quad (a_1, a_1) \prec (b_1, b_1)
$$

اثبات ابنکه ≻ تر تیب خطی است کاملاً مشابهٔ حالت الفبایی انجام می شود. در حالت کلی، این دو تر تیب کاملاً متفاوتاند. برای مثال تر تیب الفبایی و یادالفبایی را بر ای حاصل ضرب  $A_1 = \mathbb{N} = \{ \circ, \mathcal{N}, \mathcal{K}, \ldots \}$  و  $A_{\mathcal{Y}} = \{ \circ, \mathcal{N} \}$  (که هر دو برحسب اندازه مرتب شدهاند) مقایسه کنید.

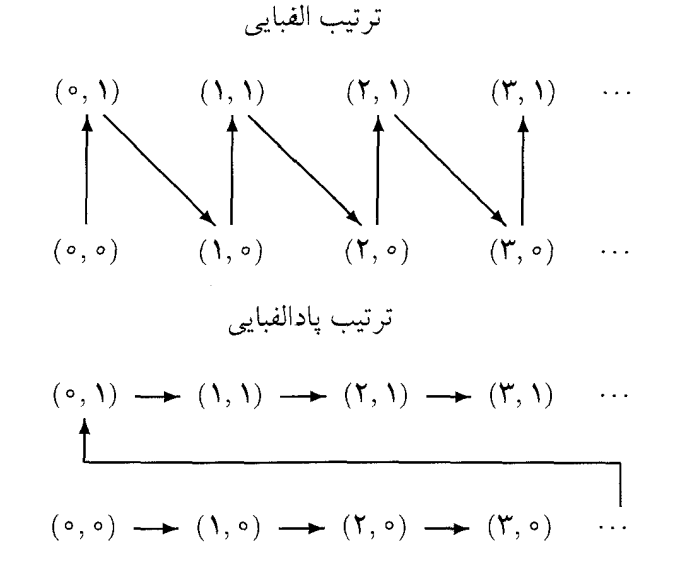

ترتيب اولي شبيه (> N,) است ولي دومي نه. [دومي حاصل جمع دو نسخه از  $\Gamma$ ست  $\Gamma$ .

نتايج بالا نشان مىدهند روى مجموعههاى شمارا ترتيبهاى خطى بسيار متنوعی می توان تعریف کرد. از اینرو، قدری تعجب خواهید کرد اگر بدانید که برای مجموعههای شمارا یک ترتیب خطی کلی وجود دارد. بدین معنی که هر مجموعهٔ مرتب خطی شمارا با یکی از زیرمجموعههای آن مشابه است. در ادامهٔ این بخش به اثبات این نتیجهٔ مهم میپردازیم.

۸.۴ تعریف. مجموعهٔ مرتب (X,<) چگال است اگر حداقل دو عضو داشته باشد و برای هر  $a, b \in X$  شرط  $a < b$  وجود عضوی مانند  $x \in X$  را ایجاب کند که  $.a < x < b$ 

کوچکترین و بزرگترین عضو یک مجموعهٔ مرتب خطی را (درصورت وجود) نقاط انتهایی أن مجموعه می نامیم.

مجموعهٔ اعداد گویای @، که بر حسب اندازه مرتب شده است، از با اهمیتترین مثالهاي يک مجموعهٔ مرتب خطى شماراي چگال است. اين مجموعه چگال  $x = (r + s)/$ ۲ است، زیرا اگر  $r$  و 8 دو عدد گویا باشند و  $s > r$  در آن صورت نيز عدد گويا است و  $x < s$   $x < s$  علاوه بر اين، (ؼ,۞) نقاط انتهايي ندارد (چنانچه در این صورت $0 \in \{r+1, r-1+1\}$ و  $r+1 < r < r-1$ . در تمرین های ٦.۴ و ٧.۴ مثالهای دیگری از مجموعههای مرتب خطی چگال و شمارا داده شده است. با وجود این، ما اثبات میکنیم مجموعههای مرتب خطی شمارا بدون نقاط انتهایی دارای نوع ترتیب یکسانی هستند.

۹.۴ قضیه. فرض کنید (>,P) و (>,)) دو مجموعهٔ مرتب خطی چگال و شمارا بدون نقاط انتهایی باشند. در این صورت  $(P,\prec)$  و  $(Q,<)$  مشابهاند.

برهان. فرض كنيد (؟ n | n E) دنبالهٔ يكبهيكي باشد بهطوريكه همچنین فرض کنید  $\langle q_n \mid n \in \mathbb{N} \rangle$  دنبالهٔ یکبهیکی باشد  $P = \{ p_n \mid n \in \mathbb{N} \}$ بهطوریکه  $\{q_n\mid n\in\mathbb{N}\}$  تابع  $h$  روی زیرمجموعهای از  $P$  بتوی  $Q$  یک یکریختی جزئی از P به Q نامیده می شود بهشرطی که  $p \prec p'$  اگر و تنها اگر  $p, p' \in \text{dom } h$  بر ای هر  $h(p) \prec h(p')$ 

برای اثبات به حکم زیر نیاز داریم: اگر h یکریختی جزئی از P به Q چنان باشد که  $d$ om متناهی باشد، آنگاه برای  $p \in P$  و  $q \in q \in q$  یکریختی جزئی  $a \in \operatorname{ran} h_{p,q}$  موجود است بهطوریکه  $p \in \operatorname{dom} h_{p,q}$  و  $h_{p,q} \supseteq h$ 

 $h = \{(p_{i_\lambda}, q_{i_\lambda}), \ldots, (p_{i_k}, q_{i_k})\}$  برهان حکم بالا.  $\delta$ ر اینجا  $p \notin \text{dom } h$  و از ایسنرو  $q_{i_k} < \cdots < q_{i_k}$   $\forall i_1 \prec \cdots \prec p_{i_k}$  اگر  $p_{i_1} \prec \cdots \prec p_{i_k}$ 

### ۴. ترتیبهای خطی

 $p_{i_k} \prec p$  داریـم ، $p \prec p_{i_k}$  یا  $p_{i_k} \prec p \prec p_{i_k}$  بـهازای  $e \in k$  یا  $p \prec p_{i_k}$  یا  $p \prec p_{i_k}$ کوچک ترین عدد طبیعی  $n$  را چنان در نظر بگیرید که  $q_n$  با  $q_i$  به ...،  $q_{i_k}$  همان رابطهای را داشته باشد که  $p$  با  $p_i$ به ....  $p_{i_k}$ ها دارد. بهعبارت دقیقتر،  $q_n$  بهگونهای ىاشد كە

> $q_n < q_i$ ، آنگاه  $p \prec p_i$ اگر  $p_i < q_n < q_{i+1}$  آنگاه  $p_i, \prec p \prec p_{i+1}$  و  $q_{i_k} < q_n$  آنگاه  $p_{i_k} \prec p$ .

امکان چنین انتخابی از این واقعیت ناشی میشود که (Q,<) مرتب خطی چگال است بدون نقاط انتهایی. واضح است که  $\{ (p,q_n) \}$  U است بدون نقاط انتهایی. واضح است که است. اگر 'a ∈ ran h اثبات تمام است. اگر 'a ∉ ran h مر این صورت با استدلالی مشابه قبل (که در آن نقش P و Q برعکس شده است) عضو  $p_m \in P$  وجود دارد به گونهای که  $\{(p_m, q)\}$  U  $\{(\{p_m, q)\}$  یکریختی جزئی است. اکنون کوچک ترین این  $m$ ها را انتخاب میکنیم و قرار میدهیم  $h_{p,q} = h' \cup \{(p_m,q)\}$  حکم اکنون اثبات میشود. Л

$$
h_{\circ} = \varnothing,
$$
  

$$
h_{n+1} = (h_n)_{p_n, q_n},
$$

که در اینجا  $(h_n)_{p_n,q_n}$  توسیعی از  $h_n$  (که از حکم بالا بهدست میآید) است  $h = \bigcup_{n \in \mathbb{N}} h_n$  بەقسمى كە $p_{n,q_n} \in \text{dom}(h_n)_{p_n,q_n}$  و  $p_n \in \text{dom}(h_n)_{p_n,q_n}$ . قرار دهيد  $(Q<)$  بهراحتی می توان ثابت کرد که  $Q \leftrightarrow h: P \rightarrow P$  یک یکریختی بین  $(P, \prec)$  و  $\Box$ است.

۰.۴ قضیه. هر مجموعهٔ مرتب خطی شمارا را می توان بهطور یکریخت بتوی یک مجموعهٔ مرتب خطی چگال و شمارا بدون نقاط انتهایی نگاشت.

**برهان**. نسخهٔ یک طرفهٔ اثبات قبلی برای این قضیه کار خواهد کرد. فرض کنید (P, <) مجموعهٔ مرتب خطی شمارا و (Q, <)) یک مجموعهٔ مرتب خطی

چگال و شمارا بدون نقاط انتهایی باشد. برای هر یکریختی جزئی h از مجموعهٔ مرتب ( $P, \prec$ ) بتوی  $Q$  و هر  $P \in P$  یکریختی جزئی مانند  $h \subseteq h_p$  را طوری تعریف می کنیم که  $p \in \text{dom } h_p$  اکنون بار دیگر تعریف بازگشتی را به کار می بریم. ◘

### تمرينها

- ۲.۴ مثالی از ترتیبهای خطی (A1, <۱) و (Ar, <۲) ارائه دهید که برای آنها نوع ترتيب مجموع (A1, <1) و (Ar, <۲) با نوع ترتيب مجموع (Ar, <۲) و (A1, < ۱) یکی نباشد («جمع نوعهای ترتیب تعویض پذیر نیست»). آیا برای ضرب الفبايي حكم مشابهي برقرار است.
- ۳.۴ ثابت کنید که مجموع و ضرب الفبایی دو خوش ترتیبی، خوش ترتیبی است. ۴.۴ اگر  $\langle A_i \mid i \in \mathbb{N} \rangle$  دنبالهای نامتناهی از مجموعههای مرتب خطی از اعداد  $\prod_{i\in\mathbb{N}}A_i$  طبیعی باشد و ۲ $\{A_i\}\geq\{A_i\}$ برای هر  $i\in\mathbb{N}$  آنگاه ترتیب الفبایی خوش ترتيبي فيست.
- ه فرض کنید (A $\left\{a<\in I\right\}$ ) دستگاهی اندیس دار از مجموعههای مرتب (A $\left\{a<\in I\right\}$ خطی دوبهدو مجزا باشد و  $I\subseteq N$  رابطهٔ  $\lambda\geq\{t\}_{i\in I}$  به این صورت  $a \lt_i b$  تعریف می شود:  $a \lt b$  اگر و تنها اگر یا بهازای  $i \in I$  نیی،  $a, b \in A_i$  و  $a, b$ یا  $b \in A_j$  ه و  $i < j$  (در ترتیب معمول اعداد طبیعی)، یک ترتیب خطي است. اگر همهٔ ،>ها خوش ترتيبي باشند، آنگاه ≻ نيز خوش ترتيبي است.
- ۶.۴ فرض كنيد (Z, <) مجموعهٔ اعداد صحيح با ترتيب خطى معمول باشد. فرض كنيد ≻ ترتيب الفبايي از ™ستعريف شده در قضية ۴.۷ باشد. و

فرض كنيد للكنج FS C مجموعة همه اعضاي نهايتاً ثابت از للكل باشد، يعني  $a \in \mathbb{Z}$  جرو تنها اگر و جود داشته باشد  $n_{\circ} \in \mathbb{N}$  و  $\langle a_i \mid i \in \mathbb{N} \rangle \in FS$ بهطوری که  $a_i = a$  برای هر  $n \geq i \geq n$  (با تمرین ٦.٣ مقایسه کنید). ثابت کنید که FS شماراست و (FS, $\prec$  ∩FS) یک مجموعهٔ مرتب خطی چگال بدون نقطة ياياني است.

- ۷.۴ فرض کنید ≻ ترتیب الفبایی ™باشد (که در آن ∏بهطریق معمول مرتب شده است) و فرض کنید  $P\subseteq \mathbb{N}^\mathbb{N}$  مجموعهٔ همهٔ دنبالههای نهایتاً متناوب ولی نه نهایتاً ثابت از اعداد طبیعی باشد (برای تعریف این مفاهیم، تمرینهای ۳.٦ و ۳.۷ را ببینید). نشان دهید که  $(P, \prec \cap p^{\mathsf{Y}})$  یک مجموعهٔ مرتب خطی چگال شمارا بدون نقاط پایانی است.
- ۸.۴ فرض کنید (A, <) یک مجموعهٔ مرتب خطی باشد. روی (Seq(A ترتیب ≻ را به اين صورت تعريف كنيد:  $\langle b_\circ, \ldots, b_{n-1} \rangle \prec \langle b_\circ, \ldots, b_{n-1} \rangle$  اگر و تنها اگر عدد  $k < n$  وجود داشته باشد بهطوریکه  $a_i = b_i$  برای هر  $k < n$  و یا  $a_k$  یا  $a_k$  یا محریف نشده باشد (یعنی،  $m < n < k = m$ . ثابت کنید که  $\mathcal{S} \subset \mathrm{Seq}(A), \prec)$  ترتیب خطی است. اگر  $(A,<)$  خوش ترتیبی باشد،  $\prec$ خوش ترتيبي است. (در اين ترتيب اگر يک دنبالهٔ متناهي توسيع دنبالهٔ كوتاهتري باشد، دنبالهٔ كوتاهتر قبل از دنبالهٔ بلندتر مي أيد.)

4.۴ فرض کنید (A, <) یک مجموعهٔ مرتب خطی باشد. روی (Seq(A ترتیب  $\mathrm{Se}$ را بهصورت زیر تعریف کنید:  $\langle b_0,\ldots,b_{n-1}\rangle \prec \langle b_1,\ldots,b_{n-1}\rangle$  اگر و تنها و یا  $k < m$  وجود داشته باشد بهطوریکه  $a_i = b_i$ برای هر  $k < m$  و یا ا $k < m$ یا  $b_k$  تعریف نشده باشد (یعنی،  $n < m$  = k). ثابت کنید $k > a_k < b_k$ ترتيب خطى است. اگر ٢ ≤ |4|، اين رابطه خوشترتيبي نيست. (در اين ترتیب اگر یک دنبالهٔ متناهی توسیع یک دنبالهٔ کوتاهتر باشد، دنباله بلندتر قبل از دنبالهٔ کوتاهتر می آید.) اگر A = N و > ترتیب معمول اعداد طبیعی باشد، ≻ را ترتیب بروئوورــکلِنه Seq(ℕ) مینامند، این ترتیب خطی چگال بدون کوچکترین عضو و دارای بزرگترین عضو () است.

- ۰۴ فرض کنید (A, <) مجموعهٔ مرتب خطی بدون عضو پایانی باشد و @ # A.  $[a,b] = \{x \in A \mid a \leq x \leq b\}$  به صورت  $a,b \in A$  به صورت ا تعريف مي شود. فرض كنيد هر بازهٔ بسته  $a,b\in A$  ، تعداد متناهي عضو دارد. در اين صورت، (> ,4) با مجموعهٔ اعداد صحيح لا در ترتيب معمولي مشابه است.
- ۱۱.۴ فرض کنید (A, <) یک مجموعهٔ مرتب خطی چگال باشد. نشان دهید که  $\cdot$ برای هر  $A \in A$  که  $a < b$  بازهٔ بسته  $[a,b]$  تعریف شده در تمرین ۱۰.۴ تعداد نامتناهی عضو دارد.
- ۱۲.۴ نشان دهید همهٔ مجموعههای مرتب خطی چگال شمارا دارای دو نقطهٔ پایانی با هم مشابهاند.
- ۱۳.۴ فرض كنيد (Q, <)) مجموعهٔ اعداد گويا در ترتيب معمولي باشد. زیر مجموعههایی از © بیابید که مشابه باشد با الف) مجموع دو نسخه از (N, <). ب) مجموع (>,R) و (N, <). ج) ضرب الفبايي (N, <) با (N, <).

### ترتیبهای خطی کامل ۵

در فصل گذشته دیدیم که ترتیب معمول > در اعداد گویاي @ در بین همهٔ ترتیبهای خطی شمارا کلی است (قضیهٔ ۱۰.۴). با وجود این، همین که به اعمال حسابی روی @ میپردازیم کمبودهایی به چشم می أید. برای مثال، عدد گویای  $x$  وجود ندارد بهقسمی که ۲ = ۲ (تمرین ۱.۵). وقتی نمایش اعشاری اعداد گویا را بررسی میکنیم به مورد دیگری از این نوع برمیخوریم. هر عدد گویا بسط اعشاری دارد که یا متناهی است (مثل ۰.۲۵ = ۱/۴) یا نامتناهی و از مرحلهای به بعد متناوب (مثل ۱٬۱۶۶٬۰۰۰ ه = ۱/۱) (فصل ۱.۱۰ را ببینید). هر چند برای دنبالهٔ دلخواه .چ%/ از اعداد صحیح بین ٥ و ٩ میتوان بسط اعشاری متناوب نباشد عدد. چنانچه دنبالهٔ مذکور متناهی یا مالاً متناوب نباشد عدد. . . . . . . . . . . . . . .

## ۵. ترتیبهای خطی کامل

گویای x را نمی توان یافت بهطوریکه ... +a1qa = 0/a (بهعنوان مثال خاص) ۱۰۰۰ ه ه ۱۰۰۰ ه ۱۰/م را در نظر بگیرید). از این ملاحظات اکنون آشکار می شود که مجموعهٔ مرتب (Q, <) شکافهایی دارد. مفهوم شکاف را می توان صرفاً برحسب ترتیب خطی بیان کرد.

۱.۵ تعریف. فرض کنید (P, <) مجموعهٔ مرتب خطی باشد. یک شکاف عبارت است از زوج (A,B) از مجموعهها بهطوريكه  $A \cup B = P$  الف)  $A \cup B = A$  و  $B$  زیرمجموعههای ناتهی و مجزا از  $P$  هستند و  $a < b$  ب) چنانچه  $a \in A$  و  $b \in B$  در این صورت ج) A بزرگترین عضو و B کوچکترین عضو ندارد.

 $B = \{x \in \mathbb{Q} \mid x \leq 0 \mid x \leq x^{\dagger} < \dagger\}$  برای نـمـونـه، قـرار دهـیـد بررسی اینکه (A,B) یک شکاف در @است دشوار نیست (تمرین ٢.۵). به همین نحو، یک بسط اعشاری نامتناهی که مالاً متناوب نیست یک شکاف بهدست میردهد (تمرين ٣.٥).

به یاد بیاورید که در فصل ۲ مفاهیم کران بالا و پایین، سوپریمم و اینفیمم را تعريف كرديم. يك زيرمجموعهٔ ناتهي از مجموعهٔ مرتب خطي P را كراندار مینامیم اگر هم از بالا کراندار باشد هم از پایین. یک مجموعه از بالا (پایین) کر اندار است هر گاه کران بالا (پایین) داشته باشد.

 $A$  فرض كنيد (A,B) يك شكاف در يك مجموعهٔ مرتب خطى باشد. مجموعهٔ A  $A$  از بالا کراندار است، چرا که هر  $b \in B$  کران بالایی برای  $A$  است. ادعا می کنیم سوپريمم ندارد. زيرا اگر c سوپريمم A باشد، در اين صورت بهراحتي مي توان ديد  $S$  با با رگ $\zeta$  بن عضو  $A$  است یا کوچک $\zeta$  بن عضو  $B$ . از طرف دیگر، فرض کنید مجموعهای غیرتهی و کراندار از بالا باشد. قرار دهید

> $A = \{x \mid x \leq s \mid s \in S \in S \}$ بهازای  $s \in S$ یبی  $B = \{x \mid x > s \; : \; s \in S \; \text{with} \; \}.$

از خواننده می خواهیم تحقیق کند که زوج (A,B) در دو شرط اول تعریف شکاف صدق میکند. حال فرض کنید S سوپریمم نداشته باشد. لذا (A, B) یک شکاف

 $B$  است، زیرا در غیر این صورت، بزرگترین عضو A یا کوچکترین عضو سويريمم  $S$ خواهند بود.

توجه مي كنيم كه وجود شكافها ارتباط نزديكي دارد با وجود يا حتى عدم وجود سوپريمم براي مجموعههاي كراندار. از اينجا به تعريف مجموعه مرتب كامل مىرىسيم.

**٢.٥ تعریف.** فرض کنید (P, <) یک مجموعهٔ مرتب خطی چگال باشد. P کامل است هر گاه هر زیرمجموعهٔ ناتهی  $P\subseteq S\subseteq S$  که از بالا کراندار است سوپریمم داشته باشد. ملاحظه کنید که (P, <) کامل است اگر و تنها اگر هیچ شکافی نداشته باشد.

همانطور که دیدیم مجموعههای مرتب خطی چگال، لزوماً کامل نیستند. لیکن هر مجموعهٔ مرتب خطی چگال را با «پر کردن شکافهایش» میتوان کامل کرد، مجموعهٔ حاصل اساساً بهطور يكتايي مشخص نمي شود. اين مطلب مضمون قضيهٔ مهم بعدي است.

**٣.۵ قضيه.** فرض كنيد (P,<) مجموعهٔ مرتب خطي چگال بدون نقاط انتهايي باشد. در این صورت مجموعهٔ مرتب خطی کامل (>,C) وجود دارد بهطوریکه  $P \subseteq C$  الف

- ب) اگر  $p, q \in P$  در این صورت  $p < q$  اگر و تنها اگر  $p \prec q$  (یعنی  $\succ$  با $q > q$  دوی یکی است).
- ح در  $C$  چگال است، یعنی برای هر  $p, q \in P$  که  $c \in C$  موجود است  $P \subset C$  $p \prec c \prec q$  به طوری که
	- د) ک نقاط انتھایی ندارد.

 $P$  به علاوه، مجموعهٔ مرتب خطي كامل (۲٫۶٪) با تقریب یكریختی روی منحصر بهفرد است. بهبیان دیگر، اگر (\*≻ ,\*′)) مجموعهٔ مرتب خطی کامل دیگری باشد كه در شرايط (الف)ـــــ(هـ) صدق ميكند، در أن صورت يكريختي  $h$ بين و  $(C^*,\prec^*)$  موجود است بهطوريكه براي هر  $x\in P$  به هجموعهٔ  $h(x)=x$  مجموعهٔ  $(C,\prec)$ مرتب خطی  $(C, \prec)$  راکامل سازی  $(P, \prec)$  می نامند.

## ۵. ترتیبهای خطی کامل

در قضایایی از این دست، اثبات یکتایی آسانتر است. به همین دلیل، ما هم همين قسمت را ابتدا اثبات مي كنيم.

اثبات یکتایی کاملسازی مجموعه. فرض کنید (۲٫۷) و  $(C^*,\prec^*)$  دو مجموعهٔ مرتب خطی کامل باشند که در شرایط (الف) ـــ(ه) صدق میکنند. نشان  $x \in P$  میدهیم یکریختی  $h$  از  $C$ بروی $C^*$  موجود است بهطوری که برای هر  $h(x) = x$ 

 $c^* \in C^*$  اگر  $c \in C$  قرار دهید  $S_c = \{ p \in P \mid p \preccurlyeq c \}$ . به همین نحو، برای هر قرار دهيد  $\{p \in P \mid p \preccurlyeq^* c^*\}$  چنانچه  $S$ زيرمجموعهٔ ناتهي و از بالا کرانداری از P باشد، سوپریمم  $S$  در  $(S, \prec)$  را با  $S$  و سوپریمم  $S$  در  $\sup^* S_{c^*} = c^*$  را با  $S^* S$ نشان میردهیم. توجه کنید  $S_c = c$  sup و «

- نگاشت  $h$  را بهصورت  $\sup^* S_c = h(c) = h(c)$  تعریف میکنیم.
- بهوضوح، h نگاشتبی از  $C$  بتوی  $C^*$  است. باید نشان دهیم که این نگاشت يو شاست و  $h(c) \prec^* h(d)$  الف) اگر  $c \prec d$  آنگاه  $h(x) = x \ x \in P$  برای هر

برای اینکه نشان دهیم h پوشاست، فرض کنید  $c^* \in C^*$  دلخواه باشد. در اين صورت، \*، $S_{c^*} = \sup^* S_{c^*}$  چنانچه قرار دهيم \*، $c = \sup^* S_{c^*}$  در اين صورت در  $C$  جگال  $c^* = h(c)$  و در نتیجه  $c^* = h(c)$  اگر  $c \prec d$  در این صورت (چون  $P$  در  $S_c = S_{c^*}$ است)  $p \in P$  موجود است بهطوری که  $d \prec p \prec d$  بهراحتبی دیده می شود که **۱۸.۵** و بنابراین  $h(d) \prec^* h(d)$ . از اینجا با استفاده از لم ۱۸.۵  $\forall s \in R$  sup\*  $S_d$ از فصل ۲ نتیجه میگیریم  $h$ یکریختی است. نهایتاً چنانچه  $x \in P$ ، در این صورت  $h(x) = x \downharpoonright x = \sup S_x = \sup S_x$  $\Box$ 

برای اثبات وجود کامل سازی، مفهوم برش ددکیند را تعریف میکنیم.

۴.۵ تعریف. یک برش عبارت است از زوج (A,B) از مجموعهها بهطوریکه  $A\cup B=P$  الف)  $A$  و  $B$  زیرمجموعههای ناتهی و مجزا از  $P$  هستند، بهقسمی که  $a < b$  ب) اگر  $a \in A$  و  $b \in B$  آنگاه  $a < b$ 

خاطرنشان می کنیم که برش یک شکاف است، چنانچه علاوه بر اینها A  $P$  بزرگ $\mathfrak{c}_1$  عضو و  $B$  کوچک $\mathfrak{c}_2$  بزرگترین عضو نداشته باشند. توجه کنید چون است، امکان ندارد که هم A بزرگترین عضو و هم B کوچکترین عضو داشته باشد. بنابراين، حالتهاي ممكن يكي اين است كه يا B كوچكترين عضو داشته  $B$  باشد و A بزرگترین عضو نداشته باشد یا A بزرگترین عضو داشته باشد و  $B$  کوچک ترین عضو نداشته باشد، در حالت اول سوپریمم برابر کوچک ترین عضو است و در حالت دیگر سوپریمم برابر بزرگترین عضو A است. لذا، ما فقط حالت اول را در نظر میگیریم و به برش هایی که در آن A بزرگترین عضو دارد نمي پردازيم.

۵.۵ تعریف. برش (A,B) یک برش ددکیند است هرگاه A بزرگترین عضو نداشته ىاشد.

دو نوع برش ددکیند وجود دارد:  
الف) آن دسته برشهایی که بەازای یک 
$$
P \in P
$$
 یا $E = \{x \in P \mid x \geq p\}$  یا اف) آن دسته برشهایی که بەازای یک  
\n(A, B) = [p] یکافیها.  
\n) شکافیها.

حال  $C$  را مجموعهٔ همهٔ برش۵های ددکیند  $(A,B)$  در  $(P,<)$  در نظر بگیرید و آن را بەصورت

> اگر و تنها اگر  $A \subseteq A'$  $(A, B) \preccurlyeq (A', B')$

مرتب کنید. برعهدهٔ خواننده است که نشان دهد  $(C, \preccurlyeq)$  مجموعهای مرتب خطی است.

اگر  $p,q\in P$  طوری باشند که  $q< q$  در این صورت داریم  $[p]\prec [q]$ . بنابراین، مجموعهٔ مرتب خطی (۲٫۰٪) که در اینجا {P' = {[p] | p ∈ P با (P, <) یکریخت است. می خواهیم نشان دهیم  $(C,\prec)$  کامل سازی  $(P',\prec)$  است. چون  $(P,\prec)$  و یکریختاند، از اینجا نتیجه می شود که (P,<) کامل سازی را شامل می شود. (P', <) كافي است ثابت كنيم

### ۵. ترتیبهای خطی کامل

در  $(C, \prec)$  چگال است.  $p'$  (`ج هنا) هناط انتهایی ندارد.

والبته،

 $(C, \prec)$  () كامل است.

برای اینکه نشان دهیم  $P'$  در  $C$  چگال است، فرض کنید  $c, d \in C$  بهقسمی . باشند که  $c \prec d$  بهعبارتدیگر  $c = (A,B) \backslash c = (A',B')$  و  $A \subset A' \backslash d = d$ . فرض کنید جنان باشد که  $p \in A'$  و  $p \notin A$  بهعلاوه می توان فرض کرد p کوچک ترین  $p \in P$ عضو B نيست. بنابراين،  $\forall (A',B')\prec [p]\prec (A',B')$ و لذا  $P'$  در  $C$  چگال است. [كه همچنین نشان میدهد ( $C, \prec$ ) مجموعهٔ مرتب چگال است.]

به همین نحو، اگر A,B) و (A,B) در این صورت  $p \in B$  موجود است که کوچکترین عضو B نیست و لذا داریم [p]  $\forall [p] \prec (A,B)$ . از این رو، C بزرگترین عضو ندارد. به دلیلی مشابه، کوچکترین عضو هم ندارد.

برای آنکه نشان دهیم  $C$  کامل است، فرض کنید  $S$  زیرمجموعهٔ غیرتهی از  $C$  و  $A \subseteq A$ . كراندار از بالا باشد. بنابراين،  $C \in C$  ، ( $A \circ B \circ (A \circ B \circ B \circ \phi)$  ) مشروط بر اینکه  $S$  ) (A, B). سوپریمم  $S$  را پیدا میکنیم. برای این کار قرار دهید

 $A_S = \bigcup \{ A | (A, B) \in S \}, \quad B_S = P - A_S = \bigcap \{ B | (A, B) \in S \}.$ 

بهراحتی می توان دید که  $(A_S, B_S)$  یک برش است. (توجه کنید  $B_S$  غیر تهی است، زیرا B، ۲، در واقع (As,Bs) برش ددکیند است: چون هیچیک از ها كوچكترين عضو ندارد،  $A_S$  نيز چنين است.

جون برای هر As  $\supseteq A$  (A, B) + 4 بنابراین (As, Bg) کوچک ترین کران بالای 8 است. چـنـانـچـه ( $\overline{A},\overline{B}$ ) کـران بـالايـی بـرای 8 بـاشـد، در ايـن صـورت براي هر  $A \subseteq \overline{A}$  ،  $A,B \in \overline{A}$  و لذا  $\overline{A} \subseteq \overline{A}$  (  $A,B \in \overline{S}$  . بنابراين از اینروو،  $(A_S,B_S)$  سوپریمم  $S$  است. ( $A_S,B_S)\leq (\overline{A},\overline{B})$  $\Box$ 

بنابراين قضيهٔ ٣.۵ اثبات ميشود. در حالت ويژه، مجموعهٔ مرتب اعداد گوياي () )) كاملسازي منحصر بهفردي (با تقريب يكريختي) دارد، كه همان مجموعهٔ

مرتب اعداد حقیقی است. چون ترتیب اعداد حقیقی روی @ با > یکی است اَن را با همان نماد متداول > (بهجای ≻) نشان میٍ دهند.

ه.۶ تعریف. کاملسازی (Q, <)) را با (R, <)) نشان میدهند، اعضای & اعداد حقيقى ناميده مى شوند.

اکنون مشخصهسازی زیر برای (R,<) بی درنگ نتیجه می شود.

V.۵ قضيه. (R, <) مجموعهٔ مرتب خطي منحصربهفردي (با تقريب يكريختي) بدون نقاط انتهایی است که زیرمجموعهای شمارا و چگال در خود دارد.

 $P$  بو هان. فرض کنید  $(C,\prec)$  مجموعهٔ مرتب خطی کاملی بدون نقاط انتهایی و زیر مجموعهٔ شمارا و چگالی در  $C$  باشد. بنابراین  $(P,\prec)$  یکریخت با  $(\mathbb{Q},<)$  است، و بنا به یکتایی کاملسازی (قضیهٔ ۳.۵)، (× C,) با کامل سازی (> Q,)، یعنی (R, <)، یکریخت است.  $\Box$ 

اكنون بايد اعمال جبري را روى R تعريف كنيم و نشان دهيم أنها در قواعد معمول جبر صدق ميكنند و روى اعداد گويا با تعريفهاي قبلي سازگارند. اما اين مباحث در جبر و آناليز حقيقي بيشتر اهميت دارد تا در نظرية مجموعهها. بنابراين، ما در اینجا به این کار نمیپردازیم. خوانندهٔ مشتاق به بیان دقیق حساب اعداد حقيقي هماكنون مي تواند بخش ٢.١٥ را بدين منظور مطالعه كند.

### تمرينها

 $x^{\intercal} = \intercal x^{\intercal}$  ۱.۵ ثابت کنید که هیچ عددی مانند  $x \in \mathbb{Q}$  وجود ندارد بهطوریکه  $x^{\intercal} = x$ راهنمايي: بنويسيد  $p/q$  كه در آن  $q \in \mathbb{Z}$  نسبت به هم اول $[$ ناد، و با  $\Gamma$ استفاده از  $q^{\gamma} = r q^{\gamma}$ نشان دهید که ۲ باید هر دوی  $p$  و  $q$  را بشمارد.] یا  $B = \{x \in \mathbb{Q} \mid x > 0 \mid x^{\intercal} > 1\}$  یا  $x^{\intercal} > 1$  و  $(A, B)$  د هـیـد کـه  $A$  )  $(\mathbb{Q}, <)$ یا  $x \leq x \in \mathbb{Q} \mid x \leq x$ یک شکاف در  $(x > 0 \mid x \leq x^{\mathsf{Y}})$ 

 $x > \circ$  است. [ راهنمایی: برای اثبات اینکه  $A$  بزرگترین عضو ندارد، بهازای  $x > \circ$ 

### ۶. مجموعههای ناشمارا

$$
(x+\varepsilon)^{\gamma} < \gamma < \varepsilon
$$
و یای ۵  $x < \varepsilon$  را بیابید بهطوری که ۲  $< x \varepsilon$ ). گافی است عدد  $x > \varepsilon$  را طوری انتخاب کنید که ۲  $> \varepsilon$ 

- ۳.۵ فرض کنید ۰۰۰ ه $a_1a_1a_2\cdots$  و یک بسط اعشاری نامتناهی باشد اما متناوب نباشد.  $A = \{x \in \mathbb{Q} \mid x \leq \circ/a_1a_{\mathbf{Y}}a_{\mathbf{Y}}\cdots a_k, a_k \in \mathbb{N} - \{\circ\} \}$  فرض کنید {بهازای  $B = \{x \in \mathbb{Q} \mid x \geq \circ/a_1a_1a_2\cdots a_k, a_k \in \mathbb{N} - \{\circ\} \}$ و {بهازای { 0} دهید (A, B) یک شکاف در  $(\mathbb{Q}, <)$  است.
- ۴.۵ نشان دهید که مجموعهٔ مرتب خطی چگال (P,<) کامل است اگر و تنها اگر هر زیر مجموعهٔ غیرتهی  $S \subseteq P$  که از پایین کراندار است دارای اینفیمم ىاشد.
- ۵.۵ فرض کنید D در  $D$  جگال باشد و فرض کنید  $E$  در  $(D,<)$  چگال ۵.۵ باشد. نشان دهید که  $E$  در  $(P,<)$  چگال است.
- 9.0 فرض كنيد F مجموعة اعداد گويايي باشد كه بسط اعشاري أنها فقط تعداد متناهی رقم غیر صفر دارد. نشان دهید که  $F$  در @ چگال است.
- $m/\mathsf{Y}^n$  فرض کنید D ( اعداد گویای دو دویی) مجموعهٔ همهٔ اعداد بهصورت  $N$ باشد که در آن  $m$  یک عدد صحیح و  $n$  یک عدد طبیعی است. نشان دهید که در  $\mathbb Q$  چگال است.  $D$
- ٨.٥ ثابت كنيد كه مجموعهٔ همهٔ اعداد اصم @ R در R چگال است. [راهنمايي: برای  $a < b$  مفروض، بگیرید ۲/(d + b) = « اگر این عدد گویا باشد و در غیر این صورت  $\sqrt{Y}$ /(a+b) = x. از تمرین ۱.۵ استفاده کنید.]

#### ۶ مجموعههای ناشمارا

تا اینجا عدد اصلی مجموعههای نامتناهی را که مشخص کردیم، همگی شمارا بودند. طبیعتاً این پرسش پیش می اید که اَیا همهٔ مجموعههای نامتناهی شمارا هستند؟ اگر پاسخ مثبت بود باید این کتاب را در فصل قبلی به پایان میرساندیم. کشف بزرگ گئورگ کانتور این بود که مجموعههای ناشمارا واقعأ وجود دارند. این

كشف محركي براي رشذ نظريهٔ مجموعهها بود و به منبعي از غنا و عمق براي آن تبديل شد.

1.۶ قضيه. مجموعة اعداد حقيقي & ناشماراست.

برهان. مجموعهٔ (R,<) مرتب خطي چگال و بدون نقاط انتهايي است. اگر ® شمارا باشد، بنا به قضية ٩.۴، (R, <) با (Q, <)) يكريخت مي شود. اما اين نشدني است، چرا که (R, <) کامل است و (Q, <) نه.  $\Box$ 

برهان بالا بر نظریهٔ ترتیبهای خطی که در بخش ۴ عرضه شد مبتنی است. برهان اولیهٔ کانتور از روش مشهور «قطری سازی» منسوب به وی استفاده می کند.

برهان كانتور براي قضية ١.۶. فرض كنيد R شمارا باشد، يعني R برد دنبالة  $r_n$  نامتناهی مثل  $\sum_{n=0}^\infty \langle r_n \rangle a_n^{(n)} a_\gamma^{(n)} a_\gamma^{(n)} a_\gamma^{(n)} \cdots$  نامتناهی مثل  $\langle r_n \rangle_{n=0}^\infty$ باشد. (فرض میکنیم که بسط اعشاری از مرحلهای به بعد فقط از رقم ۹ تشکیل نشده است، لذا هر عدد حقیقی یک بسط اعشاری منحصر بهفرد دارد. بخش ۱.۱۰ را ببینید) اگر ۰ =  $a_n^{(n)}$  قرار دهید ۱ =  $b_n = b_n = b_n$  و در غیر این صورت، ۰ =  $r$  را عدد حقیقی در نظر بگیرید که بسط اعشاریش بهصورت ۰۰۰-b<sub>\</sub>b<sub>\</sub>b| ، باشد. داریم بنابراین برای هر ۲۰.۲٫۳٫۰۰۰  $r \neq r_n$  و این تناقض است.  $b_n \neq a_n^{(n)}$  $\Box$ 

ماهیت ترکیبیاتی برهان قطری (که کاملاً شبیه یارادوکس راسل است که بعد از ان کشف شد) در قضیهٔ بعدی روشن تر می شود.

۲.۶ قضیه. مجموعهٔ همهٔ زیرمجموعههای اعداد طبیعی ناشماراست. در واقع  $|\mathcal{P}(\mathbb{N})| > |\mathbb{N}|$ 

برهان. تابع  $\mathcal{P}(\mathbb{N}) \to f: \mathbb{N} \to \mathcal{P}(\mathbb{N})$ یکبهیک است. لذا  $\mathbb N$  | از زیرمجموعههای  $\mathbb N \leq |{\mathcal P}(\mathbb N)|$ . از زیرمجموعههای  $\mathbb N \leq |{\mathcal P}(\mathbb N)|$ مجموعهای مانند ای $S \subseteq \mathbb{N}$  وجود دارد بهقسمی که برای هر ای $S \neq S_n$  ، این نشان می دهد که هیچ نگاشت پوشایی از R بروی (P(N وجود ندارد و بنابراین  $|\mathbb{N}| < |\mathcal{P}(\mathbb{N})|$ 

۶. مجموعههای ناشمارا

 $n$  مجموعهٔ  $S \subseteq \mathbb{N}$  را بهصورت  $S = \{n \in \mathbb{N} \mid n \notin S_n\}$  تعریف می کنیم. عدد  $n \notin S_n$  را از  $S_n$  متمايز مي كند، يعني اگر  $n \in S_n$  در اين صورت  $g \notin n$  و اگر  $S_n$  $S \neq S_n$  در این صورت  $S$   $S \in \mathbb{R}$  در هر حالت همان $d$ ور که می خواستیم  $\Box$ 

مجموعههاي ناشمارا را در فصل ۵ (و فصل هاي بعد از آن) بهطور مفصل مطالعه خواهيم كرد. فعلًا فقط ثابت مي كنيم مجموعة ١١٩] ( ٢٨ = ٢٩، يعني مجموعهٔ همهٔ دنبالههای نامتناهی حاصل از ۱ها و ۱ها ناشماراست و حتبی عدد اصلي آن با  $\mathcal{P}(\mathbb{N})$ و & برابر است.

 $|\mathcal{P}(\mathbb{N})| = |\mathbf{Y}^{\mathbb{N}}| = |\mathbb{R}|$ . قضيه.  $\mathbf{Y}.\mathcal{P}$ 

برهان. برای هر  $S \subseteq \mathbb{N}$  تابع مشخصهٔ  $S$ ، {\dot  $\chi_s: \mathbb{N} \to \{ \circ, 1 \}$  را بهصورت  $\chi_s = \left\{ \begin{array}{cl} \circ & n \in S \\ & \\ \bullet & n \notin S \end{array} \right.$ 

تعریف میکنیم. بهراحتی میتوان دید که تناظر بین مجموعهها و تابع مشخصهٔ آنها نگاشتی یکبهیک از  $\mathcal{P}(\mathbb{N})$  بروی  $\{ \circ, \Lambda \}^{\mathbb{N}}$  است.

نشان ميدهيم |P(N) | 8 |R| و همچنين |R | < |۲ | و با استفاده از قضيهٔ کانتور۔برنشتاین برهان را کامل میکنیم.

الف) قبلًا اعداد حقيقي را همچون برشهايي در مجموعهٔ اعداد گوياي @ ساختيم. تابعي كه به هر عدد حقيقي (A,B) = مجموعهٔ @ \_A را نسبت مي دهد نگاشتی یکبه یک از & بتوی (@)P است. بنابراین، |(R | ≤ |P(N). از آنجایی  $|\mathbb{R}| \leq |\mathcal{P}(\mathbb{N})|$  كه  $|\mathbb{R}| = |\mathcal{P}(\mathbb{N})|$  داريم  $|\mathcal{P}(\mathbb{Q})| = |\mathcal{P}(\mathbb{N})|$ . لذا  $|\mathbb{Q}| = |\mathbb{N}|$ .

ب) برای اثبات  $|\mathbb{R}| \leq |\mathsf{Y}^{\mathbb{N}}|$  نمایش اعشاری اعداد حقیقی را به کار میبریم. تابعی که به هر دنبالهٔ نامتناهی  $\langle a_n\rangle_{n=-}^{\infty}$  از ۱ها و ۱ها، عدد حقیقی یکتایی را با  $\mathbb R$  بسط اعشاری ۰٬۰۰ $/a_\circ a_\prime$ ۰٬۰۰ نسبت می دهد نگاشتی یک به یک از ۲<sup>۲ ب</sup>توی  $|\mathbf{Y}^{\scriptscriptstyle\mathrm{N}}|\leq|\mathbb{R}|$  است. بنابراین، داریم  $\Box$ 

قبلاً براي عدد اصلي N، نماد 8. ارا وضع كرديم. با توجه به قضيهٔ ٣.٦ معمولاً عدد اصلبي ® را با ٢<sup>٢٠</sup>٠ نشان ميدهند. همچنين مجموعهٔ اعداد حقيقي ® را

 $\label{eq:2.1} \mathcal{L}(\mathcal{L}^{\text{max}}_{\mathcal{L}^{\text{max}}_{\mathcal{L}^{\text{$ 

 $\label{eq:2.1} \frac{1}{\sqrt{2}}\left(\frac{1}{\sqrt{2}}\right)^{2} \left(\frac{1}{\sqrt{2}}\right)^{2} \left(\frac{1}{\sqrt{2}}\right)^{2} \left(\frac{1}{\sqrt{2}}\right)^{2} \left(\frac{1}{\sqrt{2}}\right)^{2} \left(\frac{1}{\sqrt{2}}\right)^{2} \left(\frac{1}{\sqrt{2}}\right)^{2} \left(\frac{1}{\sqrt{2}}\right)^{2} \left(\frac{1}{\sqrt{2}}\right)^{2} \left(\frac{1}{\sqrt{2}}\right)^{2} \left(\frac{1}{\sqrt{2}}\right)^{2} \left(\$ 

«پیوستار» می خوانند، بههمین دلیل ۲<sup>۱۰</sup>۰ را «عدد اصلی پیوستار» می نامند. با این نمادها قضية ٢.٦ حاكي از آن است كه ٢٠٠ > ٢٠

## تمرينها

1.9 د با استفاده از استدلال قطری، نشان دهید که ۱۳۷ ناشماراست. [راهنمایی:  
دنبالهٔ (a<sub>n</sub> | n ∈ N) را در نظر بگیرید که در آن (a<sub>n</sub> | k ∈ N) مال  
۲۹ 
$$
d_n
$$
 | n ∈ N  
۲۷ نشان دهید که ۲۰۰ = |<sub>n</sub>n + | (امنمایی: (X × N) ⊆ ۳۷ \n[۱۳ \n[۰۳ \n[۰۷ \n[۰۷ \n[۰۱ \n[۲ \n[۲ \n[۰۹ \n[1

فصل ۵

# اعداد اصلى

# حساب اعداد اصلى

اعداد اصلی را در فصل ۴ تعریف کردیم. در این فصل به مطالعهٔ ویژگیهای کلی آنها، با تأكيد خاص روى عدد اصلى پيوستار ۲<sup>۱</sup>۰، مىپردازيم. در اين بخش ابتدا اعمال حسابی (جمع، ضرب، و توان) را روی اعداد اصلی تعریف میکنیم و سپس به بررسی ویژگیهای این اعمال میپردازیم.

حاصل جمع دو عدد اصلبي، له + x، را مشابهٔ مجموعههاي متناهي تعريف مي كنيم، بدين معنى كه اگر مجموعهٔ a ،A عضو و مجموعهٔ b ،B عضو داشته باشد و A و B مجزا باشند، در این صورت A لا $A \cup B$  عضو دارد.

 $A \cap B = \varnothing$  ). المعريف.  $|A \cup B| = A \cup A = |A|$ ، كه در آن  $A = |A|$ ،  $\varnothing = |B|$ ، و برای اینکه این تعریف موجه باشد باید نشان بدهیم که  $\lambda + \lambda$ به انتخاب مجموعههای A و B بستگی ندارد. این مطلب مضمون لم بعدی است.

 $|A| = |A'|$  لم. اگر A' ، B، و  $B'$  مجموعههایی باشند بهقسمی که  $|A| = |A'|$ ،  $|A \cup B| = |A' \cup B'|$ ، و  $|B = \emptyset = A' \cap B' = |B'|$ ، أن گاه  $|B| = |B'|$ .

 $B$  برهان. فرض کنید  $f$ و  $g$  بهترتیب نگاشتی یک $\mu$ یک از A بتوی  $A$ و از

فصل ۵. اعداد اصلی

 $A' \cup B'$  بتوی  $B'$  باشد. در این صورت  $f \cup g$  نگاشتی یک به یک از  $A \cup B$  بتوی  $\Box$ است.

جمع اعداد اصلي نه تنها براي اعداد اصلي متناهي با جمع معمولي اعداد يكي میشود، بلکه بسیاری از قواعد معمول جمع برای آن برقرار است. برای مثال، جمع اعداد اصلي تعويض پذير و شركت پذير است:  $\kappa + \lambda = \lambda + \kappa$  الف

 $\kappa + (\lambda + \mu) = (\kappa + \lambda) + \mu$  (

قانونهای فوق مستقیماً از تعریف نتیجه میشوند. به همین نحو، نابرابریهای زیر بەراحتى اثبات مى شوند:

 $\kappa \leq \kappa + \lambda$  (re  $\kappa_1 + \lambda_1 \leq \kappa_1 + \lambda_1$  د) اگر  $\kappa_1 \leq \kappa_2$  و  $\lambda_1 \leq \lambda_2$  د  $\kappa_3 \leq \kappa_4$ .

با وجود اين، همهٔ قانونهاي جمع اعداد براي جمع اعداد اصلي برقرار نيستند. خصوصاً نابرابريهاي اكيد در روابط اعداد اصلى نامتناهي بهندرت اتفاق مىافتد و همانطورکه بعداً خواهیم دید (قضیهٔ کونیگ)، اثبات آن موارد نادر نیز بسیار دشوار است. برای نمونه، این واقعیت ساده را که اگر ه $n\neq n$  آنگاه  $n>n+n$  در نظر بگیرید. چنانچه & نامتناهی باشد این رابطه دیگر برقرار نخواهد بود، مثلاً دیدیم % = 8, × + 1.8 (٢) (٢) را در فصل ۴ ببينيد]. همچنين اصل انتخاب براي هر  $k + \kappa = \kappa$  نامتناهی ایجاب می کند.

انگیزهٔ ما برای تعریف ضرب اعداد اصلی باز هم ویژگیهای ضرب اعداد است. اگر A و B دو مجموعه به ترتیب با تعداد عضو a و b باشند، در این صورت حاصل ضرب  $a \cdot b$  ،  $A \times B$  عضو دارد.

 $|B| = \lambda$  تعریف.  $|A \times B| = \kappa \cdot \lambda = |\lambda \times B|$  و  $|A| = |B|$ .

موجه بودن این تعریف از لم ۴.۱ نتیجه میشود.

ابم. اگر A، B، اسم اگر A، B، و اسمعی باشند که  $|A|=|A'|=|B'|$ ، آنگاه ( $B$ ، اس $\mathbf{f}$ ).  $A$  $|A \times B| = |A' \times B'|$  ر هان. فرض كنيد  $A'$   $A \longrightarrow A'$  و  $g: B \longrightarrow B'$  دو نگاشت باشند. تعریف  $h: A \times B \longrightarrow A' \times B'$  می

$$
h(a,b) = (f(a), g(b)).
$$

بهوضوح اگر  $f$ و  $g$  یک $p$ به یک و پوشا باشند،  $h$  نیز چنین خواهد بود.  $\Box$ 

در اينجا هم ضرب برخي ويژگي هاي مطلوب را دارد، بهويژه، تعويض پذير و شرکتپذیر است. علاوه بر این، قانون توزیعپذیری برقرار است.  $\kappa \cdot \lambda = \lambda \cdot \kappa$  (ه  $\kappa \cdot (\lambda \cdot \mu) = (\kappa \cdot \lambda) \cdot \mu$  (  $\kappa \cdot (\lambda + \mu) = \kappa \cdot \lambda + \kappa \cdot \mu$  (j خاصیت آخری نتیجهای از برابری

 $A \times (B \cup C) = (A \times B) \cup (A \times C)$ 

است که برای هر مجموعهٔ A، B، و 7 برقرار است. همچنین داریم  
ح) اگر ۵ × ۲، ۸.۵)».  
ط) اگر ۲۲ 
$$
\geq
$$
 ۲۸ و ۲۸  $\geq$  ۸۱، آنگاه ۲۲، ۲۲  $\geq$  ۸.۰.

براي آنكه مقايسهٔ ما بين ضرب اعداد اصلي و ضرب اعداد كامل تر شود، اجازه دهيد ثابت كنيم  $\kappa + \kappa = \Upsilon \cdot \kappa$  (3)

برهان. اگر  $A| = k$ ا، در ایـن صـورت ۲۰ کـدد اصـلـي مـجـمـوعـهٔ و همچنین دو عامل اجتماع از هملدیگر مجزا هستند. ( $\{ \cdot \} \times A = |\{ Y \} \times A| = \kappa$  $\mathcal{X} \cdot \kappa = \kappa + \kappa$  ننایر این  $\Box$ 

> یک نتیجه از (ی) این است که  $\kappa \geq 7$  مشروط به اینکه  $\kappa + \kappa \leq \kappa \cdot \kappa$  (ک

 $\Box$ 

ضرب اعداد اصلی نامتناهی همانند جمع ویژگیهایی دارد که با ویژگیهای این عمل برای اعداد متناهی کاملاً متفاوت است. برای نمونه، ۴۵ = ۴۰ M، آنگاه کنید به ۱٦.۳ (٢) در فصل ۴]. (همچنین، اصل انتخاب برای هر عدد اصلی نامتناهی  $(\kappa \cdot \kappa = \kappa \cdot \lambda)$ ایجاب می

راهنمای ما در تعریف توان اعداد اصلی این نکته است که اگر A و B دو مجموعهٔ متناهی بهترتیب با a و b عضو باشند، در این صورت  $a^b$  برابر تعداد تمام توابع از  $B$  به  $A$  است.

0.1 متریف. |
$$
A| = \kappa
$$
 در اینجا  $\kappa^{\lambda} = |A^B|$ و 0.  
تعریف  $\kappa^{\lambda}$  به نوع انتخاب  $A$  و  $B$  بستگی ندارد.  
۱.۶۹ مم. اگر | $A| = |A'|$  و | $B| = |B'|$  آن گاه | $A^B| = |A^B|$ .

برهان. فرض كنيد  $A \rightarrow A'$  و  $f : A \rightarrow B'$  ويك به يك و يوشا باشند.  $k \in A^B$  فرض کنید  $A^{\prime B} \rightarrow A^{\prime B}$  به این صورت تعریف شود که اگر که در آن  $h \in A'^{B'}$  بهقسمی است که  $h (g(b)) = f(k(b)) = h$  برای هر  $F(k) = h$  $h = f \circ k \circ g^{-1}$ به عبارت دیگر  $b \in B$ 

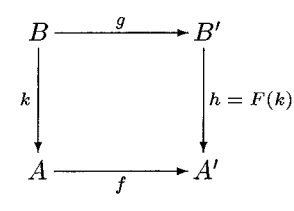

در این صورت  $F$  یک به یک است و  $A^B$  را بروی  $A^{\prime B^\prime}$  می نگارد.

همچنین داریم

١. حساب اعداد اصلى

$$
\mathbf{R}\cdot\boldsymbol{\kappa}=\boldsymbol{\kappa}^{\mathsf{T}}\ \left(\boldsymbol{\xi}\right)
$$

براي اثبات (چ)، كافي است تناظر يكبهيكي بين A × A، مجموعه همهٔ زوجهاي که  $a, b \in A$  و مجموعهٔ همهٔ توابع از {۰٫۱} بتوی A داشته باشیم. چنین  $a, b \in A$  داشته باشیم. تناظری را در بخش ۵ از فصل ۳ ساختیم.

قضیهٔ بعدی ویژگیهای بیشتری از توان را بیان می کند.

### ٧.١ قضىه.

$$
\kappa^{\lambda+\mu} = \kappa^{\lambda} \cdot \kappa^{\mu} \quad (\text{d})
$$

$$
(\kappa^{\lambda})^{\mu} = \kappa^{\lambda \cdot \mu} \quad (\text{e})
$$

$$
(\kappa \cdot \lambda)^{\mu} = \kappa^{\mu} \cdot \lambda^{\mu} \quad (\text{f})
$$

برهان. قرار دهيد  $|K| \times |L| \times |L| = |M| = |\mu - \mu|$ . براي اثبات (الف) فرض کنید L و M مجزا باشند. نگاشت یکبهیکی مثل F، از  $K^M \times K^M$ بروی  $F(f,g) = f \cup g$  میسازیم. چنانچه  $K^M \times K^M \times (f,g) \in K^L \times K^M$ . توجه میکنیم که  $f\cup g$  تابع است، در حقیقت عضوی از  $K^{L\cup M}$ است و هر  $f = h \restriction L$  برابر  $F(f, g) \in K^L \times K^M$  است بهازای یک  $f \colon K^M \times (f, g) \in K^{L \cup M}$ و  $g = h \restriction M$  ). بهراحتی دیده میشود  $F$  یکبهیک است.

برای اثبات (ب)، نگاشت یکبهیکی مثل  $F$  از  $K^{L \times M}$  بروی  $(K^L)^M$  را جستجو میکنیم. اعضای  $K^{L \times M}$  توابعی بهصورت  $K \to K \times L \times L$  هستند. فرض  $g:M\to K^L$  کنید  $f$  به  $f$  تابع  $g:M\to K^L$  را که بهصورت زیر تعریف می شود نسبت دهد،  $l(k \in L \rightarrow h(l) = f(l,m)$  برای هر  $h \in K^L$  ،  $m \in K^L$  ،  $g(m) = h \in K^L$  برای هر برای اثبات (ج) نیاز به نگاشت یکبهیکمی مثل  $F$  از  $K^M \times L^M$  بروی

داریم. برای هر  $(K \times L^M \times K^M \times (f_1,f_1) \in K^M \times L^M$  قرار دهید (

$$
F(f_{\lambda}, f_{\lambda}) = g: M \to (K \times L),
$$

که در آن برای هر  $m\in M$   $g(m)=(f_1(m),f_1(m))$ . به شیوه معمول می توان دید  $F$  یک $\mathcal P$ بهیک و پوشاست.  $\Box$ 

تا اینجا مجموعهٔ مفیدی از ویژگیهای کلی اعداد اصلی را گرد أوردیم، لیکن

فقط اعداد اصلي مشخصي كه تا اينجا با أنها مواجه شدهايم اعداد طبيعي، &، و ۲<sup>8</sup>۰ هستند. نشان خواهیم داد بسیاری اعداد اصلی دیگر وجود دارند. در این راستا نتيجة بنيادي، قضية كلَّى كانتور است (براي حالت خاص، قضية ٢.٦ از فصل ۴ را ببينيد).

 $|X| < |\mathcal{P}(X)|$  . قضيهٔ کانتور. برای هر مجموعهٔ  $X$  | $|X| < |\mathcal{P}(X)|$ 

برهان. برهان قضيه تعميم سرراستي از برهان قضيهٔ ٢.٦ در فصل ۴ است. قلب برهان صورت مجرد برهان قطري سازي است.

نخست اینکه، تابع  $f(X) \to f: X \to f: X \to f$  با تعریف  $f(x) = f(x)$  بهوضوح یک به یک  $|X| \leq |\mathcal{P}(X)|$  است و لذا  $|\mathcal{P}(X)| \leq |X| \leq |X|$ . آنچه می $\epsilon$ ماند این است که ثابت کنیم هیچ نگاشتی از بروی ( $\mathcal{P}(X)$ وجود ندارد. حال فرض کنید  $f$  نگاشتبی از  $X$ بتوی ( $\mathcal{P}(X)$  باشد.  $f$  مجموعهٔ  $S$  ( x  $f$  ) مجموعهٔ  $S = \{x \in X \mid x \notin f(X)\}$  را در نظر بگیرید. ادعا میکنیم قرار ندارد. فرض کنید که بهازای  $z \in X$ یی،  $f(z)$  = 5. بنا به تعریف  $s$ ،  $z \in S$  اگر و تنها اگر  $f(z) \notin f$  ه لذا داریم  $z \in S$  اگر و تنها اگر  $z \notin S$  که تناقض است. این نشان می دهد که  $f$ بروی  $\mathcal{P}(X)$ نیست. بنابراین، اثبات  $|X| < |\mathcal{P}(X)|$  کامل  $\Box$ مې شود.

همچنین، قسمت اول قضیهٔ ۳.٦ در فصل ۴ را می توان به مجموعههای دلخواه تعميم داد.

 $|\mathcal{P}(X)| = \mathsf{Y}^{|X|}$  . هضيه. براي هر مجموعهٔ  $X$  ا $|\mathcal{P}(X)| = |\mathcal{P}(X)|$ 

 $X$  برهان. در برهان رابطهٔ  $\mathbb{P}(\mathbb{N}) = |\mathcal{P}(\mathbb{N})|$ از قضیهٔ ۳.٦ در فصل ۴،  $\mathbb{N}$  را با  $\Box$ جائەجا كنيد.

این بخش را با این نکته ختم میکنیم که برای هر مجموعه از اعداد اصلی یک عدد اصلي بزرگتر از همهٔ آنها یافت می شود.

۱۰.۱ نتسجه. برای هر دستگاه مانند ۶ از مجموعهها مجموعهٔ ۲ موجود است  $|Y| > |X|$  بهقسمی که برای هر  $X \in S$  /X

برهان. قرار دهيد  $Y = \mathcal{P}(\bigcup S| > |Y| > |Y| > |S|$ و لذا  $(X \subseteq \bigcup S \ X \in S) \cup \bigcup \{S| > |X| \ X \in S \ X$ بهوضوح برای هر  $\Box$ 

### تمرينها

- ۱.۱ ویژگی های (الف) ــــ(چ) حساب اعداد اصلی را که در این بخش بیان شد ثابت كنيد.  $\kappa^+ = \kappa$  نشان دهید که برای هر  $\kappa^- = \kappa^+ = \kappa$ و  $\kappa^+ = \kappa$ ". " نشان دهید برای هر  $\kappa$ ،  $\lambda = \lambda$  و برای هر  $\kappa > \kappa$ ،  $\lambda > \kappa$ .  $\kappa^{\kappa} <$  ۲۴۰۴ ثابت کنید ۲۴۰۴ ۵.۱ اگر  $|B|\leq |B|$ و  $\forall A\neq B$ ، آنگاه نگاشتی از  $B$ بروی  $A$  وجود دارد. بعداً، با کمک اصل انتخاب نشان میدهیم که عکس این مطلب نیز درست است. اگر  $|A| \leq |B|$  نگاشتی از  $B$  بروی  $A$  وجود داشته باشد، آنگاه  $|B| \geq |A|$ . ۶.۱ اگر نگاشتی از B بروی A وجود داشته باشد، آنگاه آ<sup>R|2</sup> | X<sup>|2</sup>. [ راهنمایی: اگر  $g$  نگاشت داده شده از  $B$  بروی  $A$  باشد، برای هر  $A\subseteq X$  قرار دهید  $[f(X) = g^{-1}[X]$ ٧.١ با استفاده از قضية كانتور نشان دهيد كه مجموعة همة مجموعهها وجود ندار د.
- د. الفرض کنید X یک مجموعه و  $f$  نگاشتی یک به یک از  $X$  بتوی خودش باشد،  $X$ بهطوریکه  $X \subset f[X] \subset X$  در این صورت  $X$  نامتناهی است.

مجموعهٔ X را نامتناهی ددکپند گویند هرگاه نگاشت یکبهیکی از X بروی زيرمجموعة سرءاش وجود داشته باشد. مجموعة ً متناهي ددكيند مجموعهاي است که نامتناهی ددکیند نباشد. در مابقی تمرینها ویژگیهای مجموعههای متناهی و نامتناهی ددکیند را بررسی میکنیم. فصل ۵. اعداد اصلی

۹.۱ هر مجموعهٔ شمارا، نامتناهی ددکیند است. ۱۰.۱ اگر X شامل یک زیر مجموعهٔ شمارا باشد، آنگاه X نامتناهی ددکیند است. ۱۱.۱ اگر X نامتناهی ددکیند باشد، آنگاه شامل زیر مجموعهای شماراست. راهنمايي: فرض كنيد  $x \in X - f[X]$  تعريف كنيد  $\bigcup$ 

$$
x \square = x, \ x \square = f(x \square), \ \ldots, \ x_{n+1} = f(x_n), \ \ldots
$$

[1] در این صورت، مجموعهٔ  $\{x_n \mid n \in \mathbb{N}\}$  شماراست.]

بنابراين، مجموعههاي نامتناهي ددكيند دقيقاً مجموعههايي هستند كه زيرمجموعهٔ شمارا دارند. بعداً، با استفاده از اصل انتخاب نشان مى دهيم كه هر مجموعة نامتناهي يک زيرمجموعة شمارا دارد. بنابراين نامتناهي ددكيند= نامتناهي.

- ۱۲.۱ اگر A و B متناهی ددکیند باشند، آنگاه  $B$  U B متناهی ددکیند است. [ راهنمایی: از تمرین ۱۱.۱ استفاده کنید.]
- ۱۳.۱ اگر A و B متناهی ددکیند باشند، آنگاه A x B متناهی ددکیند است. [ راهنمایی: از تمرین ۱۱.۱ استفاده کنید.]
- ۱۴.۱ اگر A نامتناهی باشد، آنگاه  $\mathcal{P}(\mathcal{P}(A))$  نامتناهی ددکیند است. [ راهنمایی: براي هـر  $n \in \mathbb{N}$  فـرض كـنـيـد  $S_n = \{X \subset A \mid |X| = n\}$  مـجـمـوعـهٔ [ $S_n \mid n \in \mathbb{N}$ زیر مجموعهای شمارا از  $\mathcal{P}(\mathcal{P}(A))$  است.]

### عدد اصلی پیوستار ۲

تا اینجا با ویژگی های عدد اصلی ۴۵، عدد اصلی مجموعههای شمارا، کاملاً آشنا شدیم. برای ارجاعات بعدی آنها را در اینجا بهطور خلاصه میأوریم. در این کار از مفاهیم حساب اعداد اصلی که در فصل قبلی تعریف کردیم، استفاده می کنیم.  $\kappa \in \mathbb{N}$  الف) ہ $\kappa < \aleph$  الگر و تنها اگر  $(n \in \mathbb{N})$   $n + \aleph$ ,  $= \aleph$ ,  $+ \aleph$ ,  $= \aleph$ ,  $(\square)$  $(n \in \mathbb{N}, n > \circ)$   $n \cdot \aleph_{\circ} = \aleph_{\circ} \cdot \aleph_{\circ} = \aleph_{\circ}$  (

۲. عدد اصلی پیوستار

$$
\aleph^n_{\circ} = \aleph_{\circ} \quad (2)
$$

در این بخش دومین عدد اصلی مهم، یعنی عدد اصلی پیوستار، ۲۰۰، را مطالعه می کنیم. نخست به خاطر می آوریم که ۲<sup>8</sup>۰ در حقیقت عدد اصلی مجموعهٔ اعداد حقيقى R است.

 $\mathbb{R} = Y^{\aleph_0}$ . فضيه.  $\mathbb{R}^3$  |

# ٢.٢ قضيه.  $(n \in \mathbb{N})$   $n + Y^{\aleph_o} = \aleph_o + Y^{\aleph_o} = Y^{\aleph_o} + Y^{\aleph_o} = Y^{\aleph_o}$  (الف  $(n \in \mathbb{N}, n > \circ)$   $n \cdot \mathbf{Y}^{\aleph_{\circ}} = \aleph_{\circ} \cdot \mathbf{Y}^{\aleph_{\circ}} = \mathbf{Y}^{\aleph_{\circ}} \cdot \mathbf{Y}^{\aleph_{\circ}} = \mathbf{Y}^{\aleph_{\circ}}$  (  $(n \in \mathbb{N}, n > \infty)$   $(\mathbf{Y}^{\aleph_{\circ}})^n = (\mathbf{Y}^{\aleph_{\circ}})^{\aleph_{\circ}} = n^{\aleph_{\circ}} = \aleph_{\circ}^{\aleph_{\circ}} = \mathbf{Y}^{\aleph_{\circ}}$  (

$$
\Upsilon^{\aleph_{\circ}} \leq n + \Upsilon^{\aleph_{\circ}} \leq \aleph_{\circ} + \Upsilon^{\aleph_{\circ}} \leq \Upsilon^{\aleph_{\circ}} + \Upsilon^{\aleph_{\circ}} = \Upsilon \cdot \Upsilon^{\aleph_{\circ}} = \Upsilon^{\Upsilon + \aleph_{\circ}} = \Upsilon^{\aleph_{\circ}}.
$$

$$
\Upsilon^{\aleph_{\circ}} \leq n \cdot \Upsilon^{\aleph_{\circ}} \leq \aleph_{\circ} \cdot \Upsilon^{\aleph_{\circ}} \leq \Upsilon^{\aleph_{\circ}} \cdot \Upsilon^{\aleph_{\circ}} = \Upsilon^{\aleph_{\circ} + \aleph_{\circ}} = \Upsilon^{\aleph_{\circ}}.
$$
  

$$
\Upsilon^{\aleph_{\circ}} \leq (\Upsilon^{\aleph_{\circ}})^n \leq (\Upsilon^{\aleph_{\circ}})^{\aleph_{\circ}} = \Upsilon^{\aleph_{\circ}^{\intercal}} = \Upsilon^{\aleph_{\circ}}
$$

 $\Box$ 

$$
\Upsilon^{\aleph_{\circ}} \leq n^{\aleph_{\circ}} \leq \aleph_{\circ}^{\aleph_{\circ}} \leq (\Upsilon^{\aleph_{\circ}})^{\aleph_{\circ}} = \Upsilon^{\aleph_{\circ}^{\gamma}} = \Upsilon^{\aleph_{\circ}}.
$$

این نکته جالب توجه است که قضیهٔ ٢.٢ که نتیجهٔ سادهای از حساب اعداد اصلی و قضیهٔ کانتور-برنشتاین است، نتایج کاملاً غیرمنتظرهای دارد. برای فصل ۵. اعداد اصلی

نمونه، °۲<sup>8 \_ ۲8</sup> · ۲<sup>8</sup> به اين معنى است كه  $|\mathbb{R}| = |\mathbb{R} \times \mathbb{R}|$ . ليكن مجموعهٔ همهٔ زوجهاي اعداد حقيقي با مجموعه همهٔ نقاط صفحه در تناظر يکبهيکاند (از طریق دستگاه مختصات دکارتی). پس میبینیم که نگاشتی یکبهیک از خط مستقيم R بروي صفحهٔ R × R وجود دارد (و بههمين نحو، بروي فضاي سه بعدي & × R × R و المي آخر). اين نتايج (همگي منسوب به كانتور) معاصرانش را متعجب ساخت. حقیقت آن است که قدری خلاف درک معمول ما به نظر میرسند و بد نيست خواننده چنين نگاشتي را بسازد (تمرين ٧.٢ را ببينيد). قضية بعد نشان مي دهد چندين مجموعة مهم، عدد اصلي پيوستار را دارند.

- ب) اعداد مختلط بهصورت زوجهايي از اعداد حقيقي هستند (تمرين ٦.٢ در فصل ١٠ را ببينيد). لذا عدد اصلي مجموعة اعداد مختلط برابر است با  $\mathbb{R} \times \mathbb{R} = (\Upsilon^{\aleph_{\circ}})^{\Upsilon} = \Upsilon^{\aleph_{\circ}}$
- ج) مجموعهٔ دنبالههای نامتناهی اعداد طبیعی برابر N است، در نتیجه  $|N^{\mathbb{N}}| = N_{\circ}^{\aleph_{\circ}} = Y^{\aleph_{\circ}}$  $|\mathbb{R}^{\mathbb{N}}| = (\Upsilon^{\aleph_{\circ}})^{\aleph_{\circ}} = \Upsilon^{\aleph_{\circ}}$  (s)  $\Box$

برای اثبات نتایج دیگری از این دست قضیهٔ بعدی سودمند است.

۴.۲ قىضيـه. اگـر A زيـرمـجـمـوعـهٔ شـمـارايـي از B بـاشـد و ۲<sup>.</sup>۰٪ = |B|، أن گـاه  $|B - A| = \Upsilon^{\aleph_o}$ 

## ۲. عدد اصلی پیوستار

(متذکر میشویم که با استفاده از اصل انتخاب می توان نشان داد، در حالت کلی  $(|B - A| = |B|)$  اگر  $|A| < |B|$ ، آن گاه برهان. بدون كاستن از كليت، مي توان فرض كرد B = R × R.

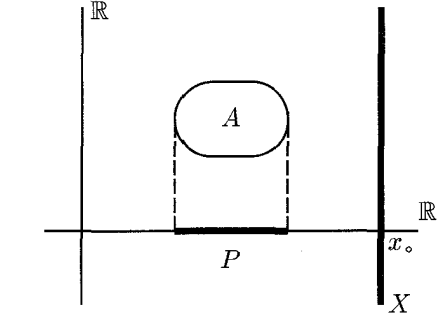

قرار دهيد  $P = \mathrm{dom}\, A$  يعنى

 $P = \{x \in \mathbb{R} \mid (x, y) \in A \cup y \cup \}$ .

 $x_{\circ} \notin P$  جون  $\mathbb{A} = |A|$ ، داریم  $\mathbb{R} \leq |P|$ . بنابراین  $x_{\circ} \in \mathbb{R}$  موجود است که  $X \subseteq (\mathbb{R} \times \mathbb{R}) - A$  در نتيجه، مجموعهٔ  $\mathbb{R} \times \mathbb{R} = \{x_\circ\} \times \mathbb{R}$  و  $A$  مجزا هستند، لذا  $|(\mathbb{R} \times \mathbb{R}) - A| \geq 7^{\aleph_{\circ}}$  بهوضوح  $|X| = |\mathbb{R}| = 7^{\aleph_{\circ}}$  با  $\Box$ 

- ٥.٢ قضيه. الف) عدد اصلی مجموعهٔ اعداد گنگ برابر ۲<sup>۲</sup>۰ است. ب) عدد اصلي مجموعهٔ همهٔ زيرمجموعههاي نامتناهي اعداد طبيعي برابر ۲<sup>۲۰</sup>۰ است. ج) عدد اصلی مجموعهٔ تمام نگاشتهای یکبهیک از N بتوی N برابر ۲<sup>x.</sup> است. بر هان.
- الف) مجموعة اعداد گوياي @شماراست، بنابراين، @ & مجموعة اعداد گنگ، بنا به قضية ۴.۲ عدد اصلي برابر ۲<sup>۰</sup>۰ دارد.
- ب) (P(N، مجموعه همهٔ زیرِمجموعههای N، عدد اصلی برابر ۲<sup>۱۰</sup>۰ دارد، در نتيجه مجموعهٔ همهٔ زیرمجموعههای متناهی ∏شماراست (نتیجهٔ ۱۱.۳ در فصل ۴ را ببینید). یس مجموعهٔ همهٔ زیرمجموعههای نامتناهی N عدد اصلی برابر پیوستار دارد.

ج) فرض کنید P مجموعه همهٔ نگاشتهای یکبهیک از N بروی N باشد. چون  $P \subseteq \mathbb{N}^\mathbb{N}$ ، بهوضوح ۲<sup>۱۶</sup>۰  $|P| \leq \mathsf{Y}^\mathbb{N}$ . فرض کنید  $E$  و  $O$  به ترتیب مجموعهٔ اعداد طبیعی زوج و فرد باشند. چنانچه  $E\subseteq X\subseteq X$  نامتناهی باشد، نگاشت دا بهصورت زير تعريف كنيد:  $f_X : \mathbb{N} \to \mathbb{N}$ 

$$
(k \in \mathbb{N}) \qquad X \text{ que } k = f_X(\Upsilon k)
$$

$$
(k \in \mathbb{N}) \qquad \mathbb{N} - X \text{ que } k = f_X(\Upsilon k + 1)
$$

N توجه کنید که A  $X \subseteq \mathbb{N} - \mathbb{Z}$  نامتناهی است، و لذا  $f_X$  نگاشتمی یکبهیک از بروی N است. علاوه بر این، بهراحتی می توان نشان داد که  $X_1 \neq X_2$  ایجاب می کند , $f_x, \neq f_x$  بنابراین، یک تناظر یکبهیک بین زیرمجموعههای نامتناهی E و برخی اعضای P داریم. چون بنا به قضیهٔ ۵.۲ (ب)، E به اندازهٔ ۲<sup>8</sup>۰ زیرمجموعهٔ نامتناهی دارد، همانطورکه می خواستیم نتیجه  $|P| \geq 1^{\aleph_0}$  می گیریم «۲  $\Box$ 

نتايج مشابهٔ ديگري را نيز قضيهٔ بعدي در اختيار مي گذارد. تعاريف و ویژگیهای پایهای مجموعههای باز و توابع پیوسته را میتوان در بخش ۳ از فصل ه ۱ بافت.

- ۶.۲ قضیه. الف) مجموعهٔ همهٔ توابع پیوسته روی ℝ بتوی ℝ عدد اصلی برابر ۲<sup>۰</sup>۰ دارد. ب) مجموعهٔ همهٔ مجموعههای باز اعداد حقیقی عدد اصلی برابر ۲<sup>۰</sup>۰ دارد. د هان.
- الف) ویژگیای از توابع پیوسته روی R را (که در قضیهٔ ۱۱.۳ از فصل ۱۰ اثبات شده است) به کار میبریم. آن خاصیت این است که هر تابع پیوسته روی & با مقادیرش روی مجموعههای چگال و بهویژه روی نقاط گویا مشخص می شود. پس اگر  $f$  و  $g$ دو تابع پیوسته روی & باشند و برای هر عدد گویا انگاه  $f=g$ . حال فرض كنيد  $C$  مجموعهٔ همه توابع،  $f(q)=g(q)$ حقیقی۔مقدار پیوسته روی & باشد. نگاشت  $F$  از  $C$  بتوی  $\mathbb{R}^{\mathbb{Q}}$  را بهصورت

تعریف کنید. با توجه به مطالب بالا،  $F$  یک $P$ بهیک است، لذا  $F(\mathcal{D}) = f \restriction \mathbb{Q}$ ا افراد الجمل العلوات دیگر، بهوضوح ۲۰٪ $|C|\geq$ ا (مثلاً)  $|C|\leq|\mathbb{R}^{\mathbb{Q}}|=(\mathsf{Y}^{\aleph_\circ})^{\aleph_\circ}=\mathsf{Y}^{\aleph_\circ}$ توابع ثابت را در نظر بگیرید). ب) هر مجموعهٔ باز اتحاد یک دستگاه از بازههای باز با نقاط انتهایی گویا است (لم ۱۴.۳ در فصل ۱۰ را ببینید). به اندازهٔ % تا بازهٔ باز با نقاط انتهایی گویا وجود دارد (هر بازهای از این نوع بازهها با زوج مرتبی از اعداد گویا معین می شود) و لَذا ۲۰ تا از دستگاههای مذکور نیز وجود دارد. این نشان می دهد که حداکثر ۲<sup>۰</sup>۰ تا مجموعهٔ باز وجود دارد. از طرف دیگر، اگر a,b ∈ R و . آنگاه  $(a,\infty) \neq (a,\infty)$ ، پس حداقل ۲<sup>۰۰ ت</sup>ا مجموعهٔ باز وجود دارد  $a \neq b$  $\Box$ 

نتايج اين بخش اهميت عدد اصلي ٢<sup>x</sup>٠ را نشان ميدهند. يس نبايد تعجب كرد که مشخص کردن مقدار ۲<sup>۱۰</sup>۰ اهمیت اساسی دارد. میدانیم ۲<sup>۱۰</sup>۰ از ۲۰ بزرگتر است اما چقدر بزرگتر؟ كانتور حدس زد ۲<sup>8</sup>۰ عدد اصلي بلافاصله بعد از ۷۵ است. این حدس همان فرض مشهور پیوستار است.

 $\kappa < \Upsilon^{\aleph_{\circ}}$  فرض پیوستار. عدد اصلی ناشمارای  $\kappa$  موجود نیست بهقسمی که

بهبیاندیگر فرض پیوستار ادعا میکند هر مجموعه از اعداد حقیقی یا متناهی است يا شمارا يا اينكه با مجموعة همة اعداد حقيقي همتوان است. عدد اصلبي ديگري در اين ميان وجود ندارد. در سال ۱۹۰۰، داويد هيلبرت مسئلهٔ پیوستار را در فهرست مشهورش از مسئلههای حل نشده در ریاضیات قرار دارد (بهعنوان مسئلة شمارة ١). امروزه هم اين مسئله بهطور كامل حل نشده است. در سال ۱۹۳۹، کورت گودل نشان داد فرض پیوستار با اصول موضوع نظریهٔ مجموعهها سازگار است. این بدین معنی است که چنانچه اصول موضوع تسرملو\_فرانكل نظرية مجموعهها (به انضمام اصل انتخاب) را به کار بریم، نمیتوانیم برهانی برای رد فرض پیوستار بیاوریم. در سال ۱۹۶۳، پال کوئین ثابت کرد فرض پیوستار ِ مستقل از اصول موضوع مذکور است. بدين معنى كه فرض پيوستار را نميتوان از اصول موضوع مذكور نتيجه

گرفت. در فصل ۱۵ در این باره مفصل تر بحث خواهیم کرد. این بخش را با مثالی از یک مجموعه با عدد اصلی بزرگتر از پیوستار به پایان مىبريم.

٧.٢ لم. عدد اصلي مجموعة همة توابع حقيقي\_مقدار روى اعداد حقيقي برابر . است.  $Y^{\aleph_{\circ}} < Y^{\aleph_{\circ}}$ 

 $(\Upsilon^{\aleph_\circ})^{\Upsilon^{\aleph_\circ}}=\Upsilon^{\aleph_\circ\cdot\Upsilon^{\aleph_\circ}}=\Upsilon^{\Upsilon^{\aleph_\circ}}$ برابر است با ۴۰٬۰۰۰ – ۴  $\Box$ 

### تمرينها

- ١.٢ ثابت كنيد مجموعة همة مجموعههاي متناهى از اعداد حقيقى داراي عدد اصلبي برابر ۲<sup>۲۰</sup>۰ است. در اينجا ياداًوري مي كنيم كه مجموعهٔ همهٔ مجموعههای شمارا نیز عدد اصلی برابر ۲<sup>۱۰</sup>۰ دارد، اما اثبات آن نیاز به اصل انتخاب دار د.
	- ۲.۲ عدد حقیقی  $x$  جبری است، هرگاه جواب معادلهای بهصورت

$$
a_nx^n + a_{n-1}x^{n-1} + \cdots + a_1x + a_0 = \circ
$$

باشد، که در آن  $a_{n}$  ... ،  $a_{n}$  اعداد صحیح هستند. اگر  $x$  جبری نباشد، آن را متعالی نامند. نشان دهید که مجموعهٔ همهٔ اعداد جبری شماراست و بنابراین مجموعة همة اعداد متعالى عدد اصلى برابر ٢٠٠ دارد.

- ۳.۲ اگر مجموعهٔ مرتب خطی  $P$  زیرمجموعهٔ چگال داشته باشد، آنگاه  $|P| \leq \mathbf{Y}^{\aleph}$
- ۴.۲ مجموعهٔ همه زیرمجموعههای بسته از اعداد حقیقی عدد اصلی برابر ۲<sup>8</sup>۰ دار د.
	- $n > o$  نشان دهید که برای  $0.7$

 $n \cdot \Upsilon^{\gamma^{\aleph_{\circ}}} = \aleph_{\circ} \cdot \Upsilon^{\gamma^{\aleph_{\circ}}} = \Upsilon^{\aleph_{\circ}} \cdot \Upsilon^{\gamma^{\aleph_{\circ}}} = \Upsilon^{\gamma^{\aleph_{\circ}}} \cdot \Upsilon^{\gamma^{\aleph_{\circ}}} = (\Upsilon^{\gamma^{\aleph_{\circ}}})^n$  $=(\Upsilon^{\Upsilon^{\aleph_{\circ}}})^{\aleph_{\circ}}=(\Upsilon^{\Upsilon^{\aleph_{\circ}}})^{\Upsilon^{\aleph_{\circ}}}=\Upsilon^{\Upsilon^{\aleph_{\circ}}}.$ 

۶.۲ عدد اصلی مجموعهٔ همهٔ توابع ناپیوسته برابر ۲۲<sup>۰۵</sup> است. [راهنمایی:  
با استفاده از تمرین ۵.۵، نشان دهید که ۲۲<sup>۰۰</sup> = 
$$
|C| = \mathbb{R}^R - |C| = |\mathbb{R}^R - |C|
$$

 $\label{eq:2.1} \frac{1}{\sqrt{2}}\left(\frac{1}{\sqrt{2}}\right)^{2} \left(\frac{1}{\sqrt{2}}\right)^{2} \left(\frac{1}{\sqrt{2}}\right)^{2} \left(\frac{1}{\sqrt{2}}\right)^{2} \left(\frac{1}{\sqrt{2}}\right)^{2} \left(\frac{1}{\sqrt{2}}\right)^{2} \left(\frac{1}{\sqrt{2}}\right)^{2} \left(\frac{1}{\sqrt{2}}\right)^{2} \left(\frac{1}{\sqrt{2}}\right)^{2} \left(\frac{1}{\sqrt{2}}\right)^{2} \left(\frac{1}{\sqrt{2}}\right)^{2} \left(\$ 

فصل ۶

اعداد تر تيبي

## مجموعههای خوش ترتیب

انگیزهٔ ما برای معرفی اعداد طبیعی صوریسازی عمل شمردن بود. دیدیم اعداد طبیعی با ۰ شروع و با اعدادی که پیاپی یک واحد افزایش می پابند تولید می شوند: ۰، ۲، ۲، س و اللي غيرالنهايه. عمل تالي را بهصورت  $S(x) = x \cup \{x\}$  تعريف کردیم و اعداد طبیعی را برابر کوچکترین مجموعهای معرفی کردیم که شامل ۰ و  $S$ تحت  $S$ نيز بسته است.

بسیار مطلوب است که بتوان شمارش را فراتر از اعداد طبیعی نیز انجام داد. ایدهٔ کار در این است که عدد نامتناهی  $u$  را که «بعد از» همهٔ اعداد طبیعی  $\omega +$ ۱ قرار میگیرد، در نظر بگیریم و سپس شمردن را با اعداد ترامتناهی  $\omega$  ۱  $(\omega+1)+1$  )، و المي آخر ادامه دهيم.

در فصل حاضر شمارش ترامتناهی را صوریسازی میکنیم و تعمیمی از اعداد طبیعی، موسوم به اعداد ترتیبی، عرضه میکنیم. مفهوم حاصل، همانند هر تعمیم مناسبی، در بسیاری از ویژگیها با اعداد طبیعی مشترک است و از همه مهمتر اینکه قضیههای استقرا و بازگشت به قضیههای استقرای ترامتناهی و بازگشت ترامتناهی تعميم پيدا ميكنند.

فصل ۶. اعداد ترتیبی

نقطهٔ شروع کار ما این حقیقت است که هر عدد طبیعی با مجموعهٔ همهٔ اعداد  $n = \{m \in \mathbb{N} \mid m < n\}$  طبیعی کوچک تر ش یکی گرفته می شود، یعنی اینکه، (تمرین ٦.٢ در فصل ٣ را ببینید.) به همین قیاس، *به* کوچکترین عدد ترامتناهی را  $\omega = \mathbb{N} = \{ \circ, \wedge, \mathsf{Y}, \ldots \}$ برابر مجموعهٔ همهٔ اعداد طبیعی N تعریف میکنیم، پس اکنون که این گام «حدی» برداشته شد ادامهٔ کار آسان است. عمل تالی را همانگونه که برای تولید اعداد بعد از ۱۰ به کار بردیم برای تولید اعداد بعد از  $\omega$ به کار م<sub>و،</sub>بریم:

$$
S(\omega) = \omega \cup \{\omega\} = \{\circ, \wedge, \vee, \ldots, \omega\},
$$
  

$$
S(S(\omega)) = S(\omega) \cup \{S(\omega)\} = \{\circ, \wedge, \vee, \ldots, \omega, S(\omega)\},
$$

و غيږه. نمادهای الهام بخش زیر را به کار می بریم:  $S(S(\omega)) = (\omega + 1) + 1 = \omega + 1$   $S(\omega) = \omega + 1$   $\omega + \omega$ 

به همین ترتیب اعداد «بزرگ» و «بزرگتری» میتوانیم تولید کنیم: ω + ۱ ،ω  $\omega + n$  ....  $\omega + n \leftrightarrow n \in \mathbb{N}$  عدد بعد از همهٔ  $\omega + n \leftrightarrow n$  ها را می توان بهصورت مجموعهٔ همهٔ اعداد کوچکتر در نظر گرفت:

$$
\omega \cdot \mathbf{Y} = \omega + \omega = \{ \circ, \mathbf{Y}, \mathbf{Y}, \dots, \omega, \omega + \mathbf{Y}, \omega + \mathbf{Y}, \dots \}.
$$

مي توان حتى اعداد بزرگتري توليد كرد، مثلاً

 $\omega \cdot Y + 1 = \omega + \omega + 1 = \{ \circ, 1, Y, \ldots, \omega, \omega + 1, \omega + Y, \ldots, \omega + \omega \},$  $\omega \cdot Y = \omega + \omega + \omega$  $= \{ \circ, \ldots, \omega, \omega + \lambda, \omega + \gamma, \ldots, \omega + \omega, \omega + \omega + \lambda, \ldots \},$ 

$$
\ldots \ldots \ldots \ldots
$$

 $\omega \cdot \omega = \{ \circ, 1, 1, \ldots, \omega, \omega + 1, \ldots, \omega \cdot 1, \omega \cdot 1 + 1, \ldots, \omega \cdot 1, \ldots, \omega \cdot 1, \ldots \}.$ 

مجموعههایی که در بالا ساختیم، بسیار شبیه اعداد طبیعی رفتار میکنند از این جهت که أنها با رابطهٔ € مرتب خطي هستند و هر زيرمجموعهٔ غيرتهي أنها

# ۱. مجموعههای خوش ترتیب

کوچکترین عضو دارد. روابط خطی دارای این خاصیت را خوش ترتیب نامیدیم (تعریف ۳.۲ در فصل ۳ را ببینید). اجازه دهید تعریف خوش ترتیبی را یادآوری كنيم، چرا كه خوش ترتيبي و عدد اصلي جزء مهم ترين مفاهيم نظريهٔ مجرد مجموعهها هستند.

> ۱.۱ تعریف. مجموعهٔ W را با رابطهٔ > خوش ترتیب میiامیم هرگاه الف) (W, <) مجموعهٔ مرتب خطی باشد. ب) هر زيرمجموعهٔ غيرتهي W كوچكترين عضو داشته باشد.

مجموعههاي مرتب خطي بالا همگي نمونههايي از مجموعههاي خوش ترتيب تحت رابطة ٤ هستند. بعداً در اين فصل نشان مي دهيم هر مجموعة خوش ترتيب را می توان با مجموعههایی از این نوع نمایش داد. همچنین مفهوم اعداد ترتیبی را معرفی می کنیم که نوعهای ترتیب را برای مجموعههای خوشترتیب بهدست میدهند. در تمرینهای آخر این بخش، مثالهای بیشتری از مجموعههای خوش تر تيب مي توانيد بيابيد.

خاصیت بنیادی خوش ترتیبیها این است که می توان آنها را برحسب «طولشان» مقایسه کرد. معنی دقیق این عبارت را در قضیهٔ ۳.۱ بیان میکنیم.

فرض كنيد (Z, <) مجموعهٔ مرتب خطي باشد. مجموعهٔ  $S \subseteq L$  را يک قطعهٔ آغازی  $L$  می نامند اگر  $S$  زیرمجموعهٔ سرهای از  $L$  باشد (یعنی  $L\neq S$ ) و برای هر ه هر عضو  $x < a$  عضوى از  $S$  باشد. (براى نمونه، مجموعهٔ همهٔ اعداد  $a \in S$ حقيقي منفي و مجموعهٔ اعداد حقيقي غير مثبت هر دو قطعههاي أغازي از مجموعهٔ اعداد حقیقی هستند.)

اشد. ( $\mathbb{V},$  لم اگر  $(\mathbb{V},<)$  مجموعهٔ خوش ترتیبی باشد و  $S$  قطعهٔ آغازی از  $(W,<)$  باشد.  $S = \{x \in W \mid x < a\}$  آن گاه  $a \in W$  موجود است بهقسمی که

برهان. فرض كنيد X = W - 5 متمم S باشد. چون  $S$ زير مجموعهٔ سرهاي از است، پس X ناتهی است و بنابراین نسبت به رابطهٔ خوش ترتیبی > دارای  $W$ كوچكترين عضو است. فرض كنيد  $a$  كوچكترين عضو X باشد. چنانچه آن گاه x نمه تواند به X متعلق باشد چرا که a کوچک ترین عضو آن  $x < a$ است، لذا x به 5 تعلق دارد. اگر  $x \geq x \geq x$  در این صورت x به 5 متعلق نیست، زیرا در غير اين صورت a در  $s$  خواهد بود، چراكه 5 قطعهٔ آغازي است. بنابراين  $S = \{x \in W \mid x < a\}$  $\Box$ 

چنانچه 
$$
a
$$
 عضوی از مجموعهٔ خوش ترتیب (W,<)  
ب $(W,<)$ 

 $W[a] = \{x \in W \mid x < a\}$ 

را قطعهٔ آغازی تولید شده توسط  $a$  میiامیم. (دقت کنید که اگر  $a$  کوچکترین عضو W باشد، آنگاه [W] تهی است.) بنا به لم ٢.١، هر قطعهٔ آغازی، یک مجموعهٔ خوش ترتیب بهصورت [W[a]، بهازای عضوی مانند  $a\in W$  است. مسلماً نيز تحت $\zeta > 0$ خوش ترتيب است (به بيان دقيق تر، تحت  $\zeta \cap W[a]$ ). غالب  $W[a]$ اوقات رابطهٔ خوش ترتیبی را، که از متن کلام معلوم است، صریحاً ذکر نمی کنیم.

قضيه. اگر  $(W_1,<\gamma)$ و  $(W_1,<\gamma)$  دو مجموعهٔ خوش ترتيب باشند، اَنگاه  ${\bf r}.$ ۱ دقیقاً یکی از حالتهای زیر بر قرار است الف) یا  $W_1$ و  $W_7$ یکریختاند، ب) یا  $W_1$ با یک قطعهٔ آغازی از  $W_1$  یکریخت است، بر) یا  $W_{\mathsf{Y}}$ با قطعه آغازی از  $W_{\mathsf{Y}}$ یکریخت است. در هر حالت يكريختي مذكور يكتاست.

این قضیه شیوهای برای مقایسهٔ مجموعههای خوش ترتیب در اختیار می گذارد. بدین معنی که، گوییم  $W_1$  نوع ترتیب کوچکتری از  $W_7$  دارد، چنانچه  $W_1$  با بهازای عضوی مانند  $a \in W_\gamma$  یکریخت باشد.  $W_\gamma[a]$ 

قبل از اثبات قضیهٔ ۳.۱، یک لم را با برخی نتایج آن بیان میکنیم. تابع f روی مجموعهٔ مرتب خطی (٤,٤) بتوی L را صعودی گوییم چنانچه  $x_\mathsf{Y} < x_\mathsf{Y}$  ایجاب کند ( $f(x_{1}) < f(x_{1})$ . توجه کنید که هر تابع صعودی یکبهیک است و در نتیجه یک یکریختی از (C, <) و (ran f, <) است.

۱. مجموعههای خوشترتیب

اللم. اگر (K, <) مجموعهای خوش ترتیب و  $W \rightarrow W$  :  $f: W \rightarrow f$  تابع صعودی باشد،  $f: W \rightarrow \mathbb{R}$  $f(x) \geq x \ x \in W$  آن گاه بر ای هر

برهان. اگر مجموعهٔ  $X = \{x \in W \mid f(x) < x\}$ غیرتهی باشد، در این صورت  $f$  دارای کوچکترین عضوی چون  $a$  است. ولی در این صورت  $a < f$ ، و چون صعو دی است، پس  $f(a) < f(a) < f(a)$ . این بدین معنی است که  $X \in \mathcal{F}$ . این نیز تناقض است، جراكه a كوچكترين عضو در X است.  $\Box$ 

۵.۱ نتيجه. الف) هيچ مجموعهٔ خوشترتيبي با هيچ قطعهٔ آغازي از خودش يکريخت نيست. ب) هر مجموعهٔ خوش ترتیب فقط یک خودریختی دارد که همان نگاشت همانی است. ج) اگر  $W_{\mathsf{t}}$  و  $W_{\mathsf{t}}$  دو مجموعهٔ خوش ترتیب یکریخت باشند، آن گاه یکریختی بین  $W_1$  و  $W_2$  یکتاست.

### بر هان.

- $a \in W$  الف) فرض کنید  $f$ یکریختی بین  $W$ و  $W[a]$ ، بهازای عضوی مانند  $f$  باشد. در این صورت  $f(a)\in W[a]$ ، و بنابراین  $a < f$ . با توجه به اینکه صعودي است رابطة اخير خلاف لم ۴.۱ است.
- ب) فرض کنید  $f$  یک خودریختبی از  $W$  باشد.  $f$  و  $f^{-1}$  هر دو توابع صعودی  $x \ge f(x)$  هستند، و لذا برای هر  $f(x) \ge x \le f(x)$  و  $f(x) \ge f(x)$ ، بنابراین  $f(x) = x$  از اینجا برای هر  $x \in W$  نتیجه می شود ج) فرض کنید  $f$ و  $g$ دو یکریختی بین  $W_1$ و  $W_7$ باشند. در این صورت
- یک خودریختی از  $W$  است، و بنابراین با نگاشت همانی برابر  $f\circ g^{-1}$  $f = g$  است. در نتیجه  $\Box$

برهان قضية ٣.١. فرض كنيد  $W_1$  و  $W_7$ دو مجموعة خوشترتيب باشند. از لم ۴.۱ نتيجه مي گيريم كه سه حالت (الف)، (ب)، و (ج) فوقالذكر دوبهدو  $W_{\Upsilon}[a_{\Upsilon}]$  مانعةالجمع هستند. براي مثال، اگر  $W_{\Upsilon}$  بهازاي عضوي مانند  $a_{\Upsilon} \in W_{\Upsilon}$  با
$W_1[a_1]$  یکریخت باشد و در عین حال  $W_1$ نیز بهازای عضوی مانند  $a_1 \in W_1$  با یکریخت باشد، آنگاه ترکیب این دو یکریختی یک یکریختی از مجموعهای خوش ترتيب بروي قطعهٔ أغازي خودش است.

بهعلاوه، يكتابي يكريختي در هر حالت از نتيجهٔ ۵.۱ نتيجه مي شود. بنابراين فقط بايد نشان دهيم يكي از سه حالت (الف)، (ب)، و (ج) همواره برقرار است. مجموعهای از زوجهای مرتب مثل ۴ $W_\mathsf{Y} \times W_\mathsf{Y} \subseteq F$  تعریف خواهیم کرد و نشان می دهیم  $f$  یا  $f^{-1}$  یکریختی ای است که در (الف)، (ب) یا (ج) صدق می کند. قرار دهيد

 $f = \{(x, y) \in W_1 \times W_1 \mid \text{univ } W_1[y] \cup W_2[y]\}.$ 

نخست اینکه، از نتیجهٔ ۵.۱ (الف) نتیجه میشود که  $f$  تابعی یکبهیک است. زیرا اگر  $W_{\lambda}[x]$  هم با  $W_{\lambda}[y]$  و هم با  $W_{\lambda}[y']$  يكريخت باشد، آنگاه  $y = y'$  زيرا در غير اين صورت [y]با قطعهٔ أغازيي از [y']بالا يكريخت خواهد بود (يا بالعكس) و این نشدنی است چرا که خود آنها با هم یکریخت هستند. بنابراین  $f$  )  $f$  )، و ایجاب میکند  $y = y'$  استدلالی مشابه نشان میدهد که  $(x, y) \in f$  و  $(x, y') \in f$  $x = x'$  ایجاب می کند  $(x', y) \in f$ 

دوم اینکه،  $x < x'$  ایجاب میکند ( $f(x') < f(x')$ . درواقع، اگر  $h$  یکریختمی بین  $W_{\lambda}[x]$  و  $W_{\lambda}[f(x')]$  باشد، آنگاه تحدید  $h\restriction W_{\lambda}[x]$  یکریختی بین  $W_{\lambda}[x']$  و  $f(x) < f(x')$  است و لذا  $f(x) = h(x)$  و  $W_{\mathsf{Y}}[h(x)]$ 

بنابراین  $f$  یک یکریختی است بین دامنهاش بهعنوان زیرمجموعهای از  $W$  و  $W_{\Upsilon}$  بردش به عنوان زیر مجموعهای از  $W_{\Upsilon}$ . چنانچه دامنهٔ  $f$  برابر  $W_{\Upsilon}$  و برد آن برابر باشد، در این صورت  $W_1$  با  $W_7$  یکریخت خواهد بود. حال نشان می دهیم اگر دامنه  $f$  کل  $W_1$  نباشد قطعهٔ آغازیبی از آن است و برد  $f$  برابر کل  $W_7$  خواهد بود. (این حکم برای تکمیل اثبات کفایت میکند، چرا که حالت باقی مانده با تغییر نقش و  $W_1$  حاصل می شود).

پس فرض كنيد , $\dim f \neq \dim f$ . توجه مىكنيم كه مجموعهٔ  $S = \text{dom}\, f$  قطعهٔ آغازیی از  $W$ است. در حقیقت، اگر  $x \in S$  و  $x > z$  و فرض کنیم  $h$ یکریختی بین و  $W_{\mathsf{Y}}[f(x)]$  باشد، در این صورت  $h\restriction W_{\mathsf{Y}}[z]$  یک یکریختی بین  $W_{\mathsf{Y}}[f(x)]$  و  $W_{\mathsf{Y}}[f(x)]$ ست و لذا  $z \in S$  برای اثبات اینکه  $f = \text{ran } f = W_{\mathsf{y}} = W_{\mathsf{y}}$  فرض می کنیم $W_{\mathsf{y}}[h(z)]$ جنين نباشد و با استدلالي مشابه بالا نشان مي دهيم  $T$  قطعه آغازيي از  $W$ است. اما در این صورت بهازای عضوی مانند ,dom  $f = W_{1}[a]$  هر این صورت بهازای عضوی مانند , بهازای عضوی مانند  $\text{ran } f = W_{\mathsf{Y}}[b] \, \, b \in W_{\mathsf{Y}}$ . به بیان دیگر،  $f$  یکریختی بین و  $W_{\mathsf{Y}}[b]$  است. این هم بنا به تعریف  $f$ ، یعنی اینکه  $(A,b) \in f$  و لذا  $W_{\mathsf{Y}}[b]$ . يس  $a < a$  كه تناقض است.  $a \in \text{dom } f = W_{\lambda}[a]$  $\Box$ 

### تمر ين ها

- ۱.۱ مثالی از یک مجموعهٔ مرتب خطی (L, <) و قطعهٔ آغازی  $S$  از  $L$  ارائه دهید که بهازای هیچ عضوی مانند  $a \in L$  به شکل  $\{x \mid x < a\}$  نیست.  $\lambda \in \omega + \lambda$  با  $\omega$  یکریخت نیست (در خوش ترتیبی $\omega + \lambda$ ). ۳.۱ تعداد ۲<sup>۰</sup>۰ خوش ترتیبی از مجموعهٔ اعداد طبیعی وجود دارد. ۴.۱ برای هر زیرمجموعهٔ نامتناهی مانند A از N, <) (A, <) با (N, <) برای هر زیرمجموعهٔ نامتناهی مانند است.
- ۵.۱ فرض کنید (K, <۱) و (K, <۲) مجموعههای خوش ترتیب مجزایی باشند كه با (M, <) يكريخت هستند. نشان دهيد مجموع دو مجموعهٔ مرتب خطي (آنچنان که در لم ۵.۴ از فصل ۴ تعریف شد) یک خوش ترتیبی است و با عدد ترتیبی  $\omega + \omega + (\circ, \lambda, \mathsf{Y}, \ldots, \omega, \omega + \lambda, \omega + \mathsf{Y}, \ldots)$  یکریخت است.
- ۶.۱ نشان دهید کهحاصل ضرب الفبایی (N × N, <) (لم ٦.۴ در فصل ۴ را ببینید)  $\omega \cdot \omega$ با  $\omega \cdot \omega$  يخت است.
- ابا فرض كنيد (W, <) مجموعهٔ خوش ترتيبي باشد و فرض كنيد  $a \notin W$  . رابطهٔ V.۱ را به مجموعهٔ  $\{a\}$  U  $W' = W \cup \{a\}$  گسترش دهید به این صورت که  $a$  بزرگتر  $W'$  از هر  $W \in \mathbb{R}$  باشد. در این صورت  $W$  دارای نوع ترتیب کوچکتری از است.

, مجموعههای {\ N = N x {0, \ } w = N x {0, \ } كه با ترتیب الفبایی مرتب شدهاند، مجموعههای خوش ترتیب یکریختی نیستند. (تذکر ذیل قضیهٔ ۷.۴ در فصل ۴ را ببینید.)

#### اعداد ترتيبي ۲

در فصل ٣، هدف ما از معرفي اعداد طبيعي يكي نمايش عدد اصلي و نوع ترتيب مجموعههای متناهی بود و دیگری کاربرد آنها در قضیههای استقرا و بازگشت. در اينجا تعريف اعداد طبيعي را با معرفي اعداد ترتيبي تعميم ميدهيم.

با معرفی اعداد ترتیبی اعداد بزرگتری برای حوزهٔ ترامتناهی تولید میشود. اعداد ترتیبی نیز همانند اعداد طبیعی بهگونهای تعریف میشوند که با رابطهٔ € خوش تر تيب باشند. علاوه بر اين، گردايهٔ همهٔ اعداد ترتيبي (كه خواهيم ديد يک مجموعه نيست) نسبت به رابطهٔ € خوش ترتيب است و اعداد طبيعي را به عنوان یک قطعهٔ آغازی در بر دارد. مهمتر اینکه، اعداد ترتیبی نمایندههای همهٔ مجموعههای خوش ترتیب هستند؛ یعنی اینکه هر مجموعهٔ خوش ترتیب با یک عدد ترتیبی یکریخت است. لذا، اعداد ترتیبی را نوعهای ترتیب مجموعههای خوش تر تيب مي توان در نظر گرفت.

۱.۲ تعریف. مجموعهٔ T متعدی نامیده میشود هرگاه هر عضو T زیرمجموعهای از  $T$  باشد.

 $u \in v \in T$  بهیباندیگر، یک مجموعهٔ متعدی دارای این خاصیت است که رابطهٔ ایجاب می کند A = m. برای اطلاعات بیشتر دربارهٔ مجموعههای متعدی خواننده را به تمرینهای این بخش و همچنین به فصل ۱۴ ارجاع میدهیم.

> ۲.۲ تعریف. مجموعهٔ a عدد ترتیبی نامیده می شود در صورتی که الف)  $\alpha$  متعدى باشد.

> > با رابطهٔ  $\epsilon_{\alpha} \in$ خوش ترتیب باشد.  $\alpha$  (ب

بهازاي هر عدد طبيعي  $m$  اگر  $k \in I \in \mathbb{N}$  (بهعبارتديگر،  $k < l < m$ )، آنگاه در نتيجه، هر عدد طبيعي يک مجموعهٔ متعدي است. همچنين هر  $k \in m$  $n \in \mathbb{N}$  عدد طبیعی نسبت به رابطهٔ $\varrho$  یک مجموعهٔ خوش تر تیب است (زیرا هر زیر مجموعهای از ⊠ است و ⊠ نسبت به € خوش ترتیب است). پس داریم

۳.۲ قضیه. هر عدد طبیعی یک اوردینال است.

بهأساني ميتوان ديد مجموعهٔ همهٔ اعداد طبيعي متعدي، و نسبت به € خوش ترتيب است. لذا N يک عدد ترتيبي است.

 $\omega = \mathbb{N}$  تعریف.  $\mathbb{X} = \mathbb{N}$ 

در اينجا فقط به مجموعهٔ N اسم جديدي نسبت دادهايم.

**۵.۲ لم.** اگر a عدد ترتیبی باشد، آنگاه  $S(\alpha)$  نیز عدد ترتیبی است.

 $\epsilon \in \alpha \cup \{\alpha\}$ برهان. مجموعهٔ  $\{\alpha\} = \alpha \cup \{\alpha\} = S$  متعدی است. بهعلاوه،  $\alpha \cup \{\alpha\}$  نسبت به خوش ترتیب است و  $\alpha$  بزرگ ترین عضو و  $\{\alpha\}$  U  $\alpha$  قطعهٔ آغازی آن است که با a مشخص شده است. بنابراین،  $S(\alpha)$  عدد ترتیبی است.  $\Box$ 

تالی  $\alpha$  را با  $\alpha + i \alpha$  نشان می دهیم:

$$
\alpha + \mathbf{1} = S(\alpha) = \alpha \cup \{\alpha\}.
$$

عدد ترتیبی  $\alpha$  را اوردینال تالی نامند اگر عدد ترتیبی  $\beta$  موجود باشد که در غیر این صورت آن را  $\epsilon$ وردینال حدی می نامند. برای دو عدد  $\alpha=\beta+1$ ترتيبي » و 8 تعريف مي كنيم:  $\alpha < \beta$  اگر و تنها اگر  $\alpha \in \beta$  بدين طريق، تعريف ترتیب اعداد طبیعی در فصل ۳ را گسترش میدهیم. قضیهٔ بعدی نشان میدهد رابطهٔ > نه تنها همهٔ ویژگیهای یک ترتیب خطی، بلکه در حقیقت ویژگیهای یک خوشترتيبي را دارد.

 $\alpha \notin \alpha$  لـم. اگر  $\alpha$  عدد ترتیبی باشد، در این صورت  $\alpha$  #  $\alpha$ .

هیچیک از اصول موضوعی که برای نظریهٔ مجموعهها در نظر گرفتیم وجود مجموعههایی مانند X که  $X \in X$  باشد را منتفی نمی کند. معهدا، مجموعههایی که در ریاضی با آنها سر و کار پیدا میکنیم چنین خاصیت ویژهای ندارند.

برهان.  $\alpha \in \alpha$  در این صورت مجموعهٔ مرتب خطی  $(\alpha,\in_\alpha)$  شامل عضو است که برای آن  $x \in x$  این هم با پادتقارنی  $\infty \in \mathbb{C}$  در تناقض است.  $x = \alpha$  $\Box$ 

٨.٢ لم. هر عضو يک عدد ترتيبي، عددي ترتيبي است.

 $x$  برهان. فرض کنید  $\alpha$  یک اوردینال باشد و  $\alpha \in x \in x$  نخست ثابت میکنیم متعدی است. فرض کنید  $u$  و  $v$  بهقسمی باشند که  $x \in u \in u$  میخواهیم نشان  $u \in x$  دهیم  $x \in x$  چون  $\alpha$  متعدی است و  $\alpha \in x$  داریم  $v \in \alpha$  و بنابراین  $u \in x$ . لذا، ه و  $x$  اعضای  $\alpha$  هستند و  $v \in x \in u \in \mathbb{R}$ . چون  $\alpha \in \mathbb{R}$  بهطور خطی  $\alpha$  را مرتب می کند،  $v$  $u \in x$  نتیجه می گیریم که

حال ثابت میکنیم چ $\in$  یک خوش تر تیبی از  $x$  است. از متعدی بودن  $\alpha$  داریم و بنابراین رابطهٔ چ $\varepsilon_x$  تحدیدی از رابطهٔ چ $\in_\alpha\in\alpha$  ست. چون چ $\varepsilon_\alpha\in x$  خوش ترتیبی  $x\subseteq\alpha$  $\vdash$ است، لذا  $\in$  نیز خوش تر تیبی است. □

۲. اعداد ترتیبی

 $\alpha \in \beta$  ). الم اگر  $\alpha \in \beta$  دو عدد ترتیبی باشند بهقسمی که  $\alpha \subset \beta$  آنگاه  $\alpha \not\in \mathfrak{R}$ 

برهان. فرض کنید  $\alpha \subset \beta$ . در این صورت  $\alpha - \beta$ زیرمجموعهٔ ناتهی از  $\beta$ است و لذا دارای کوچک ترین عضوی مانند  $\gamma$  نسبت به ترتیب  $\epsilon_{\beta}$  است. توجه کنید که  $\alpha \subseteq \alpha$  زیرا در غیر این صورت هر  $\gamma - \alpha \in \delta \in \gamma - \alpha$  عضوی از  $\alpha - \beta$  کوچکتر از  $\gamma$  خواهد بود (چرا که،  $\beta$  متعدی است). اگر نشان دهیم  $\alpha \subseteq \gamma$  (و بنابراین، اثبات کامل می شود. ( $\alpha = \gamma \in \beta$ 

فرض کنید  $\alpha \in \mathbb{S}$  نشان میدهیم  $\gamma \in \mathbb{S} \subset \mathbb{S}$  اگر چنین نباشد، در این صورت یا یا  $\gamma = \delta$  و  $\gamma$ هر دو به  $\beta$ متعلقاند که نسبت به $\epsilon \in \mathbb{C}$  مرتب خطی است). اما،  $\gamma \in \delta$ این نیز ایجاب میکند که  $\alpha \in \gamma \in \alpha$  چرا که  $\alpha$  متعدی است. حکم اخیر هم با انتخاب  $\Box$ در تناقض است.  $\gamma \in \beta - \alpha$ 

# برهان قضية ۶.۲. الف) اگر  $\alpha \in \beta$  و  $\gamma \in \beta$ ، آنگاه  $\alpha \in \gamma$ ، چرا که  $\gamma$  متعدی است. ب) فرض کنید  $\alpha \in \beta$  و  $\alpha \in \beta$  از خاصیت تعدی داریم  $\alpha \in \alpha$  که متناقض لم ۷.۲ است.

- ج) اگر  $\alpha$  و  $\beta$  دو اوردينال باشند،  $\alpha \cap \beta$  نيز اوردينال است (خواص (الف) و ب) تعریف اوردینال را بررسی کنید) و  $\alpha \cap \beta \subseteq \alpha$ و  $\beta \subseteq \alpha \cap \beta$ . چنانچه در این صورت  $\alpha \subseteq \beta$  و بنابراین، بنا به لم ۹.۲ یا  $\alpha \in \beta$  یا  $\alpha \cap \beta = \alpha$ به نحو مشابه،  $\beta = \alpha \cap \beta = \alpha$ ايجاب مي كند كه  $\alpha \in \beta$ يا  $\alpha = \beta$ . يگانه  $\alpha = \beta$ حالت باقى مانده، يعنى  $\alpha \subset \beta \subset \alpha \subset \alpha \cap \beta \subset \alpha$  نمى تواند اتفاق بيفتد، زیرا، در این صورت $\alpha \in \beta \in \alpha \cap \beta \in \beta$  و  $\alpha \cap \beta \in \alpha$  که منتهی میشود به اینکه ، که این نیز با لم ۷.۲ در تناقض است.  $\alpha \cap \beta \in \alpha \cap \beta$
- د) فرض کنید A مجموعهای غیرتهی از اوردینالها باشد. بگیرید A ع α و  $A$  مجموعهٔ  $\alpha \cap A$  را در نظر بگیرید. اگر  $\alpha \cap A = \alpha \cap A$  کوچک ترین عضو است. اگر  $A\neq\alpha \;$  A  $A\subseteq \alpha \;$  سبت به ترتیب  $\in_\alpha\in\mathbb{C}$  دارای کوچک ترین  $<$  عضوی مثل  $\beta$  است. از این رو،  $\beta$  کوچک ترین عضو A نسبت به ترتیب است.

 $X$  ه) فرض کنید  $X$  مجموعهای از اعداد ترتیبی باشد. چون همهٔ اعضای مجموعههای متعدی هستند، مجموعهٔ  $X$ ل نیز متعدی است (تمرین ٥.٢ را ببينيد). مستقيماً از قسمت (هـ) قضيه نتيجه مي شود كه ٤ يك خوش ترتیبی برای  $X$ ل است، در نتیجه  $X$ ل یک عدد ترتیبی است. حال قرار دهید  $\alpha \in S(\bigcup X)$  یس  $\alpha$  عدد ترتیبی است و  $\alpha \notin X$  [زیرا، در غیر این صورت، داریم  $X \cup X \subseteq \alpha \subseteq \emptyset$  و بنا به لم ۹.۲، یا  $X \cup \alpha = \alpha \in X$  در ا هر دو حالت،  $\alpha \in S(\bigcup X) = \alpha$  که با لم ۷.۲ در تناقض است.]  $\Box$ 

عدد ترتیبی  $X$ ل که در برهان (ه) به کار رفت، سوپریمم  $X$  نامیده میشود و با نشان داده میشود. دلیل این نامگذاری این است که  $X$ ل کوچکترین sup X اوردینالی است که بزرگتر یا مساوی هر عضو X است:  $\alpha \le \bigcup X$  الف) اگر  $\alpha \in X$  در این صورت  $X \cup X$ ل ب) اگر برای هر  $\alpha \in X$  به در این صورت برای هر  $\alpha \in X$  و لذا  $JX \leq \gamma$ ل، یعنی  $X \subseteq \gamma$ 

چنانچه مجموعهٔ X نسبت به ترتیب > دارای بزرگترین عضو B باشد، در این و  $\sup X > \gamma$  مورت ۶ هر  $X = \mathbb{R}$  چراکه در غیر این صورت برای هر  $\gamma \in X > \gamma$  (و کوچکترین چنین اوردینالهایی است). پس میبینیم هر مجموعه از اوردینالها دارای سوپریمم (نسبت به ترتیب >) است.

آخرین قضیهٔ این بخش بیانگر این حقیقت است که اوردینالها تعمیمی از اعداد طبیعی هستند.

٠.٢ قضيه. اعداد طبيعي همان اعداد ترتيبي نامتناهي هستند.

برهان. از قبل میدانیم (قضیهٔ ۳.۲) که هر عدد طبیعی یک اوردینال است و البته یک مجموعهٔ متناهی ِ بنابراین فقط باید ثابت کنیم که هر اوردینالی که عدد طبیعی نیست، مجموعهای نامتناهی است. حال اگر  $\alpha$  اوردینال باشد و  $\alpha \notin \mathbb{N}$  در  $\alpha$  این صورت بنا به قضیهٔ ٦.٢ (ب) باید  $\alpha \geq \alpha$  (زیرا  $\alpha \not\prec \alpha$ )، پس  $\alpha \subseteq \alpha$  چرا که متعدی است. پس a باید زیرمجموعهای نامتناهی داشته باشد و از اینرو باید نامتناهي باشد. □

### ۲. اعداد ترتیبے

 $\alpha$  هر اوردينال تحت خوش ترتيبي ع يک مجموعهٔ خوش تر تيب است. چنانچه و هردو اوردينال متمايز باشند، در اين صورت بهعنوان دو مجموعهٔ خوش ترتيب یکریخت نیستند، زیرا یکی قطعهٔ آغازیی از دیگری است. ثابت خواهیم کرد هر مجموعهٔ خوش ترتیب با یک عدد ترتیبی یکریخت است. لیکن این امر نیازمند معرفي اصل موضوعي است كه در بخش بعدي عرضه مي شود.

و تذکر آخر: لم ۸.۲ اثبات میکند که هر عدد ترتیبی a دارای این خاصیت است که

 $\alpha = {\beta | \beta < \alpha \neq 0}$  اوردینال است و  $\beta$  /  $\beta$ 

 $\alpha$  چنانچه  $\alpha$  را مجموعهای از اوردینالها در نظر بگیریم، در این صورت اگر تالی باشد، مثلاً بهصورت ۱ +  $\beta$  در این صورت بزرگ ترین عضوی مانند  $\beta$  دارد. اگر » اوردینال حدی باشد، در این صورت بزرگترین عضو ندارد و در نتیجه  $\alpha = \sup \{ \beta \mid \beta < \alpha \}$ 

همچنین توجه کنید، بنا به تعریف، ۱۰ اوردینال حدی است و بنابراین  $\sup \varnothing = \circ$ 

### تمرينها

الف) اگر  $X$ و  $Y$ متعدی باشند، آنگاه  $Y \cup Y$ متعدی است. ب) اگر  $X$  و  $Y$  متعدی باشند، آنگاه  $X \cap Y$  متعدی است.

### اصل موضوع جايگزيني ٣

همانطور که در آخر بخش ۲ اشاره کردیم، مجموعههای خوش ترتیب را می توان با اعداد ترتيبي نمايش داد. قضية زير منظور از «نمايش» را دقيق ميسازد. ۱.۳ قضیه. هر مجموعهٔ خوشتر تیب با یک عدد ترتیبی منحصر بهفردی یکریخت است.

اثبات قضیه را در ذیل خواهیم آورد. گرچه خواننده اثبات را کاملاً یذیه فتنم ِ خواهد یافت، اثبات نقصی دارد. اثبات، در واقع، فرضی را به کار می گیرد که گرچه پذیرفتنی است، از اصول موضوع قبلی نتیجه نمیشود. به همین دلیل لازم است اصل موضوع دیگری معرفی شود.

 $A$ برهان. فرض كنيد ( $W, <$ ) مجموعهٔ خوش ترتیبی باشد. فرض كنید مجموعهٔ همهٔ اعضای  $u \in W$  باشد بهقسمی که  $W[a]$  با یک عدد ترتیبی یکریخت است. چون هیچ دو عدد ترتیبی متمایز با یکدیگر یکریخت نیستند (یکی قطعهٔ آغازی دیگری نیست)، پس عدد ترتیبی مذکور بهطور یکتایی معین می شود و آن را با  $\alpha_a$  نشان می دهیم.

 $S = \{\alpha_a \mid a \in A\}$  حال فرض كنيد مجموعهٔ S موجود باشد بهطوري كه مجموعهٔ S چون مجموعهای از اوردینالهاست، نسبت به رابطهٔ  $\in S$  خوش ترتیب است. متعدی نیز هست، زیرا اگر  $\alpha_a \in S$  و  $\gamma \in \alpha_a \in \mathcal{V}$  بین  $W[a]$  و  $\alpha_a$  باشد  $\gamma$  و قرار دهیم  $\varphi^{\smallfrown}(\gamma)$  . بهراحتی میتوان دید که  $c \restriction c$  یکریختی بین  $W[c]$  و  $S = \alpha$  است، و لذا  $S \in \gamma$ . بنابراین،  $S$  ترتیبی است و ه

 $b < a$  استدلال مشابھی نشان می دھد که  $A \in A$  و  $b < a$ ایجاب می کند  $b \in A$ . فرض  $W[b]$  کنید  $\varphi$  یک یکریختی بین  $W[a]$ و  $\alpha_a$  باشد. پس،  $W[b]$  ) یک یکریختی از و قطعهٔ آغازی I از  $\alpha_a$  است. بنا به لم ۲.۱، اوردینال  $\alpha_a \prec \beta < \alpha$  موجود است بهقسمی که  $b \in A$  که  $\gamma < \beta$  =  $\{\gamma \in \alpha_a \mid \gamma < \beta\} = b$ ؛ یعنی  $\beta = \alpha_b$  این نشان می دهد که  $c \in W$  از اینجا نتیجه میگیریم که یا  $M = W$  یا بهازای عضوی مانند.  $\alpha_b < \alpha_a$ .(٢.١ ) (كاربر د مجدد لم ٢.١).

اکنون تابع $S = \alpha \rightarrow f : A \rightarrow S = \{a\}$  را به صورت  $\alpha_a = f(a) = a$  تعریف میکنیم. از تعریف  $S$  و این واقعیت که  $a < b < b < a$  ایجاب می کند  $\alpha_a < \alpha_b < \alpha_b$  روشن است که  $f$  یک یکریختی از  $(A,<)$ ) و  $\alpha$ است. چنانچه  $A=W[c]$  در این صورت خواهیم داشت و از اینرو  $f$  یک یکریختی از  $(W, <)$  ) و  $A = W$  که تناقض است. بنابراین  $c \in A$ اور دینال  $\alpha$  است.

تا اينجا اثبات قضية ١.٣ كامل ميبود، اگر فرض وجود مجموعة 5 مُبَرهن شده بود. اعضاي 5 قطعاً به روشني معين شدهاند، ولي اينكه چرا وجود چنين مجموعهاي بهصورت صوري از اصول موضوع پذيرفتهشدة ما نتيجه مي شود مشخص نيست.

> به منظور روشن تر کردن مسئله دو مثال را بررسی میکنیم: براي ساختن دنبالة

 $(\emptyset, {\emptyset}, {\{\emptyset\}}, {\{\{\emptyset\}\},\ldots}),$ 

مطابق الگوی کلی تعریفهای بازگشتی، می توان تعریف کرد

$$
a_{\circ} = \varnothing,
$$
  

$$
a_{n+1} = \{a_n\} \qquad n \in \mathbb{N} \quad \text{and} \quad
$$

مشکل در اینجا این است که برای استفاده از قضیهٔ بازگشت باید یک مجموعهٔ از پیش داده شده باشد بهطوریکه بتوان تابع  $A \to A \times g: \mathbb{N} \times g: \mathbb{N} \times A$ از پیش داده شده باشد بهطوریکه بتوان تابع براي محاسبه جملهٔ  $(n+1)$ ام دنباله برحسب جملهٔ  $n$ ام به كار  $g(n,x)=\{x\}$ بست. اما در اینجا روشن نیست چگونه با اصول موضوعِ ما می توان وجود مجموعهٔ A را با شرط

 $\varnothing \in A, \ \{\varnothing\} \in A, \ \{\{\varnothing\}\}\in A, \ \{\{\{\varnothing\}\}\}\in A, \ldots$ 

## ثابت کر د.

اجازه دهید مثال دیگری را بررسی کنیم. در فصل ۳، وجود مجموعهٔ  $\omega$  را اصل موضوع قرار داديم؛ از اين اصل موضوع نيز مي توان بهراحتي با به كار  $\omega + \Delta = \omega \cup \{\omega\}$  بستن مكرر اعمال اجتماع و زوج غيرمرتب مجموعههاي { س و غیره را بهدست آورد. در توضیحات ابتدائی بخش A + ۲ = (w + ۱) U {w + ۱} ، مجموعهٔ  $\omega + \omega$  را اجتماع مجموعههای  $\omega$  و همهٔ  $n + \omega$  ها، که  $\omega \in \mathfrak{m}$  «تعریف  $\omega+\omega$  کردیم» و از مسئلهٔ وجود این مجموعهها عبور کردیم. گرچه شهوداً وجود پرسش برانگیزتر از وجود  $\omega$  نیست، اما وجود آن با اصول موضوع پذیرفتهشدهٔ ما قابل اثبات نيست. مىدانيم به هر  $\omega \in n \in \mathbb{N}$  مجموعهٔ منحصربهفرد  $u+n$  متناظر میشود، اما تا اینجا اصل موضوعی که اجازه دهد همهٔ چنین مجموعههای  $n+\omega$  را در یک مجموعه گرد آورد، در اختیار نداریم. اصل موضوع زیر این نقیصه را مرتفع مى كند.

قالب اصل موضوع جایگزینی. فرض کنید  $\mathbf{P}(x,y)$ خاصیتی باشد بهقسمی که برای هر  $x$  عضو منحصربهفردی مانند  $y$  موجود باشد که  $\mathbf{P}(x,y)$  برقرار باشد.

 $x\in A$  برای هر مجموعهٔ  $A$ ، مجموعهٔ  $B$  موجود است بهقسمی که برای هر بو قرار است. که برای آن  $\mathbf P(x,y)$  برقرار است.  $y\in B$ 

امیدواریم تذکرات ذیل، انگیزههای دیگری را برای معرفی این اصل موضوع به خواننده نشان دهد.

۲.۳ فرض کنید F عمل تعریف شده توسط خاصیت P باشد، بهعبارتدیگر فرض کنید  $\mathbf{F}(x)$  نمایشگر  $y$ ی منحصربهفردی باشد که برای آن  $\mathbf{P}(x,y)$  صادق است.

## ۳. اصل موضوع جايگزينې

(بخش ٢ از فصل ١ را ببينيد). اصل موضوع جايگزيني را در اين حالت مي توان بهصورت زیر بیان کرد:

برای هر مجموعهٔ A مجموعهای مانند B وجود دارد بهقسمی که برای  $\mathbf{F}(x) \in B \ x \in A \;$ هر

 $x \in A$  البته  $\mathbf{F}(x)$  ممكن است اعضائى داشته باشد كه بهصورت F(x) كه نباشند، با این حال کاربردی از اصل موضوع شمول نشان می دهد که مجموعهٔ

 $\{y \in B \mid y = \mathbf{F}(x) \cup \{x \in A \}$ بەازای  $\{y \in B \mid P(x, y) \cup \{x \in A \}$ بارای  $x \in A$  $=\{y \mid P(x,y) \cup x \in A \}$ بهازای  $x \in A$ یبی

 $\{ {\bf F}(x) \mid x \in A \}$  وجود دارد. مجموعهٔ مذکور را تصویر A تحت  $A$  مینامیم و با یا، بهطور مختصر، با [A] نشان میدهیم.

٣.٣ مقايسة قالب اصل موضوع جايگزيني با قالب اصل موضوع شمول توجيه شهودي ديگري براي اين اصل بهدست مي دهد. اصل موضوع شمول به ما اجازه میداد سراغ اعضای یک مجموعهٔ مفروض مانند A برویم و ببینیم آیا خاصیت را دارند یا نه و آنهایی را که دارای این خاصیت هستند در یک مجموعه (P(x گردآوریم. بهطریق کاملاً مشابه، اصل موضوع جایگزینی نیز به ما اجازه میدهد سراغ اعضای A برویم و برای هر  $x\in A$  عضو sy متناظر و منحصربهفردی که خاصیت  $\mathbf{P}(x,y)$  را دارد، برگزینیم و سپس همهٔ چنین  $y$ ها را در یک مجموعه گرداًوريم. شهوداً واضح است كه مجموعهٔ [A] $\mathbf{F}[A]$  «بزرگتر از» مجموعهٔ A نيست. اين در حالي است كه تمامي «مجموعههاي پارادوكسي» شناخته شده «بزرگ» هستند، چيزي در حد «مجموعهٔ مجموعهها».

۴.۳ مجدداً، همانند ۲.۳ فرض کنید که F عمل تعریف شده توسط P باشد. در اینجا اصل جایگزینی نشان میدهد که عمل F روی اعضای مجموعهٔ مفروض A را می توان با یک تابع، یعنی مجموعهای از زوجهای مرتب، نمایش داد یا «جایگزین» کر د. به بیان دقیقتر

عهُ

برای هر مجموعهٔ 4، تابع  $f$  موجود است بهقسمی که  $f = \text{dom } f = \text{dom } f$  و برای هر  $f(x) = \mathbf{F}(x)$   $x \in A$ 

 $B$  برای اختصار قرار می دهیم  $f = \{(x, y) \in A \times B \mid \mathbf{P}(x, y)\}$  که در اینجا مجموعهای است که بنا به اصل موضوع جایگزینی حاصل میشود. برای تابع  $\text{ran}(\mathbf{F}\restriction A)=\mathbf{F}[A]$  منحصربهفرد  $f$  نماد  $A\restriction A$  را به کار میبریم. توجه کنید که

اکنون میتوان **اثبات قضیهٔ ۱.۳** را کامل کرد:  
تا اینجا ثاتت کردیم که برای تکمیل اثبات قضیه فقط باید وجود مجموعهٔ  
3 
$$
S = {\alpha_a | a \in W
$$
  
منحصربهفردی است که با [a] W یکریخت است.  
فرض کنید (P(x,y) خاصیت زیر باشد:  
یا W ∂ x و y اوردینال منحصربهفرد یکریخت با [x]W است  
یا w ∌ x و W اوردینال منحصربهفرد یکریخت با [x]W است

با به كار بردن اصل موضوع جايگزيني [با تعريف  ${\bf P}(x,y)$  بهصورت فوق] نتيجه می گیریم که (بهازای  $H = (A = W \circ A)$  مجموعهٔ  $B$  موجود است که برای هر  $a \in W$  عضو موجود است که بهازای آن  ${\bf P} (a,\alpha)$  برقرار است. بنابراین قرار میدهیم  $\alpha \in B$ 

$$
S = \{ \alpha \in B \mid \text{univ } \mathbf{P}(a, \alpha) \mid a \in W \text{ such that } \beta \in \mathbf{F}[W],
$$
  

$$
\Box
$$

با استفاده از قضیهٔ ۱.۳ داریم

۵.۳ تعریف. چنانچه W مجموعهٔ خوش تعریفی باشد، در این صورت نوع ترتیب برابر عدد ترتیبی منحصربهفردی است که با  $W$  یکریخت است.  $W$ 

اکنون برای مثالهای بالا چه میتوان کرد؟ به نظر، قضیهٔ بازگشت جامعتری نیاز داریم. قضیهٔ زیر را با قضیهٔ بازگشتی که در فصل ۳ ثابت کردیم مقایسه کنید.  $a$  قضيهٔ بازگشت. فرض كنيد G يک عمل باشد. براي هر مجموعه مانند  $\boldsymbol{s}$ 

دنبالهٔ نامتناهی منحصربهفرد ( $n\in\mathbb{N}\setminus\langle a_n\mid n\in\mathbb{N}\rangle$  وجود دارد بهقسمی که

# ۳. اصل موضوع جایگزینی

 $a_{\circ} = a$  (الف  $a_{n+1} = \mathbf{G}(a_n, n)$   $n \in \mathbb{N}$  ج ای هر  $\infty$ 

از اين قضيه وجود دنبالهٔ  $\{\varnothing\},\{\{\varnothing\}\},\ldots$ ) و وجود  $\omega+\omega$  نتيجه مي شود (تمرین ٢.٣ را ببینید). قضیهٔ بازگشت بالا را بهعلاوهٔ قضیهٔ بازگشت ترامتناهی جامعتری در بخش بعد ثابت خواهیم کرد.

### تمرينها

\n
$$
y \leq 0
$$
\n

\n\n $y \leq 0$ \n

\n\n $y \leq 0$ \n

\n\n $y \leq 0$ \n

\n\n $y \leq 0$ \n

\n\n $y \leq 0$ \n

\n\n $y \leq 0$ \n

\n\n $y \leq 0$ \n

\n\n $y \leq 0$ \n

\n\n $y \leq 0$ \n

\n\n $y \leq 0$ \n

\n\n $y \leq 0$ \n

\n\n $y \leq 0$ \n

\n\n $y \leq 0$ \n

\n\n $y \leq 0$ \n

\n\n $y \leq 0$ \n

\n\n $y \leq 0$ \n

\n\n $y \leq 0$ \n

\n\n $y \leq 0$ \n

\n\n $y \leq 0$ \n

\n\n $y \leq 0$ \n

\n\n $y \leq 0$ \n

\n\n $y \leq 0$ \n

\n\n $y \leq 0$ \n

\n\n $y \leq 0$ \n

\n\n $y \leq 0$ \n

\n\n $y \leq 0$ \n

\n\n $y \leq 0$ \n

\n\n $y \leq 0$ \n

\n\n $y \leq 0$ \n

\n\n $y \leq 0$ \n

\n\n $y \leq 0$ \n

\n\n $y \leq 0$ \n

\n\n $y \leq 0$ \n

\n\n $y \leq 0$ \n

\n\n $y \leq 0$ \n

\n\n $y \leq 0$ \n

\n\n $y \leq 0$ \n

\n\n $y \leq 0$ \n

\n\n $y \leq 0$ \n

\n\n

$$
V_{n+1} = \mathcal{P}(V_n) \quad (n \in \omega),
$$
  

$$
V_{\omega} = \bigcup_{n \in \omega} V_n.
$$

الف) هر  $x \in V_\omega$  متناهی است.  $x \in V$ ت) متعدی است.  $V_\omega$  ( بر) يک مجموعهٔ استقرائي است. اعضای  $V_\omega$  را مجموعههای بهطور ارثی متناهی میiامند.

 $\{x,y\} \in V_\omega$  الف) اگر  $x \in V_\omega$  و  $y \in V_\omega$  آنگاه  $y$  (مالف)  $\mathcal{P}(X) \in V_{\omega}$  ل) اگر  $X \in V_{\omega}$  آن گاه  $X \in V_{\omega}$  $x \in A$  ج) اگر  $Y_{\omega}$  و  $f$  تابعی روی  $A$  باشد بهطوری که برای هر  $X \in V_\omega$  آنگاه  $f(x) \in V_\omega$  $X\in V_\omega$  د) اگر  $X$  زیر مجموعهٔ متناهی از  $V_\omega$  باشد، آنگاه ب

#### بازگشت و استقرای ترامتناهی ۴

اصل استقرا و قضیهٔ بازگشت دو ابزار عمده برای اثبات قضیههای اعداد طبیعی و ساختن توابع با دامنهٔ ⊠ هستند. از هر دوی آنها در فصل های قبل، بارها استفاده کردیم. در این بخش، نشان میدهیم چگونه این نتایج را میتوان به اعداد ترتیبی تعميم داد.

۱.۴ اصل استقرای ترامتناهی. فرض کنید (P(x خاصیت (احتمالاً دارای پارامتر)  $\alpha$  باشد. فرض کنید برای هر عدد ترتیبی

> . $\mathbf{P}(\alpha)$  اگر  $\mathbf{P}(\beta)$  برای هر  $\beta < \alpha$  برقرار باشد، آن گاه  $(7.5)$

> > در این صورت  $\mathbf{P}(\alpha)$  برای هر اوردینال  $\alpha$  برقرار است.

برهان. فرض كنيد عدد ترتيبي 7 خاصيت P را نداشته باشد و 5 داراي P کوچکترین عضوی مانند  $\alpha$  باشد. چون هر اوردینال  $\alpha < \beta < \beta$  دارای خاصیت است، از (۲.۴) نتیجه میشود که ( $\mathbf{P}(\alpha)$  برقرار است ولی این تناقض است.  $\Box$ 

برخی اوقات به کاربردن اصل استقرای ترامتناهی آسانتر می شود اگر به اصل استقرای معمولی برای N شبیهتر باشد. چنین صورت<sub>ی</sub> را جداگانه برای اوردینالهای تالي و حدي عرضه مي کنيم. ۳.۴ صورت دوم اصل استقرای ترامتناهی. فرض کنید ( $\mathbf{P}(x)$  یک خاصیت باشد. فرض کنید که

### ۴. بازگشت و استقرای ترامتناهی

الف) (°)P( بو قرار باشد. ...) برای هر اوردینال  ${\bf P}(\alpha)$  ایجاب کند (۱ $\alpha$  ).  $\alpha$  برای هر اوردینال حدی  $\alpha \neq \alpha$ ، اگر  $\mathbf{P}(\beta)$  برای هر اوردینال  $\beta < \alpha$  بر قرار اشد، آنگاه  $\mathbf{P}(\alpha)$  بر قرار است.  $\mathbf{P}(\alpha)$  در این صورت برای هر اوردینال  $\mathbf{\Omega}$  ( $\alpha$  ) بر قرار است.

برهان. كافي است نشان دهيم مفروضات (الف)، (ب)، و (ج)، رابطهٔ (٢.۴) را  $\alpha \ll \alpha$  نتیجه می دهند. پس فرض کنید  $\alpha$  یک اوردینال باشد بهطوری که برای هر با به است. اگر مور به این صورت  $\mathbf{P}(\alpha)$  بنا به (الف) برقرار است. اگر  $\mathbf{P}(\beta)$ تالی باشد، یعنی اگر اوردینال  $\alpha < \alpha$  موجود باشد بهقسمی که ۱ $\beta < \alpha = \alpha = \alpha$  چون  $\alpha\neq\infty$  میدانیم ( $\mathbf{P}(\beta)$ بر قرار است، لذا بنا به (ب)،  $\mathbf{P}(\alpha)$  بر قرار است. چنانچه حدی باشد، بنا به (ج)،  ${\bf P}(\alpha)$  برقرار است.  $\Box$ 

 $\,\alpha\,$  اکنون قضیهٔ بازگشت را تعمیم میدهیم. توابعی را که دامنهٔ اّنها اوردینال است دنبالهٔ ترامتناهی با طول  $\alpha$  میںامند.

 $S = \bigcup_{\alpha < \Omega} A^{\alpha}$  قضیه. فرض کنید  $\Omega$  یک عدد ترتیبی،  $A$  یک مجموعه، و  $A^{\alpha}$ مجموعهٔ همهٔ دنبالههای ترامتناهی از A با طول کوچک $\Omega$  از  $\Omega$  باشد. فرض کنید  $f:\Omega\to A$  یک تابع باشد. در این صورت تابع منحصربهفردی مانند  $g:S\to A$ موجود است بهقسمی که

 $f(\alpha) = g(f \upharpoonright \alpha)$   $\alpha < \Omega$  برای هر

شما می توانید این قضیه را با روشی کاملاً مشابه اثبات قضیهٔ بازگشت در فصل ۳ اثبات کنید. ما در اینجا وارد جزئیات نمیشویم، چرا که این قضیه نتیجهای از قضیهٔ بازگشت ترامتناهی کلی تری است.

چنانچه  $\vartheta$  یک اوردینال و  $f$  دنبالهٔ ترامتناهی با طول  $\vartheta$  باشد، می نویسم

$$
f = \langle a_{\alpha} \mid \alpha < \vartheta \rangle \, .
$$

قضيهٔ ۴.۴ مي گويد اگر g تابعي روي مجموعهٔ همهٔ دنبالههاي ترامتناهي از اعضای A با طول کوچکتر از R با مقادیر در A باشد، در این صورت  $\alpha < \Omega$  دنبالهٔ ترامتناهی  $\langle a_\alpha \mid \alpha < \Omega \rangle$  موجود است بهقسمعی که برای هر  $a_{\alpha} = g(\langle a_{\xi} | \xi < \alpha \rangle)$ 

۵.۴ قضیهٔ بازگشت ترامتناهی. فرض کنید G یک عمل باشد، در این صورت خاصیت P مذکور در (T.۴)، عملمی مانند F را تعریف می کند که برای هر اوردینال  $\mathbf{F}(\alpha) = \mathbf{G}(\mathbf{F} \restriction \alpha)$   $\alpha$ 

برهان.  $t$  را یک محاسبه با طول a روی G مینامیم اگر  $t$  تابع باشد،  $t(\beta) = \mathbf{G}(t \restriction \beta)$  و برای هر  $\alpha \leq \alpha$  و http:// فرض کنید  $\mathbf{P}(x,y)$ خاصیت زیر باشد

 $y = t(x)$  ، G یک عدد ترتیبی است و بهازای محاسبه  $t$  با طول  $x$  روی  $(x, t)$  $\cdot y = \varnothing$  یا  $x$  عدد ترتیبی نیست و  $x$ 

نخست ثابت میکنیم P یک عمل تعریف میکند.

باید نشان دهیم برای هر & پی منحصربهفردی موجود است بهقسمی که اگر & عدد ترتیبی نباشد این حکم واضح است. برای اثبات حکم برای P(x,y)  $\alpha$  اوردینالها، کافی است با استقرای ترامتناهی نشان دهیم که برای هر اوردینال محاسبهٔ یکتایی با طول  $\alpha$  وجود دارد.

عبارت برای هر  $\alpha > \beta$  محاسبهٔ یکتایی با طول  $\beta$  وجود دارد را فرض استقرا در نظر میگیریم و سعی میکنیم ثابت کنیم محاسبهٔ یکتایی با طول  $\alpha$  وجود دارد.

 $x$ وجود: كاربرد اصل موضوع جايگزيني براي خاصيت « په محاسبهاي با طول  $x$  است و مجموعهٔ  $\alpha$  نشان میدهد مجموعهٔ

 $T = \{t \mid t - \beta < \alpha \}$ ی با طول  $\beta$  بهازای  $\alpha < \beta$ یبی است

وجود دارد. بهعلاوه، فرض استقرا ايجاب ميكند براي هر  $\alpha > \beta < \alpha$  عضو يكتايي مانند  $t\in T$  وجود دارد بهقسمی که طول  $t$  برابر  $\beta$  است.

۴. بازگشت و استقرای ترامتناهی

دستگاهی از توابع است، قرار دهید  $T$ ل $\bar{t} = J$  نهایتاً هم قرار دهید  $T$ تابت میکنیم  $\tau$  محاسبهای با طول  $\alpha$ است.  $\tau = \bar{t} \cup \{(\alpha, \mathbf{G}(\bar{t}))\}$ 

 $\text{dom}\tau=\alpha+\mathcal{N}$  ادعا.  $\tau$  تابع است و  $\tau$  + 0.0.

بەراحتى مى بينيم كە  $\lim_{\theta \in \alpha} (\beta + \bigcup_{\beta \in \alpha} (\beta + 1)) = \alpha$  نتيجتاً،  $\operatorname{dom}\tau=\operatorname{dom}\bar{t}\cup\{\alpha\}=\alpha+\mathcal{N}$ 

حال چون  $\epsilon \not\equiv \alpha \notin \text{dom}$  کافی است ثابت کنیم که  $\bar{t}$  تابع است. این هم از این واقعیت که  $T$  یک دستگاه موافق از توابع است نتیجه می شود.

 $\phi$ در حقیقت، فرض کنید  $t\in T$  ، دلخواه باشند و  $\phi_1=\phi_1$  و است نشان دهیم ( dom $t_{\mathsf{Y}} = \beta_{\mathsf{Y}} \subseteq \beta_{\mathsf{Y}}$  پس اس کافی است نشان دهیم ( dom $t_{\mathsf{Y}} = \beta_{\mathsf{Y}}$ برای هر  $\gamma < \beta_1$   $\gamma = t_\mathsf{Y}(\gamma) = t_\mathsf{Y}(\gamma)$  این کار را با استقرای ترامتناهی انجام خواهیم داد. لذا فرض کنید  $\gamma < \beta_1$  و  $t_1(\gamma) = t_1(\gamma) = t_2$  برای هر  $\gamma < \delta$ . در این صورت از  $t_1(\gamma) = \mathbf{G}(t_1 \restriction \gamma) = \mathbf{G}(t_1 \restriction \gamma) = t_1(\gamma) = t_1$ از  $t_1 \restriction \gamma = t_1 \restriction \gamma$ از از  $t \restriction \gamma = t_1$ اینجا نتیجه میگیریم ( $t_1(\gamma) = t_1(\gamma)$  برای هر  $\gamma < \beta$  . این امر اثبات ادعای ۷.۴ را کامل م*ی*کند.

 $\tau(\beta) = \mathbf{G}(\tau \restriction \beta)$  ادعا. برای هر  $\alpha > \alpha$  (1

 $\alpha \triangleleft \mathcal{A} < \alpha$  اگر  $\beta = \alpha$ حكم واضح است، زيرا  $\mathbf{G}(\tau \restriction \alpha) = \mathbf{G}(\tau \restriction \alpha)$ . چنانچه  $\tau(\beta) = t(\beta) = \mathbf{G}(t \restriction \beta) = \beta$  داریم $\mathbf{G}(t \restriction \beta) = \mathbf{G}(t \restriction \beta)$  داریم و انتخاب کنید که  $t \in T$  $t \subseteq \tau$  چرا که  $t$ یک محاسبه است و  $\mathbf{G}(\tau \mid \beta)$ 

دو ادعای ۷.۴ و ۸.۴ با هم ثابت میکنند که  $\tau$  محاسبهای با طول ۵ است. یکتایی: فرض کنید  $\sigma$  محاسبهٔ دیگری با طول  $\alpha$  باشد؛ نشان میردهیم  $\sigma = \tau$ . چون و o تابع هستند و dom $\sigma = \alpha + 1 =$  كافى است با استقراى ترامتناهى  $\tau$  $\tau(\gamma) = \sigma(\gamma)$  ثابت کنیم برای هر  $\alpha \leq \alpha$ 

اکنون حکم نتیجه می شود.  $\tau(\gamma) = \mathbf{G}(\tau \restriction \gamma) = \mathbf{G}(\sigma \restriction \gamma) = \sigma(\gamma)$ 

اثبات اینکه خاصیت P یک عمل F تعریف می کند، به پایان می رسد. توجه کنید برای هر محاسبه F | dom  $t = t$  ، دلیل این امر این است که برای هر بهوضوح (١ + 6) | محاسبهاي با طول 8 است و لذا، بنا به  $t_{\beta}=t$  | ( $\beta + \gamma$ ) بهوضوح (١ + 6) به  $\mathbf{F}(\beta) = t_{\beta}(\beta) = t(\beta)$  تعریف  $\mathbf{F}$ .

بر ای اثبات اینکه بر ای هر  $\alpha$ ،  $\mathbf{G}(\mathbf{F} \restriction \alpha) = \mathbf{G}(\mathbf{F} \restriction \alpha)$  فرض کنید  $t$  محاسبهٔ منحصر  $\mathbf{F}(\alpha) = t(\alpha) = \mathbf{G}(t \restriction \alpha) = \mathbf{G}(\mathbf{F} \restriction \alpha)$  بەفردى با طول  $\alpha$  باشد، پس داريم  $\Box$ 

بازهم نسخهٔ پارامتریای از قضیهٔ بازگشت ترامتنامی را نیاز داریم. چنانچه  
F(z,x) عملی با دو متغیر باشد بهجای 
$$
F(z,x)
$$
 مینویسیم (Fz(x)

 ${\bf F}$  توجه کنید که برای هر  $z$  ثابت،  ${\bf F}_z$  عملی برحسب یک متغیر است. چنانچه با  $Q(z, x, y)$  داده شود، نمادهای  $\mathbf{F}_z[A]$  و  $\mathbf{F}_z[A]$  به معنی

$$
\mathbf{F}_z[A] = \{ y \mid Q(z, x, y) \mid z \in A \} ,
$$
\n
$$
\mathbf{F}_z \upharpoonright A = \{ (x, y) \mid Q(z, x, y) \mid z \in A \} ,
$$

هستند. حال می توانیم نسخهٔ پارامتریای از قضیهٔ ۵.۴ را بیان کنیم.

۹.۴ قضیهٔ بازگشت ترامتناهی، صورت یارامتری. فرض کنید G یک عمل باشد. خاصیت Q در (۱۰.۴) عمل F را تعریف می کند بهقسمی که  $z$  بر ای هر اوردینال  $\alpha$  و هر مجموعهٔ  $\mathbf{F}(z,\alpha) = \mathbf{G}(z,\mathbf{F}_z \restriction \alpha)$ 

$$
\mathbf{q} \cdot \mathbf{q} \cdot \mathbf{d}
$$
 برهان.  $t \cdot \mathbf{d}$  تابع باشد،
$$
\mathbf{d} \cdot \mathbf{d} = \mathbf{d}(z, t \mid \beta) \quad \beta \leq \alpha
$$
میه و برای هر
$$
t(\beta) = \mathbf{G}(z, t \mid \beta) \quad \beta \leq \alpha
$$
میه و برای هری کنید 
$$
Q(z, x, y)
$$
فرص کنید (

حال z را به طریق معمول همانند یک یارامتر در ادامهٔ برهان وارد کنید.  $\Box$ 

گاهی اوقات مهم است بین اوردینالهای تالی و حدی در ساختارهایمان تمایز قائل شويم. لذا مفيد است فرمول بندي ديگري از قضيهٔ بازگشت با عنايت به اين تمایز در اختیار داشته باشیم.

ا قضیه. فرض کنید Gr ،G، و Gr سه عمل باشند و فرض کنید G عمل  $\mathbf{G}_1$ تعریف شده در (۱۲.۴) ذیل باشند. در این صورت خاصیت P در (۶.۴) (روی G) عملي مانند F را تعريف مي كند بهطوري كه

$$
\mathbf{F}(\circ) = \mathbf{G}_{1}(\varnothing),
$$
  

$$
\mathbf{F}(\alpha + 1) = \mathbf{G}_{\Upsilon}(\mathbf{F}(\alpha)) \quad \alpha \neq 0,
$$
  

$$
\mathbf{F}(\alpha) = \mathbf{G}_{\Upsilon}(\mathbf{F} \upharpoonright \alpha) \quad \alpha \neq 0
$$

$$
y = 0
$$
\n
$$
y = 0
$$
\n
$$
y = 0
$$
\n
$$
y = 0
$$
\n
$$
y = 0
$$
\n
$$
y = 0
$$
\n
$$
y = 0
$$
\n
$$
y = 0
$$
\n
$$
y = 0
$$
\n
$$
y = 0
$$
\n
$$
y = 0
$$
\n
$$
y = 0
$$
\n
$$
y = 0
$$
\n
$$
y = 0
$$
\n
$$
y = 0
$$
\n
$$
y = 0
$$
\n
$$
y = 0
$$
\n
$$
y = 0
$$
\n
$$
y = 0
$$
\n
$$
y = 0
$$
\n
$$
y = 0
$$
\n
$$
y = 0
$$
\n
$$
y = 0
$$
\n
$$
y = 0
$$
\n
$$
y = 0
$$
\n
$$
y = 0
$$
\n
$$
y = 0
$$

تعريف كنيد. فرض كنيد P خاصيت گفتهشده در (٦.۴) از اثبات قضيهٔ بازگشت ترامتناهی (روی G) باشد. در این صورت عمل F که برحسب P تعریف شده  $\mathbf G$  است برای هر  $\alpha$  در  $\mathbf G(\mathbf F\restriction \alpha)=\mathbf G(\mathbf F\restriction \alpha)$  صدق می کند. با استفاده از تعریف بهراحتی می توان دید که F خواص مطلوب را دارد.  $\Box$ 

بیان نسخهٔ پارامتری قضیهٔ ۱۱.۴ سرراست است و آن را به خواننده محول مىكنيم. این بخش را با اثبات قضیههای ٦.٣ و ۴.۴ به پایان می بریم.

برهان قضيهٔ ۶.۳ فرض كنيد G يك عمل باشد. مي خواهيم براي هر  $a \in \mathbb{N}$  مجموعهٔ a، دنبالهٔ  $\langle a_n \mid n \in \omega \rangle$  را بهقسمی بیابیم که a، = a، و برای هر  $a_{n+1} = \mathbf{G}(a_n, n)$ 

طبق نسخهٔ پارامتری قضیهٔ بازگشت ترامتناهی ۱۱.۴، عمل F موجود است بهقسمی که  $a \in \mathbf{F}(n+1) = \mathbf{G}(\mathbf{F}(n), n)$  و برای هر  $\mathbf{F}(\circ) = \mathbf{F}(\circ) = \mathbf{F}(\circ)$ . حال اصل موضوع جايگزيني را به كار ميبريم، پس دنبالهٔ  $\langle a_n\mid n\in\omega\rangle$  موجود است كه معادل  $\mathbf{F} \restriction \omega$  است و از اینجا حکم نتیجه می شود.  $\Box$ 

**برهان قضية ۴.۴.** عمل G را بهصورت

$$
\mathbf{G} = \begin{cases} g(t) & t \in S \\ \varnothing & \text{if } \varnothing \end{cases}
$$

تعريف كنيد. قضية بازگشت ترامتناهي عملي مانند F را بهدست مي دهد بهقسمي که  $\mathbf{F}(\alpha) = \mathbf{G}(\mathbf{F} \restriction \alpha)$  برای هر اوردینال  $\alpha$  برقرار است. حال تعریف کنید  $\Box$  $f = \mathbf{F} \restriction \Omega$ 

### تمرينها

- ۱.۴ قضیهٔ کلی تر بازگشت ترامتناهی (قضیهٔ بازگشت دوگانه) را ثابت کنید: فرض کنید G عملی دو متغیری باشد. در این صورت عمل F وجود دارد  $\beta$  به طوری که  $\mathbf{F}\left(\beta,\alpha\right)=\mathbf{G}\left(\mathbf{F}\upharpoonright\left(\beta\times\alpha\right)\right)$  برای هر دو عدد ترتیبی  $\alpha$  و [ راهنمایی: در اینجا محاسبهها توابعی روی (a + ۱) × (a + ۱) هستند.]
- ۲.۴ با استفاده از قضیهٔ بازگشت ۹.۴ نشان دهید که عمل دوتایی مانند F وجود دارد بهطوری که  $x \circ x$  الف)  $\mathbf{F}(x, \Lambda) = \Lambda$ برای هر اگر و فقط اگر  $y \neq y$  اگر د فقط اگر او داشته باشند به طوری که F $(x, n + 1) = 0$  $\mathbf{F}(y,n) = \infty$ ,  $x = (y,z)$

#### حساب اوردينالها ۵

اکنون قضیهٔ بازگشت ترامتناهی از بخش قبل را به کار میبریم تا جمع، ضرب، و توان اعداد ترتیبی را تعریف کنیم. این تعریفها تعمیم سرراستی از تعریفهای متناظر در اعداد طبیعی هستند.

 $\,\beta\,$  ۱.۵ تعریف جمع اعداد ترتیبی. برای هر اوردینال  $\,\beta\,$  $\beta + \circ = \beta$  (الف  $\alpha$   $\alpha$   $\beta$   $+ (\alpha + 1) = (\beta + \alpha) + 1$  (  $\omega$  $\alpha \neq \alpha$  ج $\beta + \alpha = \sup\{\beta + \gamma \mid \gamma < \alpha\}$  برای هر اوردینال حدی  $\beta + \alpha = \sup\{\beta + \gamma \mid \gamma < \alpha\}$ اگر در (الف) قرار دهیم ۰ = a، تساوی ۱ + A = ۱ + A بهدست میآید، طرف چپ جمع عدد ترتیبی  $\beta$  و ۱ را نشان می دهد درحالی که طرف راست تالی  $\beta$  است. تعریف ۱.۵ مبتنی بر نسخهٔ معمول قضیهٔ بازگشت ترامتناهی است. برای دیدن این امر اجازه دهید عملهای G, G، و G+، G، و ادر نظر بگیریم که در اینجا  $x \in G_{\gamma}(z,x) = \sup(\operatorname{ran} x)$  و  $G_{\gamma}(z,x) = \sup(\operatorname{ran} x)$  مشروط بر اینکه  $x \in G_{\gamma}(z,x)$  $\mathbf{G}_{\Upsilon}(z,x)=\bullet$  تابع باشد (و در غیر این صورت، ه

 $z$  صورت پارامتری قضیهٔ ۱۱.۴ عملی مانند  ${\bf F}$  را بهدست میدهد که برای هر

 $(5.0)$ 

$$
\mathbf{F}(z, \circ) = \mathbf{G}_1(z, \circ) = z.
$$
\n
$$
\mathbf{F}(z, \alpha + 1) = \mathbf{G}_1(z, \mathbf{F}_z(\alpha)) = \mathbf{F}(z, \alpha) + 1 \quad \alpha \neq 0.
$$
\n
$$
\alpha \neq \circ \text{cyclic} \quad \text{and} \quad \text{for } z = \mathbf{G}_1(z, \mathbf{F}_z \mid \alpha) = \sup(\text{ran}(\mathbf{F}_z \mid \alpha)) = \sup(\{\mathbf{F}(z, \gamma) \mid \gamma < \alpha\})
$$

چنانچه » و  $\beta$  دو اوردينال باشند، در اين صورت بهجاي  $\mathbf{F}(\beta,\alpha)$  مىنويسيم ج. حال توجه كنيد شرايط (٢.٥) دقيقاً همان عبارتهاي (الف)، (ب)، و (ج) . (ج) تعريف ١.٥ هستند.

در کاربردهای بعدی قضیهٔ بازگشت ترامتناهی، صورت اختصاری مذکور در تعریف ۱.۵ را به کار می بریم بی آنکه تعریفی سازگار با قضیهٔ ۱۱.۴ برای عملهای ، Gr، و Gr را صريحاً فرمول بندي كنيم.  $\mathbf{G}_\mathsf{Y}$  $\beta$  یکی از نتایج (۱.۵) این است که برای هر

$$
(\beta + 1) + 1 = \beta + 1,
$$
  

$$
(\beta + 1) + 1 = \beta + 1,
$$

و الیآخر. همچنین، (اگر 
$$
\alpha = \beta = \alpha
$$
 داریم  
د

$$
\omega + \omega = \sup \{ \omega + n \mid n < \omega \},\
$$

و بەنجو مشابە،

$$
(\omega + \omega) + \omega = \sup\{(\omega + \omega) + n \mid n < \omega\}.
$$

برعکس این مثالها، اجازه دهید مجموع  $\omega+m$  برای  $m<\omega$  را در نظر بگیریم.  $m + \omega = \sup\{m + n \mid n < \omega\} = \omega$  داریم  $\omega = \omega$  جرا که اگر نیز عدد طبیعی است. لذا میبینیم که  $\omega + m + \omega \neq m + n$  یعنی جمع  $m + n$ اوردينالها تعويض پذير نيست. همچنين لازم است توجه كنيم كه گرچه ٢ ≠ ١، داریم  $\omega + \mathbf{Y} = \omega + 1$ . پس حذف از راست در برابریها و نابرابریها مجاز نیست. با اين حال، جمع اعداد ترتيبي شركتپذير است و حذف از چپ مجاز است. (لم  $(F, \Delta)$ 

در فصل ۴، مجموع مجموعههاي مرتب خطي را تعريف كرديم. حال ثابت میکنیم تعریف ۱.۵ برای جمع اوردینال&ا با آن تعریف کلیتر مطابقت دارد.

قضيه. فرض كنيد (K, < و) (W, < و) (W, < و) فقضيه. فرض ترتيب باشند (W, < و) فقضيه. فرض كنيد ( که به ترتیب با دو اوردینال ۵۰ و ۵۲ یکریختاند. همچنین فرض کنید

### ۵. حساب اوردینالها

با اوردینال  $(W_1,<, \leq)$ ) و  $(W_1,<, \leq)$ باشد. در این صورت (V, < ) با اوردینال (V, <) یک بخت است.  $\alpha_1 + \alpha_7$ 

برهان. فرض می کنیم  $W_1$  و  $W_7$  مجزا هستند،  $W_7 \cup W_7 = W$ ، و هر عضو در  $<$  نسبت به $\zeta > 5$ بل از هر عضو  $W$  قرار می $\mathcal{P}_X$  د و در عین حال $\zeta > 0$  و  $W_1$ روی  $W_1$  و  $W_7$  یکی است. قضیه را با استقرا روی  $\alpha_{\Upsilon}$  اثبات می $W_1$ .

 $\alpha_1 + \alpha_7 = \alpha_1$  اگر  $\alpha_7 = W$ ، آنگاه  $W = W$ ، و  $W = W$ ، و اگر

 $W[a]$  اگر  $\Lambda + \alpha = \alpha$  آنگاه  $W_{\Upsilon}$  بـزرگتریـن عـضـو چـون  $a$  دارد و  $W[a]$  بـا یکریخت است. این یکریختی به یک یکریختیای بین  $W$  و  $\alpha_1 + \beta$ قابل گسترش است.  $\alpha_1 + \alpha_7 = (\alpha_1 + \beta) + 1$ 

 $\alpha_1 + \beta$  فرض کنید  $\alpha_1$  اوردینال حدی باشد. برای هر  $\alpha_1 \times \beta < \alpha_2$ یکریختمی  $f_\beta$  از  $a_{\beta}$  بروی  $W[a_{\beta}]$  موجود است، که در اینجا  $a_{\beta} \in W$  به علاوه،  $f_{\beta}$  یکتاست، امین عضو  $W$ است و چنانچه  $\gamma < \beta$ ، در این صورت  $f_\gamma \subset f_\gamma$ . قرار دهید $\beta$ جون  $f$  جره $\bigcup_{\beta<\alpha_{\mathfrak{r}}}(\alpha_1+\beta)$  نتيجه مي گيريم كه  $f=\bigcup_{\beta<\alpha_{\mathfrak{r}}}f_{\beta}$ یکریختی از  $\alpha_1 + \alpha_7$ بروی  $W$ است. □

۹.۵ قضیه. الف) آگر ۵٫ مه ۵٫ و  $\beta$ اوردینال باشند، در این صورت ۵٫  $\alpha_\text{Y} < \alpha_\text{Y}$  و تنها آگر  $\beta + \alpha_1 < \beta + \alpha_1$  $\alpha_1 = \alpha_7$  با) برای هر اوردینال  $\alpha_1$ ، γ،  $\alpha_7$ ، و β، γ،  $\alpha_1$  = / λ (گر و تنها اگر γ، به

 $(\alpha + \beta) + \gamma = \alpha + (\beta + \gamma)$  برای هر اوردینال  $\alpha$   $\beta$  و  $\gamma$  (r)  $\gamma$ 

بر هان.  $\alpha_{1}<\alpha_{\rm Y}$  الف) نخست با استفاده از استقرای ترامتناهی روی  $\alpha_{\rm Y}$  نشان میدهیم از  $\alpha_{\rm Y}$ نتیجه میشود  $\alpha$  +  $\alpha$  /  $\alpha$  +  $\alpha$ . پس فرض کنید  $\alpha$  اوردینالی بزرگ تر از  $\delta < \alpha$ باشد و همچنین  $\alpha_1 < \delta$  ایجاب کند  $\alpha_1 < \delta + \alpha_1 < \beta + \beta$  برای هر  $\alpha_1$ چنانچه  $\alpha_{\mathsf{Y}}$  اوردینال تالی باشد، در این صورت ۱ $\delta+\delta=\alpha_{\mathsf{Y}}=0$  که در آن بنا به فرض استقرا، چنانچه ۵٫ $\alpha$ و همچنین، بهوضوح، چنانچه  $\alpha$ 

 $\beta + \alpha_1 \leq \beta + \delta < (\beta + \delta) + 1 = \beta + (\delta + 1) = \beta + \alpha_1$  داریم  $\delta = \alpha_1$ چنانچه  $\alpha$ ۲ اوردینال حدی باشد، در این صورت  $\alpha_\mathsf{Y} > \alpha_\mathsf{Y} + \alpha_\mathsf{Y}$  پس داریم

$$
\beta + \alpha_1 < (\beta + \alpha_1) + 1 = \beta + (\alpha_1 + 1)
$$
\n
$$
\leq \sup\{\beta + \delta \mid \delta < \alpha_1\} = \beta + \alpha_1.
$$

 $\alpha_1 < \alpha_1$  جانچه ای اثبات جهت عکس، فرض کنید  $\alpha_1 < \beta + \alpha_1 < \beta + \alpha_1$  جنانچه  $\alpha_{\Upsilon} = \alpha_1$  بنا به قسمت ثابت شده در بالا،  $\alpha_{\Upsilon} < \beta + \alpha_{\Upsilon} < \beta + \alpha_{\Upsilon}$  چون تساوی نشدنبي است (چرا كه لازم مي آيد ۳۰ $\alpha _1 = \beta + \alpha _1 = \beta + \alpha$ )، از خاصيت خطي  $\alpha_1 < \alpha_1$  بودن $\alpha_1 < \alpha_2$  می گیریم

- ب) این قسمت بلافاصله از (الف) نتیجه میشود؛ چرا که اگر  $\alpha_\text{1} \neq \alpha_\text{2}$  آنگاه یا  $\beta + \alpha_\gamma < \beta + \alpha_1$ یا  $\alpha_\gamma < \alpha_\gamma$ ، و نتیجتاً یا  $\alpha_\gamma < \beta + \alpha_1 < \beta + \alpha_1$ یا  $\alpha_\gamma < \alpha_\gamma$ اگر هم  $\alpha_{\gamma} = \alpha_{\gamma}$  در این صورت رابطهٔ  $\alpha_{\gamma} = \beta + \alpha_{\gamma} = \beta + \alpha$ بدیهی است.
- ج) اثبات را با استقرای ترامتناهی روی  $\gamma$  انجام میدهیم. چنانچه  $\gamma=\gamma$  در این بر قرار باشد، آن را برای ۱ $\gamma + \gamma$ اثبات میکنیم:

$$
(\alpha + \beta) + (\gamma + 1) = [(\alpha + \beta) + \gamma] + 1 = [\alpha + (\beta + \gamma)] + 1
$$

$$
= \alpha + [(\beta + \gamma) + 1] = \alpha + [\beta + (\gamma + 1)]
$$

(در مرحلهٔ دوم از فرض استقرا و در دیگر مرحلهها از عبارت دوم در تعریف  $\gamma\neq\infty$  جمع استفاده کردهایم). نهایتاً، فرض کنید  $\gamma$  اوردینال حدی باشد و در این صورت

$$
(\alpha + \beta) + \gamma = \sup\{(\alpha + \beta) + \delta \mid \delta < \gamma\} = \sup\{\alpha + (\beta + \delta) \mid \delta < \gamma\}.
$$

مشاهده می کنیم که  $\beta + \gamma = \beta + \delta + \text{sup}\{\beta + \delta \mid \delta < \gamma\}$ بنا به عبارت سوم در تتعـريــف جــمـع) و ايــنــكــه  $\gamma$  +  $\beta$  اورديــنــال حــدي اســت اگر  $\zeta \prec \beta + \gamma$  آنگاه  $\gamma + \beta \leq \zeta$  بـهازای یـک  $\gamma > \delta$ یـی، و بـنـابـرایـن) ج پورا که  $\gamma$  حدی است). حال  $\xi + 1 \leq (\beta + \delta) + 1 = \beta + (\delta + 1) < \beta + \gamma$ 

۵. حساب اوردینال ها

كافي است توجه كنيم

$$
\sup\{\alpha+(\beta+\delta)\mid\delta<\gamma\}=\sup\{\alpha+\xi\mid\xi<\beta+\gamma\}
$$

(به این دلیل که  $\delta < \delta + \gamma = \sup\{\beta + \delta \mid \delta < \gamma\}$  و بنابراین مجدداً بنا  $(\alpha + \beta) + \gamma = \sup\{\alpha + \xi \mid \xi < \xi\}$ به عبارت سوم در تعریف ۱.۵ داریم  $\{\beta + \gamma\} = \alpha + (\beta + \gamma)$ 

 $\Box$ 

۵.۵ لم. اگر  $\alpha \leq \beta$ ، اَن گاه عدد ترتیبی منحصربهفرد ع موجود است بهقسمی که  $\alpha + \xi = \beta$ 

برهان. حِمون به قطعهٔ آغازی از مجموعهٔ خوش ترتیب  $\beta$  (یا  $\alpha=\alpha$ ) است، قضيهٔ ٣.٥ ايجاب ميكند كه ع $\alpha+\varepsilon=0$  كه در آن ع نوع ترتيب مجموعهٔ است. اوردینال  $\xi$  بنا به لم ۴.۵ (ب) منحصر بهفرد  $\beta-\alpha=\{\nu\mid\alpha\leq\nu\leq\beta\}$ است. П

> حالا تعریفی برای ضرب اوردینالها ارائه میدهیم. ۶.۵ تعریف – ضرب اعداد ترتیبی. برای هر اوردینال  $\beta$ ،  $\beta \cdot \circ = \circ$  (الف  $\beta \cdot (\alpha + 1) = \beta \cdot \alpha + \beta \alpha$  برای هر  $\alpha$  $\beta \cdot \alpha = \sup\{\beta \cdot \gamma \mid \gamma < \alpha\}$  ج) برای هر  $\alpha \neq \alpha \neq \alpha$ حدی،

∆.∨ مثالها.  $\beta \cdot \mathbf{1} = \beta \cdot (\circ + \mathbf{1}) = \beta \cdot \circ + \beta = \circ + \beta = \beta$  (الف  $\omega \cdot \mathbf{Y} = \omega + \omega$ ، در حالت خاص،  $\beta \cdot \mathbf{Y} = \beta \cdot (1 + \lambda) = \beta \cdot 1 + \beta = \beta + \beta$  (ب . ج)  $\beta \cdot \mathbf{Y} = \beta \cdot (\mathbf{Y} + \mathbf{Y}) = \beta \cdot \mathbf{Y} + \beta = \beta + \beta + \beta$  و مشابه آن.  $\beta \cdot \omega = \sup \{\beta \cdot n \mid n \in \omega\} = \sup \{\beta, \beta + \beta, \beta + \beta + \beta, ...\}$ 

ه) برای هر  $\alpha$  ه  $\alpha = \alpha$ ۰ اما این حکم اثبات استقرائی بهصورت زیر نیاز دارد:  $1 \cdot \circ = \circ$ ,  $1 \cdot (\alpha + 1) = 1 \cdot \alpha + 1 = \alpha + 1$ ,  $\mathcal{N} \cdot \alpha = \sup \{ \mathcal{N} \cdot \gamma \mid \gamma < \alpha \} = \sup \{ \gamma \mid \gamma < \alpha \} = \alpha$ 

اگہ  $\alpha \neq \alpha$  حدی باشد.  $\omega \cdot Y = \omega + \omega \neq \omega$  و)  $\omega = \sup\{Y \cdot n \mid n \in \omega\} = \omega$  نتيجه مي گيريم ضرب اوردينالها در حالت كلي تعويض پذير نيست.

خواص بیشتری از ضرب اوردینالها در تمرینهای ۲.۵، ۲.۵ و ۷.۵ آورده شده است.

ضرب اوردینالها نیز آنگونه که در ٦.۵ بیان شد با تعریف کلی حاصل ضرب مجموعههای مرتب خطی مذکور در فصل ۴ مطابقت دارد.

هشمیه. فرض کنید  $\alpha$  و  $\beta$  دو عدد ترتیبی باشند. ترتیب $\alpha$ ای الفبایی و پادالفبایی  $\lambda$ .۵  $\alpha \times \beta$  روی حاصل ضرب  $\alpha \times \beta$ ، هر دو خوش ترتیبی هستند. ترتیب پادالفبایی  $\beta\cdot\alpha$  دارای نوع ترتیب  $\alpha\cdot\beta$  است در حالی که ترتیب الفبایی آن دارای نوع ترتیب است.

برهان. ترتيب يادالفبايي  $\alpha \times \beta$  را با $\alpha \times \beta$  نشان دهيد. يك يكريختي بيين  $(\alpha \times \beta, \prec)$  و  $\alpha \cdot \beta$  بهصورت زيير تعريف ميكنيم: براي هر  $(\alpha \times \beta, \prec)$  و قرار دهید  $\alpha \cdot \eta + \zeta, \eta = f(\xi, \eta) = 0$ . در این صورت برد  $f$  برابر مجموعهٔ  $\eta \leq \beta$ و  $\{\alpha\cdot\eta+\beta\mid \eta<\beta\}$  است و  $f$  يكريختى است (جزئيات راـــكه با $\xi<\alpha\}=\alpha\cdot\beta$ استقرا ثابت میشودــبه خواننده محول میکنیم؛ همچنین تمرینهای ۱.۵، ۲.۵، ۷.۵ و ۸.۵ را ببینید).

> ۹.۵ تعریف- توان اعداد ترتیبی. برای هر ۶،  $\beta^\circ = 1$  (الف  $\beta^{\alpha+1} = \beta^{\alpha} \cdot \beta$  مر هر  $\alpha$  $\beta^{\alpha} = \sup \{ \beta^{\gamma} \mid \gamma < \alpha \}$  ج) برای هر  $\alpha \neq \alpha \neq \alpha$  حدی،

# ۵. ۱۰ مثال. الف)  $\beta^* = \beta^* \cdot \beta = \beta \cdot \beta \cdot \beta \cdot \beta \cdot \beta^* = \beta \cdot \beta \cdot \beta^* = \beta$  و مشابه آن. ب) ( $\beta^{\omega} = \sup \{ \beta^n \mid n \in \omega \}$  در حالت و مژه،  $\Delta^{\omega} = \Delta$  $n \in \omega$  پر ای هر  $n^{\omega} = \omega$  ...  $\mathfrak{a}^{\omega} = \omega$   $\mathfrak{a}^{\omega} = \omega$  $\omega^{\omega} = \sup \{ \omega^n \mid n \in \omega \} > \omega$

ذکر این نکته ضروری است که حساب اوردینالها تفاوت اساسی با حساب کار دینال ها دار د. بر ای مثال،  $\omega = \mathbf{Y}^\omega = \mathbf{Y}$  و  $\omega^\omega$  او ردینال های شمار ایل هستند در حالی  $\mathcal{L}^{\aleph_{\circ}} = \aleph^{\aleph_{\circ}} = \aleph^{\aleph_{\circ}}$  که  $\aleph^{\aleph_{\circ}}$ 

اعمال حسابی را برای تولید اوردینالهای بزرگ تر می توان به کار برد:  $\omega$   $\cdot$  f  $\ldots$   $\omega$   $\cdot$  f  $\ldots$   $\omega$   $\cdot$  f  $+$   $\lambda$   $\omega$   $\cdot$  f  $\ldots$   $\omega$   $\ldots$   $\omega$   $\ldots$   $\alpha$   $\ldots$   $\alpha$   $\ldots$   $\alpha$  $\ldots \omega^{\omega} \cdot \omega^{\omega} + 1 \ldots \omega^{r} \ldots \omega^{r} \ldots \omega^{r} \cdot Y \ldots \omega^{r} + 1 \omega \cdot \omega = \omega^{r} \ldots$  $\cdots$   $\omega^{\omega^{\omega^{\omega}}}$   $\cdots$   $\omega^{\omega^{\omega}}$   $\cdots$   $\omega^{\omega^{r}}$   $\cdots$   $\omega^{\omega^{r}}$   $\cdots$   $\omega^{\omega} \cdot \omega = \omega^{\omega+1}$   $\cdots$   $\omega^{\omega} \cdot Y$ رونيد فيوق را بيهراجتني مي تبوان اداميه داد. چينانيچيه تبعرييف كينييم

 $\epsilon \in \{1, \ldots, \omega^{\omega^{\omega}}\}$ ه می توان اوردینال های زیر را تشکیل داد  $\varepsilon = \sup\{\omega, \omega^{\omega}, \omega^{\omega^{\omega}}\}$  $\epsilon^{\varepsilon}$ ،  $\varepsilon^{\varepsilon}$ ،  $\varepsilon^{\varepsilon}$ ،  $\varepsilon^{\varepsilon}$  ،  $\varepsilon^{\omega}$ ،  $\varepsilon + \omega$ 

### تمرينها

۱.۵ قانون شرکت یذیری ( $\alpha \cdot \beta \cdot \gamma = \alpha \cdot (\alpha \cdot \beta) \cdot \mathcal{A}$ ا ثابت کنید. ۰۹ قانون توزیع،پذیری  $\alpha \cdot \beta + \alpha \cdot \gamma = \alpha \cdot \beta + \alpha \cdot \gamma$ را ثابت کنید. ٣.۵ ساده کنيد:  $(\omega + 1) + \omega$  ((b)

$$
\omega + \omega^{\dagger} \quad (\Rightarrow
$$
  

$$
\omega + \omega^{\dagger} \quad (\Rightarrow
$$
  

$$
(\omega + 1) \cdot \omega^{\dagger} \quad (\Rightarrow
$$

- ۴.۵ برای هر عدد ترتیبی a، یک عدد ترتیبی حدی یکتایی مانند B و عدد طبيعي يكتابي مانند n وجود دارد بهطوريكه  $\alpha = \beta + n$  [راهنمايي:  $[\mathcal{A} = \sup \{ \gamma \leq \alpha \mid \text{unif } \gamma \leq \alpha \}$
- ه فرض کنید  $\alpha \leq \beta$ . معادله  $\alpha = \beta + 3$ ممکن است ۱، ۵ یا تعداد نامتناهی جواب داشته باشد.
- $\xi < \alpha$  کوچک ترین اوردینال  $\alpha > \alpha$  را بیابید بهطوریکه  $\alpha = \alpha + \xi + \alpha$ برای هر  $\alpha > \xi$ . ۷.۵ الف) اگر ۵۰ $\alpha_1$  ۵۰ مه و  $\beta$ اعداد ترتیبی باشند و ٥  $\neq$  آنگاه ۷.۵  $\alpha_1<\alpha_2$ اگر و  $\beta$  $\beta \cdot \alpha_1 < \beta \cdot \alpha_1$  فقط اگر ب) برای اعداد ترتیبی ۵۱ $\alpha_1$  ۵۲ به ۵۰ و ه $\beta\neq\beta$  داریم ب $\beta\cdot\alpha_1=\beta\cdot\alpha_1$ اگر و فقط  $\alpha_1 = \alpha_7$  گر
- ه فرض »،  $\theta$ ، و  $\gamma$  اعداد ترتیبی باشند و فرض کنید  $\alpha < \beta$  . در این صورت:  $\alpha$  $\alpha + \gamma < \beta + \gamma$  الف ب)  $\alpha \cdot \gamma \leq \beta \cdot \gamma$ و در اینجا $\alpha \leq \alpha \cdot \gamma \leq \alpha$ در هر دو نابرابری جایگزین شو د.
	- ۹.۵ نشان دهید که قوانین زیر برای همهٔ اعداد ترتیبی  $\alpha$   $\beta$ ، و  $\gamma$ برقرار نیستند:  $\alpha = \beta$  الف) اگر  $\gamma = \beta + \gamma = \alpha + \gamma$  آن گاه  $\alpha = \beta$  ڪرو  $\gamma = \beta \cdot \gamma = \alpha \cdot \gamma = \alpha$  آن گاه اڳ  $\beta + \gamma \cdot \alpha = \beta \cdot \alpha + \gamma \cdot \alpha$
- ۱۰.۵ عدد ترتیبی  $\alpha$  حدی است اگر و فقط اگر  $\alpha=\omega\cdot\beta$  بهازای عدد ترتیبی مانند  $\beta$
- مجموعهٔ A از اعداد ترتیبی را طوری بیابید که (A,  $\leq$ ) با (کریخت ( $\alpha, \leq$ ) یکریخت  $\bigwedge$ ىاشد، كە در آن  $\alpha = \omega + 1$  (الف  $\alpha = \omega \cdot Y$  (  $\alpha = \omega \cdot \mathsf{r}$  (  $\omega^\omega$  (د  $\alpha=\varepsilon$  (ه

### ۶. صورت نرمال

[
$$
\omega^V
$$
 u<sup>T</sup> (n - 1/m | m, n \in N - {o} )  
\n=  $\frac{1}{2}$   
\n=  $\frac{1}{2}$   
\n=  $\frac{1}{2}$   
\n=  $\frac{1}{2}$   
\n=  $\frac{1}{2}$   
\n=  $\frac{1}{2}$   
\n=  $\frac{1}{2}$   
\n=  $\frac{1}{2}$   
\n=  $\frac{1}{2}$   
\n=  $\frac{1}{2}$   
\n=  $\frac{1}{2}$   
\n=  $\frac{1}{2}$   
\n=  $\frac{1}{2}$   
\n=  $\frac{1}{2}$   
\n=  $\frac{1}{2}$   
\n=  $\frac{1}{2}$   
\n=  $\frac{1}{2}$   
\n=  $\frac{1}{2}$   
\n=  $\frac{1}{2}$   
\n=  $\frac{1}{2}$   
\n=  $\frac{1}{2}$   
\n=  $\frac{1}{2}$   
\n=  $\frac{1}{2}$   
\n=  $\frac{1}{2}$   
\n=  $\frac{1}{2}$   
\n=  $\frac{1}{2}$   
\n=  $\frac{1}{2}$   
\n=  $\frac{1}{2}$   
\n=  $\frac{1}{2}$   
\n=  $\frac{1}{2}$   
\n=  $\frac{1}{2}$   
\n=  $\frac{1}{2}$   
\n=  $\frac{1}{2}$   
\n=  $\frac{1}{2}$   
\n=  $\frac{1}{2}$   
\n=  $\frac{1}{2}$   
\n=  $\frac{1}{2}$   
\n=  $\frac{1}{2}$   
\n=  $\frac{1}{2}$   
\n=  $\frac{1}{2}$   
\n=  $\frac{1}{2}$   
\n=  $\frac{1}{2}$   
\n=  $\frac{1}{2}$   
\n=  $\frac{1}{2}$   
\n=  $\frac{1}{2}$   
\n=  $\frac{1}{2}$   
\n=  $\frac{1}{2}$   
\n=  $\frac{1}{2}$   
\n=  $\frac{$ 

 $S(\beta,\alpha)$  قرار دهید  $s(f)$  متناهی است و  $\alpha \rightarrow f \mid f: \beta \rightarrow S(\beta,\alpha) = \{f \mid f: \beta \rightarrow \alpha\}$  روی رابطهٔ ≻ را به این صورت تعریف کنید: F √ اگر و فقط اگر اوردینالی مانند و دیکه  $f(\xi) = g(\xi)$  و  $f(\xi) = f(\xi)$  برای  $f(\xi) = f(\xi)$  و ک هر چ $\xi > \xi$  نشان دهید که  $(S(\alpha, \beta), \prec)$  با  $(\alpha^{\beta}, <)$  یکریخت است.

> صورت نرمال ۶

با استفاده از توانها می توان نمایشی برای اعداد ترتیبی شبیه بسط اعشاری اعداد صحیح بهدست أورد. اعداد ترتیبی بهگونهٔ یکتایی برحسب ً صورت نرمال به معنایی که در قضیهٔ زیر دقیق خواهد شد، قابل نمایش هستند. صورت نرمال را برای اثبات نتیجهٔ جالبی دربارهٔ به اصطلاح دنبالههای گودستاین اعداد صحیح به کار خواهيم برد.

ابتدا ملاحظه کنید که توابع اوردینالی  $\alpha+\beta$  ه $\alpha\cdot\beta$  و  $\alpha^\beta$  نسبت به متغیر دوم ییوستهاند؛ یعنی اینکه، چنانچه  $\gamma$  اوردینال حدی و  $\beta_{\nu}<\gamma$   $\beta=\sup_{\nu<\gamma}\beta$  در این صورت

$$
\alpha + \beta = \sup_{\nu < \gamma} (\alpha + \beta_{\nu}), \quad \alpha \cdot \beta = \sup_{\nu < \gamma} (\alpha \cdot \beta_{\nu}), \quad \alpha^{\beta} = \sup_{\nu < \gamma} \alpha^{\beta_{\nu}}. \tag{1.7}
$$

این مطلب مستقیماً از تعریفهای ۱.۵، ۲.۵، و ۹.۵ بهدست میآید. نتیجهای از اين مطلب به صورت زير است.

برهان. چون  $\gamma \to \gamma + \gamma \leq (\gamma + \gamma)$  اوردینالی مانند  $\delta$  وجود دارد  $\delta$  به طوری که  $\gamma > \delta > 0$ . به نحو مشابه، چون  $\gamma > 1 + \gamma \leq \alpha^{\gamma+1}$  اور دینالی مانند وجود دارد که  $\gamma \propto \delta > \alpha$ . کوچکترین  $\delta$ یبی که برای آن  $\alpha \cdot \delta > \alpha \cdot \beta$  (یا  $\gamma > \alpha$ ) بنا  $\beta$  به (١.٦)، باید یک اوردینال تالی، مثلاً بهصورت  $\beta + \beta = \delta$ ، باشد. بنابراین  $\alpha \wedge \alpha^\beta \leq \gamma$  بزرگترین اوردینالی است که  $\gamma \leq \alpha \cdot \beta \leq \alpha$ ).  $\Box$ 

لم زير مشابه قضية تقسيم براي اعداد صحيح است.

ه اگر  $\gamma$  اوردینال دلخواهی باشد و  $\alpha\neq\alpha$  آنگاه اوردینال یکتای  $\beta$  و  $\beta$  $\gamma = \alpha \cdot \beta + \rho$  اوردینال یکتای  $\rho < \alpha$  موجود است بهقسمی که

 $\alpha > \gamma$  برهان. فرض کنید  $\beta$  بزرگ $\zeta$ ترین اوردینالی باشد که  $\gamma \leq \gamma \alpha \cdot \beta \leq \alpha$  $\alpha \cdot \beta + \rho = \gamma$  قرار دهید ٥ = 6) و م آن صی یکتایی باشد (بنا به لم ۵.۵) که  $\rho = \alpha \cdot \beta + \alpha \cdot \alpha$ اوردینال p کوچکتر از a است، زیرا در غیر این صورت خواهیم داشت

 $\alpha \cdot (\beta + 1) = \alpha \cdot \beta + \alpha \leq \alpha \cdot \beta + \rho = \gamma,$ 

که با فرض بزرگترین بودن  $\beta$  در تناقض است.

۶. صورت نرمال

برای اثبات یکتایی، قرار دهید  $\rho_{\gamma}+\rho_{\gamma}=\alpha\cdot\beta_{\gamma}+\rho$  که در آن بر فرض کنید  $\beta_1 < \beta_2$  یس  $\beta_1 < \beta_1 + \beta_2$ ، و بنابراین داریم  $\rho_1, \rho_2 < \alpha$ 

$$
\alpha \cdot \beta_1 + (\alpha + \rho_{\Upsilon}) = \alpha \cdot (\beta_1 + 1) + \rho_{\Upsilon} \leq \alpha \cdot \beta_{\Upsilon} + \rho_{\Upsilon} = \alpha \cdot \beta_1 + \rho_{\Upsilon}
$$

و طبق لم ۴.۵ (الف)،  $\alpha \geq \alpha + \rho$   $\alpha \geq \rho$ ، که تناقض است. پس  $\beta_1 = \beta_2$ و از لم  $\rho_1 = \rho_7$  نتيجه مي شود  $\rho_1$  $\Box$ 

صورت نرمال چیزی شبیه به بسط اعشاری اعداد صحیح است با این تفاوت که پايهٔ توانها در اينجا اوردينال  $\omega$ است.

> ۴.۶ قضیه. هر اوردینال ه  $\alpha > 0$ به گونهای یکتا به شکل  $\alpha = \omega^{\beta_1} \cdot k_1 + \omega^{\beta_1} \cdot k_1 + \cdots + \omega^{\beta_n} k_n,$

 $k_1 > \circ, k_\Upsilon > \circ, \ldots, k_n > \circ, \varphi_1 > \beta_\Upsilon > \cdots > \beta_n$  قابل بیان است، که در آن و ہمگے آنہا متناہے ہستند.

متذکر می شویم که ممکن است  $\alpha=\omega^\alpha$  مثلاً تمرین ۱.٦ را ببینید.

برهان. - نخست با استقرا روى a وجود صورت نرمال را ثابت مى كنيم. اوردینال  $\alpha = 1$  را می توان بهصورت  $\omega^* \cdot \nu = 1$  بیان کرد.

حال فرض كنيد ٥ < ٥ دلخواه باشد. طبق لم ٢.٦ (ب) بزرگترين 8 موجود است بهقسمی که  $\alpha \leq \alpha$  (چنانچه  $\alpha < \omega$  قرار دهید ه $\beta = \beta$ ). پس بنا به لم ۳.٦. ی منحصر بهفرد و p موجودند بهقسمی که  $\rho < \omega^{\beta}$  و a =  $\omega^{\beta} \cdot \delta + \alpha$  چون $\delta$ داریم ہ $\delta > \delta$ و  $\alpha > \rho$ . ادعا می کنیم که  $\delta$  متناهی است. چنانچه  $\delta$  متناهی  $\omega^{\beta} \leq \alpha$  $\beta$  باشد، در این صورت  $\omega^{\beta+\alpha}=\omega^{\beta}\cdot\delta\geq\omega^{\beta}\cdot\omega=\omega^{\beta+\gamma}$  که فرض بزرگ ترین بودن  $k_1 = \delta$  را نقض می کند. از این رو، قرار می دهیم  $\beta_1 = \beta_2$  و  $k_1$ 

 $\varphi > \circ \varphi = \varphi$  در این صورت  $\alpha = \omega^{\beta_1} \cdot k_1$  صورت نرمال است. اگر  $\rho = \varphi$ در این صورت بنا به فرض استقرا، وجود دارد  $\beta_n > \cdots > \beta$  و تعدادی ە  $k_1, \ldots, k_n > 0$  متناهى بەقسىمى كە

 $\rho = \omega^{\beta_1} \cdot k_1 + \cdots + \omega^{\beta_n} \cdot k_n.$ 

جون ب $\omega^{\beta_1}$  داریم ب $\rho<\omega^{\beta_1} \leq \rho<\omega^{\beta_2}$  و لذا  $\beta_1>\beta_1$  از اینجا نتیجه می شود که برحسب صورت نرمال بيان شده است.  $\alpha = \omega^{\beta_1} \cdot k_1 + \omega^{\beta_1} \cdot k_1 + \cdots + \omega^{\beta_n} \cdot k_n$ برای اثبات یکتایی، نخست ملاحظه می کنیم که چنانچه،  $\gamma < \gamma$  در این صورت  $\omega^{\beta}\cdot k<\omega^{\beta}\cdot \omega=\omega^{\beta+1}\leq \omega^{\gamma}$  برای هر  $k$ ی متناهی،  $\omega^{\alpha}\cdot k<\omega^{\gamma}$  برای هر از اينجا بهراحتى نتيجه مى شود كه اگر  $k_n\cdot k_1+\cdots +k_1+\cdots +\alpha$  برحسب  $\alpha < \omega^{\gamma}$  صورت نرمال باشد و  $\beta_1 > \beta_2$  در این صورت  $\alpha$ .

یکتایی صورت نرمال را با استقرا روی a ثابت میکنیم. بهازای نمايش  $\omega^*$  به است. حال فرض  $\omega^*$  به است. حال فرض  $\alpha=1$  $\alpha = \omega^{\beta_1} \cdot k_1 + \cdots + \omega^{\beta_n} \cdot k_n = \omega^{\gamma_1} \cdot \ell_1 + \cdots + \omega^{\gamma_m} \cdot \ell_m$  كنيد  $\delta = \omega^{\beta_1} = \omega^{\gamma_1}$  قبل نتیجه میشود  $\gamma_1 = \beta_1 = \beta_2$  چنانچه قرار دهیم  $\alpha$ و  $\sigma=\omega^{\gamma_1}\cdot\ell_\mathsf{Y}+\cdots+\omega^{\gamma_m}\cdot\ell_m$  و  $\rho=\omega^{\beta_\mathsf{T}}\cdot k_\mathsf{Y}+\cdots+\omega^{\beta_n}\cdot k_n$  $k_1 = \ell_1$  و  $\sigma < \delta$  م لم ٣.٦ ایجاب می کند  $\alpha = \delta \cdot k_1 + \rho = \delta \cdot \ell_1 + \sigma$  $\rho = \sigma$  و  $\sigma = \rho$ . بنا به فرض استقرا، صورت نرمال برای  $\rho$  منحصر بهفرد است، و بنابراین از اینجا نتیجه میگیریم  $k_n = \ell_n \ldots k$  از اینجا نتیجه میگیریم  $\beta_n = \ell_\gamma \ldots \beta_\gamma = \gamma_\gamma \ldots$ نمایش صورت نرمال  $\alpha$  یکتاست.  $\Box$ 

صورت نرمال را به کار میبریم و نتیجهٔ جالبی دربارهٔ دنبالههای گودستاین  $a \ge 7$  اثبات می کنیم. نخست اجازه دهید خاطرنشان کنیم که برای هر عدد طبیعی  $:a$  عدد طبیعی  $m$  را می توان در پایه  $a$  نوشت، یعنی بهصورت مجموعی از توانهای

$$
m = a^{b_1} \cdot k_1 + \cdots + a^{b_n} \cdot k_n,
$$

مشروط بر اینکه  $b_1 > \cdots > b_n$  و  $k_i < a > 1, \ldots, n$  برای مثال،  $i = 1, \ldots, n$ عدد ۳۲۴ را می توان بهصورت ۴+ ۴۳+ ۴۴ در یایه ۴ و ۲+ ۰۴+ ۲۰ ۲۰ در پایه ۷ نوشت. یک دنبالهٔ ضعیف گودستاین با آغاز در ۰ < m عبارت است از دنبالهٔ ۳۰٫  $m_\gamma$   $m_\gamma$  ... از اعداد طبیعی که بهصورت زیر تعریف میشود.

ابتدا، قرار دهید  $m_s=m$  و  $m$  را در پایهٔ ۲ بهصورت زیر بنویسید:

 $m_{\circ} = \mathbf{Y}^{b_1} + \cdots + \mathbf{Y}^{b_n}.$ 

### ۶. صورت نرمال

برای محاسبه ۵n٫ پایه را یک واحد (از ۲ به ۳) افزایش دهید و بعد یک واحد کم كنيد. يس

$$
m_{\mathcal{N}} = \mathbf{Y}^{b_{\mathcal{N}}} + \cdots + \mathbf{Y}^{b_{n}} - \mathcal{N}.
$$

برای محاسبه  $m_{k+1}$  از روی  $m_k$  در حالت کلی (تا وقتی که ۰  $m_k \neq m_k$ )،  $m_{k+1}$ یایه ۲ + K بنویسید، بعد پایه را یک واحد (به ۳ + k) افزایش دهید و یک واحد کم کنید. مثلاً، دنبالهٔ ضعیف گودستاین با شروع از ۲۱ =  $m$  به قرار زیر است:

$$
m_{o} = \Upsilon I = \Upsilon^{p} + \Upsilon^{r} + I
$$
\n
$$
m_{1} = \Upsilon^{p} + \Upsilon^{r} = 10
$$
\n
$$
m_{r} = \Upsilon^{p} + \Upsilon^{r} - I = \Upsilon^{p} + \Upsilon \cdot \Upsilon + \Upsilon = \Upsilon V I
$$
\n
$$
m_{r} = \Delta^{r} + \Delta \cdot \Upsilon + \Upsilon = \Upsilon V I
$$
\n
$$
m_{r} = \Upsilon^{r} + \Upsilon \cdot \Upsilon + I = \Upsilon V I \Delta
$$
\n
$$
m_{o} = \Upsilon^{r} + \Upsilon \cdot \Upsilon = \Upsilon V I
$$
\n
$$
m_{1} = \Lambda^{r} + \Lambda \cdot \Upsilon + \Upsilon = \Upsilon I I I
$$
\n
$$
m_{v} = \Upsilon^{r} + \Upsilon \cdot \Upsilon + \Upsilon = \Upsilon I \Delta
$$
\n
$$
m_{h} = \Upsilon \cdot \Upsilon + \Upsilon \cdot \Upsilon + \Delta = \Upsilon \cdot \Upsilon \Delta
$$

ه قضیه. برای هر  $m>m>3$  دنبالهٔ ضعیف گودستاین با شروع از  $m$  نهایتاً بهازای  $\beta$ يې به ٥ =  $m_n = m$ ختم مي شود.

برهان. صورت نرمال برای اوردینالها را به کار میبریم. فرض کنید ۰ × m و ام آن در هنبالهٔ ضعیف گودستاین با شروع از  $m$  باشد. جملهٔ  $a$ ام آن در  $m_\gamma$  ،  $m_\gamma$ یایه  $a + 7$ به صورت

$$
m_a = (a + \mathsf{Y})^{b_1} k_1 + \dots + (a + \mathsf{Y})^{b_n} k_n \tag{7.7}
$$

نوشته می شود. اوردینال

$$
\alpha_a = \omega^{b_1} \cdot k_1 + \cdots + \omega^{b_n} \cdot k_n
$$

را در نظر بگیرید که با جانشین کردن پایهٔ ۲ + a با ω در (٦.٦) حاصل شده است. بهراحتی دیده می شود ۰۰۰ × ۵ $\alpha_1 > \alpha_2 > \cdots > \alpha_n > \alpha_1$  دنبالهای نزولی از اوردینالهای بالضروره متناهی است. از اینرو، nیی موجود است بهطوری که  $\Box$  سه د ایکن بهوضوح،  $m_a \leq \alpha_a$  برای هر  $m_a \leq \alpha_a$  .  $\alpha_n = 0$  لذا ه $\alpha_n = 0$ 

اکنون به اجمال نتیجهای قویتر را بیان میکنیم. گوییم عدد m برحسب پایهٔ خالص ٢  $a\geq 0$  نوشته شده است هرگاه نخست خود در يايهٔ  $a$  نوشته شده باشد و بعد هم توانها، توانهاي توان و الي آخر، موجود در آن نمايش، چنين نوشته شده باشند. مثلاً عدد ٣٢٤ برحسب ياية خالص ٣ بهصورت ٣٦٠١ + ٣٢٠٢ نوشته مى شود.

 $\ldots$   $m_{\chi}$   $m_{\chi}$   $m_{\eta}$   $m$  دنبالهٔ  $m_{\eta}$  مبارت است از دنبالهٔ م ۲ بهصورت زیر حاصل می شود. قرار دهید  $m$ ه =  $m$ و  $m$ را برحسب پایهٔ خالص بنویسید. برای تعریف ۵m٫ عدد ۲ را با ۳ جایگزین کنید و بعد یک واحد کسر  $k+1$  كنيد. در حالت كلى براى محاسبه  $m_k$  ,  $m_{k+1}$  را برحسب پايهٔ خالص بنویسید، ۲ + k را با ۳ + k جانشین کنید و یک واحد کسر کنید. برای مثال، دنبالهٔ گودستاین با شروع از ۲ = m بهصورت زیر است.

$$
m_{o} = \Upsilon \Upsilon = \Upsilon^{\Upsilon} + \Upsilon^{\Upsilon} + \Upsilon
$$
  
\n
$$
m_{\Upsilon} = \Upsilon^{\Upsilon^{\Upsilon}} + \Upsilon^{\Upsilon} \sim \Upsilon \cdot \Upsilon \times 10^{-15}
$$
  
\n
$$
m_{\Upsilon} = \Upsilon^{\Upsilon^{\Upsilon}} + \Upsilon^{\Upsilon} - \Upsilon = \Upsilon^{\Upsilon^{\Upsilon}} + \Upsilon^{\Upsilon} \cdot \Upsilon + \Upsilon^{\Upsilon} \cdot \Upsilon + \Upsilon \cdot \Upsilon + \Upsilon \sim 1.7 \times 10^{-105}
$$
  
\n
$$
m_{\Upsilon} = \Delta^{\Delta^{0}} + \Delta^{\Upsilon} \cdot \Upsilon + \Delta^{\Upsilon} \cdot \Upsilon + \Delta \cdot \Upsilon + \Upsilon \sim 1.9 \times 10^{-1145}
$$
  
\n
$$
m_{\Upsilon} = \Upsilon^{\Upsilon^{1}} + \Upsilon^{\Upsilon} \cdot \Upsilon + \Upsilon^{\Upsilon} \cdot \Upsilon + \Upsilon \cdot \Upsilon + \Upsilon \sim \Upsilon \cdot \Upsilon \times 10^{-11700}
$$

### ۶. صورت نرمال

دنبالههای گودستاین در شروع حتی از دنبالههای ضعیف گودستاین هم سریعتر رشد میکنند؛ اما با این حال داریم

اقضیه. برای هر  $m>m>3$ ، دنبالهٔ گودستاین با شروع از  $m$  بهازای  $n$ یی نهایتاً به $\mathcal{S}$ ختم می شود.  $m_n = \circ$ 

 $\alpha_\circ>\alpha_1>\cdots>\alpha_a>\cdots$ برهان. دوباره دنبالهای (متناهی) از اوردینالهای  $\alpha_\circ\alpha_\circ<\cdots<\alpha_n$ بهصورت ذيل تعريف مي كنيم. چنانچه  $m_{\alpha}$ بر حسب يايهٔ خالص نوشته شده باشد، با جایگزین کردن ۲ + a با  $\alpha_a$  را محاسبه  $a+\mathsf{Y}$  $\omega^{\omega^\omega} + \omega^\omega + \chi$ میکنیم. مثلاً، در مثال فوقالذکر، اوردینالها عبارتاند از ۱ $\omega^\omega + \omega^\omega$  $\mu \omega^{\omega^{\omega}} + \omega^{\nu} \cdot \mathbf{Y} + \omega^{\nu} \cdot \mathbf{Y} + \omega \cdot \mathbf{Y} + \mathbf{Y} \cdot \omega^{\omega^{\omega}} + \omega^{\nu} \cdot \mathbf{Y} + \omega^{\nu} \cdot \mathbf{Y} + \omega \cdot \mathbf{Y} + \mathbf{Y} \cdot \omega^{\omega^{\omega}} + \omega^{\omega}$  $\alpha_a$  ( دینالهای  $\alpha_a$  برحسب صورت  $\omega^\omega + \omega^\tau \cdot \mathbf{r} + \omega^\tau \cdot \mathbf{r} + \omega \cdot \mathbf{r} + \mathbf{r}$ نرمال هستند و باز هم میتوان نشان داد آنها یک دنبالهٔ نزولی (متناهی) تشکیل  $a_n$  میدهند. از این $c_0$  به ازای  $n$ یی داریم ه $\alpha_n = \alpha_n \leq \alpha$  بر ای هر  $n$  پس  $m_n = \circ$  داريم  $\Box$ 

تمر ين ها

 $\omega^{\varepsilon}=\varepsilon$  ا نشان دهىد. $\varepsilon$ ۲.۶ تعدادی از جملههای اول دنبالهٔ گودستاین با شروع در ۲۸ = m را بیابید.
فصل ۷

# الفءا

## اوردینالهای آغازی

مطالعهٔ اعداد اصلی مجموعههای نامتناهی را در فصل ۵ شروع کردیم. گرچه برخی  $X$  نتايج را دربارهٔ  $|X|$ ، عدد اصلي مجموعه  $X$ ، اثبات كرديم، بهجز در حالتي كه متناهی یا شمارا بود، خود مفهوم |X| را تعریف نکردیم.

در بخش حاضر، به مسئلهٔ یافتن «نمایندههایی» برای اعداد اصلی میپردازیم. برای مجموعههای متناهی، اعداد طبیعی به نحو مطلوبی این نقش را ایفا میکنند. پیش از این، مفهوم عدد طبیعی را گسترش دادیم و نشان دادیم که اعداد ترتیبی حاصل دارای بسیاری از ویژگیهای اعداد طبیعی هستند، بهخصوص می توان اثباتهای استقرائی و ساختنهای بازگشتی روی آنها انجام داد. لیکن اعداد ترتیبی، اعداد اصلی را نمایش نمی دهند، بلکه آنها نمایش دهندهٔ نوع خوش ترتیبیها هستند. از أنجا که هر مجموعهٔ نامتناهی را (بهشرطی که اصلاً به یک طریقی ممکن باشد) به طرق مختلف میتوان خوش ترتیب کرد (تمرین ۱.۱)، تعداد زیادی عدد اوردینال وجود دارد که دارای یک عدد اصلی هستند. مثلاً،  $\omega$ ، ۱ + ۰،، ه ...،  $\omega + \omega + \omega$  ...،  $\omega \cdot \omega \cdot \omega + \lambda \cdot \omega \cdot \omega$  ... همگی اعداد تر تیبی شمارا هستند، يعني اينكه  $\aleph_\circ \mathfrak{p} = |\omega + \omega| = |\omega + \omega| = |\omega + \omega| = \cdots = \aleph_\circ$  در فصل ۴ توجيهي

فصل ٧. الف%ا

براي خوش رفتار بودن اعداد ترتيبي متناهي ــاعداد طبيعي ــاست. طبق أن قضيه همهٔ ترتيبهاي خطى يک مجموعهٔ متناهى يكريخت هستند، و بنابراين  $n$  خوش ترتیبی هستند. لذا بهازای هر مجموعهٔ متناهی  $X$ ، دقیقاً یک عدد ترتیبی موجود است بهقسمی که  $|X|=|N|$ . این  $n$  را عدد اصلی X نامیدیم. علىرغم مشكلات بالا، بەراحتى مى توان به عدد اصلى مجموعەهاي نامتناهى (خوش تر تیب شدنی) یک نماینده وابسته کرد. فقط کافی است برای یک عدد اصلی مفروض، كوچكترين عدد ترتيبي مربوط را نمايندهٔ أن عدد اصلي در نظر بگيريم.

۱.۱ تعریف. عدد ترتیبی a را یک اوردینال آغازی مینامند اگر با هیچ اوردینال همتوان نباشد.  $\beta < \alpha$ 

۲.۱ مثال. هر عدد طبیعی یک اوردینال آغازی است.  $\omega$ نیز اوردینال آغازی است، چراكه  $\omega$ با هيچ عدد طبيعياي همتوان نيست. ١ + ٤ آغازي نيست، زيرا  $|\omega| = |\omega + \omega|$ . همين طور، ٢ + ٣،  $\omega + \mathsf{v} \cdot \omega + \omega \cdot \omega + \omega$ ، ٥٠، ١،٠، هيچيک آغازي نيستند.

۳.۱ قضیه. هر مجموعهٔ خوش ترتیبشدنی مانند X با یک عدد ترتیبی آغازی يكتايبي همتوان است.

برهان. طبق قضية ١.٣ از فصل ٦، X با اوردينالي مانند a همتوان است. فرض کنید  $\alpha$ ه کوچک ترین اوردینال همتوان با X باشد. در این صورت  $\alpha$ ه اوردینال  $|X| = |\beta|$  آغازی است، چرا که اگر بهازای  $\alpha \circ \beta < \alpha$ یی،  $|\beta| = |\alpha \circ |$  ایجاب میکند ا كه تناقض است.

چنانچه ۵٫ ≠ ۵۰ دو اوردینال آغازی باشند، در این صورت نمی توانند همتوان باشند، زیرا  $|\alpha_\text{\tiny A}| = |\alpha_\text{\tiny V}|$  و همینطور مثلاً  $\alpha_\text{\tiny A} < \alpha_\text{\tiny V}$  ناقض آغازی بودن  $\alpha_\text{\tiny V}$  است. این امر اثبات یکتایی را کامل می کند.  $\Box$ 

۴.۱ تعریف. چنانچه X یک مجموعهٔ خوش ترتیبشدنی باشد، در این صورت عدد اصلی  $X$  که با  $|X|$  نمایش داده میشود، عبارت است از اوردینال آغازی

### ۱. اوردینال@ای آغازی

 $|X| = \omega$  x يكتايى كه با X همتوان است. بهخصوص، براى هر مجموعهٔ شماراى X ي و برای هر مجموعهٔ متناهی n عضوی داریم  $n = |X|$ ، که با تعریفهای قبلی نیز مطابقت دارند.

طبق قضيهٔ ٣.١، عدد اصلي مجموعههاي خوش تر تيبشدني دقيقاً همان  $\omega$  اعداد ترتیبی آغازی هستند. طبیعی است بپرسیم آیا علاوه بر اعداد طبیعی و اوردينالهاي آغازي ديگري وجود دارد؟ قضيهٔ بعدي نشان مي دهد اوردينالهاي أغازي به دلخواه بزرگ وجود دارند. فيالواقع، نتيجهاي كليتر ثابت خواهيم كرد. اگر A مجموعه باشد، خود A شايد خوش ترتيبشدني نباشد، اما قطعاً زیرمجموعههای خوش ترتیب شدنی دارد؛ مثلاً همهٔ زیرمجموعههای متناهی A خوش ترتيب شدني هستند.

۵.۱ تعریف. برای مجموعهٔ 4، فرض کنید (h(A کوچکترین عدد ترتیبی باشد که با هیچ زیرمجموعهای از A همتوان نیست.  $h(A)$  را عدد هارتوگس A مینامند.

 $|\alpha| \not\leq |A|$  طبق تعریف،  $h(A)$  کوچک ترین اوردینالی مانند  $\alpha$  است که  $|A| \not\leq |A|$ .

برهان. فرض کنید بهازای اوردینالی مانند  $h(A)$   $\beta = |h(A)| = |\beta|$ . یس  $\beta$ با زیرمجموعهای از A همتوان است و بنابراین با  $h(A)$  همتوان است. پس نتیجه می گیریم  $h(A)$ با زیرمجموعهای از A همتوان است، یعنی  $h(A) < h(A)$  که تناقض است.  $\Box$ 

تا اینجا از مشکل اصلی که از کجا میدانیم عدد هارتوگس A موجود است؟ طفره رفتيم. اگر همهٔ اوردينال۱هاي نامتناهي شمارا بودند،  $h(\omega)$  از همهٔ اوردينال۱ها تشكيل مي شد!

۷.۱ لم. برای هر مجموعهٔ A، عدد هارتوگس A موجود است.

**برهان**. بنا به قضیهٔ ۱.۳ از فصل ۲، برای هر مجموعهٔ خوشترتیب (W,R) که اوردینال یکتای  $\alpha$  موجود است بهقسمی که  $(\alpha,<)$  با  $(W,R)$  یکریخت،  $W\subseteq A$  فصل ٧. الفها

است. اصل موضوع جايگزيني ايجاب مي كند كه مجموعهٔ H چنان موجود باشد كه  $H$  برای هر خوش ترتیبی ( $R \in \mathcal{P}(A \times A)$ ، اگر اوردینال  $\alpha$  با  $H$  یکریخت باشد به متعلق باشد. ادعا می کنیم H همهٔ اوردینالهای همتوان با زیر مجموعههای A را دربر دارد. فی الواقع، اگر  $f$  تابعی یک به یک باشد که  $\alpha$  را بتوی A بنگارد، قرار می دهیم  $R \subseteq A \times A$  و  $\mathcal{H} \subseteq \{ (f(\beta), f(\gamma)) \mid \beta < \gamma < \alpha \}$ . در این صورت  $W = \operatorname{ran} f$ خوش ترتیبی یکریخت با a (تحت یکریختی  $f$ ) است. این مطالب نشان می دهند

$$
h(A) = \{ \alpha \in H \mid \dim A \} \cup \{ \alpha \} \cup \{ \alpha \}.
$$

$$
\Box
$$

آنچه در بالا بیان داشتیم ما را قادر می سازد با استفاده از بازگشت ترامتناهی سلسلهمراتبی از اعداد ترتیبی آغازی بزرگ و بزرگتر تعریف کنیم.

٨.١ تعريف.

$$
\omega_{o} = \omega,
$$
\n
$$
\omega_{\alpha+1} = h(\omega_{\alpha}) \quad \alpha \quad \text{A},
$$
\n
$$
\omega_{\alpha+1} = \sup \{ \omega_{\beta} \mid \beta < \alpha \} \quad \alpha \neq \alpha \quad \text{B}
$$
\n
$$
\omega_{\alpha} = \sup \{ \omega_{\beta} \mid \beta < \alpha \} \quad \alpha \neq \alpha \quad \text{B}
$$
\n
$$
|\omega_{\beta}| \quad |\omega_{\alpha+1}| > |\omega_{\alpha}| \quad \text{A} \quad \alpha \quad \text{B}
$$

 $|\omega_{\alpha}|$  $\alpha < \beta$  مشروط بر اینکه

- ۹.۱ قضیه. الف) برای هر  $\omega_{\alpha}$  عدد ترتیبی آغازی نامتناهی است. ب) اگر  $\Omega$  عدد ترتیبی آغازی نامتناهی باشد، آنگاه بهازای  $\alpha$ یبی،  $\omega=\Omega$
- د هان. الف) اثبات با استقرا روی a انجام میشود. فقط وقتی که a اوردینال حدی باشد حکم غیربدیهی است. فرض کنید بهازای  $\gamma < \omega_\alpha$ یی،  $|\gamma| = |\gamma|$ ، پس موجود است بهقسمی که  $\alpha_\beta \leq \gamma$  (بنا به تعریف سوپریمم). اما این  $\beta < \alpha$

#### ۱. اوردینال۱عای آغازی

ایجاب میکند 
$$
|\omega_{\alpha}| \leq |\omega_{\beta}| \leq |\omega_{\beta}|
$$
که از اینجا هم تناقض بەدست  
میآید.

 $\alpha \leq \omega_\alpha$   $\alpha \neq \infty$  استقرائی سادهای نشان می دهد برای هر  $\alpha$  $\alpha$  بنابراین برای هر اوردینال آغازی نامتناهی مانند  $\Omega$ ، اوردینالی مانند  $\alpha = \alpha = \alpha - \mu$ موجود است بهقسمی که  $\alpha < \omega_{\alpha}$  (برای مثال،  $\alpha = \alpha - \mu$ ). پس کافی است  $\Omega < \omega_\alpha$  ادعای ذیل را ثابت کنیم: برای هر اوردینال آغازی نامتناهی مانند  $\alpha$  اوردینال  $\gamma < \alpha$  موجود است بهطوری که  $\omega_{\gamma} = \Omega$ . برهان با استقرا روی  $\alpha = \beta + 1$  صورت می گیرد. این ادعا بهازای  $\alpha = \alpha$  بدیهی است. جنانجه  $\beta + 1$ ایجاب می $\alpha$ ند که  $|\alpha_\beta| \leq |\omega_\beta|$ ، پس یا  $\alpha = \alpha_\alpha = h(\omega_\beta)$  که در  $\alpha = h(\omega_\beta)$ این صورت میتوان قرار داد  $\gamma = \beta$  یا  $\alpha < \omega_\beta$  که در این صورت وجود از فرض استقرا نتیجه می شود. اگر  $\alpha$  اوردینال حدی باشد، رابطهٔ  $\gamma < \beta < \alpha$  $\Omega < \omega_{\beta}$  ایجاب می کند بهازای $\alpha > \beta < \omega_{\alpha} = \sup\{\omega_{\beta} \mid \beta < \alpha\}$  $\Omega = \omega_{\gamma}$  مجدداً فرض استقرا وجود  $\gamma < \beta > \gamma$ یی را تضمین می کند بهقسمی که  $\omega_{\gamma}$  $\Box$ 

نتيجة اين بخش اين است كه هر مجموعة خوش ترتيبشدني با يك عدد ترتيبي آغازی منحصر بهفردی همتوان است. همچنین اعداد ترتیبی آغازی نامتناهی یک دنبالهٔ ترامتناهی مانند  $\omega_\alpha$  تشکیل میدهند که  $\alpha$  روی همهٔ اعداد ترتیبی می چرخد. اوردينالهاي أغازي نامتناهي، بنا به تعريفشان، همان عدد اصلي مجموعههاي خوش ترتيب شدني نامتناهي هستند. متداول است اين اعداد اصلي را الفءا بنامند، لذا برای هر  $\alpha$  تعریف میکنیم

#### $\aleph_{\alpha}=\omega_{\alpha}.$

بنابراین عدد اصلی یک مجموعهٔ خوش تر تیبشدنی یا یک عدد طبیعی است یا یک الف. بهویژه، M = N، که با نمادگذاری قبل نیز مطابقت دارد. توجه کنید که ترتیب اعداد اصلی برحسب اندازهٔ آنها که در فصل ۴ تعریف شد، با ترتیب اعداد طبيعي و الفها به عنوان اوردينال نسبت به > (يا همان ع) مطابقت دارد. به عبارت دیگر ، اگر  $\aleph_\alpha\in\lvert X\rvert=\lvert X\rvert$  او  $\aleph_\beta\in\lvert Y\rvert=\lvert X\rvert$  برقرار است اگر و تنها اگر یا همان  $\omega_\alpha\in\omega_\beta$  همچنین همارزی مشابهی برقرار است اگر یکی یا ( $\alpha<\aleph_\beta$ هر دوی  $|X|$ و  $|Y|$ عدد طبیعی باشند.

در فصل ۵ جمع، ضرب، و توان اعداد اصلي را تعريف كرديم. اين اعمال با جمع، ضرب، و توان اوردینالهای متناظر که در فصل ٦ تعریف شد به شرطی که اوردينالهاي مربوط اعداد طبيعي باشند، مطابقت دارند، ولي براي اوردينالهاي نامتناهی ممکن است تفاوت داشته باشند. برای نمونه، اگر + جمع اوردینالها را نشان دهد  $\omega_\circ \neq \omega_\circ + \omega_\circ$  حال آنکه اگر + جمع اعداد اصلی را نشان دهد . س $\omega_{\circ} + \omega_{\circ} = 0$  جمع اعداد اصلي تعويض پذير است، ولي جمع اوردينالها نه. برای جلوگیری از اشتباه از این قرارداد استفاده میکنیم که اگر صحبت بر سر اعمال اوردینالهاست از نمادهای ωاستفاده کنیم و برای اعمال اعداد اصلی از نمادهای الف. بنابراین  $\omega_{\circ} + \omega_{\circ}$ و ۳۵۰ جمع و توان اوردینالها را نشان میدهد در (۲ $\omega$ ۰ = sup $\{Y^n \mid n < \omega_0\} = \omega_0$ ، د $\omega_0 + \omega_0 = \sup\{\omega + n \mid n < \omega_0\} > \omega_0$ ) حالي كه، 8. × + % و ٢٠٢٠ اعمال اعداد اصلي هستند ( 8. × = 8. × و ٢٠٠ نيز ناشمار است).

#### تمر ين ها

- ۱.۱ اگر X مجموعهٔ خوش ترتیبشدنی نامتناهی باشد، آنگاه X خوش ترتیبیهای غيريكريخت دارد.
- $\alpha^{\beta}$  ۱.۲ اگر  $\alpha$  و  $\beta$  دو عدد ترتیبی حداکثر شمارا باشند، آنگاه  $\alpha + \beta$  ،  $\alpha$  و  $\alpha$ حداکثر شمارا هستند. [راهنمایی: از نمایش عملهای ترتیبی در قضیههای ۳.۵ و ۸.۵ و تمرین ۱۶.۵ از فصل ٦ استفاده کنید. راه دیگر اثبات، اثبات با استقرای ترامتناهی است.]
- ۳.۱ برای هر مجموعهٔ 4، نگاشتمی از (A × A) بروی (h(A وجود دارد. راهنمایی: اگر  $A \times A \subseteq R$  خوش ترتیبی از میدانش باشد تعریف کنید  $]$  $f(R) = o$  اوردینال یکریخت با  $R$ ، و در غیر این صورت  $f(R) = f(R)$  $|A| < |A| + h(A)$  برای هر  $A$ ،  $|A| > |A|$ .

٢. جمع و ضرب الف0ا

$$
\alpha = \alpha \downarrow \alpha = \alpha
$$
یا یا ساردینال یکریخت با  $R$  که در آن  $R$  خوش ترتیبیای برای یرای

# ۲ - جمع و ضرب الفها

اجازه دهید تعریف جمع و ضرب اعداد اصلی را یادآوری کنیم. فرض کنید بم و ۸ دو عدد اصلي باشند.  $\kappa + \lambda$  را برابر عدد اصلي مجموعهٔ X U Y تعريف كرديم كه در آن  $\kappa = |X| = \lambda$ ، و  $X$  و  $Y$  مجزا هستند، يس

$$
|X| + |Y| = |X \cup Y| \quad \text{or} \quad X \cap Y = \varnothing
$$

نشان دادیم که این تعریف به نوع انتخاب  $X$  و  $Y$  بستگی ندارد. حاصل ضرب را نیز برابر عدد اصلی حاصل ضرب دکارتی  $X \times Y$  تعریف کردیم، که در  $\kappa \cdot \lambda$ اینجا X و Y دو مجموعهٔ دلخواه و با عدد اصلی به ترتیب  $\kappa$  و X هستند، پس

 $|X| \cdot |Y| = |X \times Y|,$ 

این تعریف نیز مستقل از نوع انتخاب  $X$  و  $Y$  است. ثابت کردیم جمع و ضرب اعداد اصلي در قانونهاي حسابي مختلفي صدق مي كنند، مثل تعويض يذيري، شرکتپذیری و توزیعپذیری:

> $\kappa + \lambda = \lambda + \kappa$  $\kappa \cdot \lambda = \lambda \cdot \kappa$ ,  $\kappa + (\lambda + \mu) = (\kappa + \lambda) + \mu,$  $\kappa \cdot (\lambda \cdot \mu) = (\kappa \cdot \lambda) \cdot \mu,$  $\kappa \cdot (\lambda + \mu) = \kappa \cdot \lambda + \kappa \cdot \mu.$

علاوه بر این، اگر بم و ۸ اعداد اصلی متناهی باشد (یعنی اعداد طبیعی)، در این صورت اعمال  $\kappa+\lambda$  و  $\kappa\cdot\lambda$  با اعمال حسابی معمولی یکی هستند. اعمال اعداد نامتناهی با حساب اعداد متناهی تفاوتی اساسی دارد و در حقیقت قواعد جمع و ضرب الف% اخيلي سادهاند. براي نمونه،

$$
\aleph_{\circ} + n = \aleph_{\circ}
$$

برای هر عدد طبیعی n (اگر n عضو را به یک مجموعهٔ شمارا بیفزاییم، حاصل یک مجموعهٔ شماراست.) حتى داريم

$$
\aleph_{\circ} + \aleph_{\circ} = \aleph_{\circ}
$$

زيرا، مي توانيم مثلاً مجموعة اعداد طبيعي را اجتماع دو مجموعة شماراي مجزا در نظر بگیریم، یکی مجموعهٔ اعداد زوج و دیگری مجموعهٔ اعداد فرد. همچنین به خاطر بیاورید که

 $\aleph_{\circ} \cdot \aleph_{\circ} = \aleph_{\circ}.$ 

(مجموعهٔ همهٔ زوجهای مرتب از اعداد طبیعی مجموعهای شماراست.) اکنون قضیهای کلّی ثابت میکنیم که حاصل جمع و ضرب الفها را کاملًا معین میکند.

 $\aleph_{\alpha} \cdot \aleph_{\alpha} = \aleph_{\alpha} \varpi$  ). ا قضیه. برای هر

### ٢. جمع و ضرب الفها

اجرازہ دهید قبل از اثبات قضیه به نتایج آن برای جمع و ضرب اعداد اصلی  
نگامی بیندازیم.  
۲،۵ × تیجه. برای هر م ۵ و β که β یα  
۱،۵% = ۶%.  
برهتاره  
بماوه،  
۱،۰۵ 
$$
\alpha = \aleph_{\alpha}
$$
  
برهات، اگر 4 ≤ 4 × ۱، ۵  
برهان. اگر 4 ≤ 4 × ۱، ۵  
دیگر، بننا به قضیهٔ ۱.۲ ۲۵ = ۱۵ % ۱۵ ۰۰۵ ۸۶۶ ۰۰۵ ۰۰۵ ۸۵  
دیگر، بننا به قضیهٔ ۱.۲۲۵ = ۱۵۵ ۱۸۵ ۰۵ ۰۰۵  
کاتور-برنشتاین داریم ۱۸۵ = ۱۵۵ ۱۰۵ ۰۵ ۰۰۵  
۸۵۰۰۰۰۰۰۰۵ = ۱۸۷ ۱۰۵ ۱۰۸۷  
۱۰۰۸۰۰۰۰۰۰۸۰۰۰۵ ۱۰۸۷  
۱۰۰۰۰۰۰۰۰۰۰۰۰۰۰۷ ۱۰۸۷  
۰۰۰۰۰۰۰۷۷۷۸۷  
نگاتیجه. برای هر هر ۵۵۶۷۰۰۵۰۰۸۷۰۰۰۰۷  
نیجه. برای هر ۱۵۵۷۵۰۷۰۸۰۰۰۷۰۷۸۰۰۸۰۰۷۰۰۸۸۰۷۰۰۷  
نیجه.  
۲.۲۸۰۵۷۷۷۷۰۵۷۰۷۵۷۷۷۰۷۰۵۷۰۸۷۰۷۸۷۰۷۷۷۸۷۷۰۵۷۸۷  
نیجه. برای هر د۱۰۷۵۷۵۷۵۷۸۷۵۷۷۵�

 $n + \aleph_{\alpha} = \aleph_{\alpha}$ 

 $n$  برای هر عدد طبیعی

 $\aleph_\beta \leq \aleph_\alpha + \aleph_\beta \leq \aleph_\beta + \aleph_\beta = \mathbf{Y} \cdot \aleph_\beta = \mathbf{X} \cdot \mathbf{X}$ برهان. چنانچه  $\alpha \leq \beta$  در این صورت  $\Box$  در نتیجه حکم نتیجه میشود. به نحو مشابه، قسمت دوم نیز ثابت میشود.  $\Box$ 

برهان قضيهٔ ۱.۲. قضيه را با استقراي ترامتناهي اثبات مي كنيم. براي هر ω روی مجموعهٔ  $\omega_\alpha\times\omega_\alpha \to 0$ خوش ترتیبیمی مثل ≻ میسازیم، سپس با استفاده از فرض استقرا  $\aleph_\beta\leq\aleph_\beta\cdot\aleph_\beta$  برای هر  $\alpha>\beta<\beta$  نشان میدهیم نوع ترتیب مجموعهٔ خوش ترتیب (نه  $\omega_{\alpha} \times \omega_{\alpha}$ ) حداکثر برابر  $\omega_{\alpha}$  است. از اینجا نتیجه میشود که  $\mathcal{R}_\alpha \cdot \mathcal{R}_\alpha = \mathcal{R}_\alpha$  س ماریم  $\mathcal{R}_\alpha \cdot \mathcal{R}_\alpha \geq \mathcal{R}_\alpha$  پس داریم  $\mathcal{R}_\alpha \cdot \mathcal{R}_\alpha \leq \mathcal{R}_\alpha$ 

 $\alpha_{\lambda}$ 

 $\omega_\alpha$ خوشترتیبی ≻ را برای  $\omega_\alpha\times\omega_\alpha$  بهطور یکنواخت نسبت به  $\omega_\alpha$ ها میسازیم بهعبارتدیگر، خاصیتی مثل ≻ را روی زوجهای مرتب اوردینالها تعریف میکنیم و نشان میدهیم >،  $\omega_{\alpha}\times\omega_{\alpha} \times\omega_{\alpha}$  را برای هر  $\omega_{\alpha}$  خوش ترتیب میکند.

قرار میدهیم (α₁, α₁) 
$$
\times
$$
 (β₁, β₁)  $\times$  (β₁, β₁)  
یا { πax{α₁, α₁} = max{β₁, β₁}  $\cup$  max{α₁, α₁} ≤ max{β₁, β₁}  $\cup$   
یا { πα₃{α₁, α₁} = max{α₁, α₁} = max{β₁, β₁}

حال نشان میدهیم ≻ یک خوش ترتیبی (برای هر مجموعه از زوج مرتبهای اور دینالها) است.

 $\beta_1$  نخست، نشان میدهیم ≻ متعدی است. فرض کنید  $\alpha_1$  ، « از ( $\beta_1, \beta_1$ )  $\gamma_1, \beta_2$  ( $\gamma_1, \gamma_1$ ) و ( $\alpha_1, \alpha_1$ ) ( $\beta_1, \beta_2$ ) به  $\gamma_1$ ). از ( $\beta_1$  $\max\{\alpha_1,\alpha_\gamma\}\leq \max\{\beta_1,\beta_\gamma\}\leq \max\{\gamma_1,\gamma_\gamma\}$  تعریف  $\lambda\leq\alpha$ تعریف ک  $\max\{\alpha_1,\alpha_1\} \leq \max\{\gamma_1,\gamma_1\}$  حنانچه  $\max\{\alpha_1,\alpha_1\} \leq \max\{\gamma_1,\gamma_1\}$  $\max\{\alpha_1,\alpha_1\}=\max\{\alpha_1,\alpha_2\}=\alpha_2$  در ایسن صـورت ( $\gamma_1,\gamma_2$ ) × ( $\gamma_2,\gamma_3$ ) × ( در ایس صورت داریم  $\alpha_1 \leq \beta_1 \leq \alpha_2$  و للذا max{ $\beta_1, \beta_1$ } = max{ $\gamma_1, \gamma_1$ }  $\alpha_1 < \gamma_1$  چـنــانــچــه  $\gamma_1 < \alpha_1 < \gamma_2$  در ايــن صــورت ( $\alpha_1, \gamma_7$ )  $\gamma_1 \leq \alpha_2$ )، چراكه  $\alpha_1 \leq \gamma_2$ در غـيـر ايــن صــورت داريــم  $\gamma_1 = \beta_1 = \alpha_1 = \alpha_1$  پــس در حــالــت اخـيــر داريــم يس ضرورتاً،  $\alpha_1 = \beta_1 = \max\{\alpha_1, \alpha_\tau\} = \max\{\beta_1, \beta_\tau\} = \max\{\gamma_1, \gamma_\tau\}$  $(\alpha_1, \alpha_{\Upsilon}) \prec (\gamma_1, \gamma_{\Upsilon})$ از اینجا هم نتیجه میشود . $\alpha_{\Upsilon} < \beta_{\Upsilon} < \gamma_{\Upsilon}$ 

 $(\alpha_1, \alpha_1) \prec (\beta_1, \beta_1)$  حال ثابت می کنیم که برای هر ۵٫ ۵۰  $\beta_1$  ۵۰  $\alpha_2$  یا یا  $(\alpha_1, \alpha_{\mathsf{r}}) = (\alpha_1, \alpha_{\mathsf{r}}) = (\alpha_1, \beta_{\mathsf{r}})$  و به علاوه، این سه حالت دوبهدو ( $\alpha_1, \alpha_{\mathsf{r}}$ ) ناسازگارند). این حکم مستقیماً از تعریف به این صورت بهدست می آید که بهازای و (۵۱٬۶۲) مفروض، ابتدا اوردینال۱های  $\max\{\alpha_1, \alpha_\gamma\}$  و (۵۱٬۶۲) مفروض، ابتدا اوردینال۱های (۵۱٬۵۲) و  $(\alpha_1, \beta_\gamma)$ بعد اوردینال،های ۵<sub>۱</sub> و ۶<sub>۱</sub> و در آخر هم ۵<sub>۲</sub> و ۶<sub>۲ ر</sub>ا مقایسه میکنیم.

اکنون نشان میدهیم ≻ خوشترتیبی است. فرض کنید X مجموعهٔ غیرتهی از زوجهای اوردینال، باشد، کوچکترین عضو X را نسبت به ≻ مییابیم. فرض کنید  $\delta$  کوچکترین ماکزیمم زوجهای متعلق به X باشد، بهعبارتدیگر، فرض کنید  $\delta$ 

٢. جمع و ضرب الفها

كوچكترين عضو مجموعهٔ  $\{\max\{\alpha,\beta\} \mid (\alpha,\beta) \in X\}$ باشد. بهعلاوه، قرار دهيد

$$
Y = \{(\alpha, \beta) \in X \mid \max\{\alpha, \beta\} = \delta\}.
$$

مجموعهٔ Y زیرمجموعهٔ غیرتهی از X است و برای هر  $(Y, \beta) \in Y$  داریم  $\delta < \max\{\alpha',\beta'\}$  علاوه بر این، برای هر  $X-Y$  ( $\alpha',\beta' \in \mathbb{R}$  and  $\{\alpha,\beta\} = \delta$  $(\alpha', \beta') \in X - Y$  و بنابراین  $(\alpha, \beta) \prec (\alpha, \beta)$ ، بهشرطی که  $Y \in X - Y$  و بن این رو، کوچکترین عضو V، بهشرطی که موجود باشد، کوچکترین عضو نيز هست. اكنون فرض كنيد . $\alpha$  كوچكترين اوردينال مجموعهٔ  $X$ بو ای هر  $\alpha \mid (\alpha, \beta) \in Y$  باشد، و فرض کنید  $\{\alpha \mid (\alpha, \beta) \in Y \; | \; \beta \in Y\}$ 

$$
Z = \{(\alpha, \beta) \in Y \mid \alpha = \alpha, \}.
$$

مجموعهٔ Z یک زیرمجموعهٔ ناتهی  $Y$ است، و داریم  $(\alpha', \beta') \prec (\alpha', \beta)$ ، از این رو  $(\alpha', \beta') \in Y - Z$ ,  $(\alpha, \beta) \in Z$ 

 $\{\beta\mid (\alpha_\circ,\beta)\in Z\}$  سرانجام، فرض كنيد  $\beta_\circ$  كوچكترين اوردينال مجموعهٔ  $\beta$ باشد. واضع است که،  $(\alpha_\circ,\beta_\circ)$  کوچکترین عضو Z است، و از این رو می توان نتيجه گرفت  $(\alpha_\circ,\beta_\circ)$  كوچك ترين عضو  $X$ است.

حال که نشان دادیم ≻ یک خوشترتیبی برای  $\omega_\alpha \times \omega_\alpha$  بهازای هر & است از این مطلب استفاده میکنیم و با استقرای ترامتناهی روی a ثابت میکنیم که  $\aleph_{\alpha} \cdot \aleph_{\alpha} \leq \aleph_{\alpha}$  پعنی اینکه،  $|\omega_{\alpha} \times \omega_{\alpha}| \leq \aleph_{\alpha}$ 

قبلاً ثابت کردیم ۴۰٪ \* ۵۰ %، پس حکم ما برای ۵۰ = ۵ درست است. حال فرض کنید ٥ < a، و اجازه دهید فرض کنیم برای هر  $\alpha > \alpha$   $\beta \leq \aleph_{\beta} \cdot \aleph_{\beta} \leq \aleph_{\beta}$ . ثابت می کنیم  $\alpha_\alpha \leq \alpha_\alpha$  برای این کار کافی است نشان دهیم نوع ترتیب مجموعهٔ  $\omega_\alpha$  خوش ترتیب (X،  $\omega_\alpha \times \omega_\alpha$ ) حداکثر برابر  $\omega_\alpha$  است. اگر نوع ترتیب  $\omega_\alpha \times \omega_\alpha$  از بزرگتر باشد، در این صورت،  $\omega_{\alpha}\times\omega_{\alpha}\times\alpha$  و جود است بهقسمی که عدد اصلى مجموعة

$$
X = \{(\xi_1, \xi_1) \in \omega_\alpha \times \omega_\alpha \mid (\xi_1, \xi_1) \prec (\alpha_1, \alpha_1)\}
$$

حداقل  $\aleph_{\alpha}$  باشد. پس کافی است ثابت کنیم برای هر  $\omega_{\alpha}\times\omega_{\alpha} \times \alpha$ )، داریم  $|X| < \aleph_{\alpha}$ 

قرار دهیند ۱ $\alpha_1, \alpha_1 + \beta = \max\{\alpha_1, \alpha_2\} + \beta$  و برای هر  $\xi_Y \in \beta$  داریم  $\lambda_Y \in \{\alpha_Y, \zeta_Y\} \leq \max\{\alpha_Y, \alpha_Y\} < \beta$  داریم  $\zeta_Y \in X$  $X \subseteq \beta \times \beta$ ، عبارت دیگر

 $|X| \leq |\beta \times \beta| = |\beta| \cdot |\beta| \leq \mu$ ، فوض كنيد  $\gamma < \alpha$  چنان باشد كه  $\gamma < \alpha$ . و بنا به فرض استقرا، ۴٫ $\aleph_{\gamma} \leq \aleph_{\gamma}$ . در نتیجه  $X_{\gamma} \leq |X|$  و بنابراین  $\aleph_{\gamma} \cdot \aleph_{\gamma}$ . $|X| < \aleph_{\alpha}$  همانطور که ادعا کرده بودیم

از اینجا نتیجه می شود که  $\alpha_\alpha \leq \alpha_\alpha \leq \omega$ ! پس با استقرا روی  $\alpha$  ثابت کردیم برای هر  $\aleph_{\alpha}$  به  $\aleph_{\alpha}$ . برای هر  $\aleph_{\alpha} \leq \aleph_{\alpha}$ . برای هر  $\aleph_{\alpha} \leq \aleph_{\alpha}$ . برای هر بنابراین اثبات قضية ١.٢ كامل مي شود.  $\Box$ 

#### تمرينها

- از طریق بیان  $\omega_\alpha$  به عنوان اجتماع مجزا X $_\alpha + \aleph_\alpha = \aleph_\alpha$  به محزا ۱.۲ از دو مجموعه با عدد اصلی  $\aleph_{\alpha}$  ارائه دهید.
- $\omega_{\alpha}$  ۲.۲ اثبات مستقیمی برای  $\aleph_{\alpha} = \aleph_{\alpha}$  با ساختن یک نگاشت یک به یک از بروی  $\omega_{\alpha} \times n$ ارائه دهید.
	- ۳.۲ نشان دهید که
- *n* الف)  $\aleph_{\alpha} = \aleph_{\alpha}$  برای هر عدد طبیعی مثبت. ب)  $\kappa_\alpha[n]=\aleph_\alpha$ ])، که در آن  $[\aleph_\alpha]^n$  مجموعهٔ همهٔ زیرمجموعههای  $n$ عضوی  $n > 0$  از  $\aleph_{\alpha}$  است، برای هر متناهی از  $\aleph_{\alpha}$  است. [راهنمایی: قضیهٔ ۲.۱ و استقرا را به کار ببرید؛ برای قسمت (ج)، همانند اثبات قضية ١٥.٣ فصل ۴ عمل كنيد و از  $\aleph_{\alpha} = \aleph_{\alpha} - \aleph_{\alpha}$ استفاده كنيد.]
- $|\alpha + \beta| \leq \aleph_\gamma$  اگر  $\alpha \in \beta$  دو عدد ترتیبی باشند و  $\alpha \leq |\alpha|$ ، آنگاه  $\aleph_\gamma$  $\alpha \cdot \beta$ و  $\alpha^{\beta} \leq |\alpha^{\beta}| \leq |\alpha^{\beta}| \leq |\alpha + \beta|$  (که در آن  $\alpha + \beta \leq \alpha \cdot \beta$  اعمال ترتیبی) هستند).
- . ه اگر X تصویر  $\omega_\alpha$  توسط تابعی مانند f باشد، آنگاه  $|X| \leq \aleph_\alpha$ . [ راهنمایی: نگاشت یکبهیک  $g$  را از  $X$  بتوی  $\omega_\alpha$  بسازید با این دستور که  $[f: f$  کوچکترین عضو تصویر وارون {x} تحت $g(x)$
- اگر X ازیرمجموعهای از ۵۵ باشد بهطوریکه ۴۵ × ۱ $|X| < \aleph_{\alpha}$  انگاه  $X$  $|\omega_{\alpha} - X| = \aleph_{\alpha}$

فصل ۸

اصل موضوع انتخاب

اصل موضوع انتخاب و معادلهای آن

در فصل پیش، پرسش اساسی «چه مجموعههایی را میتوان خوش ترتیب کرد؟» را بدون یاسخ رها کردیم. جالب توجه است که پرسش فوق در اواخر دوران تکامل نظریهٔ مجموعهها بدین صورت مطرح شده است. کانتور این مطلب که هر مجموعه را مي توان خوش تر تيب كرد، كاملاً بديهي مي ينداشت. يك «برهان» نسبتاً شهودی بر این «حقیقت» از این قرار است. برای خوش تر تیب کردن مجموعهٔ A، کافی است نگاشتی یکبهیک از یک اوردینال ۸ بروی A بسازیم. این کار را با بازگشت ترامتناهی انجام میدهیم. فرض کنید a مجموعهای باشد که به A تعلق ندارد. تعریف کنید

$$
f(\circ) = \begin{cases} A \ni \circ \bullet \Rightarrow A \neq \varnothing \\ a, \\ a, \end{cases}
$$

$$
f(1) = \begin{cases} A - \{f(\circ)\} \ni \circ \bullet \Rightarrow A - \{f(\circ)\} \neq \varnothing \\ a, \\ a, \end{cases}
$$

$$
f(2) = \begin{cases} A - \{f(\circ)\} \ni \bullet \Rightarrow A - \{f(\circ)\} \neq \varnothing \\ a, \\ a, \end{cases}
$$

$$
f(\alpha) = \begin{cases} A - \operatorname{ran}(f \upharpoonright \alpha) & \text{if } A - \operatorname{ran}(f \upharpoonright \alpha) \neq \varnothing \\ a, & \text{if } a \in A \end{cases}
$$

به زبان شهودي، f اعضاي A را يكي يكي تا وقتي كه موجودند، فهرست ميكند، هنگامی که A توسط  $f$  تماماً پوشیده شد،  $f$  مقدار  $a$  را اختیار میکند.

 $h(A)$  توجه می کنیم که  $A$  در مرحلهٔ  $h(A)$  یوشیده می شود، که در اینجا عدد هارتوگس A است. دلیل این امر این است که برای هر  $\alpha < \beta$  چنانچه در این صورت ( $f(\beta) \in A - \text{ran}(f \upharpoonright \beta)$  در این صورت ( $f(\beta) \in A - \text{ran}(f \upharpoonright \beta)$  در این صورت ( $f(\beta) \neq \alpha$ برای هر  $h(A)$  برقرار باشد،  $f(\alpha) \neq f(\alpha)$  برای هر  $f(\beta) \neq \alpha < h(A)$ نگاشت یکبه یکی از  $h(A)$  بتوی A باشد، که در این صورت تعریف  $h(A)$  را نقض می کند، چرا که  $h(A)$  کوچک ترین اوردینالی است که با هیچ تابع یک به یکی بتوی نگاشته نمی شود.  $A$ 

فرض کنید ۸ کوچکترین (A/A) یوی سەقسمی باشد که a = f(α) = . بند بالا  
بیدرنگ نشان میدهد که ۲ ∩ یکبهیک است. «برهان» کامل خواهد شد اگر نشان  
دهم میم 
$$
A = \text{ran}(f \restriction \lambda) \subseteq A
$$
 یکبهیک است. «برهان» کامل خواهد شد اگر نشان  
\n $A = \text{ran}(f \restriction \lambda) = A$  و  $A \neq f(\lambda) \neq f(\lambda)$  که ناقض تعریف ما از ۸ است.

علامتهای نقل قول در بالا نشانگر آن است که جایی از استدلال بالا نادرست است، اما کجا، شاید خیلی روشن نباشد. اما همین که بخواهیم بازگشت ترامتناهی بالا را از طريق قضية بازگشت، مثلاً بهصورت مذكور در قضية ٥.۴ فصل ٦، اعتبار ببخشیم، در خواهیم یافت که به تابعی چون G نیاز داریم که  $f$  از طریق تعریف شود. چنین تابعی باید دارای خواص زیر باشد:  $f(\alpha) = G(f \restriction \alpha)$ 

$$
G(f \upharpoonright \alpha) \in A - \text{ran}(f \upharpoonright), \quad A - \text{ran}(f \upharpoonright \alpha) \neq \varnothing \quad \text{for}
$$
\n
$$
G(f \upharpoonright \alpha) = a, \qquad \qquad \text{for } \alpha \in A - \text{ran}(f \upharpoonright \alpha)
$$

چنانچه A خوش ترتیب شدنی باشد، چنین تابع  $G$ یی را میتوان بهراحتی تعریف کہ د، مثلًا

$$
G(x) = \begin{cases} \prec & x \implies A - \tan x & \text{if } A - \tan x & \text{if } A - \tan x & \text{if
$$

در اینجا، ≻ خوش ترتیبی از A است. اما اگر روی A خوش تر تیبی وجود نداشته باشد دیگر معلوم نیست چه خاصیتی را می توان برای تعریف تابع G استفاده کرد.

به بیان دقیقتر، فرض کنید S دستگاهی از مجموعهها باشد. تابع g روی S را  $g(X) \in X$  تابع انتخاب برای  $S$  نامند، هرگاه برای هر  $X \in S$  ناتهی، ک

حال اگر قبول کنیم که یک تابع انتخاب  $g$  برای  $\mathcal{P}(A)$  وجود دارد، میتوان شکاف برهان قبل را با تعریف

$$
G(x) = \begin{cases} g(A - \tan x), & A - \tan x \neq \varnothing \ a, & \text{if } a \neq 0 \end{cases}
$$

رفع كرد. آنچه در بالا ثابت کردیم قسمت مشکل قضیهٔ زیر است که اساساً منسوب به ارنست تسرملو است.

۱.۱ قضیه. مجموعهٔ A را می توان خوش ترتیب کرد اگر و تنها اگر (A) مجموعهٔ همهٔ زیرمجموعههای A، دارای یک تابع انتخاب باشد.

برهان. اثبات طرف دوم أسان است. چنانچه ≻ خوش ترتیبی برای A باشد، تابع انتخاب g روی  $\mathcal{P}(A)$  را بهصورت

$$
g(x) = \begin{cases} \prec & x \neq \varnothing \\ \varnothing, & x = \varnothing \end{cases}
$$

 $\Box$ 

پس مسئلهٔ خوش ترتیب ساختن مجموعهٔ A به یافتن یک تابع انتخاب برای تقليل مي يابد. نخست به قضية ٢.١ توجه كنيد.  $\mathcal{P}(A)$ 

۲.۱ قضیه. هر دستگاه متناهمی از مجموعهها دارای یک تابع انتخاب است.

تعريف مي کنيم.

برهان. با استقرا عمل میکنیم. فرض کنید هر دستگاه n عضوی دارای تابع انتخاب باشد و فرض کنید ۱ + n = |S|. 5 + X را ثابت در نظر بگیرید، مجموعهٔ دارای  $n$  عضو و بنابراین دارای تابع انتخابی مانند  $g_X$  است. چنانچه  $S-\{X\}$ 

تابع  $\{X\neq \emptyset \mid X\neq \emptyset \}$  تابع انتخابی بروی  $S$  است. اگر  $X\neq \emptyset$ ، در این  $X=\varnothing$ صورت  $\{(X,x)\}\cup\{a\in X\}$  (برای هر  $x\in X$ ) تابع انتخابی برای  $S$  خواهد بود.  $\Box$ 

برای خواننده آموزنده است که بررسی کند چرا برهان بالا را نمی توان برای دستگاه شمارایی از مجموعهها تعمیم داد. علاوه بر این، گرچه بهراحتی میتوان تابع انتخاب برای  $\mathcal{P}(\mathbb{N})$  یا  $\mathcal{P}(\mathbb{Q})$  یافت (چرا؟)، چنین تابعی برای  $\mathcal{P}(\mathbb{R})$  به ذهن نمے ,آید.

حداقل از اواخر قرن نوزدهم به بعد، أناليزدانها توابع انتخاب را براي دستگاه نامتناهی از مجموعههای اعداد حقیقی بهطور ضمنی به کار میبردند. لیکن، سالها طول كشيد تا دريابند فرض وجود چنين توابعي ابدأ واضح نيست. تسرملو در سال ۱۹۰۴ اصل موضوع زیر را مطرح کرد.

اصل موضوع انتخاب. براي هر دستگاه از مجموعهها يک تابع انتخاب وجود دارد.

شصت سال بعد يعني در سال ١٩٦٣، پال كوئين نشان داد كه اصل موضوع انتخاب را با اصول موضوع نظرية مجموعههاي تسرملو ـفرانكل نمىتوان ثابت کرد (در این باره مطالب بیشتری در فصل ۱۵ آمده است). بنابراین، اصل موضوع انتخاب اصل مجموعهساز جديدي است. تفاوتي كه با ديگر اصول مجموعهساز دارد این است که این اصل در عمل مفید مقصود نیست، یعنی اینکه اصل انتخاب حکم می کند مجموعههای مشخصی (توابع انتخاب) وجود دارند، اما این مجموعهها را برحسب خواص اعضای تشکیل دهندهٔ آنها معین نمیکند. این امر بهعلاوه برخي نتايج خلاف شهود اصل انتخاب (بخش ٢ را ببينيد)، باعث شده است برخی ریاضیدانان مخالف استفاده از اصل انتخاب باشند.

در ادامه برخی صورتهای معادل اصل موضوع انتخاب و چند کاربرد آن را در نظریهٔ مجموعهها و ریاضیات بررسی خواهیم کرد. بعد از این، در انتهای بخش ۲، بحث دربارهٔ دیگر جنبههای اصل انتخاب را از سر خواهیم گرفت. قضیههایی که اثبات آنها به اصل انتخاب وابسته است و همچنین تمرینهایی را که از آن استفاده می کنند با ستاره مشخص کردهایم تا بتوانیم مواردی که در این فصل به اصل

## ۱. اصل موضوع انتخاب و معادلهای آن

انتخاب وابستهاند دنبال كنيم. اصل انتخاب را در فصول بعد بدون اشارهٔ مستقیم به کار خواهیم برد.

- ۳.۱ قضیه. عبارتهای زیر معادل\ند. الف) (اصل موضوع انتخاب) هر دستگاه از مجموعهها دارای یک تابع انتخاب است.
- ب) هر افراز دارای یک مجموعه از نمایندههاست. ج) اگر  $\langle X_i \mid i \in I \rangle$  دستگاهی اندیسدار از مجموعههای غیرتهی باشد، اَن گاه  $f(i) \in X_i$  تابع  $f$  چنان موجود است که برای هر

به یاد بیاورید که یک افراز از مجموعهٔ A دستگاهی از مجموعههای غیرتهی دوبهدو مجزا است که اجتماع آنها برابر A است. مجموعهٔ A  $X\subseteq X$  را یک مجموعه از نمایندهها برای افراز  $S$  از A میiامیم، هرگاه برای هر A  $C\in\mathcal{S}$  متشکل از یک عضو منحصربهفرد باشد. (برای این تعریفها بخش ۴ از فصل ۲ را ببینید.)

یک حکم معادل برای قسمت (ج) از قضیهٔ ۳.۱ بهصورت زیر است (با تمرین ۰.۵ از فصل ۳ مقایسه کنید):

 $\prod_{i \in I} X_i \neq \varnothing$  د) اگر برای هر  $i \in I$  ه $i \in I$ .

برهان. (الف) ايجاب مي كند (ب). فرض كنيد f يك تابع انتخاب براي افراز باشد؛ پس  $X = \operatorname{ran} f$  مجموعهای از نمایندهها برای  $S$  است. توجه میکنیم برای  $S$ هر  $f(C) \in X \cap C$  (به این دلیل که  $f(C) \notin X \cap C$  (به این دلیل که  $f(C) \in X \cap C$  (به این دلیل  $X \cap C = \{f(C)\}$  و  $C \cap C = D$ . پس برای هر  $C \in S$  (D)  $f(D) \in D$ 

 $i \neq i'$  (ب) ایـجـاب مـی کـنـد (ج). قـرار دهـیـد  $X_i \times X_i = C_i = \{i\}$  چـون بـرای) یک افراز است. چنانچه  $f$  مجموعهای از  $S = \{C_i \mid i \in I\}$  پی $C_i \cap C_{i'} = \emptyset$ نمایندهها برای S باشد، در این صورت f مجموعهای از زوجهای مرتب است و برای هر  $x \, d \in I$  یکتایی وجود دارد که  $f \cap C_i \in I$ ). اما این بدین معنی است  $f(i) \in X_i$   $i \in I$  که  $f$  تابعی روی  $I$  است و برای هر

ج) ایجاب می کند (الف). فرض کنید  $S$  دستگاهی از مجموعهها باشد. قرار  $(\tau)$  $\langle X_C \mid C \in I \rangle$  دهید  $I = S - \{ \varnothing \}$  و برای هر  $I = C \lrcorner C \in I$  در این صورت

دستگاهی اندیس دار از مجموعههای غیرتهی است. چنانچه  $\prod_{C\in I}X_C$  در این  $\varnothing \in S$  صورت  $f$  بهشرطی که  $\varnothing \notin S$ ، یک تابع انتخاب برای  $S$  است. در حالتی که یک تابع انتخاب برای  $S$  خواهد بود.  $f\cup\{(\varnothing,\varnothing)\}$ 

قضية ٣.١ برخي صورتهاي معادل اصل انتخاب را بهدست ميدهد. عبارتهای دیگری هم هستند که ثابت شده است با اصل انتخاب معادلاند. معمول ترين أنها قضية خوش ترتيبي است، بدين مضمون كه هر مجموعه را می توان خوش ترتیب کرد (همارزی آن با اصل انتخاب از قضیهٔ ۱.۱ به دست میآید). نسخهٔ رایج دیگر این قضیه (لم تسورن) در قضیهٔ ۱۳.۱ آورده شده است. اما قبل از همه، چند نتیجه از اصل انتخاب را عرضه میکنیم.

۴.۱ قضیه ٌ. هر مجموعهٔ نامتناهی دارای یک زیرمجموعهٔ شماراست.

برهان. فرض كنيد A مجموعهاي نامتناهي باشد. A خوش ترتيب شدني است يا به عبارت معادل، A را میتوان به صورت یک دنبالهٔ ترامتناهی یک به یک مانند مرتب کود، که در آن  $\Omega$  طول دنباله، یک اوردینال نامتناهی است.  $\langle a_\alpha \mid \alpha < \Omega \rangle$ حال ( $\alpha<\omega$  ) جرد قطعهٔ آغازی ( $\alpha<\omega$  ) از این دنباله زیرمجموعهٔ  $C=\langle a_\alpha\mid \alpha<\omega\rangle$  $\Box$ شمارایی از A است.

0.۱ قضیه $^*$  بَرای هُر مجموعهٔ نامتناهی  $S$  یَک  $_\alpha$ لا یکتایی وجود دارد بهقسمی که  $|S| = \aleph_{\alpha}$ 

برهان. چون 5 خوش ترتیبشدنی است، پس با یک اوردینال نامتناهی و در نتیجه با یک عدد ترتیبی آغازی منحصربهفرد  $\omega_\alpha$  همتوان است.  $\Box$ 

 $|X|$  از اينجا نتيجه مي گيريم كه در نظريهٔ مجموعهها با اصل انتخاب، عدد اصلي برای مجموعهٔ X را میتوان برابر اوردینال آغازی همتوان با X تعریف کرد. در این صورت، دو مجموعهٔ X و Y همتوان هستند اگر و تنها اگر اوردینال  $|X|$ با اوردینال یکی باشد (یعنی |X| = |Y|). بهعلاوه، ترتیب > اعداد اصلی برحسب اندازهٔ |x| یکی باشد أنها با ترتيب اوردينالها برحسب ٤ مطابقت دارد: يعني |X| < |Y| اگر و تنها اگر |X| ∈ |Y|. این ملاحظات فرض ۷.۱ در فصل ۴ را بهحد کفایت موجه میسازد.

۱. اصل موضوع انتخاب و معادلهای آن

مجموعههایی موسوم به اعداد اصلی موجودند با این خاصیت که بهازای هر  $Y$  مجموعهٔ  $X$ ، عدد اصلی منحصربهفرد  $|X|$  موجود است و دو مجموعهٔ  $X$  و همتوانند اگر و تنها اگر  $|X|$  برابر  $|Y|$  باشد.

با توجه به اینکه € یک ترتیب خطی (فیالواقع، یک خوشترتیبی) روی هر مجموعه از اعداد ترتیبی است، قضیهٔ زیر حاصل می شود.

 $|B| \leq |A|$  قضيه \*. براي هر دو مجموعهٔ A و B يا  $|B| \leq |A|$  يا  $|A| \leq |B|$ .

٧.١ قضيه \*. اجتماع گرداية شمارا از مجموعههاي شمارا، شماراست.

برهان. (با قضية ٩.٣ از فصل ۴ مقايسه كنيد.) فرض كنيد S مجموعة شمارايبي باشد که هر عضو آن شماراست. قرار دهید  $S \cup S = A$ . نشان میدهیم A شماراست. جون 8 شماراست، پس دنبالهٔ یکبهیکی مانند (An | n E N) وجود دارد

بهقسمی که  $\{A_n \mid n \in \mathbb{N}\} = S = \{A_n \mid n \in \mathbb{N}\}$  مجموعهٔ  $A_n$ شماراست، پس دنبالهای وجود دارد که برد آن برابر  $A_n$  است.

طبق اصل انتخاب، برای هر n میتوان یک چنین دنبالهای انتخاب کرد. [بدین  $A_n$  صورت که برای هر  $n$  فرض کنید  $S_n$  مجموعهٔ همهٔ دنبالههایی باشد که برد آن است. فرض کنید  $F$  تابع انتخاب روی  $\{S_n \mid n \in \mathbb{N}\}$  باشد، حال برای هر  $n$  قرار  $[s_n = F(S_n)$  دهيد

 $sf(n, k) = a_n(k)$  با انتخاب  $s_n = \langle a_n(k) | k \in \mathbb{N} \rangle$ ، با تعریف تابع f از N × N بروی A بهدست می آید. حال چون N × N شماراست و A تصویر آن تحت  $f$  است، پس  $A$  نیز شماراست.  $\Box$ 

٨.١ نتيجه \*. مجموعهٔ همهٔ اعداد حقيقي برابر اجتماع شمارايي از مجموعههاي شمارا نسىت.

برهان. مجموعهٔ & ناشماراست.  $\Box$ 

**۹.۱ نتیجه**\*. اوردینال <sub>ا</sub> $\omega$ برابر سوپریمَم مجموعهٔ شمارایی از اوردینال۱های شمارا نيست.

برهان. اگر  $\{\alpha_n\mid n\in\mathbb{N}\}$  مجموعهٔ شمارایی از اوردینالها باشد، در این صورت سويريمم أن  $\alpha = \sup\{\alpha_n \mid n \in \mathbb{N}\} = \bigcup \alpha_n$  $\alpha < \omega_1$  مجموعهای شمارا خواهد بود و لذا ۱  $\Box$  $X^{\aleph_0} > \aleph_1$  . المخسه \*.

برهان. حكم از قضيهٔ ۵.۱ و اينكه % < °۲ نتيجه مي شود.  $\Box$ 

بهعنوان نتیجهای از قضیهٔ بالا می توان فرض پیوستار را بهصورت حدس زیر  $Y^{\aleph_{\circ}} = \aleph_{\circ}$ 

بیان کرد، که در اینجا ۴٫ کوچکترین عدد اصلی ناشماراست. ا ا قضیه\*. اگر  $f$  یک تابع و A مجموعهای باشد، آنگاه  $|A|\leq |A|\geq |f|$ .

 $X_b \neq \varnothing$  برهان. برای هر  $b \in f[A]$ تعریف کنید  $X_b = f^{-1}(\{b\})$ . توجه کنید  $\varnothing$ و اگـم  $g \in \prod_{b \in f[A]} X_b$ . بـگـيـريــد  $X_b$ , او  $X_{b_1} = \emptyset$ ، در ايــن صـورت  $g(b_1) \in X_{b_1}$  و اگر  $b_1 \neq b_2$  در این صورت  $g(b_1) \in X_{b_1}$  و  $g(b_2) \in A$ ، یسی  $g: f[A] \to A$ ی از اینجا نتیجه میگیریم  $g$  نگاشتی یکبهیک از  $f[A]$ بتوی A است  $g(b_{\gamma}) \neq g(b_{\gamma})$  $|f[A]| \leq |A|$  و نتيجتاً،  $|A| \leq$  $\Box$ 

 $|S| \leq \aleph_{\alpha}$  ۱۲.۱ قضیه $\beta \leq \aleph_{\alpha}$  اگر  $|S| \leq \alpha$  هر  $A \in S$ ،  $\alpha \leq |A|$ ، آنگاه  $\aleph_{\alpha}$  ) ۱۲.۱

برهان. اين قضيه تعميمي از قضية ٧.١ است. فرض مي كنيم و هر  $A \in S$  ناتهمی است. قرار دهید  $V < \aleph_\alpha$  /  $\nu < \aleph_\alpha$  و برای  $S \neq \varnothing$ دنبالهٔ ترامتناهی  $\langle a_\nu(\kappa) \mid \kappa < \aleph_\alpha \rangle$  را طوری انتخاب کنید که  $\nu < \aleph_\alpha$ (تمرین ۱.۹ از فصل ۴ را ببینید.) نگاشت  $f$ روی A, تمرین دا $A_{\nu} = \{a_{\nu}(\kappa) \mid \kappa < \aleph_{\alpha}\}$ ۱۱.۱ بروی کال را بهصورت  $a_{\nu}(\kappa)=a_{\nu}(\kappa)$  تعریف کنید. طبق قضیهٔ ۱۱.۱ داريم

$$
|US| \leq |X_{\alpha} \times X_{\alpha}| = X_{\alpha},
$$
\n
$$
|US| \leq |X_{\alpha} \times X_{\alpha}| = X_{\alpha},
$$
\n
$$
|US| \leq |X_{\alpha} \times X_{\alpha}| = X_{\alpha},
$$
\n
$$
|US| \leq |X_{\alpha} \times X_{\alpha}| = X_{\alpha},
$$

و حالا لم تسورن را كه نسخهٔ با اهمیت دیگری از اصل انتخاب است، نتیجه مي گير يم.

- **۱۳.۱ قضیه.** عبارتهای زیر معادل اند. الف) (اصل موضوع انتخاب) براي هر دستگاه از مجموعهها يک تابع انتخاب وجود دارد.
- ب) (اصل خوش ترتيبي) هر مجموعه خوش ترتيب شدني است. ج) (لم تسورن) اگر هر زنجير از يک مجموعهٔ جزئاً مرتب کران بالا داشته باشد، آنگاه مجموعهٔ جزئاً مرتب مذکور دارای یک عضو بیشین است.

یادآوری میکنیم که منظور از زنجیر عبارت است از یک زیرمجموعهٔ مرتب خطي از يک مجموعه جزئاً مرتب (براي اين تعريف و همينطور تعريف «مجموعهٔ مرتب»، «كران بالا»، «عضو بيشين»، و ديگر مفاهيم مرتبط با ترتيبها بخش ۵ از فصل ٢ را ببينيد).

برهان. معادل بودن (الف) و (ب) مستقيماً از قضيهٔ ١.١ بهدست مي آيد، يس كافي است نشان دهيم (الف)، (ج) و (ج)، (الف) را نتيجه ميدهد.

(الف) ايجاب مي كند (ج). فرض كنيد (\$ ,A) مجموعة (جزئاً) مرتبي باشد كه در آن هر زنجیر، کران بالا دارد. استراتژی ما برای اثبات این است که با ساختن یک دنبالهٔ ترامتناهی ≽\_صعودی از اعضای A، عضو بیشینی برای (ች, △) بیابیم.

یک  $b$  با شرط  $A \nexists b$  و یک تابع انتخاب  $g$  برای  $\mathcal{P}(A)$  اختیار میکنیم و  $\langle a_{\xi} | \xi < \alpha \rangle$  را از طریق بازگشت ترامتناهی تعریف میکنیم. اگر  $\langle a_{\alpha} | \alpha < h(A) \rangle$ داده شده باشد، دو حالت را در نظر میگیریم. چنانچه برای هر  $\alpha \prec \alpha$  په $b \neq a$ و برای هر  $\alpha \ll \alpha \ll A \mid a_\xi < a \ll A$  تعریف می $a_\alpha = a \ll a \ll a_\xi < a$  در  $\beta \neq a$  $.a_\alpha=b$  غير اين حالت تعريف ميكنيم

از خواننده میخواهیم درست بودن تعریف فوق را با استفاده از قضیهٔ ۴.۴ در فصل ۷ بررسی کند. توجه داریم که بهازای  $\alpha < h(A)$ یی،  $a_\alpha = a_\alpha$  زیرا اگر چنین نباشد ((a، | ¿ < h(A) نگاشتبی یک به یک از (h(A) بتوی A خواهد بود. فرض  $C = \{a_{\xi} \mid \xi < \lambda\}$  کنید ۸ کوچک ترین  $\alpha$ یی باشد که  $b$  جنابراین مجموعهٔ

یک زنجیر در ( $A, \preccurlyeq$ ) است و لذا دارای کوچکترین کرانی مانند  $c \in A$  است.  $a_{\lambda} = g(A_{\lambda}) \neq b$  اگر بهازای  $a \in A$ یبی،  $c \prec a$  خواهیم داشت  $c \prec a$  و  $d \neq a$ تناقض است. يس c عضو بيشيني براي A است. (بهراحتبي ديده مي شود كه  $(c = a_{\beta}, \lambda = \beta + 1)$ 

(ج) ایجاب می کند (الف). کافی است نشان دهیم که برای هر دستگاه از مجموعههای ناتهی مانند  $S$  یک تابع انتخاب دارد. فرض کنید  $F$  دستگاه همهٔ توابع  $F$  باشد به شرطی که 5 $S \subseteq S$  om و برای هر  $X \in S \subset \mathcal{X}$ . مجموعهٔ  $f$ را با رابطة شمول کي مرتب مي کنيم. حال اگر  $F_{\circ}$  زيرمجموعهٔ مرتب خطي از باشد (یعنی اینکه برای هر  $f,g\in f, g\in f,$  یا  $f\subseteq g$  یا  $g\in f,$  در این صورت  $(F,\subseteq)$ یک تابع تعریف میکند. (قضیهٔ ۱۲.۳ از فصل ۲ را ببینید.) بهراحتی  $f_\circ = \bigcup F_\circ$ می توان بررسی کرد که  $f_\circ \in F$  و  $f_\circ \circ f$  کران بالایی برای  $F_\circ$  در  $(F,\subseteq)$  است.

چون مفروضات لم تسورن برقرارند، نتیجه میگیریم (F, C) دارای یک عضو بیشین مانند  $\overline{f}$ است. اگر نشان دهیم 3 $\overline{f} = S$  dom اثبات کامل می شود. فرض کنید چنین نباشد و عضوی مانند  $S-\text{dom }\overline{f}$  و  $x\in X$  را در نظر بگیرید. بهوضوح و آر و آ $\overline{\overline{f}}$  و لو پاين ناقض بيشين بودن آ $\overline{\overline{f}} = \overline{f} \cup \{(X,x)\} \in F$  $\Box$ 

این بخش را با قضیهای که در فصل ۱۱ بدان نیاز خواهیم داشت، به پایان مىبريم.

 $|\{y \in A \mid y \preccurlyeq x\}| < \infty$  اقضیه\*. اگر  $(A, \preccurlyeq)$  یک ترتیب خطی باشد بهقسمی که $|y \preccurlyeq x| < 1$  $|A| \leq \aleph_{\gamma}$  برای هر  $x \in A$  در این صورت  $\aleph_{\gamma}$ .

برهان. عيناً مثل اثبات لم تسورن، يك دنبالة صعودي از اعضاي A مثل موجود نباشد (a، | ¿ < ) میسازیم بهطوریکه $\lambda = A$ ؛ به عبارت دیگر،  $a \in A$  موجود نباشد (a، | ¿ < ) بهطوریکه برای هر  $A \preccurlyeq a \ll a \prec a \prec a \prec a$  از آنجا که  $(A, \preccurlyeq)$  مرتب خطی است، پس برای هر 4 $A \in A$  ، هوجود است که  $a_{\xi} \preccurlyeq a_{\xi}$  (در این حالت میگوییم دنبالهٔ در ( $A,$ ) همپایان است.) ( $a_{\xi} \mid \xi < \lambda$ 

داریم  $\bigcup_{\xi<\lambda} \{y\in A\mid y\preccurlyeq a_{\xi}\}$  و بنا به فرض، نتیجه میشود و بنابراین،  $\aleph_{\gamma} \le \lambda \le \lambda$  (زیرا در غیر این صورت  $\omega_{\gamma} < \omega_{\gamma}$  و  $|y \in A \mid y \preccurlyeq a_{\xi} \}| < \aleph_{\gamma}$ 

## ١. اصل موضوع انتخاب و معادلهای آن

نگاشتی یک به یک از ۴٫۰ بتوی { $a_{\omega_\gamma}$   $\forall \alpha \in \{y \in A \mid y \preccurlyeq a_{\omega_\gamma}\}$  خواهد بود که  $\langle a_\xi \mid \xi < \omega_\gamma \rangle$  $|A| \leq \aleph_\gamma$  ناقض مفروضات است). از قضیهٔ ۱۲.۱، حال نتیجه می گیریم  $\aleph_\gamma$  $\Box$ 

- تمرينها
- ۱.۱ ثابت کنید: اگر مجموعهٔ A را بتوان مرتب خطّی کرد، آنگاه هر دستگاه از زیرمجموعههای متناهی A یک تابع انتخاب دارد. (از اصل موضوعهای تسرملو ـفرانکل نتیجه نمی شود که هر مجموعه می تواند مرتب خطی شود.)
- ۲.۱ اگر  $A$  را بتوان خوش تر تیب کرد، آن گاه  $\mathcal{P}(A)$  را می توان مرتب خطی کرد.  $X,Y\subseteq A$  راهنمایی: فرض کنید $\geq$  یک خوش ترتیبی از  $A$  باشد، برای تعريف كنيد: X  $\prec$  اگر و فقط اگر >\_كوچك $\mathrm{C}_2$ توين عضو از X $\Delta Y$ متعلق  $\lceil .\text{Lid } X \rceil$ ىه
- ۳.۱\* فرض کنید (A, S) مجموعهٔ مرتبی باشد که در آن هر زنجیر دارای یک کران  $A$  بالا است. در این صورت برای هر  $A \in A$  یک  $\geq$ =عضو بیشین مانند  $x$  از  $a \leq x$  وجو د دارد بهطوري که
- ۴.۱ ثابت کنید که لم تسورن با این مطلب معادل است: برای هر (A, S)، مجموعهٔ همه زنجیرهای (≥,A) دارای ⊇-عضو بیشین است.
- ۵.۱ ثابت کنید که لم تسورن با این مطلب معادل است: اگر A یک دستگاه از مجموعهها باشد، بهطوريكه براي هر A ے B كه نسبت به كے مرتب خطى است، داشته باشیم  $A \in B \in \mathbb{U}$  در این صورت  $A$  دارای یک  $\supseteq$ حضو بیشین است.
- بک دستگاه از مجموعهها مانند A سرشت متناهی دارد، هرگاه A اگر و X اگر و X تنها اگر هر زیرمجموعهٔ متناهی X به A متعلق باشد. ثابت کنید لم تسورن با مطلب زیر (لم تیوکی) معادل است: هر دستگاه از مجموعهها با سرشت متناهی دارای یک ⊇−عضو بیشین است. [راهنمایی: تمرین ۵.۱ را به کار ببريد.]

۷۱۰ \* فرض کنید *E* یک رابطهٔ دورتایی روی مجموعه A باشد. نشان دهید تابعی ایره, (x, f(x)) ∈ *E* ی
$$
\infty
$$
 یا (x, f(x)) ∈ *E* یه (x, g) ی (x, g) ی (x, g) ی (x, g) ی (x, g) ی (x, y) (x, g) \n e  ž یا اگر A → 8 ی و یجر داشته باشد باموروی که B (x, y) ی۱۱۰۰).  
۹۰۰ ثابت کنید که هر مجموعهٔ ناشمار از یرمجومعههای سرمانی همتوان است.  
معادلا، مجموعههای متنامی ددکند دقیقاً همان مجموعههای متنامی هستناد.  
۱۰۰۰ فرض کنید (A, >) مجموعهٔ مرتب خطی باشد. دنبالهٔ کاهشی مننامی در 1  
اعضای A کاهشی است اگر و فقط اگر هیچ دنبالهٔ کاهشی نامتنامی در A  
وجرد نداشته باشد.  
۹.۲۰۰ خوشترتیب است اگر و فقط اگر هیچ دنبالهٔ کاهشی نامتنامی در A  
وجرد نداشته باشد.  
۱۰۰۰۰ قانون نوریمپذیری زیر را ثبت کنید (تمرین ۱۳.۳ در فصل دور مرا ببینید).

$$
\bigcap_{t \in T} (\bigcup_{s \in S} A_{t,s}) = \bigcup_{f \in S^T} (\bigcap_{t \in T} A_{t,f(t)}).
$$
\n
$$
\bigcup_{t \in T} (\bigcap_{s \in S} A_{t,s}) = \bigcap_{f \in S^T} (\bigcup_{t \in T} A_{t,f(t)}).
$$

 $A$  ۱۲.۱\* ثابت کنید که برای هر ترتیب ≽ روی  $A$ ، یک ترتیب خطی مانند کے روی $A$ وجود دارد بهطوريكه  $a \preccurlyeq b$  نتيجه مي دهد  $a \leq b$  براي هر  $A \in a, b \in a$  (يا  $(1, 1, 2, 3, 4)$  $\frac{1}{2}$   $\frac{1}{2}$ 

معدلا، هر تربیب جزیی را میتوان به یک تریب حطی خسترش داد).  
۱۳۰۱ (اصل انتخابهای وابسته) اگر R یک رابطهٔ دوتایی روی ۵ ≠ M باشد  
بهطوریکه برای هر 
$$
x \in M
$$
 یک ۱۳ یو جود داشته باشد بهطوریکه  $xRy$   
آنگاه دنبالهٔ (x<sub>n 1</sub> n ∈ ω) وجود دارد بهطوریکه ۲<sub>πn</sub>Rx<sub>n+1</sub> برای هر س ۴.  
۱۴۰ اصل انتخابهای وابسته را مفروفی بگیر ید و ثابت کنید که هر دستگاه شمارا

از مجموعهها دارای یک تابع انتخاب است (اصل موضوع انتخاب شمارا).

- ۱۵.۱ اگر هر مجموعه با یک عدد ترتیبی همتوان باشد، آنگاه اصل موضوع انتخاب برقرار است.
- ۱۶.۱ اگر برای هر دو مجموعهٔ A و B یا |B| ≤ |A| یا |A| ≤ |B|، آنگاه اصل موضوع انتخاب برقرار است. [راهنمایی: A و  $h(A)$  =  $B$  را مقایسه کنید.]

### ۲. کاربرد اصل موضوع انتخاب در ریاضیات

۱۷.۱\* اگر  $B$  مجموعهٔ نامتناهی و A یک زیرمجموعهٔ B باشد بهطوریکه  $|B - A| = |B|$  أن گاه، $|A| < |B|$ .

#### کاربرد اصل موضوع انتخاب در ریاضیات ۲

در این بخش چندین نمونه از کاربرد اصل موضوع انتخاب در ریاضیات را عرضه می کنیم. مثالها را طوری انتخاب کردهایم که در عین اینکه تنوع کاربردهای اصل انتخاب در ریاضیات را نشان میدهند، چندان نیازی به دانستن اطلاعاتی خارج از حوزهٔ نظریهٔ مجموعهها ندارند. کاربردهای دیگر اصل انتخاب را میتوان در تمرينها و همچنين در اکثر متون درسي دربارهٔ توپولوژي عمومي، جبر مجرد و يا أناليز تابعي يافت. به دنبال هر مثال به نقش و اهميت اصل انتخاب در آن مثال نيز اشارەاي كردەايم.

 $a\in\mathbb{R}$  مثال. نقاط بستاری. دنبالهٔ  $\langle x_n\mid n\in\mathbb{N}\rangle$  از اعداد حقیقی همگر ابه  $\mathcal{X}$ خوانده می شود هرگاه برای هر عدد حقیقی مثبت  $\varepsilon$  عدد  $n_\varepsilon\in\mathbb{N}$  موجود باشد بهقسمی که برای هر  $n_\varepsilon\geqslant a<\varepsilon$  <  $\varepsilon$  / (در این مثال |x| قدرمطلق  $x$  است و  $(x,$ نه عدد اصلی

فرض کنید A مجموعهای از اعداد حقیقی باشد. در حسابگان پیشرفته عموماً نقاط بستاری A را به یکی (یا هردو) صورت زیر مشخصهسازی می کنند: الف) ه $a\in\mathbb{R}$  یک نقطهٔ بستاری از A است اگر و تنها اگر دنبالهٔ  $\langle x_n\mid n\in\mathbb{N}\rangle$  با

مقادیر در A و همگرا به a موجود باشد. ب) یک نقطهٔ بستاری از A است اگر و تنها اگر برای هر عدد حقیقی مثبت

 $|x-a|<\varepsilon$  عدد  $x\in A$  موجود باشد بهقسمی که ع $\varepsilon$ 

حال لازم است ثابت كنيم (الف) و (ب) معادل|ند.

 $n_{\varepsilon} \in \mathbb{N}$  (اللف) ایجاب می کند (ب). برای هر ۱۰  $\varepsilon > \varepsilon$ داده شده، وجود دارد) بهقسمی که برای هر  $n_\varepsilon\geqslant n\geqslant |x_n-a|<\varepsilon$  بهخصوص، داریم $|x_{n_\varepsilon}-a|<\varepsilon$  و  $x_{n_{s}} \in A$ 

(ب) ايجاب مي كند (الف). اثبات معمول اين قسمت به اين صورت است كه  $n \in \mathbb{N}$  فرض کنید  $X_n = \{x \in A \mid |x - a| < 1/n\}$  طبق قسمت (ب) برای هر  $n \in \mathbb{N}$  فرض کنید  $\langle x_n \mid n \in \mathbb{N} \rangle$  یک دنباله باشد بهطوریکه برای هر  $X_n \neq \emptyset$ از این رو،  $x_n$ ها به  $A$  تعلق دارند و  $\langle x_n \mid n \in \mathbb{N} \rangle$  به  $a$  همگر است.  $x_n \in X_n$  $\Box$ 

یر سشی که اغلب نادیده گرفته میشود این است که، چرا فرض می کنیم چنین دنبالهٔ  $\langle x_n \mid n \in \mathbb{N}\rangle$  وجود دارد؟ توجه می کنیم که در اینجا ما خاصیتی بهصورت نداریم که برای آن برقراری  $P(x,y)$  معادل باشد با  $y = x_n$  (برای هر  $P(x,y)$ در برخی حالت های خاص چنین خاصیتی را می توان مشخص کرد (مثلاً).  $n \in \mathbb{N}$ در حالتی که A باز است. تمرین ۱.۲ را ببینید). به هر حال، ثابت شده است که معادل بودن (الف) و (ب) براي هر @ A و قط با استفاده از اصول تسرملو ـفرانكل نظرية مجموعهها امكانپذير نيست. مسلم است اگر اصل انتخاب را بپذيريم از  $\prod_{n\in\mathbb{N}}X_n\neq\varnothing$  اینکه $\forall n\in\mathbb{N}$  برای هر  $n\in\mathbb{N}$  بلافاصله نتیجه می شود

۲.۲ مثال. پیوستگی تابع. تعریف معمول پیوستگی یک تابع حقیقی۔مقدار با متغیر حقيقى بەصورت زير است:  $\varepsilon > 0$  الف) تابع هر  $f: \mathbb{R} \to f: \mathbb{R} \to \mathbb{R}$  ييوسته است اگر و تنها اگر براي هر وجود داشته باشد ٥ < 6 بهقسمی که برای هر  $x$ که 6 >  $|x - a| < 1$  داشته باشیم  $|f(x) - f(a)| < \varepsilon$ ب) تابع ، # . ج . ور & ع ، پيوسته است اگر و تنها اگر براي هر دنبالهٔ که به  $a$  همگراست، دنبالهٔ  $(n \in \mathbb{N})$  به  $f(a)$  همگرا $\langle x_n \mid n \in \mathbb{N} \rangle$ ىاشد.

 $\langle x_n\mid n\in\mathbb{N}\rangle$  بهراحتی می توان دید که (الف) ایجاب میکند (ب): در واقع، اگر به ۵ همگرا باشد و ۰ < ۶ داده شده باشد، در این صورت اول ۰ < 6 را بنا به (الف) مییابیم. حال چون  $\langle x_n\mid n\in\mathbb{N}\rangle$  همگراست، پس  $n_\delta$  موجود است بهطوری که اگر  $|f(x_n) - f(a)| < \varepsilon$  بەوضوح برای چنین  $n$ هایی داریم  $|x_n - a| < \delta$  .

چنانچه اصل انتخاب را بپذیریم در این صورت (ب) نیز (الف) را نتیجه میدهد و از اینرو (الف) و (ب) دو تعریف معادل برای پیوستگی هستند. حال

### ۲. کاربرد اصل موضوع انتخاب در ریاضیات

فرض کنید (الف) برقرار نباشد، پس ٥ < ٤ موجود است بهقسمی که برای هر ہ ح 6 عدد x موجود است كه 6 > |x - a| ولى  $|x - a| < \delta$ |. بهخصوص،  $|x_k - a| < 1/k$  برای هر  $k = 1, 7, 7, \ldots$  می توان  $x_k$  را طوری انتخاب کرد که و  $\varepsilon \in |f(x_k) - f(a)| \geq \varepsilon$ . دنباله  $\langle x_k \mid k \in \mathbb{N} \rangle$  به  $a$  همگراست در حالبی که دنبالهٔ به  $f(a)$  همگرا نیست، لذا (ب) نیز نقض می شود.  $f(x_k) \mid k \in \mathbb{N}$  $\Box$ 

همانند مثال ۱.۲ میتوان نشان داد اثبات همارزی (الف) و (ب) در اینجا نیز به تنهايي فقط با استفاده از اصول تسرملو ـفرانكل نظرية مجموعهها امكان پذير نيست.

۳.۲ مثال. پایهٔ یک فضای برداری. در این مثال، آشنای<sub>ی</sub> با مفهوم فضای برداری روی یک میدان (مثل میدان اعداد حقیقی) لازم است. در هر کتاب جبر خطی می توانید تعاریف و خواص جبری مقدماتی فضاهای برداری را ببینید.

مجموعهٔ A از بردارها مستقل خطي ناميده مي شود هرگاه هيچ تركيب خطي متناهی مانند  $\alpha_1v_1 + \cdots + \alpha_nv_1$  از اعضای  $v_1, \ldots, v_n$  در A با ضرایب غیر صفر  $V$  از میدان مربوط برابر بردار صفر نباشد. یک پایه برای فضای برداری  $\alpha_n$  ....  $\alpha_1$ عبارت است از بزرگترین (نسبت به رابطهٔ شمول) زیرمجموعهٔ مستقل خطی از V.

یکی از اساسی ترین واقعیتها دربارهٔ فضاهای برداری بهصورت زیر است.

۴.۲ قضیه\*. هر فضای برداری دارای یک پایه است.

**برهان**. این قضیه نتیجهٔ سرراستی از لم تسورن است. در واقع اگر  $C$ یک ⊃ــزنجير از زيرمجموعههاي مستقل از فضاي برداري مفروض باشند، در اين صورت اجتماع c نيز يک مجموعهٔ مستقل است. از اينرو، يک مجموعهٔ مستقل بیشین برای فضای برداری داده شده بهدست می آید. [برای جزئیات بیشتر، حالت خاص مطرح شده در مثال بعد را ببینید.] П

اثبات قضية بالا فقط با استفاده از اصول تسرملو ـفرانكل نظرية مجموعهها بدون استفاده از اصل انتخاب امکانپذیر نیست.

۵.۲ مثال. پایهٔ هامل. مجموعهٔ اعداد حقیقی را یک فضای برداری روی میدان

اعداد گویا در نظر بگیرید. طبق قضیهٔ ۴.۲ این فضای برداری دارای یک پایه موسوم به پایهٔ هامل برای & است. به بيان ديگر ، مجموعهٔ  $X\subseteq \mathbb{R}$  يک پايهٔ هامل براي  $\mathbb{R}$  است هرگاه هر  $x\in \mathbb{R}$  را

بتوان بهگونهای یکتا بهصورت

$$
x = r_1 \cdot x_1 + \dots + r_n \cdot x_n
$$

نوشت، که در آن  $x_1, \ldots, x_n \in \{x, \ldots, x_n\}$  دوبهدو مجزا و ۳٫ … ،  $r_n$  تعدادی عدد گویای غير صفر هستند. در ذيل به تفصيل نشان ميدهيم چنين مجموعهٔ Xيبي موجود است.

$$
r_1 \cdot x_1 + \cdots + r_n \cdot x_n = \circ,
$$

و حداقل یکی از ضرایب ۳٫ …،  $r_n$  مخالف صفر باشد. مجموعهای که وابسته نیست، مستقل نامیده می شود. فرض کنید A دستگاه همهٔ مجموعههای مستقل از اعداد حقیقی باشد. لم تسورن را به کار میبریم و نشان میدهیم A نسبت به ترتیب ⊇ دارای عضو بیشین است. با اثبات اینکه هر مجموعهٔ مستقل و ⊇−بیشین یک پایهٔ هامل است، اثبات را کامل میکنیم.

را مجموعهٔ مرتب خطي نسبت به ٢ در نظر مي گيريم و مفروضات  $A_\circ\subseteq A$  $X_0 \in A$  تسورن را بررسی میکنیم. قرار دهید  $A_0 = X_1 = X_2$  چنانچه  $X_1 \in X_2$  یا به عبارت دیگر، چنانچه X، مستقل باشد، در این صورت X، یک کران بالا برای  $A$ ه نسبت به  $(A, \subseteq)$  است. اما در حقیقت  $X$  مستقل است، زیرا فرض  $x_1,\ldots,x_n\in X$ کنیبد اعداد  $x_1,\ldots,x_n\in\mathbb{Q}$  و  $x_1,\ldots,x_n\in X$  که هـمگـی صفـر نیستـنـد، موجود باشند بهقسمی که ۰ =  $r_1 \cdot x_1 + \cdots + r_n \cdot x_1 + \cdots$  در این صورت، وجود  $A_0$  دارد  $A_n \in A$  نسبت به  $x_1 \in X_1 \in X_2 \in X_3$  بهطوریکه  $X_1, \ldots, X_n \in A$  نسبت به مرتب خطي است، زيرمجموعهٔ متناهي  $\{X_1,\ldots,X_n\}$  از  $A$  داراي يک  $\subseteq$ یدز رگ ترین عضو، مثلاً 2، است. اما در این صورت،  $x_i \in X_i$  و  $x_1, \ldots, x_n \in X_i$  و بنابراین  $X_i$  دیگر مستقل خطی نخواهد بود.

۲. کاربرد اصل موضوع انتخاب در ریاضیات

از لم تسورن نتیجه میگیریم که  $(A,\subseteq)$  دارای یک عضو بیشین مانند  $X$  است. اکنون فقط می ماند نشان دهیم که  $X$  یک پایهٔ هامل است.

فرض کنید ج $x \in \mathbb{R}$  بهازای هیچ @ ۲۱٬۰۰۰٬ $r_n \in X$  و  $x, \ldots, x_n \in X$  بهصورت قابل بیان نباشد. یس  $x \notin X$  (زیرا در غیر این صورت  $r_1 \cdot x_1 + \cdots + r_n \cdot x_n$ داریم  $x \cdot t = x$ ). از این رو،  $X \cup \{x\} \cup X$  و در نتیجه  $X \cup \{x\}$  وابسته است. به ياد داشته باشيد X يك مجموعة مستقل بيشين است). لذا وجود دارد)  $s_1,\ldots,s_n\in\mathbb{Q}$  و  $\mathbb{Q}\in\{s_1,\ldots,s_n\in\mathbb{Q}\}$ که همگے صفر نیستند بهقسمی  $\sum_{i=1}^n x_i + \cdots + x_{n-1}$ که  $x_n = s_1 \cdot x_2 + \cdots + s_n \cdot x_n = s_1$  مستقل است، پس فرض كنيد مثلاً  $x = x_i$  و ضريب متناظر آن ٥  $s_i \neq s_i$ . اكنون  $x \in \{x_1, \ldots, x_n\}$ داريم

$$
x = x_i
$$
  
=  $\left(-\frac{s_1}{s_i}\right) \cdot x_1 + \dots + \left(-\frac{s_{i-1}}{s_i}\right) \cdot x_{i-1} + \left(-\frac{s_{i+1}}{s_i}\right) \cdot x_{i+1} + \dots + \left(-\frac{s_n}{s_i}\right) \cdot x_n$ ,  
که در آن  $x_n \in X$  آن  $x_1, \dots, x_{i-1}, x_{i+1}, \dots, x_n \in X$  آه در آن  $x_i$  (d)

حال فرض كنيد كه & ع موجود باشد بهطوريكه به دو صورت قابل نمایش باشد، که در  $x = r_1 \cdot x_2 + \cdots + r_n \cdot x_n = s_1 \cdot y_1 + \cdots + s_k \cdot y_k$ اینجا  $x_1, \ldots, x_n, s_1, \ldots, s_k \in \mathbb{Q} - \{ \circ \}$  و  $x_1, \ldots, x_n, y_1, \ldots, y_k \in X$  لذا

$$
r_1 \cdot x_1 + \dots + r_n \cdot x_n - s_1 \cdot y_1 - \dots - s_k \cdot y_k = \circ. \tag{7.7}
$$

اگر  $\{y_1,\ldots,y_k\}\neq\{y_2,\ldots,y_k\}$  (مثلاً) اگر  $\{x_1,\ldots,x_n\}\neq\{y_1,\ldots,y_k\}$ بهصورت ترکیبی از اعضای متمایز در X با حداقل یک ضریب غیر صفر (مثلاً، نوشت. اما اين مستقل بودن X را نقض مي كند. يس نتيجه مي گيريم) ۱٬۲,..., $n$  و یک نگاشت یکبهیک مثل  $\langle i_1,\ldots,i_n\rangle$  بین اندیس های  $n=k$ وجود دارد بهقسمی که , $y_i = y_{i_n}$  ....  $x_1 = y_{i_1}$  پس میتوان (٦.٢) را بهصورت نوشت. چون ۲٫ $x_1, \ldots, x_n$ ها اعضای $(r_1 - s_{i_1}) \cdot x_1 + \cdots + (r_n - s_{i_n}) \cdot x_n = \circ$  $r_n - s_{i_n} = \circ \ldots \cdot r_1 - s_{i_1} = \circ$  دوبهدو مجزایی از X هستند، نتیجه میگیریم

یعنبی  $x_1 = s_{i_1} \ldots x_1 = s_{i_n}$  استدلال فوق نشان می دهد که هر  $x \in \mathbb{R}$  یک نمایش بهصورت مورد نظر دارد و بنابراین  $X$  یک پایهٔ هامل است.

وجود پايهٔ هامل را به تنهايي در نظريهٔ مجموعههاي تسرملو ـفرانكل نميتوان ثابت کرد و به کار گرفتن اصل انتخاب ضروری است.

۷.۲ مثال. توابع جمعی. تابع R → R جمعی نامیده میشود هرگاه برای هر نمونهای از تابع جمعی، تابع  $f$  است که برای  $f(x+y) = f(x) + f(y)$  ،  $x, y \in \mathbb{R}$ هر  $a\in\mathbb{R}$  ثابت، بهصورت  $a\cdot x = f_a(x) = f_a(x)$  برای هر  $x\in\mathbb{R}$  تعریف میشود.

 $a\in\mathbb{R}$  محاسبهای ساده نشان میدهد که توابع جمعی بسیار شبیه تابع  $f_a$ ، بهازای  $f(1) = a$  مناسبی، هستند. به بیان دقیقتر، فرض کنید  $f$  جمعی باشد و قرار دهید ه در این صورت داریم

$$
f(\mathbf{Y}) = f(\mathbf{Y}) + f(\mathbf{Y}) = a \cdot \mathbf{Y}, \quad f(\mathbf{Y}) = f(\mathbf{Y}) + f(\mathbf{Y}) = a \cdot \mathbf{Y},
$$

 $f(b) = a \cdot b$ و بنا به استقرا، برای هر  $\{ \circ \} - \mathbb{N} - b \in \mathbb{N}$ . بسر داریسم ۰ = (۰) + (۰) + (۰) + (۰) + (۰) + (۰) + (۰) + (۰) + (۰) + (۰)  $b \in \mathbb{N}$  و  $f(-b) = -f(b) = a \cdot (-b)$  و بنابراین  $f(-b) = f(c) = f(c) = 0$ برای هر برای محاسبه  $f(\lambda/n)$ ، توجه کنید که

$$
a = f(1) = \underbrace{f(\frac{1}{n}) + \dots + f(\frac{1}{n})}_{n} = n \cdot f(\frac{1}{n}),
$$

در نتیجه،  $f(\lambda/n) = f(\lambda/n)$ . با ادامهٔ این کار بهراحتی ثابت میشود که برای هر عدد گویای  $x \cdot x$  =  $g \cdot x$ . اکنون طبیعی است حدس بزنیم که  $f(x) = a \cdot x$  برای هر عدد حقیقی  $x$  بهعبارتدیگر، هر تابع جمعی بهصورت  $f_a$  است بهازای عددي مانند @ @ اثبات ميشود كه اين حدس را در نظرية مجموعههاي تسرملو ـفرانكل نمي توان رد كرد، ولي چنانچه اصل انتخاب را بيذيريم حدس مذکور نادرست است. قضیهٔ زیر را در این مورد ثابت میکنیم.

 $a\in\mathbb{R}$  قضیه $\ast$  . تابع جمعی  $\mathbb{R}\to\mathbb{R}$  موجود است بهطوری که برای هر  $A$ .

$$
f \neq f_a
$$

برهان. فرض کنید X یک پایهٔ هامل برای R باشد. عدد  $\overline{x} \in X$  را ثابت اختیار كنيد. تعريف كنيد

$$
f(x) = \begin{cases} r_i, & x = r_1 \cdot x_1 + \dots + r_i \cdot x_i + \dots + r_n \cdot x_n \\ 0, & \text{if } i = \bar{x}_1 \end{cases}
$$

 $X$  راحت می توان دید که  $f$  جمعی است. بهعلاوه، توجه کنید  $\sharp$  ۶ و  $\overline{x} = \overline{1} \cdot \overline{x}$  نامتناهی است (در حقیقت، داریم ۲<sup>8</sup>۰ = |X|). داریم ( = ( $f(\overline{x}) = f(\overline{x})$  $f(\overline{\overline{x}})=\circ\ \overline{\bar{x}}\neq \overline{x}$  نمایش  $\overline{x}$  برحسب پایه است)، درحالی که، برای هر  $\overline{x}\in \overline{x}$  که  $a\in\mathbb{R}$  زیرا  $\overline{x}$  در نمایش پایه برای  $\overline{\overline{x}}=1\cdot\overline{\overline{x}}$ ظاهر نمیشود). حال اگر بهازای  $\overline{x}$ داشته باشیم  $f = f_a$ ، در این صورت خواهیم داشت $\bar{x} = \bar{x} = f(\bar{x}) = f(\bar{x})$ ، که نشان می دهد ۰  $a\neq a$ و همچنین از طرف دیگر ،  $\overline{\overline{x}}$  ،  $a=\overline{x}$  و حمدینین از طرف دیگر ،  $a\neq a$  $\Box$  $a = \circ$ 

$$
f(\alpha \cdot u + \beta \cdot v) = \alpha \cdot f(u) + \beta \cdot f(v)
$$

 $\alpha, \beta \in \mathbb{R}$  برای هر  $u, v \in V$  و تابع  $p$  روی V با مقادیر در  $\mathbb R$  را "تابعک زیر خطی روی V می نامند هرگاه

$$
p(u+v) \le p(u) + p(v) \quad u, v \in V \text{ a.e. }
$$

$$
p(\alpha \cdot u) = \alpha \cdot p(u) \qquad \alpha > \circ y \in V \quad \text{and} \quad p(\alpha \cdot u) = \alpha \cdot p(u)
$$

قضیهٔ زیر، که منسوب به هانس هان و استفان باناخ است، یکی از سنگ بناهای آنالیز تابعی به حساب میآید.

 $f_\circ$  ) قضیه $\ast$  . فرض کنید  $p$  یک تابعک زیرخطی روی فضای برداری  $V$  باشد و  $f$ تابعک خطمی روی زیر فضای ۲٫ از V باشد بهقسمی که  $f_\circ(v) \leq p(v)$  برای هر و در این صورت تابعک خطی  $f$  روی  $V$  موجود است بهطوریکه  $f \subseteq f$  و  $v \in V_\circ$  $f(v) \leq p(v)$   $\omega \in V$  بہ ای ہ

برهان.  $F$  را مجموعهٔ همه تابعکهای خطی g تعریف شده روی زیرفضایی مثل  $W$  از  $V$  در نظر بگیرید بهقسمی که

 $-g(v) \leq p(v)$  و برای هر  $W \neq v$  و برای هر  $f_{\circ} \subseteq g$ .

نشان می دهیم یک عضو بیشین برای (F,C) همان تابعک خطی مطلوب  $F_\circ \subseteq F$  ماست. مفروضات لم تسورن را می[زماییم. برای این کار فرض کنید مجموعهای ناتهی و مرتب خطی باشد. حال، چنانچه  $F_\circ = g_\circ = g$  در این صورت بهشرطی که  $g \circ g \circ g \circ g \circ g$  یک  $\subseteq \subseteq \subseteq$ ران بالا برای  $F \circ F$  است. اما، بهوضوح  $g \circ g$  یک تابع با مقادير در & است و 5 ، .f همچنين چون اجتماع هر زيرمجموعه از  $\mathcal{U}$ زیر فضاهای V که نسبت به  $\subseteq$ مرتب خطی باشد زیر فضایی از V است، پس نیز فضایی از  $V$ است. برای اثبات خطی بودن . $g$ ه فرض dom  $g$ ه و فرض  $\bigcup_{g\in F_s}\mathop{\rm dom} g$ کنيد  $u, v \in \text{dom } g$  و  $\alpha, \beta \in \mathbb{R}$ . در اين صورت وجود دارد  $g, g' \in F$  بهقسمي که  $u \in \text{dom } g$  و  $u \in \text{dom } g'$  چون ہ $F_{\circ}$  نسبت به ⊇مرتب خطی است، بنابراین یا کیا g یا g یا وی سابراین  $u, v, \alpha \cdot u + \beta \cdot v \in \text{dom } g'$  در حالت اول، داریم ا  $g_{\circ}(\alpha \cdot u + \beta \cdot v) = g'(\alpha \cdot u + \beta \cdot v) = \alpha \cdot g'(u) + \beta \cdot g'(v) = \alpha \cdot g_{\circ}(u) + \beta \cdot g_{\circ}(v)$  $g\in F$ مالت دوم نیز مشابه حالت اول است. نهایتاً اینکه، برای هر  $u\in \mathrm{dom}\, g$ و  $g \circ F$  به شرطی که  $g \circ F$  ه داریم ( $g \circ g \circ g = g$ . پس دیدیم

بنا به لم تسورن، (F, C) دارای عضو بیشین مانند  $f$  است. فقط می ماند نشان دهیم که  $f = \mathrm{dom}\, f \subset V$  ثابت میکنیم که اگر  $f \subset V$  dom در این صورت  $f$  دیگر بیشین نخواهد بود.  $u \in V - \text{dom } f$  را ثابت اختیار کنید و W را زیرفضای تولید شده توسط  $\dim f$  و  $u$  از  $V$  در نظر بگیرید. چون هر  $w \in W$  نمایش یکتایی بهصورت  $u \cdot x + x = w$  دارد که در آن  $x \in \text{dom } f$  و  $x \in \mathbb{R}$  تابع  $f_c$  با تعریف

 $f_c(w) = f(x) + \alpha \cdot c$ 

یک تابعک خطی روی W است و f C f، اثبات کامل می شود بهشرطی که نشان دهیم عدد c ∈ R را می توان طوری انتخاب کرد که

$$
f_c(x+\alpha \cdot u) = f(x) + \alpha \cdot c \le p(x+\alpha \cdot u), \tag{11.7}
$$

 $\overline{c}$ 

و یا

$$
f\left(\frac{\lambda}{\alpha}\cdot y\right) - p\left(\frac{\lambda}{\alpha}\cdot y - u\right) \le c \le p\left(\frac{\lambda}{\alpha}\cdot x + u\right) - f\left(\frac{\lambda}{\alpha}\cdot x\right). \tag{17.7}
$$

 $x, t \in \text{dom } f$  اما توجه کنید برای هر

$$
f(v) + f(t) = f(v+t) \le p(v+t) \le p(v-u) + p(t+u)
$$

و بنابر این

$$
f(v) - p(v - u) \leq p(t + u) - f(t).
$$

 $A = \sup\{f(v) - p(v - u) \mid v \in \text{dom}\, f\}$  حـال چـنــانــچــه قــرار دهــيــم داریم  $A \leq B$ . اگر  $c \leq b$  ایجنان انتخاب کنیم  $B = \inf \{p(t+u) - f(t) \mid t \in \text{dom } f\}$ که  $A \leq c \leq B$ ، در این صورت رابطهٔ (۱۲.۲) برقرار خواهد شد.  $\Box$ 

۱۳.۲ مثال. مسئلهٔ اندازه. گسترش مفهوم طول یک بازه به مجموعههای پیچیدهتر از اعداد حقیقی مسئلهٔ حائز اهمیتی در آنالیز است. بهترین حالت ممکن آن است که تابعی مانند  $\mu$  روی  $\mathcal{P}(\mathbb{R})$  با مقادیر در  $\{\infty\} \cup \{\infty\}$  موجود باشد بهطوریکه

- $\mu([a,b]) = b a \ a < b \ g \ a,b \in \mathbb{R} \ \ \mu$  (  $\circ$  )  $\mu(\mathbb{R}) = \infty$  و  $\mu(\varnothing) = \infty$ .
- (۲) هرگاه  $\{A_n\}_{n=0}^\infty$  خانوادهای از زیرمجموعههای دوبهدو مجزای در  $\mathbb R$  باشد، در این صورت

$$
\mu\Big(\bigcup_{n=-\infty}^{\infty}A_n\Big)=\sum_{n=-\infty}^{\infty}\mu(A_n).
$$

(خاصیت فوق را شماراً۔جمعی یا  $\sigma$ ۔جمع $\mu$ یذیری  $\mu$  میںامند.) ه رگاه  $a \in \mathbb{R}$  و  $A \subseteq A \subseteq \{x + a \mid x \in A\}$  در ايمن صورت (۳)  $\mu(A + a) = \mu(A)$  (انتقال ناوردایب) /

برخی خواص ۱۲ بالافاصله از (۵)-(۳) بهدست میآید (تمرین ۳.۲) مانند:  
(۴) اگر 2 = A ∩ A آنگاه (A) + 
$$
\mu(A)
$$
 =  $\mu(A) + \mu(B)$  آنگاه (متناهیاً جمعی).  
(۵) اگر  $A \subseteq B$  آنگاه (A)  $\leq \mu(A)$  (یکنوای).

اصل انتخاب نشان مىدهد كه هيچ تابعي مانند µ با خواص فوقالذكر وجود ندارد.

قضيه\*. تابع  $\{ \infty \} \cup \{ \infty \} \to P(\mathbb{R}) \to \mathcal{P}(\mathbb{R}) \to \{ \circ, \infty \}$  وجود ۱۴.۲ ندار د.

اگر و تنها اگر 
$$
x-y
$$
گویا باشد

تعريف ميكنيم. با استفاده از اصل انتخاب يك مجموعه از نمايندهها، مانند X، براي & وجود دارد. به آساني مي توان ديد

$$
\mathbb{R} = \bigcup \{ X + r \mid \text{im } r \}. \tag{10.7}
$$

علاوه بر این چنانچه  $q$  و r دو عدد گویای متمایز باشند، در این صورت  $X+\overline{q}$  و از هم جدا هستند. توجه میکنیم که ٥ < ( $\mu(X)$ ؛ زیرا اگر ٥ = ( $\mu(X)$ در این  $X+r$ 

## ۲. کاربرد اصل موضوع انتخاب در ریاضیات

صورت برای هر @ $q\in\mathbb{Q}$  ه  $q\in X+\mu$ و در نتیجه

$$
\mu(\mathbb{R}) = \sum_{q \in \mathbb{Q}} \mu(X + q) = \circ,
$$

که تناقض است. طبق خاصیت شمارا ــجمعی بودن  $\mu$  بازهٔ بستهٔ  $[a,b]$  موجود است بهقسمی که ۰ <  $\mu(X \cap [a,b]) > \mu(X \cap [a,b])$  قرار دهید  $Y = X \cap [a,b]$  یس

$$
\bigcup_{q \in \mathbb{Q} \cap [0,1]} (Y+q) \subseteq [a, b+1], \tag{17.7}
$$

و توجه كنيم سمت چپ اجتماع تعداد شمارايي از مجموعههاي دوبهدو (۱۶.۲) مجزای  $Y + q$  است که $\mu(Y + q) = \mu(Y) = \mu(Y)$ . از این رو، طرف چپ  $\Box$  دارای اندازهای بر ابر  $\infty$  است که با  $a-b+1-b=|\mu([a,b+1])$  در تناقض است.

قضية بالا حاكي از آن است كه از برخي شرايط µ بايد صرف نظر كرد. مطلوبترین حالت برای آنالیز ریاضی، صرف نظر کردن از شرط تعریف µروی کل زیر مجموعههای R است. در عوض شرط می کنیم که دامنهٔ µ تحت اعمال مجموعهای مناسبی بسته باشد.

هرگاه  $\{X_n\}_{n=-\infty}^\infty$  خانوادهای از مجموعههای دوبهدو مجزا از  $\mathfrak{S}$  باشد، در این  $( \Upsilon )$ صورت

$$
\mu\Big(\bigcup_{n=0}^{\infty} X_n\Big) = \sum_{n=0}^{\infty} \mu(X_n).
$$
فصل ٨- اصل موضوع انتخاب

اعضای  $\mathfrak{S}$  را مجموعههای  $\mu$ \_اندازهیذیر می نامند.

چند مثال ساده از  $\sigma$ -جبرها و اندازههای  $\sigma$ -جمعی را میتوان در تمرینها دید. بهخصوص،  $\mathcal{P}(S)$ یزرگترین  $\sigma$ ـجبر زیرمجموعههای 8 است. منظور از یک اندازه روی  $S$  عبارت است از اندازهای که روی  $\mathcal{P}(S)$  تعریف شده است. قضیهٔ زیر بیان دیگری از قضیه بالاست که اثبات کردیم.

**۱۹.۲ نتیجه.** فرض کنید µیک اندازهٔ σــجمعی روی یک σــجبر G از زیرمجموعه های & باشد بهگونهای که  $\mu([a,b]) = b - a$  و  $[a,b] \in \mathfrak{S}$  و  $a < b$  برای هر  $(a,b) \in \mathbb{R}$  برای هر  $(a,b)$  $\mu(A+a) = \mu(A)$  کا کا جاری هر  $a \in \mathbb{R}$  که جا $A \in \mathfrak{S}$  ،  $A \in \mathfrak{S}$  (۳) در اين صورت زير مجموعههايي از اعداد حقيقي وجود دارند كه #\_اندازهيذير

نيستند.

در آنالیز حقیقی،  $\sigma$ \_جبر خاص  $\mathfrak M$ از مجموعههای اندازهیذیر لبگ و یک اندازه  $\sigma$ ۔جمعی مانند  $\mu$  روی  $\mathfrak{M}$  موسوم به اندازهٔ لبگ می $\omega$ ازند که در شرایط (۰) و (۳) از نتیجهٔ فوق صدق میکند. از این رو، وجود مجموعهٔ اندازهناپذیر لبگ نتیجهای از اصل انتخاب است. روبرت سالُوي نشان داده است كه براي اثبات چنين نتيجهاي اصل انتخاب لازم است.

ضعیف کردن شرایط (۰)\_(۴) در تعریف µ بهصورتهای دیگری هم مورد مطالعه قرار گرفته است و سؤالات بسیار جالبی نیز در نظریهٔ مجموعهها مطرح کرده است. في المثل، مي توان از شرط (٣) (انتقال ناوردايي) صرف نظر كرد و يرسيد آيا  $a < b$  اندازهٔ  $\sigma = \tau$ جمعی  $\mu$  روی ، وجود دارد بهطوریکه برای هر  $a, b \in \mathbb{R}$  که داشته باشیم  $a-b = \mu([a,b]) = \mu([a,b])$ . این پرسش وابستگی عمیقی به نظریهٔ کاردینالهای بزرگ دارد و ما به این سؤال در فصل ۱۳ خواهیم پرداخت. حالت جالب دیگر، صرفنظر كردن از شرط (٢) (شمارا-جمعي بودن) و بهجاي آن نگهداشت شرط (۴) (متناهياً جمعي بودن) است. اندازههاي متناهياً جمعي غيربديهي في الواقع موجودند (به شرط يذيرفتن اصل انتخاب) و ما آنها را در فصل ١١ بيشتر مطالعه خواهيم كرد.

۲. کاربرد اصل موضوع انتخاب در ریاضیات

در اينجا جنبههاي مختلف اصل موضوع انتخاب را مورد بحث قرار مىدهيم. اول از همه، بايد گفت كه چندين نتيجهٔ اساسي و البته به لحاظ شهودي بسيار يذير فتني دربارة مجموعههاي شمارا و خواص نظريه ـاندازهاي و توپولوژيک خط حقیقی وجود دارد که اثبات آنها وابسته به اصل انتخاب است. دو نمونه از این نوع نتایج را در مثالهای ۱.۲ و ۲.۲ مشاهده کردیم. تصور اینکه چگونه بدون آنها مثلاً حتى بتوان به مطالعهٔ حسابان پیشرفته پرداخت، دشوار است. لیکن میدانیم اثبات آنها در نظرية مجموعههاي تسرملو\_فرانكل امكانيذير نيست. مطمئناً اين امر اصل انتخاب را قدري موجه ميسازد. معهذا، بررسي دقيقتر اثبات مثالهاي (١.٢) و (٢.٢) آشکار میکند که صورت بسیار محدود اصل انتخاب در اینجا مورد استفاده قرار گرفته است. حقیقت امر این است که این دو نتیجه را با پذیرفتن اصل انتخاب شمارا نیز می توان ثابت کرد.

اصل موضوع انتخاب شمارا. براي هر دستگاه شمارا از مجموعهها، يک تابع انتخاب وجود دارد.

چه بسا، اصل انتخاب شمارا شهوداً پذیرفتنی باشد، لیکن اصل انتخاب کامل چنین نیست. این احساس با دیدن برخی پیامدهای خلاف شهود اصل انتخاب کامل قوت مي گيرد. وجود توابع جمعي غيرخطي در مثال ٧.٢، يا وجود مجموعههاي اندازهناپذیر لبگ در مثال ۱۳.۲ نمونهایی از این دست هستند. از قضا هیچیک از این دو نتیجه از اصل انتخاب شمارا بهدست نمیآیند.

به نظر میرسد کاربردهایی مانند مثال ۹.۲ دلیل عمدهٔ پذیرش عمومی اصل انتخاب است. قضيهٔ هان\_باناخ، قضيهٔ تيخونوف (حاصلضرب توپولوژيک هر دستگاهی از فضاهای توپولوژیک فشرده، فشرده است)، و قضیهٔ ایدال ماکزیمال (در هر حلقه، هر ايدال را مي توان به يک ايدال ماکزيمال گسترش داد) تنها نمونههايي از گسترهٔ وسیع قضایایی هستند که اثبات آنها نیازمند اصل انتخاب، تقریباً بهصورت کامل آن و در برخی موارد حتی معادل آن، هستند. درست است که برای یرداختن به اشیای معمول ریاضیات، مانند اعداد و توابع حقیقی و مختلط، به چنین نتايج كلي نياز نداريم، ليكن نقش اصل انتخاب در تسهيل ملاحظات جبري و

فصل ٨ اصل موضوع انتخاب

توپولوژیک انکارنشدنی است، چنانکه عدم استفاده از آن ما را به دام جزئیات نظریه ـمجموعهای بیربط دچار میسازد. به این دلیل عمل اندیشانه به نظر میرسد كه اصل انتخاب همواره جايگاه خود را در نظريهٔ مجموعهها حفظ كند.

### تمر ين ها

- ١.٢ بدون استفاده از اصل انتخاب، ثابت كنيد كه دو تعريف نقاط بستاري معادل هستند اگر و فقط اگر A مجموعهای باز باشد. [راهنمایی:  $X_n$  باز است،  $[$ بنابراين  $\mathscr{A} \neq X_n \cap \mathbb{Q} \neq X_n$ و  $\mathbb{Q}$  مي تواند خوش ترتيب شود.
- ۲.۲ ثابت کنید که هر تابع پیوستهٔ جمعی مانند  $f$ با  $f_a$ ، بهازای عددی مانند بر ابر است.  $a \in \mathbb{R}$
- ۳.۲ فرض کنید µ دارای خاصیتهای (۰)\_(۲) باشد. خاصیتهای (۴) و (۵) را ثابت كنيد. همچنين ثابت كنيد:
	- $\mu(A \cup B) = \mu(A) + \mu(B) \mu(A \cap B)$  (9)
		- $\mu(\bigcup_{n=1}^{\infty} A_n) \leq \sum_{n=1}^{\infty} \mu(A_n)$  (V)
- بک  $|S-X| \leq |X-X|$ یا  $|S-X| \leq |X-X| \leq |S-X|$ . ثابت کنید 6 یک -جبر است. $\sigma$
- ۵.۲ فرض کنید C خانوادهای از زیر مجموعههای S باشد. فرض کنید یک  $\sigma$ ۔جبر از زیرمجموعههای  $S$  است و  $\mathfrak{T} \subset \mathfrak{T}$  |  $\mathfrak{T} \subset \mathfrak{S}$ . ٹابت  $\mathfrak{C}$  کنید  $\mathfrak{S}$  یک  $\sigma$ -جبر است (این  $\sigma$ -جبر را  $\sigma$ -جبر تولید شده توسط مے نامند).
- دا ثابت اختیار کنید و  $\mu$  را روی  $\mathcal{P}(S)$  به این صورت تعریف کنید؛  $a \in S$  ۶.۲ و  $\mu(A) = a \notin A$  اگر  $\mu(A) = a \in A$  اگر  $\mu(A) = a \in A$ . نشان دهید که  $\mu(A) = 1$ ـجمعی روی  $S$  است. $\sigma$
- برای  $A \subseteq S$ ، قرار دهید ۰ =  $\mu(A) = A = \emptyset$  و در غیر این صورت ۷.۲ شان دهید  $\mu$  یک اندازهٔ  $\sigma$ ـجمعی روی  $S$  است.  $\mu(A)=\infty$

# ۲. کاربرد اصل موضوع انتخاب در ریاضیات

$$
\mu(A) = \infty
$$
 برای  $S \subseteq S$  برای  $A \subseteq S$  برای  $A \subseteq S$  برای  $A \subseteq S$  برای متنامی باشد.  $\mu(A) = |A|$  بک اندازه  $\sigma - \tau$ معمی روی  $S$  است؛ این اندازه را اندازه (ا

 $\mathcal{L}(\mathcal{A})$  and  $\mathcal{L}(\mathcal{A})$  .

 $\mathcal{L}(\mathcal{L}(\mathcal{$ 

فصل ۹

حساب اعداد اصلى

مجموع و حاصل ضربهای نامتناهی اعداد اصلی

در فصل ۵، اعمال حسابي را براي اعداد اصلي مطالعه كرديم. تعميم اين اعمال و تعریف مجموع و حاصل ضرب تعداد نامتناهی عدد اصلی مطلوب به نظر می رسد. برای نمونه، طبیعی است انتظار داشته باشیم

$$
\underbrace{1 + 1 + \cdots}_{y \downarrow y_{o}} = \aleph
$$

و یا بهطور کلی تر،

$$
\underbrace{\kappa + \kappa + \cdots}_{\lambda} = \kappa \cdot \lambda.
$$

مجموع دو عدد اصلي ۶۸ و ۶۲ را برابر عدد اصلي مجموعهٔ A۱ U A۲ تعريف  $|A_{\mathsf{Y}}|=\kappa_{\mathsf{Y}}$  کردیم، که در آن  $A_{\mathsf{Y}}$  و  $A_{\mathsf{Y}}$  دو مجموعهٔ مجزا هستند و  $|\kappa_{\mathsf{Y}}|=|A_{\mathsf{Y}}|$ . مفهوم جمع را بهصورت زير تعميم ميدهيم.

۱.۱ تعریف. فرض کنید (Ai | i E I) دستگاهی از مجموعههای دوبهدو مجزا باشد. برای هر  $I$  6 قرار دهید  $\kappa_i$  = اب $A_i$ . مجموع  $\kappa_i$  / ا بهصورت  $\sum_{i \in I} \kappa_i = \Big|\bigcup_{i \in I} A_i\Big|$ تعريف مي كنيم.

فصل ۹. حساب اعداد اصلی

تعریف  $\sum_{i\in I} \kappa_i$  مبتنی بر مجموعههای خاص  $A_i$   $(i\in I)$  است. در حالت  $\kappa_1 + \kappa_2 = |A_1 \cup A_2| = I = \{1, 7\}$  متناهی، که  $I = \{1, 7\}$  و  $I = \{1, 8\}$  $A$ و  $A$  بمي اثير است. در واقع ثابت كرديم چـنـانـچـه  $A'$  و  $A'$  دو مـجـمـوعـهٔ مجزا از یکدیگر باشند بهطوریکه  $\kappa_1 = |A'_1| = |A'_2| = |A'_1|$ ه در این صورت  $|A'_{\mathsf{Y}} \cup A'_{\mathsf{Y}}| = |A_{\mathsf{Y}} \cup A_{\mathsf{Y}}|$ 

در حالت کلی برای اثبات نتیجهٔ متناظر برای حالت نامتناهی نیازمند اصا انتخاب هستیم. فرض کنید دو دستگاه  $\langle A_n \mid n \in \mathbb{N} \rangle$  و  $\langle A'_n \mid n \in \mathbb{N} \rangle$  متشکل از مجموعههای دوبهدو مجزا باشند، بهطوری که مجموعههای  $A_n$  و  $A_n^\prime$  هر کدام دو  $\bigcup_{n=-}^\infty A'_n$  عضو داشته باشند. حال در غياب اصل انتخاب ممكن است  $A_n$  . ح همتوان نباشد!

به همین دلیل، و وابستگی بسیاری از نتایج دیگر به اصل انتخاب، از حالا به بعد اصل انتخاب را بدون اشارهٔ مستقیم به آن به کار خواهیم برد.

م از مجموعههای دوبهدو مجزا (A $_i \mid i \in I \rangle$  ) دو دستگاه از مجموعههای دوبهدو مجزا  $\setminus$  ۲.۱  $|U_{i\in I}\,A_i|=|\,U_{i\in I}\,A'_i|$  باشند بهقسمی که برای هر  $I$  به  $|A_i|=|A'_i|$  آن گاه  $|A_i|=|A'_i|$ بوهان. برای هر  $I \in I$  نگاشت یکبهیک  $f_i$  از  $A_i$  بتوی  $A'_i$  را در نظر میگیریم. در این صورت  $f_i$   $\bigcup_{i\in I}f_i$  نگاشت یکبه یکی از  $A_i$  بتوی  $\bigcup_{i\in I}A'_i$  خواهد П بو د.

لم بالا تعریف  $\sum_{i\in I} \kappa_i$  را موجه مینماید. از آنجایی که اجتماع نامتناهی مجموعهها دارای خاصیت شرکتپذیری است (تمرین ۱۰.۳ در فصل ۲)، در نتيجه مجموع نامتناهي كاردينالها نيز داراي خاصيت شركت پذيري است (تمرين  $i \in I$  را ببینید). عمل  $\Sigma$  خواص مطلوب دیگری نیز دارد، مثلاً اگر برای هر  $I$  $i\in I$  آنگاه  $\sum_{i\in I} \kappa_i \leq \sum_{i\in I} \kappa_i \leq \sum_{i\in I} \lambda_i$  (تمرین ۲.۱). با این حال اگر برای هر  $\kappa_i \leq \lambda_i$ لزومی ندارد که  $\lambda_i < \sum_i \lambda_i < \sum_i \lambda_i$  (تمرین ۲.۱).

جنانچه جمعوندها برابر باشند، یعنی اگر برای هر  $\kappa\,i\in\mathbb{R}$  همانند حالت متناهي، داريم ۱. مجموع و حاصل ضربهای نامتناهی اعداد اصلی

$$
\sum_{i\in\lambda}\kappa_i=\underbrace{\kappa+\kappa+\cdots}_{\lambda}=\kappa\cdot\lambda,
$$

(آن ,ا اثبات كنيد! تمرين ۴.۱). محاسبهٔ مجموعهای نامتناهی خیلی مشکل نیست. برای مثال، مورد  $\sum n = 1 + 1 + 1 + \cdots + n + \cdots$  $(n \in \mathbb{N})$ 

را در نظر بگیرید. بهآسانی میتوان دید که مجموع فوق برابر ۴٫ است. فی الواقع، این حکم از قضیهٔ کلی زیر نتیجه میشود.

$$
\mathbf{r}.\mathbf{A}
$$
   
\n $\mathbf{a} \leq \lambda$  یک کاردینال نامتناه<sub>ی</sub> و  $\alpha$   $(\alpha < \lambda)$  یک عدد اصلی  
\n $\kappa = \sup\{\kappa_\alpha \mid \alpha < \lambda\}$  قید ی $\kappa = \sup\{\kappa_\alpha \mid \alpha < \lambda\}$ 

$$
\sum_{\alpha<\lambda}\kappa_{\alpha}=\lambda\cdot\sup\{\kappa_{\alpha}\mid\alpha<\lambda\}.
$$

 $\sum_{\alpha<\lambda} \kappa_\alpha \leq \sum_{\alpha<\lambda} \kappa = \hbox{Li} \alpha \leq \kappa \; \alpha < \lambda$  بوهان. از یک طرف، برای هر  $\kappa \propto \alpha$  به از طرف دیگر، توجه می کنیم که  $\sum_{\alpha<\lambda}\kappa_\alpha\leq\sum_{\alpha<\lambda}$  ). چون مجموع  $\lambda=\sum_{\alpha<\lambda}$ کران بالایی برای په $\kappa_{\alpha}$  کوچکترین کران بالاست، پس داریم  $\kappa_{\alpha}$ تیجه  $\kappa \leq \sum_{\alpha<\lambda} \kappa_\alpha$  حال چون  $\kappa$  و  $\lambda$  هر دو کوچکتر از  $\sum_{\alpha<\lambda} \kappa_\alpha$  هستند، نتیجه  $\kappa$ می شود که  $\kappa \cdot \lambda$  نیز که از هر دوی  $\kappa$  و  $\lambda$  بزرگتر است، از  $\kappa \in \sum_{\alpha < \lambda} \kappa_\alpha$  کوچکتر است. حكم قضيه اكنون از قضيهٔ كانتورـبرنشتاين بهدست مي آيد. □

اعداد اصلی باشند و  $\kappa_i \mid i \in I\}$   $\in$  ا $|i \in I\}$ ا، اَن گاه ( $i \in I$ ) اعداد اصلی باشند و  $\mathbf f$ 

$$
\sum_{i \in I} \kappa_i = \sup_{i \in I} \kappa_i.
$$

(بهخصوص، اگر همهٔ  $\kappa_i$ ها دوبهدو متمایز باشند، شرایط قضیه برقرار خواهد بود.)  $\Box$ 

تعريف كرديم، كه در اينجا 41 و 41 دو مجموعهٔ دلخواه هستند و A، x 4 و  $\kappa_{\mathsf{Y}} = |A_{\mathsf{Y}}| = |\mathsf{A}_{\mathsf{Y}}|$ . این تعریف بهصورت زیر تعمیم مییابد.

فصل ٩. حساب اعداد اصلى

۵.۱ تعریف. فرض کنید (Ai | i E I) خانوادهای از مجموعهها باشد بهطوریکه  $\langle \kappa_i \mid i \in I \rangle$  برای هر  $\kappa_i \mid i \in I \rangle$ . حاصل ضرب

$$
\prod_{i\in I} \kappa_i = \Big|\prod_{i\in I} A_i\Big|
$$

تعريف مي كنيم. حاصل ضرب كاردينالها (سمت چپ) را با همان نماد حاصل ضرب دكارتي خانوادهٔ انديس دار (A، | i E I) نشان مي دهيم. معمولاً مي توان فهمید کدام معنی از نماد ∏ اراده شده است.

در اینجا نیز، تعریف *،⊁* آبونوع انتخاب مجموعههای *،۸*۵۵ بستگی ندارد.  
*۹.*۱ **ل**م. اگر 
$$
\langle A_i | i \in I \rangle
$$
 و  $\langle A'_i | i \in I \rangle$  چینان باشنید کـه بـرای هـر I *ئ* 
$$
i \in I
$$
 ایلیه ا
$$
\left| \prod_{i \in I} A_i \right| = \left| \prod_{i \in I} A'_i \right| \left| \tilde{\bigcup} A_i \right| = \left| A'_i \right|
$$

برهان. برای هر  $I \in I$  نگاشت یکبهیک  $f_i$  از  $A_i$  بروی  $A'_i$  را انتخاب کنید.  $x = \langle x_i \mid i \in I \rangle \in \prod_{i \in I} A_i$  فرض کنید  $f$  تابعی روی  $\prod_{i \in I} A_i$  باشد که برای  $f$  ده صورت  $f$  تصویر اس می شود. در این صورت  $f$  نگاشتهی یکبهیک از  $\prod_{i\in I} A_i$ بروی  $\prod_{i\in I} A_i'$  است.  $\Box$ 

حاصا ضرب نامتناهی از بسیاری از ویژگیهای حاصل ضرب متناهی اعداد طبیعی برخوردار است. برای نمونه، اگر حداقل یک  $\kappa_i$  برابر صفر باشد، در این صورت ۰ =  $\prod_{i\in I} \kappa_i$ . هر دو حاصل ضرب دارای خاصیت شرکتپذیری هستند  $\kappa_i \leq \lambda_i$  (تمرین ۷.۱). ویژگی مقدماتی دیگر این است که اگر برای هر  $i \in I$  ه آنگاه په $\prod_{i\in I}\kappa_i\leq\prod_{i\in I}\kappa_i$  (تمرین ۸.۱). چنانچه همهٔ عوامل پ $\kappa_i$  برابر  $\kappa$  باشند، در این صورت، همانند حالت متناهی، داریم

$$
\prod_{i\in\lambda}\kappa_i=\underbrace{\kappa\cdot\kappa\cdot\cdots}_{\lambda\downarrow\lambda}=\kappa^{\lambda}.
$$

(این مطلب را بررسی کنید! تمرین ۱۰.۱ را نیز ببینید). قواعد توانها، که در زیر می اید، تعمیمی از حالت متناهی به حالت نامتناهی هستند (تمرین ۱۱.۱ و ۱۲.۱ را ببينيد): ۱. مجموع و حاصل ضربهای نامتناهی اعداد اصلی

$$
\left(\prod_{i\in I} \kappa_i\right)^{\lambda} = \prod_{i\in I} (\kappa_i^{\lambda}),
$$

$$
\prod_{i\in I} (\kappa^{\lambda_i}) = \kappa^{\sum_{i\in I} \lambda_i}.
$$

محاسبهٔ حاصل ضربهای نامتناهی در قیاس با حاصل جمعهای نامتناهی دشوارترند. در برخی حالات خاص، برای مثال محاسبهٔ حاصل ضرب  $\prod_{\alpha<\lambda} \kappa_\alpha$  برای دنبالهٔ صعودی (ka |  $\alpha < \lambda$ ) از کاردینال۱ها، چند قاعدهٔ ساده را میتوان ثابت کرد. حالت بسبار خاص

$$
\prod_{n=1}^{\infty} n = 1 \cdot \mathbf{Y} \cdot \mathbf{Y} \cdot \dots \cdot n \cdot \dots \quad (n \in \mathbb{N})
$$

را در نظر بگیرید. ابتدا توجه میکنیم که  $\prod_{i=1}^{\infty} n \leq \prod_{i=1}^{\infty} \aleph_{i} = \aleph_{i}^{\aleph_{i}} = \aleph_{i}^{\aleph_{i}}.$ 

بالعكس، داريم

$$
\mathbf{Y}^{\aleph_{\circ}} = \prod_{i=1}^{\infty} \mathbf{Y} \le \prod_{n=1}^{\infty} n = \prod_{n=1}^{\infty} n,
$$

 $\mathcal{N} \cdot \mathcal{Y} \cdot \mathcal{Y} \cdot \cdots \cdot n \cdot \cdots = \mathcal{Y}^{\aleph_{0}}.$ 

حال قضیهٔ مهمی را ثابت میکنیم که برای اثبات نابرابریهای اعداد اصلی مفید است.

 $i \in I$  قضیهٔ کونیگ. اگر  $\kappa_i$  و  $\lambda_i$  ( $i \in I$ )، دو عدد اصلی باشند و برای هر  $I$ ، اَن گاه، $\kappa_i < \lambda_i$ 

$$
\sum_{i\in I}\kappa_i < \prod_{i\in I}\lambda_i
$$

 $\langle A_i \mid i \in I \rangle$  برهان. نخست نشان میدهیم که  $\sum_{i \in I} \kappa_i \leq \prod_{i \in I} \lambda_i$  فرض کنید  $A_i$  و  $B_i | i \in I$ ) چـنـان بـاشـد كـه بـراى هـر  $I = \kappa_i$  ،  $i \in I$  و  $A_i$ هـا فصل ٩. حساب اعداد اصلى

دوبهدو مجزا باشند. بهعلاوه میتوان فرض کرد برای هر A $i \in B_i$  ، نگاشت یکبهیکی مانند  $f$  از  $\bigcup_{i\in I} A_i$ بتوی  $\prod_{i\in I} B$  مییابیم.

 $x \in \bigcup_{i \in I} A_i$  برای هر  $d_i \in B_i - A_i$  را اختیار کنید. برای هر  $x \in \bigcup_{i \in I} A_i$  فرض كنيد  $i_x$  آن انديس  $i$ ى منحصر بهفرد متعلق به I باشد بهطورىكه  $x \in A_i$  اكنون تعریف کنید  $\langle f(x)=\langle a_i\mid i\in I\rangle$ ، که در آن

$$
a_i = \begin{cases} x & i = i_x \\ d_i & i \neq i_x. \end{cases}
$$

جنانجه  $x \neq y$  قرار دهید  $f(x) = f(x) = f(x)$  و  $f(x) = 0$ . نشان می دهیم  $x \neq a$ . اگر در این صورت  $x = a_i = d_i = b_i = b_i = b_i$  در حالی که  $a_i = y$  چنانچه  $i_x = i_y = i$  در  $i_x = i_y = i$ این صورت 4 $d_i \notin A$  درحالی که  $b_i = y \in A$  در هر حالت،  $f(y) \neq f(y)$  و لذا *f* یک به یک است.

حال نشان میدهیم  $\prod_i \lambda_i \sim \sum_i \kappa_i < \prod_i \lambda_i$ . فرض کنید  $(i \in I)$  چنان باشد که برای هر  $|B_i| = \lambda_i$  اگر حاصل ضرب  $\prod_i \lambda_i$  با مجموع  $\sum_i \kappa_i \sum_j$  برابر باشد، در این صورت میتوان زیرمجموعههای دوبهدو مجزای  $X_i$  را از حاصل ضرب دکارتی جنان یافت که برای هر  $\kappa_i$  =  $|X_i| = \kappa_i$  و  $\prod_{i \in I} B_i$ 

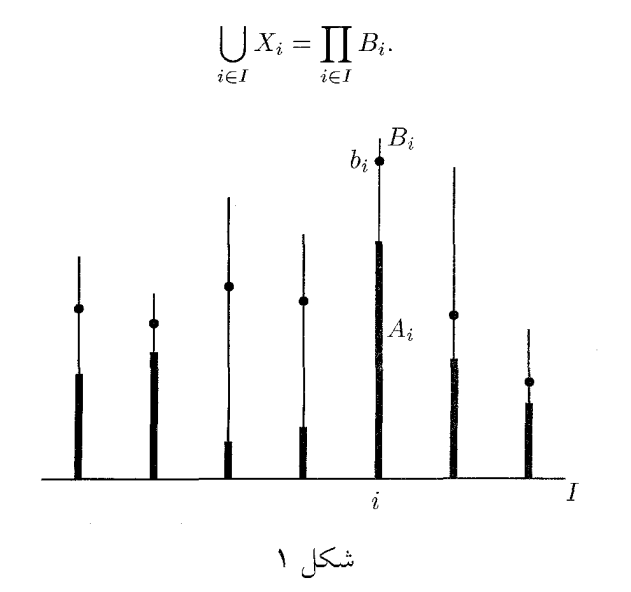

۱. مجموع و حاصل ضربهای نامتناهی اعداد اصله ِ

نشان میدهیم تساوی اخیر نمی تواند برقرار باشد.  $i \in I$ برای هر  $i \in I$  قرار دهید

$$
A_i = \{a_i \mid a \in X_i\}
$$
 (A.1)

برای هر  $i \in I$  داریم  $A_i \subset B_i$ ، چرا که  $|B_i| = K_i < \lambda_i = |X_i| \leq |X_i|$ . بنابراین  $b_i \in B_i$ وجود دارد  $b_i \in B_i$ بهقسمی که  $k_i \notin A_i$  قرار دهید  $b_i \in I$  | ف $b = b = b$  حال بهراحتی میتوان نشان داد که  $b$  به هیچیک از  $X_i$ ها  $i \in I$  تعلق ندارد؛ در واقع، چون  $\bigcup_{i\in I} X_i$  برای هر  $\bigcup_{i\in I} X_i$  پس بنا به  $\forall X_i$  (۸.۱) برابر کل نیست، که این تناقض است.  $\prod_{i \in I} B_i$  $\Box$ 

قضیهٔ کونیگ را در بخش ۳ به کار خواهیم برد. در اینجا فقط خاطرنشان می کنیم که این قضیه (و اثبات آن) تعمیم قضیهٔ کانتور است که بیان می کرد برای هر ه  $\kappa > \kappa$ . در واقع، چنانچه  $\kappa$  را بهصورت جمع بی پایان

 $\kappa = 1 + 1 + \cdots$  (  $\kappa$  بار )

و ۲۴ را بهصورت حاصل ضرب بي پايان

 $\mathbf{Y}^{\kappa} = \mathbf{Y} \cdot \mathbf{Y} \cdot \mathbf{Y} \cdot \cdots$  $(\theta, \alpha)$ 

بنویسیم با به کار بردن قضیهٔ کونیگ (چون ۲ > ۱) بهدست می آوریم

$$
\kappa = \sum_{i \in \kappa} 1 < \prod_{i \in \kappa} \mathsf{T} = \mathsf{T}^{\kappa}
$$

#### تمرينها

 $(j \in J)$  اگر  $J_i$  ( $i \in I$ ) مجموعههای دوبهدو مجزا و  $J_{i \in I}$  ا $J_i = \bigcup_{i \in I} J_{i \in I}$  و ز $i \in I$ كاردينال باشند، آنگاه

$$
\sum_{i \in I} \left( \sum_{j \in J} \kappa_j \right) = \sum_{j \in J} \kappa_j
$$
\n
$$
\sum_{i \in I} \sum_{j \in J} \sum_{j \in J} \kappa_j
$$

فصل ٩. حساب اعداد اصلى

۱۲۱ اگر 
$$
\lambda_i
$$
 ≤  $\lambda_i$  برای هر I ∍ ناگاه  $\lambda_i$  ≤  $\sum_{i\in I} \kappa_i$  ≤  $\sum_{i\in I} \lambda_i$  ناگاه  $\lambda_i$  (۲ ∈ N)  $\lambda_n$  و  $\kappa_n$  (۱۹)  $\lambda_n$  و  $\kappa_n$  (۲)  $\lambda_n$  و ۱.۵ (۲)  $\lambda_n$  و ۲.۹ (۲) ۵.۵ = ۵.۵.۰۵  
\n5.2°  
\n5.1°  
\n6.4°  
\n6.4°  
\n6.5°  
\n7.1°  
\n8.4°  
\n9.8°  
\n10.9°  
\n11°  
\n22°  
\n33°  
\n44°  
\n5.9°  
\n6.1°  
\n6.8°  
\n7.1°  
\n8.9°  
\n9.1°  
\n10.1°  
\n11°  
\n12°  
\n23°  
\n24°  
\n25°  
\n26°  
\n27°  
\n28°  
\n29°  
\n30°  
\n31°  
\n42°  
\n43°  
\n54°  
\n65°  
\n7.1°  
\n8.9°  
\n9.1°  
\n10.1°  
\n11°  
\n12°  
\n23°  
\n24°  
\n25°  
\n26°  
\n27°  
\n28°  
\n29°  
\n20°  
\n20°  
\n21°  
\n22°  
\n23°  
\n24°  
\n25°  
\n26°  
\n27°  
\n28°  
\n29°  
\n20°  
\n20°  
\n21°  
\n22°  
\n23°  
\n24°  
\n25°  
\n26°  
\n27°  
\n28°  
\n29°  
\n20°  
\n21°  
\n22°  
\n23°  
\n24°  
\n25°  
\n26°<

$$
\lambda \cdot \big( \sum_{i \in I} \kappa_i \big) = \sum_{i \in I} (\lambda \cdot \kappa_i).
$$

$$
|U_{i \in I} A_i| \leq \sum_{i \in I} |A_i| \cdot \sum_{i \in I} |A_i| \cdot \sum_{i \in I} |A_i| \cdot \sum_{i \in I} |A_i| \cdot \sum_{i \in I} |A_i| \cdot \sum_{i \in I} |A_i| \cdot \sum_{i \in I} |A_i| \cdot \sum_{i \in I} |A_i| \cdot \sum_{i \in I} |A_i| \cdot \sum_{i \in I} |A_i| \cdot \sum_{i \in I} |A_i| \cdot \sum_{i \in I} |A_i| \cdot \sum_{i \in I} |A_i| \cdot \sum_{i \in I} |A_i| \cdot \sum_{i \in I} |A_i| \cdot \sum_{i \in I} |A_i| \cdot \sum_{i \in I} |A_i| \cdot \sum_{i \in I} |A_i| \cdot \sum_{i \in I} |A_i| \cdot \sum_{i \in I} |A_i| \cdot \sum_{i \in I} |A_i| \cdot \sum_{i \in I} |A_i| \cdot \sum_{i \in I} |A_i| \cdot \sum_{i \in I} |A_i| \cdot \sum_{i \in I} |A_i| \cdot \sum_{i \in I} |A_i| \cdot \sum_{i \in I} |A_i| \cdot \sum_{i \in I} |A_i| \cdot \sum_{i \in I} |A_i| \cdot \sum_{i \in I} |A_i| \cdot \sum_{i \in I} |A_i| \cdot \sum_{i \in I} |A_i| \cdot \sum_{i \in I} |A_i| \cdot \sum_{i \in I} |A_i| \cdot \sum_{i \in I} |A_i| \cdot \sum_{i \in I} |A_i| \cdot \sum_{i \in I} |A_i| \cdot \sum_{i \in I} |A_i| \cdot \sum_{i \in I} |A_i| \cdot \sum_{i \in I} |A_i| \cdot \sum_{i \in I} |A_i| \cdot \sum_{i \in I} |A_i| \cdot \sum_{i \in I} |A_i| \cdot \sum_{i \in I} |A_i| \cdot \sum_{i \in I} |A_i| \cdot \sum_{i \in I} |A_i| \cdot \sum_{i \in I} |A_i| \cdot \sum_{i \in I} |A_i| \cdot \sum_{i \in I} |A_i| \cdot \sum_{i \in I} |A_i| \cdot \sum_{i \in I} |A_i| \cdot \sum_{i \in I} |A_i| \cdot \sum_{i \in I} |A_i| \cdot \sum
$$

$$
\prod_{i \in I} \left( \prod_{j \in J} \kappa_j \right) = \prod_{j \in J} \kappa_j
$$
\n
$$
\left( \prod_{i \in I} \sum_{j \in J} \mu_i \right) \left( \prod_{j \in J} \sum_{j \in J} \mu_j \right)
$$
\n
$$
\left( \prod_{i \in I} \sum_{j \in J} \mu_i \right) \left( \sum_{j \in J} \mu_j \right)
$$
\n
$$
\left( \prod_{i \in I} \sum_{j \in J} \mu_i \right) \left( \sum_{j \in J} \mu_j \right)
$$

79  
\n
$$
\sum_{i\in I} \kappa_i \leq \sum_{i\in I} \lambda_i \text{ is } i \in I \text{ and } \kappa_i \leq \lambda_i \leq \lambda_i
$$
\n71  
\n
$$
n \in \mathbb{N} \text{ and } \kappa_n < \lambda_n \text{ for all } \lambda_n \text{ and } \kappa_n \leq \lambda_n \text{ for all } \lambda_n \leq \lambda_n \text{ for all } \lambda_n \leq \lambda_n \text{ for all }
$$

۱۲.۱ دستور زیر را ثابت کنید

$$
\prod_{i\in I}(\kappa^{\lambda_i})=\kappa^{\sum_{i\in I}\lambda_i}.
$$

[ راهنمایی: اثباتی را که در قضیهٔ ۷.۱ (الف) در فصل ۵ برای حالت خاص  $[$  داده شده است تعمیم دهید. $\kappa^\lambda\cdot\kappa^\mu=\kappa^{\lambda+\mu}$  $\sum_{i\in I}\kappa_i\leq\prod_{i\in I}\lambda_i$  ۱۴.۱ ثابت کنید اگر برای هر  $I\geq\kappa_i\leq\lambda_i$   $i\in I$  ۱۴.۱

#### ۲. کاردینالهای منظم و تکین ۲۶۱

[جواب: ٢٨] .۱۴.۱ عدد اصلی  $\prod_{o<\alpha<\omega}$  را محاسبه کنید. ۱۵.۱ وجود تابع f را در برهان لم ۲.۱ بر اساس اصول موضوع نظریهٔ مجموعهها بەطور كامل توضيح دهيد.

#### کاردینالهای منظم و تکین ۲

 $\vartheta$  دنباله را صعودی می خوانیم هرگاه  $\alpha_\mu<\alpha_\mu$  مشروط بر اینکه  $\nu<\mu<\vartheta$  اگر اوردینال حدی و  $\langle \alpha_\nu \mid \nu < \vartheta \rangle$  دنبالهٔ صعودی از اوردینال،ها باشد، تعریف میکنیم

$$
\alpha = \lim_{\nu \to \vartheta} \alpha_{\nu} = \sup \{ \alpha_{\nu} \mid \nu < \vartheta \}
$$

و  $\alpha$  را حد دنبالهٔ صعودی مذکور میںامیم.

۱.۲ تعریف. کاردینال نامتناهی k را تکین می نامند هرگاه دنبالهٔ ترامتناهی صعودی  $\vartheta$  مانند  $\langle v \mid \nu < \vartheta \rangle$  از اوردینال،های  $\alpha_{\nu} < \kappa$  موجود باشد بهطوری که طول آن یک اوردینال حدی کوچکتر از  $\kappa$  باشد و  $\alpha_{\nu}$ هریناس  $\kappa = \lim_{\nu \to \vartheta} \alpha_{\nu}$  کاردینال نامتناهی را كه تكين نيست منظم مى نامند.

زیرمجموعهٔ  $\kappa \subseteq X$  را کراندار نامند بهشرطی که  $X < \kappa$  و آن را بی کران  $\log X = \kappa$  نامند هرگاه

۲.۲ قضیه. فرض کنید *κ ی*ک کاردینال منظم باشد. الف) اگر  $X\subseteq K$  چنان باشد که  $|X|<\kappa$ ا، اّنگاه  $X$  کراندار است. بنابراین هر زیرمجموعهٔ بی کران از  $\kappa$  دارای عدد اصلی  $\kappa$  است. ب) اگر  $\lambda < \kappa$  و  $\lambda \rightarrow f$ ، آنگاه  $f[\lambda]$  کراندار است.

برهان.

الف) اگر X دارای بزرگترین عضو باشد، حکم واضح است. لذا فرض کنید نوع ترتیب X یک اوردینال حدی باشد و فرض کنید  $\langle \alpha_\nu\mid \nu<\vartheta\rangle$  یک شمارش

مبعودی از X باشد. چون ۲ 
$$
\times
$$
 |  $\mathcal{B} = |\mathcal{S}| < k$  و بنابراین چون ۲ کاردینال منظم است، نتیجه میگیریم که  $\alpha_{\nu} < \kappa$ هی گیریم که  $\alpha_{\nu} < \kappa$ هی گیریم که ۵۰۰۰۰ وینال منظم است، نتیجه میشود.

کاردینال 
$$
{}_{\omega}
$$
۶ مثالی از یک کاردینال تکین است؛ در واقع داریم

$$
\aleph_{\omega} = \lim_{n \to \omega} \aleph_n,
$$

 $\aleph_n < \aleph_\omega$  a که در آن  $\omega < \aleph_\omega$   $\omega < \aleph_\omega$ به دلیلی مشابه، کاردینالهای  $\omega_{\omega}$  « $\omega_{\omega}$ » و « $\aleph_{\omega}$  تکین هستند؛ در واقع

- $\aleph_{\omega+\omega}=\lim_{n\to\omega}\aleph_{\omega+n},$  $\aleph_{\omega \cdot \omega} = \lim_{n \to \infty} \aleph_{\omega \cdot n},$  $\aleph_{\omega_1} = \lim_{\alpha \to \omega_1} \aleph_{\alpha}.$
- اما & مثالی از یک کاردینال منظم است. لم زیر کاردینالهای تکین را بهصورت دیگری مشخصهسازی میکند.

۳.۲ لم. کاردینال نامتناهی  $\kappa$  تکین است اگر و تنها اگر مجموع حداکثر  $\kappa$ تا کاردینال  $\kappa_i < \kappa$   $i \in I$  یعنی  $\kappa_i = \sum_{i \in I} \kappa_i$  که در آن  $|I| < \kappa$  و برای هر  $i \in I$ 

برهان. چنانچه & تکین باشد، در این صورت دنبالهٔ ترامتناهی صعودیی موجود  $\alpha_{\nu} < \kappa$   $\omega < \vartheta$  است بهقسمی که  $\alpha_{\nu}$   $\alpha_{\nu}$  = lim $_{\nu \to \vartheta}$  که در آن  $\kappa > \vartheta$  و برای هر چون هر اوردینال مجموعهٔ متشکل از اوردینال0های کوچکتر است، آنچه را در بالا گفتيم ميتوانيم بهصورت

$$
\kappa = \bigcup_{\nu \in \vartheta} \alpha_{\nu} = \bigcup_{\nu \in \vartheta} (\alpha_{\nu} - \bigcup_{\xi < \nu} \alpha_{\xi})
$$

بازنویسی کنیم. چنانچه قرار دهیم  $\omega_\xi \sim \omega_\xi - \omega_\nu - \omega_\nu$  در این صورت دنبالهای از مجموعهها با تعدادی کمتر از  $\kappa$  و اعداد اصلی برابر ( $A_{\nu} \mid \nu < \vartheta \rangle$ است. حال چون  $A_{\nu}$ ها دوبهدو مجزا  $\kappa_{\nu}=|A_{\nu}|=|\alpha_{\nu}-\bigcup_{\xi<\nu}\alpha_{\xi}|\leq|\alpha_{\nu}|<\kappa$ 

## ۲. کاردینالهای منظم و تکین

هستند، بنابراین  $\kappa_v = \sum_{\nu < \vartheta} \kappa_\nu$  و این همان است که می خواستیم نشان دهیم. پس شرابط لم ٣.٢ لازماند.

 $\lambda$  برای اثبات کافی بودن شرایط لم، فرض کنید  $\lambda\kappa_\alpha=\sum_{\alpha<\lambda}\kappa_\alpha$  که در آن  $\kappa$  کاردینالی کوچکتر از  $\kappa$  است و برای هر  $\kappa \propto \kappa_\alpha$  کاردینالی کوچکتر از است. بنا به قضيهٔ ۳.۱،  $\kappa_{\alpha<\lambda}\kappa=\lambda\cdot\sup_{\alpha<\lambda}\kappa_{\alpha}$  و چون  $\lambda<\kappa$  لذا بايد داشته باشيم دارای سویریمم (k = sup $\alpha < \lambda$  ) دارای سویریمم (k $\alpha \mid \alpha < \lambda$  ).  $\kappa$  است، و چون برای هر  $\kappa \ll \kappa \ll \kappa \ll \kappa$  پس می توان (با بازگشت ترامتناهی) زير دنبالة صعوديي يافت كه حد أن برابر k باشد. بهوضوح طول زيردنبالة مذكور  $\Box$  برابر اوردینال حدی  $\vartheta$  است و  $\lambda \leq \vartheta$  پس نتیجه میشود  $\kappa$  منحصربهفرد است.  $\Box$ 

کاردینال نامتناهی  $\alpha_{\alpha}$  را یک کاردینال تالی گویند هرگاه اندیس  $\alpha$  اوردینال  $\kappa = \aleph_\beta$  تالی باشد، به عبارت دیگر هرگاه بهازای  $\beta$ یی، ۱٫ $\alpha = \aleph_\beta + \kappa$  چنانچه کاردینال ۶٫۰ را تالی به می نامیم و با  $\kappa^+$  نشان می دهیم. چنانچه  $\alpha$  اوردینال حدی باشد، در این صورت  $\alpha$  را کاردینال حدی مینامند. اگر ۰ < ۵ اوردینال حدی باشد، در این صورت  $\aleph_{\alpha}$  حد دنبالهٔ  $\beta < \alpha$  |  $\beta$ ) است.

قضیه. هر کاردینال تالی مانند ۶<sub>٬۵+۱</sub> یک کاردینال منظم است.

برهان. اگر چنین نباشد، ۱٫۳۰ مجموع کاردینالهای کوچکتر با تعدادی  $\lambda_{\alpha+1}$ کوچکتر از  $\lambda_{\alpha+1}$ است، یعنی

$$
\aleph_{\alpha+1} = \sum_{i \in I} \kappa_i,
$$

که در آن ۱٫۰×۵ / [ا و برای هر  $i \in I$  ، ۱٫۰×۵ / ۳۰۰ بنابراین  $|I| \leq \aleph_{\alpha}$  و برای هر بنابر این داریم  $\kappa_i \leq \aleph_\alpha \, i \in I$ 

$$
\aleph_{\alpha+1} = \sum_{i \in I} \kappa_i \le \sum_{i \in I} \aleph_\alpha = \aleph_\alpha \cdot |I| \le \aleph_\alpha \cdot \aleph_\alpha = \aleph_\alpha.
$$

 $\Box$ 

فصل ٩. حساب اعداد اصلى

۵.۲ لم. کاردینال،های تکین به دلخواه بزرگ وجود دارند.

برهان. فرض كنيد »& كاردينال دلخو اهي باشد. دنبالة

$$
\aleph_{\alpha}, \aleph_{\alpha+1}, \aleph_{\alpha+1}, \ldots, \aleph_{\alpha+n}, \ldots \quad (n \in \mathbb{N})
$$

 $\mathcal{L}_{\rm{max}}$ 

را در نظر بگیرید. داریم

$$
\aleph_{\alpha+\omega} = \lim_{n \to \omega} \aleph_{\alpha+n},
$$
  
بابراین 
$$
\aleph_{\alpha+\omega} \ge \aleph_{\alpha+\omega}
$$
بابراین

تمام کاردینالهای حدی ناشمارایی که تا کنون دیدهایم تکین بودند. پرسشی طبیعی که در اینجا مطرح میشود این است که آیا کاردینال حدی منظم و ناشمارایی وجود دارد. فرض كنيد & چنين كاردينالي باشد. چون a اوردينال حدى است، پس داریم

 $\aleph_{\alpha} = \lim_{\beta \to \alpha} \aleph_{\beta},$ 

یعنی اینکه  $\aleph_{\alpha}$  حد دنبالهٔ صعودی با طول  $\alpha$  است. چون  $\aleph_{\alpha}$  منظم است، پس ضرورتاً  $\alpha \geq \aleph_{\alpha}$  این رابطه به انضمام اینکه  $\alpha \leq \aleph_{\alpha}$  نتیجه می

$$
\alpha = \aleph_{\alpha}.\tag{*}
$$

فعلاً این شرط دال بر بسیار بزرگ بودن  $\aleph_{\alpha}$ است. شرط (\*) بـه نظر شرط قـويـي است، ولـي نـه آنچنـان كـه در بـادي امـر بـه نيظر مىرىسد.

$$
\aleph_{\alpha} = \alpha
$$
ه گاردینالهای تکین به دلخواه بزر گی وجود دارند بهقسمی که $\alpha = \alpha$ 

 $n \in \mathbb{N}$  بو هان. فرض کنید  $\aleph_{\gamma}$  یک کاردینال دلخواه باشد. برای هر

$$
\alpha_{\circ} = \omega_{\gamma},
$$
  

$$
\alpha_{\gamma} = \omega_{\alpha_{\circ}} = \omega_{\omega}
$$

 $\Box$ 

۲. کاردینالهای منظم و تکین

 $\label{eq:2.1} \mathcal{L}_{\mathcal{A}}(\mathcal{A}) = \mathcal{L}_{\mathcal{A}}(\mathcal{A}) = \mathcal{L}_{\mathcal{A}}(\mathcal{A})$ 

$$
\alpha_{\Upsilon} = \omega_{\alpha_{\Upsilon}} = \omega_{\omega_{\omega_{\Upsilon}}},
$$
  

$$
\cdots
$$
  

$$
\alpha_{n+\Upsilon} = \omega_{\alpha_n},
$$

را در نظر بگیرید و قرار دهید  $\alpha_n$ س $\lim_{n\to\omega}\alpha_n$  واضح است که  $\aleph_\alpha$  جد دنبالهٔ است. اما داریم (X $_{\alpha_n}\mid n\in\mathbb{N}\rangle$ 

$$
\aleph_\alpha=\lim_{n\to\omega}\aleph_{\alpha_n}=\lim_{n\to\omega}\alpha_{n+1}=\alpha.
$$

چون «X حد دنبالهای از کاردینال،های کوچکتر با طول  $\omega$ است، در نتیجه «X باید تكين باشد.  $\Box$ 

عدد اصلی ناشمارای &ارا دسترسiپذیر گویند هرگاه کاردینال حدی و منظم باشد (غالباً، اَن را ضعیفاً دسترس ناپذیر گویند تا اَن را از کاردینالهایی که با شرط قوىترى تعريف مى شوند متمايز كنند ـــبخش ٣ را ببينيد). اثبات وجود كاردينالهاي دسترس نايذير فقط با استفاده از اصول نظرية مجموعههاي تسرملو ـفرانکل به همراه اصل انتخاب بهتنهایی غیرممکن است.

 $\operatorname{cf}(\alpha)$  تعریف. هرگاه  $\alpha$  یک اوردینال حدی باشد منظور از همپایانگی  $\alpha$  که با  $\lambda$   $\lambda$ نموده میشود عبارت است از کوچکترین عدد ترتیبی  $\vartheta$  بهقسمی که  $\alpha$  حد دنبالهای صعودی از اوردینالها با طول 9 باشد.

دقت کنید که  $\mathrm{cf}(\alpha)$ اوردینال حدی است و  $\alpha \leq c$ (c $\mathrm{f}(\alpha)$ ) بنابراین  $\alpha$  تکین $\alpha$  $\text{cf}(\omega_\alpha) = \omega_\alpha$  است هرگاه  $\omega_\alpha < \text{cf}(\omega_\alpha) < \omega_\alpha$  «

فرض كنيد a اوردينال حدى باشد ولي عدد اصلي نباشد. چنانچه قرار دهیم  $\kappa=|\alpha|$ ، در این صورت نگاشت یکبهیکی از  $\kappa$ بروی  $\alpha$  موجود است، یا به عبارت دیگر، دنبالهٔ یکبهیک (۵ > ۷ | ۵ س) با طول  $\kappa$  موجود است به قسمی که  $\alpha \in \{\alpha_\nu\mid \nu<\kappa\}=\{\alpha_\nu\}$  که  $\alpha\in\{\alpha_\nu\mid \nu<\kappa\}$  از دنباله صعودي و حد أن برابر a باشد. چون طول اين زيردنباله حداكثر برابر & است و

فصل ٩. حساب اعداد اصلى

جون ا $\kappa=|\alpha|$  و کوچکتر از  $\alpha$ است (جون  $\alpha$  کاردینال نیست)، نتیجه می گیریم  $cf(\alpha) < \alpha$ 

 $\text{cf}\left(\text{cf}(\alpha)\right)=\text{cf}(\alpha)$  ۹.۲ لم. برای هر اوردینال حدی  $\alpha$  داریم

**برهان.** قرار دهید  $\operatorname{cf}(\alpha)$  بهوضوح  $\vartheta$  یک اوردینال حدی است و در نتیجه در cf( $\vartheta$ ) جاید نشان دهیم ( $\mathrm{cf}(\vartheta)$ از  $\vartheta$  کوچک $\mathrm{cf}(\vartheta)$ . جاید نیست. جنانچه  $\gamma = \mathrm{cf}(\vartheta) \leq \vartheta$ این صورت دنبالهٔ صعودی  $\langle \nu_{\xi} \mid \xi < \gamma \rangle$  از اوردینالها موجود است بهقسمی که یس دنبالۂ صعودی  $\langle \alpha_{\nu} | \nu < \vartheta \rangle$  از اوردینال $\lim_{\xi \to \gamma} \nu_{\xi} = \vartheta$  $\gamma$  موجود است بهطوريكه  $\alpha_{\nu} = \alpha_{\nu} = \lim_{\nu \to \vartheta} \alpha_{\nu} = \alpha$  برابر است و  $\alpha_{\nu_{\epsilon}} = \lim_{\epsilon \to \gamma} \alpha_{\nu_{\epsilon}} = \lim_{\epsilon \to \gamma} \alpha_{\nu_{\epsilon}}$  و از اینجا تناقض حاصل می شود، چرا که فرض کردهایم  $\vartheta$  کوچکترین طول یک دنبالهٔ صعودی با حد  $\alpha$  است.  $\Box$ 

۱۰.**۲ نتیجه.** برای هر اوردینال حدی  $\alpha$  (cf( $\alpha$ ) کاردینال<sub>ی</sub> منظم است.

#### تمر ين ها

- $cf(\aleph_{\omega}) = cf(\aleph_{\omega+\omega}) = \omega$  1.7  $cf(\aleph_{\omega_{\tau}}) = \omega_{\Upsilon} cf(\aleph_{\omega_{\tau}}) = \omega_{\Upsilon} \ \Upsilon.\Upsilon$ ۳.۲ فرض کنید ۵ کاردینال تعریف شده در اثبات لم ٦.٢ باشد. نشان دهید  $cf(\alpha) = \omega$
- نشان دهید که  $\operatorname{cf}(\alpha)$  کوچکترین  $\gamma$ یی است که  $\alpha$  برابر اجتماع  $\gamma$  تا مجموعه  $f$ .۲ با عدد اصلی کمتر از  $\alpha$ است.
- ه فرض کنید  $\aleph_{\alpha}$  یک کاردینال حدی باشد و ۰ <  $\alpha > \alpha$  نشان دهید که یک دنبالهٔ ۵.۲ صعودي از  $\lambda_\alpha$  الف $\mathrm{cf}(\aleph_\alpha)$  با حد  $\aleph_\alpha$  وجود دارد.
- ۶.۲ فرض کنید ب*ه* یک کاردینال حدی باشد و  $\kappa > \lambda <$ کاردینال<sub>ی</sub> نامتناه<sub>ی</sub> و منظم باشد. نشان دهید که دنبالهٔ صعودی  $\langle \alpha_\nu\mid \nu<\text{cf}(\kappa)\rangle$  از کاردینالها وجود  $\nu$  دارد بهطوریکه  $\lim_{\nu\to{\rm cf}(\kappa)}\alpha_\nu=\kappa$  برای هر  $\lim_{\nu\to{\rm cf}(\kappa)}\alpha_\nu=\kappa$

#### توان کاردینالها ٣

 $=\aleph_{\alpha}+\aleph_{\beta}=\aleph_{\alpha}\cdot\aleph_{\beta}$  گرچه جمع و ضرب کاردینال۱ها ساده است (به این خاطر که،  $\aleph_{\alpha}$ بزرگتر پنشان)، محاسبهٔ توان آنها قدری پیچیده است. در اینجا سعی نداریم مجموعهٔ قواعد کاملی را عرضه کنیم (فیالواقع، میتوان گفت مسئلهٔ محاسبهٔ \*& در حالت کلی هنوز حل نشده است)، بلکه به اثبات چند ویژگی اساسی عمل  $\kappa^\lambda$  اکتفا می کنیم. خواهیم دید از این جهت کاردینالهای منظم رفتار متفاوتی دارند. نخست، عمل ۲<sup>۲</sup>۰ را مورد بررسی قرار میدهیم. بنا به قضیهٔ کانتور داریم ه به بيان ديگر $\aleph_{\alpha}>\aleph_{\alpha}$ 

$$
\mathbf{Y}^{\aleph_{\alpha}} \ge \aleph_{\alpha+1}.\tag{1.7}
$$

به یاد بیاورید که فرض پیوستار کانتور بیان میکرد که ۴۸ = °۲<sup>۲.</sup> تعمیم این حدس موسوم به فرض پیوستار تعمیم،یافته است که بیان می کند

 $\mathbf{Y}^{\aleph_{\alpha}} = \aleph_{\alpha+1}$  برای هر  $\alpha$ 

خواهيم ديد فرض پيوستار تعميميافته محاسبهٔ توان كاردينالها را تا حد قابل توجهی ساده میکند. در واقع، با استفاده از آن، عمل  $\kappa^\lambda$  را میتوان با چند قاعدهٔ ساده محاسبه کر د.

فرض پيوستار تعميميافته را از طريق اصلهاي موضوع نظريهٔ مجموعهها نه می توان ثابت کرد و نه رد. (فصل ۱۵ را در این باب ببینید).

$$
cf(\mathbf{Y}^{\aleph_{\alpha}}) > \aleph_{\alpha}.\tag{F.F.}
$$

بنا به این لم، ٢٨٠ نمیتواند برابر « باشد، چرا که ه × = (٢٢٠). در عین  $\mathsf{Y}^{\aleph_0}$  حال دربارهٔ اینکه ۲۴۰ برابر  $\aleph_\omega,$  باشد چیزی نمیگوید. به همین نحو، ۲<sup>۶۰</sup>۰ نمی تواند برابر ۴۵٫٫ یا  $\aleph_\omega$  یا  $\aleph_\omega$  و … باشد.

برهان. قرار دهید (۳۴۵) $\vartheta = \mathrm{cf}(Y^{\aleph_{\alpha}})$  پس  $\theta$  یک کاردینال است. لذا ۲۴۰ حد یک دنبالهٔ صعودی با طول 9 است و از اینجا نتیجه می شود (برای جزئیات اثبات لم ۳.۲ را سنىد) كە

$$
\mathbf{Y}^{\aleph_{\alpha}} = \sum_{\nu < \vartheta} \kappa_{\nu},
$$

که در آن هر  $\kappa_{\nu}$  کاردینالی کوچکتر از ۲<sup>۱۵</sup>۰ است. طبق قضیهٔ کونیگ (با جایگذاری ۲<sup>۶</sup>۰ = ۶۰ برای هر  $\lambda_{\nu}$  داریم

$$
\sum_{\nu<\vartheta}\kappa_{\nu}<\prod_{\nu<\vartheta}\Upsilon^{\aleph_{\alpha}},
$$

و بنابراین  $\mathfrak{f}^{\aleph_{\alpha}}<\left(\mathsf{Y}^{\aleph_{\alpha}}\right)^{\vartheta}$ . حال چنانچه  $\vartheta$  کوچک $\mathfrak{t}$  و بابراین  $\mathfrak{f}^{\aleph_{\alpha}}<\left(\mathsf{Y}^{\aleph_{\alpha}}\right)^{\vartheta}$ داشت

$$
\Upsilon^{\aleph_{\alpha}}<\left(\Upsilon^{\aleph_{\alpha}}\right)^{\vartheta}\leq \left(\Upsilon^{\aleph_{\alpha}}\right)^{\aleph_{\alpha}}=\Upsilon^{\aleph_{\alpha}\cdot\aleph_{\alpha}}=\Upsilon^{\aleph_{\alpha}},
$$

كه تناقض است.  $\Box$ چنانچه کاردینال «K منظم باشد، نابرابریهای (۱.۳)، (۲.۳)، و (۴.۳) تنها ویژگیهایی هستند که میتوان برای ۲<sup>8</sup>۰ ثابت کرد. اما، اگر »X تکین باشد، قاعدههای متنوعی رفتار ۲<sup>8</sup>۰ را کنترل میکنند. در اینجا (قضیهٔ ۵.۳) یکی از آن قاعدهها را ثابت می کنیم. در اینباره در فصل ۱۱ قضیهٔ سیلور (قضیهٔ ۱.۴) را ثابت  $\mathrm{cf}(\aleph_\alpha)\ge\aleph_1$  خواهیم کرد که بیان میکند اگر  $\aleph_\alpha$  کاردینال تکینی با همپایانگی  $\mathcal{N}^{\aleph_{\alpha}}=\aleph_{\alpha+1}$  باشد و برای هر  $\alpha>\alpha$  ۱  $\aleph_{\xi+1}=\aleph_{\xi+1}$ ، آنگاه

**6.1% قضیه.** فرض کنید ۵۵ کاردینال تکین باشد. فرض کنید مقدار ۲<sup>۲۵</sup> برای هر  

$$
S = \lambda_{\beta} \quad \text{A}
$$

دقت کنید که در این قضیه، بزرگتر بودن  $\aleph_{\beta}$  از  $\aleph_{\alpha}$  بهطور ضمنی جزء  $n<\omega$  مفروضات است. مثالی از این قضیه این است که اگر بدانیم برای هر .۲<sup>x</sup> = X $\omega_{+0}$  آنگاه داریم ه $\alpha_{+0}$ 

برهان. چون & تکین است، بنا به لم ٣.٢، خانوادهٔ  $\langle \kappa_i \mid i \in I \rangle$  از کاردینالها  $|I| = \aleph_\gamma$  موجود است بهقسمی که برای هر  $i \in I \times \kappa_a$  و همچنین  $\aleph_i < |I|$ کاردینالی کوچک تر از  $\aleph_\alpha$  است و  $\aleph_i$   $\sum_{i\in I}\kappa_i = \sum_{i\in I}$  بنا به فرض، برای هر  $I\Rightarrow \aleph_\beta$  ه $\aleph$ ، و  $\mathcal{N}^{\mathbb{N}}$ لذا  $\aleph_{\beta}$  ×  $\aleph_{\beta}$  بنابر این

$$
\Upsilon^{\aleph_{\alpha}} = \Upsilon^{\sum_{i \in I} \kappa_i} = \prod_{i \in I} \Upsilon^{\kappa_i} = \prod_{i \in I} \aleph_{\beta} = \aleph_{\beta}^{\aleph_{\gamma}} = (\Upsilon^{\aleph_{\gamma}})^{\aleph_{\gamma}} = \Upsilon^{\aleph_{\gamma}} = \aleph_{\beta}.
$$

 $\square$ 

 $\Box$ 

اکنون به محاسبهٔ  $\aleph_{\alpha}^{\aleph_{\beta}}$  برای کاردینالهای نامتناهی دلخواه  $\aleph_{\alpha}$  و  $\aleph_{\alpha}$  میپردازیم. نخست ملاحظه می کنیم که

 $\aleph_\alpha^{\aleph_\beta}=\mathbf{Y}^{\aleph_\beta}$  اُن گاه $\alpha\leq\beta\leq\mathbf{Y}$  $\aleph_{\alpha}$  پرهان. بلهوضلوح  $\aleph_{\alpha}^{\aleph_{\beta}} \leq \aleph_{\alpha}^{\aleph_{\beta}}$ . هلملچلنیان، چلون  $\aleph_{\alpha} \leq \aleph$ و داریم  $\aleph_{\beta} = \max\{\aleph_{\alpha},\aleph_{\beta}\}$ 

$$
\aleph_{\alpha}^{\aleph_{\beta}} \leq \left(\Upsilon^{\aleph_{\alpha}}\right)^{\aleph_{\beta}} = \Upsilon^{\aleph_{\alpha} \cdot \aleph_{\beta}} = \Upsilon^{\aleph_{\beta}}.
$$

برای محاسبهٔ  $\aleph_{\alpha}^{\aleph_{\beta}}$  بهازای  $\beta > \alpha > \alpha$  نتیجهٔ زیر مفید است.

فصل ۹. حساب اعداد اصلی

اشد  $\alpha \geq \beta$  باشد  $\alpha \geq \alpha$  و  $S$  مجموعهٔ همهٔ زیر مجموعههای  $\omega_\alpha$  کا باشد  $X$  $|S| = \aleph_\alpha^{\aleph_\beta}$  بهقسمی که  $|\aleph_\beta = |X|$ . در این صورت

برهان. نخست نشان ميدهيم كه  $\aleph_{\alpha}^{\aleph_{\beta}}\leq\hspace{-0.15cm}\|\aleph_{\alpha}^{\aleph_{\beta}}\|\leq\hspace{-0.15cm}\|\aleph_{\alpha}^{\aleph_{\beta}}\|$ . بوهان  $\aleph_\beta \cdot \aleph_\alpha = \aleph_\alpha$  زیرمجموعههای  $\alpha_\alpha \times \alpha$  باشد بهقسمی که  $|X| = \aleph_\beta$ . چون پس داریم  $|S'| = |S|$ . همچنین هر تابع  $\omega_{\alpha} \rightarrow \omega_{\alpha}$  : به همچنین هر تابع  $\omega_{\beta} \rightarrow \omega_{\alpha}$  است  $\mathcal{R}_\alpha^{\aleph_\beta}\subseteq |S|$ و لذا  $S'\subseteq S'$ . بنابراین

بالعکس، چنانچه X  $S$  تابع f روی  $\omega_{\beta}$  موجود است بهقسمی که X برابر برد است. برای هر تابعی مانند  $f$  یک مجموعهٔ X  $S \in X$ انتخاب میکنیم و قرار  $f$  $g = F(Y)$  میدهیم ( $f = F(X)$ . بهوضوح اگر  $X \neq Y$  و ( $f = F(X)$  و ( $g = g$  $S$  داشت  $X = \text{ran} f$  و  $Y = \text{ran} g$  و لذا  $f \neq g$  از این رو،  $F$  نگاشتی یک به یک از  $|\mathcal{S}| \leq \aleph_{\alpha}^{\aleph_{\beta}}$  بتوی  $\omega_{\alpha}^{\omega_{\beta}}$  است و بنابراین  $\Box$ 

اکنون با پذیرفتن فرض پیوستار تعمیم،یافته، موقعیت برای محاسبهٔ  $\aleph_{\alpha}^{\aleph_{\beta}}$  بهازای كاردينال منظم % فراهم است.

 $\aleph_{\alpha}$  قضیه. چنانچه فرض پیوستار تعمیمیافته را بپذیریم در این صورت اگر  $\aleph_{\alpha}$ یک کاردینال منظم باشد، داریم

$$
\aleph_{\alpha}^{\aleph_{\beta}} = \begin{cases} \aleph_{\alpha} & \beta < \alpha \\ \aleph_{\beta+1} & \beta \ge \alpha. \end{cases}
$$

 $\aleph_\alpha^{\aleph_\beta} = \aleph_\beta + \aleph_{\beta+1}$  برهان. چنانچه  $\alpha \geq \alpha$  در این صورت بنا به لم  $\mathcal{N}.\mathbf{Y}$  پس فرض کنید  $\beta < \alpha$  و قرار دهید  $|X| = \mathbb{N}_{\beta}$  |  $|X| = \mathbb{N}_{\beta}$ . بنا به لم ابنا به قضيهٔ ۲.۲ (الف)، هر مجموعهٔ  $S \in S$  زيرمجموعهٔ کرانداري ( $|S| = \aleph_\alpha^{\aleph_\beta}$ از  $\omega$  است. پس فرض کنید (P(8 ) اردایهٔ همهٔ زیرمجموعههای  $\omega_{\alpha}$ کراندار  $\omega_{\alpha}$  باشد. نشان میدهیم  $\alpha_{\alpha}\leq B$  و از اینجا، چون  $S\subset B$ ، نتیجه میشود  $\aleph_{\alpha}^{\aleph_{\beta}} = \aleph_{\alpha}$ 

$$
B = \bigcup_{\delta < \omega_{\alpha}} \mathcal{P}(\delta)
$$
  

$$
|B| \le \sum_{\delta < \omega_{\alpha}} \mathbf{Y}^{|\delta|}.
$$
  

$$
\mathbf{Y}^{|\delta|} < \aleph_{\alpha} \text{ in } \mathbb{N}^{\aleph_{\gamma}} = \aleph_{\gamma+1} \le \aleph_{\alpha} \text{ in } \mathbb{N}_{\gamma} < \aleph_{\alpha} \text{ in } \mathbb{N}_{\gamma} \le \delta.
$$
  

$$
\mathbf{Y}^{|\delta|} < \aleph_{\alpha} \text{ in } \mathbb{N}_{\gamma} \le \aleph_{\alpha} \text{ in } \mathbb{N}_{\gamma} \le \delta.
$$
  

$$
|B| \le \sum \mathbf{Y}^{|\delta|} \le \sum \aleph_{\alpha} = \aleph_{\alpha} \cdot \aleph_{\alpha} = \aleph_{\alpha}.
$$

$$
|B| \leq \sum_{\delta < \omega_{\alpha}} \mathbf{Y}^{|\mathcal{O}|} \leq \sum_{\delta < \omega_{\alpha}} \aleph_{\alpha} = \aleph_{\alpha} \cdot \aleph_{\alpha} = \aleph_{\alpha}.
$$

 $\Box$ 

دستور مشابهی (اما قدری پیچیدهتر) برای کاردینال تکین &\ ثابت خواهیم کرد، اما قبل از آن به تعمیمی از لم ۳.۳ نیاز داریم.  $\text{cf}\left(\kappa^{\aleph_{\alpha}}\right)>\aleph_{\alpha}$  برای هر کاردینال ۱ $\kappa>\alpha$  و هر  $\alpha$  به

برهان. عیناً مشابه اثبات لم ۳.۳ است با این تفاوت که بهجای ۲<sup>۰</sup>۰ باید قرار  $\kappa^{\aleph_{\alpha}}$  دهيد  $\Box$ 

۴.۰**۳ قضیه**. چنانچه فرض پیوستار تعمیم،یافته را بپذیریم در این صورت اگر  $\aleph_{\alpha}$ یک کاردینال تکین باشد، داریم

$$
\aleph_{\alpha}^{\aleph_{\beta}} = \begin{cases} \aleph_{\alpha} & \aleph_{\beta} < \text{cf}(\aleph_{\alpha}) \\ \aleph_{\alpha+1} & \text{cf}(\aleph_{\alpha}) \leq \aleph_{\beta} \leq \aleph_{\alpha} \\ \aleph_{\beta+1} & \aleph_{\beta} \geq \aleph_{\alpha}. \end{cases}
$$

برهان. چنانچه  $\alpha \geq \beta$  در این صورت  $\beta_{\beta+1} = \aleph_\alpha$ ۲ اگر ه آنگاه هر زیرمجموعهٔ  $\alpha_\alpha \subset X \subseteq \mathbb{Z}$  با شرط  $|X| = \lambda_\beta$ ، زیرمجموعهای  $\lambda_\beta < \text{cf}(\aleph_\alpha)$  $\lambda_\alpha^{\aleph_\beta}=\aleph_\alpha$  کراندار است و با استدلالی همانند حالت  $\aleph_\alpha$ ی منظم، نتیجه می $\lambda_\alpha=\aleph_\alpha$ حال فرض میکنیم  $\aleph_\alpha\leq\aleph_\beta\leq\lambda$  از یک طرف، داریم

 $\aleph_{\alpha} \leq \aleph_{\alpha}^{\aleph_{\beta}} \leq \aleph_{\alpha}^{\aleph_{\alpha}} = \mathbf{Y}^{\aleph_{\alpha}} = \aleph_{\alpha+1}.$ 

از طرف دیگر، بـنـا بـه لـم ۹.۳،  $\aleph_\beta \in \mathrm{cf}(\aleph_\alpha)$  و چـون  $\mathrm{cf}(\aleph_\alpha) \geq \aleph_\beta$ ، داریـم  $\aleph_\alpha^{\aleph_\beta} = \aleph_{\alpha+1}$ بنابراین  $\aleph_\alpha \neq \aleph_\alpha$ . پس باید  $\operatorname{cf}(\aleph_\alpha^{\aleph_\beta}) \neq \operatorname{cf}(\aleph_\alpha)$  $\Box$ 

فصل ۹. حساب اعداد اصلی

اگر فرض پیوستار تعمیمپافته را نپذیریم شرایط بسیار پیچیدهتر خواهد شد. در ابن باب به اثبات قضية زير اكتفا مي كنيم.

دستور هاسدورف. برای هر  $\alpha$  و  $\beta$ ، داریم (۱۱.۳

$$
\aleph_{\alpha+1}^{\aleph_{\beta}} = \aleph_{\alpha}^{\aleph_{\beta}} \cdot \aleph_{\alpha+1}
$$

برهان. اگر  $\alpha+\Delta$   $\alpha\geq \alpha+\Delta$  در این صورت، ۲ $\alpha$ ۶  $\alpha+\Delta$  ه $\beta\geq \alpha+\Delta$  و در نتسجه  $\aleph_\beta\leq\aleph_\beta\leq\aleph_{\alpha+1}$  و لـذا دسـتـور داده شـده بـرقـرار اسـت. يـس فـرض کنید  $\alpha \leq \alpha, \xi_0 \leq \aleph_{\alpha+1}^{\aleph_\beta} \leq \aleph_{\alpha+1}^{\aleph_\beta} \leq \aleph_{\alpha+1}^{\aleph_\beta} \leq \aleph_{\alpha+1}^{\aleph_\beta}$  کافی است نشان دهیم  $\aleph_{\alpha+1}^{\aleph_{\beta}} \leq \aleph_{\alpha}^{\aleph_{\beta}} \cdot \aleph_{\alpha+1}$ 

توجه کنید هر تابع  $\omega_{\alpha+1}\leftrightarrow\omega_{\beta}\rightarrow\omega_{\alpha+1}$  کراندار است؛ یعنی اینکه وجود دارد به قسمی که برای هر  $\gamma \leq \zeta < \gamma$  به این دلیل که  $\omega_{\alpha+1} \geq \omega_{\alpha+1}$  $\omega_{\beta} < \omega_{\alpha+1}$  است و  $\omega_{\alpha+1}$ 

$$
\omega_{\alpha+1}^{\omega_{\beta}} = \bigcup_{\gamma < \omega_{\alpha+1}} \gamma^{\omega_{\beta}}
$$

حال چون هر  $\gamma<\omega_{\alpha+1}$  دارای عدد اصلی  $\gamma<\aleph_\alpha$  است، پس (بنا به تمرین داریم  $|\gamma|^{\aleph_\beta} \leq \sum_{\gamma<\omega_{\alpha+1}} |\gamma|^{\aleph_\beta}$ ا. از این رو (

$$
\aleph_{\alpha+1}^{\aleph_{\beta}} \leq \sum_{\gamma < \omega_{\alpha+1}} |\gamma|^{\aleph_{\beta}} \leq \sum_{\gamma < \omega_{\alpha+1}} \aleph_{\alpha}^{\aleph_{\beta}} = \aleph_{\alpha}^{\aleph_{\beta}} \cdot \aleph_{\alpha+1}.
$$

 $\Box$ 

قضیهٔ بالا محاسبهٔ  $\aleph_{\alpha}^{\aleph_{\beta}}$  را در برخی حالتهای ساده امکان یذیر می سازد (تمرین ۵.۳ را ببینید).

 $\alpha \in \alpha$  کاردینال نامتناهی  $\aleph_{\alpha}$  را کاردینال حدی قوی نامند هرگاه برای هر بهوضوح هر کاردینال حدی قوی یک کاردینال حدی است، زیرا اگر X\*۹. بهوضوح هر کاردینال حدی قوی یک در این صورت  $\aleph_{\alpha}\geq\aleph_{\gamma+1}$ . اما هر کاردینال حدی لزوماً یک کاردینال  $\aleph_{\alpha}=\aleph_{\gamma+1}$ حدی قوی نیست. مثلاً اگر ۲<sup>۲۰</sup>۰ از ۴۵ بزرگتر باشد، ۴۵ یک مثال نقض برای این مطلب است. لیکن اگر فرض پیوستار تعمیمیافته را بپذیریم، در این صورت هر

### ۳. توان کاردینالها

کاردینال حدی یک کاردینال حدی قوی است.

۱۲.۳ قضیه. اگر & یک کاردینال حدی قوی و & و لا دو کاردینال نامتناهی باشند  $\kappa^\lambda<\aleph_\alpha$  بهقسمی که  $\kappa<\aleph_\alpha$  و  $\lambda<\aleph_\alpha$  در این صورت

$$
\kappa^{\lambda} \leq (\kappa \cdot \lambda)^{\kappa \cdot \lambda} = \mathbf{Y}^{\kappa \cdot \lambda} < \aleph_{\alpha} \quad .
$$

کاردينال ناشماراي k را قو پا دستر س ناپذير نامند هر گاه کاردينال حدي قوي و منظم باشد. (پس هر کاردینال قویاً دسترس ناپذیر، ضعیفاً دسترس ناپذیر نیز هست، و چنانچه فرض پيوستار تعميميافته را بيذيريم، هر كاردينال ضعيفاً دسترس نايذير نیز قویاً دسترسiایذیر است.) این اعداد اصلی را به این دلیل دسترسiایذیر میiامند که با اعمال معمول نظریه ـمجموعهای آنها را نمی توان از کاردینالهای کوچک تر بەدست آورد.

 $\sup f[X] < \kappa$  بُر $|X| < \kappa$  و  $X \to \kappa$  ، آن گاہ  $|X| < \kappa$ 

$$
\mathbf{u} = \text{sup}\{ |X| \mid X \in S \} \text{ for } n \in \mathbb{N} \}
$$
>(ف) ۶، کاردینال حدی قوی است.  
ب) قرار دهید |S| = \lambda و {X | |X| | X ∈ S} \text{ or } \mathbf{u} < \kappa (y)\$.  
۲.۲ (الف)) ۲.۲ چرا که ۲، منظم است و ۲.>\n× 1 |U|S|.  
⊓

#### تمر ين ها

$$
\aleph_{\alpha}^{\aleph_{\beta}} = \Upsilon^{\aleph_{\beta}} \text{ i.i.}
$$

فصل ۹. حساب اعداد اصلی

$$
\aleph_{\omega}^{\aleph_1} = \left(\sum_{n < \omega} \aleph_n\right)^{\aleph_1} \le \left(\prod_{n < \omega} \aleph_n\right)^{\aleph_1} = \prod_{n < \omega} \aleph_n^{\aleph_1}
$$
\n
$$
= \prod_{n < \omega} (\aleph_n \cdot \mathbf{Y}^{\aleph_1}) = \left(\prod_{n < \omega} \aleph_n\right) \cdot (\mathbf{Y}^{\aleph_1})^{\aleph_n} = \aleph_{\omega}^{\aleph_n} \cdot \mathbf{Y}^{\aleph_1}
$$

فصل ۱۰

مجموعة اعداد حقيقى

# اعداد صحيح و گويا

اعداد طبیعی و ترتیب آنها را در فصل ۳ تعریف کردیم و اشاره کردیم که چگونه می توان اعمال حسابی را روی آنها تعریف کرد. گام بعدی برای بسط بنیانهای ریاضیات، تعریف اعداد صحیح و گویاست. ایدهٔ راهنمای ما برای هر دو مورد این است که یک عمل حسابی را که روی اعداد طبیعی بهصورت جزئی تعریف می شود (مثلاً برای مورد اعداد صحیح عمل تفریق و برای اعداد گویا عمل تقسیم) اولاً به یک عمل کامل تبدیل کنیم و ثانیاً رنگ و بوی جبری بیشتری به آن بدهیم تا نظريه ـمجموعهاي. لذا ما فقط به ترسيم خطوط اصلي موضوع اكتفا مي كنيم و تقریباً هیچ اثباتی ارائه نمیکنیم. اثباتها را میتوانید در هر کتاب جبر مجردی بيابيد. اگر خواننده هم چندتايي يا همهٔ آنها را بهعنوان تمرين انجام دهد كه چه بهتر.

در تمرین ۳.۴ از فصل ۳، تفریق را برای زوج (n,m) از اعداد طبیعی که تعریف کردیم. در این حالت،  $m - n$  برابر عدد طبیعی منحصربهفرد  $k$  است $n \geq m$ که  $n = m + k$  چنانچه  $m < m$  چنین عدد طبیعی  $k$  وجود ندارد و در نتیجه تعریف نمیشود. اگر بخواهیم  $m-n$  را معنیدار کنیم باید أن را شبیء  $n-m$ 

# فصل ١٠. مجموعهٔ اعداد حقيقى

«جدیدی» در نظر بگیریم. فعلاً آن را فقط با زوج مرتب (n,m) نشان میدهیم. اما از ویژگیهای آشنای اعداد صحیح چنین به نظر میرسد که زوجهای مرتب متفاوت ممکن است عدد صحیح واحدی را نشان دهند، برای مثال (۲٫۵) و (۲٫۹) هر دو عدد صحیح ٣- را نشان میدهند (٣- = ٩ - ٦ = ٥ - ٢). بهطور كلي، زوج (۱٬۰٫ $(n_{\mathsf{Y}})$  و (۱٬۰٫ $(n_{\mathsf{Y}},m_{\mathsf{Y}})$  هر دو یک عدد صحیح را نمایش میدهند اگر و تنها اگر  $m_\gamma = n_\gamma - n_\gamma = n_\gamma$  تا اینجا آنچه گفتیم شهودی و غیررسمی است، ولی می توانیم آن را بهصورت

 $n_{\lambda} + m_{\gamma} = n_{\gamma} + m_{\lambda}$ 

که فقط شامل جمع اعداد طبیعی است (که قبلاً تعریف کردیم)، بازنویسی کنیم. این مطالب انگیزهای برای تعاریف و نتایج زیر هستند.

قرار دهيد  $\mathbb{N}\times\mathbb{N}=\mathbb{Z}$ . روي '& رابطهٔ  $\approx$  را بهصورت  $(c,d)\approx (c,d)$  اگر و تنها اگر  $d = b + c$  تعریف کنید. رابطهٔ نه یک رابطهٔ همارزی روی '&است (البته باید این را بررسی کنید). مجموعهٔ همهٔ ردههای هم|رزی ′⊠ به پیمانهٔ ≈ را با × /'Z = Z نشان دهيد. كارا مجموعهٔ اعداد صحيح و اعضاي أن را عدد صحيح مى نامىم.

َ قضيهٔ زير كه ماهيت نظريه-مجموعهاي دارد نتيجهٔ مستقيمي از تعريف بالا است.

**۱.۱ قضیه**. مجموعهٔ همهٔ اعداد صحیح @شماراست.

برهان. از قضيهٔ ۱۳.۳ در فصل ۴ نتيجه مي شود. برهان ديگري هم از قضيهٔ ۱۲.۳ از فصل ۴ بهدست میآید.

حـال رابـطـهٔ > را روى ٨ بـهصـورت [(c,d)] > [(a,b)] اگـر و تــنـهـا اگـر  $a-b$  تعریف میکنیم. [به یاد بیاورید که بهطور غیررسمی  $a+b$ ، تعریف می $a+d < b+c$ را و  $c - d$ ، را نشان میدهند. پس طبیعی است  $a - b < c - d$  به معنی  $\lceil .\text{dim } a+d < b+c \rceil$ 

می توان نشان داد کـه > خـوش تـعـريـف (يـعـنـي، درسـتـي يـا نـادرسـتـي به انتخاب نمایندههای  $(a,b)$  و  $(c,d)$  ربطی ندارد بلکه به ردهٔ  $[(a,b)] < [(c,d)]$ 

۱. اعداد صحیح و گویا

همارزی مربوط بستگی دارد) و یک ترتیب خطی است.

 $a > b$  و سرانجام اینکه، ملاحظه میکنیم برای هر عدد صحیح  $[(a, b)]$  یا که در این حالت (۰٫۵  $(a-b, b) \approx (a, b) \approx (a-b, \circ)$  (در اینجا – همان تفریق اعداد طبیعی را نشان میدهد که در این حالت تعریف شده است)، یا a < 6 که در این حالت نیز (۰٫۵– ۰٫۵) × (a,b). از اینجا نتیجه میشود که هر عدد صحیح یک زوج منحصربهفرد را بهصورت (۰٫۵)، R (۱٫۰) میا (۰٫۱) که {۰} است در بر دارد. پس [(٠٫٥)] اعداد صحيح مثبت و [(٠٫٥)] اعداد صحيح منفي هستند. نگاشت  $\mathbb{Z} \to F : \mathbb{N} \to \mathbb{Z}$  با تعریف  $[r(n, \circ)] = F(n) = [n, \circ]$  نگاشت<sub>ی</sub> یک به یک و حافظ ترتیب یعنی،  $m < n$  ایجاب میکند (F(m)  $F(n) < F(n)$  است. عدد صحیح بهصورت  $m < n$ را با عدد طبیعی متناظر أن یعنی n یکی در نظر میگیریم و عدد صحیح) [(۱٫۰) بهصورت [(۰٫n)] را با n- نشان میدهیم. پس، برای مثال همانطور که انتظار  $\mathcal{N} - \mathcal{N} = [(\circ, \mathcal{N})] = [(\mathcal{N}, 0)] = [(\mathcal{N}, 1)]$  داریم

اكنون ادامة اين نظريه سرراست است. مي توان ثابت كرد كه (٤,٤) هيچ نقطة انتهایی ندارد و برای  $a, b \in \mathbb{Z}$  که  $a < b$  مجموعهٔ  $\{x < a \mid a < x < b\}$  تعداد متناهی عضو دارد. بهعلاوه، هر مجموعهٔ غیرتهی و از بالا کراندار از اعداد صحیح دارای بزرگترین عضو و هر مجموعهٔ غیرتهی و از پایین کراندار دارای یک كوچكترين عضو است. جمع و ضرب را براي اعداد صحيح مي توان بهصورت

$$
[(a, b)] + [(c, d)] = [(a + c, b + d)],
$$

$$
[(a, b)] \cdot [(c, d)] = [(ac + bd, ad + bc)]
$$

تعریف کرد و نشان داد که این اعمال در قواعد معمول جبر (تعویض پذیری، شرکتپذیری و پخشپذیری ضرب نسبت به جمع) صدق میکنند. بهعلاوه، برای اعداد طبيعي اين اعمال با اعمال معمول آنها يكي است.

تفريق را بهصورت

$$
[(a, b)] - [(c, d)] = [(a, b)] + (-[(c, d)])
$$

تعريف مي كنيم، در اينجا [ $c,d]=[c,d]=[d,c]$  - قرينهٔ [ $(c,d)]$  را نشان مي دهد. توجه

فصل ١٠. مجموعهٔ اعداد حقيقى

کنید  $[-(0,n)] = [(0,n)] = [(n,n)] = [(n,n)] = [(0,n)] = -n$ ، که با قراردادهای قبلی نیز مطابقت دارند. قدرمطلق عدد صحیح  $a$  را با  $|a|$  نشان میدهیم و بهصورت  $|a| = \begin{cases} a & a \ge 0 \\ -a & a < 0 \end{cases}$ تعريف مي كنيم.

برحسب نیاز، ویژگیهای دیگر این مفاهیم را میتوان ثابت کرد. جمع، تفریق، و ضرب را برای هر زوج از اعداد صحیح تعریف کردیم. یک مشکل در اینجا باقی میماند و آن اینکه تقسیم را همیشه نمیتوان تعریف کرد.

گوييم عدد صحيح a بر عدد صحيح b بخشپذير است هرگاه عدد صحيح منحصربهفردي مانند x بهگونهاي يافت شود كه  $x \cdot b \cdot x = a = b \cdot x$  عدد منحصربهفرد x را خارج قسمت a و b ميiاميم. علاقهمنديم دستگاه اعداد صحيح را چنان گسترش دهیم که هر عدد صحیح a بر هر عدد صحیح دیگر مانند b قابل قسمت باشد و بهعلاوه همهٔ قواعد مفید حساب در این دستگاه معتبر باقی بمانند. حال اگر قرار است رابطهٔ ۰۰ ته در دستگاه مذکور برای هر  $x$ برقرار باشد، بهراحتی میبینیم که هیچ عدد a بر ۰ قابل قسمت نخواهد بود؛ درواقع معادلهٔ  $x \cdot \circ = a$  بسته به اينكه ٥ ≠ a يا ٥ = a يا اصلاً جوابي ندارد يا بيشمار جواب دارد. لذا، بهترين  $x$  گسترشی که میتوانیم انتظار داشته باشیم آن است که برای هر  $a$  و هر  $\neq b$  یک  $a = b \cdot x$  منحصر بهفر دي در آن يافت شود كه

قرار دهيد {٥ ≠ 6 | ٢٪ ع (a,b) = ((a,b) قرار دهيد {٥ }) = {(a,b) قرار  $a/b$  مجموعهٔ کسرها روی  $\mathbb Z$  مینامیم و برای  $\mathbb Q$   $(a,b) \in \mathbb Q$  بهجای  $(a,b)$  مینویسیم رابطهٔ همارزی ≈ را روی مجموعهٔ ⁄@ بهصورت

 $a\cdot d=b\cdot c$  گرو تنها اگر  $c$   $\frac{a}{b}\approx\frac{c}{d}$ 

تعريف ميكنيم.

مجموعهٔ ردههای همارزی @ به پیمانهٔ ≈ را با ≈ / @ = @ نشان میدهیم.  $[a/b]$  اعضای @ را اعداد گویا می نامیم و عدد گویایی را که  $a/b$  نمایش میدهد با

## ۱. اعداد صحیح و گویا

نشان می دهیم. [بعداً، کروشهها را نیز حذف می کنیم و تفاوتی بین اعداد گویا و (تعداد زیادی) کسرهایی که اّن را نمایش می دهند، قائل نمیشویم.] نگاشت i با تعریف

 $i(a) = \left[\frac{a}{\lambda}\right]$ 

بهوضوح نگاشت يکبهيکي از مجموعهٔ ⁄ بتوي اعداد گوياست. (اعداد صحيح را بعداً با عدد گویای متناظرش یکی خواهیم گرفت.) حال جمع و ضرب اعداد گویا را بەصورت

$$
\begin{bmatrix} \frac{a}{b} \end{bmatrix} + \begin{bmatrix} \frac{c}{d} \end{bmatrix} = \begin{bmatrix} \frac{a \cdot d + b \cdot c}{b \cdot d} \end{bmatrix},
$$

$$
\begin{bmatrix} \frac{a}{b} \end{bmatrix} \cdot \begin{bmatrix} \frac{c}{d} \end{bmatrix} = \begin{bmatrix} \frac{a \cdot c}{b \cdot d} \end{bmatrix}
$$

تعریف میکنیم. برای داشتن یک مبانی رضایتبخش، باید موارد زیر اثبات شوند. الف) جمع و ضرب اعداد گويا خوشتعريفاند. (يعني اينكه از انتخاب نمايندهها مستقل اند.)

- ب) براي اعداد صحيح، تعريفهاي جديد اعمال فوقالذكر با تعريفهاي قبلي  $i(a+b)=i(a)+i(b)$  مطابقت دارد؛ بهعبارتدیگر، برای هر ه $i(a+b)=i$  و  $i(a \cdot b) = i(a) \cdot i(b)$
- ج) جمع و ضرب اعداد گويا در قواعد معمول جبر صدق مي كند.  $A = B \cdot X$  د) چنانچه @ & A و  $B \neq [0, 1]$ ه در این صورت معادلهٔ  $A \in \mathbb{Q}$ داراي جواب منحصربهفرد @ K است. لذا تقسيم اعداد گويا تعريف میشود بهشرطی که مقسوم علیه صفر نباشد. این عمل را با ÷ نشان میدهیم،  $X = A \div B$  پس

و سرانجام ترتیب اعداد صحیح را به اعداد گویا گسترش میدهیم. نخست توجه میکنیم که هر عدد گویا به صورت کسر a/b که b بزرگتر از صفر است، قابل نمایش است و همچنین

> $\left|\frac{a}{b}\right| = \left|\frac{-a}{-b}\right|$ که یا  $-b > 0$   $b > 0$

فصل ١٠. مجموعهٔ اعداد حقيقي

حال ترتیب طبیعی را برای اعداد گویا بهصورت زیر تعریف میکنیم  $a\cdot d < b\cdot c$  چنانچه  $b>a\cdot d > d$  و  $b>a>d>0$  تعریف کنید  $\left\lceil \frac{a}{b} \right\rceil < \left\lceil \frac{a}{d} \right\rceil$  اگر و تنها اگر اثبات اینکه تعریف فوق به شرطی که $d > d > 0$ و  $b > 0$ به انتخاب نمایندهها  $a < b$  بستگی ندارد، رابطهٔ > به راستی یک ترتیب خطی است، برای هر  $\mathbb Z \ni a, b \in \mathbb Z$ اگر و تنها اگر [b/ l) < [b/ ]، و اینکه قواعد معمول جبری (مثل، اگر a < b، اَن گاه و غیره) برقرارند را همگی به خواننده محول میکنیم. اینجا هم  $a+c < b+c$ مجدداً قضيهٔ زير را داريم.

۲.۱ قضیه. مجموعهٔ اعداد گویای @ شماراست.

برهان. همان قضية ١٣.٣ در فصل ۴ است. قضية ١٢.٣ از فصل ۴ نيز اثبات دیگری در اختیار می گذارد.  $\Box$ 

در فصل ۴ به قضيهٔ زير ارجاع داديم.

۳.۱ قضیه. (ؼ,@) مجموعهای مرتب خطی و چگال بدون نقاط انتهایی است. در  $r < n$  حقیقت، برای هر @ $r \in \mathbb{Q}$  عدد  $n \in \mathbb{N}$  موجود است بهقسمی که

برهان. چون  $a/b < a/b < a/b < a/b$  پس @ نامتناهی است و نقاط انتهایی ندارد. چنانچه ۰  $\leq r \leq d$  میتوان قرار داد ۱ = n چنانچه ۰ < r میتوان نوشت  $n = a + 1$  که  $a > 0$  ه  $b \in \mathbb{N}$  و  $b \in \mathbb{N}$  حال قرار میدهیم $r = a/b$ 

فقط بايد نشان دهيم كه (Q, <)) چگال است. فرض كنيد r و s دو عدد گويا چنان باشند که  $s > r$ . فرض میکنیم  $r = a/b$  و  $s = c/d$  که  $s > b > d$  و  $d > d$ . حال قرار مىدهيم

$$
x = \frac{a \cdot d + b \cdot c}{\mathbf{Y} \cdot b \cdot d}
$$

 $x < x < s$  [به عبارت دیگر  $[x = (r+s)/7]$ . لذا

این بخش را با چند تذکر دربارهٔ بسط اعشاری (یا بهطور کلی در پایهٔ p) اعداد گویا به پایان میبریم. هر عدد صحیح ۱ < p را میتوان پایهٔ یک دستگاه نمایش

# ۱. اعداد صحیح و گویا

اعداد در نظر گرفت. عموماً حالت ۱۰ = p استفاده می شود. حالت مفید دیگر است.  $p = 7$ 

۴.۱ لم. برای عدد گویای مفروض r عدد صحیح منحصربهفردی مانند e موجود است بهقسمی که  $e \leq r < e + 1$  عدد  $e \leq r < e + r$  صحیح  $r$  می نامیم و می نویسیم  $.e = [r]$ 

برهان. فرض كنيد  $r = a/b$  و محر $b > b$  فرض كنيد محكو ا $a \geq b$  در اين صورت ه $a \leq a \leq a \leq a \leq a$  و  $a \leq a \leq a \leq a \leq a$  از اینجا نتیجه می شود که  $a \leq a \cdot b$ الایی برای مجموعهٔ ۵  $x \in \mathbb{Z} \mid x \in \mathbb{Z} \mid x \in \mathbb{Z} \mid x \in \mathbb{Z}$ است. در حالتی که ۰ > ۵، در این  $e$  صورت ۱۰ کران بالایی برای  $S$  است. بنابراین،  $S$  دارای بزرگترین عضو مانند است. پس 1 $e \leq r < r < r + s$  واضح است  $e$  یگانه عدد صحیح با این خاصیت است.  $\Box$ 

قطعاً خواننده با بسط اعداد صحیح در پایهٔ p اَشنایی کامل دارد. بنا به لم ۴.۱.  $q \leq q < 1$  داریم  $r = [r] + q$  که  $[r]$ عدد صحیح و  $q \in \mathbb{Q}$  بهگونهای است که ۱ بنابراین توجه خود را به q معطوف میکنیم. از طریق تعریف بازگشتی، دنبالهای از ارقام ۰، ۱، . . . و ۱ – p را بهصورت زیر براي q مي سازيم.  $a_1/p \le q < (a_1 + 1)/p$  ابتدا  $a_1 \in \{ \circ, \ldots p - 1 \}$  ابتدا  $(a_1 = [q \cdot p]$  (در واقع قرار دهيد). حال  $a_{\gamma} \in \{ \circ, \ldots, p - 1 \}$  را چنان می یابیم که  $\frac{a_1}{p} + \frac{a_7}{p^Y} \leq q < \frac{a_1}{p} + \frac{a_7 + 1}{p^Y}$  $(a_{\Upsilon} = [(q - a_{\Upsilon}/p) \cdot p^{\Upsilon}]$  (قرار دهيد) بهطور کلی، {١ - م,...,... م} ع مين مين مي پابيم که  $\frac{a_1}{p} + \cdots + \frac{a_k}{p^k} \leq q < \frac{a_1}{p} + \cdots + \frac{a_k + 1}{p^k}$ . را برابر  $\Big[\Big(q-\frac{a_1}{p}-\cdots-\frac{a_{k-1}}{p^{k-1}}\Big)\cdot p^k\Big]$  اختیار کنید).

فصل ١٠. مجموعة اعداد حقيقى

دنبالهٔ (a; | i ∈ N) را بسط<sup>و</sup> در مبنای 7 مینامیم. در حالتی که ۱۰ = 9  
معمولاً مینویسند ۱۰۵۵۵۳۰م۰۵-7  
میتوان نشان داد که  
الف) علده i وجود ندارد که برای هر 
$$
i > i
$$
 و 7 میتوان نشان داد که برای هر  ۵<sub>4</sub> = a<sub>n</sub>  α<sub>2</sub> = a<sub>n</sub>  α<sub>4</sub> = a<sub>n</sub>  α<sub>4</sub> = a<sub>n</sub>  α<sub>5</sub>  α<sub>4</sub> =  α<sub>n</sub>  α<sub>5</sub>  α<sub>5</sub>  α<sub>4</sub> =  α<sub>n</sub>  α<sub>5</sub>  α<sub>5</sub>  α<sub>4</sub>

 $l \leq |b|$  به علاوه، اگر  $q = a/b$  میتوان دورهٔ تناوب  $l$  را طوری یافت که بالعكس، هر دنبالهٔ ⟨a، | i ∈ N) با ويژگرمهاي (الف) و (ب) بسط يک عدد گويا مثل  $q \leq q < 1$  ) مثل (  $q \leq q$ 

#### تمرينها

#### اعداد حقيقى ۲

در بخش ۵ از فصل ۴، اعداد حقیقی ® و ترتیب خطی > روی آن را بهمنزلهٔ کامل سازي اعداد گويا تعريف كرديم. بهخصوص، ديديم هر مجموعهٔ ناتهي از اعداد حقیقی که از بالا کراندار باشد، دارای سوپریمم و هر مجموعهٔ ناتهی که از پایین کراندار باشد، دارای اینفیمم است. در این بخش اعمال جبری روی اعداد حقیقی را مورد مطالعه قرار میدهیم. نخست لم مفید زیر را ثابت می کنیم.

ی و  $x\in\mathbb{R}$  دو عدد ۲٫۶ موجود است بهقسمی  $x\in\mathbb{R}$  برای هر  $x\in\mathbb{R}$  و  $r,s\in\mathbb{Q}$  موجود است بهقسمی  $s-r \leq \sqrt{n}$  که  $s \leq s \leq s$  و

برهان. ابتدا، ۲٬٬۶٬۰ را طوری اختیار میکنیم که ۲٬۰ < ۲٬۰ همچنین را طوري در نظر مي گيريم كه  $n(s_\circ-r_\circ)$ . دنبالهٔ صعودي و  $k\in\mathbb{N}-\{ \circ \}$  $j$  متناهی  $\langle r_i\rangle_{i=-s}^k$  از اعداد گویا را با تعریف  $r_i=r_\circ+i/n$  در نظر می گیریم. عدد را بزرگترین عدد ، در نظر میگیریم که  $x_i < x$  توجه کنید که  $k > j < k$  حال،  $r=r_j$  داریم  $r_{j+1}$   $r_j < r \leq r_j$ و  $r/n = r_j - r_j = r_{j+1}$  اکنون کافی است قرار دهیم و  $s = r_{i+1}$ 

> در زیر، عمل جمع را برای اعداد حقیقی تعریف میکنیم. **٢.٢ تعريف.** فرض كنيد  $x, y \in \mathbb{R}$  تعريف مي كنيم

$$
x + y = \inf\{r + s \mid r, s \in \mathbb{Q}, \ x \le r, \ y \le s\}.
$$

(علامت + در طرف راست همان جمع اعداد گوياست.)

توجه مي كنيم كه چون مجموعهٔ ناتهي مذكور در بالا از پايين كراندار است (به برای هر @ p, و x که  $x < p$  و  $q < y$  پس اینفیمم آن موجود است. همچنین  $p + q$ آشکار است که چنانچه  $x$  و  $y$  دو عدد گو یا باشند، مقدار  $x+y$  با تعریف جدید به عنوان جمع دو عدد گویا که قبلاً تعریف کردیم برابر است.

 $x, y, z \in \mathbb{R}$  لم. فرض کنید  $\mathbf{r}$ 

- $x+y=y+x$  (1)
- $(x + y) + z = x + (y + z)$  (Y)
	- $x + \circ = x \; (\mathfrak{r})$
- عدد یکتایبی مانند  $w \in \mathbb{R}$  موجود است بهقسمبی که ۰ =  $x + w = x + x$ . در این حالت می نویسیم  $x \models w = w$  و آن را قرینهٔ  $x$  می نامیم.  $x + z < y + z$  آن گاہ  $x < y$  ج $($   $\Diamond$

**برهان**. برخی خواص سادهٔ سوپریمم و اینفیمم را برای اثبات به کار خواهیم برد (تمرین ۱.۲ را ببینید). قسمتهای (۱)، (۲)، و (۳) بهراحتی از خواص متناظر در اعداد گويا نتيجه مي شوند. فصل ١٠. مجموعة اعداد حقيقي

$$
x = \inf\{s \in \mathbb{Q} \mid x \le s\} = \sup\{r \in \mathbb{Q} \mid r < x\} \quad \text{a.e. } x = \inf\{s \in \mathbb{Q} \mid r < x\} \quad \text{and} \quad x = \inf\{-r \mid r \in \mathbb{Q}, \ r < x\} \quad \text{and} \quad x + w = \inf\{s - r \mid r, s \in \mathbb{Q}, \ x \le s, \ r < x\}.
$$

چون  $x < r < r$ و  $x \leq r \leq r$ ايجاب مي كنند ٥ < r = ٨، بنابراين ٥ ≤ + ٣. فرض کنيد ٥ < x + w. چگال بودن @ در R و تمرين ٢.١ نشان مي دهد که عدد  $n \in \mathbb{N} - \{ \circ \}$  موجود است بهقسمی که  $x + w < x + n$ . بنا به لم ١.٢، اعداد موجودند که  $x \leq r \leq r \leq r \leq r$  و  $s \leq r \leq r \leq r$ . لذا  $r, s \in \mathbb{Q}$  که تناقض است. این تناقض نشان می دهد یک w وجود دارد بهطوری که ه = x + w حال اگر = x + v خواهیم داشت (با استفاده از (۱)، (۲)، و  $((\Upsilon)$ 

$$
w = w + \circ = \circ + w = (v + x) + w = v + (x + w) = v + \circ = v,
$$
  
پس  w  يکتاب...  
(0)   ي}\_{i.e., y = v + (x + w) = v + \circ = v,  
(2)   
$$
w = w + \circ = v + \circ = v + \circ = v,
$$
  
(3)   
$$
x \leq y + x \leq 0
$$
  

$$
x + z \leq y + z
$$

$$
x = x + 6 = x + (z + (-z)) = (x + z) + (-z) = (y + z) + (-z)
$$

$$
= y + (z + (-z)) = y + 6 = y,
$$

ضرب بین اعداد حقیقی مثبت نیز به طریق مشابهی تعریف میشود. قرار  $\mathbb{R}^+=\{x\in\mathbb{R}\mid x>\circ\}$  مي دهيم.

$$
x, y \in \mathbb{R}^+
$$
 تعریف. فرض کنید $x, y \in \mathbb{R}^+$   
 $x \cdot y = \inf\{r \cdot s \mid r, s \in \mathbb{Q}, x \le r, y \le s\}.$ 

$$
x, y, z \in \mathbb{R}^+ \quad \text{and} \quad \text{a.7}
$$

$$
x \cdot (y + z) = x \cdot y + x \cdot z \quad (\mathcal{S}')
$$
### ٢. اعداد حقيق

$$
x \cdot y = y \cdot x \quad (V')
$$
\n
$$
\therefore (x \cdot y) \cdot z = x \cdot (y \cdot z) \quad (\wedge')
$$
\n
$$
x \cdot 1 = x \quad (9')
$$
\n
$$
x \cdot w = 1 \quad \text{for } x \in \mathbb{R}^+
$$
\n
$$
\Rightarrow w \in \mathbb{R}^+
$$
\n
$$
\Rightarrow \text{for } x \in \mathbb{R}^+
$$
\n
$$
\Rightarrow \text{for } x \in \mathbb{R}^+
$$
\n
$$
\Rightarrow \text{for } x \in \mathbb{R}^+
$$
\n
$$
\Rightarrow \text{for } x \in \mathbb{R}^+
$$
\n
$$
\Rightarrow \text{for } x \in \mathbb{R}^+
$$
\n
$$
\Rightarrow \text{for } x \in \mathbb{R}^+
$$
\n
$$
\Rightarrow \text{for } x \in \mathbb{R}^+
$$
\n
$$
\Rightarrow \text{for } x \in \mathbb{R}^+
$$
\n
$$
\Rightarrow \text{for } x \in \mathbb{R}^+
$$
\n
$$
\Rightarrow \text{for } x \in \mathbb{R}^+
$$
\n
$$
\Rightarrow \text{for } x \in \mathbb{R}^+
$$
\n
$$
\Rightarrow \text{for } x \in \mathbb{R}^+
$$
\n
$$
\Rightarrow \text{for } x \in \mathbb{R}^+
$$
\n
$$
\Rightarrow \text{for } x \in \mathbb{R}^+
$$
\n
$$
\Rightarrow \text{for } x \in \mathbb{R}^+
$$
\n
$$
\Rightarrow \text{for } x \in \mathbb{R}^+
$$
\n
$$
\Rightarrow \text{for } x \in \mathbb{R}^+
$$
\n
$$
\Rightarrow \text{for } x \in \mathbb{R}^+
$$
\n
$$
\Rightarrow \text{for } x \in \mathbb{R}^+
$$
\n
$$
\Rightarrow \text{for } x \in \mathbb{R}^+
$$
\n
$$
\Rightarrow \text{for } x \in \mathbb{R}^+
$$
\n
$$
\Rightarrow \text{for } x \in \mathbb{R}^+
$$
\n
$$
\Rightarrow \text{for } x \in \mathbb{R}^+
$$
\n
$$
\Rightarrow \text{for } x \in \mathbb{R}^+
$$
\n
$$
\
$$

$$
w=\inf\{\frac{1}{r}\mid r\in\mathbb{Q},\ \circ
$$

 $\square$ 

اکنون گسترش ضرب به همهٔ اعداد حقیقی امر سادهای است. نخست قدرمطلق عدد  $x \in \mathbb{R}$  را بهصورت

$$
|x| = \begin{cases} x & x \ge 0 \\ -x & x < 0 \end{cases}
$$

تعریف می کنیم و توجه می کنیم که برای ۰  $\# \cdot x \neq [x]$  (چنانچه ۰ > » در این  $\zeta \circ (x + (-x) < \circ + (-x) = -x \circ \zeta$ صورت

> تعریف. برای  $x,y\in\mathbb{R}$  تعریف می کنیم  $f$ . يا  $x \cdot y = \begin{cases} |x| \cdot |y| & x > \circ, \ y > \circ \omega \ x \cdot y & < \circ, \ y < \circ \omega \end{cases}$  -  $(|x| \cdot |y|)$   $x > \circ, \ y < \circ \omega \ x \cdot y & < \circ, \ y > \circ \omega$  $x = \circ \cup y = \circ$ .

دو كار را به خواننده محول مى كنيم. نخست اثبات سرراست، اما خسته كنندهٔ این امر را که تعریف بالا با تعریف حاصل ضرب اعداد گویا که در بخش ١ داده شده است، مطابقت دارد و دوم اثبات لم زیر.

> $x, y, z \in \mathbb{R}$  لم. فرض كنيد V.۲  $x \cdot (y + z) = x \cdot y + x \cdot z$  ( $\xi$ )

- $x \cdot y = y \cdot x$  (V)  $(x \cdot y) \cdot z = x \cdot (y \cdot z)$  (A)  $x \cdot \lambda = x$  (9) اکر ہ $x \in \mathbb{R}$  آنگاہ عدد یکتایی مانند  $w \in \mathbb{R}$  موجود است (۱۰) برای ہر  $x \cdot w = 1$  بەقسىمى كە
	- $x \cdot z < y \cdot z$  و ٥ <  $z$ ، أَنْ كَاه $x < y \cdot z$  (١١)

عدد یکتای  $w$  مذکور در قسمت (۱۰) را با ۱/ $x$  نشان میدهیم. عمل ِ تقسیم بر عدد حقيقى غير صفر  $x$  را بهصورت  $y \cdot (\lambda/x) = y \div y + y$  تعريف مى كنيم.

در جبر یک ساختار مانند (۰٫۱, ۰٫۰٫) = 2 را که در آن > ترتیب خطی، + و ١٠عمال دوتايي و ٥ و ١ دو عضو ثابت هستند و در شرايط (٦)\_(١٥) صدق می کنند ِ میدان مرتب می نامند. بنابراین، خلاصهٔ لم ۳.۲ و ۵.۲ این است که اعداد حقیقی (با ترتیب معمولی و اعمال حسابی تعریف شده در بالا) یک میدان مرتب است. چون ترتیب اعداد حقیقی کامل است پس اعداد حقیقی یک میدان مرتب كامل است.

۸.۲ قضیه. ساختار (۱٫۰٫۰٫۱٫٪) = R یک میدان مرتب کامل است.

مے توان نشان داد که میدان مرتب کامل پکتاست؛ بهعبارتدیگر، اگر (A, <, +, ·, . 0 , 1) يک ميدان مرتب کامل ديگر باشد، آنگاه 21 و 3t يکر يخت هستند. چون اثبات، مقدمات جبري زيادي نياز دارد، لذا اثبات را در اينجا ارائه نخواهيم كرد (با اين حال تمرين ٥.٢ را ببينيد).

این بخش را با مطلب مشهوری دربارهٔ اعداد حقیقی که در بخش ٦ از فصل ۴ آن را به کار بردیم، به پایان میبریم. اثبات آن تمرین*ی* برای خواننده.

۹.۲ قضیه (بسط اعداد حقیقی در مبنای  $p$ ). فرض کنید ۲  $p\geq p$ یک عدد طبیعی باشد. برای هر عدد حقیقی مانند 1 > a ≥ ۰، یک دنبالهٔ یکتا از اعداد حقیقی مانند وجود دارد بەقسمى كە  $\langle a_n\rangle_{n=1}^\infty$  $\alpha_0 \leq a_n < p$  الف) بر ای هر ۲٬۲۰۰۰  $n = 1, 1, \ldots$ 

### ۲. اعداد حقیقے

عدد حقیقی  $a$  گویا است اگر و تنها اگر  $\langle a_n\rangle_{n=1}^\infty$  نهایتاً متناوب باشد.

# تمرينها

- ا فرض کنید که  $B\subseteq B\subseteq A\neq A$  و  $A\neq B$  اگر  $B\mid$ از پایین کراندار باشد، آنگاه  $\lambda$ ۲ ن گاه  $B \leq \sup A \leq \sup B$  اگر  $B$  از بالا کراندار باشد، آنگاه  $A \leq \sup B$  به علاوه،  $B \leq \inf A$ اگر برای هر  $b \in B$  عدد  $A \in a \in A$  وجود داشته باشد بهطوری که  $a \leq b$ ، آنگاه نبات کنید. inf  $B = \inf A$  حکم مشابهی برای  $\sup A$
- ۲.۲ برای هر  $x \in \mathbb{R}^+$  و  $\{ \circ \} \in \mathbb{N}$  و جود دارنـد بـهطوريكـه و ۱+ ۱/n > ۱ < s/r < ۱ - ۱ × ۱/n + ۱ × ۱ = ۱ × ۱ × ۱ + ۱/n + ۱ × ۱ + ۱/n + ۱ + ۱ + ۱ + ۱ + ۱ + ۱ + ۱  $kr_\circ > n$  بهطوری که  $r_\circ < r_\circ < r_\circ < r$  و  $\mathbb{N} - \mathbb{N} - k \in \mathbb{N}$  بهطوری باشد که از لم ٢.١، برای یافتن @ ٢,٤ با شرط  $x \leq s > r < r < r$  بهگونهای که استفاده کنید و  $s/r$  را تخمین بزنید.]  $s-r < 1/k$
- ثابت کنید که اگر  $a,b\in\mathbb{R}$  و  $\phi\neq b$  آنگاه معادلهٔ  $x\cdot a=b\cdot x$  دارای جواب  $r$ ۲ ىكتاست.
- ۴.۲ ثابت کنید که برای هر  $\mathbb{R}^+$  عدد یکتای  $x\in\mathbb{R}^+$  وجود دارد بهطوریکه  $x \cdot x = a$ 
	- ۵.۲ ثابت کنید که هر میدان مرتب کامل با ® یکریخت است. [راهنمایی:
- $C$  ( ) در میدان مرتب کامل (۰٫۱,۰٫۰٫۱) =  $\mathfrak{A} = \langle A, \langle 1, \cdot, \cdot, \cdot, \cdot \rangle$  را که با نشان میدهیم، تحت + و ٠ را در نظر بگیرید. فرض کنید ¢ ساختار  ${\mathfrak C}$  بهدست آمده از تحدید ترتیب و اعمال  ${\mathfrak A}$ به  $C$  باشد. نشان دهید که  ${\mathfrak A}$

(بەطور يكتا) با (۱, ۰, ۰, ۰, ۱) = 2 یکریخت است. این قسمت  
بخش «جبرى» اثبات را تشکیل میدهد.  
(7) نشان دهیىد که بىراى هىر 
$$
A \in A
$$
 يىک  $c \in C$  نو بە  
طورى كە 2  $c \in C$  پاگىر چىنىين نباشىد، آنگاە مجىمىوعە  
{براى مىرى كە  $c \in C$  پايىن  
(م-1) دا بە كار برىد و نشان دهىد كەر (-4 - 1) چگال است.  
(م) قسمت (7) را به كار برىد و نشان دهىد كەر (-4, 4) چگال است.  
قسمت (7) را به كار برىد و نشان دهىد كرىختى بىن 20 و 9 بهگونەاى  
يكتا به يک يكىزختى بىن 20 و 9. مەگونەاى

۶.۲ ( اعداد مختلط) تعریف کنید C = R x R ع و جمع و ضرب را روی C به صورت زیر تعریف کنید

$$
(a_1, a_1) + (b_1, b_1) = (a_1 + b_1, a_1 + b_1),
$$
  

$$
(a_1, a_1) \cdot (b_1, b_1) = (a_1 \cdot b_1 - a_1 \cdot b_1, a_1 \cdot b_1 + a_1 \cdot b_1).
$$

نشان دهید که + و ٠ در قسمتهای (١)\_(٢) از لم ٣.٢ و (٦)\_(١٥) از لم ٧.٢ صدق مي كنند.

#### توپولوژي خط حقيقي ٣

بهعنوان قضية اصلى بخش ييش ديديم كه دستگاه اعداد حقيقى يك ميدان مرتب کامل است. اکنون وقت آن رسیده است که مطالعه خواص تو یولوژیکی خط حقیقی را آغاز کنیم. در این بخش برخی تعاریف و قضایای مقدماتی را بیان میکنیم. قصد ما در اين بخش اين است كه اولاً نشان دهيم نظرية مجموعههايي كه تا اينجا یروراندیم، بنیان رضایتبخشی برای آنالیز ریاضی فراهم می کند و ثانیاً برخی نتایج قضایای قبل را نشان دهیم و برخی قضایا و مفاهیمی را که در جاهای دیگر به کار رفتهاند برای ارجاعات بعدی یکجا بیاوریم. برای کسی که حسابان پیشرفته خوانده

# ۳. توپولوژی خط حقیق<sub>ی</sub>

است بسیاری از مطالب بخش حاضر اَشنا هستند. در هر صورت از این بخش مي توان عبور كرد و فقط در صورت نياز به آن رجوع كرد. با تعریف یک مفهوم أشنا شروع میکنیم.

 $a < b$  ". • تعریف. فرض کنید  $(P, <)$  یک ترتیب خطی باشد و  $a, b \in P$  و  $\mathcal{R}$ . منظور از یک بازهٔ باز (کراندار) با نقاط انتهایی a و b عبارت است از مجموعهٔ بازهٔ بسته (کراندار) با نقاط انتهایی  $a \in b$  و  $a \neq b$ جبارت (a, b) = { $x \in P \mid a < x < b$ } است از مجموعهٔ  $\{x \leq b\} = \{x \in P \mid a \leq x \leq b\}$ . بازههای بسته و باز بی کران را بــهنــحـو مــشــابــهــي  $P = (-\infty, \infty)$ و  $(-\infty, a]$  را بــهنــحـو مــشــابــهــي  $(a, +\infty)$ تعریف می کنیم. مثلاً داریم  $\{x \in P \mid a < x\}$  =  $(a, +\infty)$ . بازههای باز را با نماد مرسوم (a,b) نشان میدهیم، گرچه این نماد با نماد زوجهای مرتب تداخل دارد، معنای درست را همیشه می توان از متن استنباط کرد.

قضیهٔ بعد، نتیجهای از وجود یک زیرمجموعهٔ شمارای چگال در IR است.

۲.۳ قضیه. هر دستگاه از بازههای باز دوبهدو مجزا در &، حداکثر شمارا است.

برهان. قرار دهید  $\bigcup S$   $\cup$   $\cap$  که در آن  $S$ دستگاهی از بازههای باز دوبهدو مجزا در & و @ مجموعه اعداد گويا را نشان ميدهد. چون @ در & چگال است،  $S$  هر بازهٔ باز در  $S$  حداقل یک عضو از  $P$  را دربر دارد. همچنین، چون اعضای دوبهدو مجزا هستند، پس هر عضو P در یک بازهٔ باز منحصربهفرد از S قرار دارد. حال تابعی که به هر عضو P آن بازهٔ باز منحصربهفرد مذکور را نسبت میدهد نگاشتی از مجموعهٔ حداکثر شمارای P بروی مجموعهٔ S است. بنابراین، S بنا به قضية ۴.۳ در فصل ۴ حداكثر شماراست.  $\Box$ 

اکنون بهجاست مسئلهٔ مشهوری را در نظریهٔ مجموعهها، که قدمت آن به اوایل قرن حاضر میلادی برمیگردد، مطرح کنیم. فرض کنید (P,<) یک مجموعهٔ مرتب خطی کامل باشد به طوری که هیچ نقطهٔ انتهایی ندارد و هر دستگاه از بازههای باز دوبهدو مجزاي أن حداكثر شمارا هستند. أيا (P,<) با خط حقيقى يكريخت است؟ این مسئله به مسئلهٔ سوسلین مشهور است. این مسئله نیز مانند فرض پیوستار

مدتها حل نشده بود. سرانجام با استفاده از مدلهاي نظريهٔ مجموعهها ثابت شد كه اين مسئله هم مانند فرض پيوستار، بر اساس اصول موضوع نظرية مجموعههاي تسرملو \_فرانكل نه قابل اثبات است نه قابل رد. در این باره در فصل ۱۵ مطالب بیشتری آمده است.

۳.۳ تعریف. دستگاه  $S$  از مجموعهها دارای ویژگی اشتراک متناهی است هرگاه هر زیردستگاه ناتهی متناهیی از S دارای مقطع ناتهی باشد.

برد یک دنبالهٔ غیرصعودی از مجموعههای ناتهی، یعنی  $S = \{A_n \mid n \in \mathbb{N}\}$  که و  $A_n \subseteq A_n$  برای هر  $n, n' \in \mathbb{N}$  با شرط  $n, n' \in \mathbb{N}$  نمونهای از یک دستگاه  $A_n \neq \varnothing$ مجموعهها با ویژگی اشتراک متناهی است.

قضیهٔ بعدی نتیجهای از خاصیت کمال خط حقیقی است.

۴.۳ قضیه. هر دستگاه از بازههای بسته و کراندار & با ویژگی اشتراک متناهی دارای مقطع ناتهی است.

برهان. فرض كنيد 8 دستگاهي با شرايط قضيه باشد. مجموعهٔ بهازای  $X \in \mathbb{R} \setminus [x,y] \in \mathbb{R}$  را مجموعهٔ همهٔ نقاط انتهایی چپ $y \in \mathbb{R}$ بازههای موجود در 5 در نظر بگیرید. نشان میدهیم 5 از پایین کراندار است. بازهٔ  $S \in [a,b]$  را ثابت اختیار کنید. در این صورت داریم ه $x \leq b$  چرا که در غیر اين صورت خواهيم داشت  $a < b < x < y$  و بنابراين دو بازهٔ  $[x, y]$ و  $[a, b]$  مجزا خواهند بود كه خاصيت اشتراك متناهى را براي زيرمجموعة دوعضوي از  $S$  نقض می کند. بنابراین  $b$  کران بالایی برای A است. بنا به  $\{ [x,y],[a,b]\}$ خاصیت کمال، A دارای سوپریممی مثل  $\overline{a}$  است. اگر  $[a,b]$  بازهای در  $S$  باشد، چون پس  $a \leq \overline{a}$  پس  $\overline{a} \leq a \leq b$  و چون  $b$  کران بالایی برای  $A$  است پس  $b \leq \overline{a}$  لذا برای هر بازه  $a \in A$ داریم  $\overline{a} \in [a, b]$  و بنابراین  $S \cap S$  غیرتھی است.  $[a, b] \in S$  $\Box$ 

خاصيت كمال اعداد حقيقي دليل مفيد بودن مفهوم حد نيز محسوب مي شود. چند مفهوم آشنا را از حسابان یادآوری می کنیم.

ه تعریف. فرض کنید  $\langle a_n\mid n\in\mathbb{N}\rangle$  دنبالهٔ نامتناهی از اعداد حقیقی باشد.  $\lambda$ ۳

### ٣. توپولوژي خط حقيقي

$$
a_n \le a_{n'} \ a_n < n' \ \text{in} \ n, n' \in \mathbb{N} \ \text{in} \ \mathbb{A},
$$
ا شرط 
$$
(a_n) \ (a_n)
$$
انیا 
$$
n < n' \ a_n < a_{n'} < a_n
$$

- ب) دنبالهٔ  $(a_n)$  را کراندار از بالامی نامند هرگاه برد آن  $\{a_n \mid n \in \mathbb{N}\}$  از بالا کراندار باشد. بهنحو مشابه از پایین کرانداری نیز تعریف میشود. دنبالهٔ را کر اندار نامند اگر از بالا و پایین کراندار باشد.
- $\varepsilon > 0$  ج) دنبالهٔ  $(a_n)$  دارای حد a است (همگر ابه a است) هرگاه برای هر  $\varepsilon > 0$  $|a_n - a| < \varepsilon$  عددی مثل  $n \in \mathbb{N}$  موجود باشد که برای هر م $n \in \mathbb{R}$ . د) دنبالهٔ (an) را دنبالهٔ کوشی گویند هرگاه برای هر ۴ × ۶ تنبالهٔ ده  $|a_m - a_n| < \varepsilon$  موجود باشد بهقسمی که برای هر  $n \geq n$   $n > |a_m - a_n|$ .

در زیر چند قضیهٔ اساسی همگرایی را اثبات میکنیم. به نقش اساسی خاصیت كمال در اثبات اين قضيهها توجه كنيد.

۶.۳ قضیه. هر دنبالهٔ غیرنزولمی و از بالاکراندار از اعداد حقیقی دارای حد است.

برهان. اگر مجموعهٔ  $\{a_n \mid n \in \mathbb{N}\}$  از بالا کراندار باشد، در این صورت دارای سوپریممی مانند  $\overline{a}$  است. ثابت میکنیم  $\langle a_n\mid n\in\mathbb{N}\rangle$  به  $\overline{a}$  همگر است. فرض کنید  $\varepsilon > \varepsilon$ ه داده شده باشد. چون  $\overline{a} - \varepsilon < \overline{a}$  و  $\overline{a}$  كوچك ترين كران بالاي مجموعهٔ است، پس ۳٫ موجود است بهقسمی که  $\bar{a}-\varepsilon < a_n$  پس برای هر  $n$  موجود است بهقسمی که  $\bar{a}-\varepsilon < a$ داریم ع $\overline{a} < \overline{a} < \overline{a} - \varepsilon < a_n$  یعنبی $|a_n - \overline{a}| < \varepsilon$  این نشان  $n \geq n$ مي دهد كه  $\langle a_n\rangle$  به  $\overline{a}$  همگر است.  $\Box$ 

۷.۳ تعریف. فرض کنید  $\langle k_n \mid n \in \mathbb{N} \rangle$  دنبالهای صعودی از اعداد طبیعی باشد. دنبالهٔ ( $a_{k_n} \mid n \in \mathbb{N}$ ) را یک زیردنباله از ( $n \in \mathbb{N}$ ) مینامیم. (دقت کنید این  $\langle a_n \rangle \circ \langle k_n \rangle$  دنباله ترکیب سادهٔ  $\langle k_n \rangle$  است

۸.۳ قضیه. هر دنبالهٔ کراندار از اعداد حقیقی دارای یک زیردنبالهٔ همگراست.

برهان. فرض كنيد دنبالة  $\langle a_n \mid n \in \mathbb{N} \rangle$  كراندار باشد. تعريف كنيد ل توجه كنيد كه دنبالهٔ  $\langle b_n \mid n \in \mathbb{N} \rangle$  غيرنزولي و از بالا  $b_n = \inf\{a_k \mid k \geq n\}$ 

کر اندار است (هر کران بالای دنبالهٔ  $\langle a_n\rangle$  یک کران بالا برای  $\langle b_n\rangle$  نیز هست). بنابر قضیهٔ ٦.۳، دنبالهٔ  $\langle b_n\rangle$  دارای حدی مانند  $\overline{a}$  است. از طریق بازگشت زیردنبالهای از همگرا به  $\bar{a}$ میسازیم.  $\langle a_n \rangle$  $a_{k_o}=a_o$  قوار دهيد ه $k_o=\overline{k}_o$  يس  $k \in \mathbb{N}$  فرض کنید  $k_n$  داده شده باشد، عدد  $k_{n+1}$  را برابر کوچک ترین عدد  $k > k_{\circ}$  تعریف کنید که

$$
\overline{a}-\frac{1}{n+1}< a_k<\overline{a}+\frac{1}{n+1}
$$

حال بايد ثابت كنيم چنين  $k$ يبي موجود است. چون  $\overline{a} = \sup\{b_n \mid n \in \mathbb{N}\}$  (اثبات قضية ٦.٣ را ببينيد) يس عدد  $k_n > k$  موجود است بهقسمي كه

$$
\overline{a} - \frac{1}{n+1} < b_i \leq \overline{a}.
$$

به علاوه، داریم  $b_i = \inf\{a_k \mid k \geq i\}$  و لذا عدد  $k \geq i$  وجود دارد به قسمی که

$$
b_i \le a_k < \overline{a} + \frac{1}{n+1}.
$$

یس داریم  $k > k_n$ و

$$
\overline{a}-\frac{1}{n+1}
$$

و اين همان است كه مي خواستيم. زیردنبالهٔ  $\langle a_k \mid n \in \mathbb{N} \rangle$  از دنبالهٔ  $\langle a_n \rangle$  دارای این خاصیت است که برای هر  $\overline{a}$  ( ح.م) میشود که دنبالهٔ ( $a_{k_n} - \overline{a}$ ) به  $|a_{k_n} - \overline{a}| < 1/n$  به  $\overline{a}$ همگراست (تمرین ۴.۲ را ببینید).  $\Box$ 

۹.۳ قضیه. هر دنبالهٔ کوشی از اعداد حقیقی همگر است.

برهان. اولاً هر دنبالهٔ کوشی، کراندار است. زیرا اگر (a<sub>n</sub>) یک دنبالهٔ کوشی باشد، در تعریف ۵.۳ (د)، قرار دهید ۱ $\varepsilon = 1$  پس عدد ۱ $n_s \in \mathbb{N}$  بهدست می آید بهقسمی که برای هر  $n \geq n \geq n \geq |a_{n_{\circ}} - a_{n}| < n$  (در اینجا برای  $m$ نیز قرار میدهیم

### ۳. توپولوژي خط حقيقي

یس برای هر  $n \geq n$   $n \geq n$  می  $a_n < a_n < a_{n} + b$  حال جنانجه تعریف. $m = n$ كنيم

$$
M_1 = \max\{a_0, \dots, a_{n_0-1}, a_{n_0} + 1\},\,
$$
  

$$
M_1 = \min\{a_0, \dots, a_{n_0-1}, a_{n_0} - 1\},\,
$$

کران بالا و پایین مطلوب برای مجموعهٔ  $\{a_n\mid n\in\mathbb{N}\}$  بهدست می آید.  $\overline{a}\in\mathbb{R}$  بنا به قضیهٔ ۸.۳، دنبالهٔ  $\langle a_n\rangle$  دارای زیر دنبالهای مانند  $\langle a_{k_n}\rangle$  همگرا به است. نشان می دهیم دنبالهٔ  $\langle a_n \rangle$  نیز به  $\overline{a}$  همگراست. فرض کنید ۰ < ۶ داده شده باشد؛ چون  $\langle a_{k_n}\rangle$  به  $\overline{a}$ همگراست پس عدد  $\pi$ ه و جود است بهقسمی که برای هر  $n \geq n \geq |\bar{a}|$  <  $|a_{k_n} - \bar{a}| < \varepsilon/$ . چون دنبالهای کوشی است، پس عدد وجود دارد بهطوريكه براي هر ۴ $n, n \geq n$  ۲ جود دارد بهطوري كه براي هر  $|a_m - a_n| < \varepsilon$   $n \in \mathbb{N}$  $n \geq n$  اگر  $n \geq n$  در این صورت  $n_{\mathsf{Y}} = \max\{n_\circ, n_\mathsf{Y}\}$ 

$$
|a_n - \overline{a}| \leq |a_n - a_{k_{n_\tau}}| + |a_{k_{n_\tau}} - \overline{a}| < \frac{\varepsilon}{\gamma} + \frac{\varepsilon}{\gamma} = \varepsilon.
$$

 $\Box$ 

لذا همگرا بودن  $\langle a_n\rangle$  به  $\overline{a}$  ثابت می شود.

اکنون به بررسی توابع پیوسته و مجموعههای بسته و باز میپردازیم.

۰.۳ تعریف. تابع & + & f : R را پیوسته در نقطهٔ & = a می نامند هرگاه برای هر  $|x-a| < \delta$  عدد ٥ < 6 موجود باشد بهقسمی که برای هر  $x \in \mathbb{R}$  اگر  $\delta > 0$ آنگاه $|f(x)-f(a)| < \lfloor f(x)-f(a)\rfloor.$  تابع  $f$  را پیوسته نامند هرگاه در هر نقطهٔ  $a\in \mathbb{R}$  پیوسته باشد. مجموعه & \_ A را باز نامند هرگاه برای هر  $a \in A$  عدد  $\delta > \delta$  موجود باشد بهطوریکه از  $|x-a|<\delta$  نتیجه شود  $A\in\mathbb{R}$  [یا بهعبارتدیگر، برای بازهٔ باز داشته باشیم  $A \subseteq (a - \delta, a + \delta) \subseteq B$  مجموعهٔ  $B \cup \{a - \delta, a + \delta\}$ متمم نسبی اّن یعنی  $B-\mathbb{R}-\mathbb{R}$  باز باشد.

توابع پیوسته رفتار فوقالعاده سادهای دارند و یکی از موضوعات مهم در آنالیز رياضي هستند. در اينجا ما فقط به اين نتيجه نياز داريم كه تابع پيوسته بهوسيلهٔ

مقادیر ش روی یک مجموعهٔ چگال از ® (مثل اعداد گویا)، بهطور یکتایبی مشخص می شو د.

11.۳ قضیه. فرض کنید مجموعهٔ ی
$$
\subseteq
$$
 یو یا مدر یا چگال باشد. اگر ۴ و و دو تابع بیوسته باشند و 1 ∩ و = 1 /

برهان. فرض کنید  $f \neq 0$ ، پس بهازای  $a \in \mathbb{R}$ یبی،  $f(a) \neq f(a)$ . قرار دهید  $\delta_1, \delta_1 > \delta$  چون  $f$ و  $g$  را در  $a$  پیوسته فرض کردهایم، پس $\varepsilon = |f(a) - g(a)|/7$ موجود است که اگر  $|x-a|<\delta_1$ ، آنگاه ع $|f(x)-f(a)|<\epsilon$  و به همین صورت اگر  $|x - a| < \xi_\mathsf{y}$ ، آنگاه  $|g(x) - g(a)| < \xi_\mathsf{y}$ ! از چگال بودن  $D$  نتیجه می $|x - a| < \delta_\mathsf{y}$ وجود دارد بهقسمی که  $|x - a| < \max\{\delta_1, \delta_\mathsf{Y}\}$ . در این صورت داریم  $x \in D$ 

$$
|f(a) - g(a)| \le |f(a) - f(x)| + |f(x) - g(x)| + |g(x) - g(a)|
$$
  

$$
< \varepsilon + \circ + \varepsilon = |f(a) - g(a)|,
$$

که تناقض است. [از اینکه برای  $g(x) \cdot x \in f(x) = f(x)$  در سطر میانی برای جایگزین كردن ٥ استفاده كردهايم.]  $\Box$ 

در مورد مجموعههای باز و بسته هم باید گفت که نسبتاً ماهیتی ساده دارند و خوش رفتارند. از تعریف واضح است که یک مجموعه باز است اگر و تنها اگر اجتماع یک دستگاه از بازههای باز باشد. در نتیجه، اجتماع هر دستگاه از مجموعههای باز یک مجموعه باز و اشتراک هر دستگاه از مجموعههای بسته، مجموعهٔ بسته است. سادهترین مثال از مجموعههای باز، فواصل باز هستند. نمونه مثالهاي مجموعههاي بسته عبارتاند از فواصل بسته، مجموعههاي متناهي، و مجموعهٔ {٥} U {٥} الـ {1/n | n ∈ N - {٥}} لم زير مثالهاي ديگري در اختيار مي گذار د.

۱۲.۳ لم. اشتراک هر دستگاه متناهی از مجموعههای باز، مجموعهای باز است. اجتماع یک دستگاه متناهی از مجموعههای بسته، مجموعهای بسته است.

۳. توپولوژي خط حقيقي

برهان. فرض كنيد  $A_1$  و  $A_2$  دو مجموعهٔ باز باشند. اگر  $a \in A_1 \cap A_2$  در  $|x - a| < \delta_1$  اين صورت دو عدد  $\delta_1, \delta_2$  موجود است بهقسمی كه رابطهٔ  $|x - a|$ ایجاب می کند  $x \in A_1$  و  $|x - a| < a$  ایجاب می کند  $x \in A_1$ . قرار دهید در ایس صورت  $\delta > 0$ و از  $|x - a| < a$  نتیجه می شود  $\delta = \min\{\delta_1, \delta_\gamma\}$ س پس ثابت كرديم اشتراك دو مجموعهٔ باز، مجموعهاي باز است.  $x \in A_1 \cap A_1$ حکم از طریق استقرا برای هر دستگاه متناهی از مجموعههای باز ثابت می شود. همچنین با متممگیری نسبت به R و قانون دمورگان (بخش ۴ از فصل ۱ را ببینید) حکم برای مجموعههای بسته نیز اثبات میشود.  $\Box$ 

> ۱۳.۳ قضییه. برای تابع R → R عبارتهای زیر معادل\ند. الف)  $f(x)$ يبوسته است.

- ب)  $f^{-1}[A]$  برای هر مجموعهٔ باز  $A \subseteq \mathbb{R}$ ، باز است.
- براي هر مجموعهٔ بستهٔ  $B\subseteq \mathbb{R}$ ، بسته است.  $f^{-1}[B]$

برهان. (الف) ايجاب مي كند (ب). فرض كنيد f ييوسته باشد. اگر در این صورت  $A \in f$  و لذا عدد ٥  $\varepsilon > 0$ وجود دارد بهقسمی که از  $a \in f^{-1}[A]$ نتیجه می شود  $g \in A$  باز است). بنا به تعریف ییوستگی،  $|y - f(a)| < \varepsilon$  $|f(x) - f(a)| < \varepsilon$  عدد ٥ < 6 وجود دارد بهقسمی که اگر  $|x - a| < \delta$  أنگاه ع  $f(x) \in A$  بنابراین عدد  $\delta > 0$ وجود دارد که رابطهٔ  $\delta > |x - a|$ ایجاب می کند به عبارت دیگر  $x \in f^{-1}[A]$ . این نشان می دهد که  $f^{-1}[A]$ باز است.

(ب) ايجاب مي كند (الف). فرض كنيد @ e & و ° < z. از فرض (ب) نتیجه میگیریم  $f^{-1}[(f(a)-\varepsilon,f(a)+\varepsilon)]$  مجموعهای باز است (و شامل ایجاب مے کند  $\delta > 0$  وجود دارد بےطوری که  $\delta > |x - a|$  ایجاب مے کند. ر یا معادلاً،  $f(x) \in (f(a) - \varepsilon, f(a) + \varepsilon)$  این  $x \in f^{-1}[(f(a) - \varepsilon, f(a) + \varepsilon)]$ ییوستگی  $f$  در  $a$  را ثابت می کند.

هم|رزی (ب) و (ج) بهراحتی از تمرین ٦.٣ (ب) در فصل ٢ نتیجه میشود. □

در ادامهٔ فصل برخی نتایج دربارهٔ مجموعههای باز و بسته را ثابت میکنیم. در فصل ۵، لم زیر را برای تعیین کاردینال دستگاه همهٔ مجموعههای باز به کار بردیم.

۱۴.۳ لم. هر مجموعهٔ باز اجتماع دستگاهی از بازههای باز با نقاط انتهایی گویا است.

 $A$  برهان. فرض كنيد A مجموعهاي باز و S دستگاه همهٔ بازههاي باز با نقاط انتهایی گویا مشمول در A باشد. بهوضوح LS  $\subseteq$  JS اگر  $a \in A$  در این صورت  $\mathbb R$  ه ح  $\delta$ يې موجود است که  $A\subseteq (a-\delta, a+\delta) \subseteq (a-\delta, a+\delta)$ ، و با توجه به چگال بودن  $\emptyset$  در  $a - \delta < r_1 < a < r_\mathsf{T} < a + \delta$  دو عدد @ ۰٫۲ موجود است که که  $r_1, r_\mathsf{T} \in \mathbb{Q}$  . اکنون داریم  $\bigcup S = A$  لَذَا  $S \cup S$  كه نشان مى دهد  $a \in (r_1, r_1) \subseteq A$  $\Box$ 

مجموعههای بسته را برابر متمم مجموعههای باز تعریف کردیم. مشخص کردن آنها برحسب رفتار نقاط خود مجموعه گاهی اوقات مفید است.

۱۵.۳ تعریف. نقطهٔ & € α را نقطهٔ انباشتگی مجموعهٔ & ⊆ A می نامند هرگاه برای  $a \in \mathbb{R}$  هر  $\delta > a \in \mathbb{R}$  عدد  $x \in A$  موجود باشد که  $x \neq a \in \mathbb{Z}$  و  $|x - a| < \delta$  با نقطهٔ تنهای مجموعهٔ & A هی نامند هرگاه A و هدد ه $\delta > \delta$  موجود باشد بهقسمی  $x \notin A$  كه رابطهٔ  $|x - a| < a$  و  $x \neq a$  ايجاب كند  $|x - a| < a$ 

بهراحت<sub>ي</sub> مي توان ديد هر نقطهٔ مجموعهٔ A يا نقطهٔ تنها است يا نقطهٔ انباشتگي و همچنین یک نقطهٔ انباشتگی ممکن است به A تعلق نداشته باشد.

 $A$  به. مجموعهٔ  $A\subseteq A$  بسته است اگر و تنها اگر همهٔ نقاط انباشتگی  $A$  به  $A$ متعلق باشند.

برهان. فرض كنيد A بسته است، يعني  $A - \mathbb{R} - \mathbb{R}$  باز است. اگر  $a \in \mathbb{R} - A$  در اين صورت عدد ٥ < 8 چنان موجود است كه رابطة 6 > |x - a| ايجاب ميكند  $A$  و لذا  $a$  نقطهٔ انباشتگی  $A$  نخواهد بود. پس همهٔ نقاط انباشتگی  $A$  به  $x \in \mathbb{R} - A$ تعلق دارند.

 $a \in \mathbb{R} - A$  بالعكس، فرض كنيد همهٔ نقاط انباشتگی  $A$  به  $A$  متعلق باشند. اگر در این صورت a نقطهٔ انباشتگی A نیست، و لذا عدد ۰ < 6 وجود دارد بهقسمی که  $|x-a|<\delta$  هيچ نقطهٔ  $x\in A$  موجود نيست كه  $x\neq a$  و  $|x-a|<\delta$ . اما رابطهٔ

### ۳. توپولوژي خط حقيقي

ایجاب می کند که  $A \subset \mathbb{R} - A$  پس  $A - \mathbb{R} - A$  باز است و در نتیجه  $A$  باید بسته باشد.  $\Box$ 

بهعنوان کاربردی از لم بالا، با استفاده از آن قضیهٔ ۴.۳ را تعمیم میدهیم.

۱۷.۳ قضیه. هر دستگاه ناتهی از مجموعههای بسته و کراندار که ویژگی اشتراک متناهی داشته باشد دارای مقطع ناتهی است.

برهان. فرض کنید S دستگاهی با شرایط قضیه باشد. توجه میکنیم که اشتراک هر زیردستگاه ناتهی و متناهی  $T$  از  $S$  مجموعهای غیرتهی کراندار و بسته است. بنابراین مجموعهٔ  $T\}$ زیردستگاهی ناتهی و متناهی از  $S$ است  $\overline{S} = \{ \, \bigcap T \mid S$ نیز دستگاهی ناتهی از مجموعههای بسته و کراندار می شود که ویژگی اشتراک متناهی دارد. به علاوه، ج دارای این خاصیت اضافی است که اشتراک هر زیردستگاه ناتهی متناهی از آن به  $\overline{S}$  تعلق دارد. از آنجا که بهوضوح داریم  $\overline{S}\cap S=\cap$ ه لذا کافی  $\bigcap \overline{S} \neq \varnothing$  است ثابت کنیم  $\varnothing$ 

اثبيات ايين مرحله خيبلي شبييه اثبيات قضيبة ۴.۳ است. قرار دهيبد  $G \in \overline{S}$  نشان میدهیم که  $A$  از بالا کراندار است. مجموعهٔ  $A = \{\inf F \mid F \in \overline{S}\}$ را اختیار کنید. برای هر  $\overline{S} \in F \in \overline{S}$  داریم  $F \in \overline{S}$  و

 $\inf F \leq \inf (F \cap G) \leq \sup (F \cap G) \leq \sup G,$ 

 $\overline{a}$  و لذا  $G$  ترانی برای A است. بنا به خاصیت کمال، A باید سوپریممی مانند داشته باشد. با اثبات اینکه برای هر  $\overline{S} \in F$  ،  $F \in \overline{S}$  اثبات را کامل میکنیم.

فرض كنيد كه  $\overline{a} \notin F$  براي هر عدد ٥ < 6، بنا به تعريف  $\overline{a}$  مجموعهٔ یافت میشود بهقسمی که  $\overline{a}+\overline{a}\leq \overline{a}+o<\infty$  چون  $\overline{B}\in\overline{S}$  و  $H\in\overline{S}$  $\overline{a} - \delta < \inf(H \cap F) \leq \overline{a} < \overline{a} + \delta$ پس، هـمچنین داریـم ه $H \leq \inf(H \cap F)$ اکنون از تعریف اینفیمم نتیجه میشود که عدد  $E \cap F$  به موجود است بهطوریکه  $x \in F$  از اینجا نتیجه میگیریم که برای هر  $\delta > 0$ ، عدد inf $(H \cap F) \leq x < \overline{a} + \delta$ موجود است بهقسمی که  $\overline{a}\neq x$  (فرض کردیم که  $\overline{a}\notin F$  ) و  $|x-\overline{a}|<\delta$ . اما این یعنی ، ه یک نقطهٔ انباشتگی  $F$  است. چون  $F$  بسته است پس  $\bar{a} \in F$  که این نیز  $\Box$ تناقض است.

مجموعههای بسته تمامی نقاط انباشتگی خود را در بر دارند و علاوه بر این یک مجموعهٔ بسته ممکن است نقطهٔ تنها داشته باشد و یا نداشته باشد. فواصل بسته مثالي از مجموعهٔ بستهٔ بدون نقاط تنها هستند. مجموعهٔ N∪ [۰٫۱]مجموعهٔ بستهای است که (تعداد نامتناهی) نقطهٔ تنها دارد. مجموعههای بستهٔ ناتهی بدون نقطهٔ تنها فوقالعاده خوش رفتارند؛ چنین مجموعههایی را مجموعهٔ تام می نامند. در بخش بعد آنها را براي تحليل ساختار مجموعههاي بسته به كار خواهيم برد. اين بخش را با مثالی به پایان می بریم که نشان می دهد خوش رفتاری برای مجموعههای تام معنایی اساساً متفاوت از مجموعههای آشنا، مثلاً بازههای بسته، دارد.

مجموعـهٔ  $S$  را بـهصورت  $\bigcup_{n\in\mathbb{N}}\{\circ,\mathcal{N}\}^{\mathbb{N}}= \bigcup_{n\in\mathbb{N}}\{\circ,\mathcal{N}\}^{\mathbb{N}}$  تـعريـف كـنـيـلد بهعبارتدیگر، 5 مجموعه همهٔ دنبالههای متناهی متشکل از ٥٠ها و ١هاست. دستگاهی از فاصلههای بسته مانند (B = (Ds | s E S) بهصورت زیر میسازیم. قرار دهيد

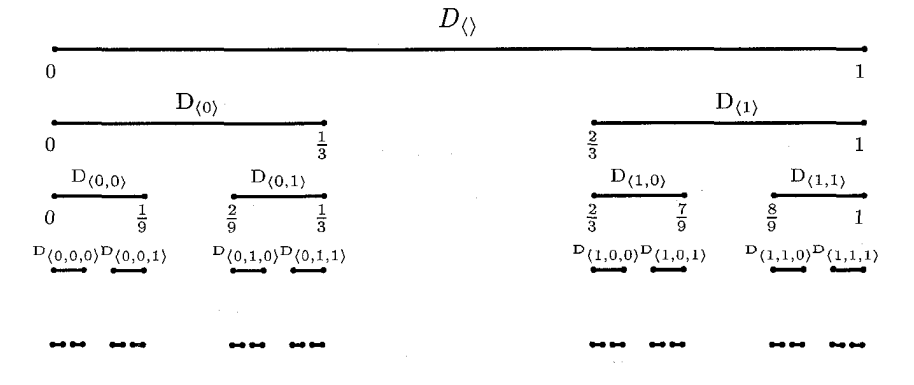

۱۸.۳ مثال. مجموعهٔ کانتور.

### ۳. توپولوژي خط حقيقي

بهطور کلی، اگر  $[D_{(s_1,...,s_{n-1})} = [a,b]$  تعریف میکنیم  $D_{(s_0,...,s_{n-1},1)} = [a + \frac{1}{r}(b-a), b] \cup D_{(s_0,...,s_{n-1},s)} = [a, a + \frac{1}{r}(b-a)]$ که همان یکسوم اول و آخر بازهٔ  $[a,b]$  هستند. وجود دستگاه  $D$  با کمی تأمل از قضیهٔ بازگشت بهدست می $\vec{b}$ ید. در واقع دنبالهٔ  $n\in\mathbb{N}\setminus\langle D^n\mid n\in\mathbb{N}\rangle$  دستگاهی از فواصل بسته است و با «{٥,١} انديس گذاري شده است بهصورت بازگشتي تعريف مي كنيم. ابتدا تعريف كنيد [٥, ١] =  $D^\circ_\triangle$  و با فرض داشتن  $D^n$  مجموعهٔ را برای هر  $\langle s_ {\scriptscriptstyle\circ}, {\ldots}, s_{n-1} \rangle \in \set{\circ, 1}^n$  بهصورت  $D^{n+1}$ 

$$
D^{n+1}_{\langle s_0,\ldots,s_{n-1},s\rangle}=[a,a+\frac{1}{\mathbf{\gamma}}(b-a)]
$$

و

$$
D^{n+1}_{\langle s_0,\ldots,s_{n-1},1\rangle} = [a + \frac{\mathsf{Y}}{\mathsf{Y}}(b-a),b]
$$

 $D = \bigcup_{n \in \mathbb{N}} D^n$  تعریف می کنیم، که در آن  $D_{s_1,...,s_{n-1}}$ . حال قرار می دهیم  $F_{\circ} = [\circ, 1]$  تعریف کنید  $F_{n} = \bigcup \{D_{s} \mid s \in \{0, 1\}^{n}\}$  پس مثلاً ر الی آخر. توجه کنید هر  $F_n$ اجتماع یک دستگاه متناهی از  $F_\lambda=[\frac{\check{\tau}}{\vec{r}},1]$ فواصل بسته است و بنابراین خود آن نیز بسته است (لم ١٢.٣ را ببینید). لذا مجموعهٔ  $F_n$   $F_n$  نیز بسته است. این مجموعه را مجموعهٔ کانتور مینامند. برای هر  $f \in \{ \circ, \Lambda \}^{\mathbb{N}}$  تعریف میکنیم  $D_f = \bigcap_{n \in \mathbb{N}} D_{f \restriction n}$ . توجه میکنیم  $N/\mathfrak{C}^n$  که  $D_f\neq\varnothing$  و  $\forall f\neq D_f$  (قضیهٔ ۴.۳). علاوه بر این، طول بازهٔ  $D_{f\restriction n}$  برابر است و لذا اینفیمم طول بازهها در دستگاه ( $D_{f|n} | n \in \mathbb{N}$ ) برابر صفر است.  $d_f$  از اینجا نتیجه میگیریم  $D_f$ یک عضو منحصربهفرد دارد که آن را با نشان می دهیم، پس  $D_f = \{d_f\}$  برعکس، برای هر  $a \in F$  عضو یکتای وجود دارد بهقسمی که  $d_f = d_f$  درواقع،  $f$  مذکور بهصورت  $f \in \{ \circ, \Lambda \}^{\mathbb{N}}$ تعريف مي شود. (اين مطلب را با تمرين  $f = \bigcup \{ s \in \text{Seq}(\{\circ, \mathcal{N}\}) \mid a \in D_s \}$ در فصل ۲ مقایسه کنید.) لذا تابع  $\langle d_f \mid f \in \{ \circ, \Lambda \}^{\mathbb{N}} \rangle$  نگاشتمی ۱۳.۲ یکبهیک از  $\{\,\mathrel{\circ}\, , \mathrel{\mathrel{\mathsf{A}}}_{\,}$ بتوی  $F$  است و از اینجا نتیجه میگیریم که مجموعهٔ کانتور دارای عدد اصلی برابر عدد پیوستار ۲<sup>x</sup>۰ است.

برهان. ميردانيم مجموعهٔ F ناتهي و بسته است. لذا مي ماند ثابت كنيم كه هيچ نقطهٔ تنهایی ندارد. فرض کنید  $a \in F$  و ہ $\delta > 0$ . باید نقطهٔ  $x \in F$  ه ک $x \neq a$  را طوری بیابیم که  $\delta < |x - a| < \delta$ . عدد  $n \in \mathbb{N}$  را طوری در نظر بگیرید که  $\delta > \mathsf{M}'$ . چون میدانیم عضو ا $f \in \{ \, \circ \, , \, \cdot \, \}^{\mathbb{N}}$  وجود دارد بهقسمی که  $d_f = d_f$  فرض کنید  $g$  دنبالهای  $x = d_g$  از ۱۰ها و ۱۰ها باشد بهطوریکه  $g \restriction n = f \restriction n$  و  $g \neq f$ . حال تعریف کنید یس  $a \neq x$  اما  $D_{f[n]}=D_{g[n]}$  که دارای طولی به اندازه  $\delta > \mathsf{Y}^n$  است، لذا همان طور که می خواستیم داریم  $|x - a| < \delta$ .  $\Box$ 

(۲) متمم نسبی مجموعهٔ کانتور در [۰٫۱] در [۰٫۱] چگال است.

برهان. فرض كنيد ا $a < b \leq a < b \leq a$  . نشان مى دهيم  $(a, b)$  عضوى دارد كه در  $k$  نیست. عدد  $n\in\mathbb{N}$  را طوری در نظر بگیرید که  $\frac{1}{\mathsf{y}}<\frac{1}{\mathsf{y}}$  خیست. عدد  $F$ کوچکترین عدد طبیعی باشد که  $a\leq \frac{k}{r^2}$ . پس داریم  $k>\frac{k+1}{r} < k < \frac{k+1}{r}$ . بنابراین بازۂ باز

$$
\left(\left[\frac{k}{r^n}, \frac{k+1}{r^n}\right]\right)
$$
 (يکسوم میانی بازهٔ  $\left(\frac{rk+1}{r^{n+1}}, \frac{rk+1}{r^{n+1}}\right)$ 

قطعاً با  $F$  اشتراکی ندارد. پس در مییابیم که فاصلهٔ  $(a,b)$  هیچ عضوی از  $F$  را در بر ندارد.

### تمرينها

- ۱.۳ هر دستگاه از مجموعههای باز دوبهدو مجزا حداکثر شماراست. این مطلب برای مجموعههای بسته درست نیست.
- ۲.۳ فرض کنید S یک دستگاه غیرتهی از بازههای بسته و کراندار در & باشد. اگر ه $\{a,b\}\in S\}=\inf\{b-a\mid [a,b]\in S\}=\mathbb{C}$  أنگاه  $\bigcap S$  شامل حداکثر یک عضو است.

۳. توپولوژي خط حقيقې

- ۳.۳ فرض کنید (P,<) یک مجموعهٔ مرتب خطی چگال باشد که در آن هر دستگاه غیرتهی از بازههای بسته و کراندار با ویژگی اشتراک متناهی دارای اشتراک ناتهی است. در این صورت P کامل است. (عکس قضیهٔ ۴.۳)
- $k > 0$  دنبالهٔ  $\langle a_n\rangle_{n=s}^{\infty}$  همگرا به  $a$  است اگر و فقط اگر برای هر  $k \in \mathbb{N}$  و  $k > 0$  $n \geq n$ . وجود داشته باشد به طوری که  $|a_n - a| < 1/k$  برای هر  $n \in \mathbb{N}$
- ۵.۳ اگر دنبالهٔ  $\alpha_n$ هگرا به  $a$ و  $b$ باشد، آنگاه  $a = b$ (حد یکتاست). این  $\alpha$ مطلب نماد  $a_n \to \lim_{n \to \infty} a_n$ ا را برای حد، در صورت وجود، توجیه می کند. ۶.۳ هر دنبالهٔ همگرا از اعداد حقیقی یک دنبالهٔ کوشی است.
- عدد  $\{n\in\mathbb{N}\}$  عدد  $\overline{a}=\sup\big\{\inf\{a_k\mid k\geq n\}\;\big|\;n\in\mathbb{N}\big\}$  عدد ۷.۳ برده شد، حد پايين  $\langle a_n \rangle$  ناميده مي شود و با  $a_n$ ه $\liminf_{n\to\infty} a_n$  نشان داده میشود. به همین نحو،  $\bar{b} = \inf \set{\sup\{a_k \mid k \geq n\}} | n \in \mathbb{N}$ حد بالای نامیده میشود و با  $\limsup_{n\to\infty} a_n$  نامیده میشود. ثابت کنید:  $\langle a_n\rangle$  $\overline{a} < \overline{b}$  الف) برای هر دنبالهٔ کراندار،  $\overline{b}$  وجود دارد و  $\overline{b}$
- $\bar{a} \leq c \leq \bar{b}$  حد زیر دنبالهای از  $\langle a_n \rangle$  باشد، آنگاه  $c \leq \bar{b}$ ج) ( $a_n$ ) همگراست اگر و فقط اگر  $\overline{a} = \overline{b}$  (و اگر چنین باشد،  $\overline{a}$  حد دنباله است.)
- $\langle a_n \rangle$  a  $\in \mathbb{R}$  دنبالهای مانند  $\langle a_n \rangle$  با این خاصیت وجود دارد که برای هر  $\mathbb{R}$ دارای زیردنبالهٔ همگرا به ۵ است. [راهنمایی: شمارشی از همهٔ اعداد گویا در نظر بگيريد.]
- در ه ع بيوسته است اگر و فقط اگر برای  $f:\mathbb{R}\to\mathbb{R}$  به است اگر و فقط اگر برای  $x \in \mathbb{R}$  مر  $n \in \mathbb{N}$  یک  $k \in \mathbb{N}$  وجود داشته باشد بهطوری که برای هر  $|f(x) - f(a)| < \lambda/n$  نتیجه می دهد که  $|x - a| < \lambda/k$
- $a < b$  هرض كـنـيــد & + & : R پـيـوسـتـه بـاشــد، & < b هرض كـنـيــد & + F ( ) . وجود دارد که  $x \leq b \leq x \leq b$  ثابت کنید که عدد  $x \in \mathbb{R}$  وجود دارد که  $g \leq f(b)$  $x = \sup\{z \in [a, b] \mid f(z) \leq y\}$  (قضية مقدار مياني). [راهنمايي:  $y$ را در نظر بگیرید.]
- ا فرض کنید ،  $\mathbb{R} \to f: \mathbb{R} \to \mathbb{R}$  پیوسته باشد،  $a, b \in \mathbb{R}$  و  $a < b$  ثابت کنید تصویر  $f: \mathbb{R}$ تحت  $f$ بسته است.  $[a,b]$
- ا فرض كنيد  $\mathbb{R} \to \{x \in A : x \in A, b \in B, c \in A, b \in B, c \in A\}$  ثابت كنيد كه ١٢.٣ وجود دارد بهطوريكه  $f(z) \ge f(z)$  براي هر  $z \in [a, b]$  بخابراين  $x \in [a, b]$ تصویر  $[a, b]$  تحت  $f$  کراندار است.
- اگر A ماز باشد و  $\langle x_n\rangle$  به  $a\in A$  همگرا باشد، آنگاه R،  $\in$  وجود دارد  $A$  $n \geq n_{\circ}$  به طوری که  $a_n \in A$  به ازای هر
- $x \in A$  یک نقطهٔ بستار  $A \subseteq \mathbb{R}$  است هرگاه برای هر  $\delta > 0$  یک  $a \in \mathbb{R}$  ۱۴.۳ وجود داشته باشد بهطوريكه 6 > |x - a| < 8 يك نقطهٔ بستار است اگر  $\overline{A}$  و فقط اگر یا نقطهٔ تنهای A باشد یا نقطهٔ انباشتگی A باشد. فرض کنید  $A=\overline{A}$  مجموعهٔ همهٔ نقاط بستاری A باشد.  $A$  بسته است اگر و فقط اگر
- ۱۵.۳ هر مجموعهٔ باز، اجتماعی از دستگاهی از بازههای باز دوبهدو مجزا است.  $\bigcup \{(x, y) \mid a \in (x, y) \subseteq A\}$  اراهنمایی: اگر  $A$  باز باشد و  $A \in \mathbb{R}$  آنگاه یک بازهٔ باز است.]
	- ۱۶.۳ مثالی از یک دنبالهٔ کاهشی از مجموعههای بسته با اشتراک تهی ارائه دهید.
- ۱۷.۳ نشان دهید که تمرینهای ۱۱.۳ و ۱۲.۳ برای هر مجموعهٔ کراندار و بسته مانند  $C$  بهجای بازهٔ بستهٔ  $[a,b]$  درست هستند.
- ۱۸.۳ طريق ساخت كاملسازي ديگري از (>,©) را توضيح ميدهيم. دنبالهٔ از اعداد گویا یک دنبالهٔ کوشی است هرگاه برای هر عدد گویای $\langle a_n\rangle_{n=0}^{\infty}$ ه ح $p > n$ یک  $n \in \{a_n, |n - a_n| < p \leq n \}$  بهشرطی که  $n \geq n$  فرض کنید  $C$  مجموعهٔ همه دنبالههای کوشی از اعداد گویا باشد. یک رابطهٔ همارزی روی  $C$  به این صورت تعریف می کنیم که اگر و فقط اگر برای هر ۰ × بک  $n$  وجود داشته ( $\left\langle a_{n}\right\rangle _{n=0}^{\infty}\approx\left\langle b_{n}\right\rangle _{n=0}^{\infty}$ باشد بهطوریکه  $|a_n-b_n| < n$  هرگاه  $n \geq n$  روی  $C$  پیش ترتیبی به این صورت تعریف میکنیم که  $\langle b_n\rangle_{n=-}^\infty\ll \langle a_n\rangle_{n=-}^\infty$  اگر و فقط اگر برای هر  $n \geq n$ . ه ح  $p > n$  يک  $n \geq n$  وجود داشته باشد بهطوري که  $p > 0$  هرگاه ثاىت كنىد

۴. مجموعههای اعداد حقیقی

الف)  $\approx$  یک رابطهٔ همارزی روی  $C$  است. ب) ﴾ یک ترتیب خطی روی  $C/\approx C'$  تعریف می کند. ج) مجموعهٔ مرتب  $C/\approx C$ با & یکریخت است.

#### مجموعههای اعداد حقیقی ۴

فرض پیوستار ایجاب میکند که هر مجموعه از اعداد حقیقی یا شماراست و یا عدد اصلي آن برابر عدد پيوستار دارد. علي رغم اينكه نمي توان فرض پيوستار را در نظرية مجموعههاي تسرملو\_فرانكل ثابت كرد، ليكن احكامي از اين دست، وقتى خود را به مجموعههایی که به معنایی، مثلاً توپولوژیکی، سادهاند، محدود کنیم وضعیت متفاوتی پیدا میکنند. در این بخش چند نمونه از اینگونه احکام را عرضه مي کنيم.

**۱.۴ قضیه.** هر مجموعهٔ باز ناتهی از اعداد حقیقی دارای عدد اصل<sub>ی °</sub>۲<sup>۲ آ</sup>ست.

 $(-\pi/\mathsf{Y},\pi/\mathsf{Y})$  برهان.  $\mathbb{R}$  براستای  $\tan x$  بک نگاشت یک به یک از بازهٔ باز بروی خط حقیقی & است. بنابراین بازهٔ (7/, $\pi/7$ ) دارای عدد اصلی برابر ۲<sup>۱۰</sup>۰ است. چنانچه  $(a,b)$  و  $(c,d)$  دو بازهٔ باز باشند، در این صورت تابع

$$
f(x) = c + \frac{d-c}{b-a}(x-a)
$$

یک نگاشت یکبهیک از  $(a,b)$  بروی  $(c,d)$  خواهد بود. این امر نشان می دهد که همهٔ بازههای باز دارای عدد اصلی برابر ۲<sup>8</sup>۰ هستند. حال چون هر مجموعهٔ باز اجتماع یک دستگاه ناتهی از بازههای باز است، پس حداقل عدد اصلی آن برابر ۲<sup>۱</sup>۰ است. اما چون زیرمجموعهای از R نیز هست پس باید عدد اصلی آن نیز حداکثر برابر ۲<sup>8</sup>۰ باشد. П

۲.۴ قضیه. هر مجموعهٔ تام دارای عدد اصل<sub>ی بر</sub>ابر ۲<sup>۱</sup>۰ است.

ما ابتدا نشان میدهیم هر مجموعهٔ تام دارای دو زیرمجموعهٔ تام از هم جداست

(این مطلب را «لم جدا کننده» میiامند). دستگاه همهٔ زیرمجموعههای تام & را با P نشان مىدهيم.

 $\mathcal{F} \in \mathcal{P}$  لم. دو تابع  $G$  و  $G$  از  $\mathcal{P}$  بتوی  $\mathcal{P}$  موجود است بهقسمی که برای هر  $\mathcal{P}$ ،  $G_{\circ}(F) \cap G_{\lambda}(F) = \varnothing$  و  $G_{\lambda}(F) \subseteq F$   $G_{\circ}(F) \subseteq F$ 

برهان. گنشان میدهیم برای هر مجموعهٔ تام مانند  $F$  دو عدد گویای  $r$  و موجود است كه ۶ > r و دو مجموعهٔ  $F \cap (-\infty,r]$  و  $F \cap [s,+\infty)$  هر دو تام  $s$ هستند.

چنانچه  $F$  از پایین کراندار باشد قرار دهید  $\alpha=\inf F$  (توجه کنید که در این حالت  $F$  ) و در غیر این صورت،  $\alpha=-\infty$ . به همین نحو، اگر  $F$  از بالا کراندار بود قرار دهید  $\beta = \sup F$  (توجه کنید  $\beta \in \beta \in \mathcal{S}$ ) و در غیر این صورت، دو حالت زیر را باید بررسی کنیم:  $\beta = +\infty$ 

- الف) اگر  $F\subseteq (\alpha,\beta)$ . در ايـن حـالـت هـر دو عـدد @ ع $r,s\in\mathbb{Q}$  بـهشـرطـي كـه خاصیت مورد نظر را دارد. زیرا، مثلاً چنانچه  $\alpha < r < s < \beta$ در ايمن صورت،  $F \cap (-\infty, r] = [a, r]$ و در غيمر ايمن صورت،  $\alpha \in \mathbb{R}$ تام (سب مجموعه) ( توجه می کنیم که هر بازهٔ بسته، مجموعهای تام )  $F \cap (-\infty,r] = (-\infty,r]$ است).
- $a \notin F$  ب) اگر  $\oint F$  ( $\alpha, \beta$ ). در این صورت عدد  $a \in (\alpha, \beta)$  وجود دارد که چون F بسته است (بهعبارتدیگر متمم أن باز است)، لذا عدد  $(a - \delta, a + \delta) \cap F = \varnothing$  وجود دارد بهقسمی که  $F = \varnothing$  ا که ۵ $\alpha-\alpha<\alpha$  (زیرا $\alpha\in\mathbb{F}$  و بـنـابـرایـن عـدد  $x\in F$  وجـود دارد کـه  $r,s\in\mathbb{Q}$  و به هممين دليل  $\delta<\beta$  . حال هر دو عدد  $(\alpha< x < a$ بـه شـرطـي كـه a – δ < r < a < s < a + δ داراي خـاصـيت مـورد نـظـر هستند. زيرا، مثلاً مجموعهٔ  $F\cap (-\infty,r]$  بهوضوح بسته و ناتهي است اگر دارای یک نقطهٔ تنها مثل  $b$  باشد در. $F \cap (-\infty, r] = F \cap (-\infty, a]$ ) این صورت می توان عدد  $\delta \leq \delta'$  را طوری یافت که  $x \in (b-\delta', b+\delta')$  و  $x \notin F \cap (-\infty,r] = F \cap (-\infty,a+\delta)$  که این نیز ایجاب میکند  $x \neq b$

۴. مجموعههای اعداد حقیقی

اما برای چنین  $x$ یبی داریم  $a + \delta' \leq a + \delta' < r + \delta' \leq r + \delta' \leq r + \delta'$  و لذا يس نتيجه مي گيريم  $x \notin F$  ين نشان مي دهد  $b$  نقطهٔ تنها  $x \in (-\infty, a + \delta)$ برای  $F$  است. اما این امر فرض ما را، که  $F$  تام است، نقض می کند.

برای تکمیل اثبات، شمارشی از مجموعهٔ شمارای زوجهای مرتب اعداد گویا مثل  $\langle (r_n,s_n)\mid n\in\mathbb{N}\rangle$  در نظر میگیریم. تعریف میکنیم و  $(r_n,s_n)$   $\in$   $G_{\Lambda}(F)=F\cap[s_n,\infty)$  که در آن زوج ( $r_n,s_n$ ) اولین  $G_{\circ}(F)=F\cap(-\infty,r_n]$ (نسبت به شمارش ما) زوجی از اعداد گویا است که  $r_n < s_n$  و هر دو مجموعهٔ و  $F \cap [s_n,\infty)$  مجموعهای تام هستند.  $F \cap [-\infty,r_n]$  $\Box$ 

برای اثبات قضیهٔ ۲.۴ به نتیجهٔ دیگری نیاز داریم. برای هر مجموعهٔ غیرتهی  $\sup A-\inf A$  و کراندار  $A\subseteq \mathbb{R}$ ، فطر آن را با  $\operatorname{diam}(A)$  نشان میدهیم و برابر تعریف میکنیم. لم بعدی نشان میدهد که هر مجموعهٔ تام دارای یک زیرمجموعهٔ تام با قطر به دلخواه کوچک است.

$$
\mathcal{H}: \mathcal{P} \times (\mathbb{N} - \{ \circ \}) \to \mathcal{P}
$$
 تابعی مانند  $\mathcal{P} \to (\mathbb{N} - \{ \circ \}) \to \mathcal{P}$  موجود است بهقسمی که برای هر  $n \in \mathbb{N}$  و هر $n \in \mathbb{N}$  و هر

برهان. فرض کنید  $P \in \mathbb{N}$   $F \in \mathbb{N}$  و  $n > n$  عدد  $m \in \mathbb{Z}$  جنان موجود است  $F \subseteq \{m/n \mid m \in \mathbb{Z}\}$  که  $\varnothing \subseteq \{m/n \mid m \in \mathbb{Z}\}$  (زیرا، در غیر این صورت و لذا همهٔ نقاط  $F$  تنها خواهند بود.) کوچکترین عدد  $m$  با خاصیت مذکور در نظر بگیرید، اگر چنین  $m$ یی موجود نباشد بزرگترین عدد ۰ >  $m < n$ را  $a=\inf F\cap (m/n,(m+1)/n)$  با أن خاصيت در نظر بگيريد. تعريف كنيد و  $m/n \leq a \leq b \leq (m+1)/n$  بەوضىوح  $b = \sup F \cap (m/n, (m+1)/n)$ لذا قرار میدهیم  $H(F,n)=F\cap[a,b]$ . واضح است  $F$  بسته است و  $b-a\le\mathcal{N}/n$ تعریف اینفیمم نشان میدهد که نه  $a$  و نه  $b$  هیچیک نقطهٔ تنها برای  $F\neq\varnothing$ نیستند. با استدلالی شبیه اَنچه که در قسمت (ب) اثبات لم قبل به کار  $H(F,n)$ رفت میتوان نشان داد که هیچ عدد  $(m(n, (m+1)/n) \subseteq (m/n, (m+1)/n)$ نقطهٔ تنها برای  $H(F,n)$  نیست و لذا  $H(F,n)$  تام است. □

برهان قضية ٢.٤. اكنون ديگر اثبات آسان است. اثبات، بسيار شبيه استدلالي است که در بخش ۳ با آن ثابت کردیم عدد اصلی مجموعه کانتور برابر ۲<sup>8</sup>۰ است. فرض کنید F مجموعهٔ تامی باشد. دستگاهی از زیرمجموعههای تام آن را مانند که  $S = \text{Seq}(\{ \circ, \mathcal{N} \})$  که  $\langle F_S | s \in S \rangle$  بهصورت زير مي تعريف كنيد

$$
F_{\langle\rangle} = F,
$$
  
\n
$$
F_{\langle s_0, \ldots, s_{n-1}, s \rangle} = H\big(G_\circ(F_{\langle s_0, \ldots, s_{n-1} \rangle}), n\big),
$$
  
\n
$$
F_{\langle s_0, \ldots, s_{n-1}, 1 \rangle} = H\big(G_{\langle s_0, \ldots, s_{n-1} \rangle}), n\big).
$$

 $\Lambda$ ۳.۳ برای هر  $f \in \{ \circ, \Lambda \}^{\mathbb{N}}$  تعریف می $\sum_{n \in \mathbb{N}} F_{f \restriction n}$  بنا به قضیهٔ یمعلاوه،  $F_f$  فقط شامل یک عضو است، زیرا اگر  $x, y \in F_f$  در این  $F_f \neq \varnothing$  $\dim(F_{f \restriction n}) \leq \sum_{i=1}^n a_i \in \mathbb{N}$  و برای هر  $|x-y| < \dim(F_f)$  لذا  $\left\langle d_f \mid f \in \{\circ, \Lambda\}^{\mathbb{N}} \right\rangle$  عضو منحصر بهفرد  $F_f$  را با  $d_f$  نشان میدهیم. تابع  $x = y$ نگاشتبی یکبهیک از ^{۱ ,۰ } بتوی (و نه لزوماً بروی) F است. این امر نشان  $F$  می دهد که عدد اصلی  $F$  حداقل برابر ۲۴۰ است. چون  $F\subseteq \mathbb{R}$  عدد اصلی حداكثر برابر ٢٠٠ است. حال قضية ٢.۴ از قضية كانتور-برنشتاين نتيجه مي شود.  $\Box$ 

هدف بعدی ما این است که نشان دهیم مجموعههای بسته نیز رفتاری سازگار با فرض پیوستار دارند، بدین معنی که هر مجموعهٔ بسته یا حداکثر شماراست یا عدد اصلی آن برابر ۲<sup>۱۰</sup>۰ است. این مطلب نتیجهٔ مستقیمی از قضیهٔ زیر و ۲.۴ است.

0.۴ قضيه. هر مجموعهٔ بستهٔ ناشمارا، شامل يک زير مجموعهٔ تام است.

۶.۴ نتیجه. هر مجموعهٔ بسته از اعداد حقیقی یا حداکثر شماراست یا دارای عدد اصلی برابر ۲<sup>8</sup>۰ است.

برای قضیهٔ ۵.۴ دو اثبات ارائه میکنیم. برهان اول خیلی ساده است و از این مطلب که اجتماع هر دستگاه شمارا از مجموعههای شمارا، حداکثر شمارا است

# ۴. مجموعههای اعداد حقیقی

استفاده میکند. اما این حکم به اصل انتخاب (فصل ۸) نیاز دارد. برهان دوم، ابداً به اصل انتخاب نیاز ندارد. علاوه بر این، این برهان تحلیل عمیقتری از ساختار مجموعههای بسته در اختیار میگذارد که به خودی خود جالب توجه است. برهان مبتنی بر بازگشت ترامتناهی است (فصل ٦ را ببینید).

 $a\in\mathbb{R}$  بوهان قضية ۵.۳. فرض كنيد  $A$  مجموعهاي از اعداد حقيقى باشد. عدد را یک نقطهٔ چگالش از A می نامیم هرگاه برای هر ۰ < 6 مجموعهٔ همهٔ نقاط با شرط 6 > |x – a| ناشمارا باشند (بهعبارتدیگر، نه شمارا و نه متناهی  $x \in A$  $A$  باشند). از این تعریف واضح است که هر نقطهٔ چگالش  $A$  یک نقطهٔ انباشتگی از است. مجموعه همه نقاط چگالش A را با  $A^c$  نشان میدهیم. يک مجموعهٔ بسته است.  $A^c$  (۱)

برهان. با توجه به لم ١٦.٣، كافي است نشان دهيم هر نقطهٔ انباشتگي از <sup>40</sup>به تعلق دارد. چنانچه a نقطه انباشتگی از  $A^c$  باشد و  $\delta > 0$  در این صورت نقطهٔ  $A^c$  $\mathcal{Z} = \delta - |x - a| > 0$  موجود است بهقسمی که  $\delta > |x - a| < \delta$ . قرار دهید  $x \in A^c$ تعداد ناشمارا نقطهٔ  $y \in A$  وجود دارد بهطوریکه  $|x - x| < |y - x|$ . اما بنا به نوع انتخاب ما از  $x < \varepsilon$  اگر  $x < x < y$ ا، آن گاه

$$
|y - a| \le |y - x| + |x - a| < \varepsilon + |x - a| = \delta.
$$

از اینجا نتیجه میگیریم که تعداد ناشمارا نقطهٔ  $y \in \mathcal{Y}$  موجود است بهقسمی که  $a \in A^c$  انا،  $|y - a| < \delta$  $\Box$ 

حال اگر F مجموعهای بسته باشد، در این صورت F  $F\subseteq F$  (لم ۱۶.۳ را ببینید). مطلب بعدی ما از این قرار است - حداکثر شماراست.  $C = F - F^c$  هجموعهٔ  $F^c = F - F^c$ 

برهان. اگر  $c \in \mathbb{C}$ ، در این صورت a نقطهٔ چگالش برای  $F$  نیست، و لذا عدد  $\delta > 0$  وجود دارد بهقسمی که مجموعهٔ  $F \cap (a - \delta, a + \delta)$  حداکثر شماراست.  $s$  چون اعداد گویا در مجموعهٔ خط حقیقی چگال است پس اعداد گویای  $r$  و موجودند بهقسمی که a – δ < r < a < s < a + δ که میدهد که برای هر

 $a\in F\cap (r,s)$  بازهٔ باز  $(r,s)$  با نقاط انتهایی گو یا وجود دارد بهگونهای که  $a\in C$ هر دو حداکثر شمارا هستند. بهعبارتدیگر،  $F \cap (r,s)$ 

 $C \subseteq \bigcup \{F \cap (r,s) \mid r,s \in \mathbb{Q} \text{ } \}$ حداکثر شماراست،  $r < s$  و  $r \in \bigcap (r,s) \}.$ 

طرف راست رابطهٔ بالا، اجتماع یک دستگاه حداکثر شمارا از مجموعههای شماراست. لذا طرف راست و نتيجتاً  $C$  نيز، حداكثر شماراست. (مطلب اخير به اصل انتخاب بستگی دارد.) □

اگر  $F$  مجموعهای ناشمارا باشد، آنگاه  $F^c$  تام است. (۳)

برهان. ميدانيم Fc بسته [بنا به قسمت (١)] و ناتهي [بنا به قسمت (٢)] است. فقط میماند نشان دهیم که  $F^c$  هیچ نقطهٔ تنهایی ندارد. فرض کنید  $a \in F^c$  نقطه تنهایی برای  $F^c$  باشد. پس عدد ۰ ۶ وجود دارد بهقسمی که از  $|x-a|<\delta$  و نتیجه میشود  $x \notin F^c$  اما در این صورت برای عدد  $\delta$ ی مذکور روابط  $x \neq a$ و  $x \in F$ یبجاب می کنند که  $x = a$ یبا  $x \in F - x$  توجه کنید  $|x - a| < \delta$  $x \in F$  مجموعهٔ اخیر بنا به قسمت (۲) شماراست. لذا حداکثر تعداد شمارایی نقطهٔ موجود است که  $\delta < |x - a| < \delta$ ، اما این مطلب فرض  $F^c$  و ا نقض می کند.  $\Box$ 

اكنون قسمت (٣)، برهان قضية ٥.۴ را تكميل مي كند.  $\Box$ 

اكنون تحليل نسبتاً عميقي از ساختار مجموعههاي بسته ارائه ميكنيم. اين تحلیل هم بهخودیخود جالب توجه است و هم برای اثبات دیگری از قضیهٔ ۵.۴ به کار می اَید. در حالت کلی تفاوت مجموعههای بسته و تام در این است که مجموعههاي بسته مي تواند داراي نقطهٔ تنها باشند. نخست، قضيهٔ زير را ثابت مي كنيم.

٧.۴ قضيه. هر مجموعهٔ بسته حداکثر تعداد شمارایی نقطهٔ تنها دارد.

 $\mu$ برهان. چنانچه  $a$  نقطهٔ تنهایی از مجموعه بستهٔ  $F$  باشد، در این صورت  $(a-\delta,a+\delta)$  عدد  $\delta > \delta$ موجود است بهقسمی که یگانه عضو  $F$  که در بازهٔ باز قرار میگیرد همان نقطهٔ a است. با استفاده از چگال بودن اعداد گویا در اعداد

### ۴. مجموعههای اعداد حقیقی

 $a-\delta < r < a < s < a+\delta$  حقیقی، می توان دو عدد  $r,s \in \mathbb{Q}$  را طوری یافت که  $s+\delta < r < a$ از اینرو، a یگانه عضو  $F$  است که در بازهٔ باز  $(r,s)$  با نقاط انتهایی گویا قرار دارد. تابعی را که به هر بازهٔ باز با نقاط انتهایی گویا که یک نقطهٔ منحصربهفرد از  $F$  را نیز در بر داشته باشد، بهعنوان مقدار، نقطهٔ مذکور را نسبت دهد در نظر بگیرید. این نگاشت از یک مجموعهٔ حداکثر شمارا بروی مجموعهٔ همه نقاط تنهای F تعریف شده است. حال حکم از قضیهٔ ۴.۳ در فصل ۴ نتیجه می شود.  $\Box$ 

 $A$  تعریف. فرض کنید  $A\subseteq \mathbb{R}$  یک مجموعه باشد. منظور از مجموعهٔ مشتق  $\lambda.$ ۴ که با ⁄A نشان داده میشود، عبارت است از مجموعهٔ همهٔ نقاط انباشتگی Aـ

 $A' \subseteq A$  بهراحتی دیده می شود که مجموعهٔ  $A$  بسته است اگر و تنها اگر  $A' \subseteq A$ . بهعلاوه، مجموعهٔ مشتق نیز مجموعهای بسته است. (برای این احکام تمرین ۴.۴ را ببينيد.) قضية ٧.۴ بيان ميكند كه براي هر مجموعة بسته مانند F، مجموعه نقاط تنهای أن، يعني 'Æ – F، مجموعهاي حداكثر شماراست. اين ملاحظات روشي برای بررسی عدد اصلی مجموعههای بسته پیش روی ما میگذارند.

فرض كنيد & # E يك مجموعهٔ بسته باشد. اگر  $F = F'$ ، در اين صورت تام است و لذا ۲۰ $F = |F|$ . در غیر این صورت، داریم  $F' \cup F' = F = (F - F') \cup F'$  و  $F$ بس باید عدد اصلی مجموعهٔ بسته و کوچکتر  $F'$  را معین کنیم.  $|F-F'| \leq \aleph_o$ جنانچه  $\mathscr{O}' = F' = F - F'$  در این صورت مجموعهٔ  $F = F - F$  فقط نقاط تنها دارد و لذا  $|F| \leq \aleph$ .

 $F'$  اگر  $F'$  تام باشد، آنگاه  $\mathsf{Y}^8 = |F'| = |F'|$ و بنابراین  $\mathsf{Y}^8 \circ F' = |F|$ . ممکن است خود نقاط تنها داشته باشد. مثلًا مجموعة

$$
F = \mathbb{N} \cup \{m - \frac{1}{n} \mid m, n \in \mathbb{N} \mid m \ge 1 \mid n > 1\}
$$

را در نظر بگیرید. در چنین حالتی میتوان مرحلهٔ قبل را تکرار کرد و مجموعهٔ  $|F| \leq \aleph$ ، را بررسی کرد. اگر  $E'' = F''$  یا  $F''$  تام باشد، خواهیم داشت  $F'' = (F')'$ یا ۲۰٪ = |F|. اما خود "F ممکن است دارای نقاط تنها باشد. در این صورت بررسی را باید باز هم ادامه داد. بهطریق بازگشتی میتوان دنبالهٔ نامتناهی

را بهصورت  $\langle F_n\mid n\in\mathbb{N}\rangle$ 

 $F_{\circ} = F$ ,  $F_{n+1} = (F_n)'$ 

 $F_n = \varnothing$  تعریف کرد. تمامی مجموعههای  $F_n$  بستهاند. اگر بهازای یک ا یا  $F_n$  تام باشد، در این صورت، داریم  $\kappa \in |F| \leq 8$  یا  $|F| \leq 7$ ا. ولی متأسفانه ممکن است همهٔ  $F_n$ ها نقاط تنها داشته باشند. در این حالت میتوان تعریف کرد تر از همهٔ  $F_\omega = \bigcap_{n \in \mathbb{N}} F_n$  مجموعهٔ یک مجموعهٔ بسته و کوچکتر از همهٔ  $F_\omega = \bigcap_{n \in \mathbb{N}} F_n$ اگر  $F_\omega$  تام باشد، خواهیم داشت  $|F_\omega| = |F_\omega| = |F_\omega|$ . اگر  $E_\omega = E_\omega$  در این صورت اجتماع شمارایی از مجموعههای شماراست، که میتوان  $F = \bigcup_{n \in \mathbb{N}} (F_n - F_{n+1})$ (بدون استفاده از اصل انتخاب) ثابت كرد كه مجموعهاي شمارا خواهد بود. مشكل اینجاست که ممکن است  $F_\omega$  هم نقطهٔ تنها داشته باشد! (ساخت چنین مجموعهای قدری پیچیده است، با این حال، تمرین ۵.۴ و ٦.۴ را ببینید.) بنابراین باید مجموعههای  $F'_{\omega+1} = F'_{\omega+1}$  ، $F_{\omega+1} = F'_{\omega+1}$  ، مجموعههای  $F'_{\omega}$  و حتمی اگر لازم باشد مجموعهٔ و همینطور الی آخر را در نظر بگیریم. همینطور که  $F_{\omega+\omega}=\bigcap_{n\in\mathbb{N}}F_{\omega+n}$ مجموعههای مذکور کوچکتر میشوند، این امید تقویت میشود که این فرایند در جایی متوقف شود و یک مجموعهٔ تام یا تهی حاصل شود. این امر محرک اصلی کانتور برای بسط نظریهاش دربارهٔ ترامتناهیها یا اعداد اوردینال بود.

 $\alpha$  نهریف. فرض کنید  $A$  مجموعهای از اعداد حقیقی باشد. برای هر اوردینال  $\alpha$ بهطریق بازگشتبی روی  $\alpha$  تعریف میکنیم

 $A^{\circ} = A$ ,  $A^{(\alpha+1)} = (A^{(\alpha)})' = A^{(\alpha)}$  معجموعه مشتق,  $A^{(\alpha)} = \bigcap A^{(\xi)}$  (اوردینال حدی است)  $\alpha)$ ۰.۴ قضیه. فرض کنید F مجموعهٔ بستهای از اعداد حقیقی باشد. یک اوردینال حداکثر شمارا مانند 0 موجود است بهقسمی که الف) برای هر  $\alpha < \Theta$ ، مجموعهٔ  $F^{(\alpha)} - F^{(\alpha+1)}$  ناتهی و حداکثر شماراست.

# ۴. مجموعههای اعداد حقیقی

 $F^{(\Theta + 1)} = F^{(\Theta)}$ ( یا  $P$  تھی است یا تام.  $P = F^{(\Theta)}$  کیا ہے  $\zeta$ د) مجموعهٔ  $C = F - P$ حداکثر شماراست.

بهخصوص از قضيهٔ بالا نتيجه مىشود كه هر مجموعهٔ بسته و ناشماراي  $F$  را می توان به دو مجموعه تجزیه کرد، یکی مجموعهٔ تام P و دیگری مجموعهٔ حداکثر  $C$  شمارای

برهان. برای هر a، مجموعهٔ  $F^{(\alpha)}$  بسته است. این امر را می توان با توجه به اينكه مجموعهٔ مشتق يک مجموعهٔ بسته، بسته است و همچنين اشتراک هر تعداد از  $\alpha$  مجموعههای بسته، مجموعهای بسته است، با استقرا روی ۵ دید. برای هر مجموعهٔ  $F^{(\alpha)}-F^{(\alpha+1)}$  برابر مجموعهٔ همهٔ نقاط تنهای  $F^{(\alpha)}$ است. لذا بنا به قضية ٧.۴، مجموعهاي حداكثر شماراست.

جنانچه  $F^{(\alpha)}\neq F^{(\alpha+1)}$  دنبالهٔ ترامتناهی  $\langle F^{(\alpha)}\rangle$  نزولی خواهد بود (یعنی،  $\Theta$  بهشرطی که  $\alpha < \beta$  بنا به اصل موضوع جایگزینی اوردینال  $F^{(\alpha)} \supset F^{(\beta)}$ موجود است بهقسمی که  $F^{(\Theta + \mathcal{V})} = F^{(\Theta)} = F^{(\Theta)}$  [برای اثبات این مطلب، فرض کنید برای هر  $\alpha$  ،  $\beta \neq F^{(\alpha+1)}-F^{(\alpha)}-F^{(\alpha+1)}$  و  $\gamma$  را عدد هارتوگس  $\mathcal{P}(F)$  در نظر بگیرید. در  $\gamma$  این صورت تابع  $F^{(\alpha+1)}-F^{(\alpha)}=g(\alpha)=F^{(\alpha+1)}-F^{(\alpha+1)}$  برای  $\alpha<\gamma$  یا کست یک بتوی (P(F است، که تناقض است.] فرض کنید 0 کوچکترین اوردینال از این  $\omega_1$  نوع باشد. [فیالواقع، از استدلال ذیل نتیجه میشود که  $\Theta$  اوردینالی کوچکتر از  $\omega_1$ است.]

فرض كنيد  $P = F^{(\Theta)}$ . داريم  $F^{(\Theta)} = F^{(\Theta)}$ ) و لذا P يا تهي است يا تام.  $C = F - P$  تعريف كنيد

فرض کنید  $J_0,\ldots,J_n,\ldots,J_n$ ) دنبالهٔ همه بازههای باز با نقاط انتهایی گویا باشد. برای هر  $c$  ) ه اوردینال  $\alpha_a$  را اوردینال منحصربهفرد  $\alpha<\Theta$  در نظر بگیرید بهقسمی که  $a \in F^{(\alpha)} - F^{(\alpha+1)}$  و تعریف کنید

 $J_n\cap F^{(\alpha_a)}=\{a\}\;$  كوچك ترين عدد  $n$  بهطورىكه  $f(a)$ 

 $\Box$ 

جون  $a$  یک نقطهٔ تنها از  $F^{(\alpha_a)}$  است، پس بازهٔ  $J_n$  فقط در نقطهٔ  $a$  با  $F^{(\alpha_a)}$  مشترک است، لذا f خوش تعريف است.

تابع  $f$  مجموعهٔ  $C$  را بتوی  $\omega$  می $\omega$ گارد. نشان میدهیم  $f$  یک $\omega$ بهیک است و بدین  $f(a) = f(b) = n$  طريق برهان را تكميل ميكنيم. پس فرض كنيد  $a, b \in C$ ، و فرض کنید  $\alpha_b \leq \alpha_a \leq \alpha_b$ . پس  $\alpha_a \leq \alpha_b$  و در نتیجه

 $b\in J_n\cap F^{(\alpha_b)}\subseteq J_n\cap F^{(\alpha_a)},$ 

یس  $b = a$  بنابراین  $f$  یک به یک است و  $C$  باید حداکثر شمارا باشد.

میدانیم هر مجموعهٔ بسته و ناشمارا دارای یک زیرمجموعهٔ تام است. این امر چنین به ذهن القا می کند که شاید مثال سادهای از یک مجموعهٔ ناشمارا از اعداد حقیقی وجود ندارد که هیچ زیرمجموعهٔ تامی نداشته باشد. حقیقت این است که برای یافتن چنین مثالی، به کار بردن اصل انتخاب ضروری است.

۱۱.۴ مثال. یک مجموعهٔ ناشمارا بدون هیچ زیرمجموعهٔ تام.

ابتدا اصل انتخاب را به کار میبریم و دو مجموعهٔ از هم جدا مثل  $X$  و  $Y$  هر دو با عدد اصلی ۲<sup>۲۰</sup>۰، چنان میسازیم که نه X و نه Y، هیچیک زیر مجموعهٔ تام ندارند. مجموعههای X و Y در واقع برد دو دنبالهٔ یکبهیک  $\langle x_\alpha \mid \alpha <$ ۲ \*) و هستند که در پایین آنها را تعریف میکنیم.  $\langle y_\alpha \ | \ \alpha <$ ۲ $\$ 

در فصل ۵ ثابت کردیم که تعداد مجموعههای بستهٔ اعداد حقیقی برابر ۲<sup>۱</sup>۰  $\langle P_\alpha \ | \ \alpha <$ ۲<sup>۱</sup>° است. لذا فقط ۲<sup>۱۰</sup>° مجموعهٔ تام از اعداد حقیقی وجود دارد. حال را نگاشت یکبهیکی از ۲<sup>۲</sup>۰ بروی مجموعهٔ همهٔ مجموعههای تام اعداد حقیقی در نظر میگیریم. با استقرای ترامتناهی (برای ۲۰ $\alpha < \infty$ ) دو دنبالهٔ  $\langle x_\alpha \rangle$  و  $\langle y_\alpha \rangle$  را مىسازىم.

دو عضو متمايز مانند  $x$ و پاز  $P$ انتخاب مىكنيم. با فرض داشتن ه ( $x_\xi\mid \xi<\alpha\rangle$  ) و (که در آن  $\alpha<$ ۲<sup>۲ )</sup>ه (که در آن ( $y_\xi\mid \xi<\alpha\rangle$ 

 $P_{\alpha} - (\{x_{\xi} \mid \xi < \alpha\} \cup \{y_{\xi} \mid \xi < \alpha\})$ 

## ۴. مجموعههای اعداد حقیقی

دارای عدد اصلی ۲۴۰ است (زیرا، ۲۴۰ = Pa| و ۲۴۰ > |a|). بنابراین دو عضو  $y_{\xi}$  متمایز مثل  $P_{\alpha}$  و  $x_{\alpha}, y_{\alpha} \in P_{\alpha}$  را چنان انتخاب میکنیم که هر دوی آنها از هر  $x_{\xi}$  و متمایز باشند. ( $\xi < \alpha$ )

دو دنبالهٔ  $\langle x_\xi\mid \xi<\mathbf{Y}^{\aleph_\circ}\rangle$  و  $\langle y_\xi\mid \xi<\mathbf{Y}^{\aleph_\circ}\rangle$  یک به یک هستند و برد آن ها، یعنبی و  $Y$ ه دو مجموعهٔ مجزا با عدد اصلی برابر ۲۴۰ است. نه  $X$ و نه  $Y$ هیچیک  $\alpha <$  زیر مجموعهٔ تام ندارند. زیرا، اگر P تام باشد، در این صورت اوردینال  $x_\alpha\in P\cap X$  موجود است که  $P=P_\alpha$  بنابراین  $P\cap Y\not\Rightarrow \varnothing\neq P\cap Y$  چرا که  $y_{\alpha} \in P \cap Y$  $\Box$ 

 $\mathcal{L}^{\text{max}}_{\text{max}}$  and  $\mathcal{L}^{\text{max}}_{\text{max}}$ 

### تمرينها

$$
F = \{1\} \cup \{1 - \frac{1}{\gamma n_1} \mid n_1 \ge 1\} \cup \{1 - \frac{1}{\gamma n_1} - \frac{1}{\gamma n_1 + n_1} \mid n_1 \ge 1 \} \quad \text{and} \quad F'' = \{1\} \cup \{1 - \frac{1}{\gamma n_1} \mid n_1 \ge 1\} \quad \text{and} \quad F''' = \{1\} \cup \{1 - \frac{1}{\gamma n_1} \mid n_1 \ge 1\} \quad \text{and} \quad F''' = \{1\} \cup \{1 - \frac{1}{\gamma n_1} \mid n_1 \ge 1\} \quad \text{and} \quad F''' = \{1\} \cup \{1 - \frac{1}{\gamma n_1} \mid n_1 \ge 1\} \quad \text{and} \quad F''' = \{1\} \cup \{1 - \frac{1}{\gamma n_1} \mid n_1 \ge 1\} \quad \text{and} \quad F''' = \{1\} \cup \{1 - \frac{1}{\gamma n_1} \mid n_1 \ge 1\} \quad \text{and} \quad F''' = \{1\} \cup \{1 - \frac{1}{\gamma n_1} \mid n_1 \ge 1\} \quad \text{and} \quad F''' = \{1\} \cup \{1 - \frac{1}{\gamma n_1} \mid n_1 \ge 1\} \quad \text{and} \quad F''' = \{1\} \cup \{1 - \frac{1}{\gamma n_1} \mid n_1 \ge 1\} \quad \text{and} \quad F''' = \{1\} \cup \{1 - \frac{1}{\gamma n_1} \mid n_1 \ge 1\} \quad \text{and} \quad F''' = \{1\} \cup \{1 - \frac{1}{\gamma n_1} \mid n_1 \ge 1\} \quad \text{and} \quad F''' = \{1\} \cup \{1 - \frac{1}{\gamma n_1} \mid n_1 \ge 1\} \quad \text{and} \quad F''' = \{1\} \cup \{1 - \frac{1}{\gamma n_1} \mid n_1 \ge 1\} \quad \text{and} \quad F''' = \{1\} \cup \{1 - \frac{1}{\gamma n_1} \mid n_1 \ge 1\} \quad \text{and} \quad F''' = \{1\} \cup \{1 - \frac{1}{\gamma n_1} \mid n_1 \ge 1\} \quad \text
$$

$$
F = \{1\} \cup \{1 - \frac{1}{\gamma n_1} - \frac{1}{\gamma n_1 + n_1} - \cdots
$$

$$
- \frac{1}{\gamma n_1 + n_1 + \cdots + n_k} \mid k \le n_1, \quad j \le k\}
$$

 $F_{\omega} = \bigcap_{n \in \mathbb{N}} F_n = \{\mathcal{N}\}\;$ داریم  $C$  تجزيـهٔ مجموعـهٔ بستـهٔ  $F$  بـه  $C$  لـا  $C \in P$  كـه در آن  $C = P \cap C = P$  كـامل، و  $Y$ حداکثر شماراست، منحصربهفرد است، بهعبارتدیگر، اگر  $F=P_1\cup C_1$  که  $C_1 = C_2 = P_1 = P_2$  در آن  $P_1 \geq P_2$  و  $C_1 \geq P_1$  مجزا و  $\langle C_1 \rangle = |C_1|$ ، آنگاه [راهنمایی: نشان دهید که P مجموعهٔ همهٔ نقاط چگالش F است.]

#### مجموعههای بورل ۵

قضیهٔ ۱.۴ و نتیجهٔ ۲.۴ نشان میدهند که مجموعههای بسته و باز یا شمارا هستند یا عدد اصلی برابر ۲<sup>8</sup>۰ دارند. ترغیب می شویم نتایج مشابهی برای مجموعههای قدری پیچیدهتر، اما نسبتاً ساده، اثبات کنیم. سؤال این است که چگونه چنین مجموعههايي را مي توان توليد كرد؟ به كاربردن اعمال نظريه\_مجموعهاي، مثل اجتماع و اشتراک، یکی از آن راههاست. اما میدانیم اجتماع و یا اشتراک هر دستگاه متناهی از مجموعههای باز، مجدداً مجموعهای باز است، لذا از این طریق مجموعهٔ جدیدی حاصل نمیشود. مجموعههای بسته نیز همین طور هستند. فکر بعدی این است که اجتماع و اشتراک دستگاههای شمارا را در نظر بگیریم. مجموعههای بورل را أن دسته از مجموعهها تعريف ميكنيم كه با اجتماع و اشتراك شمارا گرفتن مکرر از مجموعههای بسته و باز بهدست می[یند.

۱.۵ تعریف. مجموعهٔ  $B\subseteq R$  را بورل میiامیم هرگاه به هر دستگاه از مجموعهها مانند  $\mathcal{S} \subseteq \mathcal{P}(\mathbb{R})$  که در شرایط زیر صدق میکنند، تعلق داشته باشد. الف) مجموعههای باز و بسته به ۶ تعلق دارند. ب) اگر برای هر  $S$  ه $S$   $n \in S$ ، آنگاه  $\bigcup_{n = \infty}^{\infty} B_n$ و  $\bigcup_{n = \infty}^{\infty} B_n$ نیز به 8 متعلق

دستگاه همهٔ مجموعههای بورل را با B نشان میدهند.

ىاشد.

 $\mathcal{B} = \bigcap \{ \mathcal{S} \subseteq \mathcal{P}(\mathbb{R}) \mid \text{c}(\hookrightarrow) \}$  به بسیسان دیگر،  $\mathcal{S} \}$  ویژگی های (الف) و کوچکترین گردایه از زیرمجموعههای اعداد حقیقی است که شامل همهٔ

### ۵. مجموعههای بورل

مجموعههای باز و بسته است و تحت اعمال اجتماع و اشتراک شمارا «بسته» است. [توجه کنید که (P(R ویژگی های (الف) و (ب) را دارد و لذا عمل اشتراک در بالا تعریف شده است.] می توان برخی ویژگیهای مجموعههای بورل را با این تعریف اثبات کرد. یک نمونه ارائه خواهیم کرد (همچنین تمرینهای ۱.۵ و ۲.۵ را ببینید). مفهوم صرجبر از زیرمجموعههای 8 را در ۱۷.۲ از فصل ۸ تعریف کردیم.

۲.۵ قضیه. گردایهٔ  ${\cal B}$  متشکل از مجموعههای بورل، یک  $\sigma$ –جبر از زیرمجموعههای R است.

برهان. تعريف كنيد  $\mathcal{C} = \{X \subseteq \mathbb{R} \mid \mathbb{R} - X \in \mathcal{B}\}$  نشان مى دهيم  $\mathcal{C}$ خواص (الف) و (ب) تعريف ١.٥ را دارد.

 $X\in\mathcal{C}$  جار باشد، در این صورت  $X-\mathbb{R}$  بسته است، و لذا A $X\in\mathcal{B}$  و A . بهنحو مشابه، چون X بسته است پس  $\mathcal{C}$ . بنابراین، C خاصیت (الف) را دارد.

 $\mathbb{R} - B_n \in \mathcal{B}$  اگر برای هر  $\mathbb{R} - B_n \in \mathcal{C}$ ، در این صورت برای هر  $B_n \in \mathcal{C}$ لذا B، لن سطلب و استدلال  $\bigcup_{n=0}^{\infty}B_n\in \mathcal{C}$  و  $\mathbb{R}-\bigcup_{n=0}^{\infty}B_n=\bigcap_{n=0}^{\infty}(\mathbb{R}-B_n)\in \mathcal{B}$ مشابه برای اشتراک نشان میدهد که C خاصیت (ب) را دارد.

پس نتیجه میگیریم  $\mathcal{C} \subseteq \mathcal{B}$ . بنابراین از X  $\in \mathcal{B}$  نتیجه میشود X  $\in \mathcal{C}$ ، که این  $\mathbb{R} - X \in \mathcal{B}$  نیز ایجاب می کند که  $\Box$ 

قضیهٔ ۲.۵ نشان میدهد که گردایهٔ مجموعههای بورل B، یک  $\sigma$ ـجبر است که توسط همهٔ مجموعههای باز (و یا همهٔ مجموعههای بسته) تولید شده است؛ تمرین ۵.۲ در فصل ۸ را ببینید. لیکن برای مطالعهٔ مجموعههای بورل بهتر است یک مشخصهسازی روشن تری از آنها در اختیار داشته باشیم. اجازه دهید یک بار دیگر مرور کنیم و ببینیم چه مجموعههایی، بورل هستند.

نخست، بنا به قسمت (الف) همهٔ مجموعهها باز و بسته بورل هستند. تعریف می کنیم

> $\Sigma_{\Lambda}^{\circ} = \{B \subseteq \mathbb{R} \mid \text{ und } B\},\$  $\Pi_{\Lambda}^{\circ} = \{B \subseteq \mathbb{R} \mid \text{ un } B\}.$

لذا 8 $\mathcal{B}\subset\mathcal{B}^{\circ}\subset\mathbb{R}$  و 18 $\mathcal{B}\subset\mathcal{B}$ . بعد از اینها، بنابر قسمت (ب) اجتماع و اشتراک شمارا از مجموعههاي باز بايد بورل باشند. اجتماع شماراي مجموعههاي باز، مجموعهاي باز است و مجموعهٔ جدیدی حاصل نمیشود (تذکر بعد از قضیهٔ ۱۱.۳ را ببینید)، لذا تعریف میکنیم

$$
\Pi_{\mathsf{Y}}^{\circ} = \{ B \subseteq \mathbb{R} \mid B_n \in \Sigma_{\mathsf{Y}}^{\circ} \ \text{ if } B = \bigcap_{n=0}^{\infty} B_n \}.
$$

بهوضوح \$E يا O يا و مي توان نشان داد شمول در اينجا اكيد است (تمرين ٣.٥). پس، از این طریق مجموعههای بورل جدیدی بهدست میآید. به نحو مشابه، مي توان تعريف كرد

$$
\Sigma_{\mathsf{Y}}^{\circ} = \{ B \subseteq \mathbb{R} \mid B_n \in \Pi_{\mathsf{Y}}^{\circ} \cup \{ B = \bigcup_{n = \circ}^{\infty} B_n \}
$$

$$
\Pi_{\mathsf{Y}}^{\circ} \subset \Sigma_{\mathsf{Y}}^{\circ} \subseteq B \text{ as } \mathsf{X}
$$

روابط ۳.۵ و ۳.۲ و ۲.۲ و ۲.۲ و ت<sup>۰</sup>۲ و ت<sub>۱</sub> ۲.۲ و ندیز برقرارند (تمرین ۳.۵ را ببیند). روند فوق را  
ک<sub>۳</sub> = {*B ⊆* R | *B<sub>n</sub> ∈* Π و که در آن ۲.۹ = 
$$
\sum_{n=-\infty}^{\infty} B_n
$$
  
و بەنحو مشابه،  
۲۰۰ (*B ⊂* R | *B<sub>n</sub> ∈* 
$$
\sum_{n=-\infty}^{\infty} B_n
$$
)

$$
\Pi_{\Upsilon}^{\circ} = \{ B \subseteq \mathbb{R} \mid B_n \in \Sigma_{\Upsilon}^{\circ} \text{ is a } B = \bigcap_{n = \circ}^{\cap} B_n \}.
$$
  
یrde(z) 
$$
\Sigma_{k+1}^{\circ} = \{ B \subseteq \mathbb{R} \mid B_n \in \Pi_k^{\circ} \text{ is a } B = \bigcup_{n = \circ}^{\infty} B_n \}
$$
  

$$
\Sigma_{k+1}^{\circ} = \{ B \subseteq \mathbb{R} \mid B_n \in \Pi_k^{\circ} \text{ is a } B = \bigcup_{n = \circ}^{\infty} B_n \}
$$

$$
\Pi_{k+1}^{\circ} = \{ B \subseteq \mathbb{R} \mid B_n \in \Sigma_k^{\circ} \text{ if } B = \bigcap_{n=0}^{\infty} B_n \}.
$$

 $\Pi_k^{\circ} \subseteq \mathcal{B}$  با استقرا میتوان دید که برای هر  $k > k$  و  $k > k$  داریم  $\Sigma_k^{\circ} \subseteq \Sigma_k^{\circ}$  و همچنین میتوان نشان داد (با استفاده از اصل انتخاب که ما در اینجا اثبات را

و

نمي آوريم) كه

الف)

ب)

# $\sum_{k}^{\circ} \cup \Pi_{k}^{\circ} \subset \sum_{k+1}^{\circ}$   $\bullet$   $\Sigma_{k}^{\circ} \cup \Pi_{k}^{\circ} \subset \Pi_{k+1}^{\circ}$

لذا سلسلهوار در هر مرحله، مجموعههای بورل جدیدی تولید میشود. شاید انتظار داشته باشيم كه همهٔ مجموعههاي بورل بدين صورت توليد شويد، يعني  $\langle B_n \mid n \in \mathbb{N} \rangle$  اینکه  $\Pi_k^{\infty} = \bigcup_{k=1}^{\infty} \Sigma_k^{\infty} = \bigcup_{k=1}^{\infty} \Sigma_k^{\infty} = \bigcup_{k=1}^{\infty} \Pi_k^{\infty}$  اینکه وجود دارد بهطوریکه برای هر  $B \cap B_n \in \Sigma_{n+1}^{\infty} \subseteq B$ ، ولی یا  $B_n \subseteq \bigcup_{n=-\infty}^{\infty} B_n$  و یا به هیچ یک از  $\Sigma_k^\circ$  یا  $\Pi_k^\circ$  تعلق ندارند (البته این دو مجموعه بورل هستند).  $\bigcap_{n= \circ}^\infty B_n$ در اينجا نيز نياز داريم كه ساخت سلسلة بالا را در حوزة «ترامتناه<sub>ي»</sub> ادامه دهيم.

**۳.۵ تعریف**. برای هر اوردینال ۵٫ × گردایهٔ مجموعههایی از اعداد حقیقی به نام را بهصورت زير تعريف ميكنيم:  $\Pi_{\alpha}^{\circ}$  و  $\Sigma_{\alpha}^{\circ}$ 

> $\Sigma^{\circ} = \{ B \subseteq \mathbb{R} \mid \text{im! } B \}$ ,  $\Pi_{\lambda}^{\circ} = \{B \subseteq \mathbb{R} \mid \text{univ } B\}.$

$$
\Sigma_{\alpha+1}^{\circ} = \{ B \subseteq \mathbb{R} \mid B_n \in \Pi_{\alpha}^{\circ} \text{ } \check{\cup} \text{ } B = \bigcup_{n=-\infty}^{\infty} B_n \},
$$

$$
\Pi_{\alpha+1}^{\circ} = \{ B \subseteq \mathbb{R} \mid B_n \in \Sigma_{\alpha}^{\circ} \text{ } \check{\cup} \text{ } B = \bigcap_{n=-\infty}^{\infty} B_n \}.
$$

ج)  $\Sigma_\alpha^\circ {=} \{B \subseteq \mathbb{R} \mid B_n \in \Pi_\beta^\circ \: \text{ a } \varphi\}$ که در آن اوردینال  $\alpha < \alpha$  موجود است که  $B = \bigcup\limits^{\infty} B_n\},$  $\Pi_{\alpha}^{\circ} = \{B \subseteq \mathbb{R} \mid B_n \in \Sigma_{\beta}^{\circ} \text{ s.t. } \beta < \alpha \text{ (}$ که در آن اوردینال  $\beta < \alpha$  هوجود است که  $B = \bigcap_{n=1}^{\infty} B_n \}.$ اوردينال حدى است).  $\alpha$ 

[با توجه به لم بعدي، براي اوردينالهاي تالي بهجاي عبارت (ب) مي توان از عبارت (ج) استفاده كرد.]

۶.۵ لم.  $\alpha < \omega_1$  برای هر  $(1)$ 

 $\sum_{\alpha}^{\circ} \subseteq \Pi_{\alpha+1}^{\circ}$  o  $\Pi_{\alpha}^{\circ} \subseteq \Sigma_{\alpha+1}^{\circ}$ 

 $\alpha < \omega_1$  برای هر  $(1)$ 

 $\sum_{\alpha}^{\circ} \subseteq \sum_{\alpha+1}^{\circ}$  و  $\Pi_{\alpha}^{\circ} \subseteq \Pi_{\alpha+1}^{\circ}$ 

- $\mathbb{R} B \in \Sigma_{\alpha}^{\circ}$  وَ  $B \in \Pi_{\alpha}^{\circ}$  وَ  $\mathbb{R} B \in \Pi_{\alpha}^{\circ}$  ، اَن گاه  $B \in \Sigma_{\alpha}^{\circ}$  (٣)
- گ بہ ای ہے  $n \in \Sigma_{\alpha}^{\infty}$  آنگاہ  $E_{n} \in \Sigma_{\alpha}^{\infty}$  اگر بہ ای ہے (۴) اگر بہ ای ہے  $\bigcup_{n=0}^{\infty} B_{n} \in \Sigma_{\alpha}^{\infty}$  $\{ \bigcap_{n=0}^{\infty} B_n \in \Pi_{\alpha}^{\circ} \; \delta \}$ ، اَن گاه  $B_n \in \Pi_{\alpha}^{\circ} \; n \in \mathbb{N}$ 
	- $\Pi_{\alpha}^{\circ} \subseteq \Sigma_{\beta}^{\circ}$ ، اَن گاه  $\Sigma_{\alpha}^{\circ} \subseteq \Pi_{\beta}^{\circ}$ ، کَتاه  $\Sigma_{\alpha}^{\circ} \subseteq \Pi_{\beta}^{\circ}$ ، اَن گاه  $\alpha < \beta$  (۵)

بر هان.

- (۱) واضح است. كافى است در تعريف ٣.٥ (ب) براى هر a، قرار دهيد  $B_n = B$
- (۵) هر مجموعهٔ باز در ۵٫ قرار دارد (تمرین ۳.۵ را ببینید)، به همین ترتیب، هر مجموعهٔ بسته در  $\Pi^{\circ}_{\mathsf{t}}$  قرار دارد. بنابراین  $\Sigma^{\circ}_{\mathsf{t}} \subseteq \Sigma^{\circ}_{\mathsf{t}}$  و  $\Pi^{\circ}_{\mathsf{t}}$  به علاوه، بنا به قسمت (۱)، داریم  $\Pi_1^\circ \subseteq \Pi_1^\circ \subseteq \Pi_1^\circ \subseteq \Pi_1^\circ \subseteq \Pi_1$ . با استقرا روی  $\beta$  نشان میدهیم که حکم برای هر  $\alpha < \beta$  برقرار است.
	- (۲) از (۵) نتیجه می شود.
	- با استقرا روی  $\alpha$  نتیجه می شود. (۳)
- $B_n \in \Sigma_{\alpha}^{\circ}$  این گزاره اصل انتخاب شمارا را نیاز دارد. برای هر  $n \in \mathbb{N}$  اگر) آن گاه گردایـهٔ شـمـارایـی مـانـنـد {\d } m { m} } از مـجـمـوعـههـاي  $a_n$  A موجود است بهقسمی که  $B_{mn} = \bigcup_{m=-\infty}^{\infty} B_{mn}$  برای هر  $B_{mn} \in \bigcup_{\gamma<\infty} \Pi_{\gamma}^{\gamma}$  $\langle\langle B_{mn}\mid m\in\mathbb{N}\rangle$  یک چنین گردایهای (با حفظ نامگذاری آن بهصورت انتخاب کنید، در این صورت داریم

$$
\bigcup_{n=0}^{\infty} B_n = \bigcup_{n=0}^{\infty} \bigcup_{m=0}^{\infty} B_{mn}
$$

یعنی 
$$
B_n
$$
یجتی ل/م∈یا اجتماع گردایهٔ شمارای { $B_{mn}$  | (n,m) ∈ N × N} کردایهٔ شمارای  
لذا در یٔ2 قرار میگیرد.  
اثبات یز بهطریق مشابه صورت میگیرد.

با استقرا روی ۵) واضح است که  $\Sigma_\alpha^{\circ}$  و  $\Pi_\alpha^{\circ}$  از مجموعههای بورل تشکیل) شدهاند. نکته حائز اهمیت این است که این سلسلهمراتب، همهٔ مجموعههای بورل را دربر م*ی گ*یرد.

**۵.۵ قضیه.** یک مجموعه از اعداد حقیقی یک مجموعهٔ بورل است اگر و تنها اگر به ازای اوردینالی مانند  $\alpha<\omega$  به  $\Sigma_\alpha^\circ$  متعلق باشد (اگر و تنها اگر بهازای اوردینالی . مثل  $\alpha < \omega_1$  متعلق باشد).

برهان. كافي است نشان دهيم مجموعهٔ

$$
\mathcal{S} = \bigcup_{\alpha < \omega_1} \Sigma_{\alpha}^{\circ} = \bigcup_{\alpha < \omega_1} \Pi_{\alpha}^{\circ}
$$

 ${B_n \mid n \in \mathbb{N}}$  تحت اجتماع و اشتراک شمارا بسته است. برای این کار فرض کنید گردایهٔ شمارایی از مجموعههای ۶ باشد. نشان می دهیم که مثلاً  $B_n\stackrel{\infty}{\sim}$ ا در قرار دارد. $\mathcal S$ 

برای هر  $n$  اوردینال  $\alpha_n$  را برابر کوچکترین  $\alpha$ یی در نظر بگیرید که برای آن بنابراین مجموعهٔ  $\{\alpha_n\mid n\in\mathbb{N}\}$  متشکل از اوردینالهای کوچک تر  $B_n\in\Pi^\circ_\alpha$ از ٥١، و لذا حداكثر شماراست. لذا (بنا به اصل انتخاب شمارا) سويريمم أن یک اوردینال کوچک تر از ۵٫۰٪ است. بنا  $\alpha = \sup\{\alpha_n \mid n \in \mathbb{N}\} = \bigcup\{\alpha_n \mid n \in \mathbb{N}\}\$ به لم ۴.۵، برای هر  $n$  داریم  $B_n\in\Pi^\circ_\alpha$ . نتیجتاً، مجموعهٔ  $B_n\in\bigcup_{n=0}^\infty B_n$  به ا $\lambda$  تعلق دارد و بنابراین به ۶ نیز متعلق است.  $\Box$ 

بدون اثبات، فقط متذکر میشویم که قضیهٔ ۵.۴ را می توان به همهٔ مجموعههای بورل تعميم داد، بنابراين هر مجموعهٔ بورل ناشمارا شامل يک زير مجموعهٔ تام است. به خصوص، هر مجموعهٔ بورل ناشمارا دارای عدد اصلی ۲<sup>۱۰</sup>۰ است. در  ${\mathfrak M}$  فصل ۸ اشاره کردیم که برای  $\sigma$ -جبر مجموعههای اندازهیذیر لبگ اعداد حقیقی

داریم،  $\mathfrak{B}\subseteq \mathfrak{M}$  لیکن مجموعههای لبگ اندازهپذیر نیز وجود دارند که بورل نیستند. در نظريهٔ مجموعههاي تسرملو ـفرانکل نمي توان ثابت کرد که همه مجموعههاي لیگ ناشمارا، دارای عدد اصلی برابر ۲<sup>۹۰</sup> هستند.

ساخت سلسلهمراتبی مجموعههای بورل که در بالا دیدیم در واقع یک حالت خاص از یک روش کلی است. توجه میکنیم که این اجتماع و اشتراک متناهی وار که در بالا استفاده کردیم، به نوعی تعمیم همان اعمال ∪و ∩معمولی هستند. در اینجا تعریفی ارائه میکنیم. گوییم  $F$ یک عمل نامتناهیوار (شمارا) روی A است هرگاه  $F$  تابعی روی یک زیرمجموعه از  $A^\mathbb N$  (مجموعهٔ همهٔ دنبالههای نامتناهی از اعضای A) بتوی A باشد. از این طریق، میتوان ساختار با اعمال نامتناهی وار را معرفی کرد. بدین صورت که تعریف یک نمونه (بخش ۵ از فصل ۳ را ببینید) را با شرط  $f_j\in\mathbb{N}\cup\{\mathbb{N}\}$  و الزام اینکه هرگاه  $f_j=\mathbb{N}$  یک عمل نامتناهی وار است، گسترش بدهيم. تعريف مجموعهٔ بسته براي زيرمجموعهٔ A ⊆ B اساساً بدون تغيير می ماند؛ الا اینکه، چنانچه  $f_j = \mathbb{N}$  برای هر دنبالهٔ  $\langle a_i \mid i \in \mathbb{N} \rangle$  که در آن برای  $F_j$  هر  $F_j\in B$  و  $F_j$  تعریف شده است، شرط کنیم ( $F_j\ (a_i\mid i\in\mathbb{N})$  بستار مجموعهٔ 4 $\subset C$ ، یعنی  $\overline{C}$  در اینجا نیز همان کوچکترین مجموعهٔ بسته است که شامل همهٔ اعضای  $C$  است.

با این اصطلاحات جدید، دستگاه مجموعههای بورل برابر بستار دستگاه همهٔ مجموعههای باز و بسته تحت اشتراک و اجتماع نامتناهی وار است. به عبارت دقیقتر، اگر تعریف کنیم  $\langle A,F_1,F_1\rangle = \mathfrak{A}$ که در  $F_{\mathsf{Y}}\left(\langle B_i\mid i\in\mathbb{N}\rangle\right)=\bigcap_{i=-}^{\infty}B_i$  وَ  $F_{\mathsf{Y}}\left(\langle B_i\mid i\in\mathbb{N}\rangle\right)=\bigcup_{i=-}^{\infty}B_i$  ،  $A=\mathcal{P}(\mathbb{R})$  وَ  $B = \overline{C}$  باز یا بسته است  $B \subseteq \mathbb{R} \subseteq \mathbb{C} = \{B \subseteq \mathbb{R} \mid B\}$  در این صورت داریم.

در تمرین ۹.۵ مثال دیگری از یک ساختار با اعمال نامتناهی وار و یک زیرمجموعهٔ بسته و جذاب ریاضی ارائه شده است.

عدد اصلی بستار در حالت کلی سؤال مهمی است. سادهترین نتیجهای را که یاسخی به این پرسش بود در قضیهٔ ۱۴.۳ از فصل ۴ اثبات کردیم. در آنجا فرض بر این بود که  $C$  حداکثر شماراست و همهٔ اعمال متناهی هستند. این نتیجه را تعمیم می دهیم، ابتدا برای مجموعه دلخواه  $C$  و بعد برای ساختار با اعمال نامتناهی وار.
#### ۵. مجموعههای بورل

قضيه. فرض كنيد  $\mathfrak{A} = (A, \langle R_\circ, \ldots, R_{m-1} \rangle, \langle F_\circ, \ldots, F_{n-1} \rangle)$  يك ساختار  $\mathfrak{S}$ باشد و  $C \subseteq A$ . فرض کنید  $\overline{C}$  بستار  $C$  را نشان بدهد. اگر  $C$  متناهی باشد، در این - صورت  $\overline{C}$  حداکثر شماراست و اگر  $C$  نامتناهی باشد، آنگاه  $|C|=|\overline{C}|$ .

برهان.  $c$  در قضيهٔ ۱۰.۵ از فصل ۳ ثابت کردیم که چنانچه  $C_\circ=C_\circ=C$  و در این صورت  $C_i$ .  $\overline{C} = \bigcup_{i = \circ}^{\infty} C_i$  در این صورت  $C_{i+1} = C_i \cup F_{\circ}[C_i^{f_{\circ}}] \cup \cdots \cup F_{n-1}[C_i^{f_{n-1}}]$ . متناهی باشد، در این صورت هر مجموعهٔ  $C_i$  متناهی است و بنابراین  $|\overline{C}|\le$   $\aleph$ .  $k$  اگر  $C$  نامتناهی باشد و  $\alpha$ ا $|C|=\aleph_\alpha$ ، می توان با استقرا ثابت کرد که برای هر داریم  $\mathcal{C}_k = |C_k| = |C_k|$ . در واقع فرض کنید حکم استقرا برای  $C_i$  درست باشد، پس لذا ج $|C_i^f|\leq \aleph_\alpha$  بنابراین  $\kappa_\alpha\in|F_j[C_i^{f_i}]\leq \aleph_\alpha$ . از این رو داریم  $|C_i^f|\leq \aleph_\alpha^f=\aleph_\alpha^{-1}$  $|\overline{C}| = \aleph$ .  $\aleph_{\alpha} = \aleph_{\alpha}$  $\Box$ 

قضية ٦.٥ را براي حالتي كه 2 يك ساختار با اعمال نامتناهي وار باشد نيز میتوان تعمیم داد، لیکن برآورد عدد اصلی در آن تغییر میکند. فرض کنید 2 یک ساختار باشد و برای ساده کردن بحث فرض کنید 2 یک عمل مانند F داشته باشد و همچنین  $F$ نیز عمل متناهی باشد (مسلم است نتیجه را می توان برای حالتی که  $F$  ساختار بیش از یک عمل داشته باشد، تعمیم داد). پس  $\mathfrak A$  عالمی مثل  $A$  دارد و تابعی روی یک زیرمجموعه از  $A^\omega$  بتوی A است، که در آن  $A^\omega$  مجموعهٔ همهٔ دنبالههای  $\langle a_n \mid n \in \mathbb{N} \rangle$  با مقادیر در A است.

**V.۵ قضیه.** فرض کنید  $\langle A,F\rangle=\mathfrak{A}=2$  یک ساختار باشد که در آن  $F$  یک عمل روی زیرمجموعهای از  $A^\omega$  بتوی A است. همچنین فرض کنید  $A\subseteq C$ . بستار  $C$  در  $\Omega$  را با  $\overline{C}$  نشان میدهیم، پس

$$
\overline{C} = \bigcap \{ X \subseteq A \mid F[X^{\omega}] \subseteq X \cup C \subseteq X \}.
$$

 $|\overline{C}| \leq |C|^{8}$ اگر  $C$  حداقل دو عضو داشته باشد، آنگاه °<sup>8</sup>| $|\overline{C}| \leq |\overline{C}|$ ا.

 $\omega$ برهان. یک  $\omega_1$ دنباله مانند

 $C_{\circ} \subset C_1 \subset \cdots \subset C_{\alpha} \subset \cdots \quad (\alpha < \omega_1)$ 

فصل ١٠. مجموعة اعداد حقيقى

از زیرمجموعههای A بهصورت زیر میسازیم. قرار میدهیم  
\n
$$
C_{\circ} = C,
$$
\n
$$
C_{\alpha+1} = C_{\alpha} \cup F[C_{\alpha}^{\omega}],
$$
\n
$$
C_{\alpha} = \bigcup_{\xi < \alpha} C_{\xi} \quad (\text{im } \exists \alpha \in \mathbb{C} \land \alpha).
$$

 $\alpha$  فرض کنید  $\overline{C}$  بستار  $C$  در 24 باشد و قرار دهید  $C_\alpha$  ب $U_{\alpha<\omega}$  با استقرا روی داریم ج $C_\alpha\subseteq\overline{C}$  و بنابراین ج $D\subseteq\overline{C}$ . از طرف دیگر، اگر  $\langle a_n\mid n\in\mathbb{N}\rangle$  یک دنباله در  $D$  باشد، در این صورت بهازای یک  $\alpha<\omega_1\ll\alpha<\lambda$ یی،  $\alpha\in\mathbb{N}\rangle\in\{a_n\mid n\in\mathbb{N}\}$ . در واقع اگر برای هر  $n$  کوچکترین  $\xi$  را که برای آن  $c_\xi$  با  $a_n\in\mathcal{E}_n$  نشان دهیم کافی است تعریف کنیم  $\{ \varepsilon_n \mid n \in \mathbb{N} \}$  . حال اگر  $\alpha = \sup \{ \xi_n \mid n \in \mathbb{N} \}$  در

 $\overline{C}\subseteq D$  این صورت  $F(D^{\omega})\subseteq D$ ، پس  $F\left(\langle a_n\mid n\in\mathbb{N}\right\rangle )\in C_{\alpha+1}$  و لذا یس دیدیم  $C_{\alpha}$  سرای استقرا روی ، نشان  $\overline{C} = \bigcup_{\alpha<\omega_1} C_{\alpha}$  نشان می دهیم ۲۰٪  $|C|$ اج به وضوح این حکم برای  $\alpha=\alpha=\alpha$  درست است. اگر  $|C_\alpha|\leq |C|^{\aleph_\alpha}$  .  $\mathbb{R}^\aleph$ این تقریب برای a درست باشد، در این صورت داریم

$$
|C_{\alpha+1}| \leq |C_{\alpha}| + |C_{\alpha}|^{\aleph_{\circ}} \leq (|C|^{\aleph_{\circ}} \cdot \mathbf{Y}^{\aleph_{\circ}})^{\aleph_{\circ}} = |C|^{\aleph_{\circ}} \cdot \mathbf{Y}^{\aleph_{\circ}}.
$$

حال چنانچه ۵ اوردینال حدی باشد و بر آورد مذکور برای اوردینال  $\zeta<\alpha$  درست باشد، در این میورث

$$
|C_{\alpha}| \leq |\alpha| \cdot |C|^{\aleph_{\circ}} \cdot \Upsilon^{\aleph_{\circ}} = |C|^{\aleph_{\circ}} \cdot \Upsilon^{\aleph_{\circ}}
$$
  

$$
|\alpha| \leq |\alpha| \cdot |\alpha| \leq |\alpha|
$$

$$
|\overline{C}| \leq \aleph_1 \cdot |C|^{\aleph_{\circ}} \cdot \Upsilon^{\aleph_{\circ}} = |C|^{\aleph_{\circ}} \cdot \Upsilon^{\aleph_{\circ}}
$$

جرا که ۲<sup>8</sup>°۲ = ۲<sup>8</sup>°، همچنین اگر ۲ ≤ |C|، در این صورت ۲<sup>8۰ ≤</sup> ۲<sup>8</sup>) و  $|\overline{C}| \leq |C|^{\aleph_\circ}$  لذا داریم  $\Box$ 

۵. مجموعههای بورل

## تمرينها

۱.۵ اگـر  $X$ بـورل و  $a \in \mathbb{R}$  ) آنگـاه  $X+a = \{x+a \mid x \in X\}$ بـورل اسـت. [ راهنمايي: از اثبات قضيهٔ ۵.۲ الهام بگيريد.]

.۲ اگر  $X$  بورل و  $\mathbb{R}\to f:\mathbb{R}\to f:\mathbb{R}$  یک تابع پیوسته باشد، آنگاه  $f^{-1}[X]$  بورل است. ۳.۵ ثابت کنید هر بازهٔ باز اجتماعی از یک دستگاه شمارا از بازههای بسته است و از آن نتیجه بگیرید که پا $\Sigma^\circ_\Lambda\subseteq\Sigma^\circ_\Lambda$  چون  $\Pi^\circ_\Lambda\subseteq\Gamma^\circ_\Lambda$  نتیجه بگیرید  $\Pi_1^\circ \subset \Pi_1^\circ \subset \Pi_1^\circ$ له پ $\Sigma_1^\circ \subset \Sigma_1^\circ \subset \Pi_1^\circ \subset \Pi_1^\circ \subset \Sigma_1^\circ$  و  $\Pi_1^\circ \subset \Sigma_1^\circ$  اين نيز بي درنگ نتيجه مي دهد كه  $\Sigma^{\circ} \subset \Pi^{\circ}_{\mathbf{r}}$ 

- $n \in \mathbb{N}$  با استقرا ثابت کنید که  $\Pi_{n+1}^{\circ} \subseteq \Sigma_{n+1}^{\circ} \cap \Pi_{n+1}^{\circ}$  برای هر  $\emptyset$
- ه ثابت کنید که برای هر ۵٪ هر دوی  $\Sigma_{\alpha}^{\circ}$  و  $\Pi_{\alpha}^{\circ}$  تحت اجتماعها و اشتراکهای ۵.۵  $B_1\cup B_\mathtt{Y}\in \Sigma^\circ_\alpha$  متناهی بسته است. بهعبارتدیگر، اگر  $\Sigma^\circ_\alpha,\ B_\mathtt{Y}\in \Sigma^\circ_\alpha$  آنگاه  $\Pi_{\alpha}^{\circ}$ و به طور مشابه برای  $B_{\gamma} \cap B_{\gamma} \in \Sigma_{\alpha}^{\circ}$
- فرض كنيد & + R تابعي ييوسته باشد. اگر  $\Sigma_\alpha^\circ$  & آنگاه  $B\in\Sigma_\alpha^\circ$  $\mathbb{H}_\alpha^\circ$ و بهطور مشابه برای  $f^{-1}[B]\in \Sigma_\alpha^\circ$
- ۷.۵ نشان دهید که عدد اصلی مجموعهٔ همهٔ مجموعههای بورل B برابر ۲<sup>8</sup>۰ است.
- ٨.۵ ثابت كنيد مجموعههاي بورل، بستار مجموعهٔ همه بازههاي باز با نقاط انتهایی گویا تحت اجتماع و اشتراکهای نامتناهی هستند. این نشان میدهد که در یک ساختار با عملهای نامتناهی وار، بستار یک مجموعهٔ شمارا می تواند ناشمارا باشد.
- ۹.۵ فرض کنید Fn مجموعه همهٔ توابع از زیرمجموعهای از & بتوی & باشد. عمل نامتناهى وار (lim(limit روى Fn بهصورت زير تعريف مى شود: له در آن  $f_i(x) = \lim_{i \to +\infty} f_i(x)$  بهشرطی که طرف  $\dim (\langle f_i \mid i \in \mathbb{N} \rangle) = f$ راست وجود داشته باشد و در غیر این صورت، تعریف نشده است. اعضای بستار مجموعة همة توابع پيوسته تحت lim را توابع بر مينامند. نشان دهید که توابع بر لزوماً پیوسته نیستند. بهویژه، نشان دهید که توابع

فصل ١٠. مجموعة اعداد حقيقى

مشخصهٔ اعداد صحیح و گویا، توابع بر هستند. ۱۰.۵ برای ۵۰٪ توابع (روی یک زیرمجموعه از ۴ بتوی ۴) از ردهٔ ۵ را $\alpha$  به  $\alpha$ بهصورت زير تعريف مي كنيم: توابع از ردهٔ ٥، همهٔ توابع پيوسته هستند. £ از  $\alpha$  ردهٔ  $\alpha$  است هرگاه  $f_n$ ه $\lim_{n\to\infty} f_n$  که در آن هر  $f_n$  از ردهای کمتر از  $\alpha<\omega$ ، است. نشان دهید که توابع بر دقیقاً توابع از ردهٔ  $\alpha$  است که در اینجا  $\omega$  ) ۱۱.۵ نشان دهید که عدد اصلی مجموعهٔ همهٔ توابع بر برابر ۲<sup>۲۰</sup>۰ است.

فصل ۱۱

## يالايەها و فراپالايەها

## يالايهها و ايدالها

در این فصل ویژگیهای عمیقتری از مجموعهها را در حالت کلی مورد بررسی قرار میدهیم. برخلاف فصلهای قبل، ما در این فصل خود را نه به مجموعههای اعداد طبيعي و حقيقي محدود مي كنيم و نه منحصراً به اوردينالها و كاردينالها مي پردازيم. بلكه در اين فصل به گردايهٔ مجرد مجموعهها مي پردازيم و ويژگي هاي آنها را مورد مطالعه قرار میدهیم. چند مفهوم را تعریف میکنیم که در کاربردهای نظرية مجموعهها از اهميت اساسي برخوردارند. جالب توجه است كه بررسي عمیقتر این مفاهیم راه را برای نظریهٔ کاردینالهای بزرگ هموار میکند. در فصل ۱۳ کاردینالهای بزرگ را مطالعه خواهیم کرد.

در ابتدا مفهوم یک پالایه از مجموعهها را تعریف می کنیم. پالایهها نقش بسیار مهمی در بسیاری از شاخههای ریاضیات ایفا می کنند.

 $S$  ا تعریف. فرض کنید S مجموعهٔ غیرتهی باشد. منظور از یک پالایه روی  $S$ عبارت است از یک گردایهٔ مانند  $F$  از زیرمجموعههای  $S$ بهقسمی که در شرایط زير صدق مي كند.  $\varnothing \notin F$  ,  $S \in F$  (الف

 $X \cap Y \in F$  مَا $X \in F$  و  $Y \in F$  آنگاه  $X \in F$  $Y \in F$  ج) اگر $X \subseteq Y \subseteq S$  و  $X \subseteq Y \subseteq S$ ، آنگاه

گردایهٔ  $F = \{S\}$  مثال بدیهی از یک پالایه روی ۶ است که فقط از یک مجموعه، یعنی خود S، تشکیل شده است. این پالایهٔ بدیهی روی S کوچکترین یالایه روی ۶ است، بهعبارتدیگر، هر پالایه روی ۶ آن را در بر دارد. فرض کنید A زیرمجموعهٔ غیرتهی از S باشد. گردایهٔ زیر را در نظر بگیرید  $F = \{ X \subseteq S \mid A \subseteq X \}.$ 

گردایهٔ  $F$  در شرایط تعریف ۱.۱ صدق میکند، لذا یک پالایه روی ۶ است. این يالايه را يالايهٔ اساسي توليد شده توسط A روى S مى نامند.

جنانچه A فقط یک نقطه داشته باشد، یعنی  $A = \{a\}$  و  $a \in S$  ه در این صورت يالاية اساسى

$$
F = \{ X \subseteq S \mid a \in X \}
$$

بیشین است، بدین معنبی که پالایهٔ دیگری، مثلاً ' $F$ ، روی 8 موجود نیست بهقسمی که  $F \subset F'$  (به این دلیل که اگر  $F-F - X$ ، در این صورت  $x \notin X$  اما و لذا  $X \cap \{a\} \in F'$  & تناقض است).  $\{a\} \in F'$ 

ثابت خواهیم کرد پالایههای بیشینی وجود دارند که اساسی نیستند.

براي ساختن نمونهاي از يك پالايهٔ غيراساسي، فرض كنيد 8 مجموعهاي نامتناهی باشد و تعریف کنید

$$
F = \{ X \subseteq S \mid \text{if } S - X \}
$$
\n
$$
(5.1)
$$

در واقع پالایهٔ همهٔ زیرمجموعههای ًمتمم متناهی  $S$  است. (X را زیر مجموعهٔ  $F$ متمم متناهی از S نامند هرگاه  $S-X$  متناهی باشد.)  $F$  پالایه است، به این دلیل که اشتراک هر دو زیرمجموعهٔ متمم متناهی از S باز هم زیرمجموعهای متمم متناهی است. اما F پالایهٔ اساسی نیست، زیرا چنانچه  $A \in F$ ، در این صورت زیرمجموعهٔ سرهٔ X از A موجود است بهقسمی که  $F \in X$  (X را می توان هر زیرمجموعهٔ متمم  $(X \neq A$  متناهی از A گرفت بهطوریکه

۳.۱ تعریف. فرض کنید S یک مجموعهٔ ناتھی باشد. منظور از یک ایدال روی عبارت است از یک گردایه، مانند  $I$ ، از زیر مجموعههای S که در شرایط زیر  $S$ صدق می کند.  $S \notin I$  الف)  $\emptyset \in I$  (

> $X \cup Y \in I$  و  $Y \in I$  آن گاه  $X \in I$   $\cup$   $X$ .  $X \in I$  ج) اگر  $Y \in Y$ و  $X \subseteq Y$ ، آنگاه  $X \in I$

ایدال {8} را ایدال بدیهی روی S می نامند. ایدال اصلی عبارت است از یک ايدال بهصورت

$$
I = \{ X \mid X \subseteq A \},\tag{5.1}
$$

 $A\subseteq S$  که در آن

ايدالها و پالايهها بهصورت زير به يكديگر مربوط مي شوند. اگر  $F$ يك پالايه روی  $S$  باشد، در این صورت

$$
I = \{S - X \mid X \in F\} \tag{0.1}
$$

یک ایدال است، و بالعکس، اگر I یک ایدال باشد، در این صورت

$$
F = \{S - X \mid X \in I\} \tag{7.1}
$$

یک پالایه است. دو شبیء تعریف شده در (۵.۱) و (٦.۱) را دوگان یکدیگر می نامند.

 $S$  پالایهٔ زیرمجموعههای متمم متناهی  $S$  دوگان ایدال زیرمجموعههای متناهی است. در تمرین ۲.۱ و ۳.۱، مثالهای دیگری از ایدالهای غیر اصلی داده شده است.

یاداوری میکنیم (تعریف ۳.۳ از فصل ۱۰) که گردایهٔ ناتهی، مانند G، دارای ویژگی اشتراک متناهی است هرگاه هر زیرخانوادهٔ ناتهی و متناهی، مثل  $X_1 \cap X_\mathbf{Y} \cap \cdots \cap X_n \neq \varnothing$  از G دارای اشتراک ناتهی باشد، یعنی  $X_n \neq \emptyset$ .

از قسمتهای (الف) و (ب) تعریف ۱.۱ نتیجه می شود که هر پالایه دارای ویژگی اشتراک متناهی است. در حقیقت، اگر  $G$ زیرگر دایهای از یک یالایهٔ  $F$  باشد، در این صورت  $G$  ویژگی مقطع متناهی دارد.

بالعکس، هر مجموعه که ویژگی اشتراک متناهی داشته باشد، زیرگردایهای از یک پالاته است.

 $G$  لم . فرض کنید  $G\neq G$ گردایهای از زیرمجموعههای  $S$  باشد و فرض کنید  $V$ دارای ویژگی اشتراک متناهی باشد. در این صورت یالایهای مانند  $F$  روی  $S$  یافت  $G \subseteq F$  می شو د بهقسمی که

برهان. فرض كنيد F گردايهٔ همهٔ زيرمجموعههای S، مانند X، باشد بهقسمی که زیر مجموعهٔ متناهی  $\{X_1,\ldots,X_n\}$  از  $G$  موجود باشد که

 $X_1 \cap \cdots \cap X_n \subseteq X$ .

بهوضوح، S در F قرار دارد و چون G ویژگی اشتراک متناهی دارد، پس ø در نیست. مسلم است که  $F$  در شرط (ج) تعریف ۱.۱ صدق میکند. اما برای اثبات شرط (ب)، هرگاه  $X_n\in G$  موجود باشند که  $X_1,\ldots,X_n\in X$  و به  $\Lambda' \supseteq Y_1 \cap \cdots \cap Y_m$  همین صورت اگر  $Y_1, \ldots, Y_m \in G$  موجود باشند بهطوری که  $X \cap Y \in F$  در این صورت  $Y_m \cap Y_1 \cap \dots \cap X_n \cap Y_1 \cap \dots \cap Y_m$  و لذا بنابراين  $F$ يک پالايه است.  $\Box$ 

پالایهای که در لم ۷.۱ ساختیم در واقع کوچکترین پالایه روی ۶ است که گردايهٔ G را توسيع مىدهد. در اين حالت گوييم G يالايهٔ  $F$  را توليد مى كند، تمرين ٦.١ را ببينيد.

۸.۱ مثال. فرض کنید S فضای اقلیدسی و a نقطهای در S باشد. گردایهٔ G را  $G$  مجموعهٔ همهٔ مجموعههای باز  $U$  از  $S$  تعریف کنید که  $U$  ی مراین صورت  $F$  ویژگی اشتراک متناهی دارد و بنابراین یک پالایه مانند  $F$  روی  $S$  تعریف می کند.  $F$ را پالايهٔ همسايگى،هاى  $a$  مى،نامند. ۹.۱ مثال. چگالی. فرض کنید A یک مجموعه از اعداد طبیعی باشد. برای هر تعداد اعضای A را که کوچکتر از n هستند با  $A(n)$  نشان میدهیم، یعنی  $n \in \mathbb{N}$ جنانچه حد  $A(n) = |A \cap \{ \circ, \ldots, n-1 \}|$ 

$$
d(A) = \lim_{n \to +\infty} \frac{A(n)}{n}
$$

موجود باشد آن را چگال<sub>ی</sub> A میiامند. مثلاً، چگال<sub>ی</sub> مجموعهٔ اعداد زوج برابر ١/٢ است (تمرين ٧.١). چگالي هر مجموعهٔ متناهي برابر صفر است، بهعلاوه مجموعههاي نامتناهي با چگالي صفر نيز وجود دارند. (مثلًا مجموعهٔ توانهاي ٢، (۲ $n \in \mathbb{N}$ ، تمرین ۸.۱ را ببینید) (۲۰

فرض كنيد A و B دو مجموعه از اعداد طبيعي باشند. اگر A  $\subseteq$  B، آنگاه برای هر  $B(n) \subseteq B(n)$ ، و لذا اگر چگالی  $A$  و  $B$  هر دو موجود باشد، داریم  $d(A) = \circ d(A) = d(B) = d(B)$  در این صورت  $d(A) \leq d(B)$ .

همچنین برای هر  $A$  (A U  $B$ ) $(n)\leq A(n)+B(n)$  و اگر A و B از هم مجزا باشند داریم  $A(n) + B(n) = A(n) + B(n)$ ). بنابراین  $d(A \cup B) \leq d(A) + B(A)$  (به  $d(A \cup B) = d(A) + d(B)$  شرط وجود چگالی ها) و اگر A و B از هم مجزا باشند  $d(A \cup B) = o$ چنانچه  $d(A)$  و  $d(B)$  هردو برابر صفر باشند، در این صورت داریم اكنون مي توان مثالي از يك ايدال روى N بهدست آورد. اين ايدال، ايدال مجموعهها با چگالی صفر است که بهصورت

$$
I_d = \{A \mid d(A) = \circ\}
$$

تعريف مي شود. بهوضوح، داريم  $I_d \not\in \mathbb{R} \notin I_d$  (چون ١ = (A(N)). همچنين اگر  $A \subseteq B$  و  $B \in I_d$  در این صورت  $A \in I_d$  و اگر  $A \in I_d$  و  $A \subseteq B$  در این صورت  $A \cup B \in I_d$ . بنابراین  $I_d$  بهروشنی یک ایدال است. همان طور که اشاره شد، همهٔ مجموعههای متناهی و همچنین برخی مجموعههای نامتناهی را در بر دارد.  $I_d$ تذكر أخر اينكه، چگالي لزوماً براي هر مجموعهٔ N \_ A تعريف نمي شود.

ساختن مجموعهای مثل A که برای آن  $A(n)/n$   $\lim_{n\to +\infty}A(n)/n$  موجود نباشد، دشوار نيست (تمرين ٩.١).

### فصل ١١. يالايهها و فرايالايهها

این بخش را با معرفی مفهوم مهمی که در آنالیز کاربردهای فراوانی دارد به پایان ميبريم.

۱۰.۱ تعریف. منظور از یک اندازه روی مجموعهٔ ۶ عبارت است از یک تابع حقیقی ــمقدار مانند  $m$  که روی  $\mathcal{P}(S)$  تعریف شده است و در شرایط زیر صدق مے کند.  $m(S) > \circ m(\varnothing) = \circ$  (الف  $m(A) \le m(B)$  آن گاه (A  $\subseteq$  B  $\subseteq$  ).  $m(A \cup B) = m(A) + m(B)$  ج) اگر A و B از هم جدا باشند، آنگاه

(توجه کنید که تابع چگالی روی (P(N همهٔ شرایط بالا را دارد، الا اینکه روی همهٔ زیر مجموعههای N تعریف نشده است.)

 $m(S-A) = m(A) \geq o(A)$ از تعریف نتیجه میشود که برای هر A،  $m(S-A) = m(S-A)$ خاصیت (ج) را خاصیت متناهیاً جمعی مینامند. بهوضوح، برای  $m(S) - m(A)$ هر گردایهٔ متناهی از مجموعههای مجزا مانند  $\{A_1, \ldots, A_n\}$  داریم

$$
m(A_1 \cup \cdots \cup A_n) = m(A_1) + \cdots + m(A_n).
$$

در اينجا ما فقط مي توانيم دو نمونهٔ بديهي از اندازه را ذكر كنيم.

۱۱.۱ مثال. فرض كنيد 8 مجموعهٔ متناهي باشد و براي هر  $S\subseteq A$  تعريف كنيد را اندازهٔ شمارشی روی  $S$  می نامند.  $m \, m(A) = |A|$ 

#### تمر ين ها

۱.۱ اگر S مجموعهای متناهی و غیرتهی باشد، آنگاه هر یالایه روی S یک پالایهٔ اصلي است.

#### ٢. فرايالايهها

- $X\subset S$  فرض کنید  $S$  یک مجموعهٔ ناشمارا و  $I$ گردایهٔ همهٔ مجموعههای  $S$  $|S|$ باشد بهطوریکه  $|X|\leq |X|$ . در این صورت I یک ایدال غیر اصلی روی است.
- اس نیاشد که  $Z \subseteq S$  میچموعهٔ نامتناهی و  $S \subseteq Z \subseteq Z$  چنان باشد که  $Z$  و  $S S$  نامتناهی  $Y$ .) هستند. گردايهٔ  $X-Z$  متناهى است |  $I = \{X \subseteq S \mid I = I\}$ يک ايدال غير اصلى است.
- ۴.۱ اگر مجموعهٔ A ۷ بیش از یک عضو داشته باشد، آنگاه یالایهٔ اصله تولید شده توسط A بیشین نیست.
- $\bigcap\big\{F\mid F\in\mathcal{F}\big\}$  اگر  $\mathcal F$  مجموعهٔ غیرتهی از پالایههای روی  $S$  باشد، آنگاه  $\mathcal F$ نیز یک یالایه روی *S است.*
- ۶.۱ یالایهٔ ساختهشده در اثبات لم ۷.۱ کوچکترین یالایه روی S است که شامل گر دایهٔ  $G$  است.
- $p > 0$  فرض كنيد A مجموعهٔ همهٔ اعداد طبيعي باشد كه بر عدد مفروض  $\sim 1$  $d(A) = \sqrt{p}$  بخش يذير ند. نشان دهيد
	- ۸.۱ ثابت کنید که مجموعهٔ {\r" | n E | مارای چگالی صفر است.
		- ۹.۱ مجموعهٔ A از اعداد طبیعی را طوری بسازید که

$$
\limsup_{n \to \infty} \frac{A(n)}{n} = 1 \quad \text{g} \quad \liminf_{n \to \infty} \frac{A(n)}{n} = \infty
$$

#### فرايالأيهها  $\blacktriangledown$

۱.۲ تعریف. یالایهٔ  $U$ روی  $S$  را فرایالایه می نامند هرگاه برای هر  $S\subseteq X$  یا  $S-X \in U \cup X \in U$ 

ايدال اول مفهوم دوگان براي فراپالايه است.

 $X \in I$  تعریف. ایدال I روی  $S$  را ایدال اول نامند هرگاه برای هر  $S \subseteq S$  یا  $X$  $S-X\in I$  یا فصل ١١. يالايهها و فرايالايهها

 $S$  3. بالایهٔ  $F$  روی  $S$  فراپالایه است اگر و تنها اگر یک پالایهٔ بیشین روی  $\mathbf{r}$ ىاشد.

مرهان. اگر  $F$  یک فرایالایه باشد، در این صورت  $F$  یک پالایهٔ بیشین است.  $F \subset F'$  برای اثبات این حکم، فرض کنید  $F'$  یک پالایه روی  $S$  چنان باشد که  $F$  در این صورت مجموعهٔ  $S \subseteq S$  موجود است که در  $F' - F'$  قرار دارد. چون یک فرایالایه است و  $X-S$  در  $F$  قرار دارد، پس در  $F'$  نیز قرار دارد. لذا داریم که تناقض است.  $\varnothing = X \cap (S - X) \in F$ 

بالعكس، فرض كنيد F يك يالايه باشد كه فرايالايه نيست. مجموعهٔ ه کیج در  $F$  قرار ندارند. تعریف کنید  $X \subseteq S$ ه هیچیک در  $F$ قرار ندارند. تعریف کنید  $X \subseteq S$ ادعا میکنیم  $G$  دارای ویژگی اشتراک متناهی است.  $G = F \cup \{X\}$ 

اگسر  $X_1$  ... ،  $X_n$  در  $F$  قسرار داشستنبه بساشسنسد، در ایسن صسورت و همچنین  $X \neq X \cap X \neq Y$  زیرا در غیر این صورت  $Y = X_1 \cap \cdots \cap X_n \in F$  $S-X \in F$  و لـذا  $X \in X \in S$ ، كـه بـا فـرض در تـنـاقـض اسـت. بـنـابـرايـن، که بدین معنبی است که  $X \cup \{X\} \cup G = F \cup \{X\}$  دارای ویژگی X که بدین معنبی است که  $X \neq \emptyset$ اشتراک متناهی است.

بنابراين يالاية  $F'$  روى 5 چنان موجود است كه  $F' \subseteq F' \cup \{X\}$ . اما اين به اين معنی است که F یک پالایهٔ بیشین نیست.  $\Box$ 

قبلاً دیدیم که پالایههای اساسی وجود دارند که بیشین نیستند. به بیان دیگر، فراپالایههای اساسی وجود دارند. اما آیا فراپالایههای غیراساسی نیز وجود دارند؟

فرض كنيد 8 يك مجموعة نامتناهي باشد و  $F$  پالاية زيرمجموعههاي متمم  $U$  متناهی 5. اگر  $U$  یک فراپالایه باشد و  $U$  گسترشی از  $F$  باشد، در این صورت نمی تواند اساسی باشد. پس برای یافتن یک فرایالایهٔ غیراساسی کافی است یک فراپالایه بیابیم که گسترشی از پالایهٔ مجموعههای متمم متناهی باشد.

بالعکس، اگر U یک فراپالایهٔ غیراساسی باشد، در این صورت چون هر مجموعهٔ X  $\in$  نامتناهی است، پس U گسترشی از پالایهٔ مجموعههای متمم متناهي است (تمرين ٢.٢).

۴.۲ قضیه. هر پالایه روی مجموعهٔ  $S$  را می توان به یک فراپالایه روی  $S$  گسترش داد.

اثبات مبتنی بر لم تسورن است. لم زیر را برای این کار نیاز داریم.

اروی که باشد و برای هر  $C$  به باشد و برای هر  $F_1, F_1 \in C$  با $F_2, F_3 \in C$  با $\mathbf{A}$ داشته باشیم  $F_{\mathsf{Y}} \subseteq F_{\mathsf{Y}}$  یا  $F_{\mathsf{Y}} \subseteq F_{\mathsf{Y}}$  آن گاه اجتماع  $C$  نیز یک پالایه روی  $S$  است.

**برهان.** فقط بررسی سادهٔ شرایط (الف)، (ب)، و (ج) از تعریف ۱.۱ برای  $\Box$ اثبات نياز است.

برهان قضية ۴.۲. فرض كنيد  $F_{\circ}$ يك يالايه روى S باشد، يالايهاى مانند F را طوری می،یابیم که  $F_\circ\subseteq F$ و  $F$ بیشین باشد.

فرض كنيد P مجموعهٔ همه يالايهها، مانند  $F$  روى S باشد بهقسمى كه ه بجموعهٔ جزئاً مرتب (P,C) را در نظر میگیریم. بنا به لم ۵.۲، هر زنجیر  $F_\circ\subseteq F$ مانند  $C$  در  $P$  یک کران بالا، مثلاً  $C$ ل دارد. لذا لم تسورن را میتوان به کار بست و نتیجه گرفت که (P,C) دارای عضو بیشینی مانند  $U$  است. بهوضوح،  $U$  یک  $\Box$  پالایهٔ بیشین روی S است و  $U$  ی $\Box$ . پس بنا به لم ۳.۲٪  $U$  یک فراپالایه است.  $\Box$ 

بيـن انـدازه و فـرايـالايـه رابـطـهاي طـبيـعـي وجـود دارد. انـدازهٔ m روي 5 را دو مقداری میbنامیم هرگاه فقط دو مقدار ۰ یا ۱ را اختیار کند؛ بهعبارتدیگر، برای هر  $m(A) = \sum m(A) = \circ A \subseteq S$ 

٤.٢ قضيه.

الف) اگـــر  $m$  يـــک انـــدازهٔ دو مـــقـــداري روي  $S$  بـــاشـــد آن $\mathcal C$ اه مــجـــمـــوعـــهٔ یک فرایالایه است.  $U = \{A \subseteq S \mid m(A) = 1\}$ 

فصل ١١. يالايهها و فرايالايهها

 $A\in U$  برای  $U$  بگ فرایالایه روی  $S$  باشد، آنگاه تابع  $m$  که روی  $\mathcal{P}(S)$  برای  $m(A) = m(A) = 0$  د سهمورت ۱ $m(A) = A \notin U$  به صورت  $m(A) = m(A)$  تعریف می یک اندازهٔ دو مقداری روی  $S$  است.

**برهان.** كافي است تعريفهاي اندازه و فرايالايه را با هم مقايسه كنيد. توجه کنید اگر A و B از هم مجزا باشند، در این صورت حداکثر یکی از آنها در یک فرایالایه قرار میگیرد (یا دارای اندازهای برابر ۱ است).  $\Box$ 

اکنون یکی از کاربردهای فرایالایه را میآوریم. این کاربرد تعمیمی از مفهوم حد دنبالههای اعداد حقیقی است.

د. العریف. فرض کنید  $U$  فراپالایهای روی  $\mathbb N$  و  $\langle a_n\rangle_{n=-}^\infty$  دنبالهای کراندار از اعداد حقيقي باشد. گوييم عدد حقيقي a را  $U$ ـحد دنبالهٔ مذكور ميناميم و مىنويسيم

$$
a=\lim_{II}a_n,
$$

 $\{n\mid |a_n-a|<\varepsilon\}\in U$  هرگاه برای هر  $\varepsilon>\varepsilon$  داشته باشیم

نخست توجه مى كنيم كه لل-حد در صورت وجود يكتاست. زيرا فرض كنيد a و b به شرط a < b ، دو ل\_حد براي دنبالـهٔ  $\langle a_n\rangle_{n=-}^{\infty}$  باشند و قرار دهید ۲/(a – d) = ۶ در این صورت، دو مجموعهٔ  $\{n \mid |a_n - a| < \varepsilon\}$  و از هم مجزا هستند و لذا نمی توانند هر دو در  $U$  قرار گیرند.  $\{n \mid |a_n-b| < \varepsilon\}$ 

اگر  $U$  فرایالایهٔ اساسی بهصورت  $\{A \mid n_\circ \in A\}$  بهازای یک  $n_\circ$ ی، باشد در این صورت برای هر دنبالهٔ  $\langle a_n\rangle_{n=-}^\infty$  داریم  $a_n=a_n$  است اس این امر این  $\{n_{\circ}\}\subseteq\{n\mid |a_{n}-a_{n_{\circ}}|<\varepsilon\}$  است که برای هر  $\in U$   $\varepsilon>0$  و

اگر  $\langle a_n\rangle_{n=-}^\infty$  دنبالهای همگرا باشد و  $a_n=a$   $\dim_{n\to +\infty} a_n$  در این صورت برای  $\epsilon > 0$  هر فرایالایهٔ غیراساسی  $a_n = a$   $U$  . انتشار این است که برای هر عددي مانند  $k$  موجود است بهطوريكه  $\{n \mid |a_n - a| < \varepsilon\} \subseteq \{n \mid n \geq k\}$  و  $\{n \mid n \geq k\} \in U$ 

#### ٢. فرايالايهها

خاصیت مهم حدهای فرایالایهای این است که  $U$ ـحد برای هر دنبالهٔ کراندار موجود است.

م قضیه. فرض کنید  $U$  یک فرایالایه روی N و  $\langle a_n\rangle_{n=0}^{\infty}$  دنبالهٔ کرانداری از  $V$ اعداد حقیقی باشد. در این صورت  $\lim_{U} a_n$  موجود است.

برهان. حِون  $\langle a_n\rangle_{n=\infty}^\infty$  کراندار است، پس دو عدد  $a$  و  $b$  موجود است بهطوریکه برای هر  $a < a_n < b$  برای هر  $a < a_n < b$  تعریف کنید

$$
A_n = \{ n \mid a_n < x \}.
$$

بهوضوح،  $A_a = \mathbb{N}$   $A_a = \mathbb{N}$  و  $A_x \subseteq A_y$  بهشرطی که  $x \leq y$  بنابراین  $A_a = \emptyset$  و ه معجنین اگر  $A_x \in U$  و  $x \leq y$  آنگاه  $A_y \in U$ . حال تعریف کنید  $A_b \in U$ 

$$
c = \sup\{x \mid A_x \notin U\}.
$$

ادعا می کنیم  $a_n$   $c = \lim_U a_n$  چون برای هر ۵  $\in \mathcal{E}$  و  $A_{c-\varepsilon}$  و در عین حال و بەعلاوە  $A_{c+\varepsilon}\in U$ 

$$
A_{c+\varepsilon} = A_{c-\frac{\varepsilon}{\gamma}} \cup \{ n \mid c-\varepsilon < a_n < c+\varepsilon \},\
$$

 $\{n \mid |a_n - c| < \varepsilon\} \in U$  از اینجا نتیجه می $\{n \mid |a_n - c| < \varepsilon\}$  $\Box$ 

بهعنوان کاربردی از حدود فرایالایهای، مثالی از یک اندازهٔ غیربدیهی روی N مىسازيم.

 $A$  قضیه. اندازهای مثل  $m$  روی  $\mathbb N$  موجود است بهقسمی که برای هر مجموعهٔ  $A$  $m(A)=d(A)$  كه چگالى آن تعريف شده باشد، (4.

برهان. فرض کنید U یک فرایالایهٔ غیراساسی روی N باشد. برای هر مجموعهٔ تعریف کنید  $A\subseteq\mathbb{N}$ 

$$
m(A) = \lim_{U} \frac{A(n)}{n},
$$

 $\sim 10^{-11}$ 

که در آن  $A(n) = A(n)$ . بهوضوح اگر A دارای چگالبی باشد، در این صورت ه مجنين بهراحتى مى توان ديد كه  $m(\emptyset) = m(\emptyset) = m(\emptyset) = m(A)$ ایجاب می کند که  $m(A) \leq m(A) \leq m(B)$ . اگر A و B از هم مجزا باشند، در این صورت  $A(n) = A(n) = (A \cup B)$ ، حال خاصیت جمعپذیری  $m$  از ویژگی حدهای فرایالایهای زیر بهدست می آید

$$
\lim_{U} (a_n + b_n) = \lim_{U} a_n + \lim_{U} b_n
$$

اثبات رابطهٔ اخیر را که شبیه حدهای معمولی است، به عهدهٔ خواننده میگذاریم  $\Box$ (تمرين ۵.۲).

#### تمرينهما

 $\lim_{U}(a_n + b_n) = \lim_{U} a_n + \lim_{U} b_n$  ثابت کنید ۵.۲

#### مجموعههای مانا و بستهٔ بی کران ٣

در این بخش پالایهٔ مهمی روی کاردینالهای ناشمارای منظم تعریف میکنیم. این پالایه توسط مجموعههای بستهٔ بی کران تولید میشود. اگر چه تمام نتایج این بخش

### ۳. مجموعههای مانا و بستهٔ بی کران

را میتوان برای هر کاردینال ناشمارای منظم بیان و اثبات کرد، ما کوچکترین کاردینال ناشمارای ۱٫پر ا مورد بررسی قرار میدهیم. (تمرینهای ۵.۳\_۹.۳ را ىسنىد.)

> ا تعریف. مجموعهٔ  $C \subseteq \omega_1$  بستهٔ بی کران نامیده می شود هر گاه  $\mathbf{N}$  $\sup C = \omega_1$  الف)  $C$  در رستن کران باشد، یعنی رس ب ) بسته باشد، یعنی هر دنبالهٔ صعودی از اوردینال $\,C\,$  در  $C\,$  مثل

 $\alpha_s < \alpha_1 < \cdots < \alpha_n < \cdots$  $(n \in \omega)$ 

 $\sup\{\alpha_n \mid n \in \omega\} \in C$  سوپریمم داشته باشد و

خاصیت مهم اما سادهٔ مجموعههای بستهٔ بی کران این است که آنها دارای ویژگی اشتراک متناهی هستند. این حکم نتیجهای از لم زیر است.

اگر  $C_1$  و  $C_1$  دو مجموعهٔ بستهٔ بی کران از  $\omega_1$  باشند، در این صورت  $C_1$ . مجموعهٔ بستهٔ بی کر ان است.  $C_1 \cap C_1$ 

 $C_1 \cap C_7$  برهان. بهراحتبی می توان دیله که  $C_1 \cap C_7$  بسسته است، در واقع اگسر  $\alpha_\text{Y}<\alpha_\text{Y}<\alpha_\text{Y}$  دنـبــالــهای در هــر دوی  $C_\text{Y}$  و پــاشــد، در ايــن صــورت  $\alpha = \sup \{ \alpha_n \mid n \in \omega \} \in C_1 \cap C_1$ 

برای اثبات اینکه C, n C بی کران است، فرض کنید  $\gamma < \omega_1$  دلخواه باشد، اوردينال a در  $C_1 \cap C_1$  را طوري مييابيم كه  $\gamma \prec \alpha$ . ابتدا دنبالهٔ صعودي از اوردینالهای شمارا را مانند

 $\alpha_{\circ} < \beta_{\circ} < \alpha_{1} < \beta_{1} < \cdots < \alpha_{n} < \beta_{n} < \cdots$ 

بهصورت زير ميسازيم. كوچكترين اوردينال در  $C$  و بالادست  $\gamma$  را 40 در نظر بگیرید. حال ۶٫ را کوچکترین اوردینال  $\alpha_\circ\,\times\,\beta > \lambda$  که در  $C$  قرار دارد در نظر مي گيريم. پس , $C$   $\alpha_1 \in C$  ،  $\alpha_2$  و الي آخر.

فرض كنيد a سوپريمم  $\{\alpha_n\}_{n\in\omega}$  باشد. a فبچنين سوپريمم  $\{\beta_n\}_{n\in\omega}$  نيز  $\alpha\in C_1\cap C_1$  هست. اوردینال  $\alpha$  در  $C_1$  و  $C_2$  قرار دارد و بنابراین  $\Box$ 

مجموعهٔ همهٔ اوردینالهای شمارای ۵٫ مجموعهای بسته و بی کران است. (در اینجا، نتیجهای از اصل انتخاب که همان منظم بودن ۵٫ است، به کار برده شده است. به یاد بیاورید که سوپریمم هر دنبالهٔ شمارا از اوردینال،های شمارا، اوردینالی شماراست.) مجموعهٔ همهٔ اوردینالهای شمارای حدی مثال دیگری از مجموعهٔ بستهٔ بی کران است (تمرین ٢.٣). مثالهای کمتر بدیهی دیگری در تمرینهای ٣.٣ و ۴.۳ آورده شده است.

چون گردایهٔ همه زیرمجموعههای بستهٔ بر کران از ۵۱ ویژگی اشتراک متناهی دارد، پس یک پالایه مانند

 $F = \{ X \subseteq \omega_1 \mid C \subseteq X \}$ مجموعه بستهٔ بی کران  $C$  موجود است که  $\}$  $(\Upsilon, \Upsilon)$ 

روی  $\rho_1$  تولید مے کند. يالايهٔ معرفي شده در (٣.٣) را پالايهٔ بستهٔ بي كران روی ٥١٪ ميiامند.

ایم. اگر سیم $\{C_n\} _{n\in\omega}$  گردایهٔ شمارایی از مجموعههای بستهٔ بی کران باشد، اُن گاه  $\mathfrak{k} .$ نیز بسته و بی کران است. در نتیجه، اگر  $\{X_n\}_{n\in\omega}$  گردایهٔ شمارایی از  $\bigcap_{n=0}^\infty C_n$ مجموعههای مشمول در یک پالایهٔ بستهٔ بی کران مانند  $F$  باشند، آنگاه  $\bigcap_{n=0}^{\infty} X_n \in F$ 

برهان. به آسانی میتوان دید که اشتراک  $C_n \subset \bigcap_{n=0}^\infty C_n$ بسته است. برای اثبات بی کران بودن  $C$ ، فرض می کنیم ۶ $\gamma < \omega$  و عضو  $c \in \alpha \in \alpha$  را چنان می یابیم که بزرگتر از  $\gamma$ باشد.  $\alpha$ 

 $a$  توجه میکنیم که میتوان نوشت  $D_n \subset \bigcap_{n=0}^\infty D_n$  که در آن برای هر بسته و بی کران هستند و یک دنبالهٔ نزولی  $D_n$  بسته و بی کران هستند و یک دنبالهٔ نزولی  $D_n = C_\circ \cap \cdots \cap C_n$ به صورت $D_\mathsf{Y} \supseteq D_\mathsf{Y} \supseteq D_\mathsf{Y}$  تشكيل مى دهند.

فرض کنید (an | n E w) دنبالهای از اوردینالهای شمارا به این صورت باشد که ۲۰۰۰  $\alpha_0 < \alpha_1 < \alpha_2$  و برای هر  $\alpha_{n+1}$  کوچکترین اوردینال در  $\gamma < \alpha_s < \alpha_1 < \cdots$ دست  $\alpha_n$  است. سوپریمم  $\{\alpha_n\}_{n\in\omega}$  را  $\alpha$  در نظر بگیرید. برای اینکه نشان دهیم شابت خواهیم کرد برای هر  $a$  و  $D_n$  اما این نیز أسان است، چرا که  $\alpha \in C$ 

۳. مجموعههای مانا و بستهٔ بی کران

برای هر  $\alpha$  به برابر سوپریمم  $\{\alpha_k \mid k \geq n+1\}$  است و برای هر ۱ $\alpha \mid k \geq n+1$ ها  $D_n \supseteq D_{n+1} \supseteq \cdots \supseteq D_k \supseteq \cdots k > n$  در  $D_n$  قرار دارند، چرا که برای

مجموعههای مانا ارتباط نزدیکی با مجموعههای بستهٔ بی کران دارند. مجموعههاي مانا أن دسته مجموعههاي ٥١٦ هستند كه به ايدال دوگان يالايهٔ بستهٔ بی کران تعلق ندارند. بیان دیگری از این تعریف ما را به تعریف زیر می رساند.

۵.۳ تعریف. مجموعهٔ ، $S \subseteq \omega$  مانا نامیده میشود هرگاه برای هر مجموعهٔ بستهٔ بى كران مانند  $C$ ،  $C$  مانند  $S \cap C$  ناتهى باشد.

بهوضوح، هر مجموعهٔ بستهٔ بی کران مجموعهای مانا است و بهعلاوه اگر S مانا باشد و  $\omega_1 \subseteq T \subseteq T$  در این صورت  $T$ نیز مانا است. بعداً در همین بخش مثالی از يک مجموعهٔ مانا خواهيم أورد که هيچ زيرمجموعهٔ بستهٔ بيکراني ندارد. اما اکنون قضية زير را ابتدا اثبات مي كنيم.

 $\alpha \neq \infty$ تابعی مانند  $f$ با دامنه  $\omega_1$   $S \subseteq \omega_1$  پسرونده نامند هرگاه برای هر ه  $f(\alpha) < \alpha$ 

قضیه. مجموعهٔ  $\omega_1$  مانا است اگر و تنها اگر هر تابع پسرونده مانند  $\mathcal{S} \subseteq \omega_1$ روی یک مجموعهٔ ببیکران ثابت باشد. در واقع  $f$  روی هر مجموعهٔ  $f: S \to \omega_{\Lambda}$ مانا مقداری ثابت اختیار می کند.

این قضیه به خوبی نشان میدهد که الفِ ناشمارایی، مثل ۵۱٫ تفاوت اساسی با ، 8 دارد. روی کاردینالهای ناشمارا تابعی مانند  $\omega \rightarrow f: \omega \rightarrow f$ با تعریف برای ۰٪ م $n > n > n$  و ۰ = (۰) که هر مقدار را فقط تعداد متناهی بار  $f(n) = n - 1$ اختیار می کند، نمی توان تعریف کرد. یکی از نتایج قضیهٔ ٦.٣ این است که روی تابع با شرط  $\alpha < \alpha$  برخی مقادیر را ناشمارا بار اختیار میکند مگر در حالتی  $\omega_1$ که دامنهٔ f «کوچک» باشد، یعنی اینکه مجموعهای مانا باشد.

یک طرف قضیهٔ ٦.٣ میگوید که اگر مجموعهٔ ۵٫ ے ۶ مانا نباشد، در این  $f(\alpha)<\alpha$  صورت تابعی مثل  $f$  روی  $S$  وجود دارد بهقسمی که برای هر  $\alpha\neq\alpha$  هر

#### فصل ١١. يالايهها و فرايالايهها

م مقدار را حداکثر تعداد شمارا بار اختیار میکند. چنین تابعی را در مثال زیر  $f$ مى سازيم.

$$
\mathcal{N}.
$$
ا مثال. فرض کنید ۸۵ ⊆ A مجموعهای غیرمانا باشد. بنابراین مجموعهٔ بستهٔ  
بیکرانی مانند *C* موجود است که *©* = A ∩ *C* = 8. تابع ۱۵ *۰* 1. *1* را بهصورت

 $f(\alpha) = \sup(C \cap \alpha) \quad (\alpha \in A)$ 

تعريف كنيد. چون  $f(\alpha) \in C$  (تمرين ١.٣) و $A = \alpha \cap C \cap A = C$  بنابراين داريم لا معمچنین برای ۶۱ $\alpha < \alpha$  اگر  $\alpha \in A$  از کوچک ترین عضو  $C$ که بالا  $f(\alpha) < \alpha$ دست  $\gamma$  قرار دارد بزرگتر باشد، در این صورت  $\gamma > f(\alpha) > f$  و بنابراین  $f$  یک مقدار نایت را برای تعداد ناشمارا مقدار a اختیار نمی کند. برای اثبات طرف دیگر قضیهٔ ۴.۳ به یک لم نیاز داریم.

لم. فرض كنيد  $\{C_\xi\mid \xi<\omega_1\}$  گردايهاي از مجموعههاي بي كران بسته باشد  $\lambda.\mathbf{r}$  $C \subseteq \omega_1$  مجموعهٔ  $C \subseteq \omega_1$  که بهصورت

> $(\alpha \in \omega_1)$   $\alpha \in C$  ، اگر و تنها اگر بر ای هر  $\alpha \in C$  ، اگر و تنها اگر ا  $(9.5)$

تعریف و اشتراک قطری  $C_\xi$ ها نامیده می شود، یک مجموعه بستهٔ بی کران است.

برهان. ابتدا ثابت میکنیم  $C$ بسته است. برای این کار فرض کنید دنبالهای صعودی از اعضای  $C$  و  $\alpha$ سویریمم آن باشد.  $\alpha$ ه  $<\alpha_1<\cdots<\alpha_n<\cdots$  $\alpha \in C_{\xi}$  برای اینکه نشان دهیم  $\alpha$  در  $C$  قرار دارد نشان میدهیم برای هر  $\zeta < \alpha$  به

فرض کنید  $\xi<\alpha$  . در این صورت عدد  $k$  موجود است بهقسمی که  $\xi<\alpha$  و  $(4.7)$  لذا برای هر  $k \geq n$   $\alpha_n \geq n$  چون هر  $\alpha_n$  در  $C$  قرار دارد، پس در رابطهٔ  $\alpha$  صدق میکند، و لذا برای هر  $k \geq n \geq n$  داریم ع $\alpha_n \in C$  اما ع $C$  بسته است و بنابراین که سوپریمم  $\{\alpha_n\}_{n\geq k}$  است در  $C_\xi$  قرار دارد.

حال ثابت میکنیم  $C$  بی کران است. فرض میکنیم  $\gamma < \omega_1$  و  $\alpha \in C$  را چنان  $\alpha$ مییابیم که ۵ از 7 بزرگتر باشد. دنبالهٔ صعودی مانند ۰۰۰ × ۲ × ۵ × ۵ × 0 را

بەصورت زیر میسازیم.

قرار دهید  $\alpha_{\circ} = \alpha_{\circ} = \alpha_{\circ} = \alpha_{\circ}$  مجموعه  $\bigcap_{\xi < \alpha_{\circ}} C_{\xi}$  (بنا به لم ۴.۳) بستهٔ بی کران است و لذا میتوان  $\alpha_1$  را کوچکترین عضو اَن که بالادست  $\alpha_\circ$  است، تعریف کرد. حال  $\alpha_1$  را برابر کوچکترین عضو  $\bigcap_{\xi<\alpha_1} C_\xi$ که بالادست ۵۱ قرار دارد، تعریف میکنیم. در حالت کلی، تعریف میکنیم

$$
\alpha_n < \alpha_{n+1} \in \bigcap_{\xi < \alpha_n} C_{\xi} \tag{10.7}
$$

 $\alpha \in C$  را برابر سوپریمم  $\{\alpha_n\}_n \in \{\alpha_n\}$  در نظر میگیریم و ثابت میکنیم  $\alpha$ برای این کار نشان میدهیم برای  $c_\xi < c_\xi \leq c_\xi \leq \alpha$ . لذا فرض کنید  $\zeta < \zeta$ . عدد وجود دارد بهطوريكه  $\alpha_k < \alpha_k$  بنابراين براي هر  $k \geq n$  بنا به (١٠.٣) داريم  $k$ اما  $\alpha$  سوپریمم  $\{\alpha_n\}_{n > k}$  و بنابراین در  $C_\xi$  قرار دارد.  $\alpha_{n+1} \in C_\xi$ □

برهان قضيهٔ ۶.۳. فرض كنيد S يک مجموعهٔ مانا و ۳،۰  $S \rightarrow S$  تابعي پسرونده باشد. برای هر  $\gamma<\omega$  تعریف میکنیم  $\gamma<\vert\{\gamma\}\vert$ '  $A_\gamma=f^{-1}$ . نشان میدهیم ی وجود دارد که بهازای آن  $A_\gamma$  مجموعهای مانا است. $\gamma$ 

 $\gamma < \omega$ ، فرض کنید چنین نباشد، یعنی هیچ  $A_\gamma$ یی مانا نباشد. لذا برای هر مجموعهٔ بستهٔ بی کران مانند  $C_\gamma$  موجود است بهقسمی که  $C_\gamma = A_\gamma \cap C_\gamma$ . فرض كنيد  $C$  برابر اشتراك قطرى  $C_\gamma$ ها باشد، بهعبارتديگر،

> $\alpha \in C_{\gamma}$  اگر و تنها اگر برای هر  $\alpha < \alpha$  اگر ا  $(11.7)$

جنانچه  $C_\gamma$  ی در این صورت  $A_\gamma \nleftrightarrow \alpha \notin A_\gamma$  و لذا  $\gamma \neq f(\alpha) \neq f(\alpha)$  نتیجه میگیریم که اگر  $\alpha \in C$  در این صورت برای هر  $\gamma < \alpha \neq \gamma$ . بهبیاندیگر، از  $\alpha$  کوچک تر نیست. اما  $C$  بسته و بی $\mathcal C$ ان است و بنابراین مجموعهٔ مانای  $f(\alpha)$ را قطع میکند. پس برای هر  $S$   $\alpha \in S$   $\alpha$   $\alpha \in \mathcal{S}$  کوچک تر از  $\alpha$  است، اما این تناقض است.

به عنوان کاربردی دیگر از قضیهٔ ٦.٣، مجموعهای مانا مانند ۵٫ ے ۶ میسازیم که متمم أن نيز مانا است. توجه کنيد که از اصل انتخاب در اينجا استفاده ميکنيم. فصل ١١. يالايهها و فرايالايهها

(ثابت می شود که کاربرد اصل انتخاب در اینجا گزیر ناپذیر است.) ۱۲.۳ مثال. مجموعهای مانا که متمم آن نیز مانا است.

 $\alpha\in C$  فرض کنید  $C$  مجموعهٔ همهٔ اوردینال۱های حدی شمارا باشد. برای هر دنبالهٔ صعودی مثل ( $x_\alpha = \langle x_{\alpha_n} \mid n \in \omega \rangle$  با حد  $\alpha$  وجود دارد. برای هر  $n$  تابع را بهصورت  $f_n(\alpha)=x_{\alpha_n}$  تعریف میکنیم.  $f_n:C\to\omega_1$ 

برای هر  $n$  چون روی  $\alpha$  <  $\alpha$  (c) برای هر موجود است بهقسمی که مجموعهٔ  $S_n = \{ \alpha \in C \mid f_n(\alpha) = \gamma_n \}$  مانا باشد.

ادعا می کنیم حداقل یکی از مجموعههای  $S_n$  دارای متمم مانا است. اگر چنین نباشد، در این صورت هر  $S_n$  یک مجموعه بستهٔ بی کران در بر دارد، لذا اشتراک آنها نيز شامل يک مجموعهٔ بستهٔ بيکران است. بنابراين مجموعهٔ  $S_n$ ه  $\bigcap_{n = \infty}^\infty S_n$  شامل یک اوردینال مانند a است که از سوپریمم مجموعهٔ  $\gamma_n\}_{n\in\omega}$  بزرگتر است. اما در  $\alpha \alpha = x_{\alpha} = \langle x_{\alpha_n} \mid n \in \omega \rangle = \langle f_n(\alpha) \mid n \in \omega \rangle = \langle \gamma_n \mid n \in \omega \rangle$  به همگرا نخواهد بود، که این تناقض است.  $\Box$ 

بهعنوان كاربردي ديگر از قضيهٔ ٦.٣ يك قضيهٔ تركيبياتي موسوم به لم △ را ثابت می کنیم. اگرچه اثبات مستقیمی برای لم ∆ می توان ارائه کرد، اثبات حاضر قدرت قضیهٔ ٦.٣ را به نمایش می گذارد.

۱۳.۳ قضیه. فرض کنید {A، | i E ] گردایهٔ ناشمارایی از مجموعههای متناهی باشد. در این صورت مجموعهٔ ناشمارای  $I\subseteq I$  و مجموعهای مانند A موجود است  $A_i \cap A_j = A$  بهقسمی که برای هر  $j \in J$  متمایز،

برهان. میتوان فرض کرد که  $\omega_1$  همچنین، چون اندازهٔ اجتماع تعداد ۴٫اتا مجموعهٔ متناهی برابر ۴٫۱ است، میتوان فرض کرد که همهٔ A4ها زیر مجموعههایی از ۵٫۱ هستند. روشن است که تعداد ناشمارا Ai، دارای یک اندازه هستند و لذا میتوان فرض کرد که گردایهای مانند  $\{A_\alpha\mid \alpha<\omega_1\}$  از  $n$  زیرمجموعههای ۵٫ داریم بهطوریکه اندازهٔ هر  $A_{\alpha}$  برابر یک عدد ثابتی مانند است.

مجموعهٔ  $C$  را مجموعهٔ همهٔ اوردینالهای ۵٫ $\alpha < \omega_1$  در نظر بگیرید که برای آن **۴.۲** بهشرطی که  $\alpha \leq \xi < \alpha$  مجموعهٔ  $C$ بستهٔ بی کران است (با تمرین ۴.۳ مقایسه کنید). برای هر  $k \leq n$  تعریف کنید

$$
S_k = \{ \alpha \in C \mid |A_{\alpha} \cap \alpha| = k \}.
$$

 $m=1,\ldots,k$  حداقل یک  $k$  موجود است که بهازای آن  $S_k$  مانا است. برای هر قرار دهيد

.4
$$
A_{\alpha} \text{ (} \omega \text{)} = f_m(\alpha)
$$

پس روی  $S_k$  داریم  $\alpha < m$ . با کاربرد قضیهٔ ۲.۳، مجموعهٔ مانای  $S_k$  و  $T \subseteq S_k$  $\alpha\in T$  مجموعهٔ A (با اندازهٔ k) را بـهدست میآوریم بـهقسمی کـه بـرای هـر  $A_{\alpha} \cap \alpha = A$ 

«⊲ال اگر α و β در T باشند و β > α د این صورت β ∆ A<sub>α</sub> ∩ (چون) 
$$
A_{\alpha} \in C
$$
 (چون)  $A_{\alpha} \cap A_{\beta} = A_{\alpha} \cap A_{\beta} = A_{\alpha} \cap A_{\beta} = A_{\alpha} \cap A_{\beta} = A_{\alpha} \cap A_{\beta} = A_{\alpha} \cap A_{\beta} = A_{\alpha} \cap A_{\alpha} = A_{\beta} \cap A_{\beta} = A_{\beta} \cap A_{\alpha} = A_{\alpha} \cap A_{\beta} = \emptyset$   
{ $A_{\alpha} \mid \alpha < \omega_1$ }  j (A<sub>α</sub>  $\mid \alpha_2$   $\mid \alpha_1$ ) ∩  U (A<sub>α</sub>  $\mid \alpha_2$ ) ∩  $A_{\beta} = \emptyset$ 

#### تمرينها

 $X\subset C$  مجموعهٔ بی کران  $\omega_1\subset C\subseteq C$  بسته است اگر و فقط اگر برای هر  $\sup X \in C$  جنانچه  $\omega_1 \times X < \omega_2$  آن گاه ۲.۳ مجموعهٔ همه اوردینالهای حدی شمارا، بستهٔ بی کران است.

 $X$  اگر  $X$  مجموعهای از اوردینال۱ها باشد، در این صورت  $\alpha$  یک نقطهٔ حدی از  $\gamma < \beta < \alpha$  است هرگاه برای هر  $\gamma < \alpha$  یک  $X \in \beta \in \beta$  وجود داشته باشد بهطوریکه  $\alpha_{\circ} < \alpha_1 < \cdots$  اوردينال شماراي  $\alpha$  يک نقطهٔ حدي  $X$  است اگر و فقط اگر دنبالهٔ در X وجود داشته باشد بهطوريكه  $\alpha=\alpha\in\mathbb{N}=\sup\{\alpha_n\mid n\in\omega\}$  هر مجموعهٔ بستهٔ بی کران  $C \subseteq \omega$  شامل تمامی نقاط حدی شمارای خود است.

فصل ١١. يالايهها وفرايالايهها

٣.٣ اگر X زيرمجموعهٔ بي كراني از ٥١، باشد، آنگاه مجموعهٔ همهٔ نقاط حدي شمار ای  $X$  یک مجموعهٔ بی کر ان است.

 $f$  اگر  $\omega_1 \rightarrow \omega$  : اگر دین جستاری از  $\xi < \alpha$  است هرگاه  $\alpha > f(\xi) < \alpha$  بهشرطی که

۴.۳ مجموعهٔ همهٔ نقاط بستاری تابع صعودی  $\omega_1 \rightarrow \omega_1$  مجموعهای بسته و بے کر ان است.

فرض & یک کاردینال ناشمارای منظم باشد. مجموعهٔ  $c \subseteq \kappa$  بستهٔ بی کران  $\alpha < \kappa$  است هر گاه  $C = \sup(C \cap \alpha) \in C$  و  $\sup C = \kappa$  برای هر

اگر  $C$ و  $C$  بستهٔ بی کران باشند، آنگاه  $C$  ، بستهٔ بی کران است.  $C$ 

يالايهٔ بستهٔ بي كران روى & عبارت است از يالايهٔ توليدشده توسط مجموعههاي بستهٔ بے کران.

اگر  $\lambda < \kappa$  و هر  $C_{\alpha}$ ، که  $\lambda < \lambda$  بستهٔ بی کران باشد، آنگاه  $\alpha$ ،  $\lambda < \kappa$  بستهٔ  $\lambda$ ہے کہ ان است.

مجموعهٔ  $S \subseteq \kappa$  ماناست اگر  $C \neq S \cap C$ ، برای هر مجموعهٔ بستهٔ بی کران  $C \subseteq \kappa$ 

تابع با شرط  $f \subseteq \mathrm{dom}\, f \subseteq \mathrm{dom}\, f$  برای هر  $\mathrm{dom}\, f \subseteq \mathrm{Hom}\, f$  $\alpha \neq 0$  و  $\alpha \in \text{dom } f$ 

۹.۳ مجموعهٔ  $\kappa \subseteq S$  مانا است اگر و فقط اگر هر تابع پسرونده روی ۶ مقداری ثابت روى يك مجموعهٔ ناشمارا اختيار كند.

#### قضية سيلور  $\mathbf{r}$

در این بخش با استفاده از روشهای بخش ۲ و ۳ صورتی از فرض پیوستار تعمیمیافته را برای کاردینالهای تکین ثابت میکنیم.

 $\mathrm{cf}(\lambda) > \omega$  فضيهٔ سیلور. فرض کنید  $\lambda$  یک کاردینال تکین باشد بهقسمی که  $\omega < \mathrm{cf}(\lambda)$  $X^{\aleph_{\lambda}} = \aleph_{\lambda + 1}$  اگر برای هر  $\alpha < \lambda$ ، ۱ $\alpha < \lambda \neq \aleph_{\alpha + 1}$ .

قضیهٔ سیلور را با استفاده از نظریهٔ زیرمجموعههای مانای ۵۱٫ برای حالت خاص ۳۵٫ = ۵ نظریه حالت کلی را بهنحو مشابه با استفاده از نظریهٔ کلی زیرمجموعههای مانای  $\kappa = \text{cf}(\lambda)$  میتوان ثابت کرد (تمرین ۱.۴ را ببینید). پس فرض کنید، برای هر ۳۸ × ۵۸  $\alpha$  × ۳۸ \* = ۲<sup>8</sup> . نتیجهٔ این فرض که مکرر در این در فصل ۹ را ببینید).

فرض کنید  $f$ و  $g$ دو تابع روی  $\omega_1$ باشند. توابع  $f$ و  $g$ را تقریباً مجزا نامند  $f(\beta) \neq g(\beta)$  هرگاه اوردینال ۵۰ $\alpha < \omega_1$  موجود باشد بهقسمی که برای هر  $\alpha \leq \beta$ .

الم. فرض كنيد  $\{A_\alpha \mid \alpha < \omega_1\}$  خانوادهاي از مجموعهها باشد بهقسمي كه  $\mathbf{Y}.\mathbf{Y}$ برای هر  $\alpha<\omega_1$  «محجنین فرض کنید  $F$  خانوادهای از توابع تقریباً مجزا باشد، پس

$$
F\subset \prod_{\alpha<\omega_1}A_\alpha.
$$

 $|F| \leq \aleph_\omega$ در این صورت  $|F| \leq$ 

 $A_\alpha \subseteq \omega_\alpha$  برهان. بدون کاستن از کلیت، فرض میکنیم برای هر ۵٫ $\alpha < \omega_\alpha$  هر فرض کنید  $S$ ه مجموعه همهٔ اوردینالهای حدی مانند a باشد که  $\alpha < \alpha < \omega$  . برای  $f \in F$ و  $S$ ه کوچکترین  $\beta$ را که برای آن  $g(\alpha) < \omega_{\beta}$ با ( $f^*(\alpha)$  نشان میدهیم. چون برای هر  $\alpha \ll S$ ه  $\alpha \ll \alpha \ll t^*(\alpha) < t^*$ ، پس بنا به قضیهٔ ٦.٣، مجموعهٔ مانایی مثل  $S \subseteq S$  موجود است بهقسمی که  $f^*$  روی  $S$  ثابت است. بنابراین  $f \mid S$  یک

فصل ١١. يالايهها و فرايالايهها

تابع از  $S$  بتوی  $\omega_\beta$ است که در آن  $\beta$  اوردینالی است با شرط ۵٫۱٪ تابع  $S$  ا  $f$  را با  $\varphi(f)$  نشان می دهیم.

اگر  $f$  و  $g$  دو تابع متمایز در  $F$  باشند، در این صورت  $\varphi(f)$  و  $g$  نیز  $g$  متمایزند. توجه کنید حتبی اگر دامنهٔ دو تابع مذکور، مثلاً برابر  $S$ ، باشد، چون  $f$  و  $F$  تقریباً مجزا هستند، لذا  $g \restriction S \neq g \restriction S$  بنابراین  $\varphi$  نگاشتی یکبهیک با دامنه  $\omega_1$  است. مقادیر برد تابع ۶ توابعی هستند که روی یک زیرمجموعه مانند  $S$  از  $\omega$ بتوی یک  $\omega_a$  <  $\omega_\beta$  تعریف شدهاند. بنابراین داریم

$$
|F| \leq \mathbf{Y}^{\aleph_{\mathbf{V}}} \cdot \sum_{\beta < \omega_{\mathbf{V}}} \aleph_{\beta}^{\aleph_{\mathbf{V}}} \leq \aleph_{\omega_{\mathbf{V}}}
$$

 $\Box$ 

با تغییر اندکی در لم ۲.۴، لم زیر حاصل میشود.

**لم.** فرض کنید  $\prod_{\alpha<\omega}A_\alpha$  خانوادهای از توابع تقریباً مجزا باشند  $f\in \prod_{\alpha<\omega}A_\alpha$ بهقسمی که مجموعهٔ  $\{A_\alpha | \leq \aleph_\alpha \} | A_\alpha | < \aleph_\alpha \}$  مانا باشد. در این صورت  $|F| \leq \aleph_{\omega}$ 

**برهان.** در برهان لم ۲.۴، كافى است 5<sub>۰ د</sub>ا مجموعهٔ ماناي زير

 $S_{\circ} = \{\alpha \in T \mid \dots \in \alpha\}$  اوردینال حدی است

قرار دهيد. ادامهٔ اثبات مشابه است.  $\Box$ 

با استفاده از لم ۳.۴ نتیجهٔ زیر بهراحتی حاصل می شود.

 $\alpha < \omega_1$  لم. فرض کنید  $f$  یک تابع روی  $\omega_1$  باشد بهقسمی که برای هر  $\alpha < \omega_1$ . فرض کنید  $F$  خانوادهای از توابع تقریباً مجزا روی  $\omega_1$  باشد.  $f(\alpha) < \aleph_{\alpha+1}$ همچنین قرار دهید

$$
F_f = \{ g \in F | \ \alpha \in T \ \text{as} \ q(\alpha) < f(\alpha) \ \text{or} \ \Box \ \omega, \ \text{or} \ \omega \}.
$$
 
$$
|F_f| \leq \aleph_{\omega_1} \ \text{or} \ \omega_2 \in \mathbb{F}^1.
$$

 $T$ برهان. بهازای مجموعهٔ مانای ثابتی مانند  $T$  بنا به لم ۳.۴، عدد اصلی است. لذا  $\{g \in F \mid g(\alpha) < f(\alpha) \: \alpha \in T \}$ حداکثر برابر ۱۸٫<sub>۰۰ (</sub>۱۰ مجموعهٔ {برای هر  $|F| < \mathbf{Y}^{\aleph_1} \cdot \aleph_{\omega_2} = \aleph_{\omega_2}$  $\Box$ 

اکنون لمی اساسی را برای اثبات قضیهٔ سیلور ثابت می کنیم.

لم. فرض كنيد  $\{A_\alpha\mid \alpha<\omega_1\}$  خانوادهاي از مجموعهها باشد بهقسمي كه  $\alpha$ ۴ برای هر  $\alpha < \omega_1$  ،  $|A_\alpha| \leq \aleph_{\alpha+1}$ . همچنین  $F$  را خانوادهای از توابع تقریباً مجزا در نظر بگیرید که

$$
F\subset \prod_{\alpha<\omega_1}A_\alpha.
$$

 $|F| \leq \aleph_{\omega, +1}$  در این صورت

 $U$  برهان. فرض کنید  $U$  یک فرایالایه روی ۵٫ و گسترش یالایهٔ بستهٔ بی کران ىاشد.

 $A_{\alpha} \subseteq \omega_{\alpha+1}$  بدون کاستن از کلیت، میتوان فرض کرد که برای هر ۱ $\alpha < \omega_1$ ،  $A_{\alpha} \subseteq \omega$ رابطهٔ $\{F\}$  را روی مجموعهٔ  $F$  بهصورت

$$
\left\{ \alpha < \omega_{1} \mid f(\alpha) < g(\alpha) \right\} \in U \qquad \text{if} \quad g
$$

 $f < g$  تعریف میکنیم. ادعا میکنیم رابطهٔ > یک ترتیب خطی روی  $F$  است. اگر  $f < h$ و  $g < h$  در این صورت  $f < h$  جرا که

$$
\{\alpha \mid f(\alpha) < h(\alpha)\} \supseteq \{\alpha \mid f(\alpha) < g(\alpha)\} \cap \{\alpha \mid g(\alpha) < h(\alpha)\} \in U.
$$

 $\{ \alpha \mid f(\alpha) = g(\alpha) \}$  اگر  $f \neq g$  و  $f \neq f$ ، در اين صورت مجموعهٔ  $f, g \in F$  حداکثر  $\{\alpha \mid f(\alpha) < g(\alpha)\}\;$ شماراست و بنابراین در  $U$ قرار ندارد. لذا یکی از مجموعههای {\a یا  $\{\alpha \mid g(\alpha) < f(\alpha)\}$  به  $U$  متعلقاند. پس یا  $f < g$  یا  $f < f(\alpha)$  از اینجا نتیجه می شود که رابطهٔ > یک ترتیب خطی روی F است. حال اگر  $f,g\in F$ و که در این صورت  $g\in F_f$  که در آن

فصل ١١. يالايهها و فرايالايهها

 $F_f = \{ g \in F \mid \alpha \in T \, \}$ برای هجموعهٔ مانایی مانند  $f(\alpha) \mathrel{{\mathcal{A}}} T$  بهازای مجموعهٔ مانایی مانند  $\},$ 

ا جون رابطهٔ $\{g\in F\mid g < r\}$  است، از قضیهٔ  $\{g\in F\mid g < r\}$ است، از قضیهٔ  $\{g\in F\mid g < r\}$  $|F| \leq \aleph_{\omega,+}$ در فصل ۸ نتیجه می شود که  $\aleph_{\omega,+}$ .  $\Box$ 

 $A_\alpha = \mathcal{P}(\omega_\alpha)$  برهان قضيهٔ سیلور.  $\omega_\lambda > \omega_\lambda$  تعریف کنید  $X \subseteq \omega_\omega$ جون ۲ $\aleph_{\alpha+1}$ ، پس داریم ۱ $|A_\alpha| = |A_\alpha| = |X_{\alpha+1}|$ . برای هر مجموعهٔ ۱ تابع  $f_X\in \prod_{\alpha<\omega_1}A_\alpha$  را بهصورت

$$
f_X(\alpha) = X \cap \omega_\alpha
$$

تعریف کنید. اگر  $X\neq Y$ ، در این صورت  $f_X\neq f_Y$ ، بهعلاوه  $f_X$  و  $f_Y$  تقریباً مجزا هستند. دلیل این امر این است که یک  $\alpha<\omega_1$  وجود دارد بهقسمی که برای هر  $\alpha \in F$   $\alpha \in \mathcal{F}$  لذا  $\{f_X \mid X \in \mathcal{P}(\omega_\omega)\}$  لذا  $X \cap \omega_\beta \neq Y \cap \omega_\beta$  خانوادهای از توابع  $\Box$  تقریباً مجزا است و بنا به لم ۵.۴، داریم ۱ $\parallel F\parallel\,\leq\,N_{\omega,+}$ . بنابراین ۱ $\parallel\,\,\parallel\, \Gamma$ .  $\Box$ 

#### تمرينها

۱.۴ قضیهٔ سیلور را برای ۸ دلخواه با همهپایانگی ناشمارا ثابت کنید. همه جا در بخش ۴، ۵٫ $\omega_1$  را با  $\kappa = \text{cf}(\lambda)$  و دنبالهٔ  $\alpha < \alpha_1$   $\lambda$  را با دنبالهٔ  $\omega_1$ صعودي پيوستهٔ  $\langle \lambda_\alpha \mid \alpha < \kappa \rangle$  از اوردينال1ها جايگزين كنيد. تمرين ٩.٣ را نیز به کار ببرید.]

فصل ۱۲

# نظريهٔ ترکیبیاتی مجموعهها

قضاياي رَمزي

معمای معروف زیر مثال کلاسیکی از نمونه پرسش هایی است که در این بخش مورد بررسی قرار خواهیم داد. نشان دهید در هر گروه ٦ نفری، حداقل ٣ نفر هستند که یا همگی همدیگر را میشناسند یا اینکه نسبت به یکدیگر غریبهاند. تلویحاً فرض میکنیم که رابطهٔ « $x$   $y$  را میشناسد» متقارن است.

حل این معما از این قرار است. یکی از این افراد، مثلاً علی، را در نظر بگیرید. از ۵ نفر باقی مانده، یا حداقل ۳ نفر با علی آشنا هستند یا حداقل ۳ نفر با او آشنا نيستند. فرض كنيد حسن، حسين، و مريم با على آشنا باشند. اگر دو نفر از اينها، مثلاً حسن و حسین، با یکدیگر آشنا باشند، در این صورت ۳ نفر را داریم که با يكديگر أشنا هستند (علي، حسن، و حسين). در غير اين صورت، حِسن، حسين، و مریم ۳ نفری هستند که با هم غریبهاند. اگر حسن، حسین، و مریم ۳ نفری باشند که با علی آشنا نیستند، استدلال مشابه خواهد بود.

اکنون مسئله را به شکل مجردتری بازگو میکنیم که تعمیمهای دیگری را میسر مى سازد.

فرض کنید S یک مجموعه باشد. بهازای هر  $r \in \mathbb{N}$  ه خ $x \neq r$  گردایهٔ

#### فصل ١٢. نظرية تركيبياتي مجموعهها

 $S$  برابر گردایهٔ همهٔ زیر مجموعههای  $r$ عضوی از  $S|r = \{X \subseteq S \mid |X| = r\}$  $[S]^r$  است. (تمرین ۵.۳ در فصل ۴ را ببینید.) فرض کنید  $\{A_i\}_{i=0}^{s-1}$  افرازی از  $i \neq j$  به  $s$  رده باشد  $s \in \mathbb{N} - \{s\}$ ؛ بهعبارتدیگر،  $A_i$   $S_i^r = \bigcup_{i = s}^{s-1} A_i$ ، و بهازای گوییم زیرمجموعهٔ  $H \subseteq S$  برای افراز مذکور همگن است هرگاه A $_i \cap A_j = \varnothing$ بهازای یک  $A_i$  یا  $[H]^r \subseteq A_i$ ؛ بهعبارتدیگر، هرگاه زیر مجموعههای  $r$ عضوی  $H$  به یک ردهٔ واحدی مانند  $A_i$  از افراز متعلق باشند.

به درک مطلب کمک خواهد کرد اگر تصور کنیم که با رنگهای متمایزی اعضای ردههای متفاوت رنگ شدهاند. پس s رنگ داریم (که با ۰، ۱، ۱، ۱ – s شمارهگذاری شدهاند) و هر زیرمجموعهٔ r عضوی S با یکی از آنها رنگ شده است. در این صورت مجموعههای همگن تکارنگ هستند؛ بهعبارتدیگر، تمامی زیر مجموعههای r عضوی آنها با رنگ یکسانی رنگ شده است.

با ایس اصطلاحات، مشالی که در ابتدا بیمان کردیم نشان  $[S]$ ۲ مـی دهـد کـه بـهازای هـر مـجـمـوعـهٔ  $S$ بلا شـرط ٦  $|S| \ge |S|$ هـر افـراز  $|H| \ge 7$  به دو رده، دارای یک مجموعـهٔ هـمـگـن مـانـنـد  $H$  بـا شـرط ٣ < است. (ردههـا عـبــارت|نــد از  $\{x, y\}$ و  $y$ بـا هـم آشنا هستند |  $\{S|^\intercal | \in [S]^\intercal | \} = A$  و  $(A_1 = \{(x, y) \in [S]^{\mathsf{Y}} \mid \text{if } x \in S\}$ و  $y$ نسبت به هم غريبهاند ا

معماي فوقالذكر را به طريق ديگري نيز مي توان بيان كرد. مجموعهٔ 5 را با حداقل ٦ نقطه انتخاب كنيد و هر زوج از نقاط را با پارهخطي به رنگ قرمز و يا آبي (ولي نه هر دو) به هم وصل كنيد. در اين صورت گراف حاصل يك مثلث تك رنگ (يعني، يا اضلاعش أبي اند يا قرمز) خواهد داشت.

فرض کنید  $\kappa$  و ۸ دو عدد اصلی باشند. نماد  $\kappa(\lambda)^r_s$  را کو تەنوشتی برای این  $s$  عبارت قرار میردهیم: بهازای هر مجموعهٔ  $S$ با شرط  $\kappa = |S|$ و هر افراز از  $|S|^r$  به رده، مجموعهٔ همگن  $H$  با شرط  $\lambda \geq |H|$  وجود دارد. نقیض این عبارت را با نشان میدهیم.  $\kappa \nrightarrow (\lambda)^r_s$ 

ثابت کردیم که {(۳) → ۱؟ اثبات اینکه {(۳) → ۵ تمرین سادهای است. (تمرین ۱.۱ را ببینید.)

بهطور کلی تر، منظور از  $(\lambda_1,\ldots,\lambda_s)_s^r$  این است که: بهازای هر مجموعهٔ

#### ۱. قضایای رَمزی

 $H\subseteq S$  با  $\kappa=S$ | و هر افراز مانند  $\{A_i\}_{i=-}^{s-1}\{A_i\}_{i=-}^{s}$ ] با  $S$  با  $S$ وجود دارند بهقسمی که  $A_i \subseteq [H]^r \subseteq A_i$  و  $\lambda_i \geq |H|$ . تمرین ۲.۱ و ۳.۱ برخی ویژگی های سادهٔ این نمادها را نشان می دهند.

نتيجة بنيادي دربارة افرازهاي مجموعههاي متناهى قضية متناهى رمزى است. این قضیه بیان می کند که اگر ۶ بهقدر کافی بزرگ باشد، هر رنگآمیزی از زیرمجموعههای r عضوی آن دارای مجموعههای تک رنگ با اندازهٔ معین k است.

۱.۱ قضیهٔ متناهی زمزی. بهازای اعداد طبیعی  $x$  ، و  $s$  عدد طبیعی  $n$  موجود است  $n \to (k)^r_s$  بەقسىمى كە

خوانندهای که بیشتر به مجموعههای نامتناهی علاقهمند است میتواند از اثبات قضیه بیهیچ ضرری عبور کند.

**برهان.** نخست حالت r = 1 را در نظر میگیریم و ثابت میکنیم که بهازای هر موجود است که برای آن، بنا به استقرا روی  $r$  داریم  $n\in\mathbb{N}$  عدد  $r,p,q\in\mathbb{N}-\{\circ\}$  $n \rightarrow (p,q)$ 

فرض کنید ۰ = r. بنابراین کافی است قرار دهیم ۰ = p + q = ۰؛ چرا که واضح است اگر  $|S|=n \cup A$ و  $A$  U  $S=A$   $S=A$  ا $|S|=n \cup A$ ، نمى توانيم همزمان داشته باشيم و ۱ $|A_\lambda| \leq p$ . چنانچه  $|A_\circ| \geq p$ ، قرار دهید  $|A_\bullet| \leq H = A_\circ$ ، و در غیر  $|A_\circ| \leq p-1$  $H = A_1$  این صورت، قرار دهید

اکنون فرض میکنیم حکم برای r (و هر p و q) درست باشد و آن را برای ثابت خواهیم کرد. کوچکترین عدد n را که برای آن  $(n,q)_\mathfrak{r}$  برقرار  $r+1$ است با  $R(p,q;r)$  نشان میدهیم. حال برهان را با استقرا روی  $(p+q)$  انجام مى دهيم.

مجموعهای مانند  $S$  با شرط ۰ < ۱ $|S|=n>|\mathcal{S}|$  (بهصورت نامعین) و افرازی مثل  $q \leq r$  را در نظر بگیرید که در آن  $A_\lambda = \alpha \cap A_\lambda = A_\circ \cap A_\lambda$ . اگر  $A_\lambda = r$ یا  $S$ حکم برقرار است. در واقع، اگر  $p < r$  (و متناظراً،  $q < r$ ) میتوانیم H را هر زيرمجموعهٔ دلخواه از  $S$  با شرط  $|H|=p$  (متناظراً،  $q\in|H|=|H|$ ) در نظر بگيريم؛ اگر  $q=q=r$  در این صورت یا  $\varnothing \neq A$ ه که در این حالت هر  $H \in A$  حکم را

فصل ١٢. نظرية تركيبياتي مجموعهها

برقرار می کند، یا &  $A_1 \neq A_1$  که هر  $H \in A_1$  حکم را برقرار خواهد کرد. لذا فرض ميرکنيم  $p > r$ و  $p > p'$ ، و بنابراين حکم براي  $p'$ و  $p'$  برقرار است.

عضو  $a \in S$  را ثابت در نظر بگیرید، قرار دهید  $S^a = S - \{a\}$  و افراز از  $[S^a]^r$  را به این صورت در نظر بگیرید که  $X\in B$  (متناظراً،  $(B\setminus\{B_\circ,B_\lambda\})$  $(X \in [S^a]^r$  و تنها اگر  $X \in A$  ل $\{a\} \cup X \in A$  (متناظراً،  $(A \setminus A)$ 

اگر  $n$  را چنان بزرگ انتخاب کنیم که  $R(p', q'; r) = R(p', q'; r)$  و 'q غیر مشخص اند)، آنگاه مجموعهای مانند  $S^a\subseteq S^a$  موجود است بهقسمی که یا

- و ' $|H^a| \ge p'$ ، (۱)  $[H^a]^r \subseteq B$ .
	- $|H^a| \ge q'$  و  $|H^a|^r \subseteq B$ , (۲)

 $X \in [H^a]^r$  در هر حال، تمامی مجموعههای ۱ $r+r$ عضوی به شکل  $X \cup X$ مطمئناً با رنگ واحدی رنگآمیزی می شوند، لذا باقی می ماند به زیر مجموعههای عضوى از  $H^a$ بيردازيم. ( $r + \lambda$ 

فرض كنيد (١) اتفاق بيفتد. بنا به فرض استقرا، عدد n وجود دارد بهقسمي كه برقرار است. فرض کنید (۱٫ $R(p - 1, q; r + p) = p'$ کوچکترین  $n \to (p - 1, q)^{r+1}$ این  $m$ ها باشد. از اینجا نتیجه می شود که یا مجموعهٔ  $H' \subseteq H^a$  موجود است بمطوریکه ۱ $p-1\geq |H'|-H'| \subseteq A$ و  $A\subseteq H'|T^{+1}$ ؛ که در این حالت قرار می دهیم و ملاحظه میکنیم که  $|H| \geq p \Leftrightarrow |H|$  و  $A \subseteq H^{r+1}$ . یا، مجموعهٔ  $H = H' \cup \{a\}$ و جود دارد به طوري كه  $q \geq |H''| \geq |H''| \in H^*$ ؛ و در اين حالت  $H'' \subseteq H^a$  $[H]^{r+1} \subseteq A$ قرار میدهیم  $H = H'$  و ملاحظه میکنیم که  $q \geq |H|$  و  $A \supseteq H^{r+1}$ .

حالت (٢) نيز بهطور مشابهي بررسي مي شود، يعني تعريف كنيد و  $q' = R(p, q - 1; r + 1)$  و هرا کوچکترین عددی در نظر بگیرید که  $q' = R(p, q - 1; r + 1)$ بر قرار باشد.  $n \to (p, q - 1)$ بر قرار باشد.

 $p = q = k$  اثبات برای حالت ۲ $s = s$  کامل می شود. بهخصوص، با قرار دادن برای هر  $k$  و  $r$  داریم  $r$ ( $k$ )  $r\rightarrow n$  برهان قضیهٔ متناهی رمزی را اکنون با استقرا روی  $s = s - s$ ه می توان کامل کرد. حالت  $s = s = s$  بدیهی است و حالت ٢ = 8 در بالا اثبات شد.

فرض کنید  $m \to \infty$  خاصیت  $(n)$   $(k)$   $\mapsto$   $n \to \infty$  را داشته باشد. فرض کنید  $\{A_i\}_{i=1}^s$  افرازی  $n$  از  $[S]^r$ ] به ۱ + ۶ رده باشد، که در آن  $S$  مجموعهای با عدد اصلی غیر مشخص

#### ۱. قضایای رَمزی

است. حال  $\{B_\circ, B_\lambda\}$  يا تعريف

$$
B_{\circ} = \bigcup_{i=0}^{s-1} A_i, \qquad B_1 = A_s
$$

افرازی از  $[S]^r$  به ۲ رده خواهـد بـود. چـنـانـچـه  $n = R(l, l; r)$  (بـهازای  $l$  غـيـر مشخص)، در این صورت  $S \subseteq S$  موجود است که  $l \geq |H'| \geq |H'|$  و یا  $B_\circ \sqcup H'$  یا در حالت اول،  $\{A_i\}_{i=0}^{s-1}$  مجموعهٔ  $l=\max\{m,k\}$  مجموعهٔ  $[H']^r\subseteq B,$ را به  $s$  رده افراز میکند، لذا انتخاب ما برای  $l$  وجود  $H \subseteq H'$  را تضمین  $[H']^r$ می کند که برای آن  $|H|\geq k$  و  $|H|^r\subseteq H$  بهازای یک  $i\in\{ \, \circ, \ldots, s-1\}$ . در حالت دوم، انتخاب ما برای  $l$  مجاز می $\epsilon$ دارد که قرار دهیم  $H=H'$  و نتیجه بگیریم که  $H \geq k$  و  $H \cap [H]^r \subseteq A_s$ . در هر حالت، برهان کامل است.  $\Box$ 

خاطرنشان میکنیم که تعیین دقیق عدد  $R(p,q;r)$  دشوار است و علی رغم تلاش فراوان و استفادهٔ وسیع از کامپیوتر فقط تعدادی از آنها شناخته شده است. در اینجا فهرست کل آنها را تا این زمان (۱۹۹۸) ارائه میکنیم:  $R(\textbf{Y},l;\textbf{Y})$  بهازای و ۱۳ = ۱۳  $R(\mathfrak{r},\mathfrak{r};\mathfrak{r}) = \mathfrak{r}$  و ۱۳  $R(\mathfrak{r},\mathfrak{r};\mathfrak{r}) = \mathfrak{r}$  مقادیر مذکور  $d = \mathfrak{r},\mathfrak{r},\Delta,\mathfrak{r},\lambda,\mathfrak{r}$ با رشد (p + q) و r سریعاً رشد میکنند. این مطلب در حوزهای از ریاضیات بهنام ترکیبیات (متناهی) بسیار مورد توجه است، لیکن اکنون ما به پرسش های مشابه براي اعداد اصلي نامتناهي مي پردازيم. در اينجا مهم ترين نتيجه، قضية (نامتناهي) رمزی است.

 $\mathcal{R}_s \longrightarrow (\aleph_s)^r_s$  ،  $r, s \in \mathbb{N} - \{ \circ \}$  هغمىيۀ رَمزى. براي هر

به بیان دیگر، اگر زیرمجموعههای r عضوی از یک مجموعهٔ نامتناهی با تعداد متناه<sub>مي</sub> ۶ رنگ، رنگآميزي شود، آنگاه يک زيرمجموعهٔ نامتناه<sub>ي</sub> وجود دارد که زیر مجموعههای r عضوی آن با رنگ یکسانی رنگآمیزی شده است.

برهان. کافی است حالت S = N را در نظر بگیریم (تمرین ۲.۱ را ببینید). با استقرا روی r عمل میکنیم. اگر  $\mathbb{N}=\mathbb{N}=\mathbb{N}=\mathbb{N}$ ، در این صورت حداقل یکی از مجموعههای  $x=1$ 

#### فصل ١٢. نظرية تركيبياتي مجموعهها

بايد نامتناهي باشد (قضيهٔ ٧.٢ در فصل ۴) و از اينررو  $H$  را برابر آن مجموعهٔ  $A_i$ تعريف مي كنيم.  $A_i$ 

r = ۲ این حالت تمرینی برای مرحلهٔ کلی استقرا است. فرض  $\langle i_n\rangle_{n=\circ}^\infty$  كنيىد  $A_i$   $\cup_{i=\circ}^s$  إِ $\mathbb{N}^\intercal$ . بەطرىق بازگشتى دنبىالـەھـاى م $\langle a_n\rangle_{n=\circ}^\infty$  ( و  $\langle H_n\rangle_{n=\infty}^\infty$  را می سازیـم. قـرار مـیدهـیـم ه = . ه و تـعـریـف مـیکـنـیـم اف  $\{B_i^{\circ}\}_{i=\circ}^{s-1}$  و  $\{a\in\mathbb{N}\mid\{a_0,b\}\}$  افرازی از B $\left\{a\in\mathbb{N}\mid\{a_0,b\}\right\}$  افرازی از  $b\neq a_\circ\}$ است؛ عدد 10 را اولین عدد  $i$  در نظر میگیریم که بهازای آن  $B_i^{\circ}$  نامتناهی  $\mathbb{N}-\{a_\circ\}$ است (به حالت ٢ = ٢ مراجعه كنيد) و قرار دهيد  $H_\circ = B_i^\circ$ . تمام جملات دیگر دنبالهٔ  $\langle a_n\rangle$  از  $H$  انتخاب میشوند و این تضمین میکند که برای هر  $\{a_0,a_n\}\in A_{i_n}$  و تعريف مي ناميم و تعريف مي كنيم و  $\{a_0,a_n\}\in A_{i_n}$  $\{B_i^\setminus\}_{i=-\infty}^{s-1}$ و  $A_i\in\{a_0,b\}\in\{b\in\mathcal{H}_s\mid\{a_0,b\}\in\mathcal{A}_i\}$  بار دیگر، فرض کنید  $b\neq a_1\}$ افرازي از مجموعهٔ نامتناهي  $H_\circ-\{a_1\}$  باشد و ۱٫ را اولين عدد i در نظر بگيريد كه بهازای آن  $B_i^{\setminus}$  نامتناهی است و تعریف کنید  $H_\setminus=B_i^{\setminus}$ . با انجام این کار دنبالههای مطلوب بهدست می آیند. بنا به ساخت، بهوضوح  $\langle a_n\rangle_{n=-}^\infty$  دنبالهای صعودی است و برای هر  $n > n$  ،  $\{a_n, a_m\} \in A_{i_n}$ . مقادیر دنبالهٔ  $\langle i_n \rangle_{n=s}^{\infty}$  در مجموعهٔ متناهی قرار دارند، پس عدد j و مجموعهٔ نامتناهی M موجودند بهقسمی  $\set{M}$ که برای هر  $i_n = j$   $n \in M$  حالا باید تعریف کنیم  $H = \{a_n \mid n \in M\}$ . در این صورت  $H$  نامتناهی است و  $[A]$   $\subseteq$   $H$  به این دلیل که برای هر  $M \in \mathbb{N}$  که  $\{a_n,a_m\}\in A_{i_n}=A_j$  داریم  $n < m$ 

حالت کلبی مشابه است. فرض می کنیم که قضیه برای r درست باشد و آن را  $a\in\mathbb{N}$  برای  $r+1$  ثابت میکنیم. پس قرار دهید  $A_i$   $A_i\subset\mathbb{N}^{r+1}=\mathbb{N}^{r+1}$ . عدد دلخواه و مجموعهٔ نامتناهی دلخواه S  $S \subseteq \mathbb{N}$  را طوری در نظر بگیرید که  $s \notin S$  افرازی مانند از  $[S]^r$  را بهصورت زیر تعریف میکنیم. برای  $X \in B_i$  ،  $X \in B_i$  اگر و  $\{B_i\}_{i=i}^{s-1}$ تنها اگر ،A عضوی لا (d ) (به عبارت دیگر ، چنانچه زیر مجموعهٔ r عضوی لا از  $S$  را رنگ اَمیزی کنیم، مجموعهٔ ۱ + r عضوی  $X$  ل {a} نیز همان رنگ اَمیزی اولیه را داشته باشد). بنا به فرض استقرا، مجموعهٔ نامتناهی  $S\subseteq H\subseteq H$ چنان موجود است که بـهازای یک  $i$ ،  $H \subseteq H$ ]. یکی از آنهـا مثـل ( $i = i(a, S)$ ، و ( $H$  =  $H$  را

#### ۱. قضایای زمزی

انتخاب می کنیم. (i را همیشه کوچکترین انتخاب می کنیم، ولی اصل انتخاب را به کار میبریم [(P(N را میتوان خوش ترتیب کرد] و H خاصی را انتخاب می کنیم. به بهای پیچیدگی های بیشتر می توان از کاربرد اصل انتخاب اجتناب کرد.) ملاحظه میکنیم که همهٔ مجموعهها بهصورت  $X\cup X$  که در آن  $X\in [H]^r$ به  $A_i$  تعلق دار ند.

ادامه برهـان بـسـيـار شـبـيـه حـالـت ٢ = ٢ اسـت. بـهطريـق بـازگـشـتـى دنبالههای  $\langle a_n\rangle_{n=-}^{\infty}\langle a_n\rangle_{n=-}^{\infty}$ ، د $\langle a_n\rangle_{n=-}^{\infty}\langle a_n\rangle_{n=-}^{\infty}$  دنبالههای پ ە $H_\circ = H(\circ, \mathbb{N} - \{\circ\})$  ، و $i_\circ = i(\circ, \mathbb{N} - \{\circ\})$  با فىرض ساختەشدن ه و  $H_n$ ، تعریف میکنیم ۱ $a_{n+1}$  برابر کوچکترین عضو  $H_n$  باشد  $d_n$ و  $H_{n+1} = H(a_{n+1}, H_n - \{a_{n+1}\})$  و  $i_{n+1} = i(a_{n+1}, H_n - \{a_{n+1}\})$ . مجدداً اصل اثبات، تضمین این است که همهٔ مجموعهها به شکل  $\{a_n, a_{k_1}, \ldots, a_{k_r}\}$  که در آن  $k_r$  متعلقاند. $k_r$  (و  $k_r$  … ،  $k_r$  دو به دو مجزا هستند) به  $A_{i_n}$  متعلقاند. در اینجا نیز عدد {\displaint } } } } موجود است بهقسمی که ی است. تعریف می کنیم  $H = \{a_m \mid m \in M\}$  و  $M = \{m \in \mathbb{N} \mid i_m = j\}$  $[H]^{r+1} \subseteq A_j$  ملاحظه می کنیم که  $H$  نامتناهی است و  $\Box$ 

این بخش را با کاربردهای سادهای از قضیهٔ رمزی به پایان میرسانیم.

۳.۱ نتیجه. هر مجموعهٔ مرتب نامتناهی (P, ۷ دارای یک زیرمجموعهٔ نامتناهی مانند  $S$  است بهقسمی که یا هر دو عضو متمایز  $S$  مقایسهپذیرند (یعنی،  $S$  یک زنجير است) يا هر دو عضو متمايز  $S$  مقايسەنايذيرند.

**برهان**. قضیهٔ رمزی را برای افراز {A., A إلى ٢] به كار ببرید كه در آن  $A_{\circ} = \{ \{x,y\} \in [P]^{\mathsf{Y}} \mid \exists \; y \; \text{otherwise} \; y \; x \},$  $A_{\lambda} = \{ \{x,y\} \in [P]^{\lambda} \mid \exists \omega \in y \; y \; x \}.$ 

 $\Box$ 

۴.۱ نتیجه. هر مجموعهٔ مرتب خطی نامتناهی شامل زیرمجموعهای مشابه (N, <) یا (N, >) است. فصل ١٢. نظرية تركيبياتي مجموعهها

 $\leq$  برهان. فرض کنید  $(P,\preccurlyeq)$  مجموعهٔ مرتب خطی متناهی باشد و خوش ترتيبيي از P باشد. مجموعهٔ °[P] را بهصورت زير افراز ميكنيم  $A_{\circ} = \{ \{x, y\} \in [P]^{\dagger} \mid x < y, y < y \},\$  $A_1 = \{ \{x, y\} \in [P]^\mathsf{T} \mid x < y \text{ s.t. } y \}.$ 

فرض کنید H مجموعهٔ همگن نامتناهی باشد که از قضیهٔ رمزی بهدست می آید. رابطهٔ > مجموعهٔ  $H$  را خوش ترتیب میکند؛ فرض کنید  $\bar{H}$  قطعهٔ آغازی  $H$  با نوع تر تيب  $\omega$  باشد. اگر  $A$   $\subseteq$   $[H]^\mathsf{Y}$ ، در اين صورت  $(\bar{H},\prec)$  مشابه  $(\mathbb N,<)$  است؛ اگر در این صورت  $(\bar{H}, \succ)$  مشابه  $\left(\mathbb{N}, <\right)$  است.  $\left[H\right]^\intercal \subseteq A_1$  $\Box$ 

تمر ين ها

- .( ا نشان دهند  $\zeta(\mathbf{r}) \rightarrow 0$ . ا جسم اسم توان با اسم الله عليه الله عنه الله عليه الله عنه الله عنه الله عنه الله عنه الله عنه الله عنه الله مجموعهای مانند  $S$  جایگزین کرد. فرض کنید که  $\kappa \to (\lambda)^r_s$  بر قرار باشد. ثابت کنید  $\kappa' \to (\lambda)^r_s$  الف) اگر  $\kappa' \geq \kappa$ ، آنگاہ  $\kappa \to (\lambda')^r_s$  آنگاه  $\lambda' \leq \lambda$  آنگاه  $\kappa$  $\kappa \to (\lambda)^r_{s'}$  ج) اگر  $s' \leq s$ ، اَنگاه  $\kappa \to (\lambda)^{r'}$  د) اگر  $r' < r$  آن گاه  $r' < r$ عبارتهای مشابهی برای  $\lambda_1,\ldots,\lambda_s$   $\lambda_1,\ldots,\lambda_s$  ثابت کنید. همچنین نشان دهید  $\kappa \to (\lambda_{\pi(1)}, \ldots, \lambda_{\pi(s)})^r_s$  برقرار است اگر و تنها اگر  $\kappa \to (\lambda_1, \ldots, \lambda_s)^r_s$ برقرار باشد، که در آن  $\pi$  نگاشتبی یکبهیک از {1,...,8} بروی خودش است.
- ۴.۱ نشان دهید که بهازای هر کاردینال نامتناهی  $\lambda$  ( $\kappa \to \kappa \to \kappa \to \kappa$  برقرار است اگر و  $\lambda < \text{cf}(\kappa)$  تنها اگر
- $[\mathbb{N}]^{<\omega}$  فرض کنید  $[S]^{n} = \bigcup_{n=0}^{\infty} [S]^{<\omega} = \bigcup_{n=0}^{\infty} [S]^{n}$  از  $\mathbb{N}^{<\omega}$  ). وجود دارد بهقسمی که برای هر  $H \subseteq H$  نامتناهی،  $A \not\in H^{\leq \omega}$  او
### ۲. حساب افرازی برای کاردینالهای ناشمارا

$$
[H]^{<\omega} ∩ A1 ≠ ∅
$$
  
[ $\cdot$ ∫ $\Delta$   $\leq X$  ∃  $\Delta$   $\leq X$   $\leq X$   $\leq X$   $\leq X$   $\leq X$   $\in X$   $\leq X$   $\in X$ 

#### حساب افرازی برای کاردینالهای ناشمارا ۲

قضیهٔ رمزی بیان می کند که هر افراز از زیر مجموعههای r عضوی یک مجموعهٔ نامتناهی مانند S به تعداد متناهی رده دارای یک مجموعهٔ همگن نامتناهی است. برسش طبیعی بعدی این است که  $S$  چقدر باید بزرگ باشد تا هر افراز آن دارای یک مجموعهٔ همگن ِ ناشمارا باشد. با قیاس با قضیهٔ رمزی، شاید انتظار داشته باشیم که  $\chi_1 \rightarrow (\aleph_1)^r$  که قصیهٔ بعدی نشان می دهد، این مطلب نادرست است.

 $\mathcal{X}^{\aleph_{\circ}} \nrightarrow (\aleph_{\circ})^{\intercal}_{\circ}$ . 1.7

برهان. استدلال کاملاً شبیه استدلالی است که برای نتیجهگیری نتیجهٔ ۴.۱ به  $\lambda = Y^{\aleph}$  کار رفت. فرض کنید ۲ $\lambda = \lambda = \lambda = \lambda$  عدد اصلی پیوستار باشد. مجموعهٔ همهٔ اعداد حقیقے ہی ادارای عدد اصلی  $\lambda \equiv \mathbb{R}$  است و با $\lambda \geq$  مرتب خطی است. فرض کنید  $\gg$ یک خوش ترتیبیی از & با نوع ترتیب ٨ باشد. مجموعهٔ ٢١٪] را بهصورت زير افراز مى كنيم

$$
A_{\circ} = \{ \{x, y\} \in [\mathbb{R}]^{\mathsf{T}} \mid x \prec y \text{ s.t. } x < y \},
$$
\n
$$
A_{\mathsf{Y}} = \{ \{x, y\} \in [\mathbb{R}]^{\mathsf{T}} \mid x \prec y \text{ s.t. } x > y \}.
$$

فرض کنید H مجموعهٔ همگن ناشمارایی برای این افراز باشد. این یعنی اینکه یا برای هر  $x, y \in \mathbb{R} \times \{x, y \in \mathbb{R} \times \mathbb{R} \times \mathbb{R} \$  $x > y$  برای هر  $x \prec y \prec x, y \in H$ ایجاب می کند  $(x > y)$ 

نشان میدهیم که چنین چیزی نشدنی است.

فرض كنيم (١) برقرار باشد. فرض كنيد  $H \rightarrow H$  : 0 يك يكريختي از و (X, <) باشد، که در آن  $\mu$  یک عدد اوردینال است (بالضروره،  $\mu \leq \lambda$  و (X, <) ) باشد، که در آن  $\mu, \in$ 

 $\varphi(\xi) \prec \varphi(\eta)$  ناشماراست). ملاحظه می کنیم که  $\eta < \eta < \xi$ ایجاب می کند  $\mu$ و بنایراین  $\varphi(\zeta) < \varphi(\eta)$ . لذا  $\xi < \mu$  |  $(\zeta + 1)$  |  $\xi < \mu$  | لذا  $\xi > \varphi(\eta)$  } گردایهٔ ناشمارایی از بازههای باز دو به دو مجزا در ® است، که بنا به قضیهٔ ۲.۳ در فصل ۱۰ غیرممکن است.

برای اثباتی اندکی متفاوت تمرین ١.٢ را ببینید. اما، نتیجهای ضعیفتر در جهت مثبت برقرار است.

۲.۲ قضیهٔ افراز اردوش\_دوشنیک\_میلر.  $\zeta(\aleph_1,\aleph_2)$ . ۸٫

به بیان دیگر، بهازای هر افراز از زوجهای مرتب یک مجموعهٔ ناشمارا به دو رده، چنانچه یک رده هیچ مجموعهٔ همگن نامتناهی نداشته باشد، در این صورت ردهٔ دیگر دارای یک مجموعهٔ همگن ناشماراست.

برهان. فرض کنید {A,B} افرازی از  $[\omega_1]^{\mathsf{Y}}$ باشد. بهازای هر  $\alpha \in \omega_1$ ، تعریف کنید  $\{\alpha,\beta\}\in B\}$  و  $\beta\neq\alpha\setminus\beta\neq\alpha$  =  $\{\beta\in\omega\setminus\beta\neq\alpha\}$ . دو حالت امکان یذیر است.

ا. بهازای هر مجموعهٔ ناشمارای ۵٫ که عضو  $X\subseteq \alpha$  موجود است که برای آن ۱۸ $X| = B(\alpha) \cap X$ . ما در این حالت بهطریق بازگشتی مجموعهٔ همگن شمارایی برای B میسازیم. تعریف میکنیم ۲، $\omega_1 = X_\circ = X$  و ۳، را اولین عضو  $X_\circ$  در نظر  $X_1 = B(\alpha_{\circ}) \cap X_{\circ}$  میگیریم که برای آن ۱ $X_{\circ} = X_1 = B(\alpha_{\circ}) \cap X_{\circ}$ . حال قرار میدهیم و ۵۱ را کوچکترین عضو  $X_1$  میگیریم که برای آن ۴۸ =  $|B(\alpha_1) \cap X_1|$ . در  $\alpha_{n+1}$  حالت کلی، در مرحلهٔ ۱ $n+n$  قرار میدهیم  $X_n\subset X_n\subset X_n$  و  $X_{n+1}=\{X_{n+1}$ را اولین عضو  $X_{n+1}$  میگیریم که برای آن ۱ $|X_{n+1}| = |B(\alpha_{n+1}) \cap X_{n+1}|$ . روشن است  $[H]^\intercal \subseteq B$  که مجموعهٔ  $H = \{\alpha_n \mid n \in \mathbb{N}\}$ .

. در حالت عکس، مجموعهٔ ناشمارای ۵٫ ے X موجود است بهقسمی که برای  $\omega$ ، هر  $X \in \mathbb{R}$  ،  $|B(\alpha) \cap X| \leq \aleph$ . این بار از طریق بازگشت ترامتناهی با طول براي A مجموعهٔ همگن ناشمارايي ميسازيم. فرض كنيد دنبالهٔ يكبهيك تعریف شده باشد که در آن برای هر  $\alpha_V < \lambda < w < \alpha_V$  در « $\alpha_V \mid \nu < \lambda \rangle$ این صورت ملاحظه میکنیم که مجموعهٔ  $X \cap X$ ا $\bigcup_{\nu < \lambda} B(\alpha_{\nu}) \cap X$  متشکل از آن

# ۲. حساب افرازی برای کاردینالهای ناشمارا

ها که بهازای اَنها  $\{ \alpha_\nu, \beta \} \in \{\alpha_\nu, \beta \}$  (بهازای یک $\lambda < \nu < \nu < \beta$  حداکثر شماراست) (اين مجموعه اجتماع شمارايي از مجموعههاي حداكثر شماراست). بنابراین،  $\alpha_\nu\cup\{\alpha_\nu\}\cup\{B(\alpha_\nu)\cup\{a_\nu\}$  ناشماراست؛ اولین عضو آن را  $\alpha_\lambda$  در نظر میگیریم. بهوضوح،  $\alpha_\nu \neq \alpha_\nu \neq \alpha$  و برای هر  $\lambda \to \alpha \neq \alpha_\nu, \alpha_\lambda \}$ . حال مجموعهٔ در ۱۸ $H = \{ \alpha_{\nu} \mid \nu < \omega_1 \}$ و  $A \subseteq H^{\dagger} \subseteq H$  صدق می کند.  $H = \{ \alpha_{\nu} \mid \nu < \omega_1 \}$  $\Box$ 

في الواقع، قضيه براي هر كاردينال نامتناهي k (بهجاي ١٢) برقرار است، يعني، تغییر سادهای در برهان حالت ۴۸  $\kappa = \kappa$ برهان حالت  $\kappa = \kappa$  منظم را $\kappa \to (\kappa, \aleph_\circ)$ بهدست میدهد؛ و ما آن را بهعنوان تمرین واگذار میکنیم.

به منظور اینکه هر افراز S] مجموعهٔ همگن ناشمارایی داشته باشد، فضای زمینهٔ S باید از ناشمارایی صرف فراتر رود.

۳.۲ قضيهٔ افراز اردوش ــرادو.  $\chi'(\wedge\!\!\!\!\backslash\,)\longleftarrow\pi$  آغضيهٔ افراز اردوش ــرادو.  $\chi'(\wedge\!\!\!\!\backsim\,)\longleftarrow$ 

با مفروض گرفتن درستی فرض پیوستار، قضیهٔ بالا به  $\chi^{(8)}_{\chi} \rightarrow$  ۱۶ تبدیل می شود.

برهان.  $^{+}$ (۲<sup>8</sup>۰) را با ۸ نشان میدهیم و  $\{A_n\}_{n\in\mathbb{N}}$  را افرازی از  $^{17}$ ] در نظر  $\{\alpha,\beta\}\in A_n$  می گیریم. برای هر زوج  $\{\alpha,\beta\}\in\{\alpha,\beta\}$  عدد یکتای  $n$  را که بهازای آن با  $n(\alpha,\beta)$  نشان میردهیم ( $n(\alpha,\beta)$  همان «رنگ»  $\{\alpha,\beta\}$  است).

بهازای هر  $\alpha<\lambda$  دنبالهٔ ترامتناهیی  $f_{\alpha}$  را بهطریق بازگشتبی بهصورت زیر مىسازىم:

 $\iota f_\alpha(\circ) = \circ$ 

اگر ( $\eta < \xi$ ) اگر (کا ( $\eta < \xi$ ) تعریف شده باشد (کا ح $\sigma < \alpha$ ) و (کا جنان موجود باشد که  $f_{\alpha}(\xi)$  و برای هر  $\eta < \xi$   $n(f_{\alpha}(\eta), \sigma) = n(f_{\alpha}(\eta), \alpha)$  در این صورت  $\sigma \neq f_{\alpha}(\eta)$ را برابر کوچکترین این  $\sigma$ ها تعریف میکنیم؛ در غیر این صورت فرایند متوقف مې شو د.

توجه میکنیم که  $f_{\alpha}$  om قطعهٔ اَغازی از  $\alpha$  (یا خود  $\alpha$ ) است و  $f_{\alpha}$  دنبالهای صعودی از اعضای  $\alpha$  است.

ادعا می کنیم که بهازای یک $\lambda \propto \max f_\alpha \leq \lfloor \mathrm{dom}\, f_\alpha \rfloor$  برخلاف، فرض کنید که برای هر  $\alpha < \lambda \in \mathbb{R}$  . دنبالهٔ  $\mathbb{N} \to \mathbb{N}$  را با تعریف  $|\det f_\alpha| \leq \lambda$ در نظر بگیرید. ملاحظه می کنیم که  $g_{\alpha} = g_{\beta}$  ایجاب  $g_{\alpha}(\eta) = n(f_{\alpha}(\eta), \alpha)$ مي كند Fa = dom  $f_{\alpha} = \text{dom}\, g_{\alpha} = \text{dom}\, f_{\beta} = \text{dom}\, f_{\beta}$  . در واقع، بەوضوح Gom  $f_{\alpha} = f_{\beta}$  و  $n(f_\alpha(\eta),\sigma)=n(f_\alpha(\eta),\alpha)$  اگر برای هر  $\eta<\xi$   $\eta_0(f_\alpha(\eta))=f_\beta(\eta)$  در این صورت  $\mathcal{A}(\eta < \xi)$  برقرار است اگر و تنها اگر  $n(f_\beta(\eta), \sigma) = n(f_\beta(\eta), \beta)$  (برای هر این نشان می دهد که، بنا به تعریف  $f_{\alpha}(\xi) = f_{\beta}(\xi)$ . فرض ما ایجاب مے کند که  $\operatorname{dom} g_{\alpha}$  یک اوردینال شماراست، لذا فقط ۲<sup>8</sup>۰ = ( $\aleph_{\alpha}$ ۰ تا احتمالاً متمايز وجود دارد. بنابراين وجود دارد  $\alpha < \lambda > \beta < \alpha$  بهقسمى  $g_\alpha$  $\eta \in \gamma = \text{dom}\, f_\alpha$  که  $g_\beta = g_\alpha$  لذا  $f_\beta = f_\alpha$ . چـون در ایـن صـورت بـرای هـر از اینجا نتیجه  $n(f_{\alpha}(\eta), \beta) = n(f_{\beta}(\eta), \beta) = g_{\beta}(\eta) = g_{\alpha}(\eta) = n(f_{\alpha}(\eta), \alpha)$ می شود که  $f_\alpha(\gamma)$  تعریف شده است (همین طور  $\beta$ ). این امر تناقض است و ادعای ما را اثبات می کند.

اكنون a را با شرط  $\dim f_\alpha | \geq 8$  اختيار مى كنيم و تىعريف می کنیم X = ran  $f_{\alpha}$  در این صورت ۱۸  $|X| \geq |X|$  و مجموعهٔ X دارای این  $m(\sigma, \tau) = n(\sigma, \tau')$  ویــژگــی اسـت کــه بــرای هــر $X \in \mathcal{T}$  ،  $\sigma < \tau'$  ،  $\sigma < \tau'$  ، ویــژگـــی اســت به عبارت ديگر،  $\{ \sigma, \tau \} \in \{ \sigma, \tau' \} \in A_n$  اگر و تنها اگر  $A_n \in \{ \sigma, \tau' \}$ . تعريف ميكنيم  ${B_n}$  بهازای یک  $A_n$   $\sigma \in \mathcal{X} \mid \sigma < \tau$  و  $\sigma < \tau \in \mathcal{X} \cup \sigma$ . گردایـهٔ  $|B_n| \geq \aleph$ ،  $n \in \mathbb{N}$  یک افراز از  $X$  است و  $\aleph_1 \geq |\lambda|$  ایجاب می کند که بهازای یک  $n \in \mathbb{N}$ . بهوضوح  $A_n \subseteq [B_n]^{\mathsf{Y}}$  و لذا  $H=B_n$  همان مجموعهٔ همگن مطلوب است.  $\Box$ 

تعميم اين نتيجه خيلي دشوار نيست. نخست، دنبالة ترامتناهي از بىثها را تعریف میکنیم، یعنی اعداد اصلی که از طریق نمای مکرر بهدست می آیند.

۴.۲ تعریف.

$$
\begin{aligned}\n\mathfrak{Q}_{\alpha} &= \aleph_{\circ}, \\
\mathfrak{Q}_{\alpha+1} &= \mathfrak{f}^{\mathfrak{Q}_{\alpha}}, \\
\mathfrak{Q}_{\lambda} &= \sup \{\mathfrak{Q}_{\alpha} \mid \alpha < \lambda\} \qquad \text{and} \qquad \lambda \neq \infty\n\end{aligned}
$$

# ۲. حساب افرازی برای کاردینالهای ناشمارا

اکنون صورت کلی تری از قضیهٔ اردوش-رادو را می توان بیان کرد.

.(  $\Box_n$ ) = خضیه. برای هر  $n \in \mathbb{N}$  ،  $n^+$  (X) +  $\Box_n$ .

اثبات از طريق استقرا و شبيه حالت خاص  $n=1$  در قضيهٔ ٣.٢ انجام مى شود. نتايج مشابهي براي كاردينال نامتناهي دلخواه بم وجود دارد. تمرين ٥.٢ را ببينيد. نتایج بسیاری از این نوع، چه مثبت چه منفی، را محققانی بهدست آوردهاند که در حوزهاي از نظريهٔ مجموعهها معروف به تركيبيات نامتناهي وار كار مي كنند. يك يرسش به گونهٔ ويژهاي در پيشرفت نظريهٔ جديد مجموعهها نقش بسيار مهمي ايفا کرده است. این پرسش عبارت است از اینکه آیا عدد اصلی ناشمارای & موجود است که قضیهای مشابه قضیهٔ رمزی برای آن برقرار باشد.

۶.۲ تعریف. کاردینال ناشمارای k را ضعیف\_فشرده خوانند هرگاه برای هر  $\kappa \to (\kappa)^r_s$  داشته باشیم  $r, s \in \mathbb{N} - \{ \circ \}$ 

۷.۲ قضیه. کاردینال،های ضعیف ـ فشرده قویاً دستر س نایذیر ند.

- برهان. باید ثابت کنیم که کاردینال ضعیف۔فشردهٔ بم یک کاردینال حدی قوی و منظم است.  $\omega < \lambda$  ) ) ) ( ) ) ( x = U<sub>v <  $\lambda \geq k$  ) ) ( )) ) (  $\kappa = \bigcup_{\nu \leq \lambda} P_{\nu}$  ) ) ) )</sub> افرازی از  $[\kappa]^{\mathsf{Y}}$  بهصورت زیر تعریف کنید. $|P_\nu| < \kappa$ و  $\alpha \in P_\nu$  اگر و تنها اگر  $\nu < \lambda$  موجود باشد بهقسمی که  $\{\alpha,\beta\} \in A$  و  $\alpha$  $\beta \in P_{\nu}$  $\{\alpha,\beta\}\in A_1$ و در غير اين صورت ١
- (۲) ویژگی حدی قوی بودن: فرض کنید ۲<sup>۸</sup> ≥ a > ۸ بنا به تمرین ۱.۲،  $\kappa \nrightarrow (\kappa)$ ۲ ، لذا ۲٫ (+x)  $\kappa \nrightarrow \kappa$  و چون  $\kappa \leq \kappa$  پس ۲۰ ،  $\lambda \nrightarrow (\lambda^{+})^{\gamma}_{\tau}$  $\Box$

#### تمرينها

۱.۲ ثابت کنید برای هر & نامتناهی ۲٫(+k) → \*۲. [راهنمایی: از برهان قضیهٔ ۱.۲

- $(\mathcal{L}_n)^+ \to (\aleph_1)^{n+1}_{\aleph_1}$  ثابت کنید که  $\mathfrak{S}_n$ [راهنمایی: استقرا.]
- $\exp_{n+1}(\kappa) = \Upsilon^{\exp_n(\kappa)} \exp_{\circ}(\kappa) = \kappa$ برای هر کاردینال  $\kappa$  تعریف کنید  $\exp_n(\kappa)$ t ثابت کنید: بهازای هر k نامتناهی،  $(\kappa^+)^{n+1}_\kappa \to (\exp_n(\kappa))^+$  بهویژه،  $\lambda(\mathbf{Y}^{\kappa})^{+} \rightarrow (\kappa^{+})^{\gamma}_{\mathbf{Y}}$

# ۳ درختها

سرچشمهٔ درختها نیز همانند افرازها در ترکیبیات متناهی است، اما بسیار مورد توجه نظريه مجموعهدانها نيز قرار گرفت.

۱.۳ تعریف. یک درخت عبارت است از یک مجموعهٔ مرتب (7, ≤) که دارای  $\leq y \in T \mid y < x\}$  کوچک ترین عضو است و، برای هر  $x \in T$  مجموعه خوشترتيب است. شكل ١ را ببينيد.

 $x$  اعضای  $T$  را گره می $i$ امند. اگر  $x, y \in \mathbb{Z}$  و  $x < y$  گوییم  $y$  یک مقدم  $x$  و یک تالی  $y$ است. ریشه کوچکترین عضو یکتای  $T$ است. بنابه قضیهٔ ۱.۳ در فصل ٦، مجموعهٔ خوش ترتیب { $y < xكی از همهٔ مقدمهای  $x$  با یک$  عدد اصلبي يكتايبي مانند  $h(x)$  موسوم به ۖ بلندي  $x$  يكريخت است. مجموعهٔ  $x$  امین تراز  $T$  است. اگر  $h(x)$  اوردینال تالی باشد،  $\alpha$   $T_{\alpha} = \{x \in T \mid h(x) = \alpha\}$ را گرهٔ تالی و در غیر این صورت آن را گرهٔ حدی می نامند. کوچکترین  $\alpha$  راکه برای اَن  $\alpha=\alpha$  بلندی درخت  $T$  (T) بندی درخت در $h(T)$  بنود.

یک شاخه در T عبارت است از یک زنجیر (یعنی، زیرمجموعهٔ مرتب خطی) بیشین در T نوع ترتیب شاخهای مانند b را طول آن می نامند و با  $\ell(b)$  نشان میدهند. این عدد همیشه عدد ترتیبی کوچکتر یا مساوی با بلندی T است. شاخهای را که طول آن با بلندی درخت مربوط برابر باشد ًهمیایان می نامند.

 $x \in T'$  زیرمجموعه  $T$ از  $T$ یک زیردرخت از  $T$ است هرگاه بهازای هر ایجاب کند  $T'$   $y \in T'$  در این صورت  $T'$ نیز (وقتی با $y < x$  تب شود)  $y < x$  تب $y \in T$  $\alpha \leq h(T)$  یک درخت است و برای هر  $T'$   $\alpha < h(T')$   $T'$  برای هر  $T'$  $x\in T_\alpha$  مجموعهٔ  $T_\beta$ ل  $\bigcup_{\beta<\alpha} T^{(\alpha)}=T$ زیردرختبی از  $T$ است و  $\alpha=\alpha$  $T^{(\alpha)}$  در این صورت  $\{y < T \mid y < x\}$  شاخهای از  $T^{(\alpha)}$ با طول  $\alpha$ است. معهذا، ممکن است شاخههای دیگری از طول a نیز ( اگر  $\alpha$  اوردینال حدی باشد) داشته باشد.

سرانجام اینکه، مجموعهٔ  $T\subseteq A\subseteq A$ یک پادزنجیر در  $T$ است اگر هر دو عضو متمايز A مقايسەناپذير باشند، يعنى  $A\in\mathcal{X}$  و  $x\neq x$  ايجاب كند كە نە  $x < y$  و نە به خواننده قویاً توصیه میشود که تمرینهای ۱.۳ و ۲.۳ را انجام دهد. در  $y < x$ این تمرینها برخی ویژگیهای سادهٔ مفاهیم فوقالذکر بسط داده شده است.

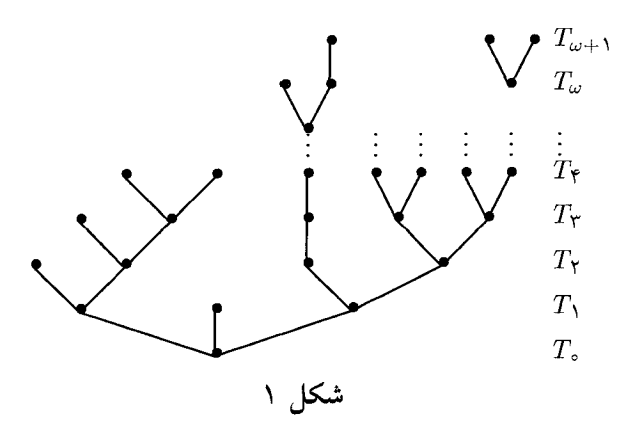

اکنون وقت آن رسیده که چند مثال از درختها را عرضه کنیم.

ب) فرض كنيد لا عدد اوردينال و A مجموعهٔ غيرتهي باشد. مجموعهٔ را برابر مجموعهٔ همهٔ دنبالههای ترامتناهی از اعضای $A^{<\lambda} = \bigcup_{\alpha<\lambda} A^{\alpha}$  $T = A^{<\lambda}$  تعریف کنید که از طول کمتر از ۸ هستند. قرار می دهیم  $T = A^{<\lambda}$  و آن را با $\subseteq$  مرتب می کنیم؛ لذا برای هر  $f\leq g$  به ین معنی است که  $g \subseteq f$ ، یعنی،  $f$  dom  $f \in g \restriction \text{dom } f$ . بهراحتی می توان بررسی کرد که  $T \not\subseteq g$  $i,j \in A_{\alpha}$  درخت است. برای  $f \in \alpha \;$  درخت است. برای  $h(f) = \alpha \; f \in T$ ، بهعبارت بهازای ۱ $\beta \in A^\alpha \circ \alpha = \beta + f \circ \beta$  ه ازای  $\alpha = \beta + \beta$  مقدم بلافصل  $f$ است، و هر  $T_\alpha = A^\alpha$ تالی های بلافصل  $f$  هستند. شاخهها در  $T$  در تناظر  $a \in A$   $f \cup \{(\beta,a)\}$ یکبهیک با توابع از ۸ بتوی A هستند. در حقیقت، اگر  $F \in A^\lambda$  آنگاه شاخهای در  $T$  است. بالعکس، اگر  $B$  شاخهای در  $\{F\restriction \alpha\mid \alpha<\lambda\}$ انگاه B دستگاه موافقی از توابع است و  $A^\lambda\in\mathbb{U}$   $B\in\mathbb{A}$ . ملاحظه میکنیم که تمامی شاخهها همپایان هستند.

- ج) بهطور کلی تر، اگر  $A^{<\lambda}$   $A^{<\lambda}$  زیردرختی از  $(A^{<\lambda},\subseteq)$  باشد، شاخهها در  $T$  در تناظری یکبهیک با آن دسته توابع مانند  $A^{\lambda}$  U  $A^{\lambda}$  قرار دارند که  $T$  برای هر  $F \in F$   $\alpha \in T$   $\alpha \in T$  و یا  $F \notin T$  یا  $F \in T$  و  $F$  هیچ تالی در ندارد. غالباً در این حالت شاخهها را با توابع متناظرشان یکی می گیریم.
- د) قرار دهید A = N من  $\lambda = \omega$  ، A = W د) قرار دهید A = N د) متناهي در نظر بگيريد، بهعبارتديگر، F E T اگر و تنها اگر براي  $T$  هـر  $f \in \mathbb{N}$  ماشتـه بـاشـيـم ( $f(j) > f(j)$ . در ايـن صـورت زیردرختی از  $(\mathbb{N}^{<\omega}, \subseteq)$  است.  $T$  درختی از بلندی  $\omega$  است که دارای هیچ شاخهٔ همپایانی نیست (تمرین ۸.۲ از فصل ۳ را ببینید).

#### ۳. درختها

ه) فرض كنيد (E, S) يك مجموعـهٔ مرتب خطي باشـد. يك نـمـايـش از درخت  $(T,\preccurlyeq)$  برحسب بازهها در  $(\mathbb{R},\leq)$  عبارت است از تابع یکبهیک بهطوری که به هر  $x\in T$  یک بازه مانند  $\Phi(x)$  در  $(\mathbb{R},\leq)$  نسبت میدهد  $x, y \in T$  بهقسمی که برای هر  $\Phi(x) \supseteq \Phi(y)$  اگر و تنها اگر (۱) ا $x \preccurlyeq y$  $\Phi(x) \cap \Phi(y) = \varnothing$  و  $y$ مقایسهناپذیرند اگر و تنها اگر  $x$  (۲)

 $(T,\preccurlyeq)$  بهویژه، از اینجا نتیجه میشود که  $(\Phi[T],\supseteq)$  درختی یکریخت با است. برای نمونه، دستگاه  $\langle D_s \mid s \in S \rangle$  که در مثال ۱۸.۳ از فصل ۱۰ ساختیم نمایشی از درخت  $\mathrm{Seq}(\{\,\bullet\,,\, \mathcal{N}\})=\{\,\bullet\,,\, \mathcal{N}\}^{<\omega}$  نمایشی از درخت  $S=\mathrm{Seq}(\{\,\bullet\,,\, \mathcal{N}\})$ ⊇) برحسب بازههای بسته روی خط حقیقی است.

مطالعهٔ درختهای متناهی یکی از مسائل مهم مورد توجه در ترکیبیات است. در اینجا ما این مسئله را یی گیری نمی کنیم و در عوض توجه خود را به درختهای نامتناهی معطوف میکنیم. ما عمدتاً به این پرسش میپردازیم که تحت چه شرایطی یک درخت دارای شاخهای همپایان است. برای درختهایی که بلندی آنها برابر  $T_{\alpha} \neq \varnothing$  یک اوردینال تالی است جواب روشن است: اگر  $\alpha + 1 = \eta(T)$  آنگاه  $\varnothing$ و { $y \in T \mid y \leq x$ ، برای هر  $x \in T_\alpha$  شاخهای همپایان در  $T$ است. از اینجا به بعد، به درختهایی با بلندی حدی میپردازیم. مثال ۲.۲ (د) نشان میدهد که درختهایی با بلندی  $\omega$  وجود دارند که دارای شاخههای فقط متناهی هستند. قضیهٔ بعدی، که پایهایترین نتیجه در باب پرسش ماست، نشان میدهد که اگر درخت به قدر كافي «باريك» باشد مثال مذكور نمي تواند اتفاق بيفتد.

۳.۳ لم کونیگ. اگر  $T$  درختبی با بلندی  $\omega$  باشد که تمامی ترازهای آن متناهی باشند، آنگاه  $T$  دارای شاخهای با طول  $\omega$  است.

معادلاً، هر درخت با بلندي ω كه هر گرهٔ أن تعداد متناهي تالي بلافصل دارد دارای تعداد نامتناهی شاخه است.

برهان. قضیهٔ بازگشت را به کار میبریم تا دنبالهٔ نامتناهی مانند ﷺ (cn) از گرههای  $T$  بسازیم بهقسمی که، برای هر  $a,~\geqslant a\}$  از است.  $T$  برای هر های  $\{a\in T\mid c_n\leqslant a\}$ 

 $\{a \in T \mid c_\circ \leq a\} = T$  فرض کنیم  $c_\circ$  ریشهٔ  $T$  باشد و ملاحظه می کنیم که نامتناهی است. اگر  $c_n$  چنان باشد که  $\{a\in T\mid c_n\leq a\}$  نامتناهی باشد، ملاحظه می کنیم که

$$
\{a\in T\mid c_n\leq a\}=\{c_n\}\cup\bigcup_{b\in S}\{a\in T\mid b\leq a\},\
$$

که در آن S مجموعهٔ متناهی متشکل از تمامی تالی های بلافصل  $c_n$  است  ${a \in T | b \leq a}$  (تمرین ۱.۳ (۵)). بنابراین، دستکم بهازای یک  $s \in S$  مجموعهٔ  ${a \in T | b \leq a}$ نامتناهی است؛ دیهر را برابر یکی از این bلها تعریف میکنیم. بهآسانی میتوان  $\omega$  بررسی کرد که { بهازای یک  $a \in \mathbb{N}$   $a \leq c_n$  از طول سی کرد که { بهازای یک است.  $\Box$ 

در اینجا باید نکتهٔ مهمی را در باب ساخت بازگشتی فوق و نمونههای مشابهی که خواهد آمد متذکر شویم. قضیهٔ بازگشت، به شکلی که در بخش ۳ از فصل ۳ صورتبندی شد، به تابعی مانند g نیاز دارد که کار آن محاسبهٔ» ، $c_n$  از  $c_n$  است. در برهان قبلی، ما چنین تابع  $g$  را صریحاً مشخص نكرديم و فيالواقع صورتي از اصل انتخاب براي انجام اين كار مورد نياز است. برای نمونه، فرض کنید k تابع انتخابی برای (P(T باشد. فرض کنید مجموعهٔ همهٔ تالمیهای بلافصل  $c$  در  $T$  را نشان دهد. اگر قرار دهیم  $S_c$  $c_{n+1} = g(c_n, n)$  متناهی است  $k\big(\{b \in S_c \mid d(c, n) = k \big) \in \{a \in T \mid b \leq a\}\big)$ دنبالهٔ (cn | n ∈ N) را مطابق با قضیهٔ بازگشت تعریف می کند.

معمولاً این نوع ریزهکاریها را حذف می کنند و ما نیز از این پس چنین خواهیم كرد. خواننده را ترغيب مي كنيم كه جزئيات چند كاربرد بعدي از قضيهٔ بازگشت يا قضية بازگشت ترامتناهي را بهعنوان تمرين كامل كند.

برگرديم به لم كونيگ: به چند طريق جالب ميتوان اين لم را تعميم داد. برای نـمـونـه، نـسـبـتـاً بـهراحـتـی مـیتوان ثـابـت کـرد کـه هـر درخـت از بلندی & که ترازهایش متناهی باشند دارای شاخهای از طول & است (تـمـريـن ٣.٣). پـرسـش زيـر را مـطـرح مـيكـنيـم: فـرض كـنـيـد 7 درخـتـي از بلندی ،۵ باشد که هر تراز آن حداکثر شماراست؛ آیا این درخت باید

### ٣. درختها

شاخهای از طول ۵٫ داشته باشد؟ معلوم خواهد شد که پاسخ «منفی» است.

۴.۳ تعریف. درختبی از بلندی ۵٫ را درخت آرُنشاین می خوانند اگر تمامی ترازهایش حداکثر شمارا باشند و هیچ شاخهای از طول <sub>۵۱</sub> نداشته باشد.

۵.۳ قضیه. درختهای آز<sup>ی</sup>نشاین از بلندی <sub>۵</sub>۱ وجود دارند.

برهان. ترازهای  $T_{\alpha}<\omega$ ، از یک درخت آژنشاین را بهطریق بازگشت ترامتناهی بهگونهای می سازیم که

- $|T_{\alpha}| < \aleph$ ,  $T_{\alpha} \subset \omega^{\alpha}$  (1) اگر  $f \in T_{\alpha}$ ، اَنگاه  $f$  یک به یک است و  $(\omega - \operatorname{ran} f)$  نامتناهی است.  $f \upharpoonright \beta \in T_{\beta}$  و  $\alpha > \beta$ ، آنگاه  $f \in T_{\alpha}$  (۳)
- بهازای هر  $\beta < \alpha$  و هر  $T_{\beta}$  و هر مجموعهٔ متناهی  $x r$  ran  $g$  بهازای هر  $\beta < \alpha$  $\operatorname{ran} f\cap X=\varnothing$  موجود است بهقسمی که  $f\supseteq g$  و  $f\in T_\alpha$

اجازه دهید فرض کنیم این کار انجام شده است و نشان دهیم که در این صورت یک درخت آژنشاین است. بهوضوح  $T$ یک درخت است (بنا به  $T=\bigcup_{\alpha<\omega,~T_\alpha}$ (٣))، هر تراز آن حداكثر شماراست (بنا به (١))، و بلندي آن برابر ٥١إست (بنا به  $F = \bigcup B$  و اینکه  $\varnothing \neq T$ ). اگر  $B$  شاخهای از طول ۵٫ س در  $T$ باشد، آنگاه  $(B \cup F)$ تابعی یک به یک از  $\omega_1$  بتوی  $\omega$  خواهد بود (بنا به (۲))، که این نیز تناقض است.

باقی میماند تکمیل ساخت  $T_\alpha$ ها. قرار میدهیم { $\alpha$  = 7. با فرض اینکه  $T_{\alpha}$  صادق در شرایط (۱) ـــ(۴) ساخته شده باشد، تعریف میکنیم بهآسانی می توان دید که  $T_{\alpha+1} = \{g \cup \{\langle \alpha, a \rangle\} \mid g \in T_\alpha, \ a \in \omega - \text{rang}\}$ شرایط (۱)\_(۴) برای ۱ + a برقرار است.

 $\phi \prec \alpha$  باقمی میماند  $T_{\alpha}$  را برای  $\alpha$ ی حدی بسازیم. بهازای هر  $\beta \in \alpha$  ه و هر مجموعهٔ متناهی (x =  $\omega - \text{rang}$  تابع خاص (x = t(g, X) و هر مجموعهٔ متناهی بازگشتی بهصورت زیر میسازیم: دنبالهٔ صعودی  $\langle \alpha_n \rangle_{n=0}^{\infty}$  را ثابت اختیار کنید بەقسىمى كە $\alpha=\alpha=\alpha$  و  $\alpha=\alpha\in\mathbb{N}\{$  «  $\alpha_n\mid n\in\mathbb{N}\}$  فرض كنيد  $f_\circ=g\in\mathcal{I}_\alpha$  و  $X_n \subseteq \omega - \operatorname{ran} f_n$  چنانچه  $f_n \in T_{\alpha_n}$  و مجموعهٔ متناهی  $X_{\circ} = X \subseteq \omega - \operatorname{ran} f_{\circ}$ 

تعريف شده باشد، نخست مجموعهٔ متناهى  $X_n\subset X_{n+1}$  را انتخاب مىكنيم که  $\max_{n\in\mathbb{N}}\mathbb{C}$  بن کار شدنی است چرا که مجموعهٔ آخر بنا به ا) نامتناهی است) و سپس یک $T_{\alpha_{n+1}} \in T_{\alpha_{n+1}}$  را طوری برمیگزینیم که و ۱۵  $f_{n+1}$  ( که بنا به (۴) شدنبی است). قرار میدهیم (۴) شدنبی است). قرار میدهیم (۲ $f_{n+1} \supseteq f_n$ بهوضوح  $\omega \nrightarrow f: \alpha \rightarrow \alpha$  یک به یک است (چون تمامی  $f$ ها چنین اند)،  $f = \bigcup_{n = \circ}^{\infty} f_n$  $\operatorname{ran} f \cap X = \varnothing$  نامتناهی است و  $\omega - \operatorname{ran} f$  لذا  $\dim f \cap (\bigcup_{n=0}^{\infty} X_n) = \varnothing$ بنابراین  $f$  در (۲) صدق میکند. بهازای  $\beta < \beta < \beta + f$  به شرطی که ، لذا (٣) نيز برقرار است.  $\beta < \alpha_n$ 

بهازای هر  $\bigcup_{\beta<\alpha} T_\beta$  و هر مجموعهٔ متناهی  $g\in \bigcup_{\beta<\alpha} T_\beta$  تابع را در  $T_{\alpha}$ قرار مـیدهـیـم. بـنـابـرایـن (۴) نـیـز بـرقـرار اسـت.  $f = f(g, X)$ جون ۴۰  $\sum_{\beta<\alpha} |T_\beta| \leq \sum_{\beta<\alpha} T_\beta$  (بنا به فرض استقرای (۱)) و تعداد زیرمجموعههای متناهی از  $\omega$  شماراست، پس مجموعهٔ  $T_{\alpha}$  حداکثر شماراست و  $\Box$ بنابراین (۱) نیز برقرار است.

بهطور کلیتر، یک درخت از بلندی k (k کاردینال ناشماراست) یک درخت آر<sup>ی</sup>نشاین خوانده می شود هرگاه ترازهای آن عدد اصلی کوچکتر از & داشته باشند و هیچ شاخهای از طول k نداشته باشد. وجود چنین درختهایی پرسشی بسیار پیچیده است و تا کنون بهطور کامل حل نشده است. بهآسانی می توان نشان داد که اگر & تکین باشد چنین درختهایی وجود دارند (تمرین ۴.۳). کاردینالهای ناشمارایی که برای آنها مشابه لم کونیگ برقرار است، یعنی اینکه، هیچ درخت آژنشاین از بلندی بم موجود نباشد، از اهمیت خاصی برخوردارند. به اصطلاح گویند این گونه کاردینالها دارای ویژگی درختوارگی هستند. ثابت می شود که کاردینال،های قویاً دسترس نایذیر دارای ویژگی درختوارگی دقیقاً کاردینال،های ضعیف \_فشرده مذکور در بخش ۲ هستند.

### تمرينها

۱.۳ فرض کنید (£ ,T) یک درخت باشد. ثابت کنید

\n
$$
T_{\circ} \neq \varnothing
$$
\n

\n\n
$$
T_{\circ} \neq \varnothing
$$
\n

\n\n
$$
T_{\alpha} \cap T_{\beta} = \varnothing
$$
\n

\n\n
$$
T_{\alpha} \cap T_{\beta} = \varnothing
$$
\n

\n\n
$$
T_{\alpha} \cap T_{\beta} = \varnothing
$$
\n

\n\n
$$
T = T^{(h(T))} = \bigcup_{\alpha < h(T)} T_{\alpha}
$$
\n

\n\n
$$
T = T^{(h(T))} = \bigcup_{\alpha < h(T)} T_{\alpha}
$$
\n

\n\n
$$
T \in T
$$
\n

\n\n
$$
T = T^{(h(T))} = \bigcup_{\alpha < h(T)} T_{\alpha}
$$
\n

\n\n
$$
T \in T
$$
\n

\n\n
$$
T \in T
$$
\n

\n\n
$$
T \in T
$$
\n

\n\n
$$
T \in T
$$
\n

\n\n
$$
T \in T
$$
\n

\n\n
$$
T \in T
$$
\n

\n\n
$$
T \in T
$$
\n

\n\n
$$
T \in T
$$
\n

\n\n
$$
T \in T
$$
\n

\n\n
$$
T \in T
$$
\n

\n\n
$$
T \in T
$$
\n

\n\n
$$
T \in T
$$
\n

\n\n
$$
T \in T
$$
\n

\n\n
$$
T \in T
$$
\n

\n\n
$$
T \in T
$$
\n

\n\n
$$
T \in T
$$
\n

\n\n
$$
T \in T
$$
\n

\n\n
$$
T \in T
$$
\n

\n\n
$$
T \in T
$$
\n

\n\n
$$
T \in T
$$
\n

\n\n
$$
T \in T
$$
\n

\n\n
$$
T \in T
$$
\n

(۱) هر زنجیر در T خوش ترتیب است.  
\n
$$
y \in b
$$
ه آنگاه  $y < x$  و  $x < b$  شانخهای در T باشد،  $d \geq x$  و  $x > y$  آنگاه  $b < d$  (۲)  $|B \cap T_{\alpha}| = 1$  ه $\langle f(b) \mid \alpha$  برای (۲) $|b \cap T_{\alpha}| = 0$  (۲)  $\langle f(b) \mid \alpha$  (1)  $\langle f(b) \mid \alpha$  (1)  $\langle f(b) \mid \alpha$  (2)  $\langle f(b) \mid \alpha$  (3)  $\langle f(b) \mid \alpha$  (4)  $\langle f(b) \mid \alpha$  (5)  $\langle f(b) \mid \alpha$  (6)  $\langle f(b) \mid \alpha$  (7)  $\langle f(c) \mid \alpha$  (8)  $\langle f(c) \mid \alpha$  (9)  $\langle f(c) \mid \alpha$  (10)  $\langle f(c) \mid \alpha$  (11)  $\langle f(c) \mid \alpha$  (12)

۴.۳ درخت آژنشاین از بلندی % بسازید. این ساخت را به کاردینال تکین دلخواه  $\kappa$  تعميم دهيد.

#### مسئلة سوسلين ۴

در فصل ۴، قضيهٔ ٧.۵، ثابت كرديم كه اعداد حقيقي، با ترتيب معمول، مجموعهٔ مرتب خطی کامل و یکتا (تا حد یکریختی) بدون نقاط انتهایی است که دارای زیرمجموعهای چگال شماراست. نتیجهای فوری از این قضیه این است که هر گردایه از بازههای باز دوبهدو مجزا در (R, <)) حداکثر شماراست (قضیهٔ ۲.۳ در فصل ١٥). سوسلين در سال ١٩٢٠ پرسيد كه آيا ترتيب اعداد حقيقي بهطور يكتايي برحسب اين خاصيت ضعيفتر مشخص مي شود.

**۱.۴ تعریف**. یک خط سوسلین عبارت است از یک مجموعهٔ مرتب خطی کامل بدون نقاط انتهایی که در آن هر گردایه از بازههای باز دوبهدو مجزا حداکثر شماراست، ولي هيچ زيرمجموعهٔ چگال شمارا ندارد.

فرض مشهور سوسلین بیان میکند که هیچ خط سوسلینی وجود ندارد. در حال حاضر ميدانيم كه فرض سوسلين بر پاية اصول تسرملو ـفرانكل نظرية مجموعهها به همراه اصل انتخاب نه قابل اثبات كردن است و نه رد كردن. در اين بخش پیوندی بین خطوط سوسلین و نوع خاصی از درختها برقرار می کنیم. در بخش بعد چند اصل موضوع دیگر با ماهیت ترکیبیاتی در نظر می گیریم که به پاسخی به مسئلة سوسلين منتهى مى شوند.

قضیهٔ ۵.۳ روشن میسازد که درخت از بلندی ۵٫ با ترازهای شمارا همواره «بهقدر کافی باریک» نیستند که دارای شاخهای همپایان باشند. معالوصف، میتوان شرط قويتري وضع كرد: ميتوان الزام كرد كه تمامي پادزنجيرها (و نه فقط ترازها) شمارا باشند.

۲.۴ تعریف. یک درخت از بلندی ۵٫<sub>۱ د</sub>ا درخت سوسلین مینامند هرگاه تمامی پادزنجیرهایش حداکثر شمارا باشد و هیچ شاخهای از طول ۵۱ نداشته باشد.

بهوضوح يک درخت سوسلين يک درخت اَرْنشاين است، ولي عکس اين حکم لزومی ندارد درست باشد. همانطور که اسمها اشاره دارند پیوند نزدیکی بین

# ۴. مسئلهٔ سوسلین

درختهاي سوسلين و خطوط سوسلين وجود دارد. اكنون قصد داريم اين پيوند را برقرار سازيم.

فرض کنید (S, <) یک خط سوسلین باشد؛ متذکر می شویم که هر ترتیب کامل بنا به تعریف، چگال است. با استفاده از بازگشت ترامتناهی از طول ۵٫ درختی مانند  $\Gamma \subseteq \mathbb{N}^{<\omega}$ و نمایش آن  $\Phi$  را بهوسیله بازههای باز در  $S$  میسازیم. بهعبارت دقیقتر ، ترازهای  $T_{\alpha}\subseteq\mathbb{N}^{\alpha}$  و نگاشتهای  $\Phi_{\alpha}$  را بهقسمی میسازیم که بهازای هر  $\alpha < \omega_1$ 

درخت است، و  

$$
T^{(\alpha+1)} = \bigcup_{\beta \le \alpha} T_{\beta} \quad |T_{\alpha}| \le \aleph_{\circ}
$$

$$
\Phi^{(\alpha+1)} = \bigcup_{\beta \le \alpha} \Phi_{\beta}
$$

$$
\Phi^{(\alpha+1)} = \bigcup_{\beta \le \alpha} \Phi_{\beta}
$$

قىرار مىدھيىم {2} =  $T_\alpha\subseteq\mathbb{N}^\alpha$  و  $S=S$ . فرض كنيد  $T_\alpha\subseteq\mathbb{N}^\alpha$  ساختـه شده باشد و در شرط (\*) صدق کند. برای هر  $f \in T_{\alpha}$  و  $f \in \mathbb{N}-\mathbb{N}$  تابع با  $f_n = f \cup \{(\alpha, n)\}$ قرار میدهیم. تعریف کنید  $\Phi_\alpha(f) = (\alpha, b)$ ؛ با  $f_n = f \cup \{(\alpha, n)\}$ استفاده از چگال بودن (>,2) دنبالهٔ صعودي  $a_\text{r} < \cdots < b$  دنبالهٔ صعودي (>,0) استفاده از چگال بودن برمیگزینیم و برای هر ۱ $n \geq n \geq n$  تعریف میکنیم (۱٫ $\Phi_{\alpha+1}(f_n) = (a_n, a_{n+1})$ . اگر را در  $T_{\alpha+1}$ قرار میدهیم و تعریف  $f_{\circ} = f \cup \{(\alpha, \circ)\}$  هر دهیم و تعریف  $a_{\circ} = \sup\{a_n\}_{n=1}^{\infty} < b$ می کنیم ((,) = (a,,) همی کنیم ((,) = (a,,) .) می کنیم ((,) + (,) + (,)) + (,)) می کنیم ((,) + (,) + (,)) + (,) است.

اکنون فرض کنید  $\alpha<\omega$  یک اوردینال حدی باشد. فرض کنیم برای هر و  $\Phi_\beta$  صادق در شرط (\*) ساخته شده باشد. پس واضح است که  $T_\beta$   $\beta < \alpha$ یک درخت است،  $\ket{\Psi^{(\alpha)}=\bigcup_{\beta<\alpha}\Phi_\beta}$  و  $\ket{T^{(\alpha)}}\leq\mathbb{N}_\circ$  نمایشی از  $T^{(\alpha)}=\bigcup_{\beta<\alpha}T_\beta$ بر حسب بازهها در  $S$  است.  $T^{(\alpha)}$ 

فرض کنید  $f$  شاخهای در  $T^{(\alpha)}$  باشد؛ می توان آن را عضوی از  $\mathbb{N}^{\alpha}$  در نظر گرفت. پس  $(a_{\beta},b_{\beta})=(\beta\restriction \mathfrak{H})$  بازهای در  $S$  است و  $\gamma<\alpha$  ایجاب  $\phi$  میکند  $b \neq b_\gamma \leq b_\beta \leq a \in \text{sup}_{\beta < \alpha} a_\beta$  قرار دهید  $a_\beta \leq a_\beta \leq a_\gamma < b_\gamma \leq b_\beta$  از کامل بودن  $S$  استفاده کردهایم)؛ بهوضوح  $a \leq b$ . در واقع اگر  $a < b$  ه را در  $T_{\alpha}$ قرار میدهیم و تعریف میکنیم (Pa(f) = (a,b) به سادگی می توان بررسی کرد که

یک درخت است و  $\Phi_{\alpha}$  نا  $\Phi_{\alpha}$  نمایش آن است  $T^{(\alpha+1)} = \Phi^{(\alpha)} \cup T_{\alpha}$ مشلاً، اگر  $T_{\alpha}\in\mathbb{F}_{\alpha}$  ناموافق باشند، اولیس  $\beta$ یمی راکه  $f(\beta)\neq g(\beta)$  در نظر) میگیریم؛ در این صورت داریم (A + ۱) + g | (B + ۱) + j (k + ۱) مندا به فرض استقرا،  $\Phi(f)\cap\Phi(g)=\varnothing$  و بنابراين  $\Phi^{(\alpha)}(f\restriction(\beta+1))\cap\Phi^{(\alpha)}(g\restriction(\beta+1))=\varnothing$  $\{\Phi^{(\alpha)}(f)\mid f\in T_\alpha\}$  مجموعهٔ  $T_\alpha$  حداکثر شماراست، چرا که در غیر این صورت گردايهٔ ناشمارايي از بازههاي دوبهدو مجزا در  $S$  خواهد بود. از اين رو (\*) در مرحلهٔ بر آورده می شود.  $\alpha$ 

 $T = \bigcup_{\alpha < \omega_1} T_\alpha$  این مطلب ساخت بازگشتی را تکمیل میکند. تعریف میکنیم و ، ه $\mathbb{J}_{\alpha<\omega}$  به وضوح  $T$  یک درخت است و  $\Phi$  آن را برحسب بازهها در  $\Phi_{\alpha}$ نمایش میدهد. ادعا میکنیم که  $T$  یک درخت سوسلین است. روشن است  $(S,<)$ که  $T$  هیچ پادزنجیر ناشمارایی ندارد؛ در واقع تصویر هر پادزنجیر در  $T$  تحت تابع یکبهیک  $\Phi$  برابر گردایهای از بازههای دوبهدو مجزا در  $S$  است و لذا حداکثر شمار است.

حالا نشان میدهیم که  $T$  هیچ شاخهای از طول ۵۱ ندارد.

۳.۴ ادعًا. فرض كنيد (£ ,T) درختي باشد كه هر گرهٔ آن حداكثر دو تالي بلافصل داشته باشد. اگر  $T$  هیچ پادزنجیر ناشمارایی نداشته باشد، آنگاه  $T$  هیچ شاخهای از طول بزرگتر از  $\omega$ ، ندارد.

 $x_{\alpha} \in T_{\alpha}$  برهان. فرض کنید  $\langle x_{\alpha} \mid \alpha < \omega_1 \rangle$  زنجیری در  $T$ باشد، که در آن  $x_{\alpha}$  مجموعهٔ تالی های بلافصل  $x_{\alpha}$  حداکثر ۲ عضو دارد، لذا ۱٫ $y_{\alpha+1}$  را تالی بلافصل  $T$  متمایز از ۱٫ $x_{\alpha+1}$  در نظر بگیرید. از اینرو،  $\{\alpha<\omega_1\}$  بک پادزنجیر در  $\Box$ است.

باقی میماند نشان دهیم که  $T$  دارای بلندی ۵۱ است، بهعبارتدیگر، برای هر &  $\alpha\neq x$  با برهان خلف عمل مىكنيم. فرض كنيد  $\bar{\alpha}<\omega$  اولين اوردینالی باشد که برای أن  $\pi_{\bar{\alpha}} = \pi$  از طرز ساخت  $\bar{\alpha}$  واضح است که  $\bar{\alpha}$  باید يك اوردينـال حـدي بـاشـد. فـرض كـنـيـد 7 مـجـمـوعـهٔ تـمـامـي نـقـاط انـتـهـايـي همهٔ بازههای  $\Phi(g)$ باشد که  $g\in T^{(\bar{\alpha})}$  در این صورت  $C$  حداکثر شماراست و

# ۴. مسئلة سوسلين

 $(c,d)$  بنابراین نمی تواند در  $S$  چگال باشد. به بیان دیگر، بازهای مانند (c,d) مجزا از  $C$  وجود دارد. با استفاده از آن شاخـهای در  $T^{(\bar{\alpha})}$  بـهصورت زیـر مـیسـازیـم:  $(c,d) \subseteq S = \Phi(F(\circ))$  تعريف مي كنيم  $F(\circ) = F(\circ) = F(\circ)$ . جنانچه  $F_{\alpha} \in T_{\alpha}$  بهقسمی باشد که  $(a,b) = (a,b) \subseteq \Phi(F(\alpha))$  و دنبالهٔ در ساخت  $\Phi_{\alpha+1}$  به کار رفته باشد، ملاحظه  $a=a_{\chi} < a_{\chi} < a_{\chi} < \cdots < a_{\circ} \leq b$  $C \cap (c,d) = \emptyset$  می کنیم که  $\emptyset \in C \cap (c,d) = \emptyset$  ایجاب می کند که عدد یکتای  $n \in \mathbb{N}$  موجود است  $n \in (c,d) \subseteq (a_0,b)$  بهقسمی که  $(a_n,a_{n+1}) \subseteq (a_n,a_{n+1})$  برای آن تعریف می کنیم  $F(\alpha, n) \cup \{(\alpha, n)\}$ . برای  $\alpha$ ی حدی، بنا به فرض استقرا لذا  $\Phi(g) \supseteq (c,d)$  و  $g = \bigcup_{\beta < \alpha} F(\beta) \in T_\alpha$ ، و بنابراين  $\bigcap_{\beta < \alpha} \Phi(F(\beta)) \supseteq (c,d)$  $F(\alpha) = g$  قرار می

شاخـهٔ حـاصـل یـعـنـی (F =  $\bigcup_{\alpha<\bar{\alpha}}F(\alpha)$  بـهروشـنـی بـاز هـم دارای ویـژگـی است، لذا مطابق مرحلهٔ حدی ساخت بازگشتی  $T_{\bar{\alpha}}$  داریم  $\bigcap_{\alpha<\bar{\alpha}}\Phi(f\restriction \alpha)\supseteq (c,d)$ از این رو  $\pi\not\in\mathcal{X}_{\bar{\alpha}}\neq\mathcal{D}$  که تناقض است.  $f\in T_{\bar{\alpha}}$ 

درخت سوسلینی که اکنون ساختیم دارای دو ویژگی اضافی است که هر دو از خود برهان معلوماند:

> (۱) مجموعهٔ تمامی تالی های بلافصل هر گره شماراست.  $\alpha < h(T)$  اگر  $x, y \in T_{\alpha}$  که  $\alpha \prec x, y \in T_{\alpha}$  و  $x = y$  آن گاه  $\{z \in T \mid z < x\} = \{z \in T \mid z < y\}$ درختها با ویژگیهای (۱) و (۲) را منظم میiامیم.

استدلالهايي كه هم اكنون كامل شد قضيهٔ زير را اثبات مي كنند.

۴.۴ قضیه. اگر یک خط سوسلین موجود باشد، آنگاه یک درخت منظم سوسلین وجود دارد.

این قضیه عکسی نیز دارد.

0.۴ قضیه. اگر یک درخت منظم سوسلین موجود باشد، اَن گاه یک خط سوسلین وجود دارد.

بنابراين وجود خطوط سوسلين با وجود درختهاي منظم سوسلين معادل است. في الواقع وجود خطوط سوسلين با وجود درختهاي سوسلين معادل است، اما ما اثبات نهچندان جذاب این امر را حذف می کنیم.

برهان. فرض كنيد (٩,٤) يك درخت منظم سوسلين باشد؛ بدون كاستن از کلیت میتوانیم فرض کنیم که بهازای مجموعهای مانند A، انه  $T \subseteq A^\omega$  و  $\Rightarrow$  $G_f$  (f .f مجموعهٔ تالی های بلافصل  $f \in T$  مجموعهٔ تالی های بلافصل  $S_f$ شماراست و ترتیب خطی و چگالی <sub>۴</sub>۶ از این مجموعه بدون نقاط انتهایی را ثابت اختيار مي كنيم. ملاحظه مي كنيم كه طول هر شاخهٔ b در T بايد يك اوردينال حدی باشد (چرا که هر گره در  $T$  دارای تالیهایی است) کوچکتر از ۵٫۱ (زیرا سوسلين است). B را مجموعهٔ همهٔ شاخههاي T قرار ميدهيم و أن را به  $T$ طور «الفبايي» مرتب مي كنيم. به بيان دقيقتر، B را بهصورت زيرمجموعهاي از  $\{a\neq b' \: \: b, b' \in B \: \: \: \: \cup \{T^\alpha \mid \alpha < \omega_1 \ \: \} \}$ ل در نظر می $\mathbb{C}$ یریم و برای مىدهيم

 $\Delta b \upharpoonright (\alpha + 1) \prec_{b \upharpoonright \alpha} b' \upharpoonright (\alpha + 1)$ اگر و تنها اگر  $b < b^\prime$ 

که در آن  $\alpha$  کوچک ترین اوردینالی است که  $b'(\alpha) \neq b'(\alpha)$  (ملاحظه می کنیم که یا  $b' \subset b$  نشدنی است؛ در واقع، شاخهها زنجیرهای بیشین هستند.)  $b' \subset b$ استدلالهایی شبیه آنچه در برهان قضیهٔ ۷.۴ در فصل ۴ به کار رفت نشان میدهد که $\zeta > 5$ ترتیبی خطی است. اگر  $b < b'$  و a همانند بالا باشد، در این صورت  $b \restriction (\alpha + 1) \prec_{b \restriction \alpha} g \prec_{b' \restriction \alpha} b' \restriction (\alpha + 1)$  موجود است بهقسمی که  $g \in S_{b \restriction \alpha}$ به ويژگي چگالبي  $\kappa_{b/\alpha}$ ). پس هر شاخهٔ  $g \in \mathbb{S}^n$  در  $b'' < b'' < b''$  صدق ميكند، لذا $\log B$  چگال است. استدلال های مشابهی نشان می دهد  $B$  بزرگترین یا كوچكترين عضو ندارد.

ادعـا مـی کـنـیـم کـه هـر دسـتـگـاه از بـازههـای دو بـه دو مـجـزا در B حـداکـثـر شماراست. برعکس فرض کنید که  $\{ (b_i, b'_i) \mid i < \omega_1 \}$  دستگاهی مجزا باشد. فرض کنید  $\alpha_i$  اولین اوردینالی باشد که  $b_i(\alpha_i) \neq b_i'(\alpha_i)$  و  $g_i \in S_{b_i \upharpoonright \alpha_i}$  چنان باشد که (۱ +  $\alpha_i$  ) |  $\alpha_i + b_i \restriction (a_i + b_i \restriction (a_i +$ 

# ۴. مسئلهٔ سوسلین

یک یادزنجیر در  $T$ است، که این هم تناقض است.  $\{g_i\mid i<\omega_1\}$ 

سرانجام، نشان می دهیم که B زیر مجموعهٔ چگال شمارا ندارد. فرض کنید لكي از اين زيرمجموعهها باشد.  $n \in \mathbb{N}$  |  $n \in \mathbb{N}$   $C = \{b_n \mid n \in \mathbb{N}\}$  $\ell(b_n) < \omega_1$  سویریمم طولهای شاخهها در  $C$  در نظر بگیرید؛ چون  $|C| \leq \aleph$ و  $|C|$ منظم بودن ۵٫ ایجاب میرکند که ۵٫ ×  $\alpha < \omega_1$  اما  $\alpha \neq T_\alpha$  پس یک $f \in T_\alpha$  دوتا از تالمیهای بلافصل آن، مثل  $f_{\mathsf{Y}}f_{\mathsf{Y}} \prec_f f_{\mathsf{Y}}$  و دو شاخه مانند  $h_{\mathsf{Y}} \supseteq g_{\mathsf{Y}}$  و ا در نظر بگیرید. حال داریم  $b_1 < b_2$  اما بازهٔ  $(b_1, b_7)$  بهوضوح مجزا از  $C$  است.

خلاصه آنکه (>,B) تمامی ویژگی های یک خط سوسلین را دارد الا کامل **۴** بودن. ( $\overline{B},<$ ) را کامل سازی ددکیند (B, <) همانگونه که در بخش ۵ از فصل ۴ ساخته شد در نظر بگیرید. بررسی اینکه (까>) یک خط سوسلین است تمرینی ساده است.  $\Box$ 

## تمرين ها

- ۰.۴ فرض كنيد (S, <۱) يك خط سوسلين، (x), <۲) مجموعهٔ يك عضوى با $(3, \leq \gamma)$ ترتيب يكتايش، و (R, <r) خط حقيقى باشد. نشان دهيد كه مجموع مجموعههای مرتب (S, < ۱)، (S, < ۱))، و (R, < ۲)) یک خط سوسلین است.
- اج فرض کنید (S, <) یک خط سوسلین باشد؛ ثابت کنید ۲<sup>x,</sup> > S|\_ راهنمايي: فرض كنيد  $T$  و @ همانند برهان قضية ۴.۴ باشند؛ با قرار دادن  $[$ در آن استدلال و نشان دادن اینکه  $T$  دارای بلندی  $\omega_1$  است مجموعه  $\overline{\alpha}=\omega_1$ با شرط  $|C|= \aleph_1$  بهدست می آید که در  $S$  چگال است. نشان دهید هر  $C$ ۹ برابر حد یک دنباله از اعضای  $C$  است؛ سپس تمرین ۱.۳ در فصل ۹ , ابه کار برید.]
- ۳.۴ نشان دهید که یک درخت، ویژگی (۲) مذکور در تعریف منظم بودن را دارد اگر و تنها اگر با درختی از دنبالههای ترامتناهی یکریخت باشد (مثل مثال  $\mathcal{H}(\boldsymbol{\tau})$  ۲.۳

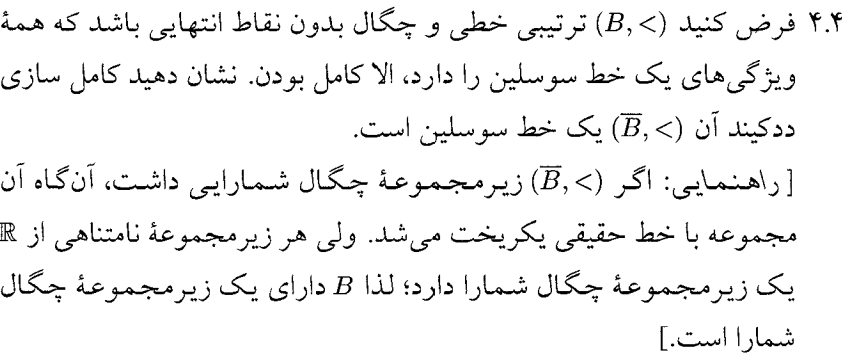

- یک درخت سوسلین منظم ( $T,\leq$ ) نرمال است اگر برای هر ۵.۲  $\alpha<\beta<\omega$  و  $\alpha$ هر  $x \in T_{\beta}$  یک  $y \in T_{\beta}$  موجود باشد بهقسمی که  $x < y < x$  یک خط سوسلین سره است اگر هیچ بازهٔ باز در  $L$  دارای زیر مجموعهٔ چگال شمارا  $(L,\leq)$ نباشد. نشان دهید که یک درخت سوسلین نرمال است اگر و تنها اگر خط سوسلين ساختهشده از آن همانند برهان قضية ٥.۴ سره باشد.
- ۶.۴ ثابت کنید: اگر یک خط سوسلین موجود باشد، آنگاه یک خط سوسلین سره موجود است. راهنمايي: رابطهٔ همارزي روي خط سوسلين (£ ,L) بهصورت زير تعريف [ کنید؛  $x \sim y$  اگر و تنها اگر بازه با نقاط انتهایی  $x$  و  $y$  شامل یک زیرمجموعهٔ چگال شمارا باشد. نشان دهید که هر [x] شامل یک زیر مجموعهٔ چگال شماراست. قرار دهید  $\tilde{L} = \{ [x] \mid x \in L \}$  تعریف کنید  $[x] \preccurlyeq [x]$ اگر و تنها

اگر  $x\leq y$ و نشان دهید که  $(\widetilde{L},\preccurlyeq)$  یک خط سوسلین سره است.]

#### اصلهای ترکیبیاتی ۵

فرض سوسلین را براساس اصول موضوع ZFC نه میتوان اثبات کرد و نه رد. این مطلب در دههٔ شصت میلادی با ساختن مدلهایی که اصول ZFC در آنها ارضا می شود و فرض سوسلین برقرار نیست و همچنین مدلهایی که این فرض در آنها برقرار است نشان داده شد. مطالعهٔ مدلهای نظریهٔ مجموعهها مستلزم آشنایی با

# ۵. اصلهای ترکیبیاتی

منطق صوري است، كه بهجز مقدمهٔ مختصر در فصل ۱۵، خارج از حدود اين كتاب است. مع الوصف، در ابتداى پيشرفت اين نظريه رياضيدانان تعدادى اصول کلی با ماهیت ترکیبیاتی را مورد بررسی قرار دادند که در یکی از مدلهای ZFC برقرار است و نتیجهای از آن پاسخی صریح به مسئلهٔ سوسلین و همینطور به تعداد دیگری از پرسشهاست. چنانچه بخواهیم اصلی از اینگونه را بهعنوان اصل موضوع اضافي از نظرية مجموعهها بيذيريم، در اين صورت ميتوان با شيوههايي كاملًا كلاسيك بدون مطالعهٔ عميق منطق، نتايجي را كه در ZFC خالص، دست نیافتنی هستند، اثبات کنیم. این شیوهای است که در توپولوژی عمومی یا برخی قسمتهای جبر مجرد در پیش گرفته شده است. در اینجا این رویکرد را با دو نمونه، یکی اصل لوزی ینسن و دیگری اصل موضوع مارتین، نشان میدهیم. بر این نکته تأکید میکنیم که وضع این اصول بهلحاظ شناختشناسی با اصول موضوع ZFC يكي نيست. در وضع حاضر نظرية مجموعهها دلايل قانع كنندهاي براي پذیرفتن اینکه یکی از این اصول شهوداً درست است وجود ندارد. فقط میدانیم اگر بيذيريم كه ZFC به تناقض منجر نمي شود اين اصول نيز چنين خواهند بود. اهميت این اصول در این است که به گرداب سازگاری نتایجی که با تکنیک مدلها بهدست می آیند سامان می بخشند.

اولین اصل ترکیبیاتی که بررسی میکنیم اصل  $\Diamond$  پنسن است.

اصل ۸٫ دنبالهٔ ( $\alpha<\omega_1$ ) موجود است بهقسیمی که، بهازای هر ( $W_\alpha\mid\alpha<\omega_1$ حداکثر شماراست، و برای هر ۳،  $X \subseteq \omega_1$  مجموعه  $W_\alpha$   $W_\alpha \subseteq \mathcal{P}(\alpha)$  مجموعه $W_\alpha \subseteq \mathcal{P}(\alpha)$ . ماناست $\{\alpha < \omega_1 \mid X \cap \alpha \in W_\alpha\}$ 

اینکه اصل ◊ در مدل ساختپذیرها برقرار است امر شناختهشدهای است (فصل ۱۵ بخش ۲ را ببینید). در اینجا دوتا از نتایج آن را ثابت میکنیم؛ نتایج دیگر را در تمرينها ميتوانيد بيابيد.

۱.۵ قضیه. اگر  $\Diamond$  بر قرار باشد، آنگاه ۲<sup>۰</sup>۰ = ۲<sup>۰</sup>

برهان. اگر  $\omega_1 \subseteq \omega \subseteq X$ ، اَنگاه  $X \cap \alpha \in W_\alpha$  |  $X \subseteq \omega \subseteq S$  ماناست.  $X = X \cap \alpha \in W_{\alpha}$  بهازای هر  $\alpha \in S_X$   $\alpha \in \alpha \in S_X$  ایسجاب می کند کـه

اما عـدد اصـلـي مـجـمـوعـهٔ اخـيـر حـداكـثـر بـرابـر  $\mathcal{P}(\omega)\subseteq\bigcup_{\alpha<\omega,\;W\alpha}$  $\sum_{\alpha<\omega,\aleph,\circ}$   $\aleph,\aleph,\blacktriangle$  است.  $\Box$ 

**۲.۵ قضیه.** اگر ◊ برقرارباشد، آنگاه خطوط سوسلین وجود دارند.

ایدهٔ اصلی برهان بدین صورت است که مطابق معمول از طریق بازگشت ترامتناهی  $\bigcup_{\alpha<\omega,\;T_\alpha}$ را می $\cup$ زیم. می خواهیم اطمینان حاصل کنیم که  $T$  هیچ  $T$  پادزنجیر ناشمارایی ندارد. چون ۱ $\aleph_1 = |T|$ ، تعداد ۱۸ $\aleph_2$  زیرمجموعه از وجود دارد، بنابراین بیشتر از ۲۸تا مجموعهٔ  $T\subseteq X$  وجود دارد که ساختار ما اجازه نمی دهد پادزنجیر باشند. قلب اثبات در این است که بتوانیم به بیش از ۴٫ مجموعه در 8۱ مرحله بپردازیم. دقیقاً همین جاست که ◊ به کار گرفته میشود. به بیان دقیقتر، بهگونهای عمل خواهیم کرد که آن  $A \in W_\alpha$ ها که یادزنجیر بیشین در زيردرخت  $T^{(\alpha)}$ هستند و قبل از مرحلهٔ  $\alpha$  ساخته شدهاند ديگر رشد نكنندــــيعنى  $X$  برای بقیهٔ ساختار  $T$  یادزنجیر بیشین باقی بمانند.  $\Diamond$  ایجاب می کند که چنانچه یادزنجیر بیشین در  $T$  باشد، آنگاه بهازای یک  $\alpha<\omega$   $\alpha<\omega$  پادزنجیر بیشینی در  $T^{(\alpha)}$  است و  $W_{\alpha}\in \mathcal{X}\cap T^{(\alpha)}$ . چون نتيجتاً  $X\cap T^{(\alpha)}$  رشد نمى كند، يس بايد داشته باشیم  $X$   $\cap$   $X$   $X$  و لذا بهویژه  $X$  حداکثر شماراست.

اکنون میرویم سراغ جزئیات. یک مشکل جزئی در اینجا پیش می آید چرا که  $T$  در مورد زیرمجموعههای ۵٫ به کار گرفته میشود، حال آنکه ما در نظر داریم  $\Diamond$ را همچون زیرمجموعهای از ۶۰٬۰۰ بسازیم. لم زیر به این امر میپردازد.

ه موجود است بهقسمی که ایجاب می کند که دنبالهٔ (۵ $\alpha<\omega_1$  هوجود است بهقسمی که  $\kappa$ ۵  $X\subseteq\omega^{<\omega}$  بهازای هر  $\omega_\lambda\subset\alpha\subseteq\omega$   $Z_\alpha\subset Z_\alpha\subset Z_\alpha$  حداکثر شـمـاراست، و بـرای هـر مجموعهٔ  $\{\alpha<\omega_1\mid X\cap\omega^{<\alpha}\in Z_\alpha\}$  ماناست.

برهان. چون بنا به قضية ١.٥، ٢٠، ٢٠، ملاحظه مي كنيم كه از اسکان  $F$  نگاشتی یک به یک از  $|\omega^{<\omega} \cdot| = |\bigcup_{\alpha<\omega_1} \omega^\alpha| = \sum_{\alpha<\omega_1} \mathsf{Y}^{\aleph_\circ} = \aleph_1$ بستهٔ  $S_F = \{\alpha < \omega_1 \mid \sup F[\omega^{<\alpha}] = \alpha\}$  بستهٔ  $S_F = \{\alpha < \omega_1 \mid \sup F[\omega^{<\alpha}] = \alpha\}$ ہے کر ان است.

۵. اصل های ترکیبیاتی

روشن است که  $S_F$ بسته است. چنانچه  $\beta<\omega_1$  داده شده باشد بهطور بازگشتبی تعریف میکنیم:  $\alpha_{\circ} = \alpha_{n+1} = \sup F[\omega^{<\alpha_n}]$  و قرار می دهیم  $\alpha \in S_F$  روشن است که  $\alpha \leq \alpha < \omega_1$  و  $\alpha = \sup\{\alpha_n \mid n < \omega\}$ 

اکنون اگر  $S_F$   $S_F$  قرار میدهیم  $A \in W_\alpha$  |  $A \in W_\alpha$  |  $Z_\alpha = \{F^{-1}[A] \cap \omega^{<\alpha} \mid A \in W_\alpha\}$  و در غیر این صورت  $\alpha = Z_\alpha = \omega^{<\alpha}$ . بهوضوح  $\alpha^{<\alpha} \subseteq Z_\alpha \subseteq U$  و مجموعهای حداکثر شماراست.  $S = \{ \alpha < \omega_1 \mid F[X] \cap \alpha \in W_\alpha \}$  اگر  $X \subseteq \omega_1 \cup X \subseteq \omega^{<\omega_1}$  اگر مانیاست. پس  $S \cap S_F$ نییز میانیاست و  $\alpha \in S \cap S_F$ اینجات می  $Z_{\alpha} \ni F^{-1}[F[X] \cap \alpha] \cap \omega^{<\alpha} = X \cap \omega^{<\alpha}$  $\Box$ 

**اثبات قضية ٢.۵.** درخت سوسلين خاص و جالب توجهي مي سازيم.

۴.۵ تعریف. (تمرین ۵.۴ را ببینید) درخت منظم (۲٫۷ نرمال است هرگاه برای  $x < y$  هر  $\alpha < \beta < h(T)$ و هر  $x \in T_{\alpha}$  يک  $y \in T_{\beta}$  موجود باشد بهقسمى که

 $\alpha<\omega$ از طریق بازگشت ترامتناهی  $T_{\alpha}$  را میسازیم به طوری که برای هر ۱  $T_\circ = \{\varnothing\} \subseteq \omega^\circ$  و  $\bigcup_{\beta < \alpha} T_\beta = T^{(\alpha+1)} = \bigcup_{\beta < \alpha} T_\beta$  و  $|T_\alpha| \leq \aleph_\circ$ جنانچه  $T_\alpha\subseteq\omega^\alpha$  چنانچه  $T_\alpha\subseteq T_\alpha\subseteq T$ بخان داده شده باشد که  $|T_\alpha|\leq\aleph$  و  $T^\alpha$ نرمال باشد، تعریف میںکنیم  $T_\alpha, n \in \mathbb{N} \setminus \{\langle \alpha, n \rangle\} \mid f \in T_\alpha, n \in \omega\}$ و ملاحظه میںکنیم که و  $T^{(\alpha+1)}$  نرمال است.  $|T_{\alpha+1}| \leq \aleph_{\circ}$ 

حال a را یک اوردینال حدی در نظر بگیرید. بنا به فرض استقرا، هـمـهٔ  $T_{\beta}$ هـا،  $\alpha < \alpha$  و بـنـابـرايـن  $\int_{\beta < \alpha} T_{\beta}$  نـيـز نـرمـال هـسـتـنـد و  $|T^{(\alpha)}| \leq \sum_{\beta < \alpha} |T_{\beta}| \leq \aleph$ .

فرض كنيد  $\{C_n \mid n \in \mathbb{N}\}$  گردايهٔ حداكثر شمارا از آن دسته اعضاي  $Z_\alpha$  باشد که اتفاقاً یادزنجیر بیشین در  $T^{(\alpha)}$  هستند.

 $f\subseteq b$  **دعا.** بهازای هر  $f\in T^{(\alpha)}$ ، شاخهٔ  $b$  از طول  $\alpha$  موجود است بهقسمی که  $f\subseteq \mathfrak{d}$  $b \supseteq g$ و بهازای هر  $n \in \mathbb{N}$  یک  $g \in C_n$  موجود است بهطوری که  $g \subseteq b$ 

برهان. دنبالهٔ صعودی  $\langle \alpha_n \mid n \in \omega \rangle$  از اوردینالها را چنان اختیار میکنیم و  $\alpha_n = \alpha_p$  بەطریق بازگشتی  $b$  را می $\alpha_n = \alpha_p = \alpha$  بەطریق بازگشتی  $\alpha_s = \text{dom } f$ 

تعریف کنید  $b_\circ = f$ . چنانچه  $b_n$  با شرط  $\alpha_n \geq \alpha_n$  داده شده باشد، یک موافق با  $b_n$  موجود است، چرا که در غیر این صورت  $C_n\cup\{b_n\}$  یک  $g\in C_n$ یادزنجیر در  $T^{(\alpha)}$ خواهد بود که این امر بیشین بودن  $C_n$  را نقض میکند. اگر  $\alpha_{n+1} \leq \alpha_{n+1}$  تعریف میکنیم  $g = \lambda_{n+1}$ ؛ در غیر این صورت یک را انتخاب میکنیم بهقسمی که  $b_{n+1} \supseteq g \cup b_{n+1}$  (بنا به نرمال بودن  $b_{n+1} \in T_{\alpha_{n+1}}$ چنین ۱ $b_{n+1}$  وجود دارد). چنانچه قرار دهیم  $\bigcup_{n\in\omega}b_n$  خواهیم داشت  $T^{(\alpha)}$ و ویژگیهای دیگر  $b$  که در ادعا ذکر شده است dom  $b = \sup\{\alpha_n \mid n \in \omega\} = \alpha$ بەوضوح برأورده مىشوند.  $\Box$ 

بازگردیم به اثبات قضیهٔ ۲.۵، برای هر  $T^{(\alpha)}$  یک شاخهٔ  $b_f$  همانند ادعای انتخاب میکنیم و تعریف میکنیم  $T_{\alpha} = \{ b_f \mid f \in T^{(\alpha)} \}$ . روشن است که  $\alpha$ درختی نرمال است و ۴۵  $|T^{(\alpha+1)}| \leq R$ . نکتهٔ اصلی این است که هر  $C_n$  یک پادزنجیر بیشین در  $T^{(\alpha+1)}$ باقی میماند. دلیل این امر این است که هر  $\delta \in T_\alpha$  با  $(g \subseteq b$  موافق است (فحیالواقع،  $g \in C_n$ ).

این مطلب ساخت بازگشتی مورد نظر را تکمیل میکند. قرار میدهیم و ملاحظه میکنیم که  $T$  درختی نرمال از بلندی  $\omega_1$  است. با توجه  $T = \bigcup_{\alpha < \omega_1} T_\alpha$ به ادعای ۳.۴، باقی میماند نشان دهیم که  $T$  هیچ پادزنجیر با عدد اصلی ۸٫ ندارد. فرض کنید X یک چنین پادزنجیری باشد؛ میتوانیم فرض کنیم X بیشین است.

یادزنجیری بیشین در  $T^{(\alpha)}$ است | است  $S_X = \{\alpha < \omega_1 \mid \text{Im } T^{(\alpha)} \}$  . بادز  $X \cap T^{(\alpha)} \}$ بي كران است.

برهان. فرض کنید  $\beta<\omega_1$  دلخواه باشد. دنبالهای مانند  $\langle\alpha_n\mid n\in\omega\rangle$  را به  $T^{(\alpha_n)}$  طريق بازگشتى مىسازيم:  $\alpha_\circ = \beta$  چنانچه  $\alpha_n$  داده شده باشد، مجموعهٔ حداکثر شماراست، و بهازای هر  $f\in T^{(\alpha_n)}$  یک  $X\in g_f\in \mathcal{S}$  موافق با  $f$  موجود است زیرا در غیر این صورت، X دیگر پادزنجیر بیشین نخواهد بود). تعریف میکنیم)

$$
\alpha_{n+1} = \sup \left\langle \{ (\operatorname{dom} g_f) + 1 \mid f \in T^{(\alpha_n)} \} \cup \{ a_n \} \right\rangle.
$$

اگر  $\alpha \in \text{sup}\{\alpha_n \mid n \in \omega\}$  داریم ۱ $\beta \leq \alpha < \omega$  و هر  $f \in T^{(\alpha)}$  موافق با عضوی از

# ۵. اصلهای ترکیبیاتی

است، لذا  $X \cap T^{(\alpha)}$  زنجير بيشيني در  $T^{(\alpha)}$  است. اين امر نشان مي دهد  $X \cap T^{(\alpha)}$ بی کران است. بهآسانی دیده میشود که  $S_X$  بسته است.  $S_X$  $\Box$ 

اکنون برهان قضيهٔ ٢.٥ را تکميل ميکنيم. لم ٣.٥ اوردينال  $\alpha \in S_X$  را که حدی است بهدست میدهد بهقسمی که  $Z_\alpha \in \alpha \subset X \cap T^{(\alpha)}$ . لذا  $X \cap T^{(\alpha)}$  یک یادزنجیری بیشین در  $T^{(\alpha)}$ است و به  $Z_{\alpha}$  متعلق است. بنا به طرز ساخت ما و نکتهٔ اصلی فوقالذکر،  $T^{(\alpha)}$  X بادزنجیری بیشین در  $T^{(\alpha+1)}$ باقی میماند. اما در این  $\mathcal{A} \in T - T^{(\alpha+1)}$  صورت پادزنجیر بیشینی در  $T$  باقی میماند! فی الواقع، اگر  $f \supseteq f \restriction \alpha \supseteq g$  آنگاه  $f \restriction \alpha \supseteq f \restriction \alpha \subseteq g$  و بـنـابـرايـن بـهازاي يـک بهعبارتدیگر،  $f$  با یک  $g\in X\cap T^{(\alpha)}\subset g$  مقایسهیذیر است. از اینجا نتیجه می شود که . $|X| \leq |T^{(\alpha)}| \leq \aleph$ ، يس بەويژە،  $X = X \cap T^{(\alpha)}$  $\Box$ 

یکی از بیشمار نتایج اصل ترکیبیاتی دومی که در این بخش مورد مطالعه قرار میدهیم، عدم وجود خطوط سوسلین است. پیش از بیان آن به معرفی چند اصطلاح نياز داريم.

٧.٥ تعريف. فرض كنيد (٢,٤) يك مجموعة مرتب باشد. گوييم مجموعة همپایان در P است اگر برای هر  $P \in P$  یک $C \in \{C \subseteq P \mid P \in P$  موجود باشد بهقسمی  $d \in D$  که  $p \leq q$  مجموعهٔ  $D \subseteq P$  جهتدار است اگر برای هر  $d_1, d_1 \in D$ یک موجود باشد بهقسمی که  $d_1 \leq d$  و  $d_1 \leq d$  مجموعهٔ  $P \subseteq A \subseteq A$  یک مجموعهٔ پایین است اگر  $P \subseteq A \subseteq P \subseteq P$  ایجاب کند  $P \subseteq A$  فرض کنید  $C$ گردایهای از زیرمجموعههای همپایان از P باشد. مجموعهٔ  $G \subseteq P$  را  ${\mathcal L}$ عام نامند اگر  $G$  یک  $G \cap C \neq \varnothing$  . مجموعهٔ جهتدار پایین باشد و برای هر  $C \in \mathcal{C}$   $\varnothing$ 

ه مثال. فـرض كـنـيـد ( $T, \leq$ ) درخـت بـاشـد.  $T \subseteq D$  جـهـتدار اسـت A.۵ اگر و تـنـهـا اگـر D زنـجـيـر بـاشـد. فـرض كـنـيـد T نـرمـال اسـت. در ايـن  $T(\alpha) = \bigcup_{\alpha < \beta} T_\beta = \{y \in T \mid x \leq y \, \text{ s.t. } x \in x_\alpha\}$  صورت  $x \in T_\alpha\}$  موجود است بهقسمی که در  $T$ برای  $\alpha < h(T)$ همپیایان است. مجموعهٔ  $G \subseteq T$ ،  $\mathcal{C}$ حام است که اگر و تنها اگر  $G$  شاخهای از طول  $h(T)$  در  $T$ باشد.  $\mathcal{C} = \{T(\alpha) \mid \alpha < h(T)\}$ 

قضية زير حقيقتي بنيادي دربارة مجموعههاي عام است.

۹.۵ قضیه. فرض کنید  ${\mathcal C}$  گردایهای از زیرمجموعههای همپایان از P با شرط  $G$  باشد. در این صورت بهازای هر  $p \in P$  یک مجموعهٔ  $\mathcal{C}$ ـعام مانند  $|\mathcal{C}| \leq \aleph_o$  $p\in G$  مو جو د است بهقسمی که

برهان. قرار دهيد  $\mathcal{C} = \{C_n \mid n \in \mathbb{N}\}$  دنبالهٔ  $\langle p_n \mid n \in \mathbb{N}\}$  را بهطريق بازگشتمی میسازیم. قرار میدهیم  $p_\circ = p_\circ$  با داشتن  $p_n$  تعریف میکنیم که  $q \in C_n$  که چنان است که  $q \leq q$ . سرانجام تعریف می کنیم  $p_{n+1} = q$ بهازای یک  $R = \{r \in P \mid r \leq p_n \; n \in \mathbb{N} \; \; \}$ یک مجموعهٔ پایینی است و G  $\Box$ بهوضوح جهتدار و  ${\mathcal C}$ عام است.  $G$ 

بهعنوان کاربرد، حالتِ خاصی از قضیهٔ رستهای بر را (برای ¶) ثابت میکنیم.

۰۵ تن**یجه.** اشتراک هر گردایهٔ حداکثر شمارا از مجموعههای باز چگال در & چگال است.

برهان. فرض کنید 0 گردایهای حداکثر شمارا از مجموعههای باز چگال در ® باشد. فرض كنيد (a,b) يك بازهٔ باز باشد. مجموعهٔ P مجموعهٔ همهٔ بازههاي بسته بهصورت  $\alpha, \beta \in \mathbb{R}$ ،  $\alpha, \beta \in \mathbb{R}$ ، و  $\alpha < \beta$  را در نظر مى گيريم و آن را با عکس شمول ⊆ مرتب میکنیم. اگر ® ے 0 باز و چگال باشد، تعریف میکنیم به آسانی بررسی میشود که  $C_O$  در P همپایان ( $C_O = \{[\alpha, \beta] \in P \mid [\alpha, \beta] \subseteq O\}$ است. تعريف ميكنيم {0 = 0  $\mathcal{C} = \mathcal{C}_O \mid O \in \mathcal{O}$  بنا به قضية ٩.٥، مجموعة £حامي مانند  $G$  وجود دارد. بهویژه،  $G$  با  $\subseteq$  جهتدار شده است. از اینجا نتیجه می شود که گردایهای از بازههای کراندار بسته و ناتهی با ویژگی اشتراک متناهی است. بنا به  $G$ قضيهٔ ۴.۳ در فصل ۱۰،  $\varnothing \neq \cap$  بهوضوح، هر  $\cap$   $\cap$  به  $\mathfrak{O}$   $\cap$  به قضيهٔ ۴.۳ تعلق  $\Box$ دار د.

پرسش جالب این است که آیا مجموعههای C\_عام برای  ${\mathcal C}$ های ناشمارا وجود دارد. مثال بعدی نشان میدهد که در حالت کلی وجود ندارند.

# ۵. اصل های ترکیبیاتی

 $T$  (11.0 مثال. فرض کنید  $\omega^<$  =  $T$ و با $\omega \subseteq T$ بهطریق معمول مرتب شده باشد. لذا $\Omega$ درخت متشکل از تمامی دنبالههای متناهی از اوردینالهای شماراست. بهازای هر تعريف مي كنيم  $C_{\alpha}$  = { $f \in T \mid \alpha \in \text{ran } f$ } مي يايان است.  $\alpha < \omega_1$  $f\subseteq g$  در واقع اگر  $f\in T$  ،  $f\in\mathcal{F}$  ، dom  $f=n$  ،  $f\in T$  ، فرض کنید G بهازای  $\{C_\alpha \mid \alpha < \omega_1\}$  کنید G کنید G کنید که ا $\mathcal{C} = \{C_\alpha \mid \alpha < \omega_1\}$ است و چون جهتدار است هر دو دنبالهٔ متناهی در G موافق هستند. بنابراین یک از یک زیرمجموعهٔ  $\omega$ بتوی  $\omega_1$ است. چون  $\kappa$ ه ا $|F| \leq \aleph$ ه یک  $F = \bigcup G$ موجود است، اما این رابطهٔ  $G \neq G \nrightarrow C_\gamma \cap G$  را نقض میکند.  $\gamma \in \omega_1 - \operatorname{ran} F$ 

همانگونه که در مطالعهٔ درختها عمل کردیم، در اینجا نیز به امید داشتن نتایج با وجه مثبت باید خود را به مجموعههای مرتب به قدر کافی «باریک» محدود سازيم.

 $p,q\in P$  تعریف. فرض کنید  $(P,\leq)$ یک مجموعهٔ مرتب باشد. گوییم P,  $q\in P$ موافقاند اگر یک  $P \in P$  موجود باشد بهقسمی که  $p \leq r \leq p$ و  $g \leq q$  در غیر این صورت أنها ناموافقاند. يك پادزنجير در P عبارت است از يك زيرمجموعهٔ بهقسمی که  $A \in p \neq q$  ایجاب می کند  $p$ و  $q$  ناموافقاند.  $A \subseteq P$ 

ملاحظه میکنیم که هرگاه  $(P,\leq)$  درخت باشد،  $p,q\in P$  موافقاند اگر و تنها اگر مقايسەپذير باشند، لذا تعريف ما براي يادزنجيرها با تعريف قبلي براي درختها مطابقت دارد.

مجموعهٔ مرتب (P, ≤) در شرط پادزنجیر شمارا صدق می کند هرگاه هر يادزنجير در P حداكثر شمارا باشد.

فرض کنید بم یک کاردینال نامتناهی باشد. حال میتوانیم اصل موضوع مارتین را برای ۶ بیان کنیم.

اصل موضوع مارتين &MA. اگر (P, ≤) مجموعهٔ مرتب صادق در شرط یادزنجیر شمارا باشد، آنگاه بهازای هر گردایهٔ C از زیرمجموعههای همپایان P با شرط ا، یک مجموعهٔ  $\mathcal{C}$ عام وجود دارد. $|\mathcal{C}| \leq \kappa$ 

توجه مي كنيم كه بنا به قضيهٔ MA و MA درست است، لذا MA اولين حالت جالب توجه است. در اینجا دوتا از پیامدهای اَن را ثابت میکنیم و نمونههای بیشتر را در تمرینها بررسی خواهیم کرد.

۱۳.۵ قضیه. MA ایجاب می کند که اشتراک هر گردایهٔ 0 از مجموعههای باز جگال در  $\mathbb R$  با شرط  $\kappa \geq |\mathcal O|$  چگال است.

برهان. \_ دقيقاً همانند برهان نتيجة ١٥.٥ است فقط ارجاع به قضية ٩.٥ با ارجاع به MA جایگزین میشود. مطابق قضیهٔ ۲.۳ در فصل ۱۰، P در شرط يادزنجير شمارا صدق مي كند.  $\Box$ 

.۲<sup>8</sup>° . نتيجه.  $\text{MA}_{\kappa}$  ايجاب مي كند  $\kappa > 0$ .

 $\mathcal{N}^{\alpha} \leq \kappa$  برهان. بهازای هر  $x \in \mathbb{R} - \{x\}$  -  $\mathbb{R} - \{x\}$  باز و چگال است. اگر  $\alpha \leq \kappa$ آنگاه  $O=\{O_x\mid x\in\mathbb{R}\}$  گردایهای از مجموعههای باز چگال در  $\mathbb{R}$  با شرط است، اما  $\varnothing = \mathcal{O} \cap \mathcal{O} = \mathbb{R}$  جگال نیست.  $|\mathcal{O}| \leq \kappa$  $\Box$ 

بهویژه، MAR ایجاب میکند ۴۸ < ۲<sup>8</sup>۰، که این نقیض فرض پیوستار است. ۱۵.۵ قضیه. ,MA<sub>۱۸</sub> ایجاب میکند که خطوط سوسلین وجود ندارند.

 $\omega$ برهان. فرض كنيد  $T$ يك درخت سوسلين منظم از بلندي ٥١، باشد.  $\widetilde{T}$  قرار می،دهیم  $\{\tau\in T\mid t\in T\mid t\in\mathbb{Z}^d\}$  ناشماراست  $\widetilde{T}=\{t\in T\mid t\in\mathbb{Z}^d\}$  روشن است که زيردرختي از  $T$ است و  $\widetilde{T}$  در شرط مذكور در تعريف ۴.۵ صدق ميكند (اگر چه  $\widetilde{T}$ لزوماً منظم نیست، حتبی اگر  $T$  منظم باشد!)؛ بهویژه، ۱ $\widetilde{r} = |\widetilde{T}|$ . بهازای هـ  $\widetilde{T}(\alpha) = \{y \in \widetilde{T} \mid x \leq y \: x \in \widetilde{T}_\alpha \: \}$  ( بهازای یک  $\widetilde{T}_\alpha$  ) هر  $\widetilde{T}(\alpha) = \{y \in \widetilde{T} \mid x \leq y \: x \in \widetilde{T}_\alpha \: \}$  $G$  فرض کنید  $G$  برای  $\mathcal{C} = \{ \widetilde{T}(\alpha) \mid \alpha < \omega_1 \}$ ےعام باشد. در این صورت شاخهاي همپايان در  $\tilde{T}$  و بنابراين در  $T$  است كه اين هم فرض اينكه  $T$ سوسلين است را نقض میکند.  $\Box$ 

 $\kappa <$  M $^{\aleph_{\circ}}$  اصل موضوع مارتین (MA) عبارت است از اینکه  $\mathrm{MA}_{\kappa}$  برای هر

# ۵. اصلهای ترکیبیاتی

نامتناهی برقرار است. اگر ۳۸ = ۲<sup>8</sup>۰، آنگاه ۲<sup>8۰</sup>، ایجاب می کند ۳۵ × K = ۱ MA برقرار است. معهذا، برقرار بودن MA و ۴۱٫ < ۲۰٪ با هم سازگار است. لذا MA را می توان تعمیمی از فرض پیوستار محسوب کرد. مستقیماً از قضیهٔ ۱۳.۵ درم ٍ پابیم که اگر MA برقرار باشد، آنگاه اشتراک هر گردایهٔ 0 از زیرمجموعههای باز چگال از & با شرط ۲<sup>8۰</sup>۰ > |0| چگال است. همچنین MA ایجاب می کند که اجتماع مجموعهها با اندازهٔ لیگ صفر با تعداد کمتر از ۲<sup>۱۰</sup> با اندازهٔ صفر است، اندازهٔ لبگ بهازای هر ۲<sup>8</sup>۰ × ۴۰ مـجمع پذیر است (و نه فقط شمارا-جمعی)، و بسیاری نتایج دیگر دربارهٔ ®، فضاهای توپولوژیک، و مجموعهها بهطور کلی.

#### تمر ين ها

- ه ۱ نشان دهید که  $\Diamond$  معادل است با گزارهٔ زیر: دنبالهٔ  $\alpha < \omega_1$  موجود ۱.۵ است بهقسمی که، برای هر  $\alpha<\alpha<\alpha<\gamma'$  هر  $W'_\alpha$  (  $W'_\alpha\subseteq\alpha^\alpha$  حداکثر شماراست، و  $\{\alpha<\omega_1\mid f\restriction \alpha\in W'_\alpha\}$ برای هر  $\omega_1\rightarrow\omega_1$  مجموعهٔ  $f:\omega_1\rightarrow\omega_1$  ماناست.
- ۲.۵  $\Diamond$  را مفروض بگیرید و نشان دهید که درخت سوسلبنی مانند ( $T, \leq$ ) موجود است بهقسمی که تنها خودریختبی (£,T) همان نگاشت همانی است (أن درخت را درخت استوار سوسلین می نامند).
- راهنمایی: از برهان قضیهٔ ۲.۵ تقلید کنید. در مرحلههای حدی  $\alpha$  اطمینان [ حاصل کنید که هیچ خودریختبی  $h$  از  $T^{(\alpha)}$ بهشرطی که  $h\in Z_\alpha$  نمی تواند به یک خودریختی از  $T^{(\alpha+1)}$ گسترش یابد.]
- ۳.۵ با مفروض گرفتن ◊ نشان دهید که به تعداد ۲<sup>۱</sup>۰تا درخت سوسلین نرمال دوبهدو غيريكريخت وجود دارد.
- ۴.۵ با مفروض گرفتن ◊ نشان دهید که ۲<sup>۱</sup>۰٪تا زیر مجموعهٔ مانا از <sub>۷</sub>۱٪ موجود است بهقسمی که اشتراک هر دوتا از آنها حداکثر شماراست. ا راهنمایی: برای هر ۷۰ کے X مجموعهٔ  $X \subseteq \omega_1 \mid X \cap \alpha \in W_\alpha$  را $\big\{S_X = \{\alpha < \omega_1 \mid X \cap \alpha \in W_\alpha\}$ 
	- در نظر بگیرید.]
- ۵.۵ نشان دهید که MA معادل با گزارهٔ زیر است: اگر (P, ) مجموعهٔ

مرتبی صادق در شرط یادزنجیر شمارا باشد، آنگاه برای هر گردایهٔ c از یادزنجیرهای بیشین با شرط $\kappa \leq |\mathcal{C}| \leq \kappa$  یک مجموعهٔ جهتدار  $G$  موجود است بهقسمي که، بهازاي هر  $c \in \mathcal{C}$ ، يک $c \in \mathcal{C}$  و  $a \in \mathcal{G}$  موجود است بهطوري که  $c \leq a$ 

- نشان دهید که ۲<sup>۰۰</sup>۰تا زیرمجموعه از  $\omega$ موجود است بهقسمی که اشتراک هر  $\epsilon$ .۵ دوتا از آنها متناهی است.  $A_f = \{f \mid n \mid n \in \omega\} \subseteq \omega^{<\omega}$  أراهنمايي: براي  $f \in \{ \circ, \Lambda \}^\omega$  تعريف كنيد  $f \in \{f \mid n \mid n \in \omega\}$  $\lceil .|\omega^{{<}\omega}|\doteq |\omega|$  البته،  $|\omega|$
- لا فرض کنید ۴۱ = ۲<sup>۵۰ و</sup> نشان دهید که ۲<sup>۴۰</sup>تا زیرمجموعه از ۵<sub>۱</sub> موجود  $\omega_1$ است بهقسمی که اشتراک هر دوتا از آنها حداکثر شماراست.

 $\mathcal{L}^{\text{max}}_{\text{max}}$  and  $\mathcal{L}^{\text{max}}_{\text{max}}$ 

فصل ۱۳

کاردینالهای بزرگ

# مسئلة اندازه

 $\mu$  قضیهٔ ۱۴.۲ در فصل ۸ نشان میدهد که اندازهٔ  $\sigma$ -جمعی و انتقال ناوردایی مانند  $[a,b]$  روی  $\sigma$ ـجبر همهٔ زیرمجموعههای  $\mathbb R$  وجود ندارد بهقسمی که برای هر بازهٔ در ه $b-a \in \mu([a,b])$ . در اینجا این سؤال مطرح میشود که آیا اندازهٔ  $\sigma$ ـجمعی روی  $\mathcal{P}(\mathbb{R})$  یا همینطور روی  $\mathcal{P}(S)$  برای هر مجموعهٔ نامتناهیی  $S$ ، وجود دارد. البته اندازهٔ شمارشی، که حالت $\alpha = \mu(S) = \mu(S)$  در آن اتفاق میافتد، مثال واضحی برای این سؤال است. اما ما مسئله را بهگونهٔ دیگری صورتبندی می کنیم. نزد ما اندازه فقط می تواند مقدار متناهی اختیار کند و همچنین بدون کاسته شدن از کلیت، شرط  $\mu(S) = 1$  می کنیم که  $\mu(S) = 1$ 

۱.۱ تعریف. فرض کنید S یک مجموعهٔ ناتهی باشد. منظور از یک اندازهٔ (احتمالی ۔جمعی غیربدیھی) روی  $S$  عبارت است از تابع [۰٫۱] $\mathcal{P}(S) \to \mathcal{P}(S)$  بهقسمی که $\sigma$  $\mu(S) = \lambda \mu(\varnothing) = \circ$  الف  $\mu(X) \leq \mu(Y)$  ب) اگر  $X \subseteq Y$ ، آنگاه  $\mu(X \cup Y) = \mu(X) + \mu(Y)$  ج) اگر  $X$  و  $Y$  از هم مجزا باشند، آنگاه $\mu(Y) = \mu(X) + \mu(X)$  $\mu({a}) = \circ a \in S$  د) برای هر

فصل ۱۳. کاردینالهای بزرگ

ه) اگر  $X_n$ { $X_n$ } گردایهای از زیرمجموعههای دوبهدو مجزای  $S$  باشند، آنگاه

$$
\mu\big(\bigcup_{n=0}^{\infty} X_n\big)=\sum_{n=0}^{\infty} \mu(X_n).
$$

از (د) و (ه) نتیجه می شود که هر زیر مجموعهٔ شمارای ۶ دارای اندازهای برابر صفر است. لذا اگر اندازهای روی S موجود باشد باید S ناشمارا باشد. روشن  $S$  است که وجود اندازه روی ۶ فقط به کاردینال ۶ بستگی دارد. پس، اگر روی یک اندازه وجود داشته باشد و  $|S|=|S'|$ ، در این صورت روی  $S'$ نیز یک اندازه وجود دارد. در بخش ٢ از فصل ١١، يك اندازهٔ متناهياً جمعي غيربديهي را روی ⊠، بعنی تابعی که در شرایط (الف) ـــ(د) از تعریف ۱.۱ صدق می کند، ساختیم. اینکه آیا چنین تابعی روی مجموعهٔ ۶ وجود دارد که  $\sigma$ ـجمعی باشد به مسئلهٔ اندازه معروف است. مسئلهٔ اندازه با مسئلهٔ گسترش اندازهٔ لبگ به همهٔ مجموعههای اعداد حقیقی ارتباط دارد. به بیان دقیقتر، آیا اندازهٔ oـجمعی مانند  $\mathcal{X} \xrightarrow{\mathcal{X}} \mathcal{P}(\mathbb{R}) \to [\infty]$ وجود دارد که برای هر مجموعهٔ اندازهیذیر لبگ  $\mathcal{P}(\mathbb{R}) \to [\infty]$ برابر اندازهٔ لبگ X باشد؟ چنانچه گسترشی مانند  $\mu$  از اندازهٔ لبگ موجود  $\mu(X)$  $S = [\circ, 1]$  باشد، در این صورت تحدید  $\mu$  به  $\mu$  (ا $\mathcal{P}([\circ, 1])$  یک اندازهٔ غیربدیهی روی خواهد بود (يعني در شرايط (الف) تا (ه) از تعريف ١.١ صدق مي كند). بالعكس، می توان نشان داد که اگر یک اندازهٔ غیربدیهی روی یک مجموعه با کاردینال ۲<sup>۲</sup>۰ موجود باشد در این صورت می توان اندازهٔ لبگ را به یک اندازهٔ o\_جمعی مثل . ال $\mu: \mathcal{P} \to [\circ, \infty) \cup \{\infty\}$  گستر ش

مسئلهٔ اندازه پرسشی طبیعی است که در آنالیز حقیقی مجرد مطرح می شود و عميقاً به مسئلهٔ پيوستار مرتبط است. همچنين جالب توجه است كه اين مسئله به کاردینالهای دسترس نایذیر، که در فصل ۹ بررسی کردیم، ارتباط پیدا میکند. مسئلهٔ اندازه نقطهٔ شروع بررسی کاردینال های بزرگ است که آنها را در بخش بعد مورد بررسي قرار ميدهيم.

۲.۱ قضیه. اگر یک اندازه روی ۲<sup>۰</sup>۰ موجود باشد، آنگاه فرض پیوستار نقض مي شود.

$$
S = \omega_1
$$
 برهان. فرض کنید که ۲۸ = <sup>۲۷</sup>۰ و اندازهای مثل ۱۰ روی مجموعهٔ ۱۰۰  
موجود باشد، یعنی تابعی که روی (P(S تعریف شده است و در شرایط  
(الف)\_(ه) از تعریف ۱.۱ صدق میکند. ایدال مجموعههای با اندازهٔ صفر را با I  
نشان میدهیم، یعنی

$$
I = \{ X \subseteq S \mid \mu(X) = \circ \}
$$

 $\sim$ 

ایدال I دارای خواص زیر است
$$
\{x\} \in I \quad x \in S \quad \text{y}
$$

$$
\bigcup_{n=-\infty}^{\infty} X_n \in I \quad \text{if} \quad X_n \in I \quad n \in \mathbb{N} \quad \text{and} \quad \text{if} \quad (f.1)
$$

گردایهٔ ناشمارا از مجموعههای دو به دو مجزا، مانند (E P(S ) & وجود  $\mathcal{S} \subseteq \mathcal{P}(S)$  $X \notin I$  ندارد بهقسمی که برای هر  $X \in S$  X.

خاصیت (۴.1) نتیجهٔ مستقیمی از تعریف ۱.۱ (ه) است. برای اثبات (۵.۱).  
فرض کنید 8 گردایه مذکور در (۵.۱) باشد. برای هر *ه تعریف کن*ید  

$$
S_n = \{ X \in S \mid \mu(X) \ge \frac{1}{n} \}.
$$

- جون  $\mu(S) = \mu(S)$  پس هر  $S_n$ فقط میتواند متناهی باشد. همچنین، چون یس  $\mathcal{S} = \bigcup_{n=-\infty}^{\infty} \mathcal{S}_n$  یس کا حداکثر شمارا است.
- $\langle A_{\alpha n} | \alpha \in \omega_1, \ n \in \omega \rangle$  حال «ماتریسی» از زیرمجموعههای ۶ بهصورت مىسازيم.
- برای هر  $\zeta < \omega_1$  تابع  $f_\xi$  روی  $\omega$  موجود است بهقسمی که  $\zeta \in \mathbb{R}$  برای هر عج یک  $f_{\xi}$  انتخاب میکنیم و تعریف میکنیم

$$
A_{\alpha n} = \{ \xi < \omega_\lambda \mid f_\xi(n) = \alpha \} \quad (\alpha < \omega_\lambda, \ n \in \omega).
$$

ماتریس ( $A_{\alpha n}$ ) دارای خواص زیر است.  $A_{\alpha n} \cap A_{\beta n} = \varnothing$  برای هر  $n \neq \beta$  اگر  $\alpha \neq \beta$  آنگاه  $\alpha$  $(7.1)$  فصل ۱۳. کاردینالهای بزرگ

برای هر 
$$
\alpha
$$
 مجموعه  $A_{\alpha n}$  مجموعه  $S - \bigcup_{n=0}^{\infty} A_{\alpha n}$  مجموعه مجموعه

 $f_{\xi}(n)=\alpha$  رابطهٔ (٦.١) نیز برقرار است، زیرا اگر  $A_{\beta n}\cap A_{\beta n}$  ، در این صورت  $(1.1)$ و ۶٫ = (R). مجموعهٔ مذکور در (V.۱) به این دلیل که مشمول در مجموعهٔ است، حداکثر شماراست. در حقیقت، اگر برای هر  $A_{\alpha n}$  #  $\#$  ، در این  $\alpha \cup \{\alpha\}$  $\xi \leq \alpha$  صورت  $\alpha \notin \operatorname{ran} f_{\xi}$  و لذا

فرض کنید  $\alpha<\omega_1$  ثابت اختیار شده باشد. از (۷.۱) و (۴.۱) نتیجه می گیریم که همهٔ مجموعههای  $A_{\alpha n}$  برای  $\omega \in n \in \mathbb{N}$  در ایدال I قرار ندارند. زیرا  $\omega_1$  اجتماع مجموعههای  $A_{\alpha n}$  است، پس حداکثر شماراست و بنا به (۳.۱) و (۴.۱) به I تعلق دار د.

 $A_{\alpha n_\alpha} \notin I$  بنابراین، برای هر  $\alpha < \omega$  عدد  $n_\alpha \in N$  موجود است بهقسمی که  $I$ جون تعداد ناشمارایی اوردینال ۵٫۱ × مو تعداد شمارایی عدد R = N وجود دارد، یس عدد n موجود است بهقسمی که مجموعهٔ  $\{\alpha \mid n_{\alpha} = n\}$  ناشماراست. تعریف كنبد

$$
\mathcal{S} = \{ A_{\alpha n} \mid n_{\alpha} = n \}.
$$

گر دایهٔ ۶ گر دایهای ناشمارا از زیر مجموعههای  $S$  است. بنا به (٦.١)، مجموعههای دوبهدو مجزا هستند، پس برای هر Aan  $\# I$  به  $A_{\alpha n}$ . این امر (۵.۱) را نقض مے کند.

از تناقض اخیر نتیجه میگیریم که فرض ۴۱ = ۲<sup>8</sup>۰ باید نادرست باشد. پس  $\Box$ قضيه اثبات مي شود.

با اندکی تغییر در اثبات قضیهٔ ۲.۱، نتیجهٔ زیر حاصل میشود.

۸.۱ قضیه. اگر یک اندازه روی مجموعهٔ ۶ موجود باشد، آنگاه کاردینالی مانند موجود است که ضعیفاً دسترس نایذیر است.  $\kappa \leq |S|$ 

۹.۱ نتیجه. اگر یک اندازه روی ۲<sup>۰</sup>۰ موجود باشد، آنگاه کاردینال ضعیفاً  $X^{\aleph_\circ} \geq \kappa$  دسترس نایذیر  $\kappa$  موجود است بهقسمی که  $\kappa \geq 1$ 

اثبات قضية ٨.١ بسيار شبية اثبات قضية ٢.١ است. فرض مي كنيم براي مجموعهای مانند S تابع [۰٫۱] → p(s) + [۰٫۱] موجود باشد که در تعریف ۱.۱ صدق میکند. حال نشان میدهیم که ایدال I روی  $S$  یافت میشود که در شرایط (۳.۱)، (۴.۱)، و (۵.۱) صدق می کند. تعریف کنید

 $I$  خوچکترین کاردینالی که بهازای مجموعهای مثل  $S$ با اندازهٔ  $\kappa$ ، ایدال  $\kappa$ (۱۰.۱) روی S موجود باشد که در خواص (۳.۱)، (۴.۱)، و (۵.۱) صدق می کند. است. (۱۱.۱) ایدالی روی  $\kappa = S = S$  با خواص (۳.۱)، (۴.۱)، و (۵.۱) است.

(روشن است که اگر چنین ایدالی روی مجموعهای مثل  $S$  با اندازهٔ  $\kappa$  یافت شود، در این صورت روی & نیز وجود دارد.)

 $X_{\eta} \in I$  ا $\eta < \lambda$  اگر  $\{X_{\eta}\}_{\eta < \lambda}$  چنان باشد که برای هر  $\lambda < \kappa$  ( $X_{\eta}$ ) ۱۲.۱  $\bigcup_{n<\lambda} X_n \in I$  اَن گاه

برهان. اگر چنین نباشد، کاردینال  $\lambda<\kappa$  و گردایهٔ  $\{\chi_\eta\}_{\eta<\lambda}$  موجود است بمقسمی که برای هر  $I$  ،  $\eta \in X_\eta \in \mathbb{Z}$  ولی  $X_\eta \notin \mathbb{U}_{\eta < \lambda}$  میتوان فرض کرد  $X_n$ ها دوبهدو مجزا هستند، زیرا در غیر این صورت  $X_\eta$  را میتوان با جایگزین کرد. توجه کنید در این حالت داریم $X'_\eta = X_\eta - \bigcup\{X_\nu \mid \nu < \eta\}$ ل. تعریف میکنیم  $\bigcup_{\eta < \lambda} X'_\eta = \bigcup_{\eta < \lambda} X_\eta$ 

$$
J = \{ Y \subseteq \lambda \mid \bigcup_{\eta \in Y} X_{\eta} \in I \}.
$$

 $\bigcup_{n\in\lambda}X_n\notin I$  ایدال بودن J روی  $\lambda$  را بررسی میکنیم (بهعبارتدیگر، اینکه اگر  $(\mathbf{Y}.\mathbf{Y})$  آنگاه  $\lambda \notin \mathcal{J}$  برای هر  $\lambda \in \mathcal{J}$  چون  $X_\eta \in I$  پس  $J$  پس  $J$  در شرط صدق می کند. بهنحو مشابه، میتوان بررسی کرد و دید که J در (۴.۱) و همین طور ملدق میکند. [برای بررسی (۵.۱) فرض دوبهدو مجزا بودن  $X_\eta$  را به کار) همدق هم ببر يد].

 $J$ لذا  $J$  یک ایدال روی  $\kappa \times \kappa$  است که در خواص (۳.۱)، (۴.۱)، و (۵.۱) صدق می کند، ولی این با فرض (۱۰.۱) در تناقض است.  $\Box$ 

 $X \in I$  انتیجه. اگر  $X \subset K$ و  $X > |X|$ ، آنگاه  $X \in I$ 

**۱۴.۱ نتیجه.** ہم یک کاردینال منظم ناشماراست.

 $\kappa$  بو هان.  $\kappa$  ناشماراست به این دلیل که حداکثر تعداد شمارایی زیر مجموعه از به I تعلق دارند. همچنین k منظم است، زیرا در غیر این صورت k اجتماع یک تعداد مجموعه است که تعداد و اندازهٔ آنها از k کوچکتر است و بنابراین باید به ايدال مذكور تعلق داشته باشد. اين امر تناقض است.  $\Box$ 

اكنون مي توانيم اثبات قضية ٨.١ را تمام كنيم.

١٥.١ قضيه. » ضعيفاً دستر س نايذير است.

برهان. با توجه به نتيجهٔ ١۴.١ كافي است ثابت كنيم بم كاردينال حدى است.  $\kappa = \aleph_{\nu+1}$  پس فرض کنید  $\kappa$  کاردینال تالمی باشد، مثلاً ۱

برای هر  $\zeta < \zeta$  تابع  $f_{\xi}$  روی  $\omega_{\nu}$  را طوری انتخاب می کنیم که  $\zeta \subseteq \operatorname{ran} f_{\xi}$  و تعریف می کنیم

$$
A_{\alpha\eta} = \{ \xi < \kappa \mid f_{\xi}(\eta) = \alpha \} \quad (\alpha < \omega_{\nu+1}, \ \eta < \omega_{\nu}).
$$

مثل اثبات قضيهٔ ۲.۱ نشان می دهیم ماتریس  $\langle A_{\alpha\eta}\rangle$  در خواص زیر صدق می کند.

$$
A_{\alpha\eta} \cap A_{\beta\eta} = \varnothing \quad \text{if} \quad \alpha \neq \beta \quad \text{if} \quad \eta \quad \text{if} \quad (17.1)
$$

$$
|\kappa - \bigcup_{\eta < \omega_{\nu}} A_{\alpha \eta}| \leq \aleph_{\nu} \quad \text{as} \quad \mu \in (1 \text{V.1})
$$

همانند اثبات قضيهٔ ٢.١ فقط با اين تفاوت كه بهجاي (٣.١) با استفاده از لم نشان میدهیم برای هر  $\omega_{\nu+1} \propto \alpha < \omega_{\nu+1}$  اوردینال  $\eta < \omega_{\nu}$  موجود است (۱۲.۱)  $\mathcal S$  بهقسمی که  $I$  #  $A_{\alpha\eta}$ . بهعلاوه، استدلال مشابهی همانند قبل، گردایهای مانند ک بهدست می دهد که اندازهٔ آن <sub>۱+۷</sub> (و بنابراین ناشمارا) است و از مجموعههای دوبهدو مجزا تشکیل میشود که در I قرار ندارند. اما این امر، خاصیت (۵.۱) را نقض می کند و بنابراین  $\kappa$  نمی تواند یک کاردینال تالی باشد.  $\Box$
#### ۱. مسئلهٔ اندازه

اندازهٔ µ را دو مقداری می نامند هرگاه فقط دو مقدار ۱ و ۱ را اختیار کند. در بخش بعد، بهعنوان نقطهٔ شروع نظریهٔ کاردینالهای بزرگ به اندازههای دو مقداری باز خواهيم گشت.

۱۸.۱ تعریف. فرض کنید  $\mu$  یک اندازه روی  $S$  باشد. مجموعهٔ  $A\subseteq S$  را جوهر  $\mu(A - X) = \circ \mu(X) = \circ X \subseteq X$  با  $X \subseteq X \subseteq X$  با  $(A \supset \mathfrak{p}(A)$  با  $(A - X) = \mu(A - X)$ اندازهٔ  $\mu$  را بدون جوهر می $i$ مند هرگاه هیچ جوهری نداشته باشد.

اين بخش را با اثبات قضية دوحالتي منسوب به استانيسلاف اولام به پايان مىبريم.

**۱۹.۱ قضیه.** اگر یک اندازه وجود داشته باشد، آنگاه یا یک اندازهٔ دو مقداری موجود است یا یک اندازه روی ۲<sup>۲</sup>۰.

$$
Y \subseteq X
$$
فید یو ی اندازهٔ بدون جوهر روی 5 باشد.  
الف) برای هر ۱۰۰ و هر 5 ⊆ X بەشرطی که ۵ ۷/۱۷، مجموعه  $Y \subseteq X$   
موجو د است بهقسمی که 5 ≤  $\mu(Y) \leq \varepsilon$ ه  
ب) برای هر 5 ⊆  $S$  میج-موعـهٔ  $Y \subseteq X$  مـوجـود است بـەقـسـمـى که  
ب) بـراى هـر  $S \subseteq X$  مـج-مـوعـهٔ  $Y \subseteq X$  مـوجـو د است بـەقـسـمـى که

د هان.

الف) قرار دهید  $X$  = X، برای هر n، مجموعههای  $X_n \subset X_{n+1} \subset X$ را طوری  $X_n$  مییابیم که  $\mu(X_n) \leq \mu(X_{n+1}) \leq \frac{1}{2}$ . این کار امکانپذیر است، چونکه جوهر نيست و بنابراين مجموعهٔ X  $X_n \subset X_n$  وجود دارد بهقسمى كه  $\mu(X_n) = \mu(X) + \mu(X_n - X)$ ه  $\mu(X_n - X) > 0$  بس  $\mu(X) > 0$  $X_{n+1} = X_n - X$ نتیجه می شود که یا  $X_{n+1} = X_{n+1}$  یا مجموعهٔ  $X_n$  =  $X_{n+1}$  خاصیت مطلوب را داراست. بهوضوح برای هر  $\mu(X)$   $\frac{1}{\gamma_n}\mu(X) < \mu(X_n)$  ، پس قسمت (الف) ثابت مي شود.

ب) فرض كنيد  $S \subseteq S$  چنان باشد كه  $m > m > \mu(X) = \mu(X)$  از طريق بازگشت  $X$  ترامتناهی روی  $\alpha<\omega_1$  خانوادهٔ مجزا از زیر مجموعههای  $Y_{\alpha}$  از مجموعهٔ

فصل ۱۳. کاردینال،های بزرگ

را بهصورت زیر میسازیم. ابتدا فرض کنید مجموعهٔ  $Y_\circ\subset X$  بهقسمی باشد که ۲/ $(m/\mathfrak{r}) \leq m/\mathfrak{r} \iff \varphi \leq \mu(Y_\circ) \leq m/\mathfrak{r}$  باشد که ۲/ را طوری انتخاب میکنیم که  $Y_{\alpha}\subset X- \bigcup_{\beta<\alpha} Y_{\beta}$ 

$$
\circ < \mu(Y_{\alpha}) \leq \frac{m}{\gamma} - \mu\big(\bigcup_{\beta < \alpha} Y_{\beta}\big).
$$

بو هان قضيهٔ ۱۹.۱. فرض كنيد اندازهٔ  $\mu$  روى مجموعهاى مثل 5 موجود باشد. اگر جوهری مثل  $S \subseteq S$  موجود باشد، اندازهٔ دو مقداری  $\nu$  روی A را بهصورت برای هر  $X \subseteq A$  تعریف میکنیم.  $\nu(X) = \mu(X)/\mu(A)$ 

 $\{X_s \mid s \in \text{Seq}\}\;$ جـنــانــجــه  $\mu$  بــدون جــوهـر بــاشــد، خــانــوادهای مــثــل زیرمجموعههای ۶ را، که با دنبالههای متناهی ٠-١ها، مثل اندیس گذاری شدهاند، تعریف می کنیم. مجموعههای  $s \in \text{Seq} = \bigcup_{n=0}^{\infty} \{ \circ, \Lambda \}^n$ در واقع از طريق بازگشت روي طول 8 تعريف مي شوند. براي دنبالهٔ  $X_s$ تهی قرار میدهیم Xg =  $S$ . بهازای مجموعهٔ Xg دادهشده، زیرمجموعههای و ۲٫۰<sub>۹ و</sub> X و د X را طوري در نظر مي گيريم كه ۷٫۰۰ و X و X و X لذا  $\mu(X_s)=\mu(X_s)=\mu(X_{s^\frown s})=\mu(X_{s^\frown s})=\frac{1}{\mathsf{F}}\mu(X_s)$ لذا  $\mu(X_s)=\mu(X_s)$  كه در آن  $n$ طول  $s$  است.

 $X_f = \bigcap_{n = \circ}^\infty X_{f \restriction n}$  علاوه بر این، برای هر  $f \in \set{\mathfrak{o}, \mathfrak{o}}^\omega$  تعریف میکنیم  $\mu(X_f) = \circ f$  کنید که اگر  $f \neq g$  در این صورت  $X_g = X_f \cap X_g = 0$  در این صورت حال اندازة v روى مجموعة 4, 1 , 0 } را بهصورت

 $\nu(Z) = \mu\left(\bigcup \{X_f \mid f \in Z\}\right) \quad (Z \subseteq {\{\circ, \mathcal{V}\}}^{\omega})$ 

تعريف ميكنيم. چون µ اندازه است، بهراحتى ديده مىشود كه v خواص (الف)، (ب)، (ج)، و (هـ) از تـعريف ١.١ را دارد. خـاصيت (د) نيـز از ايـنكـه بـراي هـر . ه ج شود  $\mu(X_f) = \sigma \{f \in \{\circ, \Lambda\}^\omega\}$ П

# ۲. کاردینالهای بزرگ

بنابراین، اگر یک اندازه وجود داشته باشد، در این صورت یا یک اندازه روی ۲<sup>8</sup>۰ موجود است، که در این حالت کاردینال ضعیفاً دسترسiایذیری مثل & وجود خواهد داشت بهقسمی که ۴ ≤ ۲<sup>8</sup>۰، یا اینکه یک اندازهٔ دو مقداری وجود دارد. شق دوم را در بخش بعد بررسی میکنیم.

#### کاردینالهای بزرگ ۲

در بخش پیشین ثابت کردیم که اگر یک اندازهٔ  $\sigma$ -جمعی غیربدیهی موجود باشد، در اين صورت يک کاردينال ضعيفاً دسترسiباپذير نيز موجود است. اين نتيجه، مشت نمونهٔ خروار از نظریهٔ کاردینالهای بزرگ است. در این بخش ضمن ارائهٔ نتایج بیشتری از این دست به مطالعهٔ یک نمونهٔ بارز از کاردینالهای بزرگ موسوم به کاردینالهای اندازهپذیر می پردازیم.

۱.۲ لم. اگر  $\mu$  یک اندازهٔ دو مقداری روی  $S$  باشد، آنگاه گردایهٔ

 $U = \{ X \subseteq S \mid \mu(X) = Y \}$ 

یک فرایالایهٔ غیراساسی روی  $S$ است، و بهعلاوه

 $\alpha \in X_n \in U$  اگر  $\{X_n\}_{n=-\infty}^\infty$  بهقسمی باشد که برای هر  $\alpha$  ه  $X_n \in U$  آن $(X_n)_{n=-\infty}^\infty$  (۲.۲)

برهان. برهان اين لم متضمن يک بررسي ساده است. چون µغيربديهي است پس U غیر اساسی است، همچنین چون  $\sigma$  =جمعی است، لذا در (٢.٢) صدق مے کند.  $\Box$ 

خاصيت (٢.٢) را شرط \_0\_كامل بودن مي نامند. عكس لم ١.٢ نيز درست است. یعنبی اگر  $U$  یک فراپالایهٔ غیراساسی  $\sigma$ کامل روی  $S$  باشد، آنگاه تابع با تعریف زیر یک اندازهٔ دو مقداری روی  $S$  است.  $\mu : \mathcal{P}(S) \to \set{\circ, \mathcal{N}}$  $x\cdot y=\left\{ \begin{array}{cl} \lambda & X\,\in\,\psi \\ & \\ \circ & X\notin U \end{array} \right.$ 

فصل ۱۳. کاردینالهای بزرگ

از اينجا نتيجه مي شود كه مسئلهٔ وجود اندازهٔ دو مقداري با مسئلهٔ وجود فرايالايههاي غيراساسي ٥ـكامل همارز است. مسئلة اخير را مورد مطالعه قرار مى دهيم.

نخست تعمیمی از تعریف  $\sigma$ ـکامل بودن ارائه میکنیم.

۳.۲ تعریف. فرض کنید ۶ یک کاردینال ناشمارا باشد. یالایهٔ  $F$ روی 8 را  $X_\alpha \in F$  هـ کامل می نامند هر گاه برای هر کاردینال  $\lambda < \kappa$  اگر برای هر  $\alpha < \lambda$  $\bigcap_{\alpha<\lambda}X_\alpha\in F$  آن گاه

ایدال I روی  $S$  را  $\kappa$ ـکامل میiامند هرگاه برای هر کاردینال  $\kappa > \kappa$  اگر برای  $\bigcup_{\alpha<\lambda}X_\alpha\in I$  هر  $X_\alpha\in I$  ، $\alpha<\lambda$  آنگاه

یک پالایه  $\kappa$ ـکامل است اگر و تنها اگر ایدال دوگان آن  $\kappa$ ـکامل باشد. یک یالایه ۴۱ـکامل را  $\sigma$ ـکامل یا شماراکامل نیز می $i$ امند. ۴۱ـکامل بودن به این  $\bigcap_{n=0}^{\infty} X_n \in F$  معنى است كه اگر براي همهٔ  $X_n$ ها،  $X_n \in F$  در اين صورت همین مطالب را برای ایدالها نیز میتوان بیان کرد.

۴.۲ لم. اگر یک فراپالایهٔ غیراساسی  $\sigma$ ـکامل وجود داشته باشد، آنگاه یک کاردینال ناشمارا مانند  $\kappa$  و یک فراپالایهٔ غیراساسی  $\kappa$ کامل روی  $\kappa$  نیز وجود دارد.

برهان. فرض کنید & کوچکترین کاردینالی باشد که یک فراپالایهٔ غیراساسی ـ کامل روی به وجود دارد. فراپالایهٔ مذکور را با  $U$  نشان میدهیم. می خواهیم $\sigma$ نشان دهیم که  $\kappa$  سکامل است (توجه کنید چون  $\sigma$  هـکامل است پس  $\kappa$  باید ناشمارا باشد).

فرض کنید I ایدال دوگان  $U$  باشد، یعنی  $U-U$  در این صورت I یک ایدال اول غیراساسی و  $\sigma$ ـکامل روی  $\kappa$  است. نشان میدهیم  $\kappa$  ،  $\kappa$ ـکامل است. اگر  $\kappa$  موجود است  $\lambda < \kappa$  اگر  $\kappa > \{X_\eta\}$  اگر ا بهقسمی که برای هر  $X_\eta \in I$  ولی  $X_\eta \notin I$ ل. میتوان فرض کرد که  $X_\eta$ ها دوبهدو مجزا هستند. تعريف كنيد

$$
J = \{ Y \subseteq \lambda \mid \bigcup_{\eta \in Y} X_{\eta} \in I \}.
$$

# ۲. کاردینالهای بزرگ

 $\eta \in \lambda$  در این صورت J یک ایدال اول  $\sigma$ ـکامل است. بهعلاوه، چون برای هر یس J یوراساسی است. دوگان J یک فراپالایهٔ غیراساسی و  $\sigma$ ـکامل روی  $X_\eta \in I$ است.  $\lambda$ 

اما  $\kappa > \lambda$ و این فرض ما را که  $\kappa$  کوچکترین اوردینالی است که روی آن یک فرايالاية غيراساسي و  $\sigma$ ـكامل يافت مى شود نقض مى كند. پس V، &ـكامل است.  $\Box$ 

0.۲ تعریف. منظور از یک کاردینال اندازهیذیر عبارت است از یک کاردینال ناشمارا مانند & بهطوریکه روی أن یک فراپالایهٔ غیراساسی و &ـکامل موجود ىاشد.

تعریف ۵.۲ نشان می دهد که کاردینالهای اندازهیذیر و مسئلهٔ اندازه، که در بخش ۱ بررسی شد، با یکدیگر مربوطاند. وجود یک کاردینال اندازهپذیر با وجود یک اندازهٔ  $\sigma$ ـجمعی دو مقداری و غیربدیهی همارز است.

در ادامهٔ این بخش به کاردینالهای اندازهپذیر میپردازیم.

۶.۲ قضیه. هر کاردینال اندازەپذیر، قویاً دسترس نایذیر است.

**برهان**. به یاد میأوریم که یک کاردینال، قویاً دسترسiپذیر است اگر منظم  $U$  ناشمارا و حدی قوی باشد. فرض کنید  $\kappa$  یک کاردینال اندازهپذیر باشد و فراپالایهای غیراساسی و  $\kappa$ ـکامل روی آن باشد.

 $I$  را ایدال اول دوگان فرایالایهٔ  $U$  در نظر بگیرید. هر مجموعهٔ تک نقطهای به  $I$ تعلق دارد و چون I،  $\kappa$ ـکامل است، پس هر مجموعهٔ  $\kappa \subset X \subset X$  با کاردینال کوچکتر از  $\kappa$  به I تعلق دارد. اگر ۶ تکین باشد در این صورت، بنا به  $\kappa$ ـکامل بودن، مجموعة & نيز بايد به I متعلق باشد. لذا & منظم است.

 $\lambda < \kappa$  اکنون فرض میکنیم که  $\kappa$  حدی قوی نباشد. بنابراین کاردینال  $\kappa$  وجود دارد بهقسمی که  $\kappa \geq \kappa$ . پس مجموعهٔ ۱٫۹٪ و $S \subseteq \{ \circ, \Lambda \}^\lambda$  با کاردینال وجود دارد. روى S فرايالاية غيراساسي و  $\kappa$ ـكاملي مانـنـد V وجـود دارد. برای هر  $\alpha < \lambda$ ، فقط یکی از دو مجموعهٔ

$$
\{f \in S \mid f(\alpha) = \circ\} \quad \text{g} \quad \{f \in S \mid f(\alpha) = \lambda\} \tag{Y.7}
$$

به  $V$  تعلق دارد. آن مجموعه را با  $X_{\alpha}$  نشان میدهیم. پس برای هر  $\alpha < \lambda$  مجموعهٔ  $X=\bigcap_{\alpha<\lambda}X_\alpha$  را داریم که بنا به  $\kappa$ \_کامل بودن، نتیجه می گیریم مجموعهٔ  $X_\alpha$  (  $Y_\alpha\in V$ نیز در V قرار دارد. اما حداکثر یک تابع مانند  $f$  در  $S$  موجود است بهقسمی که به همهٔ  $X_\alpha$ ها تعلق داشته باشد. پس مقدار  $f$  در  $\alpha$  با انتخاب یکی از مجموعهها در (٧.٢) مشخص می گردد. لذا ١ ≥ |X|. اما این تناقض است، زیرا V غیراساسی است. پس & کاردینال حدی قوی و بنابراین قویاً دسترسiاپذیر است.  $\Box$ 

اضافه بر دسترس ناپذیری، بسیاری نتایج دیگر را میتوان برای کاردینالهای اندازهپذیر ثابت کرد. چند خاصیت دیگر از کاردینالهای اندازهپذیر را که می توان با روشهای مقدماتی بهدست آورد، عرضه خواهیم کرد.

یادآوری میکنیم (بخش ۳ از فصل ۱۲) که کاردینال ناشمارای k دارای ویژگی درختوارگی است هرگاه هیچ درخت آژنشاین با بلندی & موجود نباشد. قضیهٔ زیر نشان میدهد که هر کاردینال اندازهپذیر دارای ویژگی درختوارگی است.

۸.۲ قضیه. فرض کنید بم یک کاردینال اندازهپذیر باشد. اگر T یک درخت با  $T$  بلندی  $\kappa$  چنان باشد که هر گرهٔ آن کمتر از  $\kappa$  تالی بلافصل داشته باشد، آنگاه دارای یک شاخه با بلندی & است.

برهان. براي هر  $\alpha < \kappa$   $T_{\alpha}$ را مجموعه همهٔ  $r \in S \in S$  با بلندي  $\alpha$  در نظر بگيريد. چون & کاردینال قویاً دسترسiپاپذیر است، با استقرا روی  $\alpha$  نتیجه می $\xi$ یریم که برای هر  $\kappa \ll \alpha < \kappa$  هر  $|T_{\alpha}| < \kappa$ . لذا  $\kappa \leq |T|$ و بنابراين  $\kappa = |T|$ . فرض كنيد  $U$  يك فرايالايه غیراساسی و  $\kappa$ ـکامل روی  $T$ باشد.

شاخهای با بلندی & بهصورت زیر پیدا میکنیم. با استقرا روی a نشان میدهیم که برای هر  $\alpha$  یک  $T_{\alpha}\in \mathbb{F}_{\alpha}$  منحصر بهفردی موجود است بهقسمی که

> $\{t \in T \mid s_\alpha \leq t\} \in U$  $(9.5)$

# ۲. کاردینالهای بزرگ

 $T$  و  $s_\alpha < s_\beta$  مشروط به اینکه  $\alpha < \beta$ . برای این کار، نخست فرض کنید  $s_\alpha < s_\beta$ باشد. فرض کنید 8 داده شده باشد و رابطهٔ (۹.۲) را مفروض بگیرید و توجه کنید که در این صورت مجموعهٔ  $\{t\in T\mid s_\alpha\leq t\}$  اجتماع مجزای دو مجموعهٔ  $\{s_\alpha\}$  و  $U$  است که  $u$  روی همهٔ تالیهای بلافصل  $s_\alpha$  تغییر میکند. چون  $\{t \in T \mid u \leq t\}$ یک فرایالایهٔ  $\kappa$ ـکامل است و تعداد تالیهفای بلافصل  $s_\alpha$  کمتر از  $\kappa$  است، پس تالی  ${t \in T \mid s_{\alpha+1} \leq t} \in U$  بلافصل  $u = s_{\alpha+1}$  موجود است بهقسمی که ب

جنانچه  $\eta$  یک اوردینال حدی باشد و  $\{s_\alpha\}_{\alpha<\eta}$  و  $\pi\in\mathbb{F}_\alpha$  چنان باشند که  $s_\alpha$ ها در شرط (٩.٢) صدق كنند و  $s_{\beta} > s_{\alpha} < s_{\beta}$  مشروط به اينكه  $\alpha < \beta < \alpha$  در اين صورت داریم

$$
S = \bigcap_{\alpha < \eta} \{ t \in T \mid s_{\alpha} \leq t \} \in U. \tag{10.7}
$$

دلیل رابطهٔ بالا این است که  $U$   $\kappa$ ـکامل است. مجموعهٔ

$$
S_{\eta} = \{ s \in T_{\eta} \mid s \le t \quad s \in S \text{ with } s \in S \}
$$

غیرتھی و با اندازۂ کوچکتر از به است. از اینجا نتیجه میشود که عضو یکتایی مانند  $s \in S_n$  موجود است بهقسمی که  $U \in U$   $s \leq t$  و جود است بهقسمی که  $s \in S_n$  . نشان میردهیم. روشن است که مجموعهٔ  $\alpha < \kappa$  |  $\alpha < \kappa$  یک شاخه در  $T$  با  $s_\eta$ طول  $\kappa$  است.  $\Box$ 

کاردینالهای ضعیف ـفشرده را در بخش ۲ از فصل ۱۲ معرفی کردیم. بدون اثبات، همارزی زیر را، که مشخصهسازی دیگری برای کاردینال های ضعیف ـفشرده بەدست مىدھد، ذكر مى كنيم.

> ۱۱.۲ قضیه. برای کاردینال ناشمارای k، عبارتهای زیر معادل\ند.  $\kappa \to (\kappa)$ الف)  $\mathcal{L}$  $\kappa \times (\kappa)_s^r$  برای هر دو عدد صحیح مثبت  $r$ و  $s$ ،  $\lambda$ ج) & قویاً دسترس(ناپذیر است و دارای ویژگی درختوارگی است.

از آنجایی که کاردینالهای اندازهیذیر، قویاً دسترس نایذیر و دارای و بژگی درخت وارگی هستند، بنابراین هر کاردینال اندازه پذیر، ضعیف ـفشرده نیز هست. این مطلب را مستقیماً با نشان دادن اینکه  $\kappa\to(\kappa)^r_s$  نیز می توان ثابت کرد. این مقدمه بر کاردینالهای بزرگ را با ارائهٔ اثباتی از حالت خاص ۲ = s = ۲ به پایان مي بريم.

۱۲.۲ قضیه. اگر بم کاردینال اندازەپذیر باشد، آنگاه هر افراز  $[\kappa]^{\intercal}$  به دو مجموعه، دارای یک مجموعهٔ همگن با عدد اصلی برابر ۴ است.

برهان. فرض کنید  $\{P_{\mathcal{Y}},P_{\mathcal{Y}}\}$ یک افراز برای  $[\kappa]^{\mathsf{Y}}$ باشد. برای یافتن یک مجموعهٔ همگن، فرض کنید  $U$  یک فرایالایهٔ غیراساسی و  $\kappa$ کامل روی  $\kappa$  باشد. برای هر  $\alpha \in \kappa$  تعریف کنید

> $S_{\alpha}^{\dagger} = \{ \beta \in \kappa \mid \beta \neq \alpha \; , \; \{ \alpha, \beta \} \in P_{\mathcal{Y}} \},$  $S_{\alpha}^{\gamma} = {\beta \in \kappa \mid \beta \neq \alpha \rightarrow {\alpha, \beta} \in P_{\gamma}}.$ فقط یکمی از دو مجموعهٔ  $S^\chi_\alpha$  و  $S^\chi_\alpha$  به  $U$  تعلق دارد. تعریف کنید  $Z_1 = {\alpha | S_\alpha^{\dagger} \in U}, \quad Z_\gamma = {\alpha | S_\alpha^{\dagger} \in U}.$

جون  $Z_1 \cup Z_2 = Z_1 \cup Z_2$ ، پس یا  $Z_1 \cup Z_1$  در  $U$ است. فرض کنیم  $Z_1 \in U$ . حال  $[H]^{Y} \subseteq P$ ، مجموعهٔ  $\kappa \subseteq H$  با کاردینال  $\kappa$  را طوری می یابیم که

مجموعهٔ  $\{\alpha_{\xi}\mid \xi<\kappa\}$  را از طریق بازگشت میسازیم. بنا به قضیهٔ بازگشت در مرحله  $\gamma$  دنبالهٔ صعودی

 $\langle \alpha_{\xi} | \xi < \gamma \rangle$ 

 $k \leq \eta < \gamma$ از اعضای  $Z_1$  ساخته شده است بهقسمی که برای هر

 $\alpha_{\eta} \in S^{\lambda}_{\alpha_{\varepsilon}}.$  $(15.5)$ 

چون برای هر  $\zeta \prec U \circ S_{\alpha}$  بنابراین مجموعهٔ  $Z_{\lambda} \cap \bigcap S^{\lambda}_{\alpha_{\varepsilon}}$ 

# ۲. کاردینالهای بزرگ

در  $U$  (بنا به  $\kappa$ ـکامل بودن) قرار دارد و لذا شامل یک  $\alpha$ یے است که از همهٔ ع $\alpha$ ها، که  $\gamma < \gamma$  بزرگتر است. کوچکترین چنین  $\alpha_\gamma$ یی را با  $\alpha_\gamma$  نشان میدهیم. بنابراین، برای هر  $\zeta < \eta < \gamma + 1$ برای هر  $\zeta < \eta < \eta$ برقرار است.

تعریف کنید  $\alpha_{\eta} \in S_{\alpha_{\varepsilon}}^{\lambda}$  اگر  $\eta > \xi$  آنگاه  $\alpha_{\eta} \in S_{\alpha_{\varepsilon}}^{\lambda}$  و لـذا و  $[P]$ ]. از این رو،  $H$  یک مجموعهٔ همگن برای افراز داده  $\{\alpha_\xi,\alpha_\eta\}\in P$  و  $\{\alpha_\xi,\alpha_\eta\}$ شده است.  $\Box$ 

## تمرين ها

كاردينال قوياً دسترس نايذير بم را كاردينال مالو نامند هرگاه مجموعهٔ همهٔ کاردینالهای منظم کوچکتر از & مانا باشد.

۱.۲ اگر به مالو باشد، آنگاه مجموعهٔ همهٔ کاردینالهای قویاً دسترس ناپذیر كوچكتر از & ماناست. [راهنمايي: مجموعهٔ همهٔ كاردينالهاي حدى قوى  $[$ . بستهٔ بی کر ان است $\alpha < \kappa$ 

 $U$  فرض كنيد به كاردينال اندازهپذير باشد. يك فراپالايهٔ غيراساسي  $\kappa$ ـكامل مانند روی به نرمال است هرگاه هر تابع پسرونده مانند  $f$  با شرط  $U \in \mathbb{N}$  روی مجموعهای مانند  $A \in U$  ثابت باشد.

در تمرینهای ۲.۲\_۵.۲ هرض کنید  $U$  یک فراپالایهٔ غیراساسی  $\kappa$ کامل روی باشد. برای  $f$ و  $g$  در ۴۴، تعریف کنید  $\kappa$ 

$$
\{\alpha < \kappa \mid f(\alpha) = g(\alpha)\} \in U \qquad \forall \in \mathcal{g}
$$

۲.۲ رابطهٔ  $\equiv$  یک رابطهٔ همارزی روی ۴۴ است.

فرض کنید W مجموعهٔ همهٔ ردههای هم۱رزی نسبت به  $\equiv$  روی  $\kappa^\kappa$  باشد، ردهٔ همهارزی  $f$  را با  $[f]$  نشان می۵هیم. تعریف کنید

$$
\{\alpha < \kappa \mid f(\alpha) < g(\alpha)\} \in U \qquad \mathcal{J} \qquad [f] < [g]
$$

۱.۱ رابطه <sup>ي</sup> یک بریب حطی از ۱۷ است.  
۴.۲ رابطهٔ > یک خوش ترتیبی از ۱۷ است. [راهنمایی: اگر چنین  
نباشل، دنبالهٔ (۱،۱۸ ∈ ۱۸) وجود دارد بهطوری که [۱،۰۰۱] × [۶،۱]. قرار  
دهید { ۲،۸۸ (۵) = ۲،۸ و ۲.۳ و ۲.۳.۰ = ۳
$$
\alpha \in X
$$
 اگر 
$$
X = \bigcap_{n=0}^{\infty} X_n
$$
 تناقض است.]

- ۵.۲ فرض کنید تابع  $\kappa \to h: \kappa \to h \colon \kappa \to (W, <)$ )) با این خاصیت باشد که برای هر  $\gamma < \gamma < \gamma \in U$  خاصیت باشد که برای هر  $\alpha < \kappa \mid h(\alpha) > \gamma \}$ . قرار دهید نشان دهید که  $V$  یک فرایالایهٔ نرمال است.  $V = \{X \subseteq \kappa \mid h^{-1}[X] \in U\}$
- بنابراين، بهازاي هر كاردينال اندازهيذير &، يك فرايالاية نرمال روى & وجود دارد. در تمرین های ٦.٢\_\_٩.٢، U یک فرایالایهٔ نرمال روی k را نشان میدهد.
- ۶.۲ هر مجموعهٔ A E U ماناست. [راهنمایی: تمرین ۹.۳ در فصل ۱۱ و تعریف نرمال بودن را به کار بیرید.]
- ۷.۲ فـرض كـنـيـد k \_ x يـك كـارديـنـال مـنـظـم بـاشـد و تـعـريـف كـنـيـد : مجموعهٔ  $E_\lambda$  در  $U$ قرار ندارد. [راهنمایی  $E_\lambda = \{\alpha < \kappa \mid \text{cf}(\alpha) = \lambda\}$  $\{x_{\alpha\xi} \mid \xi < \lambda\}$  فرض کنید که E $\lambda \in E$ . برای هر  $\alpha \in E_{\lambda}$  فرض کنید دنبالهای صعودی با حد a باشد. بهازای هر  $\zeta < \zeta < \frac{1}{2}$ و طود A وجود  $A = \bigcap_{\xi < \lambda} A_{\xi}$  دارد بهقسمی که  $y_{\xi} = x_{\alpha\xi} = x_{\alpha\xi}$  برای هر  $\alpha \in A_{\xi}$ . قرار دهید در ايـن صـورت A ∈ U، ولـى A فـقـط شـامـل يـك عـضـو اسـت، يـعـنـى  $[$ . است sup $\{y_{\xi} \mid \xi < \lambda\}$  sup
- ۸.۲ مجموعهٔ همهٔ کاردینالهای منظم کوچکتر از k در V قرار دارد.[راهنمایی: اگر چنین نباشد، مجموعهٔ  $\alpha\in\mathbb{R}\times\{ \alpha\mid \alpha<\kappa\mid \alpha$  در  $U$ قرار دارد، و از اینکه cf یک تابع پسرونده روی  $S$  است، پس  $\kappa > \lambda$  وجود دارد بهطوریکه [. المحمد :  $\{\alpha < \kappa \mid \text{cf}(\alpha) = \lambda\} \in U$
- ۹.۲ هر کاردینال اندازهیذیر یک کاردینال مالو است. [راهنمایی: تمرین های ٦.٢  $\Lambda$ .  $\Upsilon$   $\phi$

فصل ۱۴

# اصل موضوع بنيان

# رابطههای درستبنیان

مفهوم خوش ترتيبي يكي از مفاهيم مهم در نظرية مجموعُه ها است. در فصل ٣، درضمن مطالعهٔ اعداد طبیعی، با این مفهوم مواجه شدیم. دیدیم خوشترتیب بودن اعداد طبیعی برحسب اندازهشان اساساً همارز است با اصل استقرای ریاضی. خوش ترتیبها را به تفصیل در فصل ٦ مورد مطالعه قرار دادیم و در فصل های بعد از أن نیز بسیاری از کاربردهای أنها را مشاهده کردیم. بنابراین بررسی امکان تعمیم این مفهوم حائز اهمیت است. برای بسیاری از مقاصد، دیده می شود که قید «ترتيب» اهميت أنچناني ندارد، بلكه آنچه اهميت اساسي دارد قسمت «خوش» است، يعني اين شرط كه هر زيرمجموعهٔ ناتهي داراي يک عضو کمين باشد. اين امر ما را به تعریف بنیادی این بخش میرساند.

**۱.۱ تعریف**. فرض کنید R یک رابطهٔ دوتای<sub>ی</sub> روی A باشد و A ⊇ *X*. گوییم یک عضو  $R$ ــ کمین برای X است هرگاه عضو  $x \in X$  موجود نباشد  $a \in X$ بهقسمی که  ${\mathit R}$  رابطهٔ  $R$  را درستبنیان روی  $A$  مینامند هرگاه هر زیرمجموعهٔ  $a$  ناتھی  $A$ یک عضو  $R$ ـکمین داشته باشد. مجموعهٔ  $\{xRa\}$  را $\{x\in R\}$ توسیع  $X$  در  $A$  مینامند و با  $\operatorname{ext}_{R}(a)$  نشان میدهند. بنابراین  $a$  یک عضو  $R$ ـکمین از

 $\mathrm{ext}_{R}(a)\cap X=\varnothing$  است اگر و تنها اگر  $X=\varnothing$ 

#### ۲.۱ مثال.

- الف) رابطهٔ تھی  $\varnothing = R$ روی هر مجموعهٔ 4، چه تھی چه غیرتھی، درستبنیان است.
- $\in_\alpha$  حر خوش ترتیبی روی  $A$ ، درستبنیان روی  $A$  است. به خصوص، رابطهٔ  $\infty$ روی  $\alpha$  برای هر عدد ترتیبی  $\alpha$  درست بنیان است. ج) قرار دهید ( $\mathcal{P}(\omega)$  در این صورت  $\epsilon_A \in \mathcal{A}$  درستبنیان است.  $A \in N$  د) اگر  $A = V_n$  ( $\in N$  ) یا  $A = V_\omega$  در ایسن صورت رابطـهٔ  $A \in N$  روی درست بنیان است (تمرین ۳.۲ در بخش ٦ را ببینید).
- $T$  ه) اگر  $(T,\leq)$  یک درخت باشد (بخش ۳ از فصل ۱۲)، آنگاه > روی در ست بنیان است.
	- دو لم بعدی چند خاصیت ساده از رابطههای درستبنیان را بهدست میدهند.

**۳.۱ لم.** فرض کنید  $R$  یک رابطهٔ درست<sub>:</sub>بنیان روی A باشد. الف)  $R$  روی A پادبازتابی است، یعنی برای هر  $A \in R$  نادرست است. بجاب می کند  $\partial R$  بو ی A نامتقارن است، یعنی رابطهٔ  $aRb$  ایجاب می کند  $\partial R$  بر قر ار نیست.  $a_1Ra_o$  a هيچ دنبالهٔ متناهي مانند  $\langle a_0, a_1, \ldots, a_n \rangle$  موجود نيست بهقسمي كه  $a_1, a_2, a_3, a_4, a_5, \ldots, a_7, a_8$ 

د) هیچ دنبالهٔ نامتناهی مثل  $\langle a_i \mid i \in \mathbb{N} \rangle$  از اعضای A موجود نیست بهقسمی که  $a_{i+1}Ra_i$  برای هر  $i \in \mathbb{N}$  به

برهان. الف) اگر  $aRa$  در این صورت مجموعهٔ  $\alpha \neq \{a\} = X = \{a\}$  هیچ عضو  $R$ ـکمینی ندار د.

ب) اگر  $aRb$  و  $bRa$  در اين صورت مجموعهٔ  $\beta \neq \{a,b\} \neq X = \{a,b\}$  هيچ عضو کمینی ندارد. $R$ 

- ج) اگر چنين نباشد، در اين صورت مجموعهٔ  $X = \{a_\circ, \ldots, a_n\}$  هيچ عضو کمینی ندارد. $R$
- د) اگر (د) برقرار نباشد، در این صورت مجموعهٔ  $X = \{a_i \mid i \in \mathbb{N}\}$  هیچ عضو  $\Box$ کمینی ندارد. $R$

۴.۱ لم\*. فرض کنید  $R$  یک رابطهٔ دوتایی روی A باشد بهقسمی که دنبالهٔ نامتناهی  $i \in \mathbb{N}$  مثل  $\langle a_i \mid i \in \mathbb{N} \rangle$  از اعضای  $A$  وجود نداشته باشد بهطوری که برای هر در این صورت  $R$  روی  $A$  درستبنیان است.  $a_{i+1}Ra_i$ 

لم بالا حكمي در جهت عكس لم ٣.١ (د) است. در اين فصل اصل انتخاب را جزء مفروضات خود نمیگیریم. چند نتیجهای را که از آن استفاده میکنند با  $\,R\,$ ستاره مشخص کردهایم. با مفروض گرفتن اصل انتخاب، درمییابیم که رابطهٔ درستبنیان است اگر و تنها اگر دنبالهٔ « $R$ ـنزولی» نامتناهی از اعضای A وجود داشته ىاشد.

 $A$  برهان.  $\mathcal{R}$  روی  $A$  درستبنیان نباشد، در این صورت  $A$  شامل یک زیرمجموعهٔ ناتهی مانند X با این خاصیت است که برای هر  $X$  ) ه عضوی مانند موجود است بهقسمی که  $Ra$  برقرار است. عضو  $X$  ، وا انتخاب کنید.  $b \in X$  $\langle a_\circ, \ldots, a_i \rangle$  حال عضو  $X \in X$  را طوری انتخاب کنید که  $a_\lambda R$ . فرض کنید داده شده باشد، عضو  $X \in X$  را طوري انتخاب كنيد كه  $a_{i+1}$ . دنبالـهٔ  $a_{i+1}$  که از این طریق حاصل میشود، برای هر  $i \in \mathbb{N}$  در شرط  $a_i \mid i \in \mathbb{N}$ صدق می کند.

رابطههای درستبنیان از این نظر اهمیت دارند که همانند خوش ترتیبیها، برای أنها اثبات استقرائي و ساخت توابع بهطريق بازگشتي ميسر است.

۵.۱ اصل استقرا. فرض كنيد P يك خاصيت باشد. همچنين فرض كنيد R يك  $x \in A$  رابطهٔ درست $y$ بنیان روی  $A$  باشد و برای هر

اگر  $\mathbf{P}(y)$  برای هر  $y \in \text{ext}_{R}(x)$ برقرار باشد، آنگاه  $\mathbf{P}(x)$  برقرار است.  $(*)$ 

در این صورت  $\mathbf{P}(x)$  برای هر  $x\in A$  برقرار است.

 $X = \{x \in A \mid \text{if } P(x)\} \neq \emptyset$  درست نیست  $X = \{x \in A \mid \text{if } P(x)\}$  بر هان. فرض كنيد a يك عضو  $R$ ـكمين از X باشد. در اين صورت (P(a برقرار نيست، ولی P(y) برای هر  $yRa$  برقرار است. اما این رابطهٔ (\*) را نقض می کند.  $\Box$ 

قضية بازگشت. فرض كنيد G يك عمل باشد. همچنين فرض كنيد R يك $R$ رابطهٔ درستبنیان روی A باشد. در این صورت تابع یکتای  $f$  روی A موجود است  $x \in A$  بهقسمی که برای هر

$$
f(x) = \mathbf{G}\left(f \restriction \mathrm{ext}_{R}(x)\right).
$$

ابدهٔ اثبات قضیهٔ ٦.١ همان است که برای اثبات دیگر قضایای بازگشت به کار گرفته شد، همانند صورت اصلی قضیه در بخش ۳ از فصل ۳ و قضیهٔ ۵.۴ در فصل ٦. قبل از اثبات، بيان چند تعريف و اثبات يک لم ساده مفيد به نظر مىرسد.

 $\mathrm{ext}_{R}(x)\subseteq B$  تعریف. مجموعهٔ  $A\subseteq B\subset R$  را  $R$ \_متعدی در  $A$  می نامند هرگاه  $\mathsf{Y}$ برای هر  $x\in B$  بهبیاندیگر،  $R$  ، $B$ ـمتعدی است هرگاه  $x\in B$  و  $yRx$ ایجاب کند  $y \in B$ 

 $\cdot A$  روشن است که اجتماع و اشتراک هر گردایه از زیرمجموعههای  $R$ ـمتعدی بازهم  $R$ ـمتعدی است.

الم. براي هر زيرمجموعهٔ  $C \subseteq A$  كوچكترين مجموعهٔ  $R$ ـمتعدى مانند A.  $C \subseteq B$  موجود است بهقسمی که  $B \subseteq A$ 

برهان. تعريف كنيد  $B_\circ = C, \ B_{n+1} = \{y \in A \ | \ yRx \ \vartriangleleft y$ یبی موجود باشد که $x \in B_n \}, \ B = \bigcup B_n.$ واضح است که B یک مجموعهٔ  $R$ ـمتعدی است و  $C \subseteq B$ . بهعلاوه، بهازای هر  $B$ مجموعهٔ  $R$ ـمتعدی  $B'$ ، اگر  $C \subseteq B'$  در این صورت، با استقرا داریم  $B'$  و  $B$ ، و  $B\subseteq B'$  پس □

۱. رابطههای درستبنیان

برهان قضية بازگشت. تعريف كنيد

 $T = \{g \mid g(x) = \mathbf{G}(g \restriction \text{ext}_{R}(x))$  برای هر  $x \in \text{dom } g$  کاریم

$$
X = \{x \in \operatorname{dom} g_1 \cap \operatorname{dom} g_1 \mid g_1(x) \neq g_1(x)\} \neq \varnothing.
$$

فرض كنيد a عضو R\_كميني از X باشد. در اين صورت  $yRa$  ايجاب ميكند  $g_1(y) = g_{\Upsilon}(y)$  و  $y \in \text{dom } g_{\Upsilon}$ . لذا

$$
g_{\mathcal{N}}(a) = g_{\mathcal{N}} \upharpoonright \operatorname{ext}_{R}(a) = g_{\mathcal{N}} \upharpoonright \operatorname{ext}_{R}(a) = g_{\mathcal{N}}(a),
$$

که با X = a در تناقض است.  
حال تعريف میکنیم 
$$
T = \bigcup T
$$
 بەوفسوم جا $g \in T$  و ∫  
مجموعهای  $A$ \_یف میکنیم  $f = \bigcup T$  بەوفسوم جموعهای عضو  
مجموعهای  $A$ \_یتعدی و f تابع است و اگر  $x \in \text{dom } g$  نا

$$
f(x) = g(x) = \mathbf{G}(g \restriction \text{ext}_{R}(x)) = \mathbf{G}(f \restriction \text{ext}_{R}(x)).
$$

حال فقط میماند نشان دهیم که dom  $f = A$  اگر چنین نباشد، در این صورت عضو  $R$ ـکمینی مانند a از  $d-\mathrm{dom}\, f$  وجود خواهد داشت. در این صورت و مجموعهٔ  $\{a\} \cup \{a\}$  = dom  $f \cup \{a\}$  متعدى است. تابع  $\mathrm{ext}_R(a) \subseteq \mathrm{dom}\, f$ بەصورت

$$
g(x) = f(x) \quad x \in \text{dom } f,
$$

$$
g(a) = \mathbf{G}(f \upharpoonright \text{ext}_{R}(x))
$$

تعريف مي كنيم. بهوضوح  $g \in T$  و لذا  $g \subseteq f$  و  $g \in \text{dom } f$  اما اين تناقض است. اثبات منحصربهفرد بودن f شبیه استدلالی است که با آن ثابت کردیم T یک دستگاه موافق است.  $\Box$ 

با استفاده از استقرای ترامتناهی و بازگشت، در فصل ۲ نشان دادیم که هر خوشترتيبي با يک عدد ترتيبي يکتايي (با ترتيب €) يکريخت است. در ادامهٔ اين بخش این نتیجهٔ مهم را به رابطههای درستبنیان تعمیم میدهیم. از فصل ٦، تعریف ١.٢ را یادآوری میکنیم که مجموعهٔ 7 را متعدی مینامند هرگاه هر عضو  $T$ زیرمجموعهای از  $T$ باشد.

 $\in_T$  قعریف. مجموعهٔ متعدی  $T$ را درستبنیان میفامند اگر و تنها اگر رابطهٔ  $\in$ روی T درستبنیان باشد، یعنی برای هر  $X \subseteq T$  &  $X \neq X$ ، عضو  $X \in \mathfrak{a}$  موجود  $a \bigcap X = \varnothing$  باشد بهقسمی که

اعداد ترتیبی، ( $V_n \mathrel{\mathcal{P}}(\omega)$  ( $n \in \mathbb{N}$ )، و  $V_\omega$  نمونههایی از مجموعههای درستبنیان هستند (تمرین ٢.١). قضیهٔ بعدی جان کلام را دربر دارد.

$$
f(x) = \{f(y) \mid y \in A \text{ yRx}\} = f[\text{ext}_{R}(x)].
$$

مجموعه  $T = \operatorname{ran} f$  متعدی و درست $\operatorname{min} f$  است.

برهان. وجود و يكتايي f بلافاصله از قضيهٔ بازگشت نتيجه مي شود. براي اين کار کافی است قرار دهیم

$$
\mathbf{G}(z) = \begin{cases} \begin{array}{cc} \text{ran } z & \text{min } z \\ \text{z} & \text{min } z \end{array} \end{cases}
$$
در غیر این صورت

اینکه مجموعهٔ  $T = \text{ran}\, f$  متعدی است، آسان است. چرا که اگر  $t \in T$  در این صورت بهازای یک  $A \in \mathcal{A}$  ( $f(y) \mid yRx$  و لذا  $t = f(x) \mid x \in \mathcal{A}$  ایجاب می  $s \in T$  عضو  $y \in A$  موجود باشد بهطوریکه  $\{f(y)\} = s = \{f(y)\}$ 

اگر  $T$  درستبنیان نباشد، در این صورت مجموعهٔ  $S \subseteq T$  موجود است که  $s \in S$  و برای هر  $t \in S$  عضو  $s \in S$  موجود است بهقسمی که  $t \in S$ . قرار  $S \neq \varnothing$ دهید [5]' $B=f^{-1}$ ، چـون  $f$  اَن را بـروي  $T$  مـي نـگـارد، پـس  $\emptyset \neq B$ . چـنـانـچـه

۱. رابطههای درستبنیان

در این صورت  $S$  $(x) \in S$ ، پس عضو  $s \in S$  وجود دارد بهطوریکه  $x \in B$ و  $s \in f(y)$  داریم ( $gRx$  داریم ( $s \in f(x) = \{f(y) \mid yRx\}$ بنابراین ثابت کردیم برای هر  $x \in B$  عضو  $y \in B$  وجود دارد  $y \in f^{-1}[s] = B$ بهقسمی که  $yRx$  اما این با درستبنیان بودن  $R$  در تناقض است.  $\Box$ 

در حالت کلی، نگاشت  $f$  یکبهیک نیست. برای مثال، چنانچه  $x$  عضو کمینی از A باشد (یعنی  $\alpha = (x) = \text{ext}_{R}(x) = \mathcal{A}$  . داریم  $f(x) = f(x) = f(x)$ همهٔ اعضای مجموعهٔ  $\alpha=\mathcal{B}$  «xt $_R(x)=\mathcal{B}$  ـ كمين باشند،  $f(x)=\{x\}$  و به همين صورت مثال@ای دیگر.

۱۱.۱ تعریف. گوییم R توسیعی روی A است هرگاه  $x \neq y$ ایجاب کند برای هر  $A \in x, y \in A$  به بیاندیگر،  $R \in R$  روی  $A$  توسیعی است $\mathrm{ext}_{R}(x) \neq \mathrm{ext}_{R}(y)$  $x = y$  هرگاه برای هر  $A \in \mathbb{Z}$  از رابطهٔ  $zRx$  اگر و تنها اگر  $xR$ ی نتیجه بگیریم

 $A$  الجمع به تابع  $f$  در قضیهٔ ۱۰.۱ یکبهیک است اگر و تنها اگر  $R$  روی  $\lambda$ توسیعی باشد. اگر  $f$  یکبهیک باشد، در این صورت  $f$  یکریختی بین  $(A,R)$  و است.  $(T, \in_T)$ 

 $P$ برهان. فرض کنید  $R$  روی  $A$  توسیعی باشد، ولی  $f$  یک $\sim$ بهیک نباشد. در این صو ر ت

 $X = \{x \in A \mid f(x) = f(y) \mid y \neq x \land y \in A \mid y \in A \mid z \in A\}$ عضو  $y \in A$  موجود است که  $y \neq x$ 

فرض كنيد a يك عضو  $R$ ـكمين X باشد و فرض كنيد عضو a  $\not = b \neq b$  چنان باشد که  $f(b) = f(a) = f(b)$ . با توجه به توسیعی بودن R، عضو  $c \in A$  موجود است بهقسمی که یا cRa و نه cRb، یا cRb و نه cRa. فقط حالت اول را بررسی می کنیم. حالت دوم مشابه است. از cRa نتیجه میگیریم f(c)  $f(a) = f(a)$  چون  $f(c) = f(d)$  پس عضو  $d$  که  $dRb$  وجود دارد بهقسمی که  $f(b) = \{f(z) \mid zRb\}$ . جون  $cRb$  نقض می شود، پس  $c\neq d$ . اما این به این معنی است که  $c\in X$  این نیز نوع انتخاب  $a$  را بهعنوان یک عضو  $R$ کمین از X نقض میکند.

فرض کنید  $R$  روی  $A$  توسیعی نباشد. پس دو عضو  $A \in a, b \in a$  که  $a \neq b$  موجود است بهقسمی که  $\mathrm{ext}_{R}(a)=\mathrm{ext}_{R}(b)$  از این رو داریم

$$
f(a) = f[\operatorname{ext}_{R}(a)] = f[\operatorname{ext}_{R}(b)] = f(b),
$$

که نشان می دهد f یکبهیک نیست.

در اَخر نشان میدهیم یکبهیک بودن f ایجاب میکند که f یکریختبی باشد. بنا به تعريف f، بهوضوح aRb ايجاب ميكند (f(a)  $f(a)\in f$ . حال بالعكس، اگر در این صورت بهازای عضوی مانند  $x$  که  $f(a) = f(x)$ . پس  $f(a) \in f(b)$  $aRb$  داریم  $a=x$  و لذا П

نتیجهای از قضیهٔ ۱۰.۱ و ۱۲.۱، معروف به لم تجمیع موستوفسکی، بیان می کند که هر رابطهٔ درستبنیان توسیعی مانند  $R$  روی A با رابطهٔ عضویت روی يک مجموعة منحصربهفردِ خوش تعريف و متعدي، مانند  $T$  يكريخت است. اين نتیجه نشان میدهد چگونه می توان یک نمایندهٔ منحصربهفرد برای هر رده از روابط درستبنيان توسيعي و دوبهدو يكريخت تعريف كرد. اين مطلب قضيهٔ ١.٣ از فصل ٦ را تعميم ميدهد (تمرين ٥.١ را ببينيد).

# تمرينها

- داده شده باشند.  $X \subseteq A$  و د $X \subseteq X$  داده شده باشند. گوییم  $a \in X$  یک  $X$  ـ کوچکترین عضو از  $X$ است هرگاه  $a$  یک عضو  $R$ ـ کمین از $R$ باشد و برای هر  $X \neq b \neq b$  و ه $\neq b \neq b$  داشته باشیم  $a R b$ . نشان دهید اگر هر  $(A,R)$  زيرمجموعهٔ غيرتهي  $A$ يک  $R$ \_کوچِکترين عضو داشته باشد، آنگاه خوشترتيبي است.
- $A = V_n$  . ۲ ثابت کنید که  $\in_A$  درستبنیان روی  $A$  است بهشرطی که  $\mathcal{P}(\omega)$  ۲.۱  $A = V_{\omega}$  برای هر  $n \in \mathbb{N}$  و
- $\rho$  فرض کنید  $(A,R)$  درستبنیان باشد. نشان دهید که تابع یکتایی مانند  $\rho$  $x \in A$  روی  $A$  با مقادیر اعداد ترتیبی موجود است بهطوریکه برای هر

۲. مجموعههای درستبنیان

$$
\rho(x) \cdot \rho(x) = \sup \{ \rho(y) + 1 \mid yRx \}
$$
\n
$$
\rho(x) = \sup \{ \rho(y) + 1 \mid yRx \}
$$
\n
$$
\rho(x) = \sup \{ \rho(y) + 1 \mid yRx \}
$$
\n
$$
\rho(x) = \alpha \quad \text{and} \quad \rho(x) = x \quad \text{and} \quad \rho(x) = x \quad \text{and} \quad \rho
$$

- ۵.۱ فرض کنید (A, R) یک خوش ترتیبی باشد و  $T \rightarrow f: A \rightarrow T$  تابع مذکور در قضیهٔ ۱۰.۱ باشد. ثابت کنید که  $\alpha= T$ یک عدد ترتیبی است و  $f=\rho$ یک یکریختی از  $(A,R)$  بروی  $(\alpha,\in_{\alpha})$  است.
- <sup>۶.۱</sup> الف) فرض كنيد A مجموعهاي درستبنيان متعدي باشد و قرار دهيد اگر  $T \rightarrow f : A \rightarrow T$  تابع مذکور در قضیهٔ ۱۰.۱ باشد، آنگاه  $R = \in_A$  $x \in A$  و  $f(x) = x$  بر ای هر  $T = A$ ب) اگر A و B دو مجموعهٔ درستبنیان متعدی باشند و A  $\neq$  آنگاه
	- و  $(B,\in_B)$  يكريخت نيستند. (B,  $(A,\in_A)$

# مجموعههای درستبنیان

هنگام بحث دربارهٔ پارادوکس راسل، در بخش ۱ از فصل ۱، به این سؤال که آیا یک مجموعه میتواند عضوی از خودش باشد اشاره کردیم. این سؤال را بدون یاسخ رها کردیم، چرا که اساساً الزامی به این کار نداریم، تمامی نتایجی که تاکنون ثابت كردهايم بدون توجه به وجود يا عدم وجود چنين مجموعههايي درستاند. معهذا، خود این پرسش، به لحاظ فلسفی، پرسشی جالب توجه است و برای مطالعات پیشرفتهتر نظریهٔ مجموعهها با اهمیت است. در اینجا ابزار لازم برای بررسی بیشتر این پرسش را در اختیار داریم. با یک لم ساده اما بنیادی شروع می کنیم.

۱.۲ لم. برای هر مجموعهٔ X، کوچکترین مجموعهٔ متعدی وجود دارد که X را به

صورت یک زیرمجموعه در بر دارد. این مجموعه را بستار متعدی X می نامند و با نشان می دهند.  $\operatorname{TC}(X)$ 

$$
X_{\circ} = X \xrightarrow{\text{diag}} \mathbf{z}.
$$

 $X_{n+1} = \bigcup X_n = \{y \mid y \in x \ x \in X_n \cup \bigcup \}$ 

 $\mathrm{TC}(X)$  و  $X \subseteq \mathrm{TC}(X)$ . واضح است که  $X \subseteq \mathrm{TC}(X)$  و به علاوه  $\{X_n \mid n \in \mathbb{N}\}$ متعدي است.

اگر  $T$  مجموعهٔ متعدی دیگری باشد که  $T\subseteq X$  با استقرا درمی یابیم که برای  $\mathrm{TC}(X) \subseteq T$  هر  $X_n \subseteq T$   $n \in \mathbb{N}$  .  $\Box$ 

اگر و تنها اگر دنبالهٔ متناهی مثل  $\langle x_\circ, x_1, \ldots, x_n \rangle$  موجود  $y \in \mathrm{TC}(X)$  .  $x_n = y$  باشد بهقسمی که  $x_\circ = x_\circ = x_\circ$  و برای هر  $(x_0, \dots, n-1)$  و  $x_\circ = x$  و برای هر

برهان. فرض كنيد  $\bigcup_{n=0}^\infty X_n = \mathrm{TC}(X) = \bigcup_{n=0}^\infty X_n$  برهان را با استقرا انجام میدهیم. اگر  $x \in X$  کافی است که دنبالهٔ  $\langle X, y \rangle$  را در نظر بگیریم. حال اگر در این صورت عضوی مانند  $x$  وجود دارد که  $x \in X_n$  بنا به  $y \in X_{n+1}$  $x_0 = x_0 = x_0$  فرض استقرا، دنبالهای مثل  $\langle x_0, \ldots, x_n \rangle$  موجود است بهقسمی که  $x_0 = x_0$  و برای و دنبالهٔ  $x_i$  و  $x_i = x_n = x_n = x$  حال تعریف می کنیم  $x_{n+1} = x_{n+1}$ و دنبالهٔ  $x_i$ را تشکیل میدهیم.  $\langle x_\circ, \ldots, x_n, x_{n+1} \rangle$ 

 $i = \circ, \land, \neg$ بالعکس، اگر دنبالهٔ  $\langle x_\circ, \ldots, x_n \rangle$ ، که در آن  $x \circ x_\circ = x$  و برای هر داده شده باشد، با استقرا بهراحتی می توان دید که برای هر  $x_{i+1} \in x_i$  ...,  $n-1$  $x_i \in X_i \subseteq \mathrm{TC}(X)$   $i \leq n$ □

۳.۲ تعریف. مجموعهٔ X را درستبنیان مینامند هرگاه (TC(X مجموعهٔ درستبنیان و متعدی باشد.

برای مجموعههای متعدی، تعریف فوق با تعریف ۹.۱ سازگار است، چرا که اگر X متعدی باشد، داریم TC(X) = X. اهمیت درستبنیان بودن از قضیهٔ زیر آشکار م<sub>ی</sub>شود.

#### ۴.۲ قضیه.

بهخصوص، هيچ مجموعة درستبنياني مانند X نمي تواند عضو خودش باشد (كافى است قرار دهيد Xn = X براى هر n)، همچنين بهازاي هيچ مجموعهاي  $\forall X,Y,Y,X,Y,X,Y,\ldots$ مانند Y می تواند X  $\in$  و X و  $X \in Y$  کافی است دنبالهٔ (..., a) در نظر بگیرید)، و بهطور کلّی هیچ وضعیت «دوریای» نمی تواند برقرار باشد.

#### برهان.

- $X_{\circ}=X$  الف) فرض كنيد X درستبنيان باشد و  $\langle X_n\mid n\in\mathbb{N}\rangle$  در شرايط  $X_{\circ} = X \subseteq TC(X)$  و  $X_{n+1} \in X_n$  برای هر  $n \in \mathbb{N}$  صدق کند. داریم و با استقرا، برای هر ۱ $\Gamma\subset X_n\in \mathcal{C}(X)$ . بنابرایس مجموعهٔ هیچ عضو $\subseteq \text{C}(X)$  میچ عضو $\in \text{C}(X)$  ندارد. اما این درستبنیان ( $X_n \mid n \geq 1$  $TC(X)$  بو دن  $TC(X)$ را نقض می
- ب) فرض كنيد X درست بنيان نباشد، يس  $\mathrm{TC}(X)$  به معنى تعريف ٩.١، مجموعهٔ درستبنیان و متعدی نیست. این بدین معنی است که مجموعهٔ  $z \in Y$  موجود است که  $\varnothing \neq Y \neq Y$  و برای هر  $y \in Y \subseteq \operatorname{TC}(X)$ وجود دارد بهقسمی که  $y \in z \in y$  یک عضو مانند  $y \in Y$  را انتخاب کنید. بنا به  $X_\circ = X$  لم ٢.٢، دنبالهٔ متناهي  $\langle X_\circ, \ldots, X_n \rangle$  موجود است بهقسمي كه و برای ۱ $X_i$ و  $X_{i+1} \in X_{i+1} \in X_i$  بهطریق بازگشتبی و با استفاده از اصل انتخاب، دنبالهٔ مذکور را به یک دنبالهٔ نامتناهی گسترش  $z \in y = X_n$  میدهیم.  $X_{n+1}$  را برابر عضو  $z \in Y$  تعریف کنید که  $z \in y = x$  (پس با مفروض گرفتن  $X_{n+k} \in Y$ ، به مغروض گرفتن ( $X_{n+k} \in X_n \cap Y$ همان  $X_{n+k+1} \in X_{n+k} \cap Y$  را انتخاب كنيد. دنبالهٔ حاصل  $X_{n+k+1} \in X_{n+k} \cap Y$  $\Box$ دنبالة مطلوب قضيه است.

اکنون وقت آن رسیده است که درک شهودی خود را از مجموعهها بازبینی کنیم. توصيف اوليهٔ كانتور از مجموعهها را يادآوري مي كنيم: يك مجموعه گردايهاي است بهصورت یک کل واحد از اشیای متمایز و معین از فکر یا ذهنمان. از این تعریف می توان چنین برداشت کرد که اشیای مورد نظر قبل از آنکه تحت یک مجموعه گرد هم بيايند، بايد (در ذهنمان) وجود داشته باشند. فرض كنيد اين برداشت را بیذیریم (چون همانطور که در بخش ۳ خواهیم دید، تنها برداشت ممکن نیست) و متذکر شویم که مجموعهها یگانه اشیای مورد بحث ما هستند. فرض کنید می خواهیم «برای اولین بار» یک مجموعه تشکیل دهیم. پس، یعنی قبلاً هيچ شيء مناسبي (يعني مجموعه) در ذهن ما وجود نداشته است و لذا يگانه گردایهای که میتوان تشکیل داد همان مجموعهٔ & است. اما اکنون چیزی در اختیار داريم! حالا @ يک شيء معين در ذهن ما است، پس مي توانيم مجموعهٔ {@} را تشکیل دهیم. در این مرحله دو شيء @و {@} در ذهن ما وجود دارد و بنابراين میتوانیم با آنها مجموعههای دیگری تشکیل دهیم. در واقع چهار مجموعهٔ ۶۰ {0}، {{8}}، و {{0}} را مي توان تشكيل داد. پس از اين، مجموعههايي را كه می توان با این چهار شیء تشکیل داد، تشکیل میدهیم (هشت مجموعه می توان تشكيل داد)، و به همين صورت الى آخر. در زير توصيف دقيقي از فرايند فوق عرضه میکنیم و نشان میدهیم از طریق آن میتوان همهٔ مجموعههای درستبنیان را بەدست آورد.

۵.۲ تعریف. (سلسلهمراتب تجمعی مجموعههای درستبنیان)

$$
V_{\circ} = \varnothing,
$$
  
\n
$$
V_{\alpha+1} = \mathcal{P}(V_{\alpha}) \quad \alpha \neq 0,
$$
  
\n
$$
V_{\alpha} = \bigcup_{\beta < \alpha} V_{\beta} \quad \alpha \neq 0 \quad \text{for all } \beta < 1.
$$

 $V_{\Upsilon} = V_{\Upsilon} = \{\varnothing,\{\varnothing\}\}$   $V_1 = \{\varnothing\}$  مستسلم کسه و بسرای هسر  $u \leq u$  در تسمبریسن ۳.۳ از  $\{\varnothing,\{\varnothing\},\{\varnothing,\{\varnothing\}\}\}$ فصل ٦ قبلًا تعریف شده است و برخی خواص آن نیز در تمرینهای ۴.۳ و ۵.۳ از

# ۲. مجموعههای درستېنیان

فصل ٦ بيان شده است (تمرينهاي ٢.١ و ٤.١ (ب) اين فصل را نيز ببينيد).

$$
\mathbf{Y} \in V_{\beta}
$$
و یا ج یو،
$$
y \in V_{\beta} \land S \land \beta < \alpha
$$
تی که و جو د دارد $\alpha > \beta < \alpha$ یه، آنگاه وجود دارد $\alpha > \beta$ که  $y \in V_{\alpha}$  (پا

بر هان.

- $\alpha \neq \alpha$  الف) با استقرای ترامتناهی روی  $\alpha$  برهان را انجام می دهیم. اگر م $\alpha = \alpha$ یا ه اوردینال حدی باشد، حکم بدیهی است. چنانچه ۳۰ $x \in V_{\alpha +1}$  در این صورت و لذا  $y \in x$  ايجاب ميكند  $y \in V_\alpha$  پس كافي است قرار دهيم  $x \subseteq V_\alpha$  $\beta = \alpha$
- ب) مجدداً از استقرای ترامتناهی روی a استفاده می کنیم. فقط حالت تالی نیاز به اثبات دارد. نشان میدهیم ۱٫ $V_{\alpha}\subseteq V_{\alpha+1}$ . بنا به قسمت (الف)، اگر انگاه  $\bigcup_{\beta<\alpha}V_\beta\subseteq\mathcal V_\alpha$  بنا به فرض استقرا،  $V_\alpha\subseteq\bigcup_{\beta<\alpha}V_\beta$  از اینجا  $x\in V_\alpha$  $\mathcal{A} \leq \alpha$  نتیجه می گیریم که  $V_\alpha$  که و بنابراین  $x \in V_{\alpha+1}$  پس برای هر  $V_{\beta} \subset V_{\alpha} \subset V_{\alpha+1}$
- ج) با ترکیب قسمتهای (الف) و (ب) نتیجه میگیریم که  $x \in V_\alpha$  ایجاب می کند  $V_\alpha \subseteq V_\beta \subseteq V_\alpha$  این نشان می $\alpha$ هد که  $V_\alpha$  متعدی است.

 $Y\neq\varnothing$  حال نشان میدهیم  $V_\alpha$  درستبنیان است. فرض کنید  $Y\subseteq V_\alpha$  و  $\varnothing\neq X$ . فرض کنید  $\beta$  کوچکترین اوردینالی باشد که برای آن داشته باشیم بهوضوح  $\beta \leq \alpha \geq \beta$  عضو  $Y \cap V_\beta$  را در نظر بگیرید. بنا به  $Y \cap V_\beta \neq \varnothing$  $y\in x$  (الف)، ج $y\in y$  ایجاب می کند که اوردینال  $\gamma<\beta$  موجود باشد که لذا  $y \notin Y$  یس  $x$ یک عضو $\in \mathbb{Z} \in \mathbb{Z}$ مین از  $Y$ است. چون  $V_\alpha$  متعدی  $y \in V_\gamma$ است، پس درست بنیان است.  $\Box$ 

۷.۲ قضیه. مجموعهٔ X درستبنیان است اگر و تنها اگر اوردینال  $\alpha$  موجود باشد  $X \in V_\alpha$  بەقسمى كە

برهان. (۱) فرض كنيد X درستبنيان باشد. بهراحتى مى توان ديد مجموعة درستبنیان و متعدی است. تعریف کنید  $\operatorname{TC}(X) \cup \{X\} = \operatorname{TC}\left(\{X\}\right)$ 

$$
Y = \{ x \in \mathrm{TC}\left(\{X\}\right) \mid \ x \in V_\alpha \, \big|_{\mathcal{L}_\alpha} \alpha \big| \text{ with } \}.
$$

كافي است ثابت كنيم  $Y = \operatorname{TC}\left(\{X\}\right)$ . اگر چنين نباشد، عضو ٤\_كمينى مانند از  $Y - \mathrm{TC}\left(\{X\}\right)$ از  $Y - \mathrm{TC}\left(\{X\}\right)$ وجود خواهد داشت. در این صورت برای هر  $a$  ۶ داریم ا را کوچکترین  $\alpha$ یی تعریف کنید که  $V_\alpha$  اصل جایگزینی نشان  $f(y)$  بو  $Y$  $\gamma = \sup f[a]$  میدهد که  $f$  تابع خوش تعریفی روی  $\alpha$  است. تعریف میکنیم  $a \notin Y$  برای هر  $u \in V_{\gamma}$   $\subseteq V_{\gamma}$  و  $u \subseteq V_{\gamma+1}$  و  $a \subseteq V_{\gamma}$  و  $u \in V_{f(y)} \subseteq V_{\gamma}$  برای را نقض م*ی ک*ند.

اگر  $X \in V_{\alpha}$  با استفاده از متعدی بودن  $V_{\alpha}$  داریم  $X \subseteq V_{\alpha}$ . لـذا (۲) با  $V_{\alpha}$  درستبنیان و متعدی است، پس هر  $T\mathrm{C}(X)\subseteq\mathrm{T}$  با  $V_{\alpha}$  جون  $\mathrm{TC}(X)\subseteq V_{\alpha}$  $\mathrm{TC}(X)$  شرط  $\varphi \neq 0$ ، دارای یک عضو $-$ کمین است. از اینجا نتیجه میگیریم که و با توجه به تعریف، X نیز درستبنیان است.  $\Box$ 

درک شهودیی که از واژهٔ «گردایه» به کار میبردیم مبتنی بر این فرض بود که اشيائي كه گرد هم آورده مي شوند «از قبل» وجود داشته باشند. اكنون فرايندي در دست داريم كه از طريق آن ميتوان مرحلهبهمرحله مجموعههاي پيچيده را كه توصيف دقيقي از آنها با سلسلهمراتب تجمعي  $V_{\alpha}$  در دست است، گرد هم آوريم و از این طریق همهٔ مجموعههای درستبنیان را تولید کنیم. از طرف دیگر، مجموعهاي كه درستبنيان نباشد با برداشت فوق همخوان نخواهد بود، چرا كه وجود دنبالهاي مثل  $\langle X_n \mid n \in \mathbb{N} \rangle$  با شرط $X_\tau \in X_\tau \in X$   $\in$  ، سرانجام به تسلسل نامتناهی خواهد انجامید. از این ملاحظات این احساس حاصل می شود که در وضعيت فعلي ما، تنها مجموعههاي درستبنيان مجموعهٔ «واقعي» هستند. اين احساس بيشتر تأييد ميشود اگر توجه كنيم چنانچه همهجا كلمهٔ «مجموعه» را با «مجموعهٔ درستبنيان» در همهٔ اصول موضوع نظريهٔ مجموعهها كه تاكنون یذیرفتیم، جایگزین کنیم این اصول به گزارههای صادق تبدیل میشوند. با چند

۲. مجموعههای درستبنیان

مثال این امر را روشن میسازیم و بررسی بقیهٔ اصول موضوع را بهعنوان تمرین به خواننده محول مي كنيم.

۸.۲ مثال.

- الف) اصل موضوع توسیع. تمامی اعضای یک مجموعهٔ درستبنیان، درستبنیان هستند ( $X \in V_\alpha$  ايجاب ميكند  $X \subseteq V_\alpha$ ). بنابراين، اگر دو مجموعهٔ  $X=Y$  درست $\mathfrak{i}$  و  $Y$ اعضای درست $\mathfrak{i}$ بنیان یکسانی داشته باشند، آنگاه ب) اصل موضوع مجموعهٔ توانبي. مجموعهٔ توانبي (P(S از يک مجموعهٔ  $S \subseteq V_\alpha$  درست نیبان مثل  $S$ ، درست بنیان است. (اگر  $S \in V_\alpha$  اّنگاه درست بنيان  $\mathcal{P}(S) \subseteq \mathcal{P}(V_\alpha) = V_{\alpha+1}$  و بنابراين مجموعه  $\mathcal{P}(S) \subseteq \mathcal{P}(V_\alpha) = V_{\alpha+1}$ است.) بنابراین بهازای هر مجموعهٔ درستبنیان مانند  $S$  یک مجموعهٔ درستبنیان مانند P (= (P(S)) وجود دارد بهقسمی که برای هر مجموعهٔ  $X \subseteq S$  درستبنیان  $X \in P$  اگر و تنها اگر  $X \subseteq S$
- ج) قالب اصل موضوع شمول. فرض كنيد ( $\mathbf{P}(x)$  خاصيتي برحسب  $x$  باشد (كه در أن واژهٔ «مجموعه» همهجا با «مجموعهٔ درستبنيان» جايگزين مي شود). اگر A درستبنیان باشد، در این صورت مجموعهٔ A  $\subseteq A$  (P(x) ) نیز درستبنيان است.

بر این موارد و استدلال های مشابهٔ آنها میتوان برهان دقیقی بنا کرد که نشان دهد اين فرض كه فقط مجموعههاي درستبنيان وجود دارند با همهٔ اصول موضوع نظرية مجموعهها كه تاكنون يذيرفتهايم، سازگارند. انجام چنين كاري مستلزم تحليل صوري دقيقي از معناي خاصيت است كه البته موضوع منطق رياضي است و نمیتوانیم آن را اینجا دنبال کنیم. معهذا، از یک طرف، این درک شهودی بهتر از چگونگي گرد هم أمدن مجموعهها طي مراحلي كه در بالا توصيف شد و از طرف ديگر، ملاحظهٔ اينکه همهٔ مجموعههاي مورد نياز در رياضيات، درستبنيان هستند (تمرين ٣.٢)، اكثر نظريه مجموعهدانها را بر أن داشته است اين حكم كه همهٔ مجموعهها درست بنيان هستند را جزء اصول نظرية مجموعههايشان وارد كنند.

اصل موضوع بنيان. (همچنين موسوم به اصل موضوع نظم) همهٔ مجموعهها درستبنيان هستند.

تأکید میکنیم که چه اصل موضوع بنیان را بپذیریم چه نه، اگر بسط ریاضیات معمول بر پايه نظريهٔ مجموعهها مورد نظر باشد، هيچ تفاوتي ايجاد نمي شود. ملاحظه كرديد كه بدون هيچ استفادهاي از اصل موضوع بنيان، اعداد طبيعي، اعداد صحیح، اعداد حقیقی و توابع روی آنها و حتی اعداد ترتیبی و اصلی را تعریف و ویژگیهای آنها را ثابت کردیم. تا زمانی که با این موضوعات سر و کار داریم، اصلاً فرقي ندارد كه مجموعهٔ غيردرستبنيان وجود دارد يا نه. با وجود اين، اصل موضوع بنيان در مطالعهٔ مدلهاي نظريهٔ مجموعهها بسيار مفيد واقع مى شود (فصل ۱۵ را بینید).

#### تمرينها

- ا برای هر مجموعهٔ X،  $\operatorname{TC}(\{X\})$  کوچکترین مجموعهٔ متعدی است که X را X . همچون یک عضو در بر دارد.
	- $V_{\alpha} \in V_{\alpha+1} V_{\alpha}$  (أَلْف) ٢.٢  $V_{\beta} \subset V_{\alpha}$  نتيجه مى $\beta < \alpha$  (ب  $\alpha$  ج)  $\alpha \in V_{\alpha+1} - V_{\alpha}$  برای هر اوردینال $\alpha \in V_{\alpha+1} - V_{\alpha}$
- ۳.۲٪ فرض کنید X و Y دو مجموعهٔ درستبنیان باشند. ثابت کنید dom X ( $\bigcup X$   $X^Y$   $X \times Y$   $X - Y$   $X \cap Y$   $X \cup Y$  ( $X, Y$ ) ( $X, Y$ ) درستبنیان هستند. ثابت کنید که الله چی په و ی درستبنیان هستند. Tan X
- ۴.۲ نشان دهید اگر در اصل موضوعهای وجود، زوج، اجتماع، بی نهایت، و انتخاب واژة «مجموعه» را با «مجموعهٔ درستبنيان» عوض كنيم همانند اصل موضوع جايگزيني تغييري در درستي آنها ايجاد نمي شود. [راهنمايي: تمرین ۳.۲ را به کار ببرید.]
- ۵.۲ نوعی اصل استقرا: فرض کنید P یک خاصیت باشد. فرض کنید که برای هر

# ۳. مجموعههای غیردرستبنیان

 $x$  مجموعهٔ درستبنیان

$$
\mathbf{P}(x) = \mathbf{P}(x) \quad \text{and} \quad \mathbf{P}(x) = \mathbf{P}(x) \quad \text{and} \quad \mathbf{P}(y) = \mathbf{P}(y)
$$

ثابت کنید که  $\mathbf{P}(x)$  برای هر مجموعهٔ درستبنیان  $x$  برقرار است.

- ۶.۲ نوعی قضیهٔ بازگشت. فرض کنید G یک عمل باشد. عمل منحصر بهفرد F  $\mathbf{F}(x) = \mathbf{G}(\mathbf{F} \mid x)$  وجود دارد بهقسمی که برای هر مجموعهٔ درستبنیان  $x$  $\mathbf{F}(x) = \varnothing$  و برای هر مجموعهٔ غیردرستبنیان  $x$
- $\rho$  با استفاده از تمرین ٦.٢ نشان دهید که عمل منحصر بهفرد  $x$  (رتب) وجود دارد بهطوری که بهازای هر مجموعهٔ درستبنیان)  $\rho(x) = \{\{\varnothing\}\}\$ و در غیر این صورت،  $\rho(x) = \sup\{\rho(y) + \lambda \mid y \in x\}$ . $\alpha$  ثابت کنید که  $V_\alpha = \{x \mid \rho(x) \in \alpha\}$  برای هر اوردینال
- ٨.٢- با استفاده از اصل موضوع بنيان مي توان تعريف دقيقي براي نوع  $\mathfrak{A}=(A,<)$  ترتیب ترتیبهای خطی ارائه کرد (فصل ۴ از بخش ۴). اگر یک ترتیب خطی باشد، فرض کنید  $\alpha$  کوچکترین عدد ترتیبی باشد که ترتیب خطی  $\mathfrak{A}' = (\mathfrak{A}',<')$ از رتبهٔ  $\rho(\mathfrak{A}') = \rho(\mathfrak{A}')$ یکریخت با لا موجود باشد. (به تمرين ٧.٢ رجوع كنيد.) تعريف كنيد  $\tau(\mathfrak{A}) \subseteq V_{\alpha+1}$  با  $\mathfrak{A} \subseteq \mathfrak{A} \setminus \mathfrak{A}$  است و  $\alpha \in \mathfrak{A}' \mid \rho(\mathfrak{A}') = \alpha$  با  $\mathfrak{A}' \subseteq \mathfrak{A}'$ یس (21) مجموعه است. ثابت کنید 21 با  $(B, \prec) = \mathfrak{B}$  یکر یخت است اگر و تنها اگر (7(9) = (9). نوعهاي يكريخت براي ساختارهاي دلخواه به طريق مشابه قابل تعريف است.

#### مجموعههای غیردرستبنیان  $\mathbf{r}$

به دلایلی که در بخش پیشین گفتیم، بسیاری از نظریه مجموعهدانها اصل موضوع بنيان را جزء دستگاه اصل موضوع خود براي نظريهٔ مجموعهها وارد ميكنند. ليكن اصول دیگری که مجموعههای غیردرستبنیان را مجاز می شمارند، می توانند با دیگر اصول منطقاً سازگار باشند، علاوه بر اینها از جذابیت شهودی نیز

بر خوردارند و اخیراً برخی کاربردهایی نیز یافتهاند. دو نمونه از چنین اصول «یادبنیان» را مورد بررسی قرار می دهیم.

دید شهودی دیگری دربارهٔ مجموعهها بدین صورت است که اشیائی که یک مجموعه تشکیل میدهند باید هنگامی که مجموعه «بسته» شد معین و متمایز باشند نه لزوماً قبل از آن. آن اشیا ممکن است در ضمن فرایندی که به تشکیل شدن مجموعه ختم می شود، شکل بگیرند. و بنابراین از قبل نمی توان امکان این که مجموعهای می تواند عضو خودش و یا حتی یگانه عضو خودش باشد را رد کرد.

اما چگونه مي توان چنين مجموعههايي را ساخت؟ خواهيم ديد كه تعميم طبیعی نتایج بخش ۱ و ۲ و بهخصوص قضیههای ۱۰.۱ و ۱۲.۱ ما را به مجموعههای غیردرستبنیان میرسانند. بهتر است برای بازگو کردن این نتایج از چند اصطلاح جدید استفاده کنیم.

۱.۳ تعریف. منظور از یک گراف عبارت است از یک ساختار مثل (A,R) که در آن  $R$  یک رابطهٔ دوتایی روی A است. یک گراف نقطهدار عبارت است از سهتایی که در آن  $(A,R)$  یک گراف است بهطوریکه  $A \neq A \neq p \in A, R, p$  یک تزئین از  $(A,R,p)$ یا  $(A, R, p)$  عبارت است از یک تابع مانند  $f$  بهشرطی که  $A = \text{dom } f = A$  و  $(A, R, p)$  $x \in A$ برای هر

 $f(x) = \{f(y) | yRx\}.$ 

اگر  $f$  یک تزئین برای گراف نقطهدار  $(A,R,p)$  باشد، مجموعهٔ  $f(p)$  را مقدار آن مے نامند.

با این اصطلاحات قضیهٔ ۱۰.۱ و ۱۲.۱ به ترتیب نتیجه می دهند که: هر گراف درستبنيان يک تزئين منحصر بهفرد دارد. هر گراف توسیعی درستبنیان یک تزئین انژکتیو (یکبهیک) دارد. بهعلاوه، یک مجموعه درستبنیان است اگر و تنها اگر مقدار یک تزئین از یک گراف درستبنیان باشد.

برای اثبات مطلب آخر، ملاحظه کنید که اگر  $(A,R,p)$  یک گراف درستبنیان

باشد و  $f$  یک تزئین، در این صورت  $f=T\in f(p)\in\mathbb{R}$ ، که در آن  $T$  بنا به قضیهٔ ا ۱۰.۱ متعدی و درستبنیان است، لذا مجموعهٔ  $f(p) \subseteq T$  درستبنیان است.  $\mathcal{A}=\mathrm{TC}(\{X\})$  بالعکس، مجموعهٔ درست بنیان X را در نظر بگیرید، تعریف کنید و  $f = \text{Id}_A$  بهراحتی دیده میشود که  $(A, R, p)$  گراف نقطهدار  $p = X$   $R = \in_A$  $f(p)=X$  توسیعی و درستبنیان است و  $f$ یک تزئین انژکتیو از آن است و  $X$ (تمرين ١.٢ را ببينيد).

حال به تزئین یک گراف غیردرستبنیان میپردازیم. برای ترسیم (A,R,p) اعضای A را با نقاط، رابطهٔ  $aRb$  را با پیکان از b به a، و «نقطهٔ» p را با دایره نشان مي دهيم.

#### ٢.٣ مثال.

- الف) شكل ١ (الف) را نگاه كنيد. فرض كنيد {a} = A تك نقطهاي باشد، و  $p = a$  وگر  $S$ مقدار یک تزئین  $f$  از  $(A, R, p)$  باشد، در این  $R = \{(a, a)\}$  $S = \{S\}$ صورت
- $a \neq b$  ف A = {a,b} م ف رض كنيـد (ب) را بـبـيـنـيـد. فـرض كـنـيـد و  $p = a$  اگر  $T$  مقدار یک تزئین از  $(A, R, p)$  باشد، در  $R = \{(a, b), (b, a)\}$  $T = \{\{T\}\}\}$  این صورت
- ج) بهمنظور ارائهٔ مثالی دشوارتر و اشاره به کاربردها، مسئلهای را که در زبانهای برنامهنویسی مطرح میشود، بررسی میکنیم. مجموعهای مانند D از «داده» و یک مجموعه از «برنامهها» در اختیار داریم. یک برنامه مانند  $\pi \in P$  داده را به عنوان «وروديها» مي گيرد و دادهاي نيز بهعنوان «خروجيها» باز مي گرداند. به لحاظ ریاضی این برنامه در واقع یک تابع از D به D است. در حالتی که D∩ P = Ø دشواریی وجود ندارد، اما همانگونه که در برنامهنویسی نیز معمول است، اگر برنامهها بهعنوان ورودي برنامههاي ديگر (و يا حتى خودشان) را قبول كنند پيچيدگي هاي جالبي ظاهر مي شود.

یک مثال ساده از این قرار است که تعریف کنیم  $P = \{\pi\}$  ،  $P = \{\varnothing, \pi\}$  و شرط کنیم که برنامهٔ  $\pi$  هر ورودی از  $D$  را بپذیرد و آن را بدون تغییر بهعنوان

 $\pi(\pi) = \pi(\pi) = \pi(\pi) = \pi(\varnothing) = \varnothing$  ، خروجی بازگرداند. بهعبارتدیگر،  $\pi(\varnothing) = \pi(\varnothing)$ . در این صورت داریم {{{ $\pi$ }} = {{{ $(\varnothing,\varnothing),(\pi,\pi)$ } = {{{ $\varnothing$ }} {{ $\pi$ }} = { می توان بهصورت مقدار یک تزئین دلخواه از گراف رسمشده در شکل ۱ (ج) بەدست آورد.

این مثالها نشان می دهند که اگر بهعنوان اصل بیذیریم که (حداقل یک) گراف غیردرستبنیان دارای تزئین است، در این صورت میتوان مجموعههای غیر درستبنیان تولید کرد. اما یک سؤال جالب، و آن اینکه منظور از تساوی دو مجموعة غيردرست بنيان چيست؟

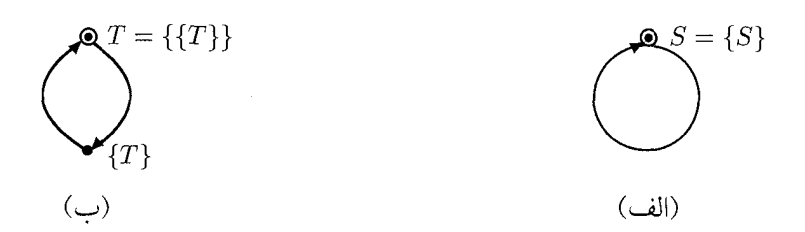

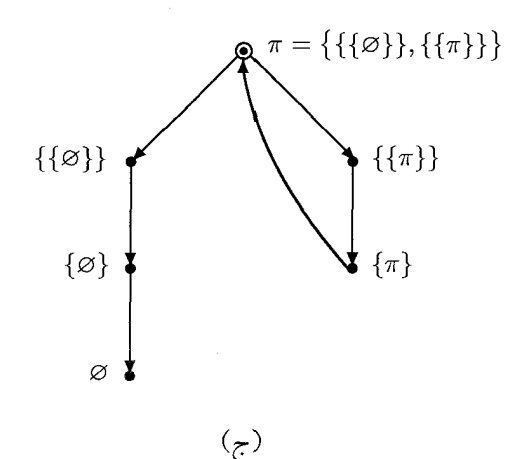

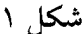

اصل موضوع توسیع، اصل واجب نظریهٔ مجموعهها، میگوید برای تساوی دو

# ۳. مجموعههای غیردرستبنیان

مجموعهٔ  $X$  و  $Y$ کافی است نشان دهیم  $X$  و  $Y$ هر دو اعضای یکسانی دارند. این  $Y$  فرایند برای مجموعههای درستبنیان کارآمد است به این دلیل که اعضای  $X$  و  $Y = \{Y\}$  «از پیش» مشخص شدهاند. اما، مثلاً برای دو مجموعهٔ  $X = \{X\}$  و  $X = \{Y\}$ تصمیمگیری در مورد تساوی  $X=Y$  از طریق اصل موضوع توسیع، در حقیقت، تکرار همان پرسش اولیه است. در اینجا برای اتخاذ تصمیم نیاز به اصولی اندکی قویتر (و البته سازگار با اصل توسیع) داریم. اصلی که در زیر ارائه میکنیم وجود بسیاری مجموعهٔ غیردرستبنیان را ایجاب میکند و ملاکی برای تساوی آنها بهدست مىدهد. اصل مذكور، فىالواقع، تعميم طبيعى قضية ١٥.١ با برداشتن شرط  $R$  درستبنیان بو دن  $R$  است.

**۳.۳ اصل یادبنیان**. هر گراف دارای یک تزئین یکتاست.

ثابت مي شود اصل موضوع فوق با نظرية مجموعههاي تسرملو ـفرانكل (بدون اصل بنیان) سازگار است.

 $X=\{X\}$  تعریف. مجموعهٔ  $X$  را بازتابی گویند هرگاه  $X$ = X.

۵.۳ قضیه. اصل پادبنیان وجود یک مجموعهٔ بازتاب<sub>ی</sub> یکتا را ایجاب می کند.

برهان. فرض كنيد (A,R,p) گراف نقطهدار مثال ٢.٣ (الف) باشد. اين گراف بنا به اصل یادبنیان دارای یک تزئین مانند  $f$  است، پس  $X = f(p)$  مجموعهای بازتابی است. اگر  $Y$  مجموعهٔ بازتابی دیگری باشد، تابع  $g$  روی A را بهصورت تعریف میکنیم. روشن است که  $g$  نیز یک تزئین است. بنا به یکتایی  $g(a)=Y$  $X = Y$  تزئين نتيجه مي گيريم  $f = g$ و لذا  $\Box$ 

اکنون معیاری کلی برای تشخیص اینکه دو تزئین دارای یک مقدار باشند بهدست میدهیم. این معیار مفهوم مهم شبیهسازی دوسویه را در بر دارد که منشأ آن مطالعهٔ راههایی است که یک فرایند (نامتناهی) میتواند از فرایند دیگری تقلید کند.

۶.۳ تعریف. فرض کنید (A1, R1) و (A1, R) دو گراف باشند. برای هر به مجموعهٔ  $A_{\mathsf{I}} \times A_{\mathsf{I}} \subseteq A \times A_{\mathsf{I}}$  را بهصورت زير تعريف ميكنيم.  $B \subseteq A_{\mathsf{I}} \times A_{\mathsf{I}}$ 

$$
x_{\Upsilon} \in \text{ext}_{R_{\Upsilon}}(a_{\Upsilon})
$$
  
\n
$$
x_{\Upsilon} \in \text{ext}_{R_{\Upsilon}}(a_{\Upsilon})
$$
  
\n
$$
x_{\Upsilon} \in \text{ext}_{R_{\Upsilon}}(a_{\Upsilon})
$$
  
\n
$$
x_{\Upsilon} \in \text{ext}_{R_{\Upsilon}}(a_{\Upsilon})
$$
  
\n
$$
x_{\Upsilon} \in \text{ext}_{R_{\Upsilon}}(a_{\Upsilon})
$$
  
\n
$$
x_{\Upsilon} \in \text{ext}_{R_{\Upsilon}}(a_{\Upsilon})
$$
  
\n
$$
x_{\Upsilon} \in \text{ext}_{R_{\Upsilon}}(a_{\Upsilon})
$$
  
\n
$$
x_{\Upsilon} \in \text{ext}_{R_{\Upsilon}}(a_{\Upsilon})
$$
  
\n
$$
x_{\Upsilon} \in \text{ext}_{R_{\Upsilon}}(a_{\Upsilon})
$$
  
\n
$$
x_{\Upsilon} \in B
$$
  
\n
$$
x_{\Upsilon} \in B
$$

**برهان.** (1) و (1) بديهیاند.  
اگر 
$$
B_i = \bigcup_{i \in I} B_i
$$
 و برای هر $B_i \subseteq B_i^+$  فر این صورت بنا به قسمت  
(1) برای هر  $B = \bigcup_{i \in I} B_i \subseteq \bigcup_{i \in I} B_i^+ \subseteq B^+$  *ل*  $B_i^+ \subseteq B^+$  *di*  $\in I$  *و*

$$
\widetilde{B} = \bigcup \{ B \subseteq A_1 \times A_1 \mid \ \text{im } B \}.
$$

باشند.  $f$ و  $f$ و تزئین به ترتیب برای  $(A_{1},R_{1})$ و ( $A_{2},R_{1}$ ) باشند.  $f$ دو تزئین به ترتیب برای ( $A$ قرار دهيد

$$
B = \{(a_1, a_{\tau}) \in A_1 \times A_{\tau} \mid f_1(a_1) = f_{\tau}(a_{\tau})\}.
$$

در این صورت  $B$  یک شبیهسازی دوسویه است.

 $B=B^+$  برهان. ثابت میکنیم  $B=B^+$ . داریم  $f_1(a_1) = f_7(a_7)$  اگر و تنها اگر ( $a_1, a_7$ ) ( $B$ 

اگر و تنها اگر برای هر (۶۱) هم (۶/۱) و تنها اگر برای هر (۲۱) ممتر) و دتنها اگر بىراى هىر (۶۱) ممەتەر
$$
x_1 \in \text{ext}_{R_1}(a_1)
$$
 بالعکس  
\n|گىر و تىنها اگىر بىراى هىر (۶/) =  $f_Y(x_1) = f_Y(x_1)$  مەوجود باشلا بەقسمى كە 17 (۲/) =  $x_1 \in \text{ext}_{R_1}(a_1)$  و بالعکس  
\n| $x_1 \in \text{ext}_{R_1}(a_1)$  مىز-براى هىر (x<sub>1</sub>, x<sub>1</sub>) ∈  $B$  دىشەتەرىر) 10  
\n| $x_1 \in \text{ext}_{R_1}(a_1)$ 

تعریف. دو گراف نقطهدار  $(A_1,R_1,p_1)$ و  $(A_1,R_2,p_1)$ را بر حسب شبیهساز ۹.۳ دوسویه معادل می نامند هر گاه یک شبیهساز دوسویه مانند  $B$  بین  $(A_1,R_1)$  و  $((p_1,p_\mathsf{T}) \in \widetilde{B}$  موجود باشد بهقسمی که  $(B \setminus (p_1,p_\mathsf{T}) \in B$  (یا معادلاً، هر گاه  $(A_\mathsf{T},R_\mathsf{T})$ ).

قضیهٔ بعدی معیاری برای تساوی عرضه میکند که آن را وعده داده بودیم.

 $(A_{\Upsilon},R_{\Upsilon},p_{\Upsilon})$ ۰.۳ قضیه. فرض کنید  $f_{\Upsilon}$  یک تزئین برای  $(A_{\Upsilon},R_{\Upsilon},p_{\Upsilon})$  و  $f_{\Upsilon}$  برای باشد. اصل موضوع پادبنیان ایجاب می کند که ۶٫ و  $f$  مقدار یکسان دارند اگر و تنها اگر  $(A_1,R_1,p_1)$ و  $(A_1,R_1,p_1)$  برحسب شبیهساز دوسویه معادل باشند.

ا ا نتیجه. با مفروض گرفتن اصل پادبنیان،  $X=Y$ اگر و تنها اگر دو گراف $Y$ نقطهدار (C({X}),  $\in$ , X)) و (TC({Y}), بر حسب شبیهساز دوسوییه معادل ىاشند.

پیش از اثبات قضیهٔ ۱۰.۳ به یک لم تکنیکی نیاز داریم.

#### ۱۲.۳ لم.

الف) بهازای ۱٫۲ = i، فرض کنید  $f_i$  تزئینی برای  $(A_i,R_i,p_i)$  باشد. کوچکترین زیر مجموعهٔ  $R_i$ ــمتعدی  $A_i$  با شرط  $p_i \in A_i$  را با  $\bar{A}_i$  نشان میردهیم. تعریف

کنید (آ, 
$$
\bar{f}_i
$$
 ییں یوی د (آ,  $\bar{f}_i$  =  $f_i$  |  $\bar{A}_i$  ,  $\bar{R}_i = R_i \cap (\bar{A}_i \times \bar{A}_i)$  ...  
\n $\langle \bar{A}_i, \bar{R}_i, p_i \rangle$   
\n $\langle \bar{A}_i, \bar{R}_i, p_i \rangle$   
\n $\langle \bar{A}_i, \bar{R}_i, p_i \rangle$   
\n $\langle \bar{A}_i, \bar{R}_i, p_i \rangle$   
\n $\langle \bar{A}_i, \bar{R}_i, p_i \rangle$   
\n $\langle \bar{A}_i, \bar{R}_i, p_i \rangle$   
\n $\langle \bar{A}_i, \bar{R}_i, p_i \rangle$   
\n $\langle \bar{A}_i, \bar{R}_i, \bar{R}_i \rangle$   
\n $\langle \bar{A}_i, \bar{R}_i, \bar{R}_i \rangle$   
\n $\langle \bar{A}_i, \bar{R}_i, \bar{R}_i \rangle$   
\n $\langle \bar{A}_i, \bar{R}_i, \bar{R}_i \rangle$   
\n $\langle \bar{A}_i, \bar{R}_i, \bar{R}_i \rangle$   
\n $\langle \bar{A}_i = \bigcup_{n=0}^{\infty} C_{i,n} \wedge \sum_{i=1}^{n} \{ \exp(\langle \bar{A}_i \times \bar{A}_i \rangle - \langle \bar{A}_i \times \bar{R}_i \rangle) \} = \bigcup_{i=0}^{n} \{ \exp(\langle \bar{A}_i \times \bar{R}_i \rangle - \langle \bar{A}_i \times \bar{R}_i \rangle) \} = \bigcup_{i=0}^{n} \{ \exp(\langle \bar{A}_i \times \bar{R}_i \rangle - \langle \bar{A}_i \times \bar{R}_i \rangle) \} = \bigcup_{i=0}^{n} \{ \exp(\langle \bar{A}_i \times \bar{R}_i \rangle - \langle \bar{A}_i \times \bar{R}_i \rangle) \} = \bigcup_{i=0}^{n} \{ \exp(\langle \bar{A}_i \times \bar{R}_i \rangle - \langle \bar{A}_i \times \bar{R}_i \rangle) \}$ 

بنا به لم ۸.۳، یک شبیهساز دوسویه است و در نتیجه  $B \in (p_1, p_7)$ . از این رو و  $(A_{\mathsf{Y}},R_{\mathsf{Y}},p_{\mathsf{Y}})$  برحسب شبیهساز دوسویه معادل $(A_{\mathsf{Y}},R_{\mathsf{Y}},p_{\mathsf{Y}})$ بالعکس، فرض کنید B یک شبیهساز دوسویه با شرط  $(B \in P_\mathsf{Y}) \in (p_\mathsf{1}, p_\mathsf{Y})$ باشد. از لم

، یک شبیهساز دوسویه مانند  $\bar{B}$  بین  $(\bar{A}_\mathsf{t},\bar{R}_\mathsf{t})$  و  $(\bar{A}_\mathsf{t},\bar{R}_\mathsf{t})$  و همچنین دو ( تزئين أو بأو بأورا بهدست مي آوريم. حال گراف  $(A,R)$ را بهصورت زير تعريف مى كنيم:

$$
A = \overline{B} = \{ (a_1, a_1) \mid a_1 \in \overline{A}_1, a_1 \in \overline{A}_1, (a_1, a_1) \in \overline{B} \},
$$
  

$$
R = \{ ((b_1, b_1), (a_1, a_1)) \in A \times A \mid (b_1, a_1) \in \overline{R}_1, (b_1, a_1) \in \overline{R}_1 \}.
$$

۴۲۷

 $\Box$ 

دو تابع  $F_1$  و  $F_2$  را بهصورت

$$
F_{1}((a_{1}, a_{Y})) = \bar{f}_{1}(a_{1})
$$

$$
F_{Y}((a_{1}, a_{Y})) = \bar{f}_{Y}(a_{Y})
$$

تعریف می کنیم. ملاحظه می کنیم که

$$
F_1((a_1, a_1)) = \bar{f}_1(a_1) = \{\bar{f}_1(b_1) | b_1 \bar{R}_1 a_1\}
$$
  
=  $i \{F_1((b_1, b_1)) | b_1 \bar{R}_1 a_1, b_1 \bar{R}_1 a_1, (b_1, b_1) \in \bar{B}\}$   
=  $\{F_1((b_1, b_1)) | (b_1, b_1) R(a_1, a_1)\}.$ 

 $(A,R)$  لذا،  $F_1$  یک تزئین روی  $(A,R)$  است. بهنحو مشابه،  $F_7$  نیز تزئینی روی است. اصل یادبنیان ایجاب می کند که  $F_{\mathsf{Y}}=F_{\mathsf{Y}}$  به خصوص

$$
f_Y(p_Y) = \bar{f}_Y(p_Y) = F_Y((p_Y, p_Y)) = F_Y((p_Y, p_Y)) = \bar{f}_Y(p_Y) = f_Y(p_Y).
$$

برخی از ریاضیدانان اصل های موضوع «پادبنیان» دیگری نیز در نظر گرفتهاند. بهطور مثال، اگر قضیهٔ ۱۲.۱ را تعمیم دهیم، اصل زیر را میتوان بهدست آورد.

**۱۳.۳ اصل موضوع کلیت.** هر گرافِ توسیعی دارای یک تزئین انژکتیو است.

اصل موضوع كليت نيز با ديگر اصول نظريهٔ مجموعهها سازگار است، ولي با اصل موضوع پادبنيان همخوان نيست. همانگونه كه قضيهٔ بعد نشان مىدهد اين اصل، مجموعههای غیردرستبنیان بسیاری در اختیار ما میگذارد.

۱۴.۳ قضیه. اصل موضوع کلیت ایجاب میکند که گردایهای با کاردینال دلخواه از مجموعههای بازتابی وجود دارد.

برهان. فرض كنيد A يك مجموعة دلخواه باشد و فرض كنيد رابطهٔ همانی روی A باشد. اگر  $a \neq b$  در این صورت  $R = \{(a, a) \in A\}$ و لذا  $(A,R)$  توسیعی است. اگر  $f$  یک تزئین  $\mathrm{ext}_{R}(a)=\{a\}\neq\{b\}=\mathrm{ext}_{R}(b)$ 

 $f(a) = \{f(a)\}\,$  انژکتیبو برای  $(A,R)$ ) باشد، در این صورت برای هر  $a \in A$  و بهعلاوه از a  $\not=$  4 بنا به انژکتیو بودن  $f$ ، نتیجه میگیریم f (b)  $f(a) \neq f(b)$ . از این رو  $A$  و ایهای از مجموعههای بازتابی با عدد اصلی برابر عدد اصلی  $\{f(a) \mid a \in A\}$ است.  $\Box$ 

## تمرينها

- ۱.۳ گراف&ای نقطهداری بسازید که مقدار آنها، G، دارای خاصیت زیر باشد  $S = \{ \varnothing, S \}$  (الف  $S = (\emptyset, S)$  (  $S = \mathbb{N} \cup \{S\}$  (r.
- $\widetilde{B}^+=\widetilde{B}$  نشان دهید برای بزرگترین شبیهساز دوسویهٔ  $\widetilde{B}$  داریم  $\widetilde{B}$ . گر اف های  $(A_{\mathsf{Y}},R_{\mathsf{Y}})$ ،  $(A_{\mathsf{Y}},R_{\mathsf{Y}})$ ، و  $(A_{\mathsf{Y}},R_{\mathsf{Y}})$  داده شدهاند. نشان دهید یک شبیهساز دوسویه بین  $(A_1, R_1)$ و  $(A_1, R_1)$ است. Id $_{A_1}$  (۱) اگر B یک شبیهساز دوسویه بین  $(A_{\mathsf{t}},R_{\mathsf{t}})$ و  $(A_{\mathsf{t}},R_{\mathsf{t}})$  باشد، آنگاه (۲ یک شبیهساز دوسویه بین  $(A_{\Upsilon},R_{\Upsilon})$ و  $(A_{\Upsilon},R_{\Upsilon})$  است.  $B^{-1}$ اگر B یک شبیهساز دوسویه بین  $(A_1,R_1)$ و  $(A_1,R_2)$ و  $C$  شبیهساز (۳) دوسویه بین  $(A_{\mathsf{Y}},R_{\mathsf{Y}})$  و  $(A_{\mathsf{Y}},R_{\mathsf{Y}})$  باشند، آنگاه  $C$ ٥، یک شبیهساز دوسویه بین  $(A_{\mathsf{Y}},R_{\mathsf{Y}})$ و  $(A_{\mathsf{Y}},R_{\mathsf{Y}})$  است.
- از اینجا نتیجه بگیرید که مفهوم هم|رزی برحسب شبیهساز دوسویه، بازتابی، متقارن، و متعدی است.
- ۴.۳ نشان دهيد هر دو گراف نقطهدار دلخواه زير برحسب شبيهساز دوسويه همارزند. (١) مثال ٢.٣ (الف).
	- (۲) مثال ۲.۳ (ب).
	- $(\mathbb{N}, \{(n + \lambda, n) \mid n \in \mathbb{N}\}, \circ)$  (\*)
### ۳. مجموعههای غیردرستبنیان

 $(\mathbb{N}, >, \circ)$   $(\mathfrak{P})$ 

۳.۵. فرض کنید (A, R) یک گراف باشد. از طریق بازگشت ترامتناهی تعریف کنید

- $W_{\circ} = \varnothing$ .  $W_{\alpha+1} = \{a \in A \mid \mathrm{ext}_{R}(a) \subseteq W_{\alpha}\},\$  $W_{\alpha} = \bigcup_{\beta < \alpha} W_{\beta} \quad \text{ } \alpha \neq \infty$ برای هر اوردینال حدی ه نشان دهید ۸ وجود دارد بهطوریکه  $W_{\lambda+1} = W_{\lambda+1}$ . ثبات کنید  $(A,R)$  درستبنیان است.  $W_{\lambda}$  را قسمت درستبنیان  $(W_{\lambda},R\cap W_{\lambda}^{\star})$ می نامیم.
- $(A,R)$  اگر W قسمت درستبنیان  $(A,R)$  باشد و  $f_1$  و  $f_2$  دو تزئین از  $W$  $f_1 \upharpoonright W = f_{\Upsilon} \upharpoonright W$  باشند، آنگاه  $W$
- ۷.۳ فرض کنید (A, R, p) یک گراف نقطهدار توسیعی باشد و W قسمت درستبنيان آن و  $p \notin W$  با فرض اصل موضوع كليت، نشان دهيد كه مجموعههایی با اعداد اصلی به دلخواه بزرگ وجود دارند که همهٔ اعضای آن مجموعهها مقادیر گراف  $W$  هستند. راهنمایی: اجتماع خانوادهٔ دلخواه از نسخههای مجزای (A,R) را در نظر (
- بگیرید و قسمت درستبنیان آنها را یکی کنید، نشان دهید که ساختار حاصل توسیعی است، سیس تزئین انژکتیو اَن را در نظر بگیرید.]

فصل ۱۵

نظرية اصل موضوعي مجموعهها

# نظریهٔ مجموعههای تسرملو۔فرانکل با اصل انتخاب

طی چهارده فصل گذشته، اصولی را معرفی کردیم که با هم نظریهٔ مجموعههای تسرملو ـفرانكل به انضمام اصل موضوع انتخاب (ZFC) را تشكيل مى٥هند. براى راحتی خواننده این اصول را اینجا ذکر میکنیم.

**اصل موضوع وجود**. مجموعهای وجود دارد که هیچ عضوی ندارد.

اصل موضوع توسیع. اگر هر عضو X عضوی از Y باشد و هر عضو Y عضوی از  $X = Y$  باشد، آنگاه  $X$ 

قالب اصل موضوع شمول. فرض کنید  $\mathbf{P}(x)$  خاصیتی برحسب  $x$  باشد. برای هر ی وجود دارد بهقسمی که  $x \in B$ گر و تنها اگر  $x \in A$  و  $\mathbf{P}(x)$  صادق باشد.  $A$ 

 $x\in C$  اصل موضوع زوج. برای هر  $A$  و  $B$   $C$ یی وجود دارد بهقسمی که  $x = B$  اگر و تنها اگر  $x = A$  یا

اصل موضوع اجتماع. براي هر  $S$ ، وجود دارد  $U$ بهقسمي كه  $x\in U$  اگر و تنها  $x \in A$  داگر بهازای یک

 $X\in \mathbf{P}$  اصل موضوع مجموعهٔ توانی. برای هر  $S$ ، وجود دارد Pی بهقسمی که  $X \subseteq S$  اگر و تنها اگر

اصل موضوع بی نهایت. یک مجموعهٔ استقرائ<sub>ی</sub> وجود دارد.

اصل موضوع جایگزینی. فرض کنید  ${\bf P}(x,y)$  خاصیتی باشد بهقسمی که برای هر یک  $y$ ی یک به ازای آن  $\mathbf P(x,y)$ برقرار باشد. برای هر  $A$  یک  $x$ چنان موجود است که بهازای هر  $A\neq x\in B$  یک  $y\in B$  وجود دارد که بهازای آن  $B$ بر قرار است.  $\mathbf{P}(x,y)$ 

اصل موضوع بنيان. همهٔ مجموعهها درستبنيان هستند. **اصل موضوع انتخاب.** هر دستگاه از مجموعهها دارای یک تابع انتخاب است.

(شاید خواننده متوجه شده باشد که برخی از این اصول اضافی هستند. بهطور مثال، اصل موضوع وجود و اصل موضوع زوج را مي توان از ديگر اصول بهدست اورد.)

در فصلهای قبل نشان دادیم که مفاهیم آشنای آنالیز حقیقی (مانند اعداد حقیقی، اعمال حسابی روی اَنها، حدود دنبالهها، پیوستگی توابع و غیره) را مي توان بر حسب نظرية مجموعهها تعريف كرد و با اصول تسرملو ـ فرانكل و اصل انتخاب ويژگي هاي پايهاي آنها را اثبات كرد. همين ادعا را دربارهٔ ديگر شاخههاي ریاضیات معاصر (به استثنای نظریهٔ رسته) می توان بیان کرد. اشیای بنیادی توپولوژی، جبر یا آنالیز تابعی (مثل فضاهای توپولوژیک، فضاهای برداری، گروهها، حلقهها، فضاهاي باناخ) معمولاً بهصورت مجموعههايي خاص تعريف مى شوند. ویژگیهای توپولوژیکی، جبری، و تحلیلی این اشیا از ویژگیهای مختلف مجموعهها بهدست مي أيند و خود اين ويژگيها نيز نتايجي از اصول ZFC هستند. تجربه حاكي از أن است كه همهٔ قضايايي كه رياضيدانان اثبات أنها را شهوداً ۱. نظریهٔ مجموعههای تسرملو۔فرانکل با اصل انتخاب

مي يذيرند، اساساً مي توان با اصول ZFC اثبات كرد. بدين معنى، نظرية اصل موضوعی مجموعهها به نحو رضایتبخشی بنیان یکپارچهای برای ریاضیات در اختيار مي گذارد.

بعد از آنکه اطمینان خاطر حاصل کردیم که ریاضیات کنونی را میتوان تحت ZFC تدوّين كرد، از خود مي پرسيم در مورد رياضيات آينده چطور؟ اين سؤال را به گونهٔ دیگری مطرح می کنیم. آیا همهٔ قضایای صادق ریاضی را (ازجمله، آن دسته قضایای صادقی که هنوز اثبات نشدهاند) می توان در نظریهٔ مجموعههای تسرملو ـ فرانكل به همراه اصل انتخاب ثابت كرد؟ چنانچه ياسخ مثبت باشد، اين بدان معنی است که ما خواهیم توانست در مورد همهٔ پرسشهای ریاضی که تاکنون بدون پاسخ مانده، فقط بر پايهٔ اصول ZFC اساساً حکم (رد يا قبول) صادر کنيم. لیکن مسئله چیز دیگری از کار در می آید.

چند مسئلهٔ نسبتاً سادهٔ نظریه ـمجموعهای، چندین دهه، ریاضیدانان را درمانده کرده بود. آنها این مسائل را نه می توانستند اثبات کنند و نه رد. نمونهٔ بارزی از این نوع مسائل فرض پیوستار (CH) بود که بیان می کرد هر مجموعهٔ اعداد حقیقی یا حداکثر شماراست یا دارای عدد اصلی برابر پیوستار است. در فصل ۹ نشان دادیم  $\Upsilon^{\aleph_\circ} \neq \aleph_\wedge$  که (CH) با گزارهٔ  $\aleph_\circ = \Upsilon^{\aleph_\circ} = \Upsilon^{\aleph_\circ} = \Lambda$  معادل است. لیکن، ما نه  $\aleph_\circ \neq \Upsilon^{\aleph_\circ}$ هیچیک را اثبات نکردیم. مسئلهٔ مشابه دیگر، فرض سوسلین است. همچنین مسائل دیگری از این دست در توپولوژی و نظریهٔ اندازه پیش می]ید (بخش ۳ را ببینید). شکست پیدرپی همهٔ تلاش ها برای حل این مسائل، ریاضیدانان را به این شک انداخت که اصلاً این مسائل با دانش موجود ریاضی قابل حل نیستند. رویکرد اصل موضوعي به نظريهٔ مجموعهها بيان اين شک را بهصورت يک حدس دقيق و به لحاظ رياضي اثبات پذير، ممكن ميسازد. براي مثال، براساس اصول ZFC (كه همان گونه که بحث کردیم، ریاضیات معاصر را با اَن می توان بیان کرد) نمی توان دربارهٔ فرض پیوستار تصمیمگیری کرد. کارهای کورت گودل و پال کوئین نشان میدهند که این حدس درست است.

ابتدا گودل در سال ۱۹۳۹ اثبات کرد که فرض پیوستار را در ZFC نمی توان رد كرد (يعني اينكه، نمي توان ثابت كرد كه ۴٫ ≠ ٢٠٪). بيست و چهار سال بعد هم

کوئین نشان داد که فرض پیوستار را اثبات نیز نمی توان کرد. محققان دیگری، با استفاده از تکنیکهای آنها، نشان دادند که فرض سوسلین و برخی مسائل دیگر نیز در ZFC تصمیمناپذیرند. گرچه طرح کلی از ایدههای گودل و کوئین را در بخش ۲ به اختصار خواهیم آورد، خوانندهای که خواهان اطلاعات عمیقتری در این باره است بهتر است به کتابهای پیشرفتهتر در زمینهٔ نظریهٔ مجموعهها مراجعه کند.

نتايج فوقالذكر، تصوير جديدي از مسائل لاينحل قديمي نظرية مجموعهها ارائه می کنند. فرض پیوستار بر پایهٔ دانش فعلی ما از مجموعهها، که در قالب اصول ZFC بازتاب یافته است، تصمیمناپذیر است و این بدین معنی است که هنوز برخی خواص بنیادی مجموعهها شناخته نشده است. آنچه که در پیش خواهیم داشت يافتن اين گونه ويژگيها و فرمول بندي اّنها بهصورت اصلهاي جديدي است كه با اضافه کردن آنها به ZFC تصمیمگیری را دربارهٔ CH میسر سازد.

تا حدي يافتن چنين اصولي كار سادهاي است. بهطور مثال، مي توان به ZFC اصل

> $\mathfrak{g} \mathfrak{f}^{\aleph_{\circ}} = \aleph_{\lambda}$ را افزود. متأسفانه، بهجای اصل بالا می توان اصل  $\mathbb{C}^{\aleph_{\circ}} = \aleph_{\blacktriangledown}$

را نیز در نظر گرفت، که در این صورت نظریهٔ مجموعهای متفاوت و ناسازگار با قبلی حاصل میشود. افزودن اصل «۲۰٫۰ = ۳۰٪» چطور؟ کار کوئین نشان می دهد که از افزودن این اصل نیز یک نظریهٔ مجموعهٔ سازگار و متناقض با دوتای قبلي بهدست مي أيد. علاوه بر اين، چنانچه درست بودن يا نادرست بودن فرض سوسلین را به عنوان یک اصل به هر یک از سه نظریهٔ فوقالذکر اضافه کنیم از هر يک از آنها دو نوع نظريهٔ ديگر بهدست مي آيد. همانطور که در هندسه علاوه بر هندسهٔ اقلیدسی معمول، هندسههای غیراقلیدسی دیگری (مانند بیضوی، هذلولوی و غیره) وجود دارد، اینجا نیز ما علاوه بر نظریهٔ کانتوری مجموعهها، که در آن ۴<sup>۱</sup>۰ = ۲<sup>۱۰</sup> یک اصل محسوب میشود، نظریهٔ مجموعههای غیرکانتوری دیگری نیز داریم که هیچیک بر دیگری رجحان منطقی ندارند.

۱. نظریهٔ مجموعههای تسرملو۔فرانکل با اصل انتخاب

بعید است چنین برداشتی کاملاً رضایتبخش باشد. بهوضوح، سیاهبازی است که برای حل مسئلهٔ پیوستار، سرخود عبارت <sub>۱۷+۳</sub>۰ = ۲<sup>8</sup>۰ را بهعنوان یک اصل به اصول دیگر بیفزاییم. مطلقاً این شیوهای نیست که ما در فصل های پیشین دنبال میکردیم. ما فقط وقتبی یک اصل را میپذیرفتیم که:

الف) شهوداً واضح بود که مجموعهها، در معنایی که ما از آنها داریم، از خواصی که اّن اصل معین میکرد، برخوردار بودند (در مورد اصل انتخاب شک و تردیدهایی بود، ولی به تفصیل در این باره بحث کردیم.)

ب) أن اصل نتايج با اهميتي هم در نظرية مجموعهها و هم در ديگر شاخههاي ریاضیات داشت. برخی از نتایج با خود آن اصل در واقع معادل میشدند.

تا اینجا، بعید به نظر میرسد که اصل ۱۷,<sub>+۱۷</sub> = ۲<sup>8</sup>۰ (یا هر اصل دیگری بهصورت »& = °۲۲) در شرایط (الف) یا (ب) صدق کند.

في الواقع، هيچ اصلي كه به اندازهٔ اصول ZFC شهوداً واضح باشند، تاكنون پیشنهاد نشده است. شاید شهود ما در این مورد به منتهای خود رسیده است. با این حال، در سال0های اخیر چندین پرسش لاینحل، بهویژه در حوزهای موسوم به نظریهٔ توصیفی مجموعهها، کشف شده است که با انواع مختلفی از کاردینالهای بزرگ، آن گونه که در فصول ۹ و ۱۳ ذکر شد، پیوند تنگاتنگی دارند. روند کلی این است که این دست پرسشها را به دو صورت می توان پاسخ داد، یکی با مفروض گرفتن وجود کاردینالی بزرگ و مناسب و دیگری عدم وجود آن. پاسخ اولی نسبت به دومی از این مزیت برخوردار است که «طبیعیتر»، «عمیقتر»، و «زیباتر» است. حاصل تحقیقات گستردهای که طی ۴۰ سال گذشته در این باره انجام گرفته است یک نظریهٔ بسیار غنی و غالباً بسیار ظریف و دشوار دربارهٔ کاردینالهای بزرگ است. جذابیت زیباشناختی این نظریه ما را متقاعد میسازد که این نظریه ابعاد درست عالم نظريهٔ مجموعهها را براي ما ترسيم ميكند. به برخي از اين نتايج در فصل ٣ بهاختصار خواهيم پرداخت.

#### سازگاری و استقلال ۲

بهمنظور درک روش های اثبات سازگاری و استقلال فرض پیوستار نسبت به اصول تسرملو ـ فرانكل نظرية مجموعهها، نخست اجازه دهيد مسئلهاي مشابه ولي به مراتب سادهتر را بررسی کنیم. در فصل ۲، مجموعههای مرتب (اکید) را زوج تعریف کردیم که در آن A یک مجموعه و > یک رابطهٔ دوتایی پادمتقارن و (x, <) متعدی روی A است. یا معادلاً میتوان یک مجموعهٔ مرتب را ساختاری مثل (A, <) تعريف كرد كه در اصول زير صدق مى كند.

اصل موضوع ناتقارنی. هیچ دو عضو  $a$  و  $b$  وجود ندارد بهقسمی که  $a < b$  و  $b < a$ 

 $a < c$  اصل موضوع تعدی. برای هر  $a$ ،  $b$  و  $c > a < b$  و  $c > b$  آنگاه  $c > a$ .

در اینجا میتوان گفت که اصل موضوع ناتقارنی و اصل موضوع تعدی یک نظریهٔ اصل موضوعی برای ترتیب تشکیل میدهند و مجموعههای مرتب یک ً مدل برای این نظریهٔ اصل موضوعی است. اجازه دهید اصل دیگری را نیز فرمولېندى كنيم.

 $a\cdot b < a$  اصل موضوع خطی بودن.  $\mu$ رای هر  $a\cdot b$  یا  $a\cdot b$  یا  $a\cdot b$ 

اكنون مي پرسيم أيا مي توان اصل موضوع خطى بودن را در اين نظريهٔ اصل موضوعی ترتیب، اثبات و یا رد کرد.

ابتدا فرض می کنیم که بتوان اصل خطی بودن را در این نظریهٔ ترتیب اثبات کرد. بنابراین هر مدل از این نظریه باید در اصل خطی بودن که نتیجهٔ منطقی این نظریه است، صدق کند. به زبان سادهتر، هر ترتیبی باید یک ترتیب خطی باشد. ولی چنین چیزی نادرست است. شکل ۱ (الف) مثالی از یک مدل برای این نظریهٔ ترتیب است که در آن اصل خطی بودن برقرار نیست.

حال فرض کنید که در این نظریه، اصل خطی بودن را نتوان رد کرد. پس هر مدل از این نظریه باید در نقیض اصل خطی بودن صدق کند. بهبیاندیگر، هر ترتیبی

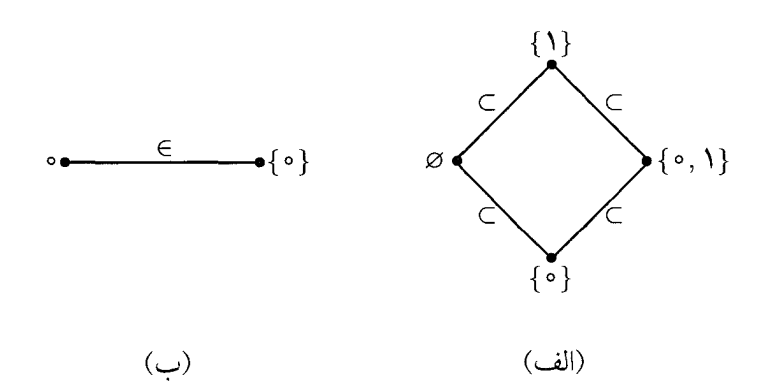

شكل ا. (الف)  $(\mathcal{P}(\{\circ, \{\circ\}), \in)$ ؛ (ب)  $(\circ, \{\circ\}, \circ)$ .

باید غیرخطی باشد. اما، این نیز نادرست است. برای نمونهای از یک مدل برای این نظریهٔ ترتیب که در اَن اصل خطی بودن برقرار است، شکل ۱ (ب) را ببینید. از اينجا نتيجه مي گيريم اصل خطي بودن در اين نظريهٔ ترتيب تصميمناپذير است.

بازمی گردیم به تصمیمنایذپری فرض پیوستار در ZFC. مشابه مثالهای قبلی، براي آنكه نشان دهيم فرض پيوستار را نمي توان در ZFC اثبات كرد، بايد مدلي از ZFC بسازیم که در آن فرض پیوستار برقرار نباشد. به همین نحو، برای اثبات اینکه فرض پیوستار را در ZFC نمی توان رد کرد، باید مدلی از ZFC بسازیم که در آن فرض پیوستار برقرار باشد. اما نخست یک نکتهٔ فنی را باید روشن کنیم. دیدیم برای معرفی یک مدل برای نظریهٔ ترتیب، یعنی یک مجموعهٔ مرتب، باید اعضای آن مدل (از طريق انتخاب مجموعة A) و معنى رابطة «كوچكتر از» را (از طريق رابطة دوتایبی > روی A) مشخص کنیم. به همین نحو، برای معرفی یک مدل برای نظریهٔ مجموعهها، باید اعضای مدل و معنی رابطهٔ «متعلق است به» را در آن مدل مشخص کنیم. ولی با توجه به پارادوکسهای نظریهٔ مجموعهها، خیلی خوش بینانه است که انتظار داشته باشيم اعضاي مدلى براى نظرية مجموعهها را بتوان در يك مجموعه گردآورد. (واقعیت این است که وجود چنین مدلهایی کاملاً هم غیرممکن نیست. گرچه وجود آنها را در ZFC نمي توان ثابت كرد، چنانچه ZFC را با پذيرفتن اصلي

در مورد برخی کاردینالهای بزرگ گسترش دهیم، وجود آنها را نیز میتوان ثابت کرد. بخش ۳ را ببینید).

برای رفع مشکل فوق، لازم است که مدلهای نظریهٔ مجموعهها با یک جفت  $x$ حاصيت مانند (M(x) قوصيف شوند. در اينجا (M(x) توصيف شوند. در اينجا ( مجموعهای از مدل مذکور است» و  $\mathbf{E}(x,y)$  را بهصورت «x در معنایی که مدل مشخص می کند به y متعلق است» می خوانیم. چنانچه  $\mathbf{M}(x)$  را خاصیت «x یک مجموعه است» و (E $(x,y)$ را «x  $\in y$ » در نظر بگیریم، یک مثال واضح از یک مدل براي نظرية مجموعهها حاصل مي شود. اين مدل متشكل از همهٔ مجموعههاست به انضمام رابطة معمول عضويت.

کورت گودل در سال ۱۹۳۹ اولین مدل غیربدیهی نظریهٔ مجموعهها موسوم به مدل ساختيذير ها را معرفي كرد. گودل به دنبال مدلي بود كه در آن فرض پيوستار برقرار باشد، بدین معنی که ۴۸ = °۲\*. بنا به قضیهٔ کانتور داریم ۴۸ < °۲\*، به بیان دیگر ۴۸ کوچکترین کاردینالی است که پیوستار می تواند با آن برابر باشد. این ملاحظات نشان می دهند که باید مدلی را جستجو کنیم که تا حداکثر ممکن مجموعه در بر داشته باشد. گودل طی مراحلی از طریق بازگشت ترامتناهی چنین مدلي را ميسازد. در هر مرحله، فقط مجموعههايي كه وجود أنها را يكي از اصول ZFC تأييد مي كند، به مدل وارد مي شوند.

در ابتدا، اصل بي نهايت و اصل شمول وجود مجموعة اعداد طبيعي را تضمين می کند، لذا تعریف می کنیم

$$
L_{\bullet}=\omega.
$$

حال اگر  $\mathbf{P}(n)$ یک خاصیت با پارامتری از  $\omega$  باشد، در این صورت اصل شمول  $\{m\}$  وجود مجموعهٔ  $\mathbf{P}(n)\}$  در  $(\omega,\in)$  برقرار است |  $n\in\{n\}$  را ایجاب می کند. این مجموعه را به مدل وارد میکنیم. بنابراین، تعریف میکنیم

۲. سازگاری و استقلال

براي اثبات وجود L1، ابتدا لازم است تعريف صوري مفاهيم منطقي، مانند «خاصيت» و «بر قرار است در» در نظرية مجموعهها بيان شود. چنين تعريفهايي را که در این مختصر نمی گنجند، می توان در بیشتر کتابهای منطق ریاضی یافت. وجود خود L از اصل مجموعهٔ توانی و شمول نتیجه میشود. لذا L باید وارد مدل شود. توجه کنید که L،  $L_1 \subseteq L_2$  در واقع برای هر  $k \in L$ ، چنانچه خاصیت را برابر « $k$   $k$  در نظر بگیریم، در این صورت  $X = k$  را بهدست می آوریم.  $\mathbf{P}(n)$ بعد از این استدلال، بند قبل را با L, بهجای مل تکرار میکنیم. چون L, در

 $(L_1,\in)$  مدل ما قرار دارد، باید همهٔ زیرمجموعههای آن، که با خاصیتی مانند P در تعريف يذير است، در مدل قرار داشته باشند. همچنين Ł۲ مجموعهٔ همهٔ چنين زیرمجموعههایی، باید در مدل قرار داشته باشد.

به این صورت L۴ ، $L$  ، تعریف میشوند. در مرحلهٔ  $\omega$  اجتماع همهٔ  $L_n$ های ساختهشده را تشکیل میدهیم و تعریف میکنیم

$$
L_{\omega} = \bigcup_{n \in \omega} L_n
$$

وجود  $L_\omega$  از اصل جایگزینی و اجتماع نتیجه میشود). حال همانند قبل ادامه) مىدهيم. بنابراین تعریف بازگشتی عمل E بهصورت زیر انجام میگیرد.

$$
L_{\circ}=\omega,
$$

 $L_{\alpha+1} = \left\{ X \subseteq L_{\alpha} \right\}$ در  $(L_\alpha,\in)$  با خاصیتی مانند P و پارامترهایی از  $L_\alpha$  تعریف $\mu$ یر است  $X$  },  $L_{\alpha} = \bigcup\, L_{\beta} \quad \alpha > \circ$  اگر  $\alpha$  اوردینال حدی باشد و  $\beta < \alpha$ 

بهراحتی میتوان دید که اگر  $L_\alpha\subseteq L_\beta$  یک مجموعه را ساختپذیر نامند هرگاه به  $L_{\alpha}$  بهازای یک  $\alpha$ یبی متعلق باشد.

اكنون أمادهايم تا مدل ساختپذيرها را معرفي كنيم. مجموعههاي اين مدل دقيقاً همان مجموعههاي ساختپذيرند [يعني اينكه، (M(x عبارت است از خاصيت «x» ساختپذير است»]. رابطهٔ عضويت در اين مدل همان رابطهٔ معمول

است؛ یعنی اینکه اگر  $x$  و  $y$ دو مجموعه از مدل باشند، در این مدل  $x$  به  $y$  متعلق  $x \in y$  است اگر و تنها اگر  $x \in y$  يس،  $\mathbf{E}(x, y)$  خاصيت « $x \in y$ » است].

البته باید نشان داده شود که مدل ساختیذیرها بهراستی یک مدل برای ZFC است، بدين معنى كه در همة اصول ZFC صدق مى كند. براي نمونه، نشان مى دهيم اصل زوج در مدل ساختیذیرها برقرار است. یعنی باید نشان دهیم برای هر A و متعلق به مدل، یک  $C$  متعلق به مدل موجود است بهقسمی که برای هر  $x$  متعلق  $B$  $x = B$  به مدل،  $x$  نسبت به مدل متعلق به  $C$  است اگر و تنها اگر  $x = A$  یا

برای اثبات، با توجه به تعریف مدل ساختپذیرها باید نشان دهیم که برای هر دو مجموعهٔ ساختیذیر  $A$  و B، مجموعهٔ ساختیذیر  $C$  موجود است بهقسمی که  $x = B$  برای هر ساخت پذیر  $c \in C$  اگر و تنها اگر  $x = A$  یا

فرض كنيد دو مجموعهٔ ساخت نيد بر A و B داده شده باشند. ابتدا ثابت ميكنيم  $B\in L_\beta$  نيز يک مجموعهٔ ساختپذير است. في الواقع، چنانچه  $A\in L_\alpha$  ،  $\{A,B\}$ و  $\{A,B\}$  در اين صورت  $L_{\gamma} \subset A, B \in L_{\gamma}$  و در نتيجه مجموعهٔ  $\gamma = \max\{\alpha,\beta\}$  در به صورت  $x = A$  یا  $x = A \in L_{\gamma}$  تعریف شدنی است. پس نتیجه  $(L_{\gamma}, \in)$ موسم به عليه (A, B) و بنابراين (A, B) مجموعهاي ساخت پذير است. حال اگر تعریف کنیم  $G = \{A,B\}$  در این صورت  $C$  ساختیذیر است و بهوضوح خواص مطلوب را داراست.

استدلال فوق در حقیقت نتیجهای قویتر از درستی اصل زوج در مدل ساختپذیرها را اثبات میکند. این استدلال نشان میدهد که عمل زوجسازی نامرتب، هنگامی که در مدل مذکور روی مجموعهای از آن اِعمال می شود، زوج نامرتب معمول آن دو مجموعه را بهدست میدهد. در این حالت میگوییم عمل زوج سازي نامرتب، مطلق است. با بررسي دقيق و مشابهي از مفاهيم نظریه\_مجموعهاي درمي يابيم كه ديگر اصول ZFC نيز در مدل ساخت يذيرها برقرارند و بهعلاوه، بسیاری از اعمال و مفاهیم نظریه ـ مجموعهای معمول، مطلق هستند. مفهوم اعداد طبیعی نیز مطلق است (یعنی اینکه، یک مجموعهٔ ساختپذیر در معنای مدل ساختپذیرها عدد طبیعی است اگر و تنها اگر به معنای عادی عدد طبیعی باشد) و مفهوم اعداد ترتیبی نیز همینگونه است. ولی برخی مفاهیم مطلق

## ۲. سازگاری و استقلال

نيستند. از جمله مهمترين اين مثالها عبارتاند از عمل مجموعهٔ تواني و مفهوم اعداد اصلي. مثلًا مجموعهٔ تواني ω در معناي مدل ساختيذيرها از همهٔ زيرمجموعههاي ساختيذير ωتشكيل مي شود. حال آنكه مجموعة تواني معمول از همهٔ زیرمجموعههای  $\omega$ تشکیل میشود. لذا، بهوضوح مجموعهٔ توانی  $\omega$ در  $\omega$ اين مدل زير مجموعهاي از مجموعهٔ تواني معمول ωاست و نه بالعكس. و في الواقع همين امر به ما اجازه مي دهد كه اندازهٔ پيوستار را در مدل ساختپذيرها «كوتاه» كنيم. و بالاخره اينكه، مفهوم ساختيذيري نيز مطلق است، يعني اينكه يك مجموعه ساخت پذیر است در معنای مدل ساخت پذیرها اگر و تنها اگر ساخت پذیر باشد. اما همهٔ مجموعهها در مدل مذکور ساختیذیر هستند! پس می توان نتیجه گرفت که هر مجموعه در مدل مذکور به معنای آن مدل ساختیذیر است. از اینجا ثابت می شود که عبارتهای زیر در مدل ساخت پذیرها بر قرار است.

اصل موضوع ساختپذيري. همهٔ مجموعهها ساختيذيرند.

خلاصهٔ كلام، مدل ساختپذيرها در همهٔ اصول ZFC و علاوه بر آن در اصل ساختپذیری صدق میکند. نتیجتاً، اصل ساختپذیری را نمیتوان در ZFC رد کرد و بنابراین می توان آن را بی آنکه به تناقض بینجامد به مدل اضافه کرد. قضایای مهمی را میتوان در ZFC، که با اصل ساختپذیری غنی شده است، اثبات کرد. تمامي اين قضايا در مدل ساختيذيرها نيز برقرارند و لذا نمي توان آنها را در ZFC رد کرد. گودل ثابت کرد که اصل ساختپذیری فرض پیوستار تعمیمیافته را ایجاب مے کند، یعنی

> $\mathcal{N}^{\aleph_{\alpha}} = \aleph_{\alpha+1}$  $\alpha$  برای هر اوردینال

رونالد پنسن با استفاده از اصل ساختیذیری یک مجموعهٔ مرتب خطی بدون نقاط انتهایی ساخته است با این خاصیت که هر دستگاه از بازههای دوبهدو مجزای آن حداکثر شمارا هستند و در عینحال هیچ مجموعهٔ چگال شمارایی ندارد. به این ترتیب نشان میدهد که فرض سوسلین در این مدل درست نیست. بعد از آن نتایج عمیق دیگری از همین دست ثابت شده است. در اینجا بهاجمال نشان میدهیم چگونه با استفاده از اصل ساختپذیری می توان نشان داد که ۴۸ = ۲<sup>۰ م</sup>.

اثبات این حکم مبتنی بر قضیهای اساسی از منطق ریاضی موسوم به قضیهٔ اسکولم-لوونهایم است. این قضیه بیان میکند که بهازای هر ساختاری مانند که در آن  $R$  یک رابطهٔ دوتایی،  $F$  تابع یکتایی و به همین  $(A; R, \ldots, F, \ldots)$ صورت الى آخر، مجموعهٔ حداكثر شمارايي مانند  $A\subseteq B$  موجود است بهقسمى كه یک خاصیت با پارامتر از B در  $(A;R,\ldots,F,\ldots)$  برقرار است بهشرطی که در برقرار باشد. (این قضیه، صورت مجرد و تعمیمیافتهٔ (این قضیه ) برقرار باشد. با  $(B;R\cap B^\intercal,\ldots,F\restriction B,\ldots)$ قضیههایی از نوع «هر گروه دارای یک زیرگروه حداکثر شمارش پذیر است» و غیره است. قضیهٔ مذکور، همچنین قضیهٔ ۱۴.۳ در فصل ۴ را تعمیم میدهد.)

اكنون فرض كنيد  $\omega \subset X \subseteq X$ . بنا به اصل ساختپذيري اوردينال  $\alpha$ ، محتملاً شمارش نایذیر، وجود دارد که  $L_{\alpha+1} \in X \in \mathbb{Z}_{\alpha+1}$  این بدین معنی است که خاصیتی مانند وجود دارد بهقسمی که  $X \in \mathbb{R}$  اگر و تنها اگر  $\mathbf{P}(n)$  در  $(L_\alpha,\in)$  برقرار باشد. بنا  $\mathbf P$ به قضيهٔ اسکولم-لوونهايم، مجموعهٔ حداکثر شمارايي مانند  $E_\alpha\subseteq B$  وجود دارد بهقسمی که  $(B,\in)$  در همان گزارههایی صدق می کند که  $(L_{\alpha},\in)$ . بهخصوص، اگر و تنها اگر  $\mathbf{P}(n)$  در  $(B,\in)$  برقرار باشد. بهعلاوه، این واقعیت که هر  $n\in X$ ساختار بهصورت  $(L_\beta,\in)$  است، که در آن  $\beta$  اوردینال مناسبی است، را میتوان با عبارت مناسبی بیان کرد که در  $(L_{\alpha},\in)$  و بنابراین در  $(B,\in)$  برقرار است. از اینجا  $(L_\beta,\in)$  میتوان نتیجه گرفت که  $(B,\in)$  (یکریخت با) یک ساخت بهصورت  $(B,\in)$  است که در آن  $\beta$  یک اوردینال بالضروره حداکثر شمارا است. چون X در  $X \in L_{\beta+1}$  تعریف پذیر است، پس داریم

می توان نتیجه گرفت که هر مجموعه از اعداد طبیعی در مرحلهای حداکثر شمارا ساخته میشود، بهعبارتدیگر  $L_{\beta-\omega}$ ر استحته میشود، به عبارت دیگر  $\mathcal{P}(\omega) \subseteq \bigcup_{\beta<\omega} L_{\beta+1}$ ۴٪ = ۲۰٪، فقط نیاز داریم نشان دهیم که عدد اصلی مجموعهٔ فوقالذکر برابر ۱٫ است. این نیز ثابت خواهد شد اگر نشان دهیم که برای هر ۳٫ $L_\gamma\,\,\gamma < \nu$  شماراست.  $L_\circ$  بهوضوح  $\omega=L_\circ=L_\circ$  شماراست. مجموعهٔ  $L_\circ$  متشکل از تمام زیرمجموعههای است که در (L。, ) تعریفپذیرند. چون حداکثر به تعداد شمارایی میتوان تعریف ارائه کرد (هر تعریف، دنبالهای متناهی از حروف به انضمام یک دنبالهٔ متناهی از پارامترها از مجموعهٔ شمارای "L است. حروف مذکور به الفبای متناهی یک زبان

## ۲. سازگاری و استقلال

صوری تعلق دارند.) بنابراین تعداد حداکثر شمارایی زیرمجموعههای تعریفپذیر برای ، L وجود دارد. از اینجا نتیجه میگیریم ،L شماراست. حال برهان را با استقرا انجام می دهیم؛ در مراحل تالی از ایدهای مشابه بالا استفاده می کنیم و در مراحل حدی از این واقعیت که اجتماع تعداد شمارا از مجموعههای شمارا، حداکثر شماراست.

استقلال فرض پیوستار از اصول ZFC (یعنی نشان دادن اینکه فرض پیوستار در ZFC قابل اثبات نيست) پرسشي بود كه مدت طولاني تري لاينحل مانده بود. سرانجام پال کوئین در سال ۱۹۶۳ اعلام کرد که روشی ابداع کرده است که از طريق أن مي تواند مدلي براي ZFC بسازد كه در أن فرض پيوستار برقرار نباشد. ادامهٔ این بخش را به بیان اجمالی برخی ایدههای او در این باره اختصاص میدهیم.

در اينجا نيز عالم همهٔ مجموعههايي را كه اصول تسرملو \_فرانكل به همراه اصل انتخاب توصیف می کنند، در نظر میگیریم. تنها چیزی که دربارهٔ ۲<sup>۹۰</sup> میتوان بهدست آورد همان است که قضیهٔ کانتور در اختیار میگذارد، یعنی اینکه ۴<sup>۱</sup>۰ × ۲<sup>۱۶</sup>۰ (یا بهطورکلی تر، & < (۳<sup>.</sup>۳) . لم ۳.۳ از فصل ۹ را ببینید). به خصوص، تساوی ۴<sup>۱</sup>۰ = ۲<sup>۱۰</sup>۰ یکی از حالتهای ممکن است (و اگر اصل ساختپذیری را نیز بپذیریم، اثباتشدنی است). بنابراین در حالت کلی، برای بهدست آوردن مدلی که در آن ۴۸ < °۲<sup>۲</sup> باید به عالم مذکور ً مجموعههای «جدیدی» بیفزاییم.

ما افزودن فقط يک مجموعهٔ «جديد» از اعداد طبيعي مانند X را مورد توجه قرار میدهیم. فعلاً برای ما X فقط یک نماد بدون مفهوم و در واقع نام یک مجموعه است که قرار است آن را معین کنیم. ببینیم دربارهٔ آن، چه می توانیم بگوییم.

یک نکتهٔ کلیدی این است که نباید انتظار داشته باشیم که در مورد X اطلاعات کاملی داشته باشیم. اگر خاصیتی مانند P بیابیم که دقیقاً مشخص کند چه اعداد طبیعیای به X تعلق دارند، در این صورت مجموعهٔ  $\{n\in\omega\mid \mathbf{P}(n)\}$  بنا به اصل شمول باید در عالم مورد بحث موجود باشد، و در این صورت دیگر یک  $X$  مجموعهٔ «جدید» نخواهد بود. ایدهٔ اساسی کوئین این بود که توصیفی جزئی از برای این کار کفایت میکند. وی مجموعهٔ X را با یک دسته از «تقریبها» توصیف مي كند. اين تقريبها بسيار شبيه تقريب اعداد گنگ بهوسيلهٔ اعداد گويا هستند.

به عبارت دقیقتر، منظور از قیدها عبارت است از دنبالههای متناهی از ۱ها و ۱ها. برای مثال، &، (۱)، (۱, ۰٫۱)، (۱, ۱, ۰٫۱)، (۱, ۰٫۱) نمونهای از قیدها هستند. قیدها به معنایی که خواهیم گفت اطلاعات جزئی دربارهٔ X در اختیار ما می گذارند. اگر &امین مختص در یک قید برابر ۱ باشد، در این صورت آن قید الزام می کند که  $k \in X$  اگر آن مختص برابر ۰ باشد، در این صورت  $k \notin X$  برای مثال، شرط (۱, ۱, ۰, ۱) الزام میکند که  $X \circ \in X \circ X$  ۰ (  $X \notin Y$  و  $X \in Y$  (لیکن مشخص نمی کند که مثلاً  $f \in X$  یا نه.)

باید توجه داشت که افزودن یک مجموعه مانند X به عالم مربوط منجر به اضافه شدن تعداد دیگری مجموعه می شود که در ابتدا در آن عالم قرار نداشتند، مثل  $X-\omega$  مثل  $X\in \mathcal{P}(X)$  و غیره. هر قید، اطلاعاتی دربارهٔ  $X$  در اختیار ما مي گذارد و ما را قادر مي كند كه دربارة اين مجموعهها و همچنين كل عالم گسترش یافته نتیجهگیریهایی انجام دهیم. کوئین برای نشان دادن اینکه اطلاعات حاصل از قید p الزام میکند که خاصیت P برقرار باشد از نماد p ۱۰ p ۱۰ تحمیل می کند P را) استفاده کرده است. برای مثال، روشن است که

(زیرا، همانطورکه دیدیم، ۲ × ۲ 
$$
\omega \times X
$$
  
(زیرا، همانطورکه دیدیم، ۲  $\Vdash$  ۲ ∈ X  
(۲, ۱, ۵, ۱)  $\Vdash$  ۲ ∈ X (ستاند) یا  
(1, 1, ۵, 1)  $\Vdash$  { ۲, ۲}  $\notin$  P(X)

بايد دقت داشت كه قيدها گاهي اوقات با يكديگر تداخل دارند. بهطورمثال داریم

$$
\langle \mathcal{N}, \mathcal{N}, \circ \rangle \Vdash (\circ, \mathcal{N}) \in X^{\mathsf{T}},
$$

و درعين حال

 $\mathcal{L}(\langle 1, 1, \circ, 1 \rangle \Vdash T \notin X \cup \mathcal{L}$ 

$$
\langle \mathcal{N}, \circ, \mathcal{N} \rangle \Vdash (\circ, \mathcal{N}) \notin X^{\mathsf{Y}}.
$$

برای توجیه این مسئله، باید رابطهٔ  $p \Vdash \mathbf{P}(X)$  را بهصورت یک گزارهٔ شرطی در

## ۲. سازگاری و استقلال

نظر بگیریم. یعنی اگر X یک مجموعهٔ مشخص شده با قید p باشد، آنگاه X دارای  $\phi\in X$  خاصیت P است. لذا  $\forall\, f\in\mathcal{F}$  (۰٫۱٫۰) بدین معنی است که اگر  $\langle \Lambda, \circ, \Lambda \rangle \Vdash (\circ, \Lambda) \notin X^{\mathsf{T}}$  و  $\Lambda \notin X$  آنگاه  $X^{\mathsf{T}}$  (۰٫۱) در حـالـی کـه  $X^{\mathsf{T}}$  (۰٫۱) ( یعنی اگر  $X \circ X \circ X$  ۹ ( و  $X \in X$  آنگاه  $X^{\mathsf{T}}$  و  $X \in X$  آنگاه ا میشناختیم، در این صورت میتوانستیم مشخص کنیم که X با کدام یک از قیدهای (١, ١, ١) يا (١, ٥, ١) يا شش قيد باقىمانده با طول ٣ مشخص مى شود. چون نميتوانيم مجموعهٔ X را بشناسيم، اصلاً نمي دانيم كداميك از اين قيدها، قيد درست» است. لذا نمي توانيم مشخص كنيم كه آيا ٢٢ = (٥,١) يا نه. على رغم این، میدانیم که در مورد بسیاری از ویژگیهای X، می توانیم تصمیمگیری کنیم، زیرا این ویژگیها صرفنظر از اینکه چه قیدی «درست» است باید برقرار باشند. براي نمونه، نشان مي دهيم هر قيد دلخواهي، نامتناهي بودن X را تحميل مي كند. زيرا اگر چنين نباشد، قيدي مانند  $p$ و عدد طبيعي  $k$ وجود خواهد  $p = \langle \mathbin{\backslash}, \mathbin{\circ}, \mathbin{\backslash} \rangle$  داشت بهقسمی که  $X$  دارای  $k$  عضو است $p \Vdash (p \to \mathbin{\backslash}, \mathbin{\circ}, \mathbin{\backslash}, \mathbin{\circ}, \mathbin{\backslash}, \mathbin{\backslash}, \$ و k = 0. نشان میدهیم «X دارای ۵ عضو است» +ا (۱٫۰٫۱) نشدنی است. قید را در نظر بگیرید. نخست اینکه قید  $q$  همهٔ اطلاعاتی را  $q = \langle \, \backslash, \, \circ, \, \backslash, \, \backslash, \, \backslash, \, \backslash \rangle$ که  $p$  در اختیار میگذارد، در بر دارد، یعنی  $X \circ \in X \circ X$  ۸ به ۲  $Y \in X$  اگر این نتیجه که X دارای پنج عضو است از p قابل استنتاج باشد از q نیز خواهد بود. اما این امر نشدنی است، زیرا بهوضوح داریم «X دارای شش عضو است» +ا q یعنی اینکه استدلال مشابهی برای  $q\Vdash\circ\in X,\;$   $\mathsf{Y}\in X,\; \mathsf{Y}\in X,\; \mathsf{Y}\in X,\; \mathsf{S}\in X,\; \mathsf{X}\in X$ هر قید، با p و k دلخواه، به تناقض میانجامد.

در دومین و أخرین نمونه نشان میدهیم که هر قید دلخواه الزام میکند که  $A$  یک مجموعهٔ «جدید» از اعداد طبیعی است. بهعبارت دقیقتر، اگر  $X$ مجموعهاي از اعداد طبيعي از عالم «اوليه» (قبل از افزودن X) باشد، در اين  $p$  صورت هر قیدی الزام میکندکه  $A\neq X$ . زیرا اگر چنین نباشد، قیدی مانند وجود دارد بهقسمی که  $A = A \cup \{ \set, \circ, \setminus \}$  فرض کنید (۰٫۱) ه من هر این صورت و سالت اتفاق می افتد. اگر  $A \in X$  , ۲ و مید  $p \Vdash \circ \in X$  , ۲ و ار دهید  $p \Vdash \circ \in X$  , ۲ و ار دهید ی چون  $q_1$  همهٔ اطلاعاتی را که  $p$  در اختیار میگذارد، دربر دارد  $q_1 = \langle 1, \circ, 1, \circ \rangle$ 

یس 4 $X = A$  الله ولی این رابطه نشدنی است، زیرا  $q \in \mathfrak{p}$  درحالی که ج سل اگر  $A \notin \mathcal{A}$ ، تعریف کنید  $q_{\mathsf{Y}} = \langle \mathsf{Y}, \circ, \mathsf{Y}, \mathsf{Y} \rangle$  باز هم می توان نتیجه  $\mathsf{Y} \in A$ گرفت که  $A = q$  ا $q_{\mathsf{Y}} \models \mathsf{Y} \in \mathsf{X}$  و از  $q_{\mathsf{Y}} \Vdash \mathsf{Y} \in A$  تناقض بهدست آورد. در اینجا نیز استدلال مشابهی برای هر p دلخواه کار میکند.

اكنون اجازه دهيد ببينيم از ساختار كوئين چه چيزي حاصل شد. عالم نظريهٔ مجموعهها از طريق افزودن يک مجموعهٔ «جديد» و «خيالي» مانند X (و همچنين دیگر مجموعههایی که با اَعمال نظریه-مجموعهای از X حاصل میشوند) گسترش یافت. توصیفهای جزئی برای X برحسب برخی قیدها را در اختیار داریم. گرچه این توصیفها برای تصمیمگیری دربارهٔ اینکه آیا عدد طبیعی مفروضی به X متعلق هست يا نه، كفايت نميكنند، با وجود اين، اثبات برخي احكام دربارة X را ممكن می سازند، مثل X نامتناهی است و با مجموعههای عالم اولیه فرق دارد. کوئین ثابت كرد كه توصيفهاي حاصل از قيدها براي اثبات درستي همهٔ اصول نظريهٔ مجموعههاي تسرملو ـفرانكل به همراه اصل انتخاب در عالم گسترش بافتهٔ فوقالذكر كفايت مي كنند.

چون افزودن یک مجموعه از اعداد طبیعی به عالم فوقالذکر عدد اصلی پیوستار را افزایش نمی دهد، لذا می توان عالم گسترش یافته را در نظر گرفت و با تکرار کل ساختار بالا به أن يك مجموعهٔ «جديد» از اعداد طبيعي مانند  $Y$  اضافه كرد. اگر اين فرایند را ۴۲ بار تکرار کنیم، مدلی بهدست میآوریم که در آن حداقل ۴۲ مجموعه از اعداد طبیعی وجود دارد، پس R۲ ≤ °۲<sup>x.</sup> بهجای این روش میتوان از طریق قیدهای اندک<sub>ی</sub> متفاوت، <sub>N۲</sub> تا از چنین مجموعههایی یک دفعه به مدل افزود.

با استفاده از روش کوئین، مدلهایی ساختهاند که در آن برای هر  $\aleph_{\alpha}$ با شرط داریم  $\aleph_{\alpha} = \aleph_{\alpha}$ . همچنین از این روش میتوان برای ساخت  $\operatorname{cf}(\aleph_{\alpha}) > \aleph_{\alpha}$ مدلهایی بهره برد که در آن فرض سوسلین برقرار باشد یا نباشد، یا مدلهایی برای اصا, مارتين "MA يا همچنين مدلهايي براي هر گزارهٔ تصميمناپذير نظريهٔ مجموعهها. با استفاده از روشهای این بخش میتوان نشان داد اصل انتخاب بر پایهٔ اصول ديگر نظريهٔ مجموعههاي تسرملو \_فرانكل نه اثباتشدني است و نه ردكردني. به اين دليل ردكردني نيست كه با استفادة تنها از اصول نظرية مجموعههاي

### ٣. عالـم نظريهٔ مجموعهها

تسرملو ۔فرانکل بدون اصل انتخاب می توان نشان داد که مدل ساخت پذیرها یک مدل برای ZFC است. [برای یک دستگاه مانند X از مجموعههای ساختیذیر  $A\in S$  میتوان تابع انتخاب را بهطور دقیق بهصورت زیر تعریف کرد. بهازای هر (A ≠ Ø) عضوى راكه در آخرين مرحله ساخته شده است انتخاب مى كنيم. بهعبارتدیگر، عضوی را انتخاب میکنبم که به  $L$  یا  $L_{\alpha +}$  متعلق باشد، که در آن كوچكترين  $\alpha$ ي ممكن است. چنانچه چندين عضو از اين نوع وجود داشته  $\alpha$ باشد ٤\_کوچکترين عضو از ٤ يا عضوي را که تعريف اَن در (٤ ير La) برحسب ترتیب الفبایی پیش از همهٔ تعریف های ممکن قرار میگیرد، انتخاب میکنیم.] از سوی دیگر، اصل انتخاب در نظریهٔ مجموعههای تسرملو ـفرانکل نیز اثباتشدنی نيست. زيرا همانگونه كه كوئين نشان داد، مي توان با افزودن يك مجموعهٔ «جديد» از اعداد حقیقی، عالم مجموعهها را گسترش داد، بدون آنکه خوش تر تیبی ای از مجموعهٔ اعداد حقیقی به مدل اضافه گردد. بدین ترتیب، مدلی برای نظریهٔ مجموعهها بهدست مي آيد كه در أن مجموعهٔ اعداد حقيقي نمي تواند خوش ترتيب شود. سازگاری اصل بنیان با دیگر اصول ZFC را نیز میتوان به روش مدلها ثابت کرد. چنانچه  $\mathbf{M}(x)$ خاصیت « $x$  یک مجموعهٔ درستبنیان است» و  $\mathbf{E}(x,y)$  به معنی «x ∈ y» باشد، مدلی برای نظریهٔ مجموعهها بههمراه اصل بنیان بهدست می آید. شبیه آنچه در مثال ۸.۲ بخش ۲ از فصل ۱۴ دیدیم می توان ثابت کرد که مدل حاصل بهراستی یک مدل صادق در اصل بنیان است.

#### عالم نظرية مجموعهها ٣

در اين بخش آخر، امكان گسترش نظريهٔ مجموعههاي تسرملو ـفرانكل به همراه اصل انتخاب را از طريق افزودن اصلهاى موضوع ديگر مورد تأمل قرار مىدهيم. در اینجا اصولی مورد توجه ما هستند که درست بودن آنها را بتوان تا حدودی توجيه کړ د.

یک نمونه از این گونه اصول جدید همان اصل ساختیذیری است، که در

بخش ۲ معرفی کردیم. در آن بخش دیدیم اصل ساختپذیری نتایج مهمی در نظرية مجموعهها به دنبال دارد. مثلاً اين اصل، فرض ييوستار تعميميافته و مثال نقضی برای فرض سوسلین را ایجاب میکند. در سالهای اخیر نشان داده شده است که اصل ساختپذیری ابزار قدرتمندی در دیگر شاخههای ریاضیات مجرد است. همچنین نتایج مهم و جالب و جذابی با استفاده از آن در نظریهٔ مدل، توپولوژي عمومي، و نظريهٔ گروهها بهدست آمده است. از سوي ديگر، دلايل شهودي قوي در جهت تأييد اينكه همهٔ مجموعهها ساختپذيرند، نداريم. بلكه برعکس، سهولت روش تحمیل گرهای مذکور در بخش ۲، برای اثبات وجود مجموعههاي ساختنايذير، بيشتر جهت عكس را تأييد ميكند. علاوه بر اين، همهٔ نتایج پس از آن را میتوان به همان راحتی از برخی اصول دیگر که یا ضعیفتر از اصل ساختپذیری هستند و یا حتی متناقض با آن، نتیجهگیری کرد.

مع الوصف، یکی از اساسی ترین انتقادهایی که به پذیرش اصل ساختپذیری به مثابهٔ یکی از اصول ZFC وارد است به خاطر نتایج تا حدی غیرعادی است که در نظرية توصيفي مجموعهها به دنبال ميأورد. در نظرية توصيفي مجموعهها به مطالعة تفصیلی پیچیدگی های مجموعههای اعداد حقیقی پرداخته می شود. با توجه به اینکه نظرية توصيفي مجموعهها درك حائز اهميتي در خصوص مباني نظرية مجموعهها در اختیار می گذارد، لذا در اینجا برخی از مسائل و نتایج اساسی آن را طرح میکنیم.

در بخش ۵ از فصل ۱۰ مجموعههای بورل را تعریف کردیم. مجموعههای بورل مجموعههای فوقالعاده سادهای از اعداد حقیقی هستند. این امر را مطالعه مجموعههاي بورل تأييد ميكند و نشان مي دهد كه أنها بسيار خوش رفتارند. مثلاً دیدیم هر مجموعهٔ بورل یا حداکثر شماراست یا دارای یک زیرمجموعهٔ تام است، و لذا طبق فرض پیوستار، یا عدد اصلی آن از ۴۵ کوچکتر یا برابر ۲۴۰ است. همچنین هر مجموعهٔ بورل، مجموعهای لبگ اندازهپذیر است و بنابراین از ویژگیهای جالب بسیاری برخوردار است. هدف در نظریهٔ توصیفی مجموعهها تعمیم این نتایج به مجموعههای پیچیدهتر است. اما چنین مجموعههایی را چگونه میتوان بهدست آورد؟ چون اجتماع و اشتراک شمارای مجموعههای بورل باز هم بورل است، پس از اين طريق مجموعهٔ «جديدي» بهدست نمي أيد. توابع پيوسته

٣. عالم نظريهٔ مجموعهها

توابعی ساده با رفتاری کاملاً شناخته شده هستند، ولی نشان داده میشود که تصویر یک مجموعهٔ بورل تحت آنها (که امید داریم به اندازهٔ کافی «ساده» باشد) لزوماً مجموعهٔ بورل نیست. مجموعههای تحلیلی را مجموعههایی تعریف میکنیم که تصوير يك مجموعهٔ بورل تحت يك تابع پيوسته باشند. همچنين مجموعهٔ متمم تحليلي مجموعهاي است كه متمم أن مجموعهُ تحليلي (در ®) باشد. معمولاً خانوادهٔ مجموعههای تحلیلی را با \Z و مجموعههای متمم تحلیلی را با \II نشان میدهند. حال میتوان بهطور بازگشتی مجموعهٔ  $\Sigma_{n+1}^\lambda$  را برابر تصویر پیوستهٔ  $\Pi_n^\lambda$  و را متمم مجموعههای مشمول در ۳۰٫۰ تعریف کرد. این مجموعهها  $\Pi_{n+1}^{\setminus}$ مراتب تصویری را تشکیل میدهند و مجموعههایی را که به یک  $\Sigma_n^{\,\prime}$  (یا  $\Sigma_n^{\,\prime}$ ) تعلق داشته باشند، مجموعههای تصویری مینامند. انتظار داریم مجموعههای تصویری، درعینحال که ساده هستند، خوش رفتار باشند. این امر را نظریهٔ کلاسیک توصیفی مجموعهها که نیکلای لوزین و شاگردان وی گسترش دادند، تا حد زیادی تأیید می کند. بهطور مثال، میدانیم که همهٔ مجموعههای تحلیلی و متمم تحلیلی اندازهيذير لبگ هستند و هر مجموعهٔ تحليلي ناشمارا شامل يک زيرمجموعهٔ تام است. اما همین که در ZFC به همراه اصل ساختپذیری، پیش میرویم، نتایج مأيوس كنندهاي مي بينيم، مثلاً مجموعههايي در \Z (يا \II) وجود دارند كه اندازهپذیر لبگ نیستند و همچنین مجموعههای متمم تحلیلی ناشمارایی (\II) وجود دارند که هیچ زیرمجموعهٔ تامی ندارند.

قضیهٔ کلاسیک و مهم دیگری نیز وجود دارد که بیان میکند مجموعههای  $\Pi\backslash$  و داز ویژگی موسوم به ویژگی فروکاهش برخوردارند، ولی  $\Sigma \setminus \Sigma$  و  $\Pi$ این خاصیت $\Sigma \setminus$ را ندارند. (گوییم یک خانواده از مجموعهها، مانند T، دارای ویژگی فروکاهش است هرگاه برای هر A', B' E I مجموعههای تا $A,B\in A'$  موجود باشد بهقسمی که ی  $A' \cup B' = A \cup B$  ( $A' \cap B' = B \cup A' \cup B' = A \cup B$ ) شاید انتظار داشته باشیم که  $A' \subseteq A$  $\Sigma^\lambda_\lambda$  مجموعههای  $\Pi^\lambda_\gamma$  و $\Sigma^\lambda_\gamma$  و غیره دارای ویژگی فروکاهش باشند و  $\Sigma^\lambda_\gamma$  ه فاقد اين خاصيت باشند. ليكن با مفروض گرفتن اصل ساختپذيري، بهجز حالت استثنایی عجیب n = ۱ میتوان نشان داد که برای هر ۲  $n \ge n$  همهٔ مجموعههای دارای ویژگی فروکاهش و برای هر ۲ $n \geq n$  مجموعههای  $\Pi_n^\lambda$  فاقد آن هستند.  $\Sigma_n^\lambda$ 

با کمال تعجب میبینیم که اگر از برخی به اصطلاح اصول کاردینالهای بزرگ استفاده کنیم، نتایج رضایتبخش تری بهدست می آوریم. سادهترین مثال از کاردینالهای بزرگ همان اعداد اصلی دسترس نایذیرند، که در فصل ۹ تعریف کردیم. متذکر می شویم که عدد اصلی ۴۵ × R را دسترس ناپذیر می نامند هرگاه منظم و برابر حد اعداد اصلی کوچکتر از خود باشد. در بخش ۲ از فصل ۹، نشان دادیم که اولین کاردینال دسترس نایذیر (به فرض وجود) باید از ۵۱٫ & ۵۰ ...، ۵ ...، Rx, ...، Rx, ...، والي آخر بزرگتر باشد، و البته اين صفت «بزرگ» را برای آنها توجیه می کند. می دانیم که وجود کاردینالهای دسترس ناپذیر در ZFC قابل اثبات نيست. في الواقع، به آساني مي توان مدلي براي ZFC ساخت كه  $L$  در آن هيچ كاردينال دسترسiايذيري وجود ندارد. اگر عالم ساختيذيرها مانند هیچ کاردینال دسترس ناپذیری (به مفهوم L) در بر نداشته باشد، نمونهای از این  $\vartheta$  مثالها خواهد بود. زیرا اگر چنین نباشد، کوچکترین کاردینال دسترس نایذیر در  $L$  را در نظر میگیریم و مدلی تشکیل میدهیم که مجموعههای آن دقیقاً همان اعضاي «L و رابطهٔ عضويت همان رابطهٔ معمول باشد. با استفاده از دسترس نایذیری 9 بسیار راحت می توان ثابت کرد که همهٔ اصول ZFC در این مدل برقرارند. از اینکه  $\vartheta$  کوچکترین کاردینال دسترس نایذیر در L است، نتیجه مي گيريم كه هيچ كاردينال دسترس نايذيري در اين مدل وجود ندارد. بنابراين وجود كاردينالهاي دسترس ناپذير در ZFC مستقل است. اثبات سازگار بودن كاردينالهاي دسترس ناپذير در ZFC از طريق ساختن مدل مناسب در اين مورد همانند فرضية پيوستار يا مسئله سوسلين امكانيذير نيست (امكانيذير بودن اين امر قضیهٔ مشهور دوم عدم تمامیت منسوب به گودل را نقض خواهد کرد). این بدین معنی است که نظریهٔ مجموعهها به اضافهٔ کاردینال بزرگ اساساً از ZFC تنها، قوی تر است. فرض وجود کاردینالهای دسترسiایذیر نیازمند یک «جهش در باور» است (شبیه اَنچه که برای پذیرش اصل بی نهایت نیاز است)، معهذا، پذیرش اَن را مي توان بهصورت زير تا حدودي توجيه كرد.

رياضيدانان معمولاً يك دستهٔ نامتناهي را، مثلاً از مجموعهٔ اعداد طبيعي يا مجموعهٔ اعداد حقیقی، بهصورت یک کل نهایی و تمامشده در نظر میگیرند. از

## ٣. عالم نظرية مجموعهها

سوی دیگر، ریاضیدانی که با این رده از مجموعهها کار می کند، نمی تواند دستهٔ همهٔ مجموعهها را یک کل نهایی شده، بهعبارتدیگر، یک مجموعه، به حساب بیاورد. چرا که این تصور به تناقض می انجامد. دستههایی را که ریاضیدانان، بهطور معمول نهایی و بستهشده به حساب می آورند، ًمجموعههای مرتبهٔ اول می نامیم. اینها همان مجموعههایی بودند که تا قبل از این با آنها سر و کار داشتیم. اکنون خود را در جایگاه یک ریاضیدان فراتر از معمول با اندیشهٔ اندکی مجردتر قرار ميدهيم. اكنون ما عالم مجموعههاي مرتب را وارسي ميكنيم و همهٔ آنها را در یک کل نهاییشده با نام ًمجموعههای مرتبهٔ دوم V گرد میآوریم. با داشتن V و استفاده از روش های فصل های ١ ــ ١۴ می توان مجموعههای مرتبهٔ دوم دیگری  $0 + \sqrt{0} = {\alpha \in V \mid \text{var}(V) \text{ a}} \cap \mathcal{P}(\mathcal{P}(V))$  اوردینال است  $0 = {\alpha \in V \mid \text{var}(V) \text{ a}}$ و غيره، تشكيل دهيم. [توجه كنيد كه 0 مجموعهٔ (مرتبهٔ دوم) همهٔ  $O + O + \omega$ اوردينالهاي مرتبهٔ اول است.] همان بحثهاي شهودي كه اصول ZFC را براي ریاضیدان مرتبهٔ اول توجیه می کند، می تواند ریاضیدان مرتبهٔ دوم را نیز متقاعد کند كه اين اصول در عالم «مرتبهٔ دوم» نظريهٔ مجموعههاي او برقرارند. (توجه كنيد كه با توجه به آنچه خواهد آمد، پارادوکس راسل رِخ نمیدهد. ریاضیدان مرتبهٔ دوم می تواند مجموعهٔ R را که شامل همهٔ مجموعههای مرتبهٔ اولی که عضو خودشان  $R \notin R$  نيستند، تشكيل دهد.  $R$  يك مجموعهٔ مرتبهٔ اول نيست و لذا بهوضوح،  $R \notin R$ بنابراين هيچ تناقضي رخ نخواهد داد. البته رياضيدان مرتبهٔ دوم ديگر نمي تواند «مجموعهْ» همهٔ مجموعههای مرتبهٔ دوم خود را که عضو خود نیستند تشکیل دهد. تشکیل چنین مجموعهای در حوزهٔ ریاضیدان مرتبهٔ سوم است.) حال ادعا می کنیم که کوچکترین اوردینال مرتبهٔ دوم  $O$  یک اوردینال دسترسiپناپذیر در عالم مرتبهٔ دوم است. مسلم است که  $\aleph$  < 0 و 0 برابر حد اعداد کاردینال (مرتبهٔ اول) است.  $\left| O \right\rangle$  اگر  $\left|$ ، اگر  $\left| \alpha \right\rangle$  دنبالهای از اوردینالهای کوچکتر از  $O$  با طول  $\alpha$  کوچکتر از باشند، در این صورت a و همهٔ  $\kappa_a$ ها، اوردینال،های مرتبهٔ اول خواهند بود. اکنون همان استدلالی که برای توجیه اصل جایگزینی به کار بردیم، ما را متقاعد میکند که ریاضیدان مرتبهٔ اول مجاز است گردایهٔ  $\kappa_t \mid \kappa < \kappa\}$  را یک مجموعهٔ مرتبهٔ اول به حساب بیاورد. در این صورت  $\sup_{\iota<\alpha} \kappa_\iota$  یک اوردینال مرتبهٔ اول است و لذا

بنابراین  $O$  منظم است. از اینجا میتوانیم نتیجه بگیریم که عالم  $\sup_{\iota<\alpha} \kappa_\iota < O$ نظريهٔ مجموعهٔ رياضيدان مرتبهٔ دوم در اصل «يک کاردينال دسترسiپذير وجود دار د» صدق می کند.

اکنون دوباره به نظریهٔ توصیفی مجموعهها و بهخصوص این پرسش میپردازیم كه أيا هر مجموعهٔ متمم تحليلي شمارا داراي يك زيرمجموعهٔ تام است. روبرت سالُوی ارتباط عمیقی بین این پرسش و کاردینالهای دسترس،ناپذیر کشف کرد؛ بدین ترتیب که اگر هر مجموعهٔ متمم تحلیلی ناشمارا دارای زیرمجموعهٔ تام باشد، آنگاه ۴٫ در عالم ساختپذیرهای  $L$ یک کاردینال دسترسiپذیر است. (در بخش  $L$  متذكر شديم كه مفهوم عدد اصلى مطلق نيست و لذا اگر همهٔ مجموعهها به  $L$ متعلق نباشند، لازم نیست که کاردینال «حقیقی» , N همان «, N در معنای مدل L باشد.) في الواقع، حكمي كلي تر از اين نيز برقرار است:

> $L[a]$ برای هر عدد حقیقی  $a$ ،  $\aleph_1$  در  $L[a]$  دسترس ناپذیر است،  $(*)$

که در آن  $L[a]$  مدلی است که همانند  $L$  ساخته میشود با این تفاوت که با ل س $L_\circ[a] = L_\circ[a]$  شروع میكند (مدل اخیر كوچك ترین مدل نظریهٔ مجموعهها است كه همهٔ اوردينالها و همچنين عدد حقيقي a را دربردارد). بالعكس، از  $\Pi_1^\lambda$  اصل کاردینال بزرگ» (\*) نتیجه میشود که همهٔ مجموعههای ناشمارای $\parallel$ دارای زیرمجموعهٔ تام هستند (و بنابراین عدد اصلی برابر ۲<sup>۰۰</sup>۰ دارند) و همهٔ مجموعههاي ليΣ و  $\Pi$  اندازهپذير لبگ هستند (ليكن وجود زيرمجموعههاي تام برای مجموعههای ناشمارای  $\Pi$  و اندازهپذیری مجموعههای  $\Sigma_{\bm{\gamma}}$  را نتیجه نمیدهد). در مجموع، اصل (\*)، نتایجی را که با اصل ساختپذیری حاصل می شود اندکی بهبود میبخشد. برای نتایج بهتر، باید وجود کاردینالهای خیلی بزرگتر از دسترس:اپذیرها را مفروض بگیریم. اما پیش از پرداختن به آنها، باید به مطلبي ديگر، گريزي بزنيم.

نوع خاصی از بازیهای نامتناهی در نظریهٔ جدید توصیفی مجموعهها نقش مهمی ایفا میکنند. بازی با قواعد زیر را بین دو بازیکن I و II در نظر بگیرید. مجموعهٔ متناهی از حرکتهای ممکن مانند M داده شده است. بازیکنها حرکتها

## ٣. عالم نظريهٔ مجموعهها

را به نوبت انتخاب میکنند و هر حرکت را n بار انجام میدهند. بهعبارتدیگر،  $q_1 \in M$  بازیکن I با حرکت  $p_1 \in M$  شروع می کند، بازیکن II با انجام حرکت جواب می دهد. سیس نوبت I است که حرکت  $p_{\gamma} \in M$  را انجام دهد، در جواب آن II حركت Ar E M را انجام مى دهد و همين طور الى آخر. دنبالهٔ حاصل از حرکتهای  $\langle p_1, q_1, p_1, q_1, p_1, q_2, \ldots, p_n, q_n \rangle$  را یک دور بازی مینامیم. یک مجموعه از چند دور بازی از قبل مشخص شده است و هر دو بازیکن از آن مطلع اند. بازیکن I به شرطی می برد که  $S \in \langle p_1, \ldots, q_n \rangle \in S$ ؛ و بازیکن II به شرطی می برد که برای بسیاری از بازیهای فکری، مانند شطرنج و مهره بازی و  $\langle p_1,\ldots, q_n\rangle\notin S$ غیره، میتوان با انتخاب مناسب m ،M، و S یک نمایش ریاضی بهصورت مجرد فوق بهدست آورد (برخي قراردادهاي اضافي نيز، مثلًا براي انجام قرعهكشي، بايد اتخاذ کر د).

استراتژی، مفهوم بنیادی در نظریهٔ بازیها محسوب می شود. منظور از استراتژی برای بازیکن I عبارت است از قاعدهای که به او می گوید در هر نوبت با توجه به حرکتهای قبلی دو بازیکن چه حرکتی انجام دهد. اگر یک استراتژی برای بازیکن I دارای این خاصیت باشد که با پیروی از آن بازیکن I همیشه برنده شود، آن را یک استراتژی برد برای I می نامند. بهنحو مشابه، استراتژی برد برای II نیز تعریف مې شو د.

نکتهٔ اساسی دربارهٔ این گونه بازیها این است که همواره یک استراتژی برد برای یکی از بازیکنها وجود دارد. به بیان دیگر، بازی برای چنین بازیکنی از پیش تعیین شده متعیّن است. دلیل این امر خیلی ساده است.

 $q_1$  اگر حرکت  $p_1$  موجود باشد بهطوریکه برای هر  $q_{\Upsilon}$  حرکت  $p_{\Upsilon}$  وجود داشته باشد بهطوری که برای هر حرکت  $p_n$  وجـود داشـتـه بــاشــد بــهطـوريکــه بــراي  $q_n$  دور بــازي در  $S$  قرار گیرد.  $\langle p_1, q_1, \ldots, p_n, q_n \rangle$ 

در این صورت بهوضوح بازیکن I یک استراتژی برد دارد. چنانچه عکس این اتفاق بيفتد، يعني داشته باشيم

برای هر  $p_1$  وجود داشته باشد  $q_1$  بهطوریکه

برای هر  $p$ وجود داشته باشد  $q_{\gamma}$ بهطوریکه  $\langle p_1, q_1, \ldots, p_n, q_n \rangle$  برای هر  $p_n$  وجود داشته باشد  $q_n$  به طوری که دور بازی در  $S$  نباشد.

اما در این حالت بازیکن II دارای یک استراتژی برد خواهد بود.

اکنون تغییری در بازی میدهیم و اجازه میدهیم هر بازیکن بینهایت نوبت بازی داشته باشد. در این صورت هر دور بازی بهصورت دنبالهٔ نامتناهی از حرکتها میباشد. مجموعهٔ پاداش  $S$  عبارت است از یک  $\langle p_1, q_1, p_{\Upsilon}, q_{\Upsilon}, \ldots \rangle$ مجموعه از دنبالههای نامتناهی از اعضای M. بازیکن I برنده میشود اگر و تنها اگر نشان  $G_S$  بازیای را که مطابق این قواعد انجام شود، با  $G_S$  نشان  $\langle p_1, q_1, p_1, q_2, \ldots \rangle \in S$ میدهیم. اکنون دیگر بدیهی نیست که چنین بازیهایی متعیّن هستند و در واقع لزومی ندارد که چنین باشند. با استفاده از اصل انتخاب می توان بهازای هر M با شرط ٢ < |M| مجموعهٔ پاداشی مانند الله S  $\subseteq M^{\mathbb N}$  ساخت، بهقسمی که هیچیک از بازیکنان استراتژی بردی در بازی  $G_S$  نداشته باشند. (برهان این امر کاملاً شبیه برهانی است که بهوسیلهٔ آن در مثال ۱۱.۴ از فصل ۱۰ مجموعهٔ شمارایی بدون زیرمجموعهٔ تام ساختیم.) پرسش جالب این است که آیا برای مجموعههای سادة»  $S$  بازی  $G_S$  متعیّن است. برای بررسی این پرسش، مجموعهٔ متناهی  $M$  را $S$ عدد طبیعی m در نظر میگیریم؛ در این صورت دنبالههای نامتناهی از اعضای را میتوان بهصورت بسط اعداد حقیقی در پایه  $m$  و مجموعهٔ پاداش  $S$  را  $m$ زير مجموعهاي از & در نظر گرفت. بدين ترتيب صحبت از بورل بودن، تحليلي بودن و غیره برای مجموعههای پاداش معنیدار است.

قضیهٔ عمیقی متعلق به د. آنتونی مارتین بیان میکند که همهٔ بازیهایی که مجموعهٔ پاداش آنها بورل باشد، متعیّن هستند. وضعیت در مراتب بالاتر از سلسله مراتب تصویری مشابه حالتی است که در خصوص وجود زیرمجموعههای تام گفته شد، بهجز اینکه کاردینالهای بزرگ در این حالت بسیار بزرگتر از حالت مذکور هستند. به بیان دقیقتر، با استفاده از اصل ساختپذیری میتوانیم بازیهایی با مجموعه پاداش تحلیلی  $(\Sigma \backslash)$  بسازیم که متعیّن نباشند. کار مارتین و لئو هرینگتون نشان میدهد که متعیّن بودن همهٔ بازیها با مجموعه پاداش \Z (یا معادلاً، \II) با

### ٣. عالم نظرية مجموعهها

اصل وجود کاردینال بزرگی همارز است. بیان این اصل ما را از موضوع بسیار  $x^{\#}$  منحرف میکند (این اصل در حقیقت بهصورت «برای هر عدد حقیقی  $x$   $\,$ موجود است» بیان می شود). برای مقاصد ما کافی است که بیان کنیم این اصل، فرض سالُوي (\*) و بسياري نتايج ديگر را ايجاب ميكند (براي مثال، وجود کاردینالهای مالو و ضعیف ـ فشرده را در عالم ساخت پذیرهای E ایجاب میکند) و همچنین، خود نتیجهای از وجود کاردینالهای اندازهیذیر است. لذا، اگر کاردینال اندازهپذیری وجود داشته باشد، در این صورت هر بازی تحلیلی یا متمم تحلیلی متعین است. وجود کاردینالهای اندازهپذیر برای اثبات متعیّن بودن همه بازیها با مجموعهٔ ياداش √∑ (يا √∏) كفايت نمي كند. كارهاي مارتين، جان استيل، و هيو ودین در دههٔ نود میلادی نشان میدهد که وجود برخی کاردینال های بزرگ اصل تعیّن تصویری را ایجاب میکند. بدین معنی که هر بازی با مجموعه یاداش تصويري، متعيّن است. بالعكس، اصل تعيّن تصويري وجود يك مدل براي نظرية مجموعهها به همراه کاردینالهای بزرگ مذکور را ایجاب می کند.

دلایل ما برای باور به درستی اصولی مانند اصل تعیّن تصویری چیست؟ علاوه بر مقبولیت ذاتی خود این اصل، باید اضافه کرد که تعیّن بازیهای متناهی وار در مراتبي از سلسلهمراتب تصويري، اَن دسته ويژگيهاي جالب نظريهٔ توصيفي مجموعهها را ايجاب مي كند كه انتظار داريم مجموعهها در آن مرتبه يا نزديك آن دارا باشند. برای مثال، تعیّن بازیهای \Z ایجاب میکند که همهٔ مجموعههای  $\Pi_1^\lambda$  ناشمارای  $\Pi_1^\lambda$  و  $\Sigma_1^\lambda$  دارای یک زیرمجموعهٔ تام و تمامی مجموعههای  $\Sigma_1^\lambda$  و اندازهپذیر لبگ باشند. تعیّن بازیهای \Z ایجاب می کند که مجموعههای ناشمارای و پاک دارای زیرمجموعهای تام و تمامی مجموعههای پا $\Sigma$  و  $\Pi_{\tau}$  اندازهپذیر لبگ  $\Pi_{\tau}^{\lambda}$ باشند. علاوه بر اين، ويژگى فروكاهش را به درستى به مرتبهٔ سوم سلسلهمراتب تصویری تعمیم میدهد، بهعبارتدیگر ایجاب میکند که مجموعههای  $\Pi_{\mathsf{v}}^{\lambda}$  دارای ویژگی فروکاهش هستند و <sup>2</sup>4 فاقد آن. اندازهیذیری لبگ همهٔ مجموعههای تصویری و اینکه هر مجموعه تصویری ناشمارا دارای یک زیرمجموعهٔ تام است و رفتار «صحیح» ویژگی فروکاهش (مجموعههای Π، Σ، 4π، Σ، … دارای این ویژگی هستند ولی  $\langle \Sigma \rangle$   $\Pi_Y$   $\langle \Sigma \rangle$   $\Pi_Y$ ، نه) و بسیاری دیگر که از ذکر آنها

خودداری میکنیم، از جمله نتایج صورت کامل اصل تعیّن تصویری هستند. نتایجی از این دست، متخصصان نظریهٔ توصیفی مجموعهها را متقاعد می کند که PD (اصل تعیّن تصویری) باید درست باشد.

از ملاحظات بالا یک سلسلهمراتبی حاصل میشود که با مفروض گرفتن وجود کاردینال،های بزرگ و بزرگتر، تقریبهای بهتر و بهتری به آن حقیقت نهایی دربارهٔ عالم مجموعهها در اختیار میگذارند. این تصویر کلی را پژوهشهایی که دربارهٔ گزارههای تصمیمناپذیر در حساب انجام شده است، تقویت می کند. منظور ما از حساب نظرية حساب پئانو است كه اصول آن را در فصل ٣ بيان كرديم. بهراحتى میتوان ثابت کرد که حساب پئانو با نظریهٔ مجموعههای متناهی همارز است. منظور از نظریهٔ مجموعههای متناهی نظریهای است که از ZFC با حذف اصل بی نهایت حاصل می شود (در این نظریه فقط وجود مجموعههای متناهی را می توان ثابت کرد). از زمان کار بنیادی کورت گودل در سال ۱۹۳۱ معلوم شده بود که گزارههای درستی دربارهٔ اعداد طبیعی (یا مجموعههای متناهی) وجود دارند که با اصول حساب پئانو (يا نظريهٔ مجموعههاي متناهي) تصميمناپذيرند (نه اثبات می شوند و نه رد). احکام مذکور درستاند، زیرا می توان آنها را در ZFC اثبات کرد، لیکن برای اثبات آنها به کار گرفتن دستکم برخی مجموعههای نامتناهی ضروری است. در عین حال، مثالهای گودل از این دسته احکام مبتنی بر ملاحظات منطقی بود (شبیه به پارادوکس راسل) و هیچ معنی قابل حس ریاضی نداشتند. تا اینکه در سال ۱۹۷۷ جفری پریس اولین مثال ریاضی ساده از این احکام را کشف کرد و بعد از آن نیز مثالهای دیگری کشف شد. یکی از جالبترین این مثالها قضیهٔ ۷.٦ در فصل ٦ است، که بیان میکرد هر دنبالهٔ گودستاین پس از تعداد مِتناهی بار مرحله به یک مقدار ۰ ختم میشود. برای اثبات آن، از اوردینالهای نامتناهی استفاده کردیم. کار پریس نشان میدهد به کار بردن بی نهایت در اینجا ضروری است. نمونهٔ دیگر، صورتی از قضیهٔ نامتناهی رمزی است که در بخش ۱ از فصل ١٢ بيان شد. مي توان اندازهٔ مجموعههاي نامتناهي را كه براي اثبات يك حکم خاص لازم است تعیین کرد، و بنابراین در اینجا نیز دیده میشود که سلسله مراتبي از نظريهها وجود دارند كه با اصل قرار دادن وجود مجموعههاي نامتناهي

## عالم نظرية مجموعهها

بزرگ و بزرگتر، تقریبهای بهتر و بهتری به حقیقت اعداد طبیعی (یا مجموعههای متناهی) در اختیار میگذارند. در بیشتر حالات، این نظریهها در واقع زیرنظریههایی از ZFC هستند (لذا تعداد قلیلی از ریاضیدانان در درستی آنها شک دارند)، ولي مثالهايي از احكام (قدري پيچيدهتر) حساب وجود دارند كه حتى در ZFC تصمیمپذیر نیستند (اما، مثلاً در ZFC به همراه یک کاردینال دسترسiپذیر تصمیم پذیرند). لذا ترکیب سلسلهمراتبی که از مطالعهٔ قدرت قضایای حساب بهدست می آید با سلسلهمراتب کاردینالهای بزرگ که برای مطالعه قدرت قضایا دربارهٔ اعداد حقیقی در نظریهٔ توصیفی مجموعهها مورد نیاز است به همراه ZFC فقط یکی از مراحل فوقالذکر را تشکیل میدهند. حتی تکنیکهایی که برای اثبات نتایج حساب به کار برده میشود ارتباط نزدیکی دارد با روش هایی که برای مطالعهٔ کاردینال های بزرگ به کار میرود. این تکنیک ها بهشدت به مفاهیمی مثل افرازها، درختها، و بازیها متکی هستند.

بسیاری از مطالبی که در بالا بحث کردیم متعلق به سالهای اخیر هستند و ابداً صورت كامل و نهايي نيستند. هم نظريهٔ كاردينالهاي بزرگ و هم مطالعهٔ احكام تصمیمنایذیر حساب جزء حوزههای فعال تحقیقاتی ای هستند که در آن کشف ارتباطات و اطلاعات جديد درحال انجام است. همانطوركه قضية عدم تماميت گودل به ما اطمينان خاطر مىدهد هيچ نظريهٔ اصل موضوعىاي نمىتواند در مورد همهٔ قضایای حساب یا نظریهٔ مجموعهها تصمیمگیری کند. از اینرو، اطمینان پیدا می کنیم که امر خطیر تقرّب به حقیقت نهایی دنیای ریاضیات بی پایان ادامه خواهد داشت.

كتابنامه

[1] Peter Aczel. Non-well-founded sets. Stanford University Center for the Study of Language and Information, Stanford, CA, 1988.

با مقدمهای از جان باروایز.

[2] Keith Devlin. The joy of sets. Springer-Verlag, New York, second edition, 1993.

اصول نظرية معاصر مجموعهها.

- [3] F. R. Drake and D. Singh. *Intermediate set theory*. John Wiley  $&$  Sons Ltd., Chichester, 1996.
- [4] Herbert B. Enderton. *Elements of set theory*. Academic Press [Harcourt Brace Jovanovich Publishers], New York, 1977.
- [5] Paul Erdős, András Hajnal, Attila Máté, and Richard Rado. Combinatorial set theory: *partition relations for cardinals.* North-Holland Publishing Co., Amsterdam, 1984.
- [6] Ronald L. Graham, Bruce L. Rothschild, and Joel H. Spencer. *Ramsey theory.* John Wiley & Sons Inc., New York, second edition, 1990.

از سلسله انتشارات Wiley-Interscience.

[7] Paul R. Halmos. Naive set theory. Springer-Verlag, New York, 1974. Reprint of the 1960 edition, Undergraduate Texts in Mathematics.

- [8] James M. Henle. An outline of set theory. Springer-Verlag, New York, 1986.
- [9] Thomas Jech. Set theory. Springer-Verlag, Berlin, second edition, 1997.
- [10] Winfried Just and Martin Weese. Discovering modern set theory. I. American Mathematical Society, Providence, RI, 1996.

حاوي مباني موضوع است.

[11] Akihiro Kanamori. The higher infinite. Springer-Verlag, Berlin, 1994.

دربارهٔ کاردینالهای بزرگ در نظریهٔ مجموعهها از ابتدای بیدایش آنها.

- [12] Alexander S. Kechris. Classical descriptive set theory. Springer-Verlag, New York, 1995.
- [13] Kenneth Kunen. Set theory. North-Holland Publishing Co., Amsterdam, 1983.

درآمدي به انواع اثباتهاي استقلال، تجديد چاپ از چاپ اوليه در سال ۱۹۸۰.

- [14] Yiannis N. Moschovakis. *Descriptive set theory*. North-Holland Publishing Co., Amsterdam, 1980.
- [15] Yiannis N. Moschovakis. Notes on set theory. Springer-Verlag, New York, 1994.
- [16] Judith Roitman. Introduction to modern set theory. John Wiley  $&$  Sons Inc., New York, 1990.

از سلسله انتشارات Wiley-Interscience.

[17] Robert L. Vaught. Set theory. Birkhäuser Boston Inc., Boston, MA, second edition, 1995.

درآمدی به موضوع است.

فهرست اسامی خاص

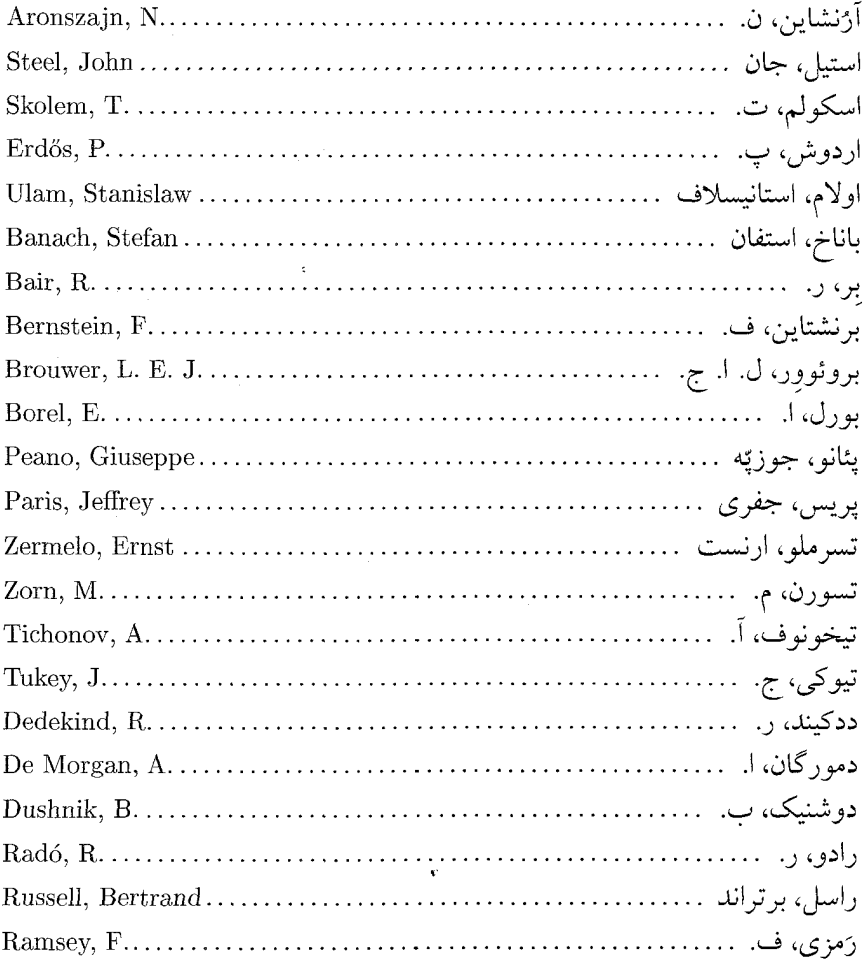

## فهرست اسامی خاص

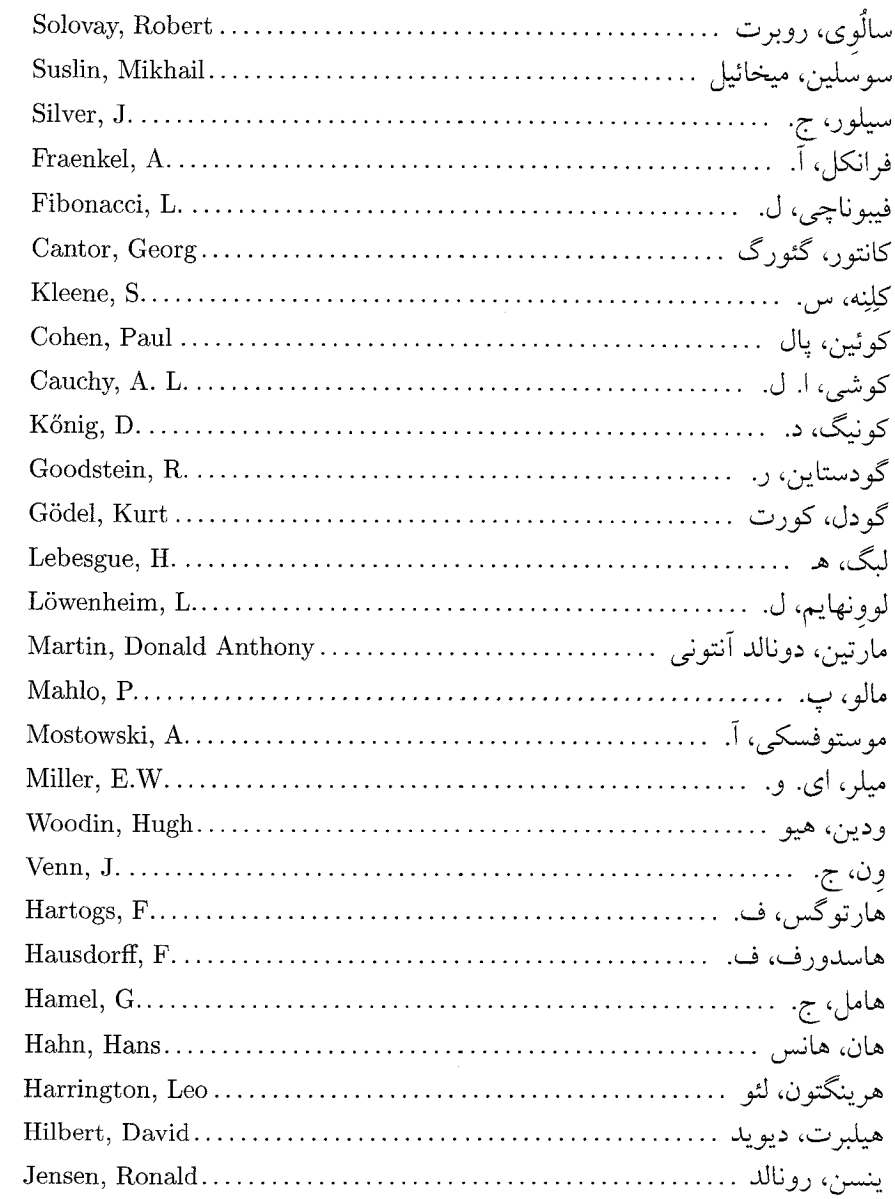

 $\sim$ 

واژەنامهٔ فارسى به انگلیسى

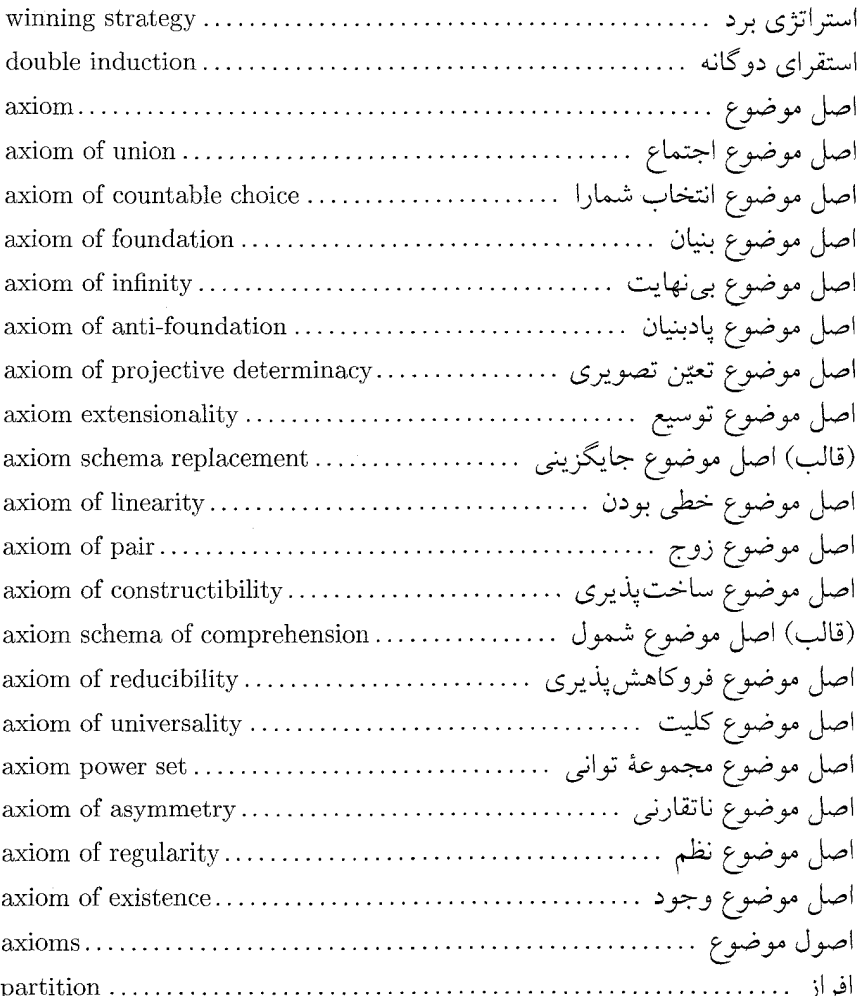

## واژەنامهٔ فارسى به انگلیسى

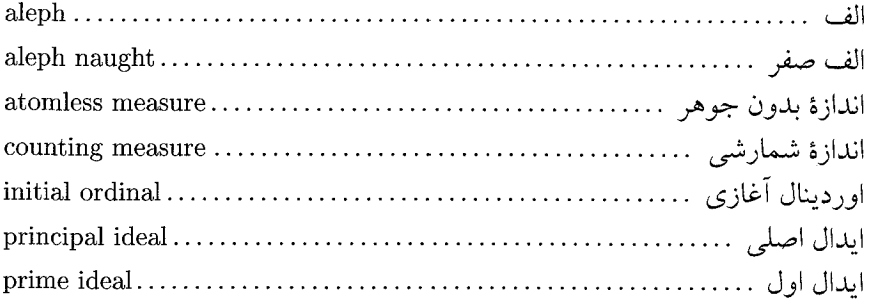

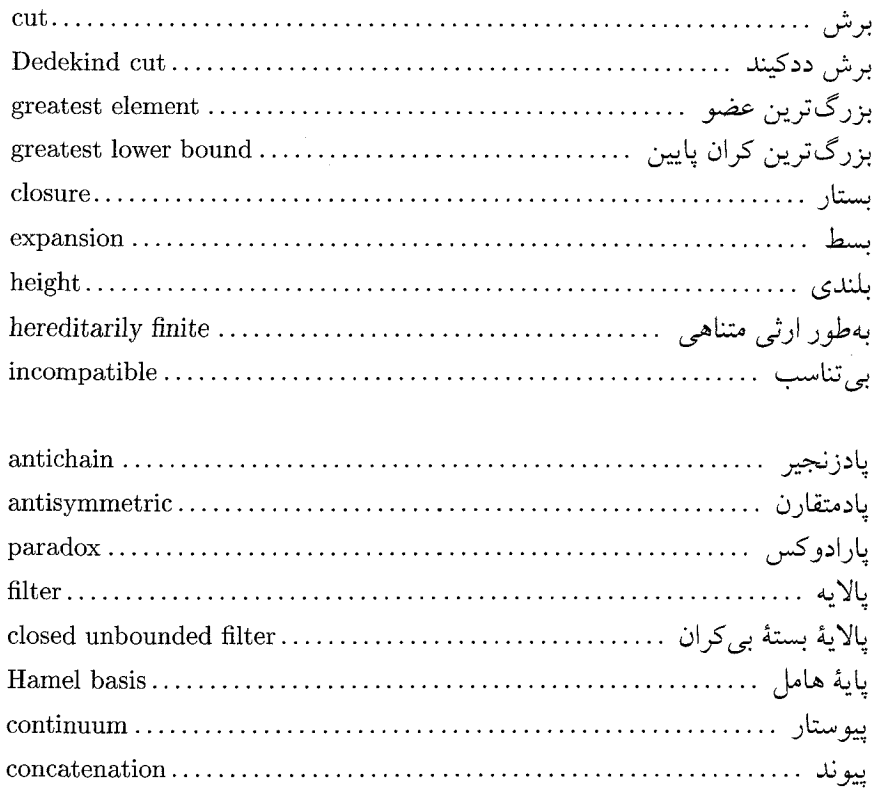

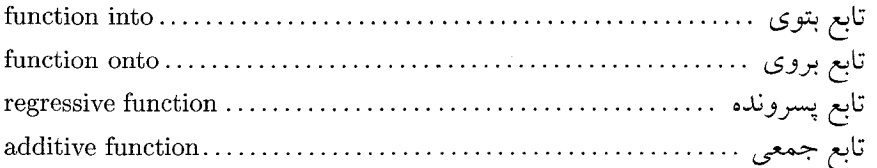

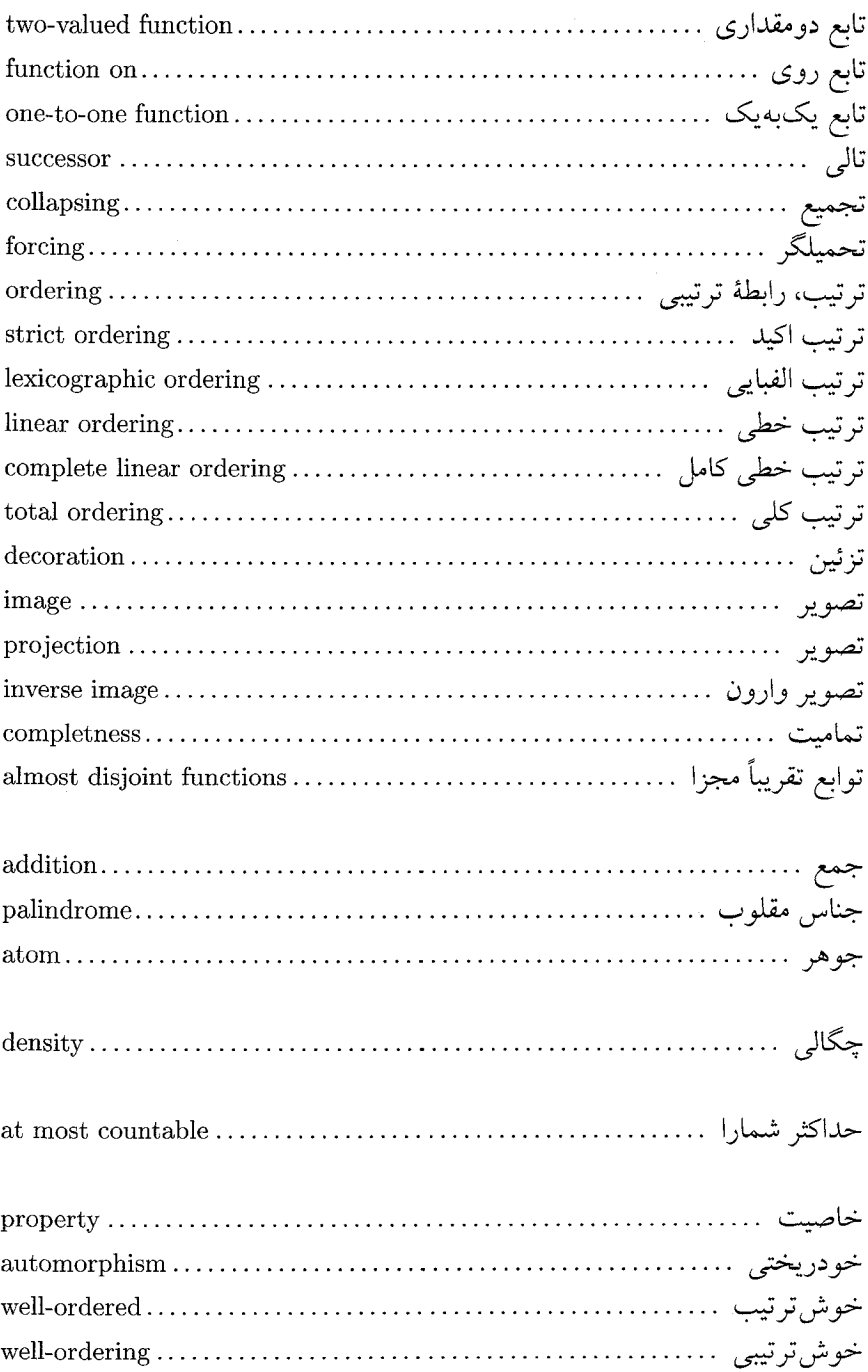

## واژەنامهٔ فارس*ی* به انگلیس*ی*

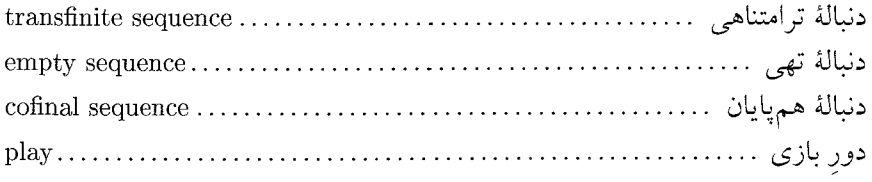

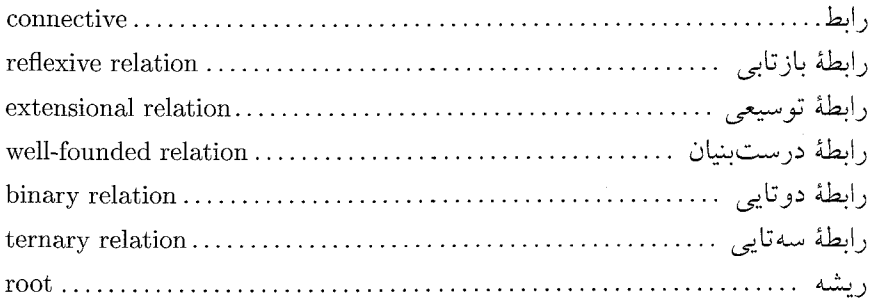

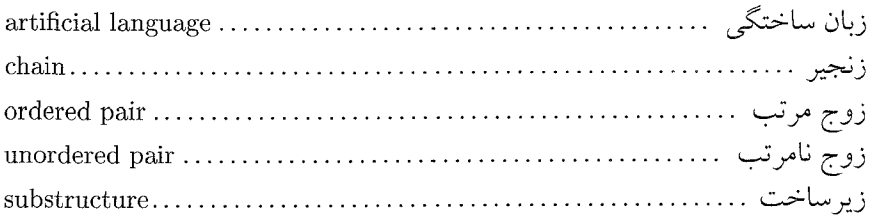

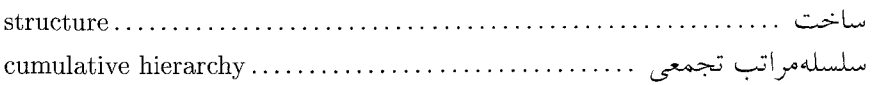

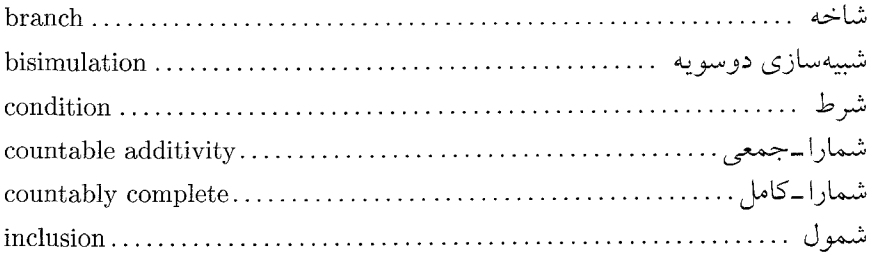

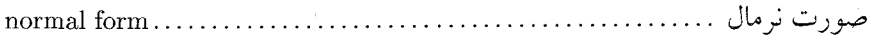
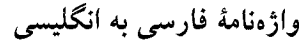

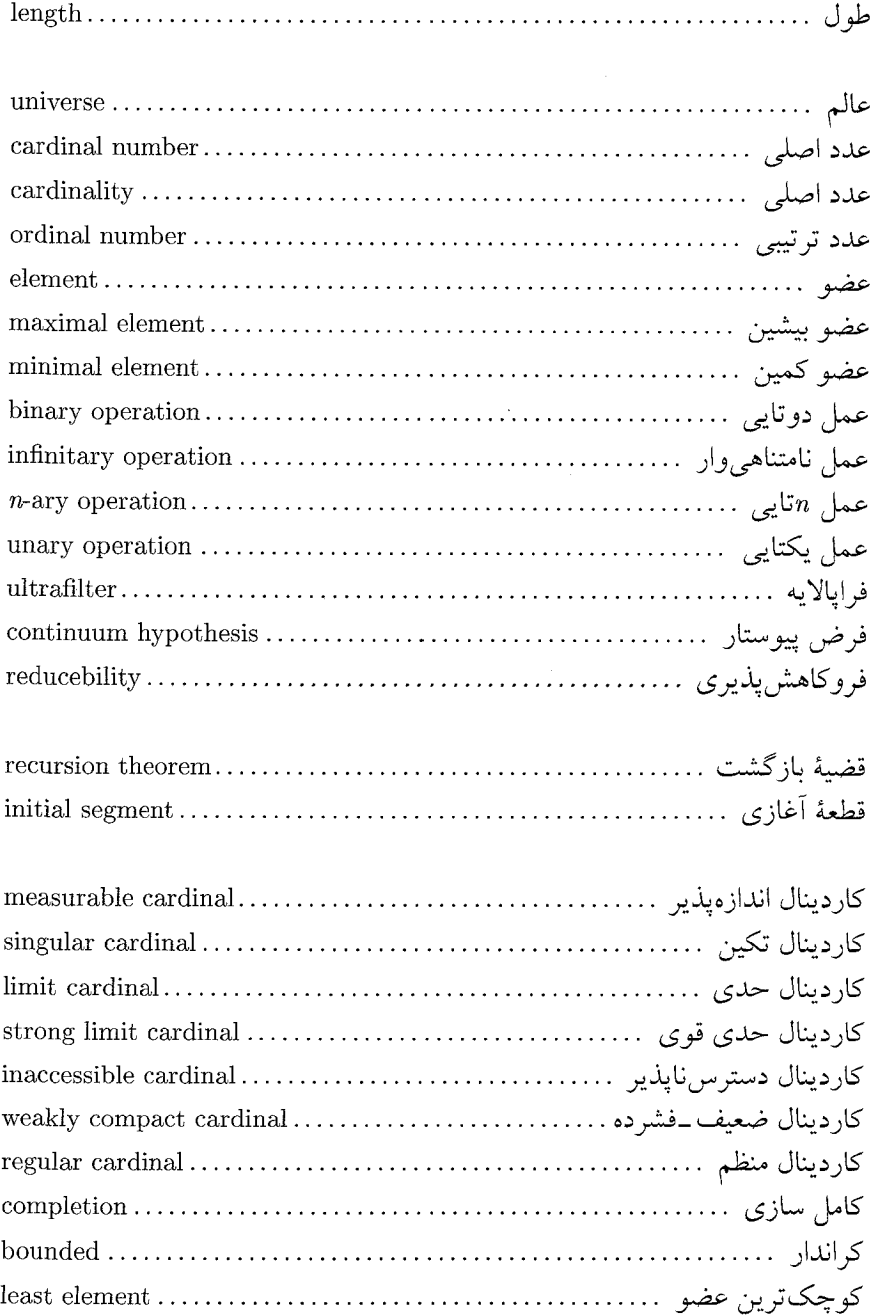

## واژەنامهٔ فارس*ی* به انگلیس*ی*

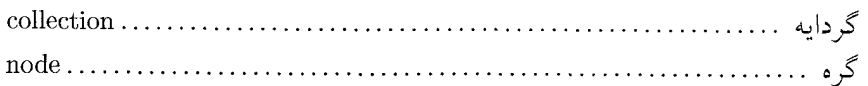

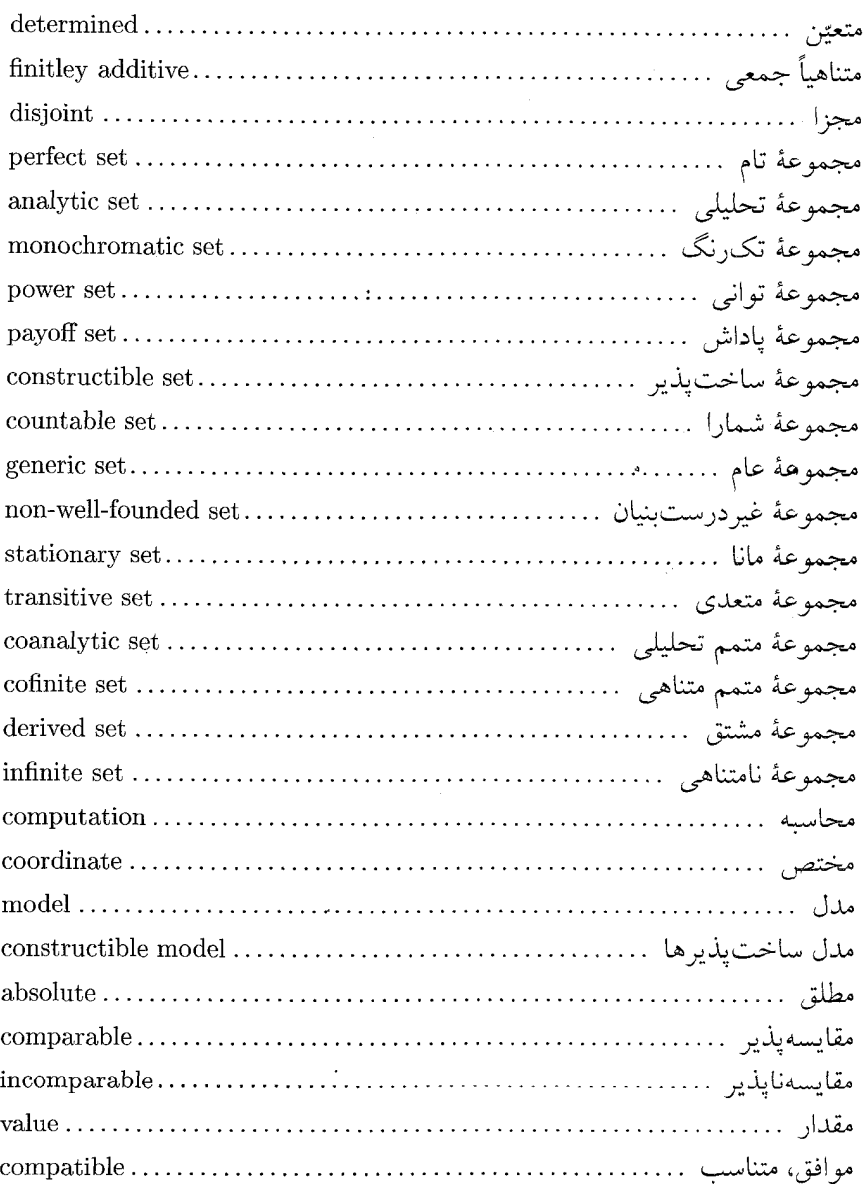

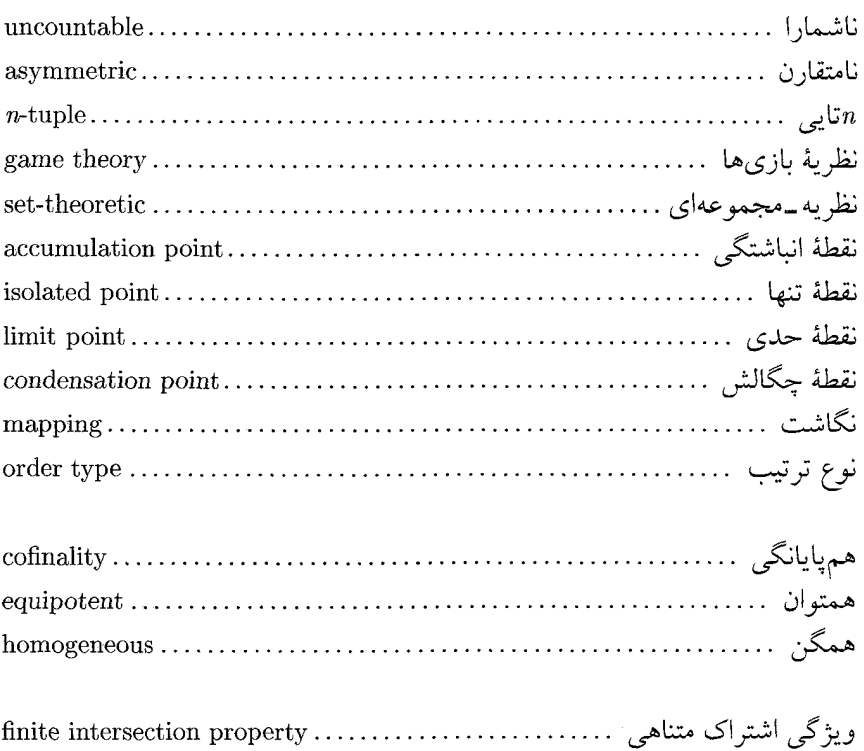

اصول موضوع، ٨ اعضا، ۶ افراز، ۵۳ الف، ٢١٥ الف صفر، ١٣٥ انتقال ناوردایی، ۲۴۶ اندازه، ۳۳۰، ۳۸۷ اندازهٔ بدون جوهر، ۳۹۳ اندازهٔ بدیهی، ۳۳۰ اندازهٔ دومقداری، ۳۳۳، ۳۹۳ اندازة شمارشي، ۲۵۱، ۳۳۰ اندازهيذير لبگ، ٢۴٨ اوردینال آغازی، ۲۱۲ اوردینال تالی، ۱۷۷ اوردينال حدى، ١٧٧ ايدال، ٣٢٧ ايدال اول، ٣٣١ ايدال بديهي، ٣٢٧ اينفيمم، ۶۰ اینهمانی، ۱۰ بازهٔ باز، ۲۸۹ بازة بسته، ٢٨٩ ىت، م۳۶ برد، ۳۵

اجتماع، ١٩، ٢٥ استراتژى، ۴۵۳ استراتژی برد، ۴۵۳ اشتراک، ۱۵، ۲۵، ۲۸ اشتراک قطری، ۳۴۴ اصل ينسن، ٣٧٧ اصل استقرا، ٢٢، ٧۵، ١٨٨، ٢٥٥ اصل انتخاب شمارا، ٢٤٩ اصل خوش تر تيبي، ۲۳۳ اصل موضوع اجتماع، ١٩ اصل موضوع انتخاب، ٢٢٨، ٢٣٣ اصل موضوع بنيان، ۴۱۸ اصل موضوع بی نهایت، ۷۰ اصل موضوع پادبنیان، ۴۲۳ اصل موضوع توسيع، ۱۶ اصل موضوع جايگزيني، ۱۸۴ اصل موضوع زوج، ١٩ اصل موضوع ساختپذیری، ۴۴۱ اصل موضوع شمول، ١٧ اصل موضوع كليت، ۴۲۷ اصل موضوع مارتین، ۳۸۴، ۳۸۳ اصل موضوع مجموعهٔ توانی، ۲۱ اصل موضوع نظم، ۴۱۸ اصل موضوع وجود، ۱۵

تالى، ۶۹ تحت عملٌ بسته، ٩۴ تحديد، ۴۲ تحميل گر، ۴۴۸ ترتيب، ٥۶ ترتيب اكيد، ٥٧ ترتيب الفبايي، ١٣۶ ترتيب خطي، ٥٨ ترتیب خطی چگال، ۱۳۸ ترتيب كلي، ٥٨ ترکیب، ۳۸ تسرملو، ارنست، ۲۳ تصوير، ۳۶، ۱۰۵ تصوير وارون، ۳۶ تعويض پذير، ١٥٥، ١٥۴، تعويض پذيري، ٢٥ تفاضل، ۲۵ تفاضل متقارن، ۲۵ تقسيم، ٢٧٩، ٢٨۶ توان اعداد اصلي، ١۵۶ توان اعداد ترتيبي، ٢٥٥ توزیعپذیری، ۲۵، ۲۶۰

ثابت، ١۵، ٩٧

جمع، ٢٧٧، ٢٨٣ جمع اعداد اصلى، ١٥٣ جمع اعداد ترتيبي، ١٩٥ جناس مقلوب، ۱۰۸ جوهر، ۳۹۳ چگالی، ۳۲۹ حاصل ضرب دکارتی، ۳۸

شمارا-جمعي، ٢۴۶

کاردینال تالی، ۲۶۳ كاردينال اندازەپذير، ٣٩٥ كاردينال تكين، ٢۶١ كاردينال حدى، ٢۶٣ کاردینال حدی قوی، ۲۷۲ كاردينال ضعيف فشرده، ٣۶١ كاردينال قوياً دسترس ناپذير، ٢٧٣ کاردینال مالو، ۴۰۱ كاردينال منظم، ٢۶١ کانتور، گئورگ، ۶ كران بالا، ۶۰ كران پايين، ۶۰ کوچکترين عضو، ۵۹ کوئین، یال، ۲۲۸، ۴۳۳ گراف، ۴۲۰ گر دایه، ۱۹ گر ه، ۳۶۲ گزاره، ۱۳ گسترش، ۴۲ گودل، کورت، ۸، ۴۳۳، ۴۳۸ لم تسورن، ۲۳۳ لم تيوكي، ٢٣٥

٣۵٨

 $\label{eq:3.1} \left\langle \mathbf{S}_{\mathbf{S}} \right\rangle = \left\langle \mathbf{S}_{\mathbf{S}} \right\rangle = \left\langle \mathbf{S}_{\mathbf{S}} \right\rangle = \left\langle \mathbf{S}_{\mathbf{S}} \right\rangle$ 

وابسته، ٢۴۰ وارون، ۳۶ ویژگی اشتراک متناهی، ۲۹۰ ویژگی درختوارگی، ۳۶۸ همپایانگی، ۲۶۵ همتوان، ۱۰۹ همگرايي، ۲۳۷ يكريختي، ۶۲، ۹۹ ینسن، رونالد، ۴۴۱